功能手册 版本2012年2月

## **SINAMICS/SIMOTION**

DCC标准块描述

# 运动控制

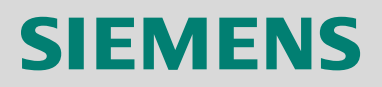

## **SIEMENS**

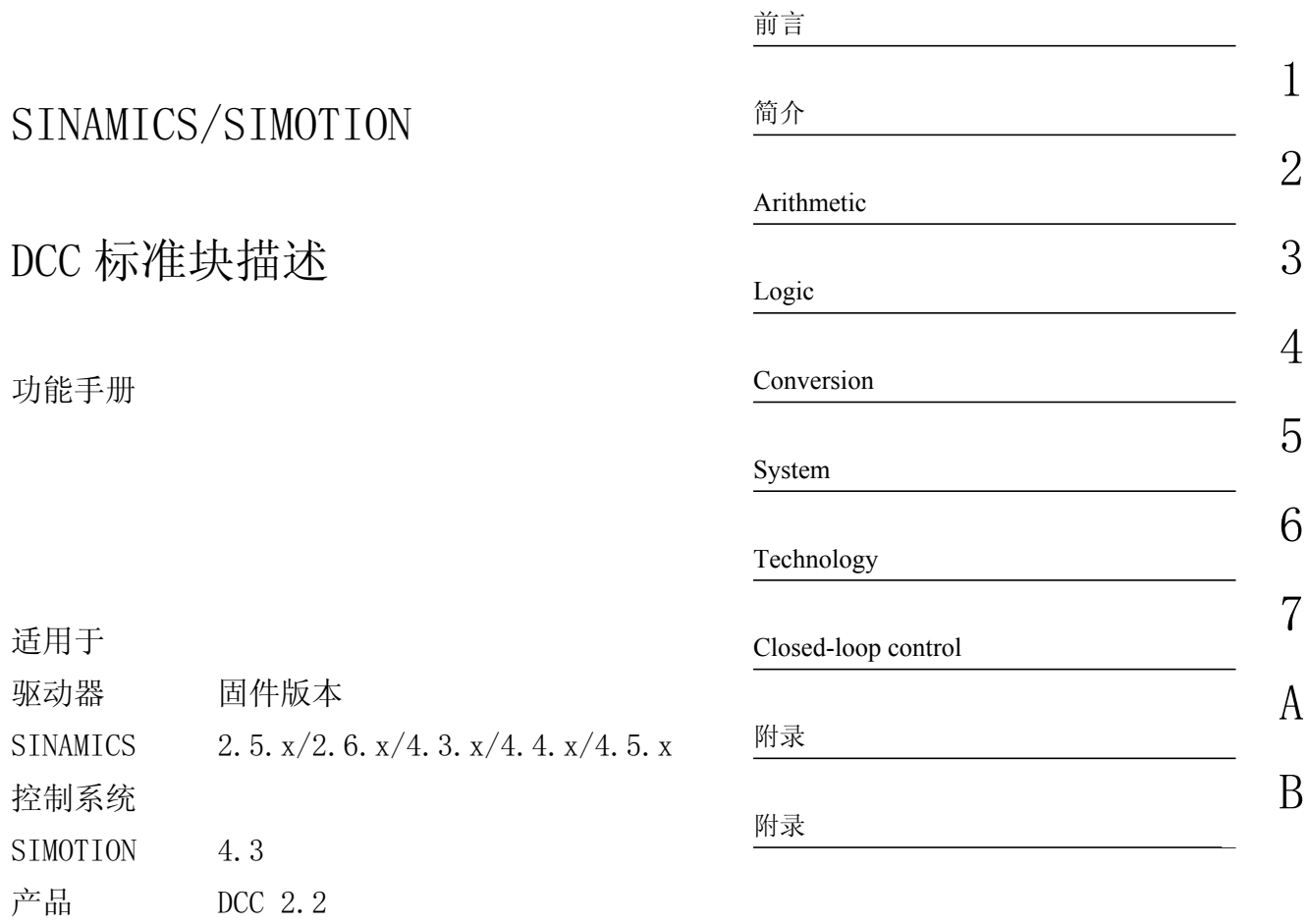

6SL3097-4AQ00-0RP2

## 法律资讯

## 法律资讯 警告提示系统

为了您的人身安全以及避免财产损失,必须注意本手册中的提示。人身安全的提示用一个警告三角表示,仅与财产 损失有关的提示不带警告三角。警告提示根据危险等级由高到低如下表示。

## 危险

表示如果不采取相应的小心措施, 将会导致死亡或者严重的人身伤害。

## 警告

表示如果不采取相应的小心措施, 可能导致死亡或者严重的人身伤害。

## 小心

带有警告三角,表示如果不采取相应的小心措施,可能导致轻微的人身伤害。

## 小心

不带警告三角,表示如果不采取相应的小心措施,可能导致财产损失。

## 注意

表示如果不注意相应的提示,可能会出现不希望的结果或状态。

当出现多个危险等级的情况下,每次总是使用最高等级的警告提示。如果在某个警告提示中带有警告可能导致人身 伤害的警告三角,则可能在该警告提示中另外还附带有可能导致财产损失的警告。

## 合格的专业人员

本文件所属的产品/系统只允许由符合各项工作要求的合格人员进行操作。其操作必须遵照各自附带的文件说明,特 别是其中的安全及警告提示。 由于具备相关培训及经验,合格人员可以察觉本产品/系统的风险,并避免可能的危 险。

## Siemens 产品

请注意下列说明:

## 警告

Siemens 产品只允许用于目录和相关技术文件中规定的使用情况。如果要使用其他公司的产品和组件,必须得到 Siemens 推荐和允许。正确的运输、储存、组装、装配、安装、调试、操作和维护是产品安全、正常运行的前 提。必须保证允许的环境条件。必须注意相关文件中的提示。

## 商标

所有带有标记符号 ® 的都是西门子股份有限公司的注册商标。标签中的其他符号可能是一些其他商标,这是出于保 护所有者权利的 目地由第三方使用而特别标示的。

## 责任免除

我们已对印刷品中所述内容与硬件和软件的一致性作过检查。然而不排除存在偏差的可能性,因此我们不保证印刷 品中所述内容与硬件和软件完全一致。印刷品中的数据都按规定经过检测,必要的修正值包含在下一版本中。

Siemens AG Industry Sector Postfach 48 48 90026 NÜRNBERG 德国

 Copyright © Siemens AG 2012. 保留所有权利

## <span id="page-4-0"></span>前言

SIMOTION 文献

SIMOTION 文献一览表在参考文献列表中单独说明。 此文献以电子件形式随 SIMOTION SCOUT 发货。包含 10 个文献包。 SIMOTION 文献包括 9 个文献包, 共约 80 个 SIMOTION 文档和系统 (如 SINAMICS) 相关文档。

SIMOTION V4.3 提供如下文献包:

- SIMOTION 工程系统
- SIMOTION 系统与功能描述
- SIMOTION 维修与诊断
- SIMOTION IT
- SIMOTION 编程
- SIMOTION 编程 参考文档
- SIMOTION C
- SIMOTION P
- SIMOTION D
- SIMOTION 其他文献

#### SINAMICS 文献

SINAMICS 文献分为两个部分:

- 一般文献 / 目录
- 制造商 / 维修文献

可从以下网址获得该资料现有语言版本的总览:

http://www.siemens.com/motioncontrol

选择菜单项 "Support" > "Technical documentation" > "Overview of publications".

可从以下网址获得 DOConCD (DOConWEB) 的网络版:

http://www.automation.siemens.com/doconweb

可从以下网址获得培训课程以及 FAQ (常见问题) 的相关信息:

http://www.siemens.com/motioncontrol

选择菜单项"Support"。

## DCC 编辑器的更多文献

• SINAMICS/SIMOTION DCC 编辑器描述

## 其它信息

点击下面链接可获取下列主题的相关信息:

- 定购文档 / 查看文档一览表
- 讲入文档的其它下载链接
- 在线使用文档(查找搜索手册 / 信息)

http://www.siemens.com/motioncontrol/docu

如果您对技术文档有疑问(例如: 建议或修改), 请发送一份电子邮件到下 列地址:

docu.motioncontrol@siemens.com

My Documentation Manager

点击下面链接,可以在西门子文档内容的基础上自行编译文档并创建自己的 机床文档:

http://www.siemens.com/mdm

## 培训

点击下面链接, 可获取关于 SITRAIN - 西门子自动化产品、系统以及解决方案的 培训课程的相关信息:

http://www.siemens.com/sitrain

#### 常见问题

常见问题 (FAQ) 请参见 SIMOTION SCOUT 包装中的 "SIMOTION 应用与工具 ", 或访问下面链接中产品支持下的"支持"页:

http://support.automation.siemens.com

## 技术支持

各个国家的技术咨询电话请访问下列网址,而后进入联系人页: http://www.siemens.com/automation/service&support

目录

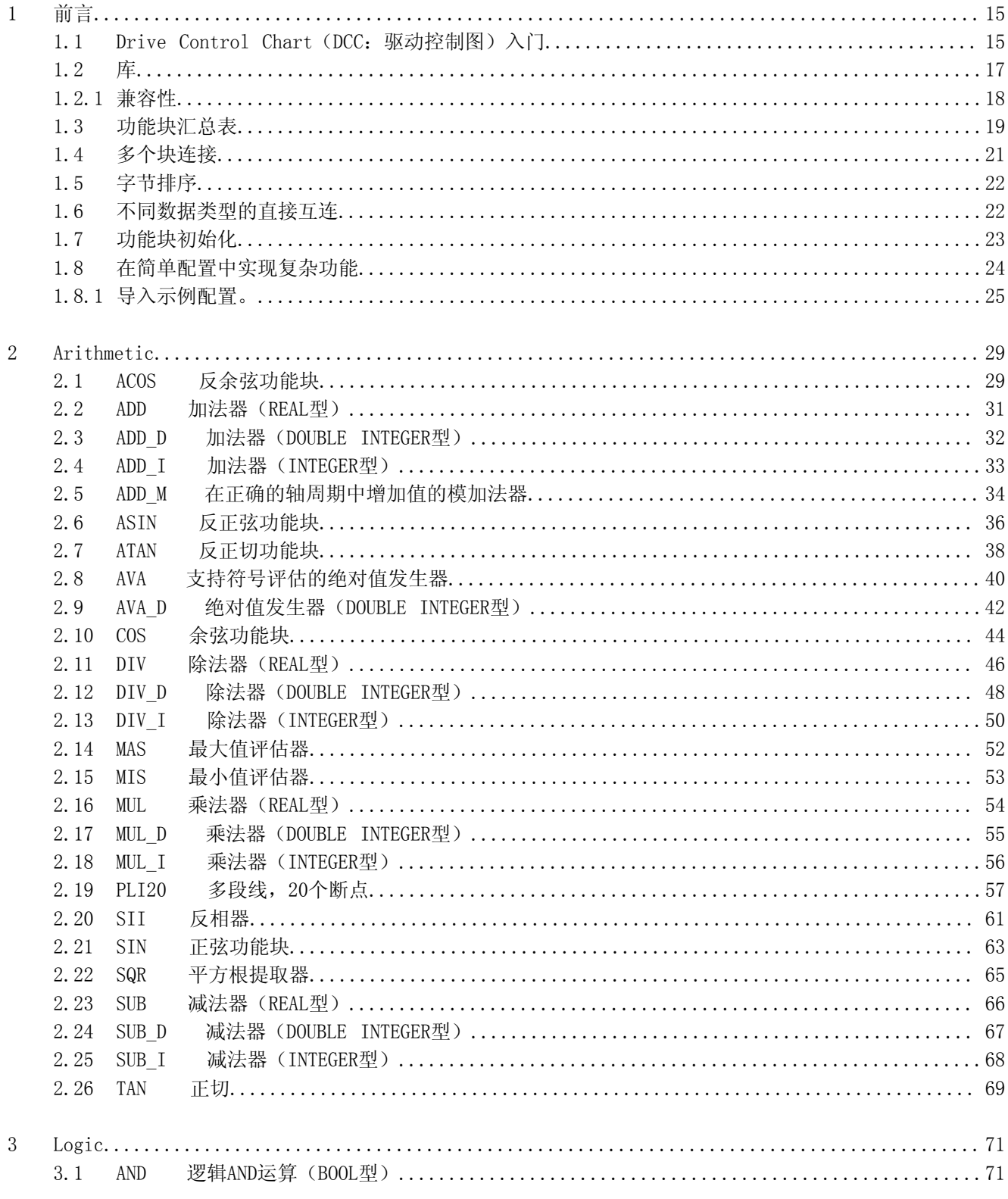

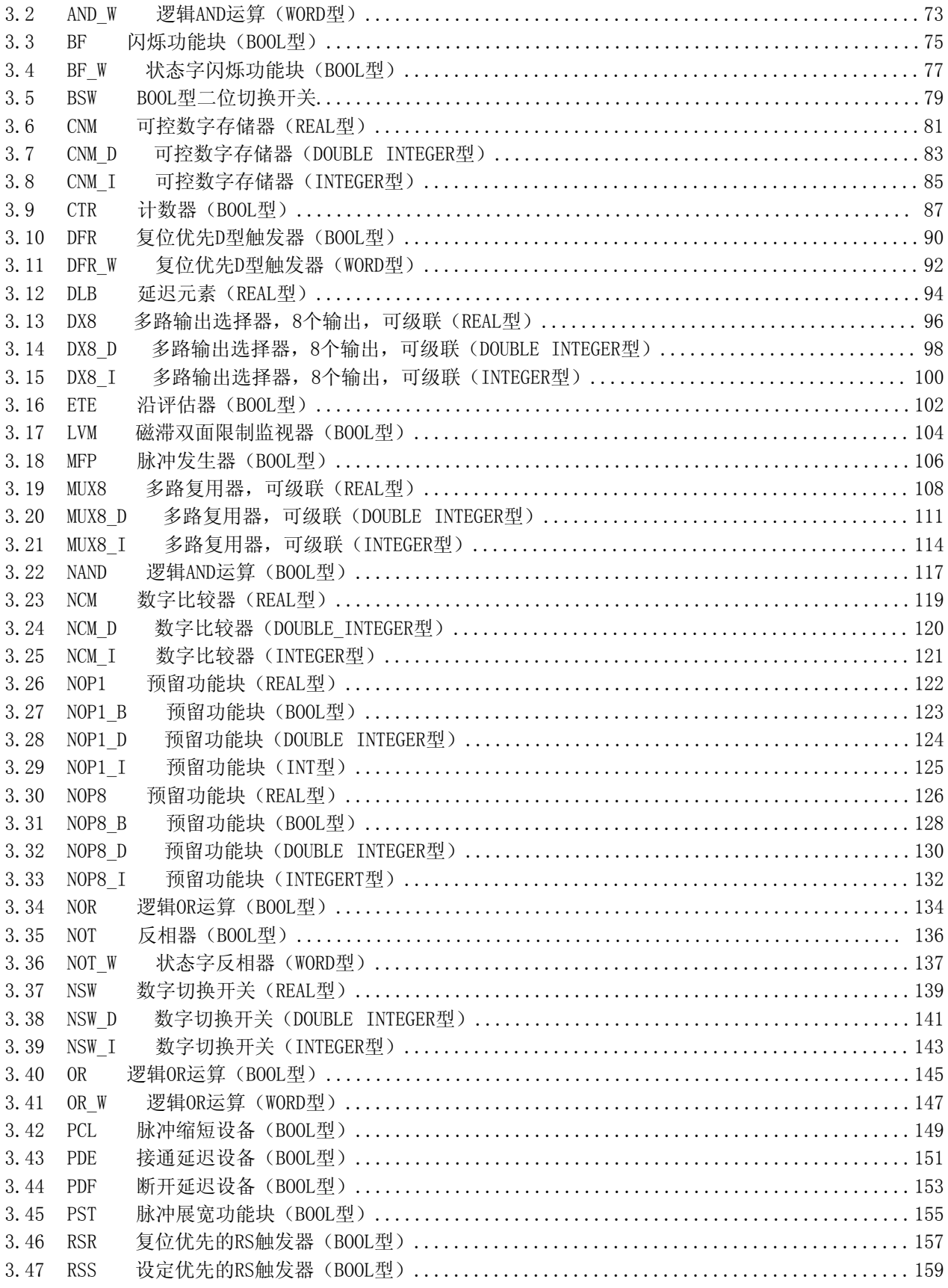

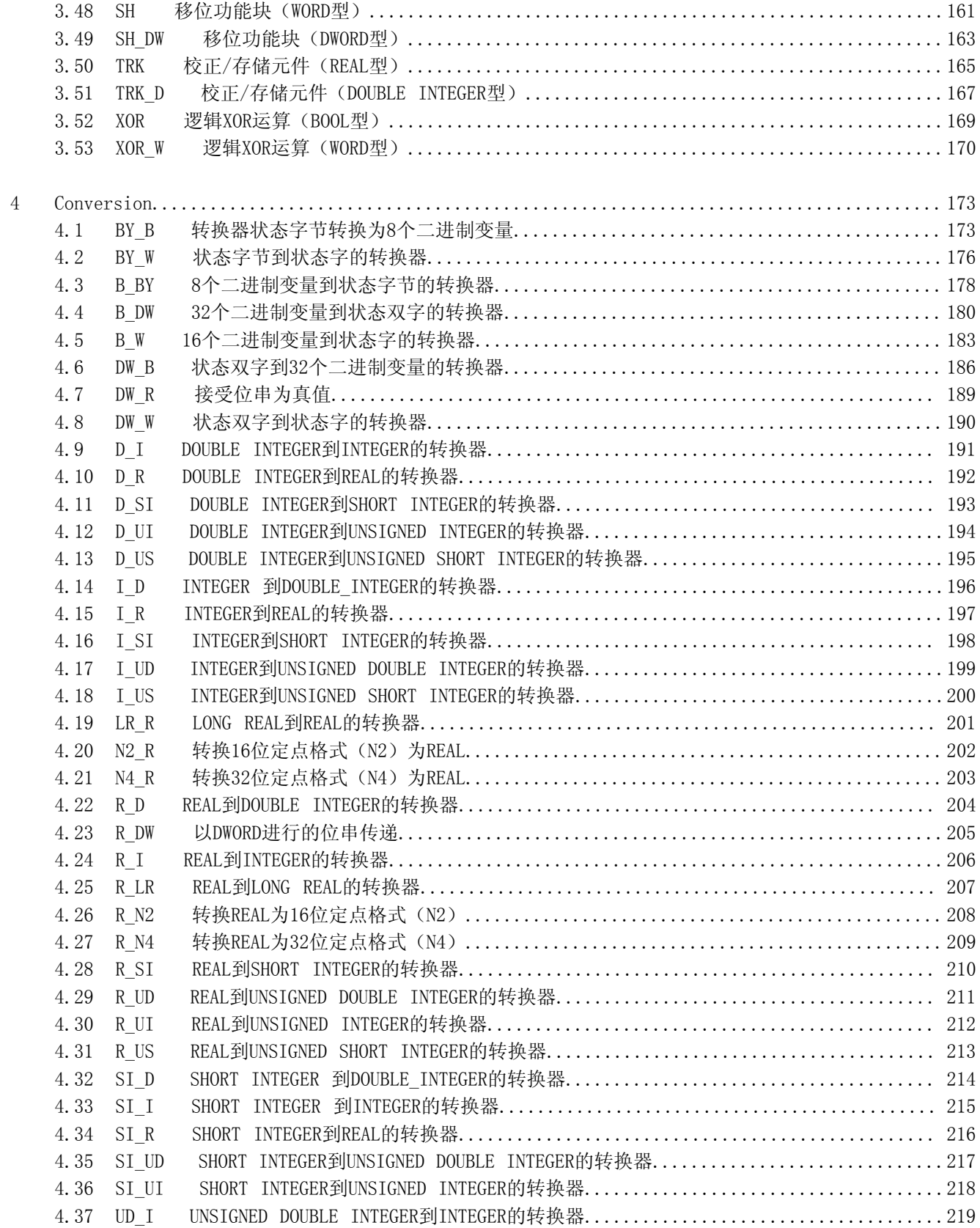

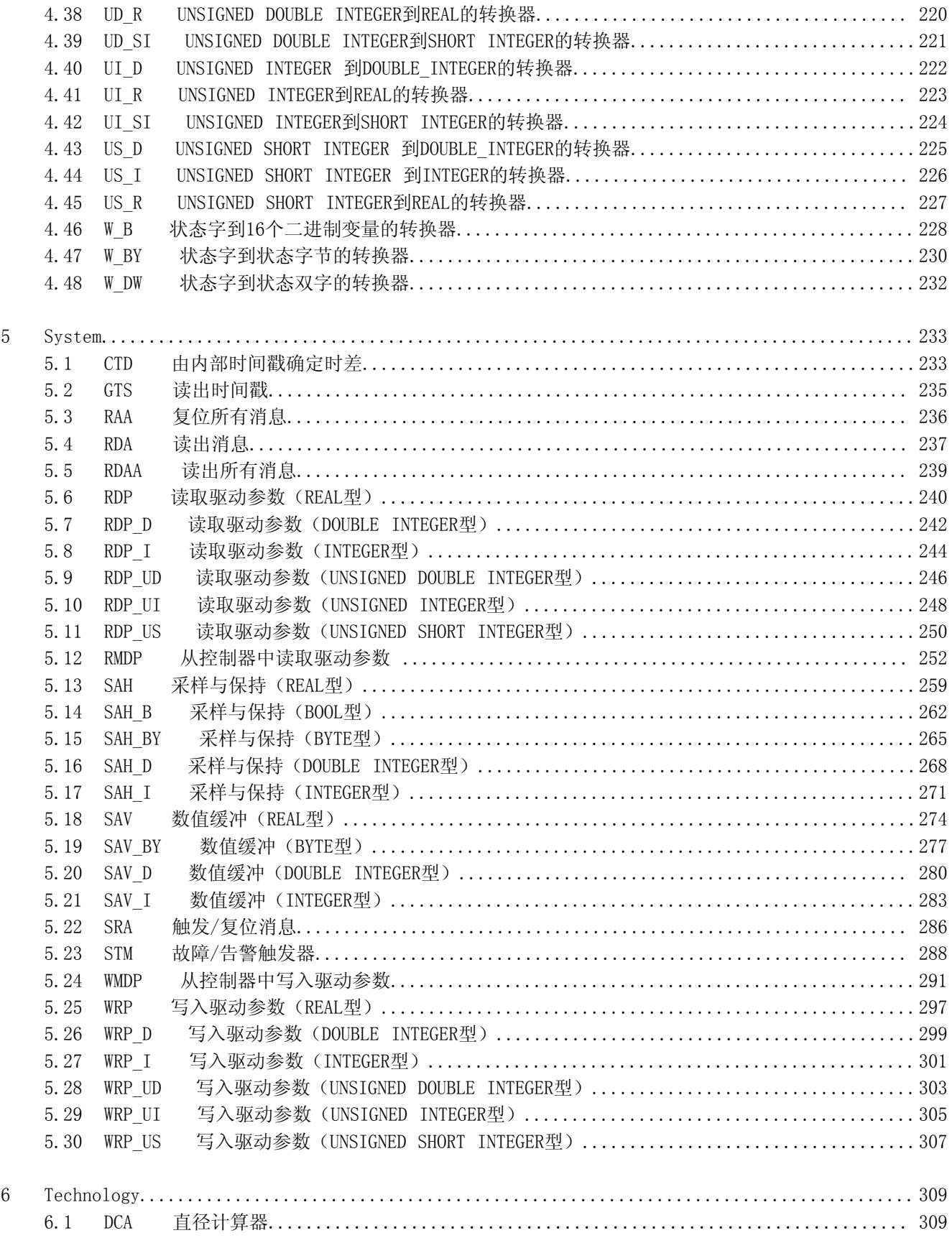

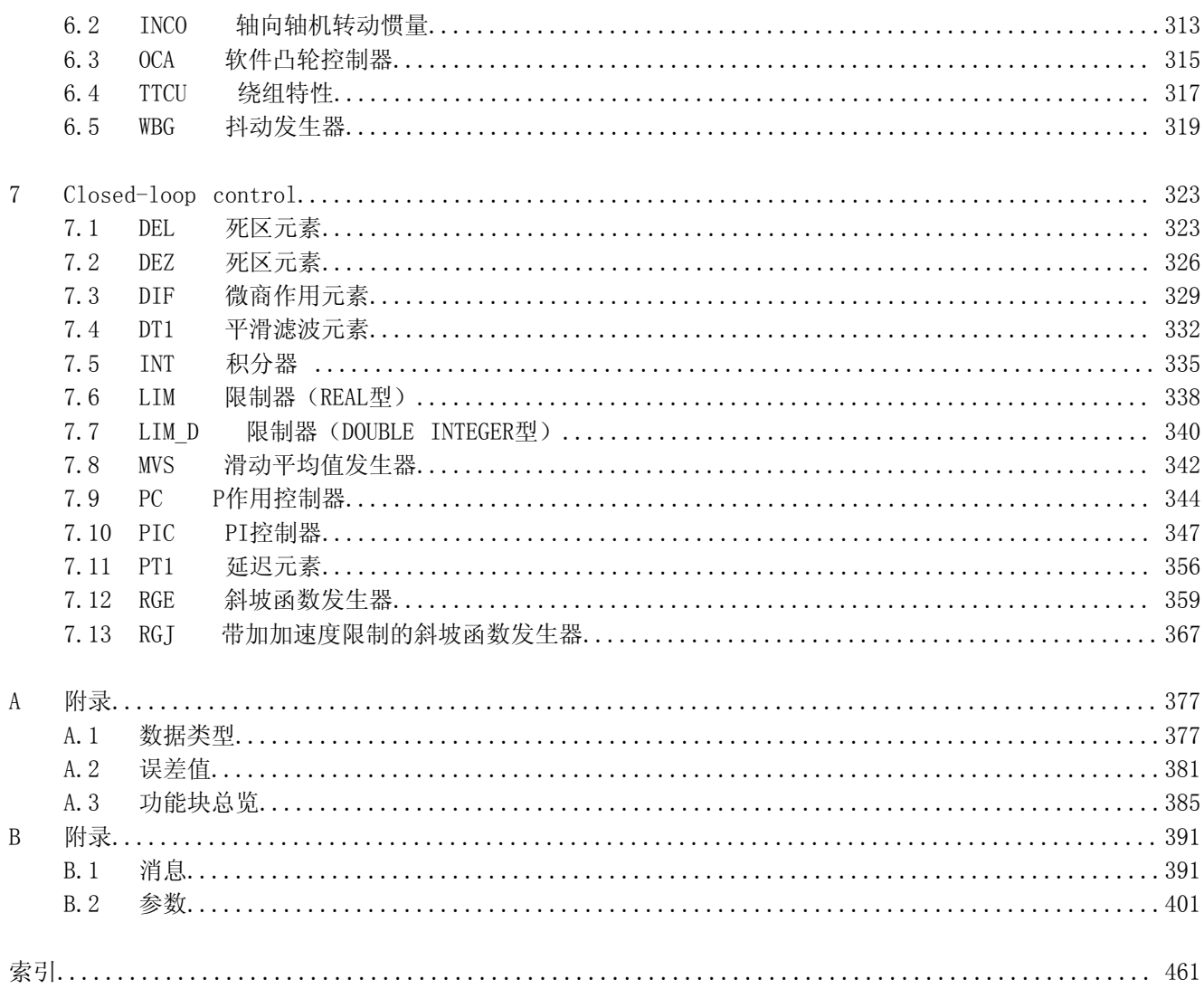

## <span id="page-14-0"></span>1.1 Drive Control Chart (DCC) 简介

用于 SINAMICS 和 SIMOTION 的 Drive Control Chart (DCC: 驱动控制图)能够 借助自由使用的控制块、算法块以及逻辑块对设备功能进行图形化配置和扩展。

Drive Control Chart (DCC: 驱动控制图)实现了对 SIMOTION 运动控制系统以 及 SINAMICS 驱动系统技术功能的最简易配置。这为用户在使指定系统能够使用 其机床特殊功能方面打开了新局面。DCC 对可用功能的数目没有限制: 该数目仅 受目标平台性能限制。

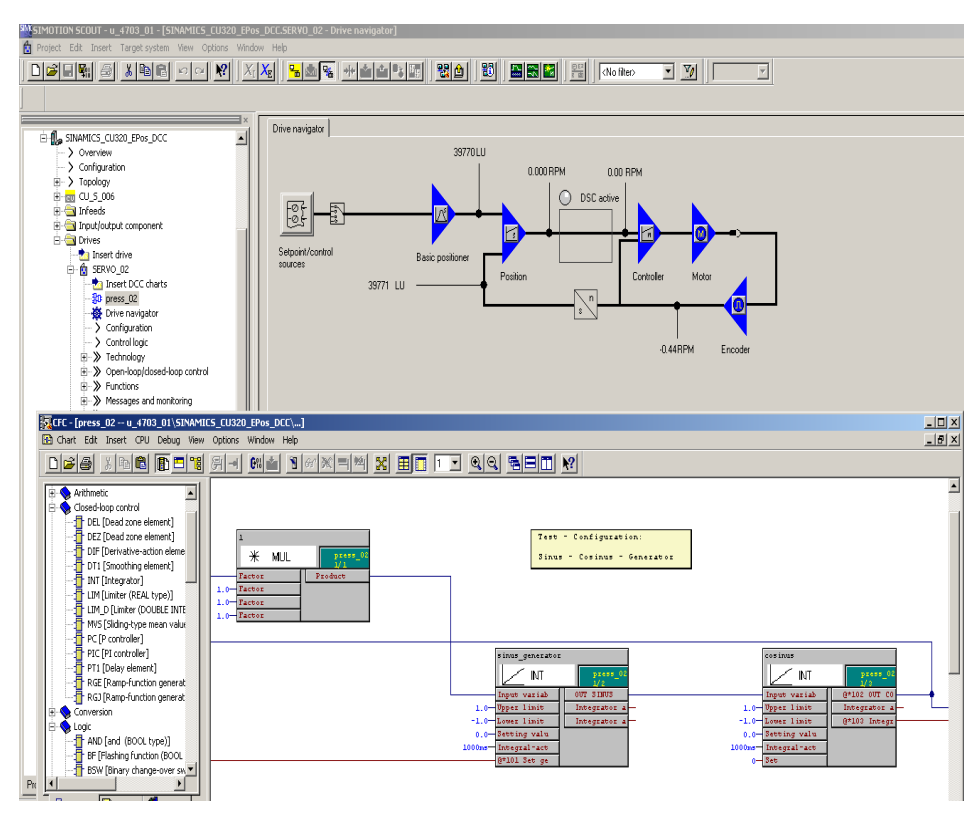

DCC 包含 DCC 编辑器和 DCB 库 (带有标准 DCC 块的功能块库)。

用户友好型 DCC 编辑器能够提供控制环结构的简易图形化配置和清晰表现以及现 有功能图的高度复用性。

通过拖放操作从预先定义好的库 (DCB 库) 中选择具有多背景功能的功能块 (Drive Control Blocks (DCB: 驱动控制块)) 并对其进行图形化互连, 即可实现开环和闭环控制功能。测试和诊断功能可帮助验证程序状态或者识 别出错原因。

功能块库提供大量控制块、算法块和逻辑块以及扩展开环和闭环控制功能供选择。

所有通用逻辑功能(与、异或、接通/断开延迟、RS 双稳态多谐振荡器、 计数器等)均可用于二进制信号的逻辑运算选择、评估和获取。多种算法功能 (诸如绝对值生成、除法器和最小值 / 最大值分析) 可用于监控和评估数值 变量。除驱动控制外, 还可简单配置轴机功能、PI 控制器、斜坡函数发生器 或扫频信号发生器。

在结合 SIMOTION 运动控制系统使用时, 能够几乎不受限制地对控制结构进行 编程。在结合 SIMOTION 运动控制系统使用时,能够几乎不受限制地对控制结 构进行编程。

用于 SINAMICS 驱动器的 Drive Control Chart 为直接在变频器中便捷处理驱 动级开环和闭环控制任务奠定了基础。这使 SINAMICS 产品能够更好地适应设 定的任务。驱动器就地处理支持模块化机床概念并使整体机床性能提升。

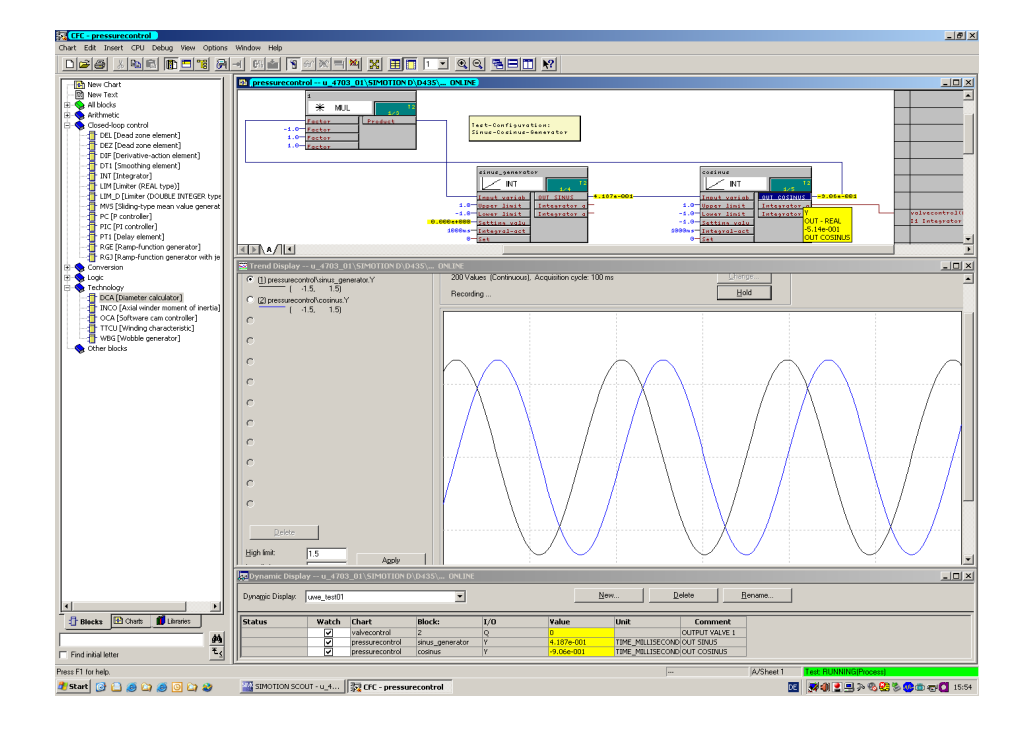

## ᑧ

## <span id="page-16-0"></span>1.2 库

功能块位于库中, 在 DCC 编辑器中作为技术包导入。 库分为两种:

1. SIMOTION 库包含本文档中标识的 SIMOTION 块。

2. SINAMICS 库包含本文档中标识的 SINAMICS 块。

在附录 A3 和块描述章节的概述中可以了解到 SIMOTION 和 / 或 SINAMICS 中可用 的此处描述的功能块。

## 1.2.1 兼容性

#### SIMOTION

标准库版本为 dcblibV4\_0\_simotion4\_3。 但此库可用于 V4.3 及以上版本的 SIMOTION 设备。

对于 SIMOTION V4.1 版本的目标设备, 在 SIMOTION SCOUT 上默认安装 dcblibV2 0 simotionV4.1.5版本的库。 dcblibV2 0 simotionV4.1.5 版本的库也可用于 SIMOTION V4.2 和 V4.3 设备。

对于 SIMOTION V4.2 版本的目标设备, 在 SIMOTION SCOUT 上默认安装 dcblibV3 0 simotionV4.2版本的库。 dcblibV3 0 simotionV4.2版本的库也可用于 SIMOTION V4.3 设备。

#### SINAMICS

当为 SINAMICS V4.5 设备时, 可执行以下标准库:

- SINAMICS V4.5 (dcblibV3 0 sinamics4 5)
- SINAMICS V4.4 (dcblibV3 0 sinamics4 4)
- SINAMICS V4.3 (dcblibV2 0 sinamics4 3)

当为 SINAMICS V4.4 设备时, 可执行以下标准库:

- SINAMICS V4.4 (dcblibV3 0 sinamics4 4)
- SINAMICS V4.3 (dcblibV2 0 sinamics4 3)

当为 SINAMICS V2.6. x 设备时, 可执行以下标准库:

- SINAMICS V2.6 (dcblibV2\_0\_sinamics2\_6)

当为 SINAMICS V2.5.SP1 设备时, 可执行以下标准库:

- SINAMICS V2.5 (dcblibV2\_0\_sinamics2\_5\_1)

## <span id="page-18-0"></span>1.3 功能块术语表

一个功能块显示如下:

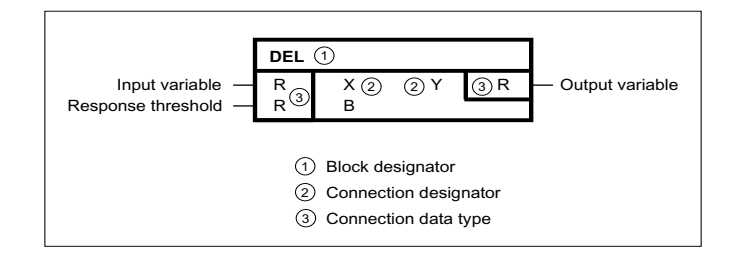

功能块通过以下属性识别:

块名称

每种数据类型都拥有对应的一种块类型。为了降低同一功能不同数据类型功能块 的区分难度, 功能块都带有与其数据类型相对应的后缀, 但后缀很少用于 Real 和 Bool 数据类型 (如 MUL L: INTEGER 型乘法器, MUL: REAL 型乘法器)。 常用扩展名如下表所示。

表 1-1 块名称

| 块名称后缀           | 输入 / 输出变量的数据类型 |
|-----------------|----------------|
| $_{-}$ I        | 整数             |
| $\_D$           | 双整数            |
| $\_W$           | 字              |
| $R_{-}$         | 实数 (可选)        |
| B               | 布尔数 (可选)       |
| $\_SI$          | 短整数            |
| $\_M$           | 模数             |
| BY              | 字节             |
| $\_$ U I        | 无符号整数          |
| $\_{\text{US}}$ | 无符号短整数         |
| $\_$ UD         | 无符号双整数         |
| $\_DW$          | 双字             |
| LR              | 长实数            |

## 简介

功能块术语表

连接名称

- 为了从输入或输出变量中识别字段,连接名称扩展了一个以 1 开头的索引, 如 X1、X2、X3 等。
- 对于一般数目的输入(如 ADD), 连接名称的索引开头为 1, 如 X1、X2、X3 等。

## 下表概述了常用连接名称。

表 1-2 连接名称

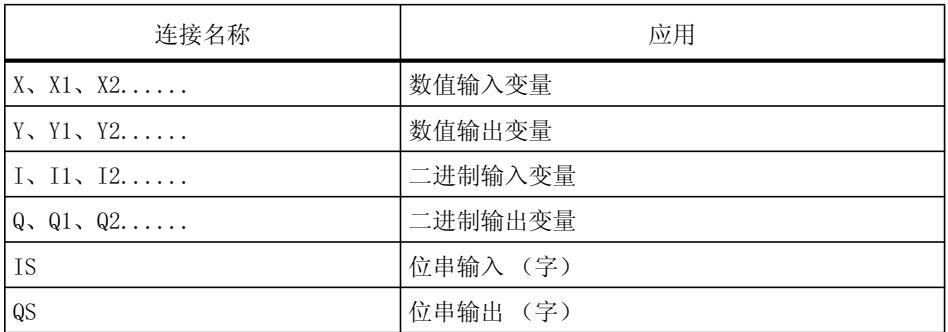

如果主输入 / 输出变量(如限值、时间数据、替代值、状态显示) 使用了更多的 输入和输出, 则不使用主输入 / 输出变量池中的名称。二级变量的优选名称如下 表所示:

表 1-3

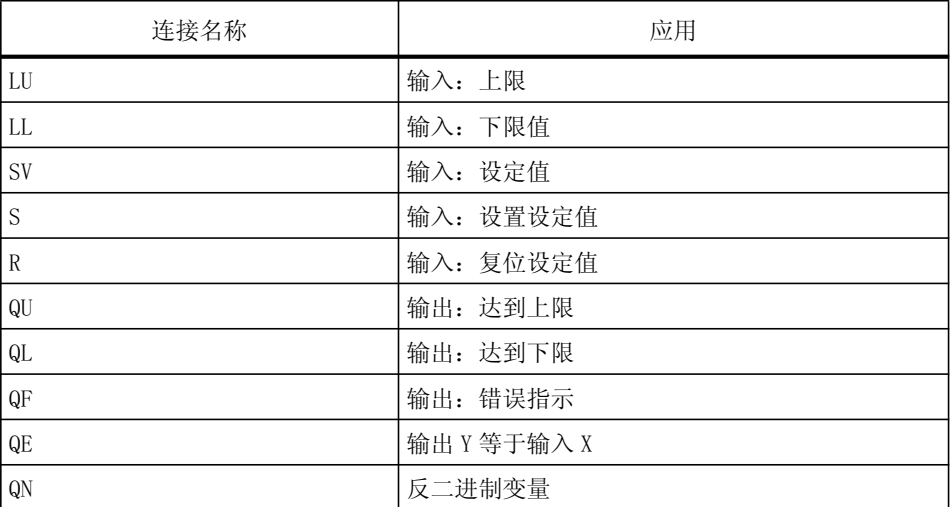

<span id="page-20-0"></span>连接数据类型

## 数据类型的缩写名称如下表所示:

#### 表 1-4

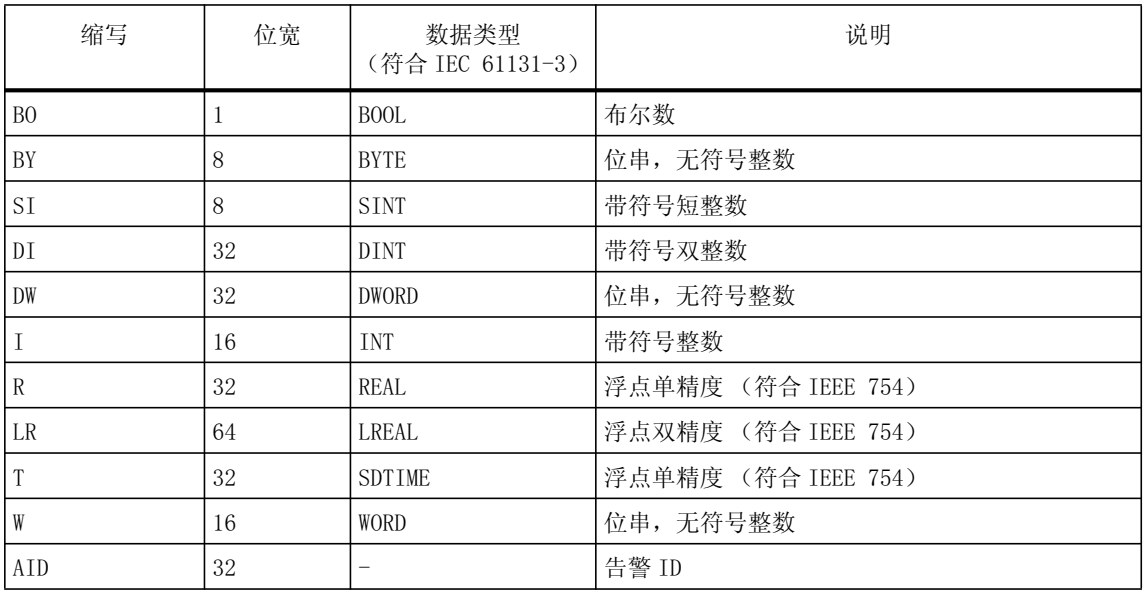

## 1.4 块连接

块连接显示 DCB 块的连接点, 通过该连接点可以实现功能块的互联。 此处有如下选项:

- 块输出
- 块输入

它们具有如下属性:

- 输入位于该功能块的左边,且为互联的目标功能块。
- 输出位于该功能块的右边,且为互连的源功能块。

<span id="page-21-0"></span>简介

字节排序

## 1.5 字节排序

在互连功能块时,并非必须考虑数据的字节排序问题。在数据类型转换和算术运 算时,暗含考虑了目标系统的字节排序问题。为了处理系统外数据所进行的任何 字节交换必须由该系统完成, 如: 通过 Profibus 传输数据前可能必须以大端格 式完成字节交换。

## 1.6 不同数据类型的直接互连

在互连功能块时, 目标与源功能块必须为同种数据类型。当数据类型不同时, 有些特别转换功能块可以进行数据类型转换。

以下允许的暗含转换例外。允许的转换如下表所示。

以下不需要借助转换功能块就能进行互连的数据类型也是例外。此时, 输出变量 的二讲制值不变地转换为输入变量。

表 1-5 转换

| 输入端          | 输出端          | 说明                  |
|--------------|--------------|---------------------|
| <b>WORD</b>  | <b>INT</b>   | 字变量到整数变量的互连         |
| <b>INT</b>   | <b>WORD</b>  | 整数变量到字变量的互连         |
| DWORD        | <b>DINT</b>  | 双字变量到双整数变量的互连       |
| <b>DINT</b>  | <b>DWORD</b> | 双整数变量到双字变量的互连       |
| <b>BYTE</b>  | <b>SINT</b>  | 字节变量到短整数变量的互连       |
| <b>SINT</b>  | <b>BYTE</b>  | 短整数变量到字节变量的互连       |
| <b>USINT</b> | <b>BYTE</b>  | 不带符号的短整数变量到字节变量的互连  |
| <b>BYTE</b>  | <b>USINT</b> | 字节变量到不带符号的短整数变量的互连  |
| <b>USINT</b> | <b>SINT</b>  | 不带符号的短整数变量到短整数变量的互连 |

<span id="page-22-0"></span>表 1-5 转换

| 输入端           | 输出端          | 说明                  |
|---------------|--------------|---------------------|
| <b>SINT</b>   | <b>USINT</b> | 短整数变量到不带符号的短整数变量的互连 |
| <b>UINT</b>   | <b>WORD</b>  | 不带符号的整数变量到字变量的互连    |
| <b>WORD</b>   | <b>UINT</b>  | 字变量到不带符号的整数变量的互连    |
| <b>UINT</b>   | <b>INT</b>   | 不带符号的整数变量到整数变量的互连   |
| <b>INT</b>    | <b>UINT</b>  | 整数变量到不带符号的整数变量的互连   |
| <b>UDINT</b>  | <b>DWORD</b> | 不带符号的双整数变量到双字变量的互连  |
| <b>DWORD</b>  | <b>UDINT</b> | 双字变量到不带符号的双整数变量的互连  |
| <b>UDINT</b>  | <b>DINT</b>  | 不带符号的双整数变量到双整数变量的互连 |
| <b>DINT</b>   | <b>UDINT</b> | 双整数变量到不带符号的双整数变量的互连 |
| <b>SDTIME</b> | REAL         | SDTime 变量到实数变量的互连   |

## 1.7 块初始化

初始化决定功能块的启动条件。在循环处理<sup>1</sup>功能块前由系统完成初始化。初始 化功能块的顺序与配置好的优先级和处理顺序一致。初始化时, 功能块已配置的 互连和常量已经处于激活状态。此时,互连源功能块的值在功能块中已经可用。 如果初始化时功能块状态特别, 可以参见" 初始化"章节下相应块的描述来了 解更多信息。初始化时, 功能块必须在一个时间片 (SINAMICS) 进行分配或分配 给一个任务 (SIMOTION)。

<sup>1.</sup> 对于 SIMOTION 4.1 SP2 及以上版本, 在 STOP/RUN 过渡期 (SIMOTION) 或向循环运算的过渡期 (SINAMICS) 执行初始化。

在配置样例中执行复杂功能

<span id="page-23-0"></span>简介

## 1.8 在配置样例中执行复杂功能

配置样例适用于"便捷斜坡函数发生器"和"工艺控制器"。二者是基于 SIMOVERT MASTERDRIVES 变频器系列的"自由块"。

通过互连 DCB 块来执行便捷斜坡函数发生器的功能。DCB 块以配置样例形式 呈现。

工艺控制器相关的注意事项

- 由于时间常量受限于功能块的采样时间, 因此平滑滤波器无法通过设置时间常 量 T = 0 来停止运行。滤波器必须通过信号来明确停止运行。相应的二进制输 入必须在配置样例中给出响应。
- D 分量无法通过设置延迟时间 Tv = 0 来停止运行, 必须通过二进制信号来明确 停止运行。相应的二进制输入必须在配置样例给定值出响应。
- I分量无法通过设置Tn = 0来停止运行。因此PIC的I分量必须通过设置SV = 0和  $S = 1$ 来明确复位。

#### 注意

此时, 还应该利用 DCC 块的优点, 只配置 / 传递需要的功能块。也就是说, 不用回到配置样例的最开始,而可以开始于基本块,如 RGI (ramp-function generator with rounding: 支持取整的斜坡函数发生器)或 PIC (PI controller: 比例积分控制器), 必要时 还可以扩展。

## <span id="page-24-0"></span> $1.8.1$  导入配置样例

要将项目样例导入 SCOUT/STARTER, 需要从菜单中选择命令 Project ->  $Import...$ 

#### SIMOTION

要在 SCOUT 上导入 DCC 图, 项目需要包含 SIMOTION 设备。在 Programs 文件 夹中, 通过右键菜单中 Expert -> Import object 选择 DCC 图的导出路径。 通常可以在以下路径中找到图文件:

C:\Program Files\Siemens\Step7\Examples\dcc\SIMOTION

#### SINAMICS

要在 SCOUT/STARTER 上导入 DCC 图, 项目必须包含带有一个驱动对象 (Drive Object)的 S120 驱动单元。通过驱动对象的右键菜单 Expert -> Import object 选择 DCC 图的导出路径。通常可以在以下路径中找到图文件:

C:\Program Files\Siemens\Step7\Examples\dcc\SINAMICS

对于 V4.3 及以下版本的 SCOUT/STARTER, 配置样例作为项目存档, 导出路径如下:

C:\Program Files\Siemens\Step7\Examples\dcc\SIMOTION

#### 注意

在基于 SCOUT 项目创建了项目样例之后, 该项目样例同时包含了 SINAMICS Integrated 和 SINAMICS stand-alone/CU320 的配置。 在导入支持 STARTER (独立式) 的项目样例时, 自然会拒绝 SIMOTION 组件。 然而 CU320 组件却可继续准确地导入,且可复制。

简介

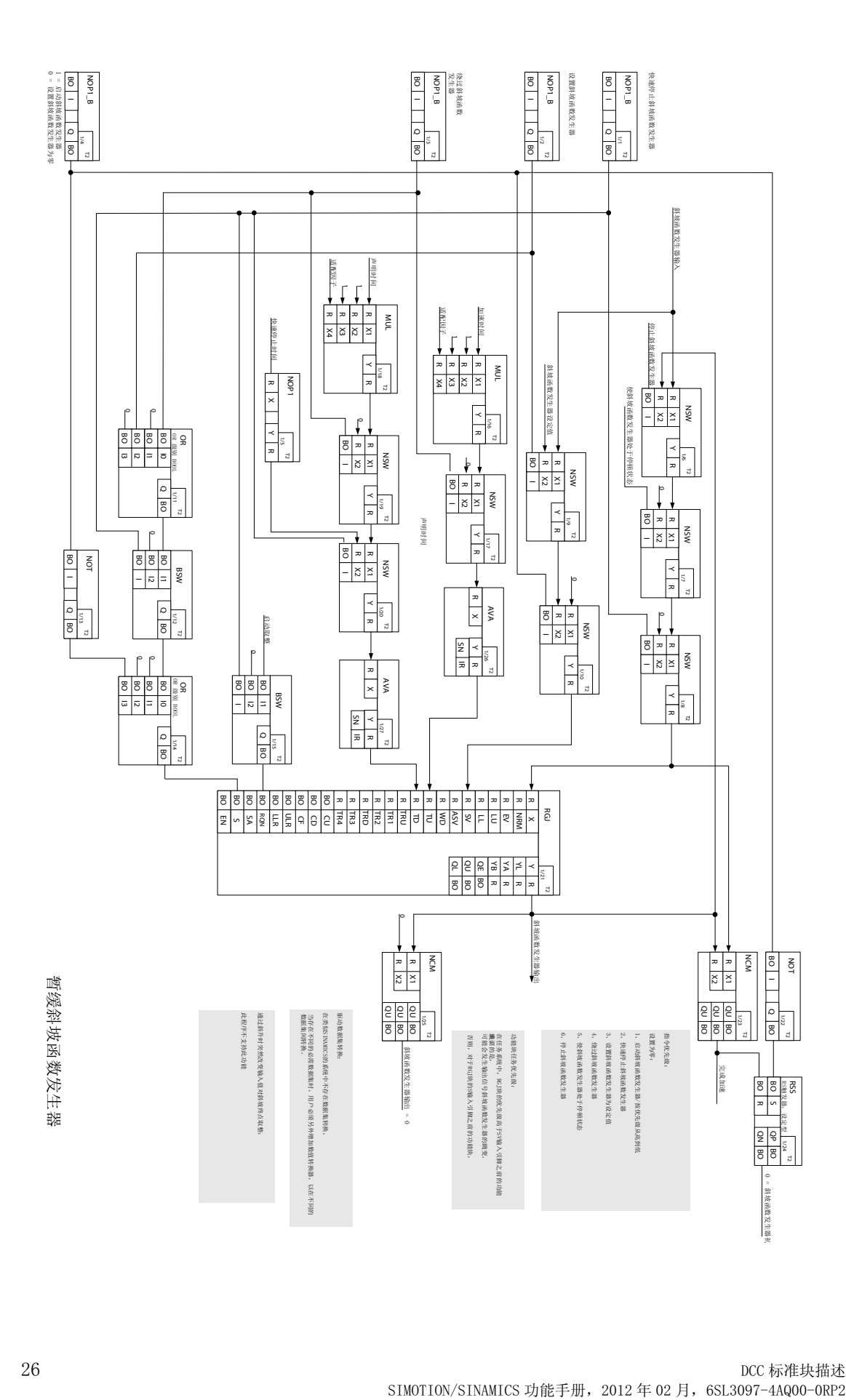

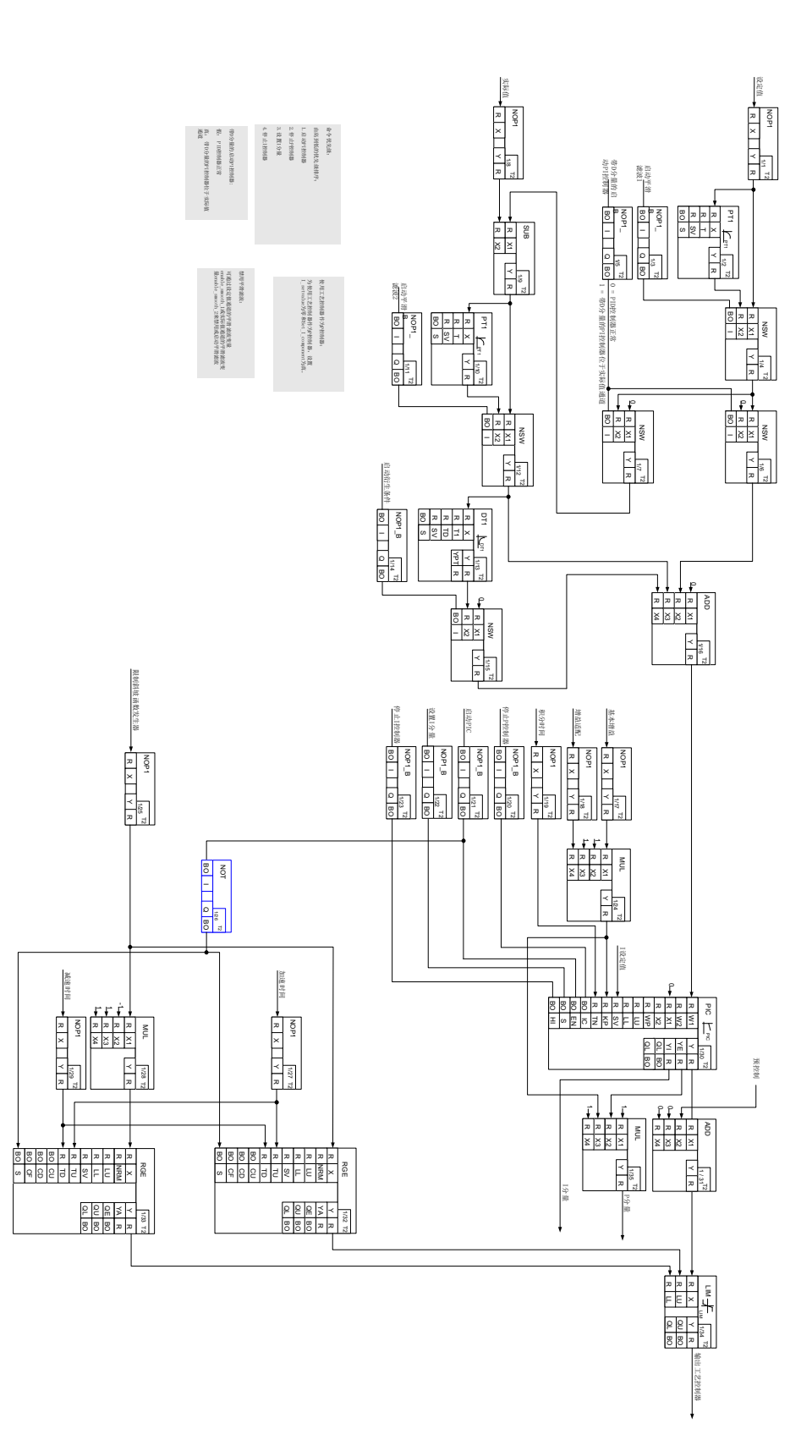

工艺控制器 工艺控制器

## 简介

在配置样例中执行复杂功能

## <span id="page-28-1"></span><span id="page-28-0"></span>Arithmetic  $2$

## <span id="page-28-2"></span>2.1 ACOS 反余弦功能块

**☑ SIMOTION □ SINAMICS** 

符号

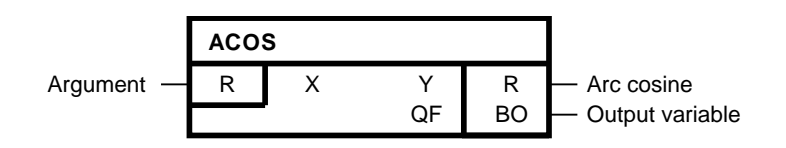

简要说明

• 确定自变量的反余弦值

操作模式

该功能块通过弧度法确定X输入端自变量的相应反余弦值,并在Y输出端输出结果值。

 $Y = \arccos X$ 允许输入范围: -1.0 <= X <= +1.0 输出范围:0.0 <= Y <= π 当该自变量超出允许输入范围时, Y输出则限于 π (当X < -1.0)或0.0(当X > +1.0), 并同时 设置二进制输出QF = 1。

#### Arithmetic

## 2.1 ACOS 反余弦功能块

## 传输功能

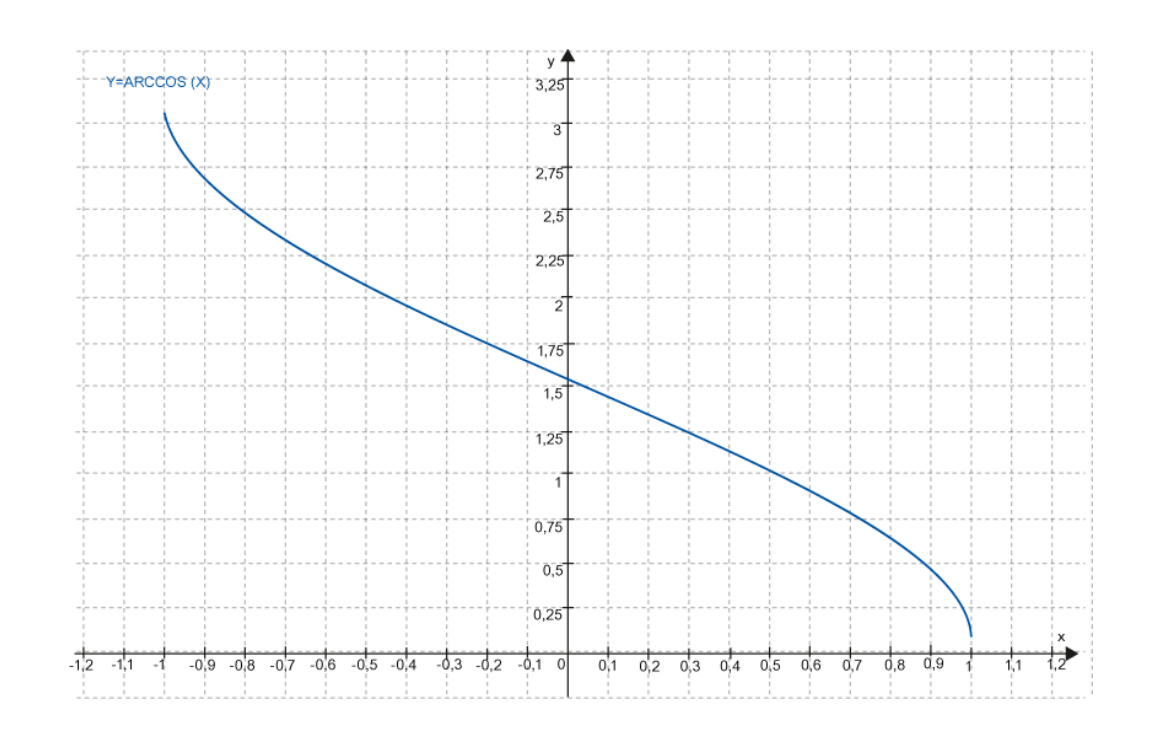

## 多个块连接

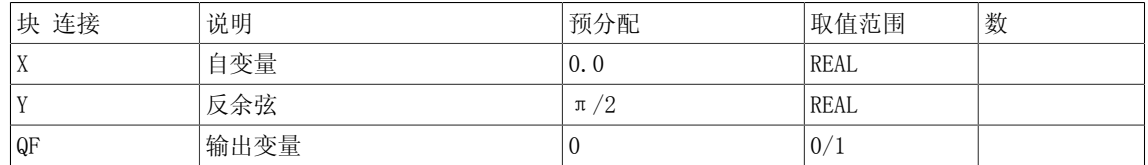

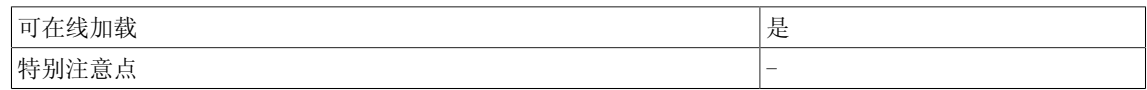

## <span id="page-30-0"></span>2.2 ADD 加法器(REAL型)

☑ SIMOTION ☑ SINAMICS

符号

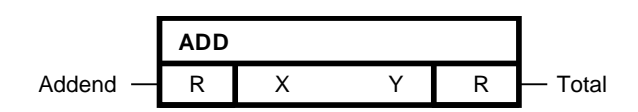

## 简要说明

• 支持最多4个REAL型输入的加法器

## 操作模式

该功能块区分正负号,使X输入端的值相加。 在Y输出端输出-3.402823 E38到3.402823 E38范围 内的结果。 算法:  $Y = X1 + X2 + X3 + X4$ 

## 多个块连接

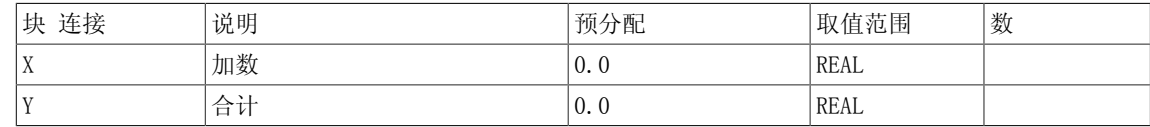

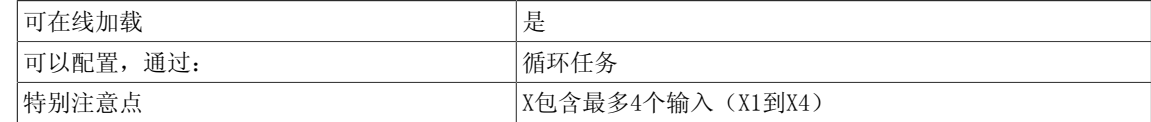

Arithmetic

2.3 ADD\_D 加法器(DOUBLE INTEGER型)

## <span id="page-31-0"></span>2.3 ADD\_D 加法器(DOUBLE INTEGER型)

☑ SIMOTION ☑ SINAMICS

符号

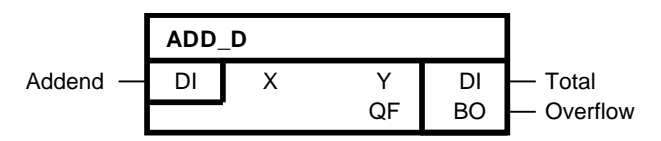

## 简要说明

• 支持最多4个DOUBLE INTEGER型输入值的加法器

## 操作模式

该功能块区分正负号, 使X输入端的值相加。 结果值的范围为-2147483648 (231)到+2147483647  $(2^{31}-1)$ , 并在Y输出端输出。

算法:

 $Y = X1 + X2 + X3 + X4$ 

## 多个块连接

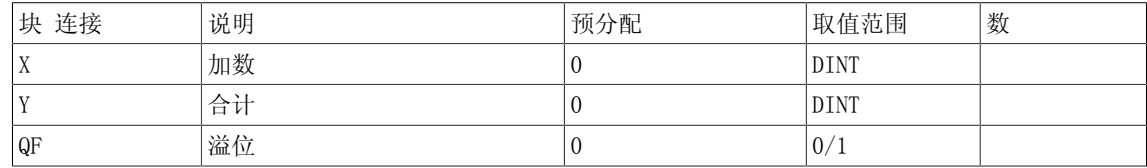

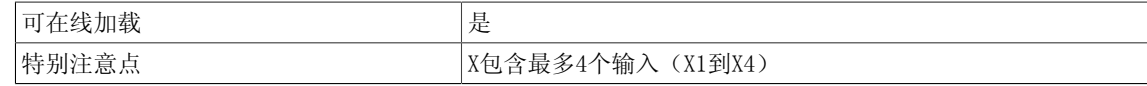

Arithmetic 2.4 ADD\_I 加法器(INTEGER型)

## <span id="page-32-0"></span>2.4 ADD I 加法器(INTEGER型)

☑ SIMOTION ☑ SINAMICS

符号

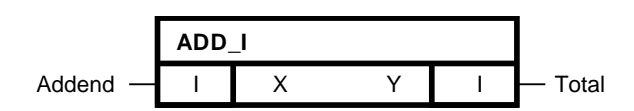

## 简要说明

• 支持最多4个INTEGER型输入的加法器

#### 操作模式

该功能块区分正负号,使X输入端的值相加。 在Y输出端输出-32768到+32767范围内的结果。 算法:  $Y = X1 + X2 + X3 + X4$ 

## 多个块连接

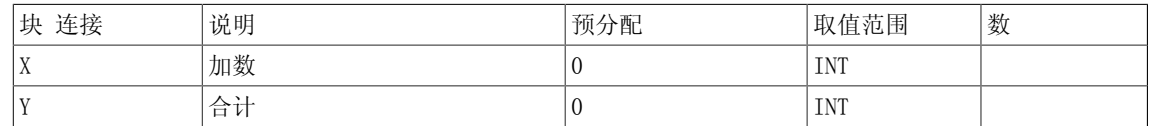

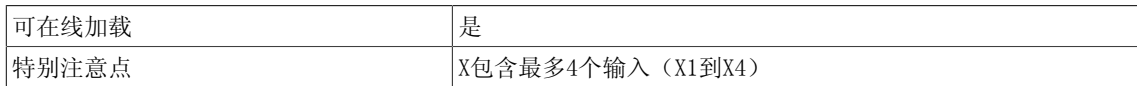

2.5 ADD\_M 在正确的轴周期中增加值的模加法器

## <span id="page-33-0"></span>2.5 ADD M 在正确的轴周期中增加值的模加法器

☑ SIMOTION ☑ SINAMICS

符号

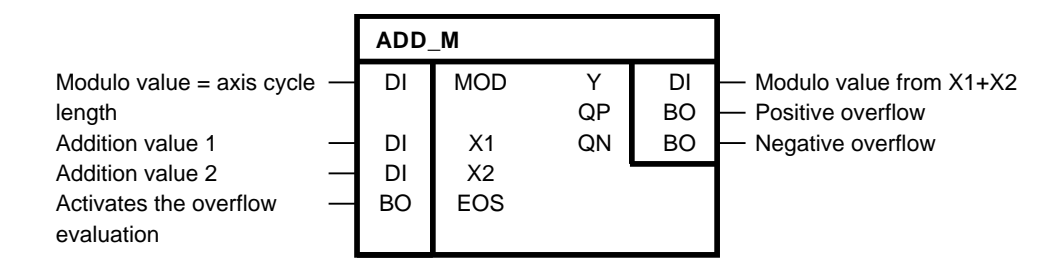

简要说明

• ADD\_M功能块用于增加位置值。 可用于"统计"真实主设备中位置设定值或死时间补偿的偏 移量。

方框图

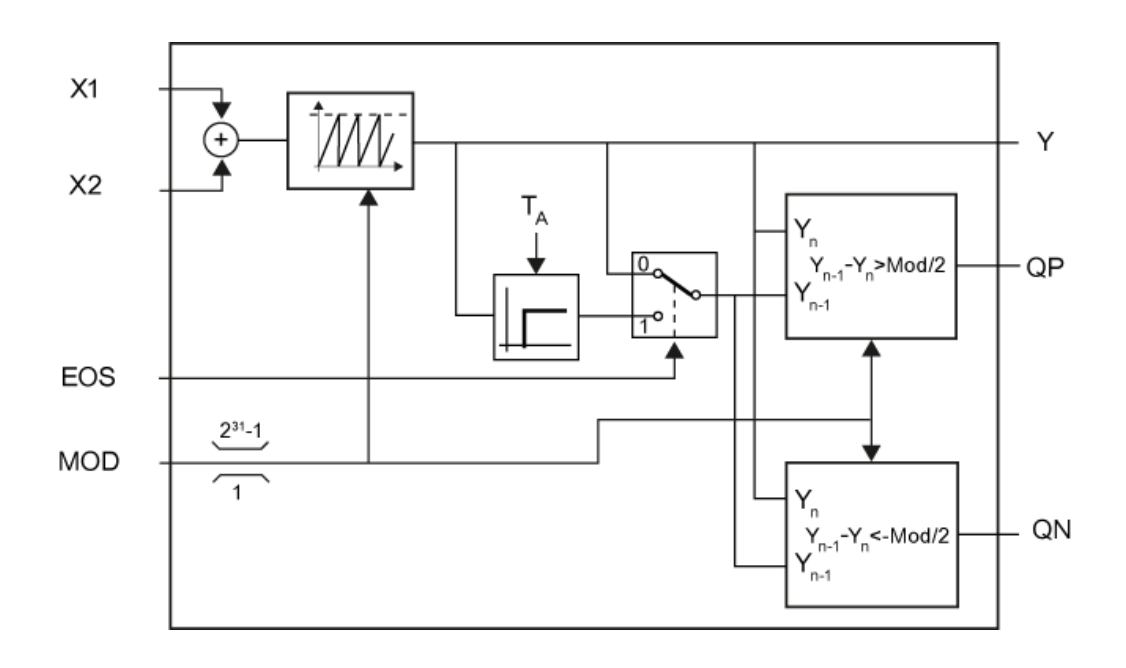

操作模式

该功能块增加X1和X2输入值。在1..2<sup>31</sup>到1范围内的模态值可以在MOD输入端确定,并用于X1和X2的 求和运算。因此,模运算的Y结果值总是介于0到MOD之间。 EOS输入可用于激活溢位评估。 当EOS = 1 为正溢位:  $QP = Y_{n-1}-Y_n$  MOD/2 为负溢位:  $QN = Y_{n-1} - Y_n < -MOD/2$ 

当EOS = 0时,  $QP = 0 QN = 0$ 这样可以在设置偏移量时撤消溢位评估。 在改变模值时,溢位评估会停止一个周期。

## 多个块连接

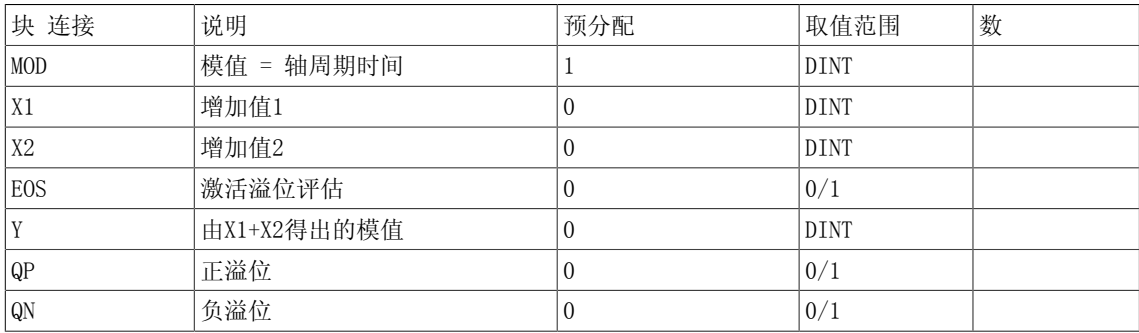

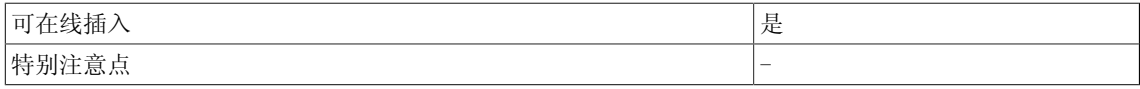

Arithmetic

2.6 ASIN 反正弦功能块

## <span id="page-35-0"></span>2.6 ASIN 反正弦功能块

**☑ SIMOTION □ SINAMICS** 

符号

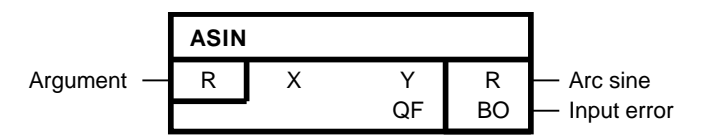

#### 简要说明

• 确定自变量的反正弦值

## 操作模式

该功能块通过弧度法确定X输入端自变量的相应反正弦值,并在Y输出端输出结果值。

Y = arcsin X

允许输入范围: -1.0 <= X <= +1.0 输出范围:-π/2 <= Y <= π/2 当该自变量超出允许输入范围 | X | <= 1.0时, Y输出则限于-π/2(当X < -1.0)或 π/2(当X > +1.0),并同时设置二进制输出QF = 1。

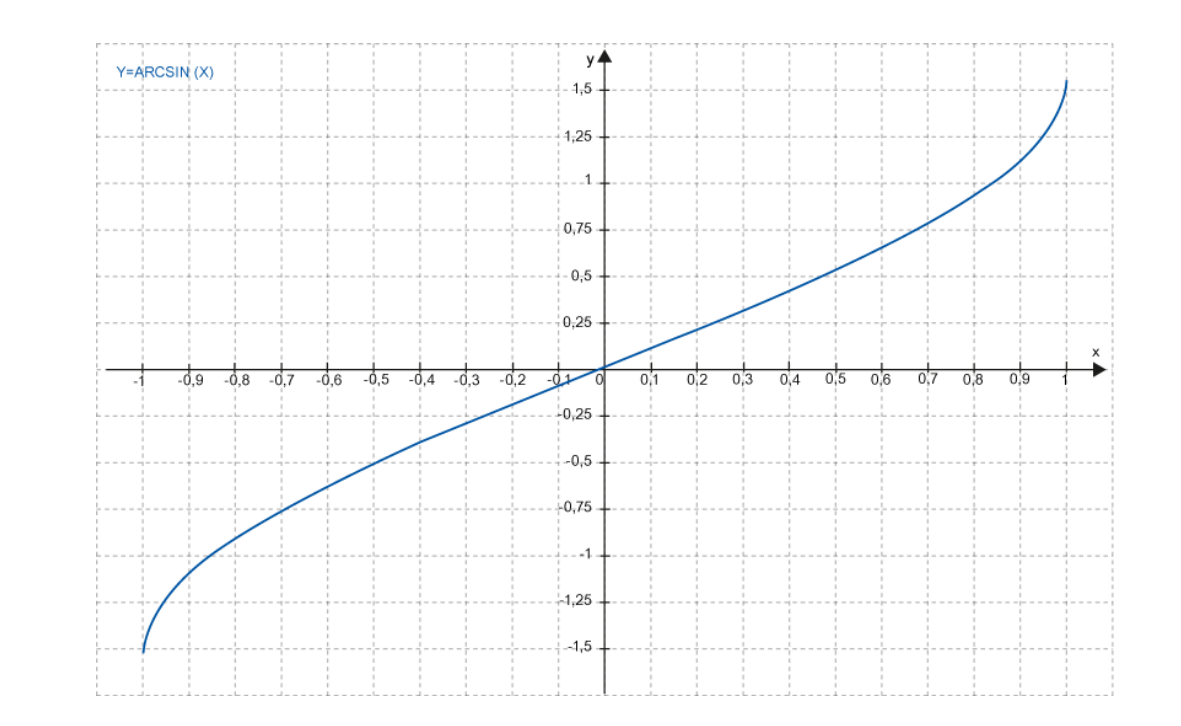

XY图
#### 多个块连接

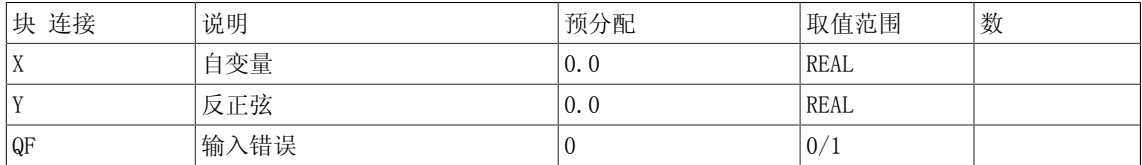

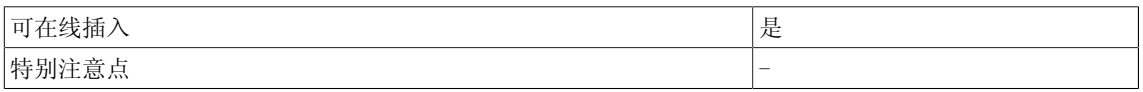

2.7 ATAN 反正切功能块

# 2.7 ATAN 反正切功能块

**☑ SIMOTION □ SINAMICS** 

符号

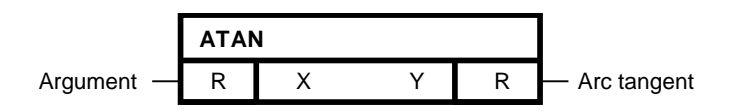

#### 简要说明

• 确定自变量的反正切值

#### 操作模式

该功能块通过弧度法确定X输入端自变量的相应反正切值,并在Y输出端输出该结果值。 Y = arctan X 允许输入范围:-3.402823 E38到3.402823 E38 输出范围:-π/2 <= Y <= π/2

#### XY图

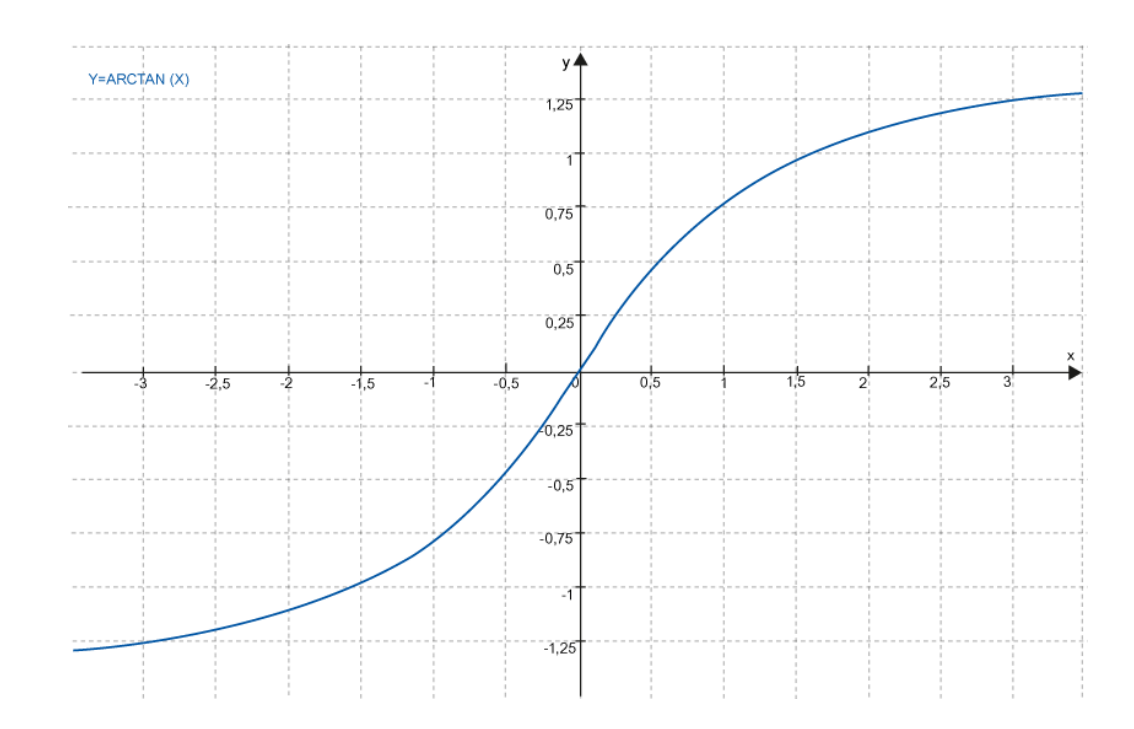

#### 多个块连接

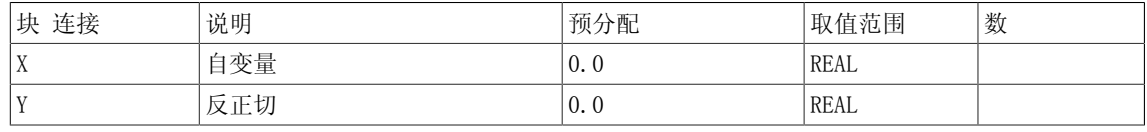

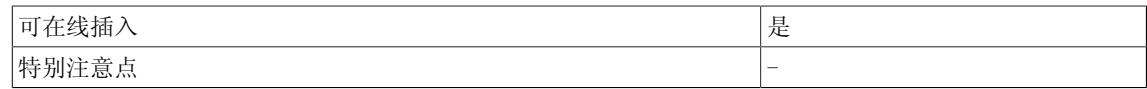

2.8 AVA 支持符号评估的绝对值发生器

# 2.8 AVA 支持符号评估的绝对值发生器

☑ SIMOTION ☑ SINAMICS

符号

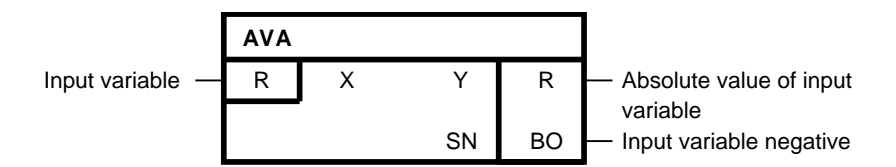

#### 简要说明

• 生成REAL型绝对值的算法功能块

#### 操作模式

该功能块生成X输入端输入值(输入变量)的绝对值 在Y输出端输出结果。  $Y = |X|$ 当输入变量为负数时,同时设置二进制输出SN = 1。

#### 方框图

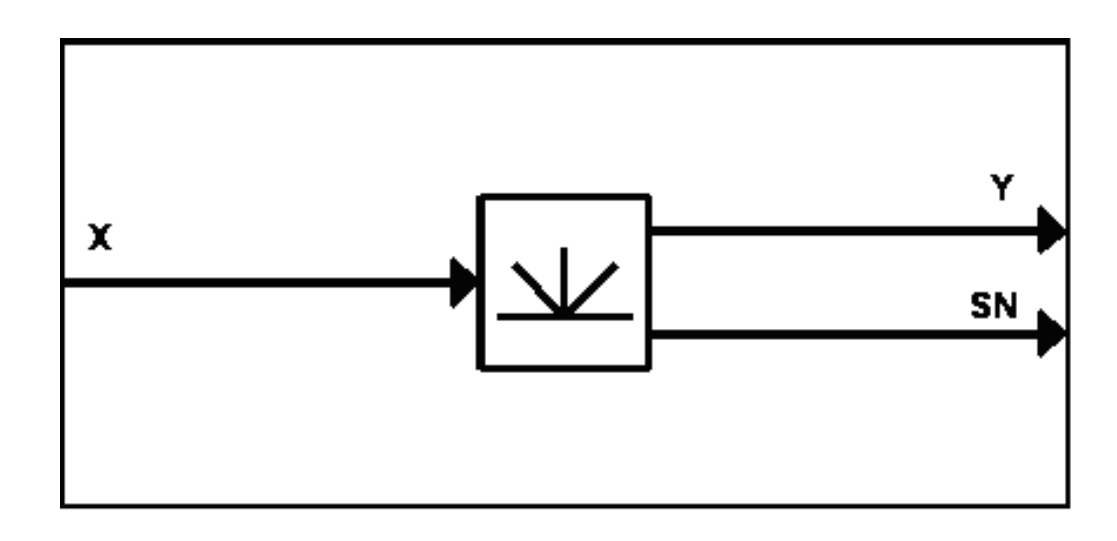

#### 多个块连接

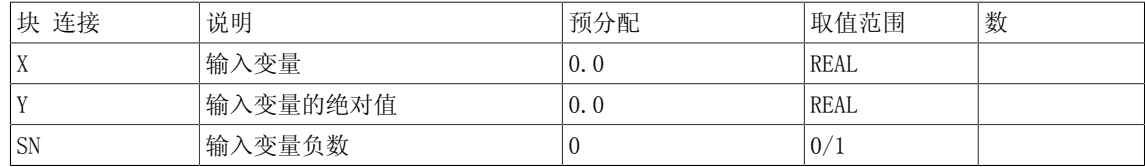

2.8 AVA 支持符号评估的绝对值发生器

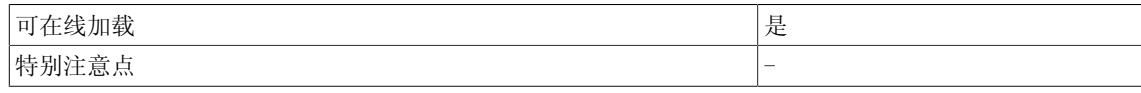

2.9 AVA\_D 绝对值发生器(DOUBLE INTEGER型)

# 2.9 AVA D 绝对值发生器(DOUBLE INTEGER型)

☑ SIMOTION ☑ SINAMICS

符号

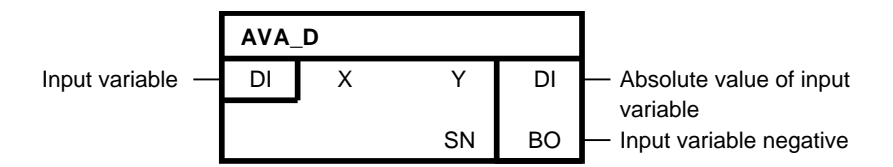

#### 简要说明

• 生成DOUBLE INTEGER型绝对值的算法功能块

#### 操作模式

该功能块生成X输入端输入值(输入变量)的绝对值 在Y输出端输出结果。  $Y = |X|$ 当输入变量为负数时,同时设置二进制输出SN = 1。 输出值Y -2147483648和SN 1对应输入值-2147483648。

#### 方框图

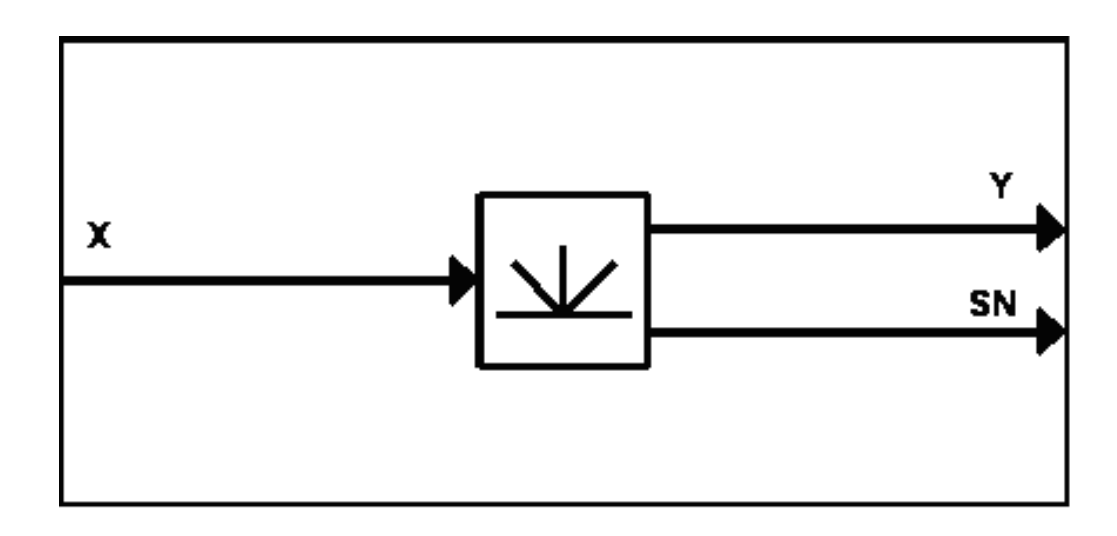

#### 多个块连接

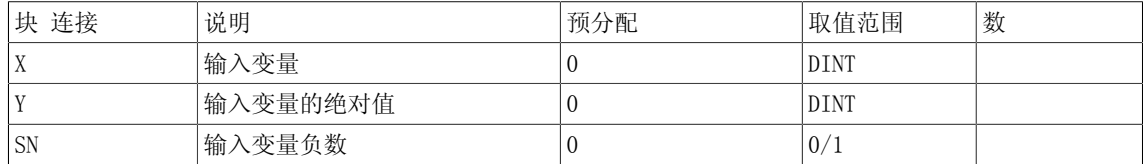

2.9 AVA\_D 绝对值发生器(DOUBLE INTEGER型)

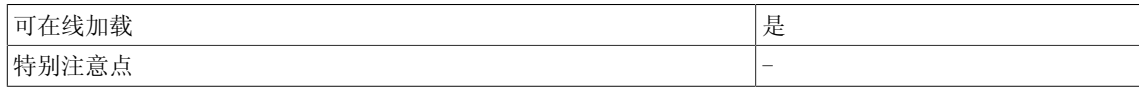

2.10 COS 余弦功能块

# 2.10 COS 余弦功能块

**☑ SIMOTION □ SINAMICS** 

符号

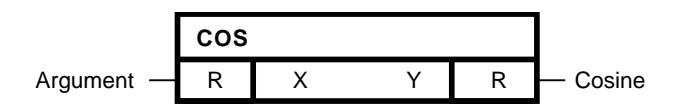

#### 简要说明

确定自变量的余弦值。

#### 操作模式

该功能块通过弧度法确定X输入端自变量的相应余弦值,并在Y输出端输出结果值。  $Y = cos X$ 

XY图

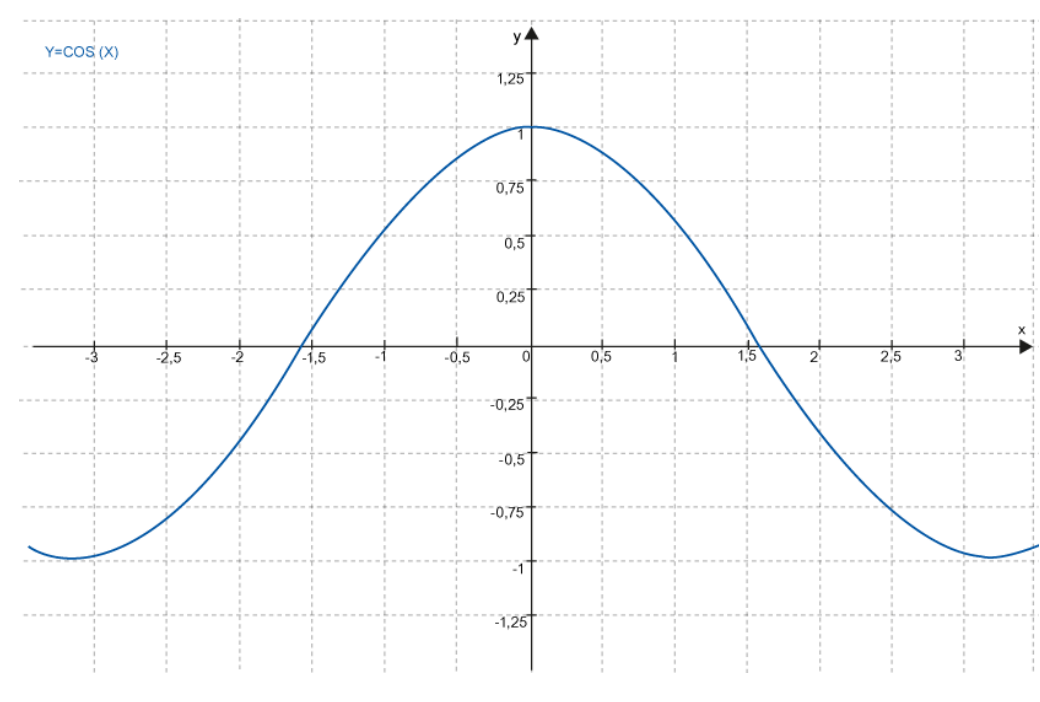

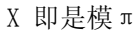

多个块连接

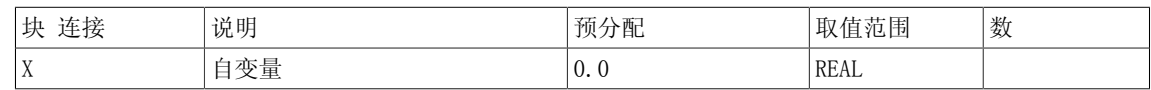

2.10 COS 余弦功能块

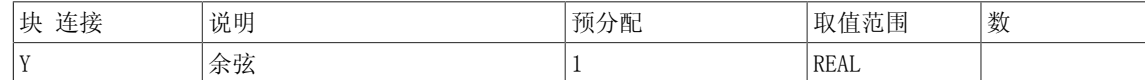

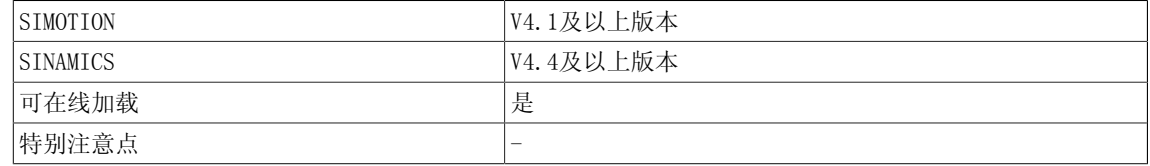

2.11 DIV 除法器(REAL型)

# 2.11 DIV 除法器(REAL型)

☑ SIMOTION ☑ SINAMICS

符号

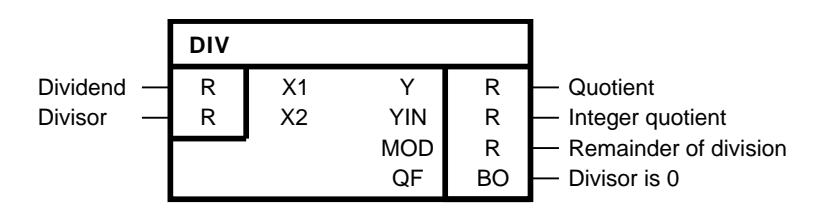

#### 简要说明

• 支持两个REAL型输入的除法器

#### 操作模式

该功能块用连接X1的输入值除以连接X2的输入值。

在输出端Y、YIN和MOD输出结果。

- Y输出包含该带有整数位和小数位的商值。
- YIN输出包含整数商值。
- MOD输出包含余数(绝对余数值)

Y输出的近似取值范围为: -3.4 E38到+3.4 E38。

$$
Y = \frac{X1}{X2}
$$

 $MOD = (Y - YIN) * X2$ 

当Y输出值超出-3.402823 E38到3.402823 E38的允许取值范围(由于除数X2太小或小于0)时,区 分正负号的输出范围限值即是连接Y的输出。 同时, 设置二进制输出QF=1。 当X2为0时, 输出YIN 和MOD保持各自的最后值。

当除法为0/0时,功能块输出Y保持不变。 二进制输出QF设置为1。当除以0时,输出MOD保持其最 后值。

#### 真值表

以上情况下的功能块响应如以下真值表所示。

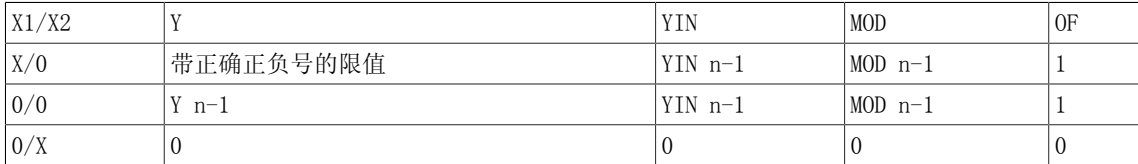

#### 多个块连接

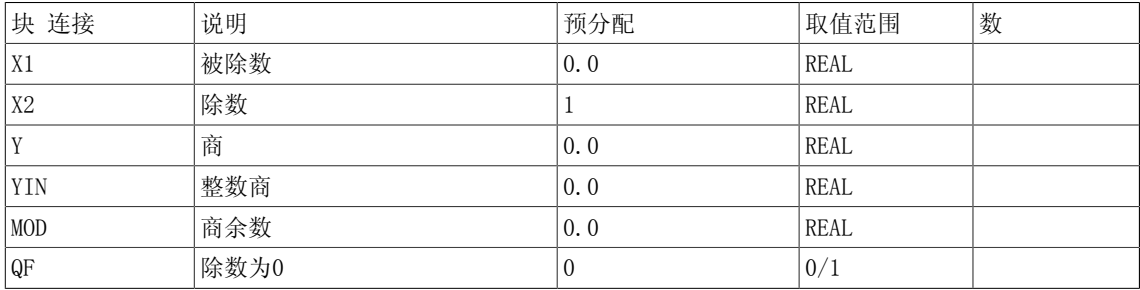

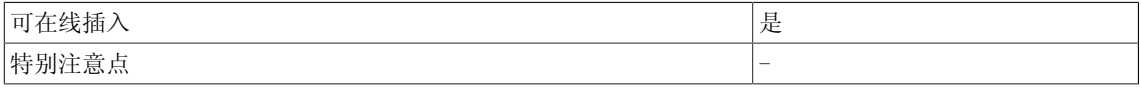

2.12 DIV\_D 除法器(DOUBLE INTEGER型)

# 2.12 DIV D 除法器(DOUBLE INTEGER型)

☑ SIMOTION ☑ SINAMICS

符号

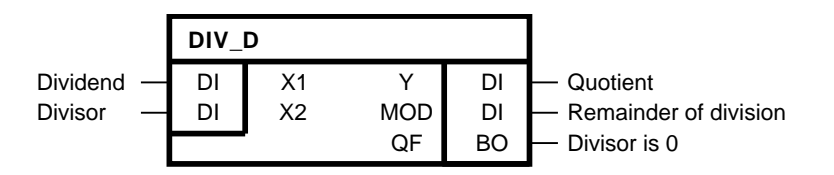

#### 简要说明

• 支持2个DOUBLE INTEGER型输入值的除法器

#### 操作模式

该功能块区分正负号,以连接X1的输入值除以连接X2的输入值。 商值的范围为 -2147483648  $(2^{31})$ 到2147483647  $(2^{31} -1)$ , 并在连接Y输出。

$$
Y=\frac{\mathit{X}1}{\mathit{X}2}
$$

商余数在连接MOD处输出。 商余数MOD的正负号与被除数X1相匹配。

 $MOD = X1$  MOD X2

当Y输出值超出-2147483648  $(2^{31})$ 到+2147483647  $(2^{31}-1)$  的允许取值范围(当除数X2等于0) 时,区分正负号的输出范围限值即是连接Y的输出。 同时,设置二进制输出QF=1。

当除法为0/0时, 功能块输出Y保持不变。 二进制输出QF设置为1。当除以0时, 输出MOD保持其最 后值。

## 真值表

以上情况下的功能块响应如以下真值表所示。

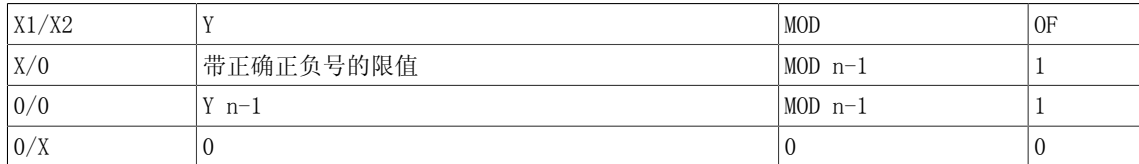

#### 多个块连接

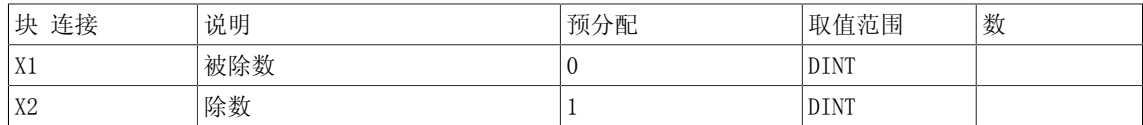

2.12 DIV\_D 除法器(DOUBLE INTEGER型)

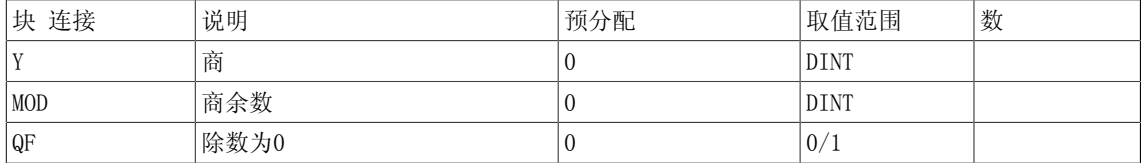

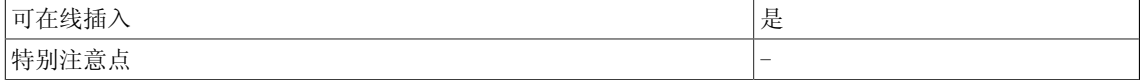

2.13 DIV I 除法器(INTEGER型)

# 2.13 DIV I 除法器(INTEGER型)

☑ SIMOTION ☑ SINAMICS

符号

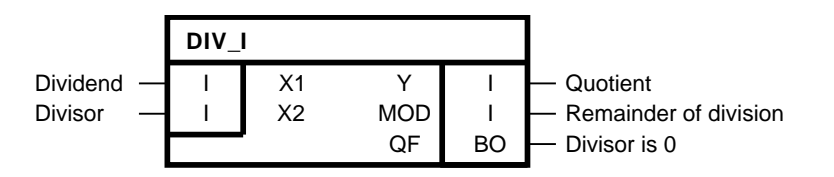

#### 简要说明

• 支持两个INTEGER型输入的除法器

#### 操作模式

该功能块区分正负号,以连接X1的输入值除以连接X2的输入值。 商值的范围为-32768到+32767, 并在连接Y输出。

$$
Y=\frac{\bar{X}\mathbf{1}}{\bar{X}\mathbf{2}}
$$

商余数在连接MOD处输出。 商余数MOD的正负号与被除数X1相匹配。

 $MOD = X1$  MOD X2

当Y输出值超出-32768到+32767的允许取值范围(当除数等于0)时,区分正负号的输出范围限值 即是连接Y的输出。 同时,设置二进制输出QF=1。

当除法为0/0时, 功能块输出Y保持不变。 二进制输出QF设置为1。当除以0时, 输出MOD保持其最 后值。

#### 真值表

以上情况下的功能块响应如以下真值表所示。

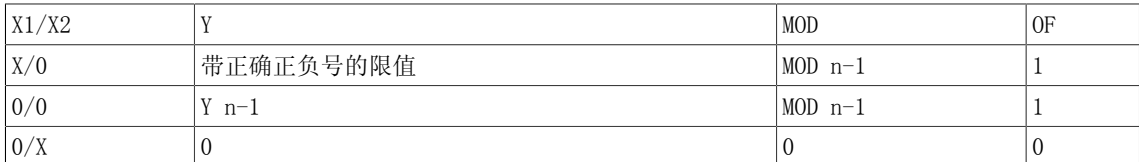

#### 多个块连接

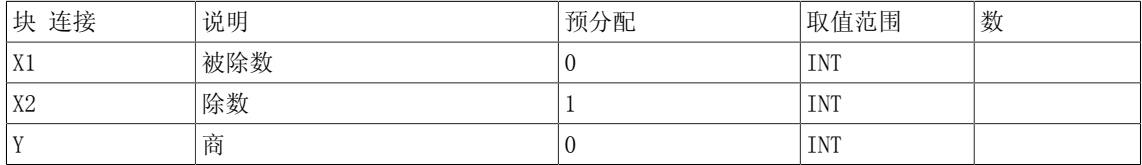

2.13 DIV\_I 除法器(INTEGER型)

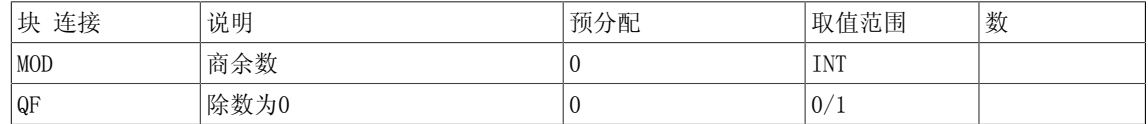

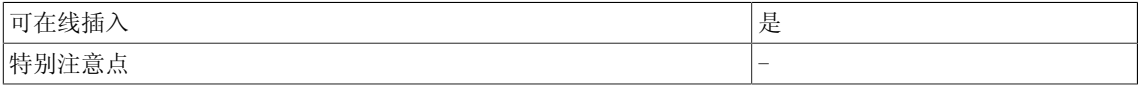

2.14 MAS 最大值评估器

# 2.14 MAS 最大值评估器

☑ SIMOTION ☑ SINAMICS

符号

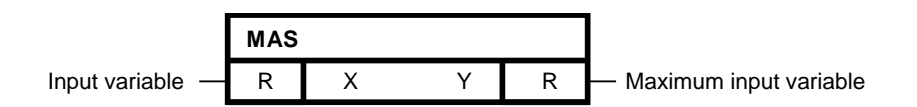

#### 简要说明

• 支持最多4个REAL型输入的比较功能块,确定处理过程中的最大输入值。

#### 操作模式

该功能块确定输入X1到X4处的最大值。 在Y输出端输出结果。  $Y = \max$ . {X1, X2, X3, X4} 当所有输入对应同一个值时,该值即作为最大输入变量的输出。

#### 多个块连接

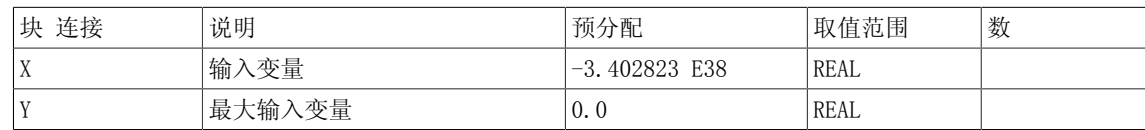

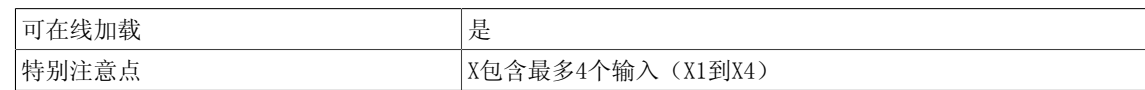

# 2.15 MIS 最小值评估器

☑ SIMOTION ☑ SINAMICS

符号

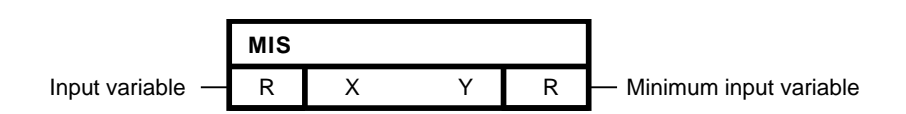

#### 简要说明

• 支持最多4个REAL型输入的比较功能块,确定处理过程中的最小输入值。

#### 操作模式

该功能块确定输入X1到X4处的最小值。 在Y输出端输出结果。  $Y = min. \{X1, X2, X3, X4\}$ 当所有输入对应同一个值时,该值即作为最小输入变量的输出。

#### 多个块连接

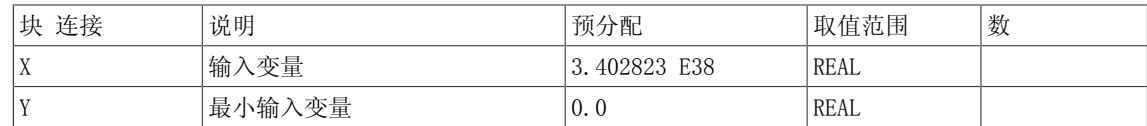

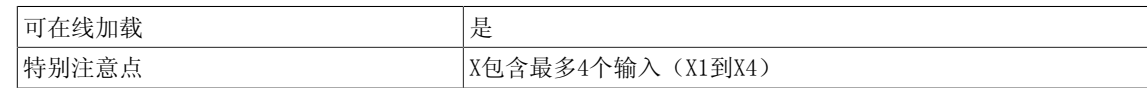

2.16 MUL 乘法器(REAL型)

# 2.16 MUL 乘法器(REAL型)

☑ SIMOTION ☑ SINAMICS

符号

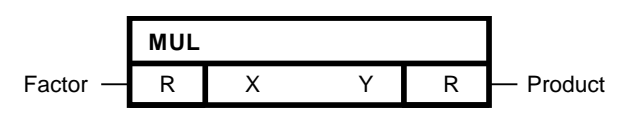

#### 简要说明

• 最多支持4个REAL型输入的乘法器

#### 操作模式

该功能块区分正负号,使一般输入X1到X4的值相乘。 在输出端Y输出-3.402823 E38到+3.402823 E38范围内的结果。

 $Y = X1 \cdot X2 \cdot X3 \cdot X4$ 

#### 多个块连接

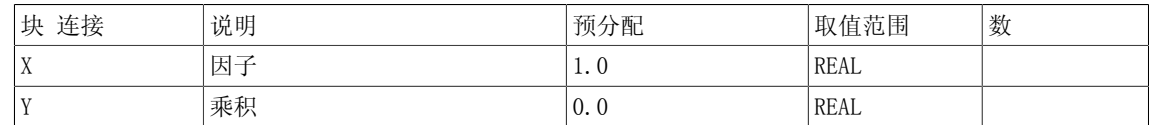

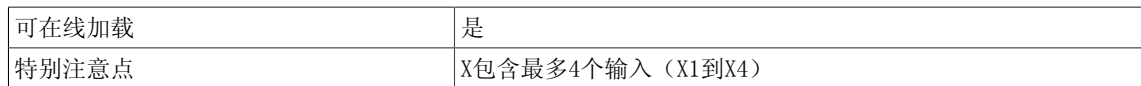

# 2.17 MUL\_D 乘法器(DOUBLE INTEGER型)

☑ SIMOTION ☑ SINAMICS

符号

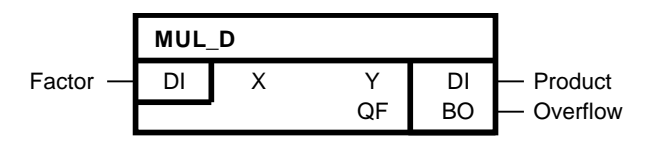

#### 简要说明

• 最多支持4个DOUBLE INTEGER型输入的乘法器

#### 操作模式

该功能块区分正负号, 使一般输入X1到X4的值相乘。 结果值的范围为-2147483648  $(2^{31})$ 到 +2147483647  $(2^{31}-1)$ , 并在Y输出端输出。  $Y = X1 \cdot X2 \cdot X3 \cdot X4$ 

#### 多个块连接

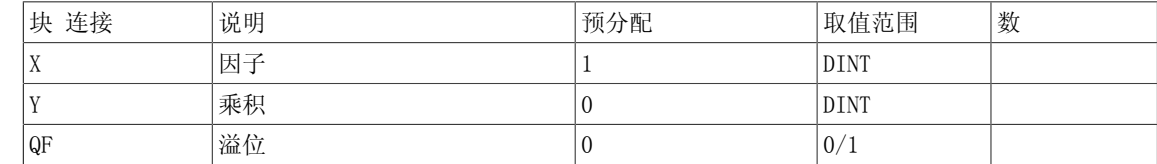

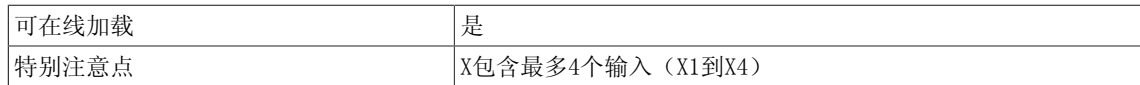

2.18 MUL\_I 乘法器(INTEGER型)

# 2.18 MUL\_I 乘法器(INTEGER型)

☑ SIMOTION ☑ SINAMICS

符号

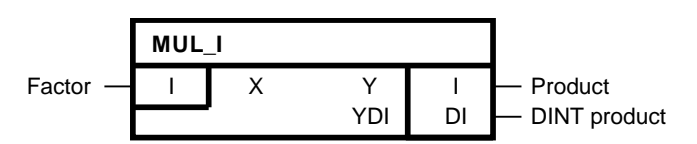

#### 简要说明

• 最多支持4个INTEGER型输入的乘法器

#### 操作模式

该功能块区分正负号,使一般输入X1到X4的值相乘。 在Y输出端输出-32768到+32767范围内的结 果。 另外,结果值的范围为-2147483648 (2<sup>31</sup>)到+2147483647 (2<sup>31</sup>-1),并在输出端YDI输出。  $Y = X1 \cdot X2 \cdot X3 \cdot X4$ 

#### 多个块连接

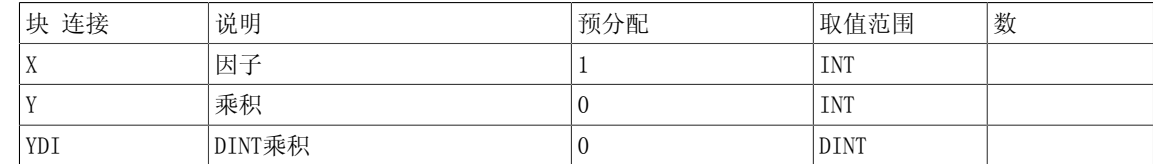

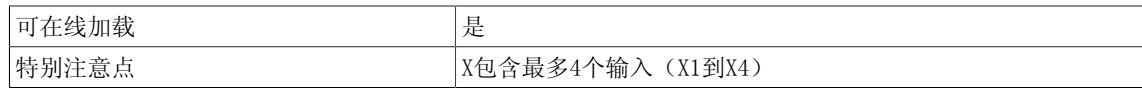

# 2.19 PLI20 多段线, 20个断点

☑ SIMOTION ☑ SINAMICS

符号

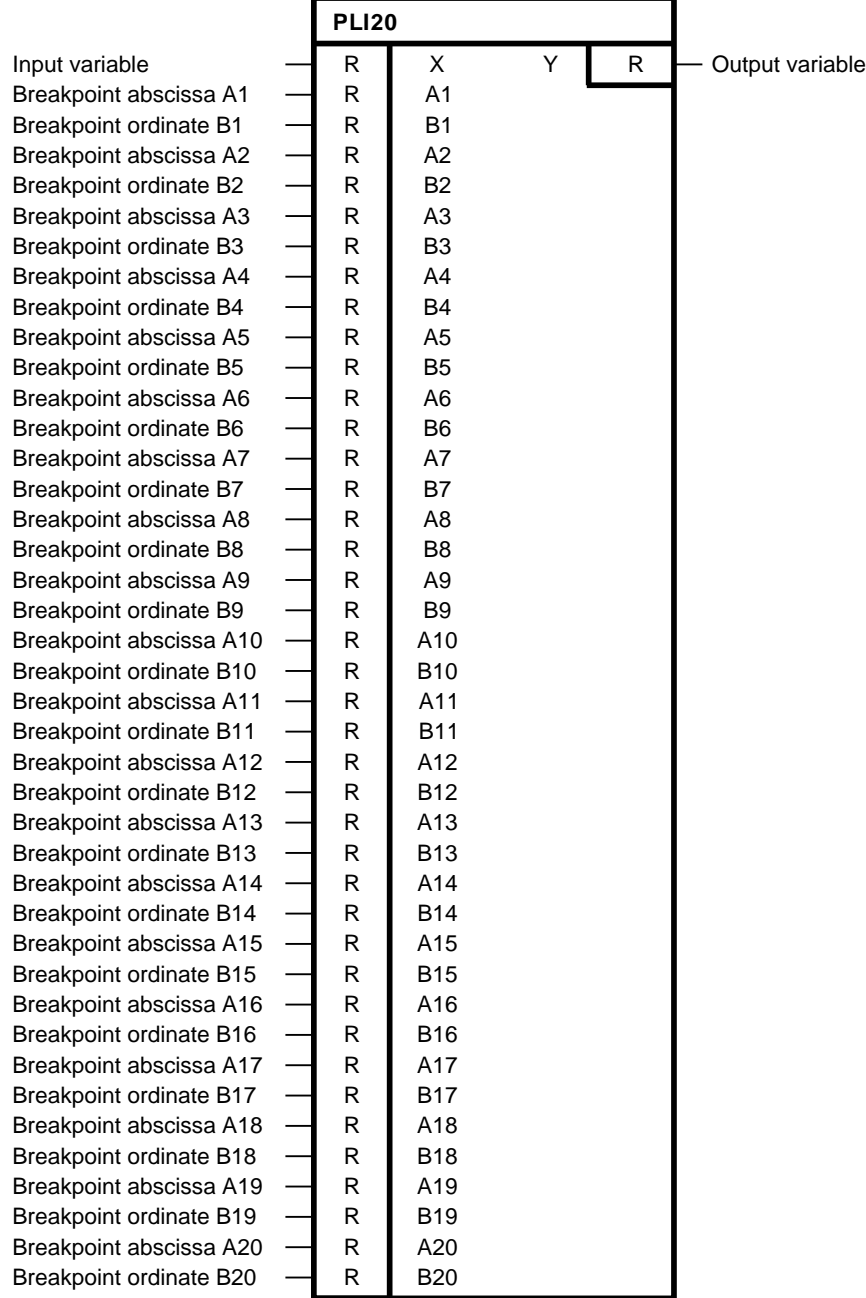

2.19 PLI20 多段线,20个断点

#### 简要说明

#### REAL型功能块

- 用于特性曲线的线性化
- 用于非线性传递元素的模拟
- 用于线段规定的控制器增益

#### 操作模式

- 该功能块任意使输出变量Y适配于输入变量,最多通过 四象限中的20个断点。
- 在断点间进行线性插值。 在横向上,特性曲线在A1或A20之外。

#### 设置指导

设置时必须保证A1到A20的值按升序排列,否则会输出错误值。 B1到B20的纵坐标值可以任意选 择,无需考虑前一值。

当不需要断点(例如,自A16/B16起)时,下面的横坐标和纵坐标(A16/B16到A20/B20)必须获得 与A15/B15相同的值。

示例

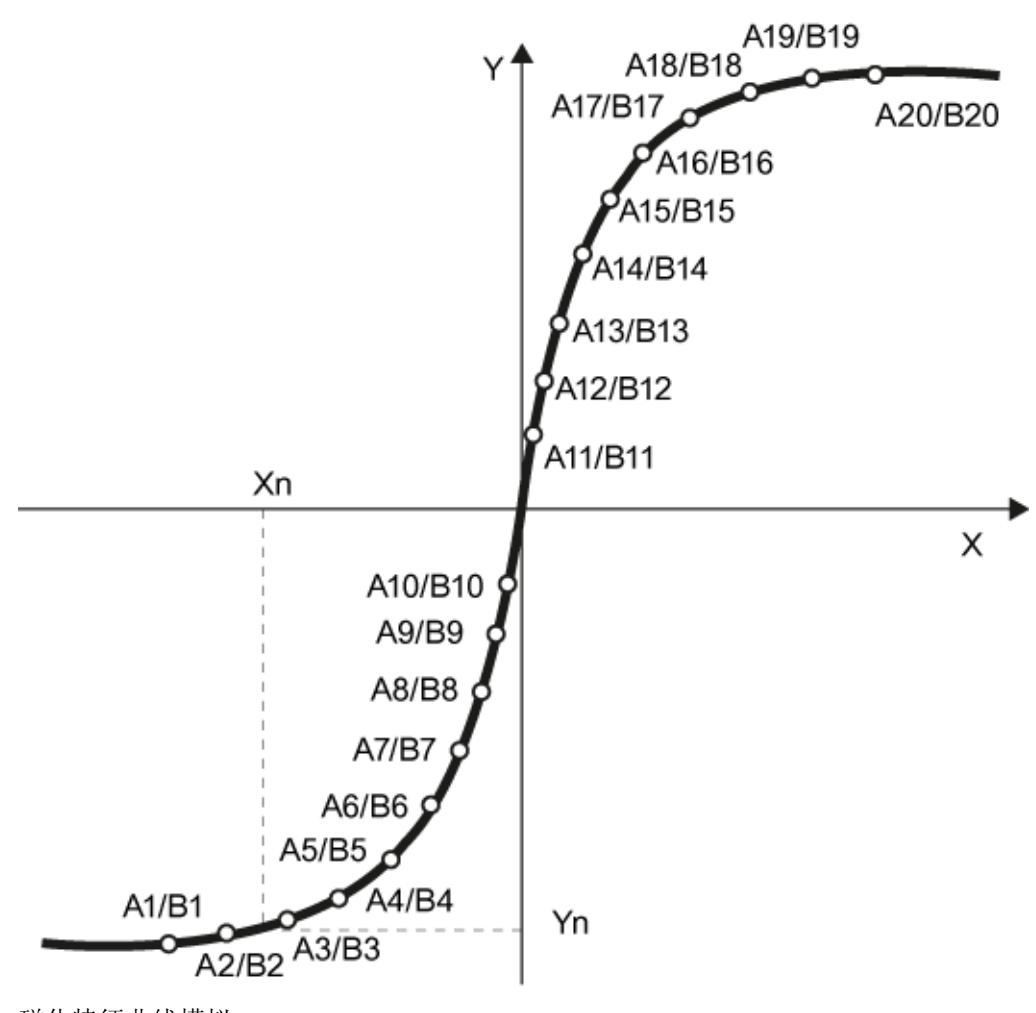

磁化特征曲线模拟

多个块连接

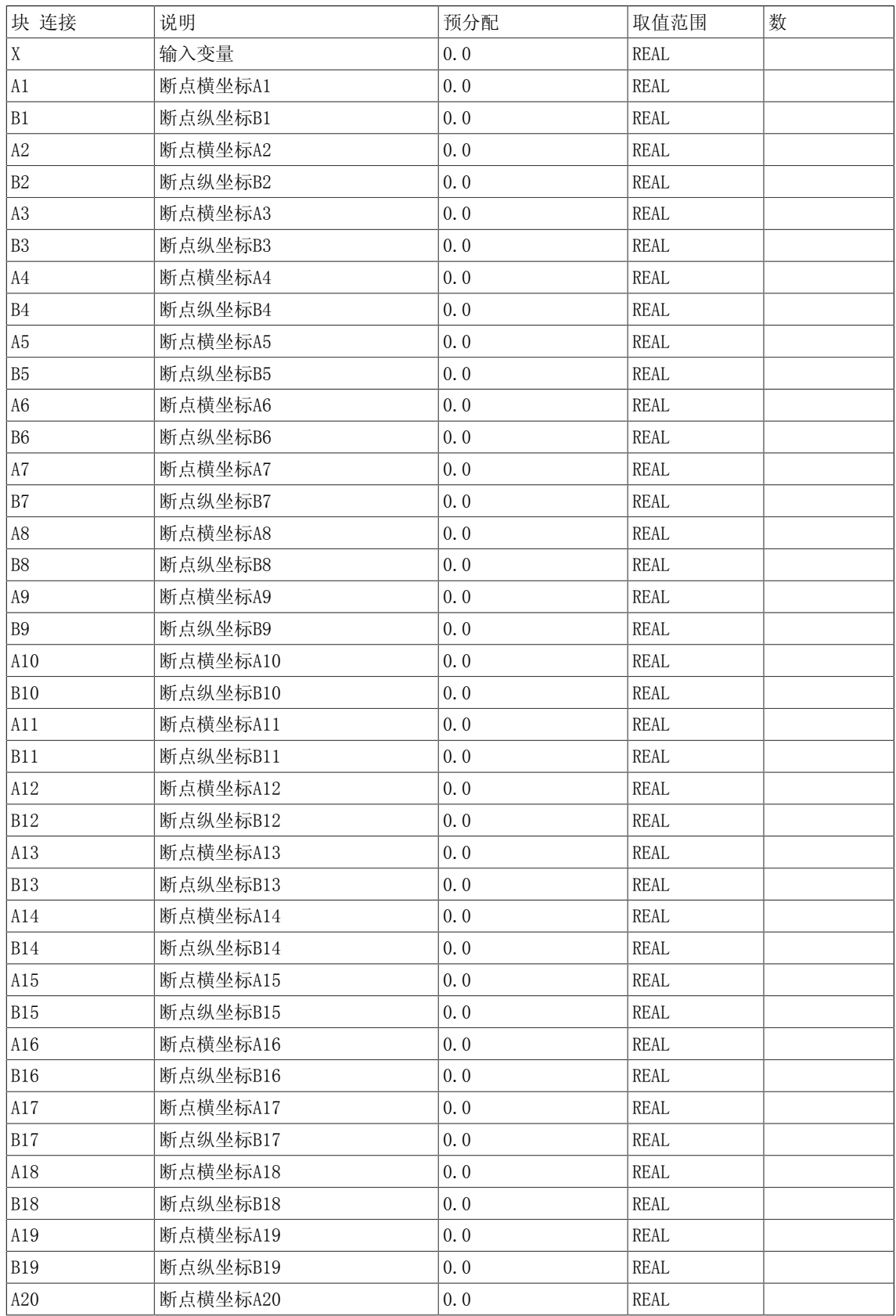

# 2.19 PLI20 多段线,20个断点

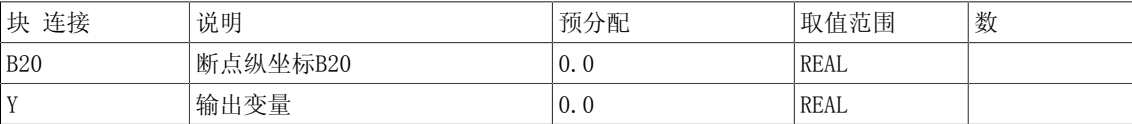

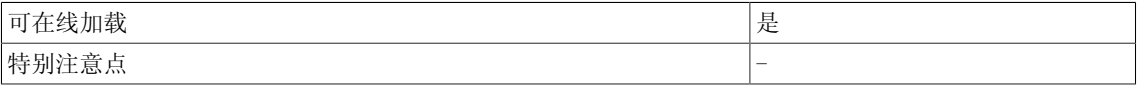

# 2.20 SII 反相器

☑ SIMOTION ☑ SINAMICS

符号

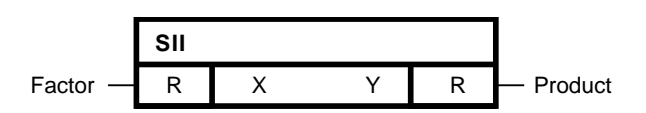

#### 简要说明

- 支持一个REAL型输入的反相器
- 用于变号的算术函数功能块

#### 操作模式

该功能块反转输入变量X的正负号,并在块输出Y处输出结果(根据以下传送曲线)。  $Y=-X$ 

传输功能

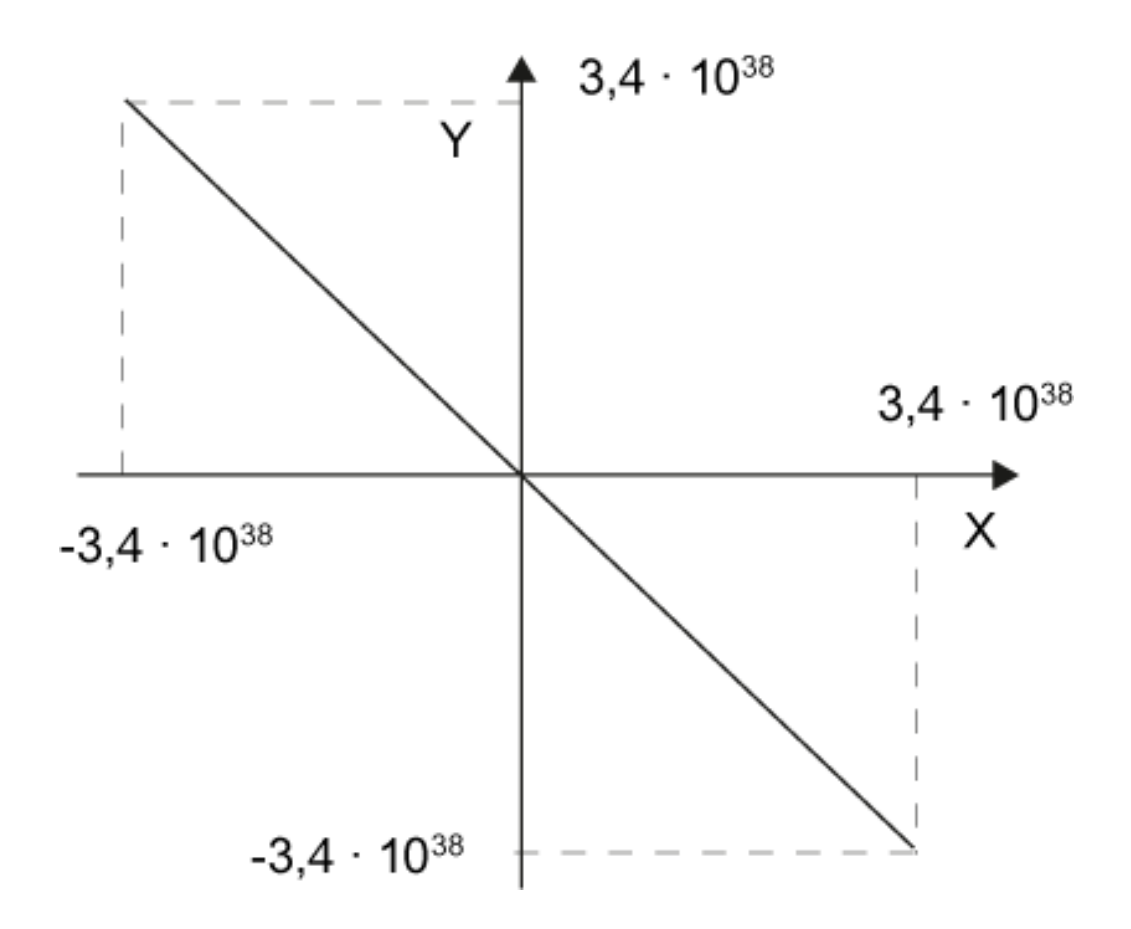

2.20 SII 反相器

#### 多个块连接

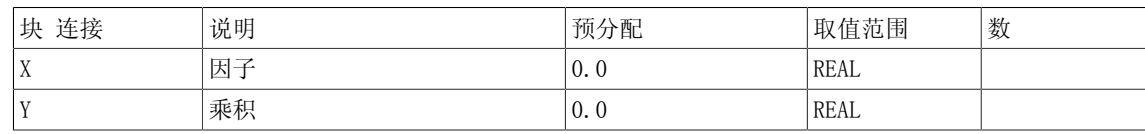

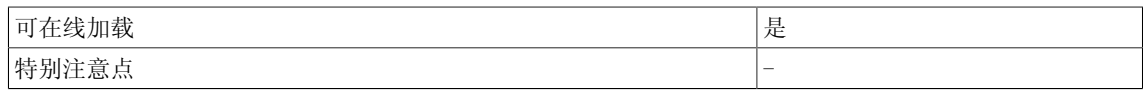

# 2.21 SIN 正弦功能块

☑ SIMOTION ☐ SINAMICS

符号

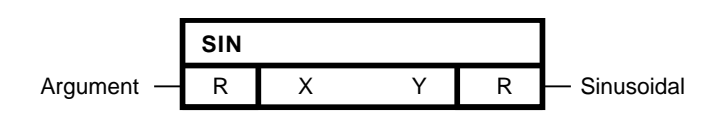

#### 简要说明

确定自变量的正弦值。

操作模式

• 该功能块通过弧度法确定X输入端自变量的相应正弦值,并在Y输出端输出结果值。

•  $Y = \sin X$ 

XY图

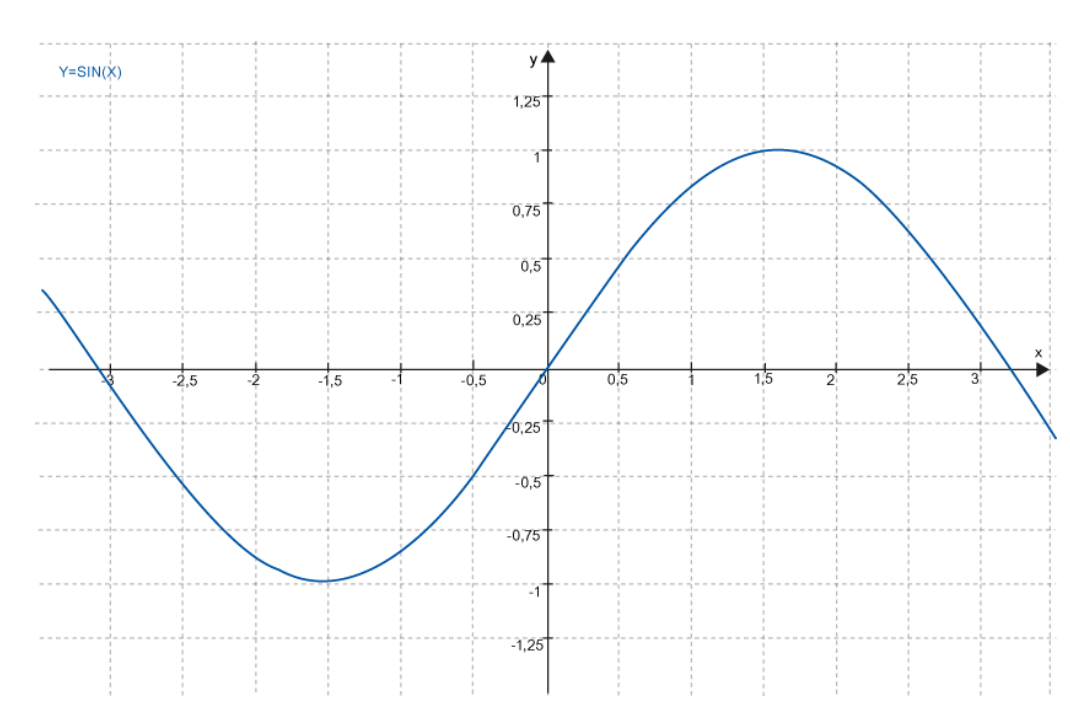

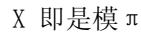

多个块连接

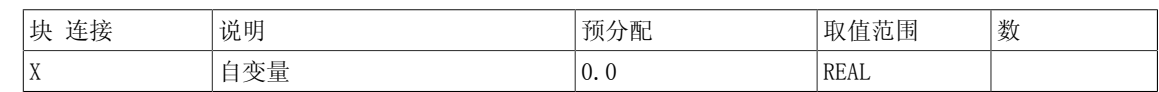

2.21 SIN 正弦功能块

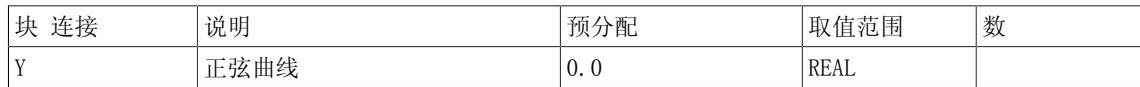

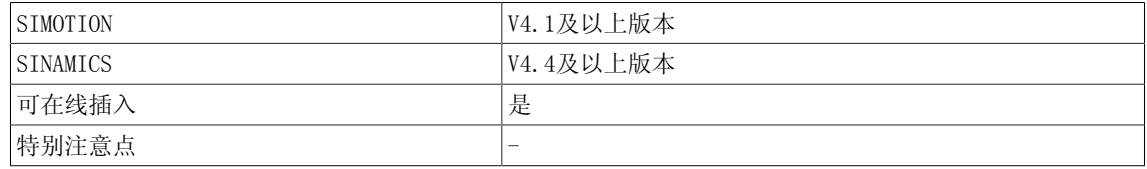

# 2.22 SQR 平方根提取器

**☑ SIMOTION □ SINAMICS** 

符号

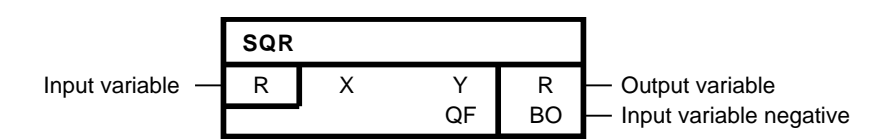

#### 简要说明

用于确定平方根的算术函数功能块。 SQR功能块可用于SIMOTION V4.1及以上版本和SINAMICS V4.4及以上版本。

#### 操作模式

该功能块计算在连接X处输入值的平方根。 在连接Y处输出结果。

 $Y=\sqrt{X}$ 

当输入变量为负数时,连接Y处则输出0。 同时,设置二进制输出QF=1。

#### 真值表

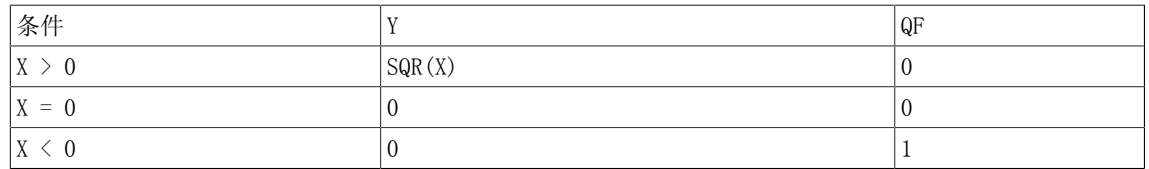

#### 多个块连接

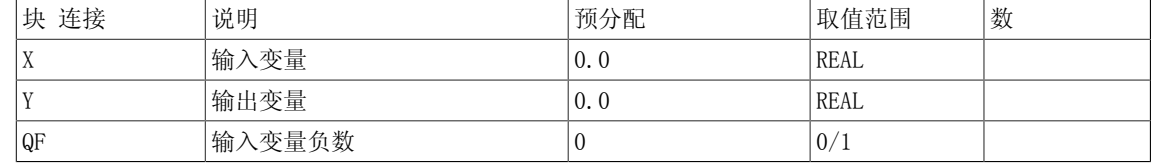

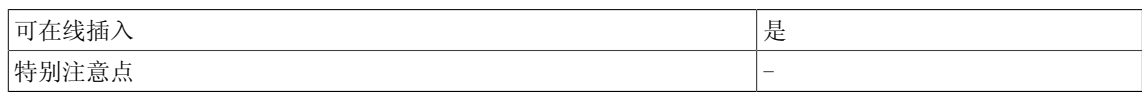

2.23 SUB 减法器(REAL型)

# 2.23 SUB 减法器(REAL型)

☑ SIMOTION ☑ SINAMICS

符号

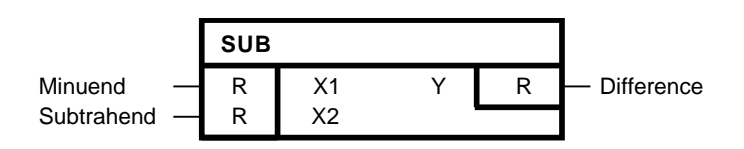

#### 简要说明

• 支持两个REAL型输入的减法器

#### 操作模式

- 该功能块从连接X1的输入值中减去连接X2的输入值(区分正负)。 在Y输出端输出-3.402823 E38到3.402823 E38范围内的结果。
- Y= X1-X2

#### 多个块连接

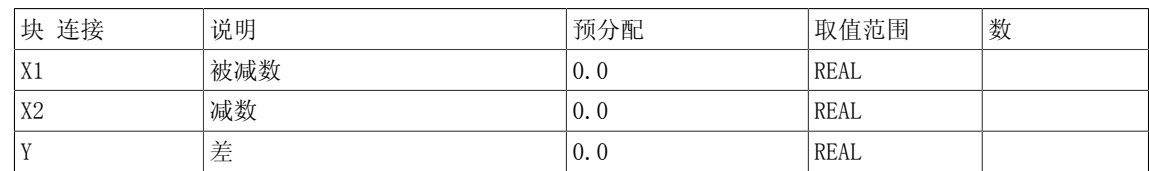

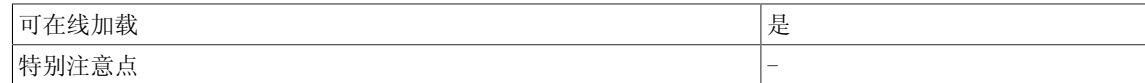

#### 2.24 SUB\_D 减法器(DOUBLE INTEGER型)

# 2.24 SUB D 减法器(DOUBLE INTEGER型)

☑ SIMOTION ☑ SINAMICS

符号

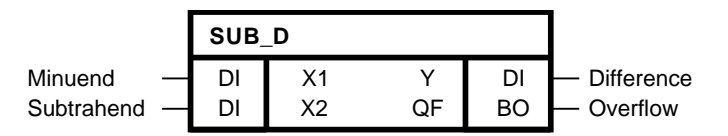

#### 简要说明

• 支持两个Double Integer型输入的减法器

#### 操作模式

该功能块从连接X1的输入值中减去连接X2的输入值(区分正负)。 结果值的范围为-2147483648  $(2^{31})$ 到+2147483647  $(2^{31}-1)$ , 并在Y输出端输出。 当二进制输出QF=1时, 会发生溢位。  $Y = X1-X2$ 

#### 多个块连接

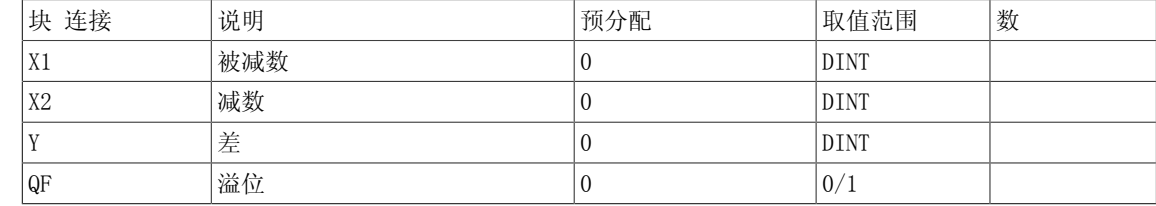

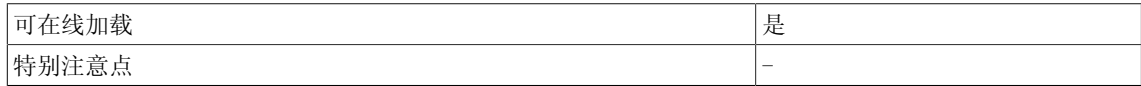

2.25 SUB\_I 减法器(INTEGER型)

# 2.25 SUB\_I 减法器(INTEGER型)

☑ SIMOTION ☑ SINAMICS

#### 符号

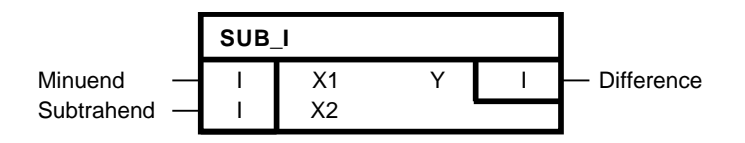

#### 简要说明

• 支持两个Integer型输入的减法器

#### 操作模式

- 该功能块从连接X1的输入值中减去连接X2的输入值(区分正负)。 在输出端Y输出大约 在-32768到+32767范围内的结果。
- Y= X1-X2

#### 多个块连接

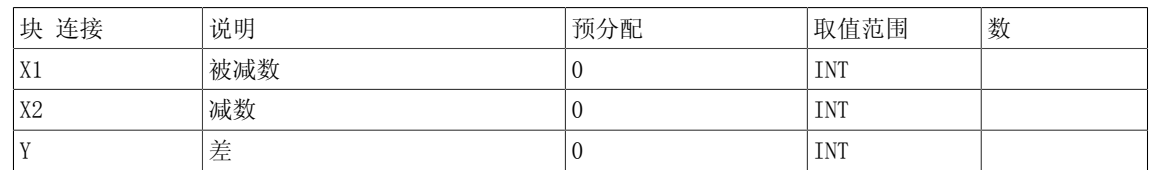

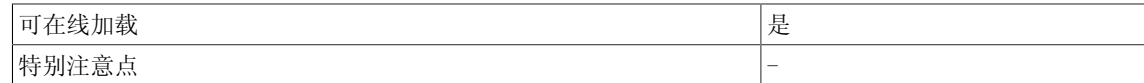

# 2.26 TAN 正切

☑ SIMOTION ☐ SINAMICS

符号

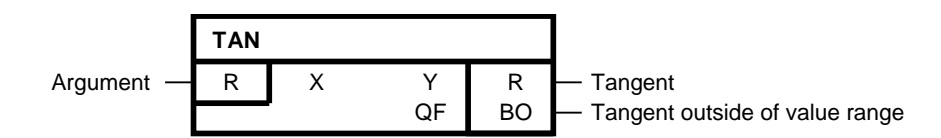

#### 简要说明

• 确定角的正切值

#### 操作模式

该功能块通过弧度法确定X输入端自变量的相应正切值,并在Y输出端输出该结果值。

 $Y = tan X$ 

输出范围: -3.402823 E38到3.402823 E38

当确定的正切值超出-3.402823 E38到3.402823 E38的范围时,块输出Y设为-3.402823 E38或 +3.402823 E38,同时设置二进制输出QF = 1。

#### 传输功能

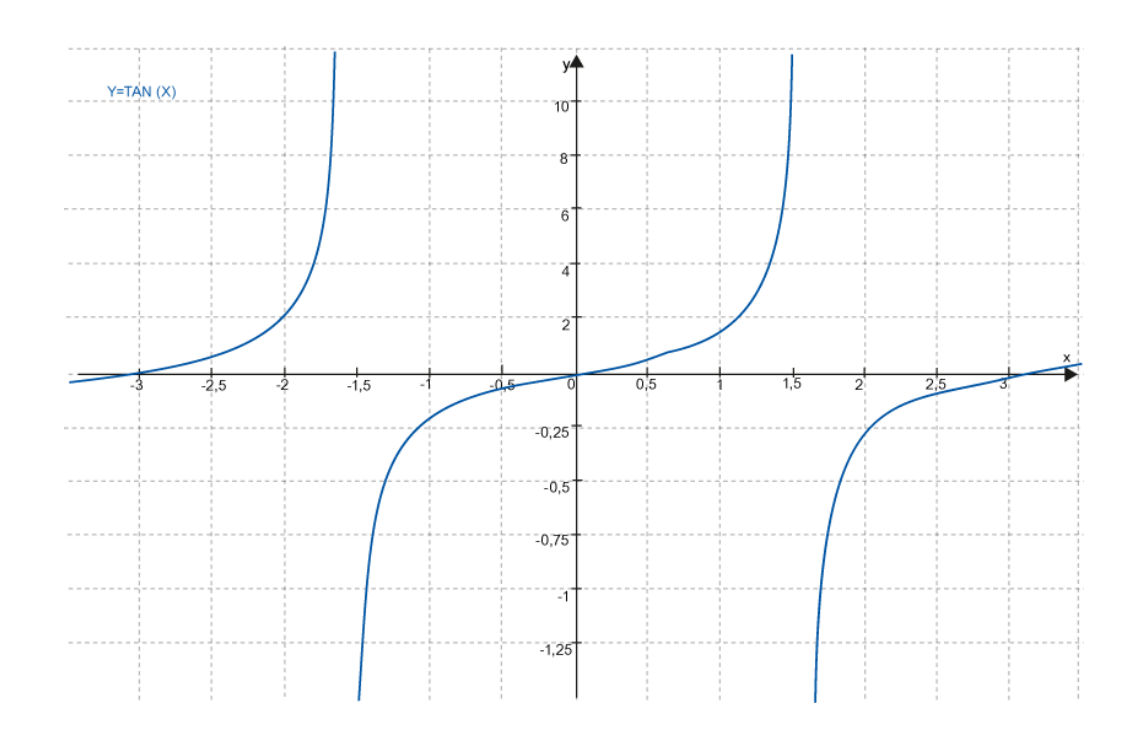

2.26 TAN 正切

#### 多个块连接

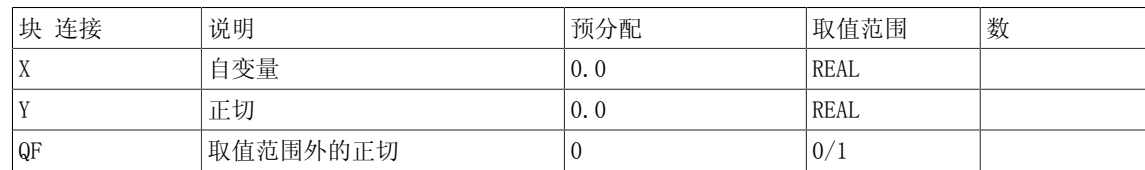

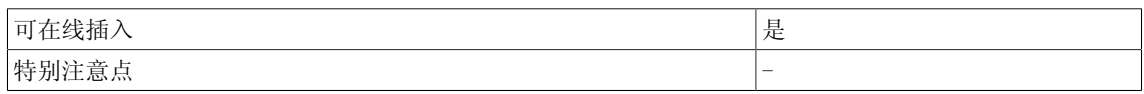

3.1 AND 逻辑AND运算(BOOL型)

☑ SIMOTION ☑ SINAMICS

符号

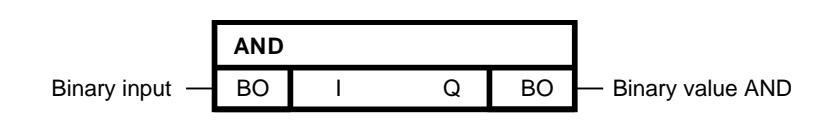

简要说明

• 支持最多4个BOOL型输入的AND功能块

操作模式

该功能块将I1到I4输入端的二进制值进行逻辑AND运算,并在其二进制输出Q处输出结果。  $Q = I_{01} \wedge \ldots \wedge I_{04}$ 当I1到I4的所有一般输入值为1时,输出Q = 1;其他情况下,输出Q = 0。

Logic

3.1 AND 逻辑AND运算(BOOL型)

真值表

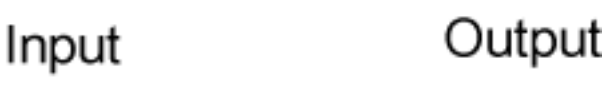

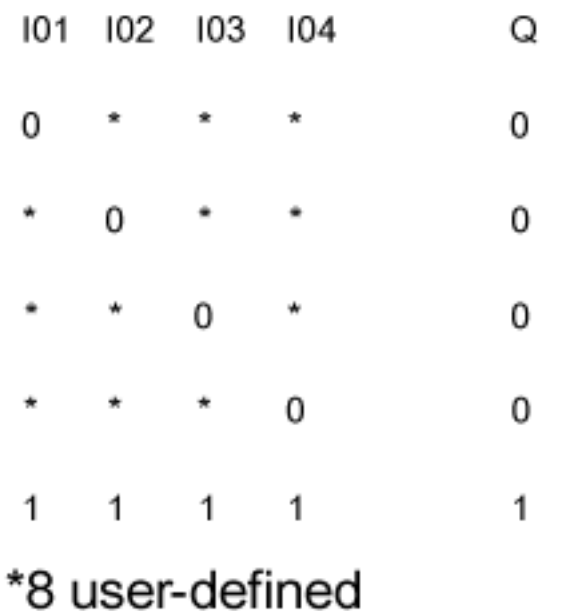

# 多个块连接

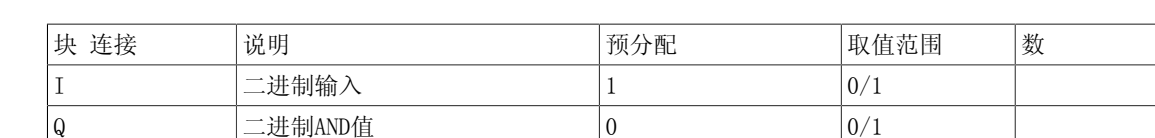

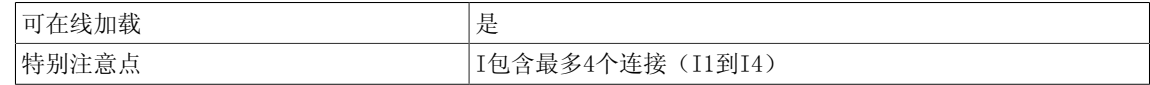
Logic 3.2 AND W 逻辑AND运算(WORD型)

# 3.2 AND W 逻辑AND运算(WORD型)

**☑ SIMOTION □ SINAMICS** 

符号

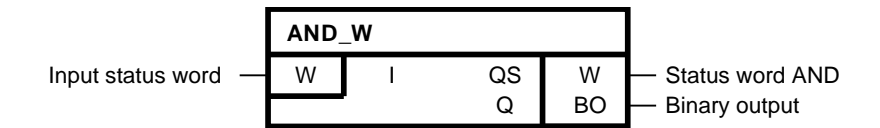

## 简要说明

• 支持最多4个WORD型输入的AND\_W功能块

### 操作模式

16个二进制状态合成于一个状态字中。

该功能块根据逻辑AND函数逐位合成I01到I16的状态字。然后在功能块QS输出端设置AND状态字的 相应各位。

以下适用于AND状态字的第k位:

$$
QS_{k} = I_{01_{k}} \wedge ... \wedge I_{nn_{k-1}} k = 1...16
$$

当功能块输入端I1到I4中有一个及以上的等效位等于0时,状态字的一位等于0。 当AND状态字有一个及以上的位等于1时,二进制输出Q为1。

3.2 AND\_W 逻辑AND运算(WORD型)

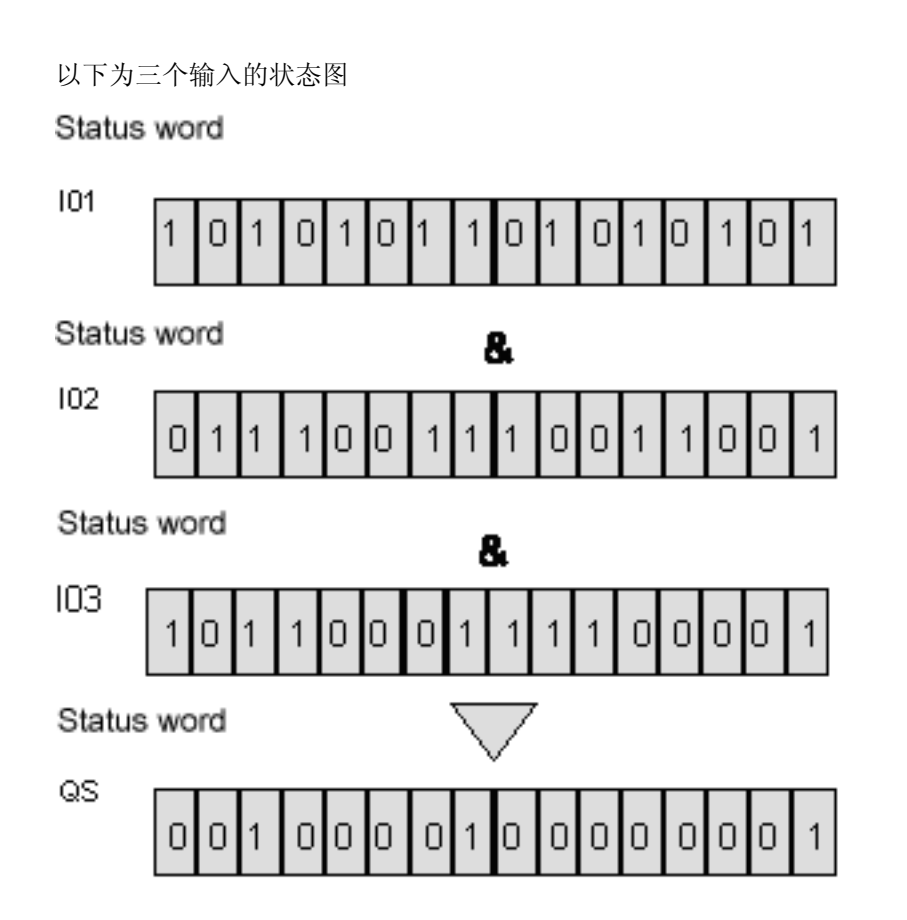

多个块连接

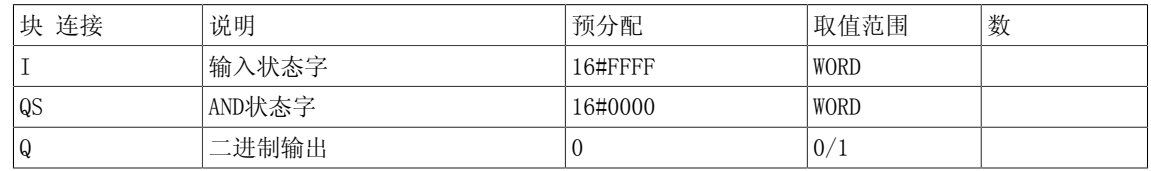

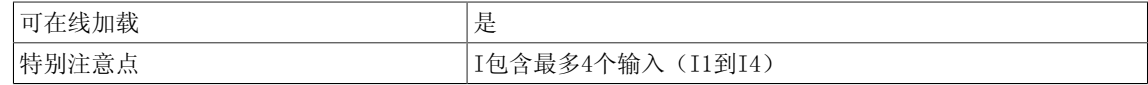

# 3.3 BF 闪烁功能块(BOOL型)

☑ SIMOTION ☑ SINAMICS

符号

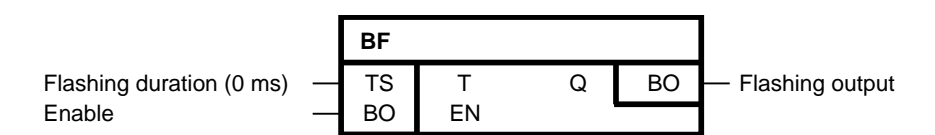

简要说明

BOOL型功能块

- 用于控制信号编码器
- 如时钟发生器一样

#### 操作模式

当输入EN = 1时, 该功能块按照时间间隔T交替设置输出Q的值为1和0。

当设置输入EN = 0时,那么输出Q = 0。

此时,T既是闪烁时长,又是黑暗时长。

#### 说明

闪烁发生在基本周期时钟的倍数时间。如果功能块BF的输入值不是其运行的基本周期时钟的倍 数,那么该输入值四舍五入为基本周期时钟。改变基本周期时钟或将闪烁时长T设定为基本周期时 钟的倍数。

### 说明

DCC SINAMICS:如果您在以下执行组中使用该功能块,那么您必须设定参数p2048的值为同步主 周期时钟。- 接收AFTER IF1 PROFIdrive PZD- 发送BEFORE IF1 PROFIdrive PZD- 接收AFTER IF1 PROFIdrive flexible PZD- 接收AFTER IF2 PZD- 发送BEFORE IF2 PZD- 接收AFTER IF2 flexible PZD

3.3 BF 闪烁功能块 (BOOL型)

## 方框图

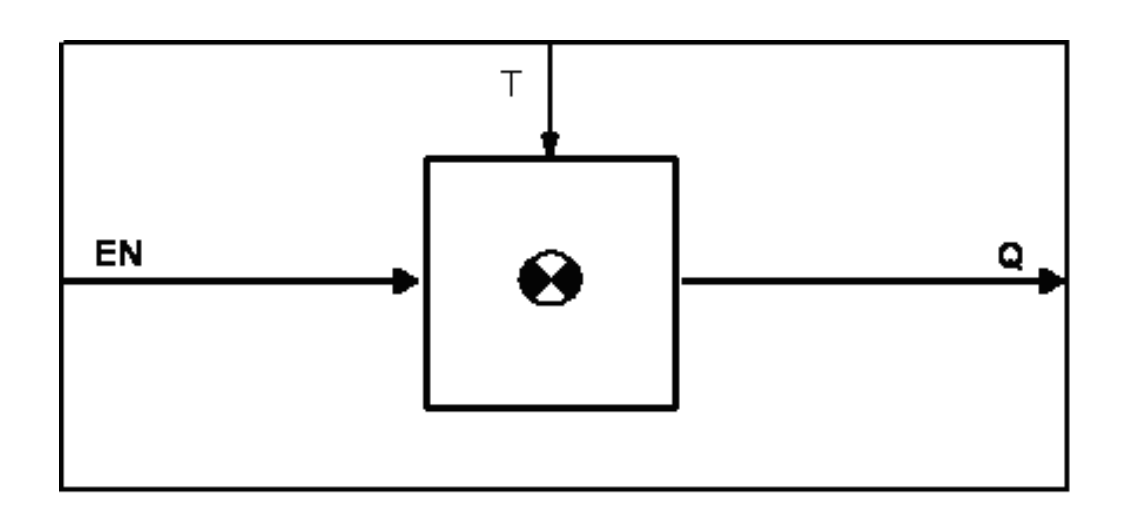

时序图

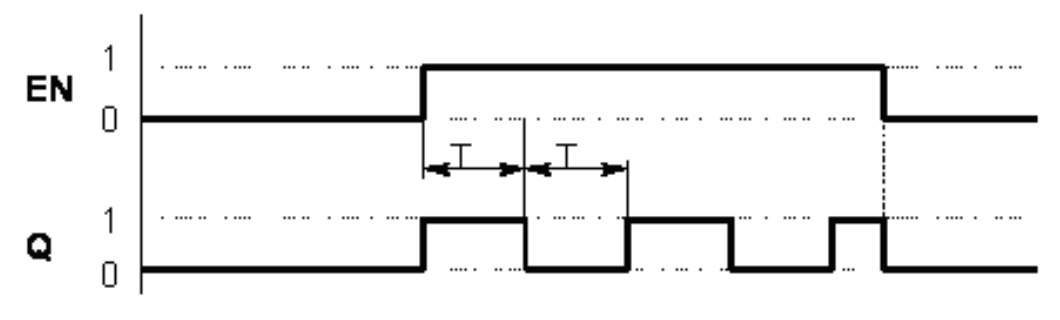

闪烁脉冲Q的值取决于闪烁时长T和使能输入EN。

## 多个块连接

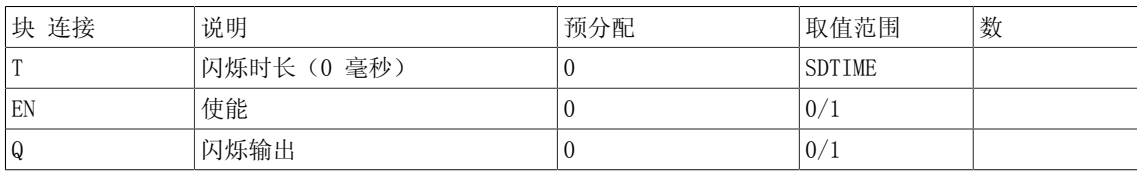

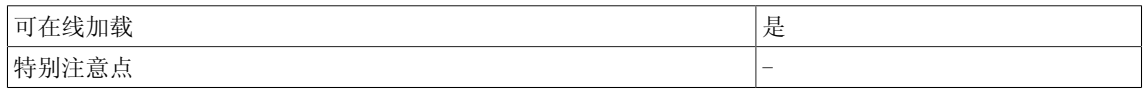

# 3.4 BF W 状态字闪烁功能块 (BOOL型)

 $\nabla$  SIMOTION  $\Box$  SINAMICS

符号

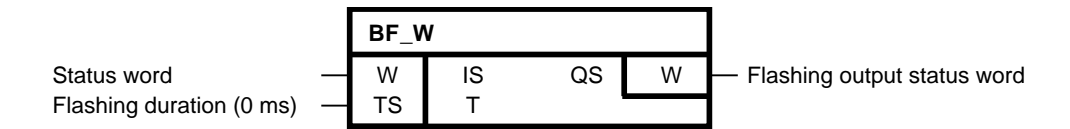

### 简要说明

• 控制传感器组合的WORD型功能块

### 操作模式

该功能块按照时间间隔T在输出状态字QS处,交替设置值为逻辑1的输入状态字IS的所有位为1和  $0<sub>o</sub>$ 

此时,T既是闪烁时长,又是黑暗时长。

# 说明

闪烁发生在基本周期时钟的倍数时间。如果功能块BF\_W的输入值不是其运行的基本周期时钟的倍 数,那么该输入值四舍五入为基本周期时钟。改变基本周期时钟或将闪烁时长T设定为基本周期时 钟的倍数。

#### 方框图

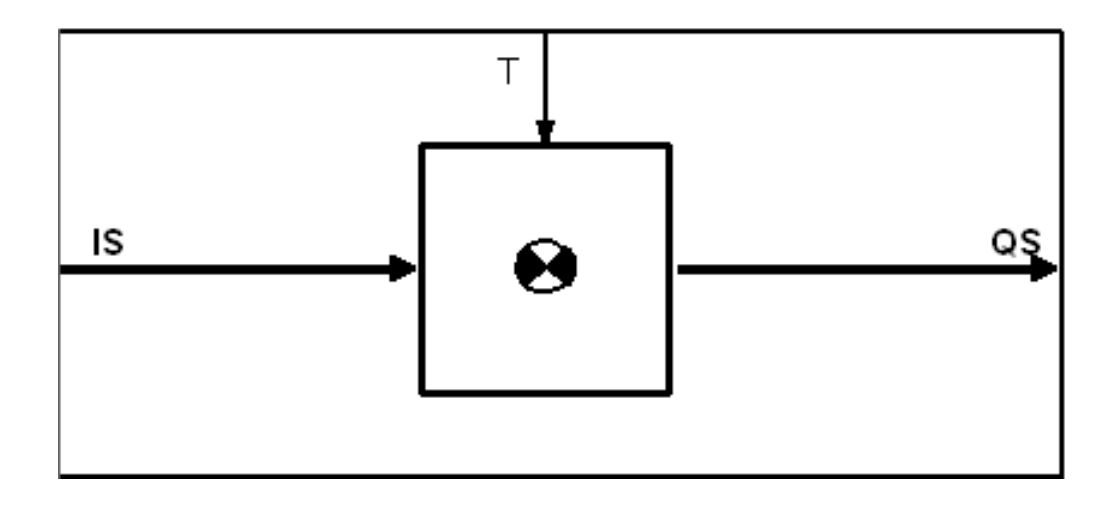

## 多个块连接

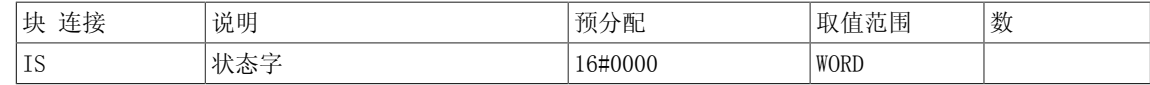

3.4 BF\_W 状态字闪烁功能块(BOOL型)

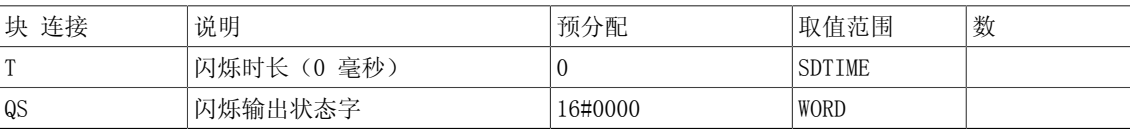

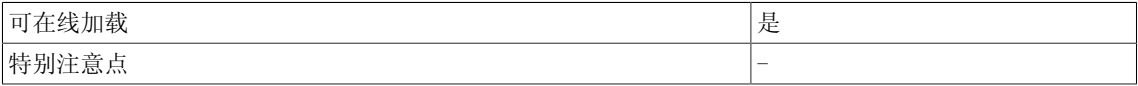

# 3.5 BSW BOOL型二位切换开关

☑ SIMOTION ☑ SINAMICS

符号

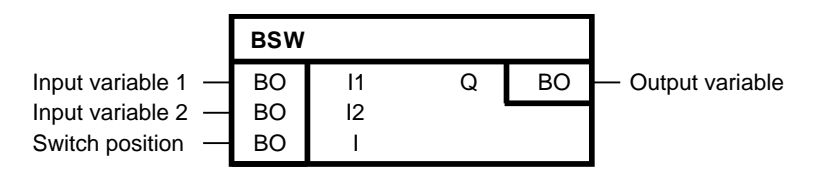

## 简要说明

• 该功能块将两个二进制输入变量中的一个转化为输出。

#### 操作模式

当输入 $I = 0$ 时, 输出 $Q$ 为 $I1$ 。 当输入 $I = 1$ 时, 输出 $Q$ 为 $I2$ 。

#### 方框图

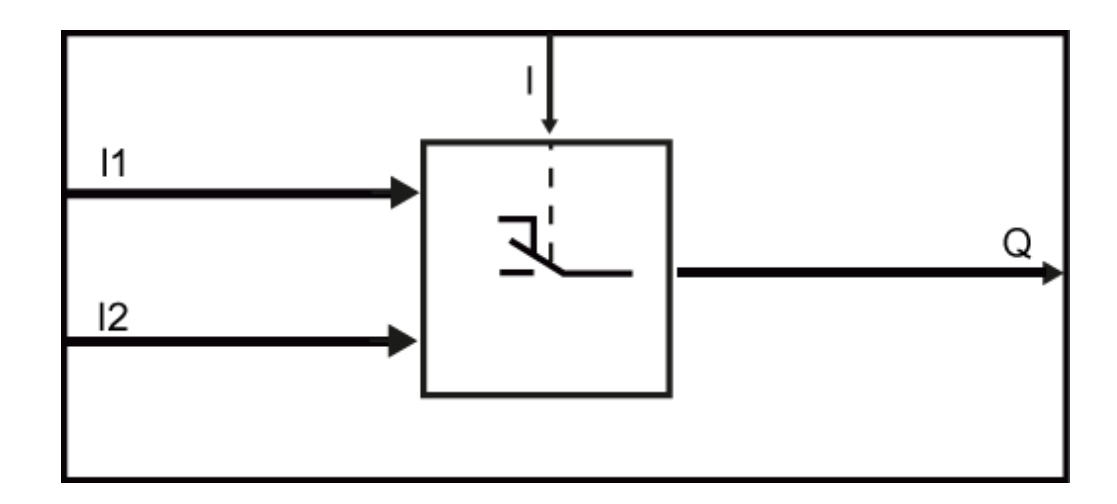

## 真值表

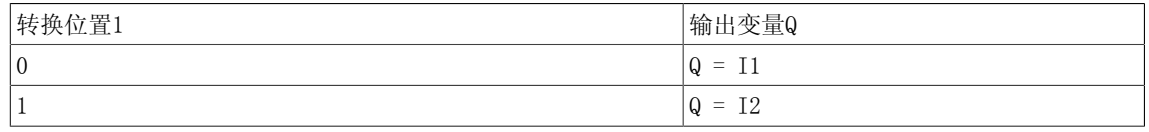

# 初始化

当输入 $I = 0$ 时, 输出 $Q \nmid I1$ 。

3.5 BSW BOOL型二位切换开关

当输入 $I = 1$ 时, 输出 $Q \nmid I2$ 。

## 多个块连接

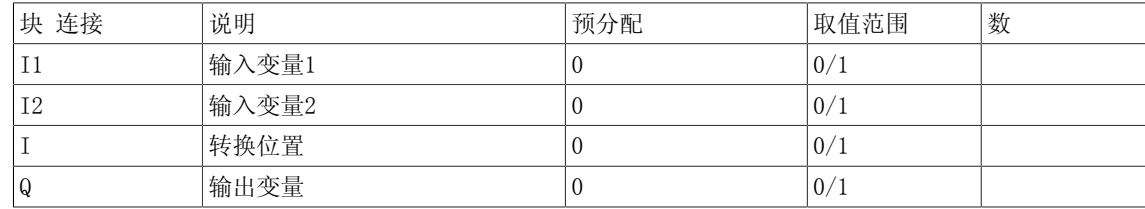

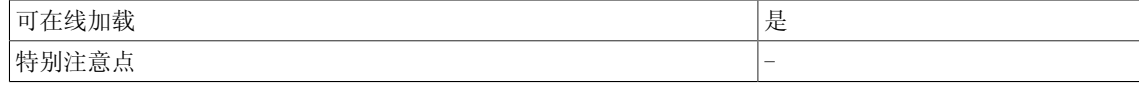

# 3.6 CNM 可控数字存储器(REAL型)

☑ SIMOTION ☑ SINAMICS

符号

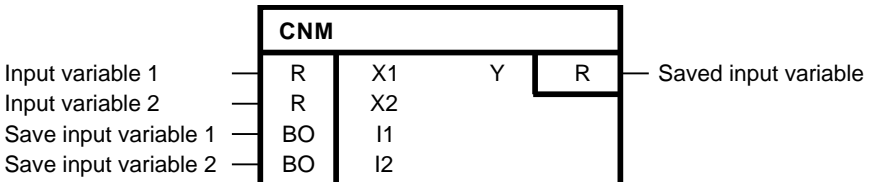

#### 简要说明

用于存储当前输入值 (采样和保持功能块),支持

- 可选输入
- 可选保存时间
- 上升沿启动触发

CNM\_I和CNM\_ D功能块具备相同的功能。 二者的唯一区别在于使用的数据类型。

## 操作模式

对于I1的上升沿, X1接到输出Y。 对于I2的上升沿,X2接到输出Y。 在下一个I1或I2的上升沿接到下一个瞬时值前,已存输入变量值会一直在Y处待定。 当I1和I2为同时上升沿时, I1优先, X1连到Y。

### 初始化

在上游输出初始化过程中,当输入I1或I2取值为1时,该功能块在第一个周期内无法检测正沿。 否则,该功能块在第一个周期内检测正沿。 在START模式(沿触发标志)下,I1和I2的值暂时储 存。

3.6 CNM 可控数字存储器 (REAL型)

## 方框图

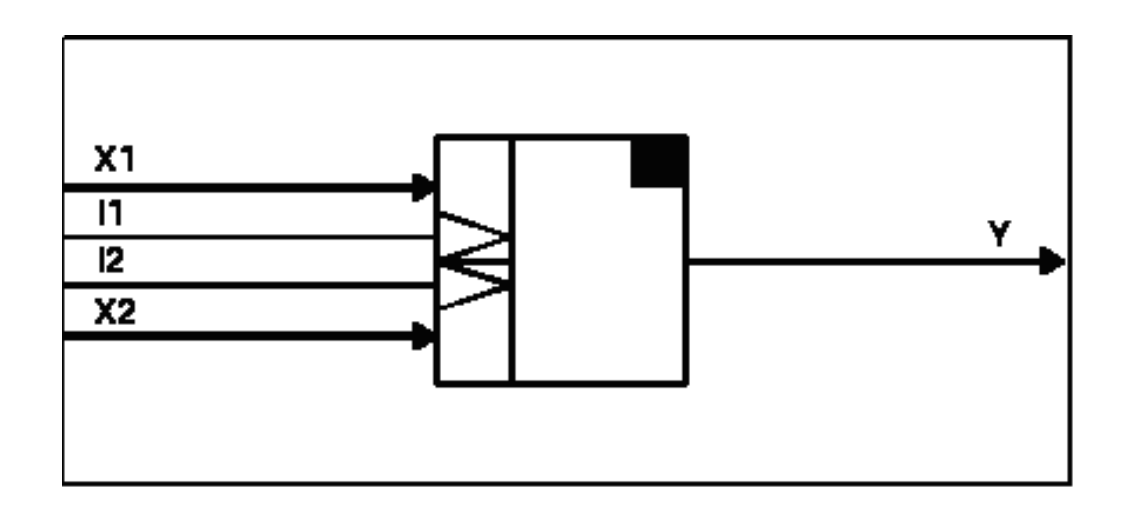

# 真值表

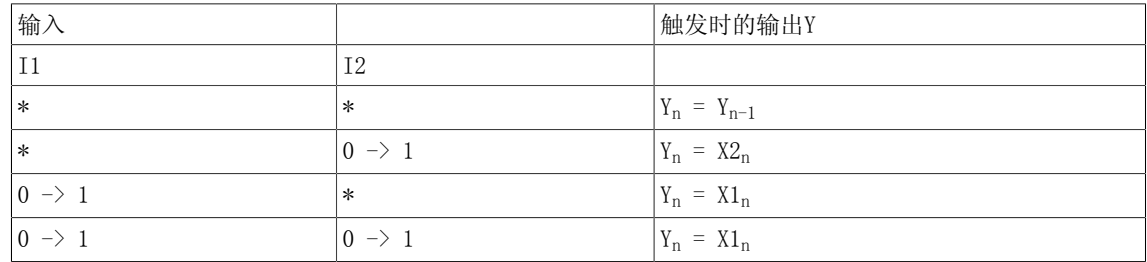

\*:无上升沿

 $0 \rightarrow 1$ : 上升沿

# 多个块连接

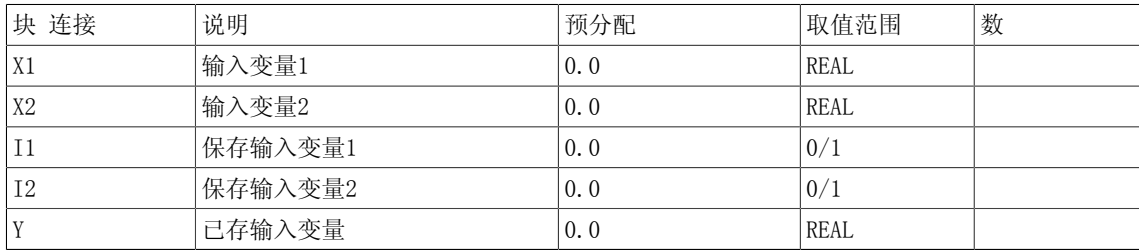

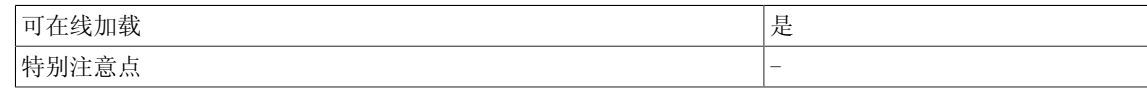

# 3.7 CNM D 可控数字存储器 (DOUBLE INTEGER型)

☑ SIMOTION ☑ SINAMICS

符号

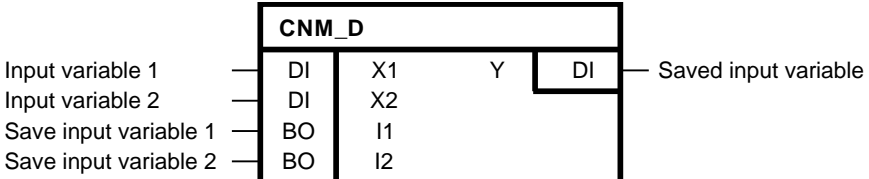

#### 简要说明

用于存储当前输入值 (采样和保持功能块),支持

- 可选输入
- 可选保存时间
- 上升沿启动触发

CNM和CNM\_i功能块具备相同的功能。 二者的唯一区别在于使用的数据类型。

### 操作模式

对于I1的上升沿, X1接到输出Y。 对于I2的上升沿,X2接到输出Y。 在下一个I1或I2的上升沿接到下一个瞬时值前,已存输入变量值会一直在Y处待定。 当I1和I2为同时上升沿时, I1优先, X1连到Y。

初始化

在上游输出初始化过程中,当输入I1或I2取值为1时,该功能块在第一个周期内无法检测正沿。 该功能块在第一个周期内检测正沿。 在START模式下, I1和I2的值暂时储存。

# 3.7 CNM\_D 可控数字存储器(DOUBLE INTEGER型)

## 方框图

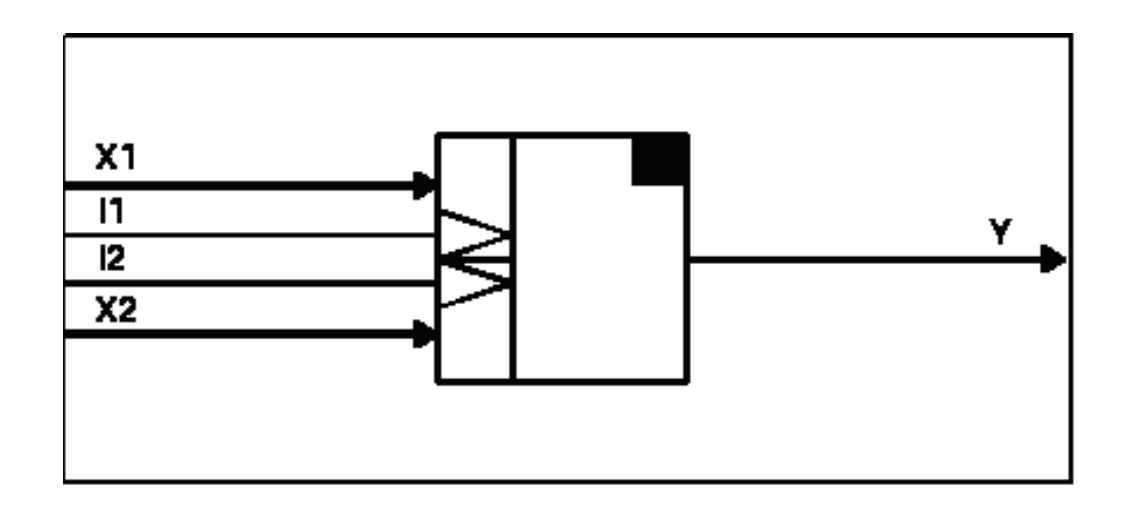

# 真值表

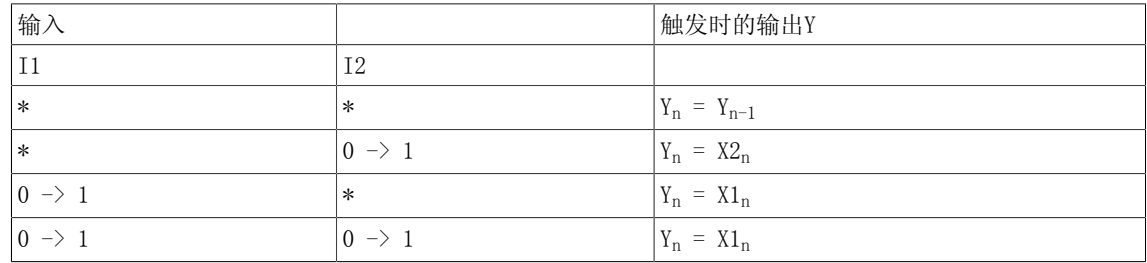

\*:无上升沿

 $0 \rightarrow 1$ : 上升沿

# 多个块连接

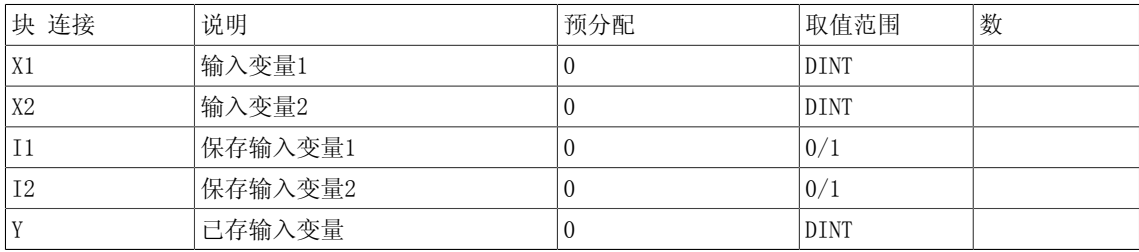

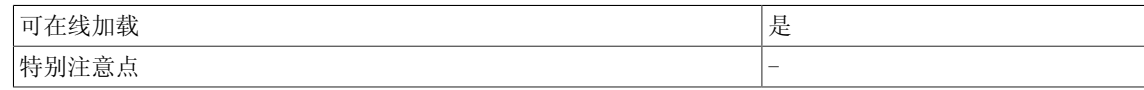

# 3.8 CNM I 可控数字存储器(INTEGER型)

☑ SIMOTION ☑ SINAMICS

符号

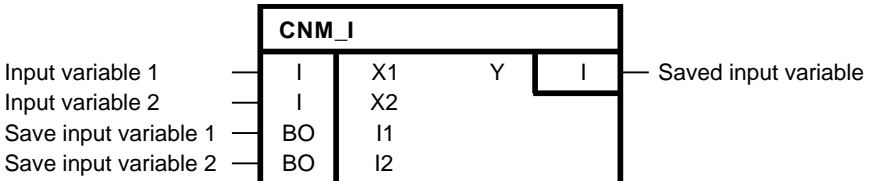

#### 简要说明

用于存储当前输入值 (采样和保持功能块),支持

- 可选输入
- 可选保存时间
- 上升沿启动触发

CNM和CNM\_D功能块具备相同的功能。 二者的唯一区别在于使用的数据类型。

### 操作模式

对于I1的上升沿, X1接到输出Y。 对于I2的上升沿,X2接到输出Y。 在下一个I1或I2的上升沿接到下一个瞬时值前,已存输入变量值会一直在Y处待定。 当I1和I2为同时上升沿时, I1优先, X1连到Y。

初始化

在上游输出初始化过程中,当输入I1或I2取值为1时,该功能块在第一个周期内无法检测正沿。 该功能块在第一个周期内检测正沿。 在START模式下, I1和I2的值暂时储存。

3.8 CNM\_I 可控数字存储器(INTEGER型)

# 方框图

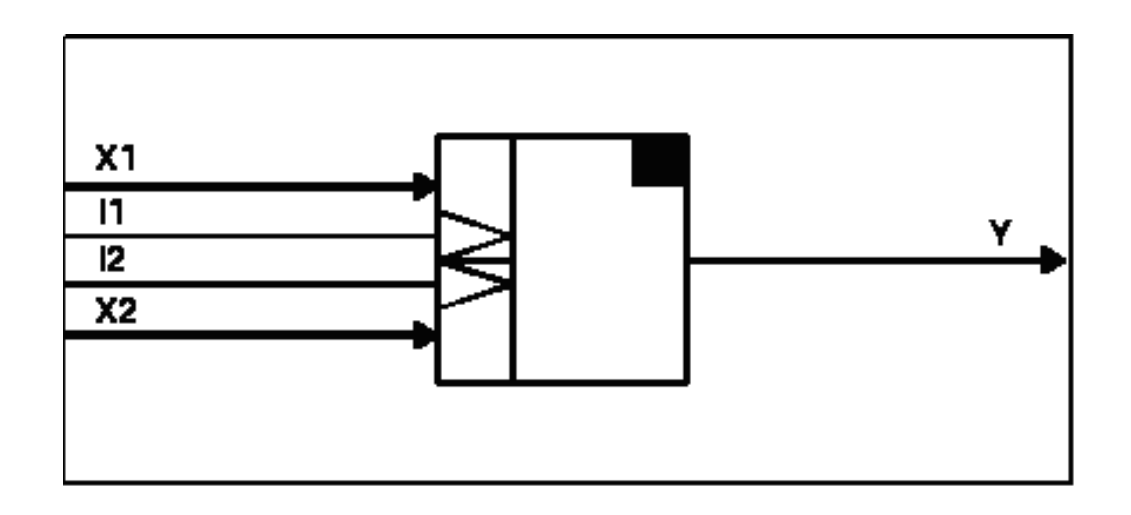

# 真值表

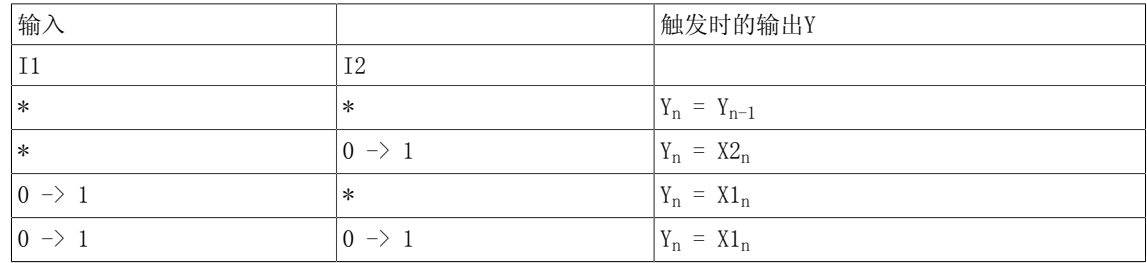

\*:无上升沿

 $0 \rightarrow 1$ : 上升沿

# 多个块连接

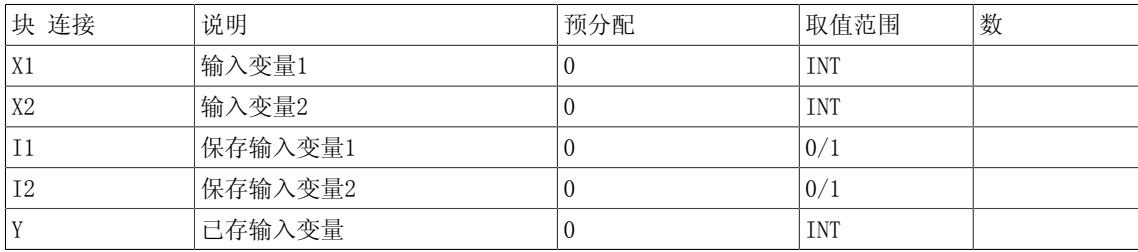

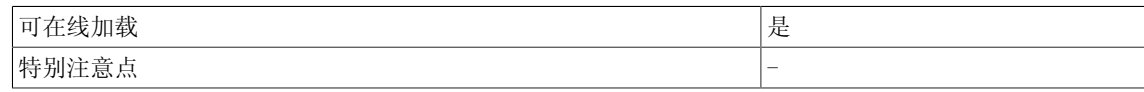

# 3.9 CTR 计数器 (BOOL型)

#### ☑ SIMOTION ☑ SINAMICS

符号

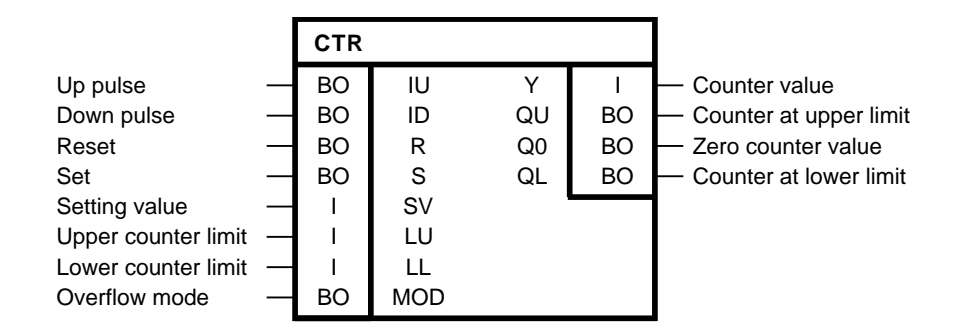

简要说明

加减计数功能块,支持以下计数功能:

- 设计数器为0
- 保持计数器为0(禁用)
- 设置计数器为初始值

独立设置加减计数的限值。

#### 操作模式

该功能块形成一个沿触发的加减计数器。 当输入IU的脉冲为上升沿时,计数值增加。

当输入ID的脉冲为上升沿时,计数值减少。 计数值在输出端Y输出。 控制计数器(参见真值表) 当S=1时,计数值Y可预设为设定值SV。

然而,复位输入R优先于设置输入。 只要R的值为逻辑1,Y则一直为0。 当LL到LU之间的计数范围 不包含0时,计数器锁定;当R = 1时,输出设置为有效限值。 计数器的工作范围通过LU(计数上限)和LL(计数下限)得到明确。 设定值(SV)的取值范围为LL >= SV >= LU。

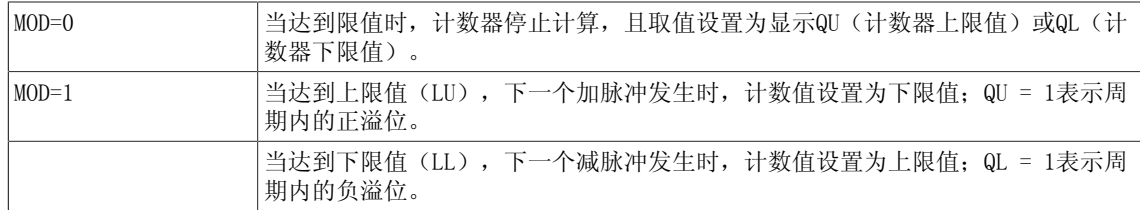

当计数值为0时,输出Q0为1。

3.9 CTR 计数器 (BOOL型)

## 方框图

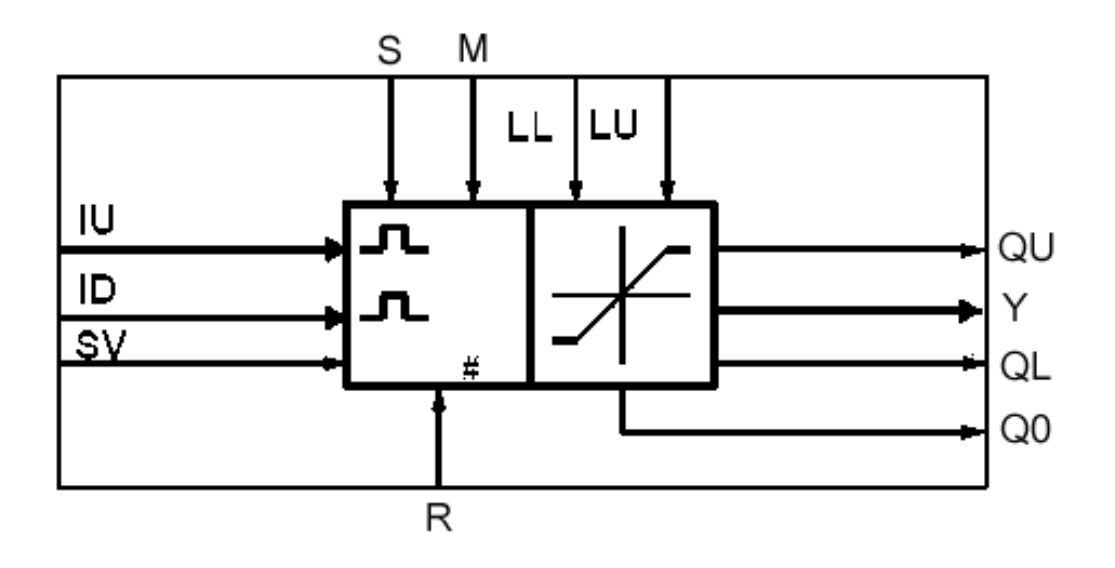

### 真值表

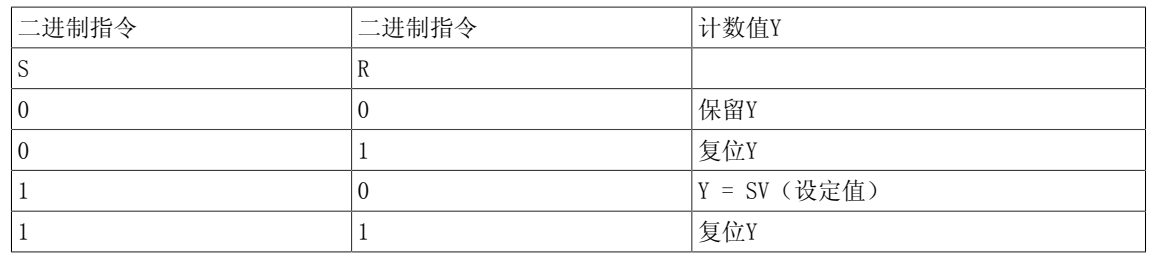

设置/复位指令发出时的计数值

# 初始化

初始化定义了第一个周期的起始值。 当输入ID或IU预设为1时,该功能块在第一个周期内无法检 测正沿。

限制条件:

• LL  $\langle = \gamma \rangle \langle =$  LU for LL  $\langle$ LU

•  $Y = LU$  for  $LL \geq LU$ 

#### 多个块连接

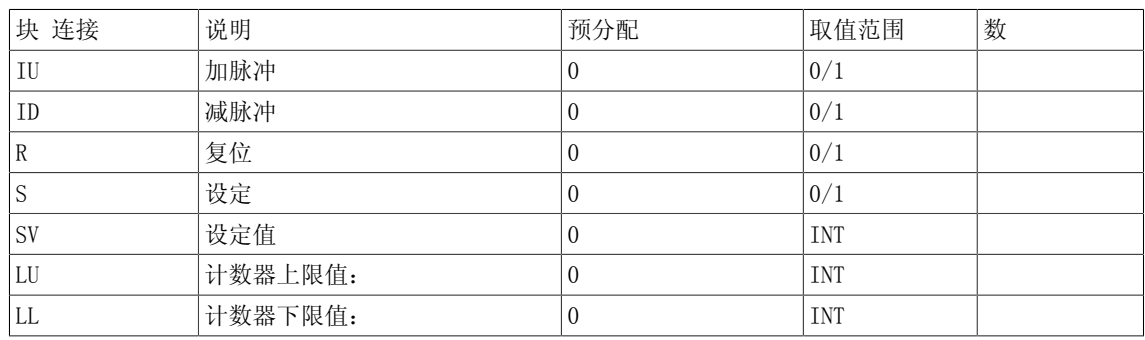

3.9 CTR 计数器 (BOOL型)

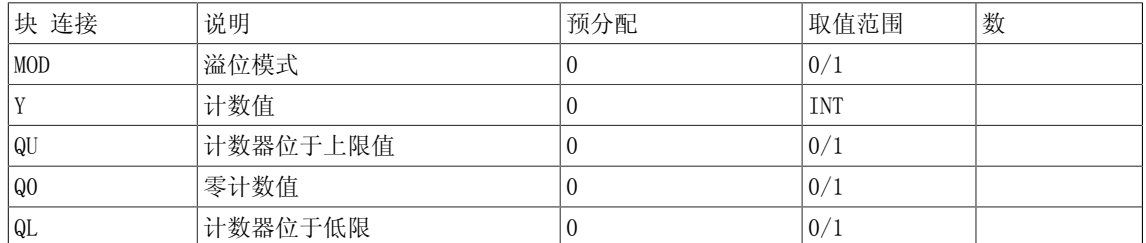

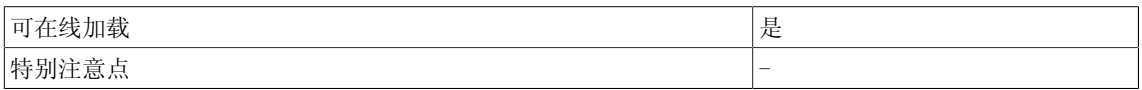

3.10 DFR 复位优先D型触发器(BOOL型)

# 3.10 DFR 复位优先D型触发器(BOOL型)

☑ SIMOTION ☑ SINAMICS

符号

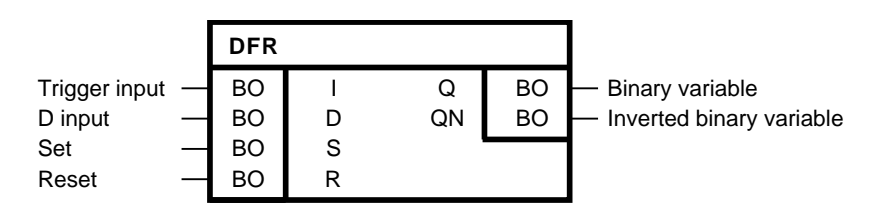

### 简要说明

• 用作复位优先D型触发器的BOOL型功能块

### 操作模式

当两个输入S和R的值为逻辑0时,输入D接到位于触发脉冲输入I的上升沿处的输出Q。 输出QN的值 总是与Q相反。 当输入S的值为逻辑1时, 输出Q的值为逻辑1。当输入R的值为逻辑1时, 输出Q的值 为逻辑0。 当两个输入的值都为逻辑0时,输出Q则保持不变。 然而,当两个输入S和R的值都为逻 辑1时,由于复位输入处于优先地位,输出Q的值为逻辑0。

## 初始化

在上游输出初始化过程中,当输入I取值为1时,该功能块在第一个周期内无法检测正沿。 该功能 块在第一个周期内检测正沿。 在START模式下,I的值暂时储存。

方框图

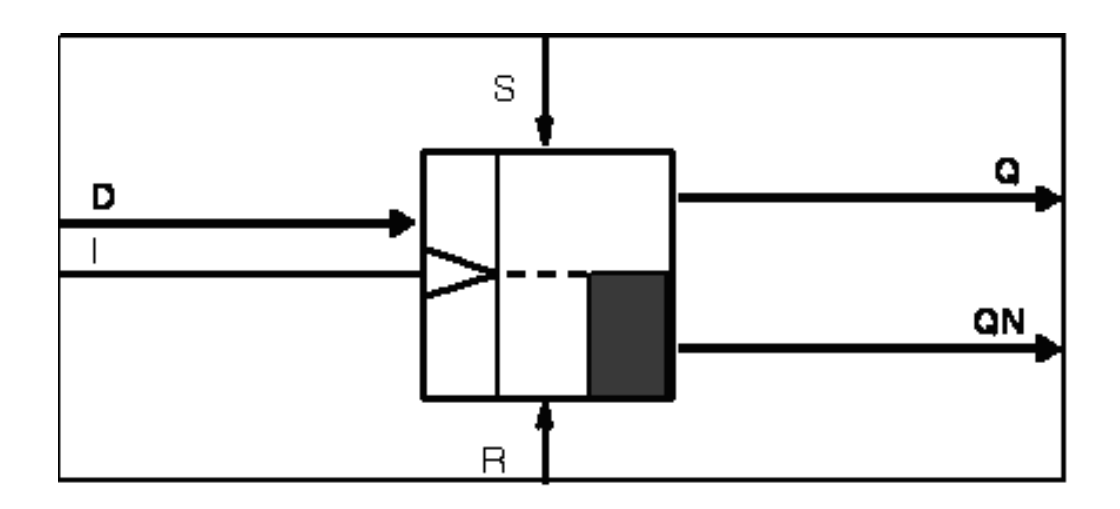

# 真值表

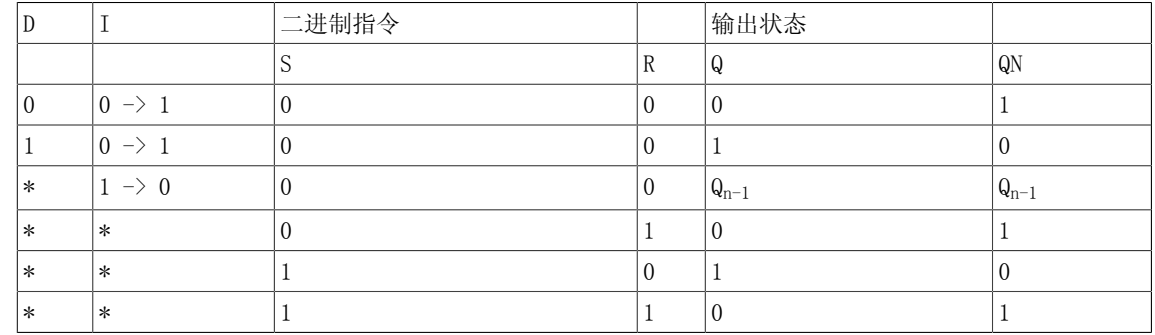

## 时序图

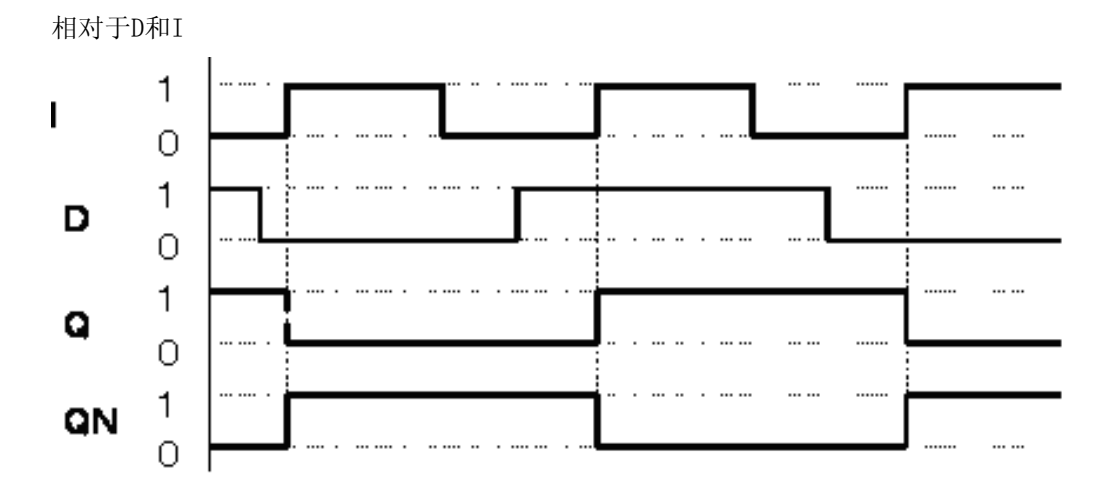

由于 S = R = 0, 输出脉冲Q取决于D输入和输入脉冲I。

## 多个块连接

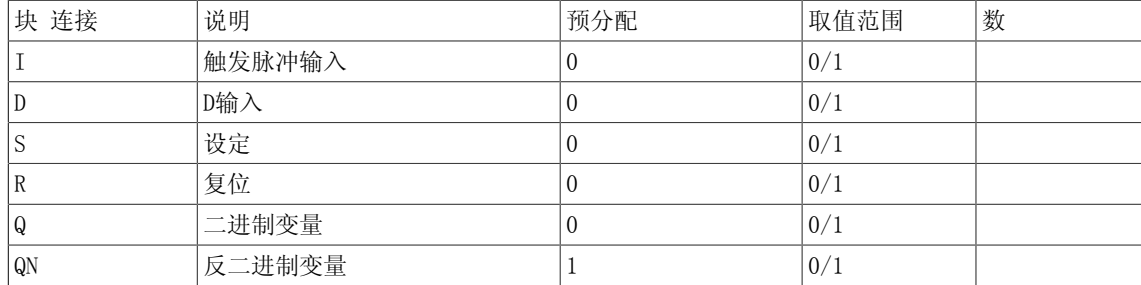

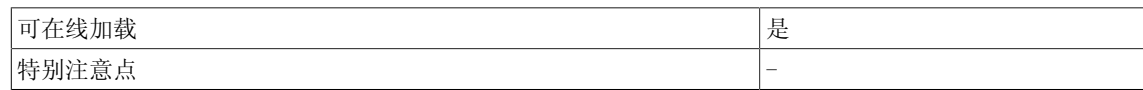

3.11 DFR\_W 复位优先D型触发器(WORD型)

# 3.11 DFR W 复位优先D型触发器(WORD型)

 $\Box$  SIMOTION  $\Box$  SINAMICS

符号

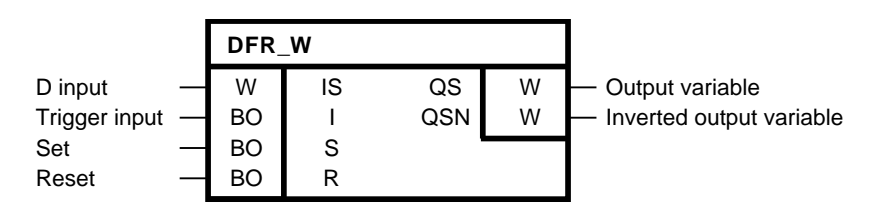

#### 简要说明

• 用作复位优先D型触发器的WORD型功能块

### 操作模式

当两个输入S和R值为逻辑0时,输入D接到位于触发脉冲输入I的上升沿处的输出QS。 输出QSN的值 总是与QS相反。 当S = 1时, 输出变量QS的所有位都为1。当R = 1时, 输出变量QS的所有位都为 0。 当两个输入S和R的值都为逻辑0时,输出QS则保持不变。 当两个输入S和R的值都为逻辑1时, 由于复位输入处优先地位,输出变量QS的所有位都为0。

## 初始化

在上游输出初始化过程中,当输入I取值为1时,该功能块在第一个周期内无法检测正沿。 该功能块在第一个周期内检测正沿。 在START模式下,I的值暂时储存。

方框图

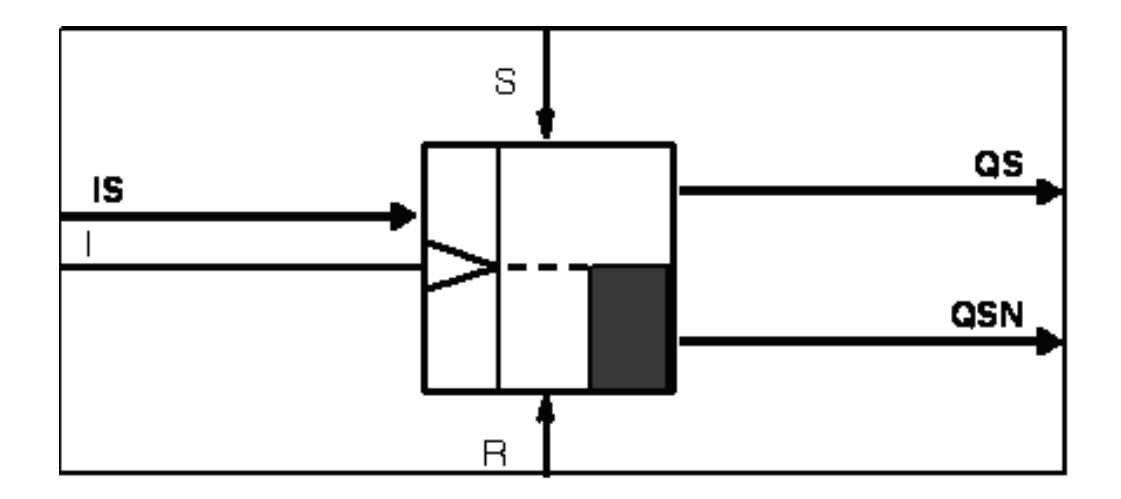

# 3.11 DFR\_W 复位优先D型触发器(WORD型)

## 真值表

时序图

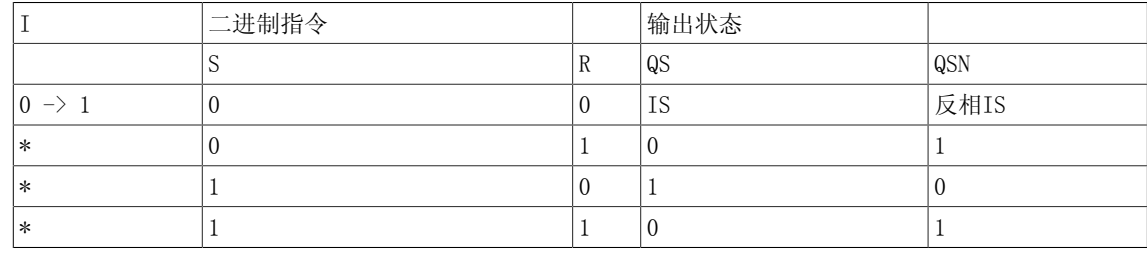

\* 不限

### 相对于I和IS 1 I  $\overline{O}$  $\mathbf{1}$ .... **ISn**  $\overline{0}$  $\mathbf{1}$ QSn  $\overline{0}$ 1 QSNn 0

# 由于S = R = 0, 输出变量QS和QSN ( n表示位数)取决于触发脉冲输入I和D输入IS。

#### 多个块连接

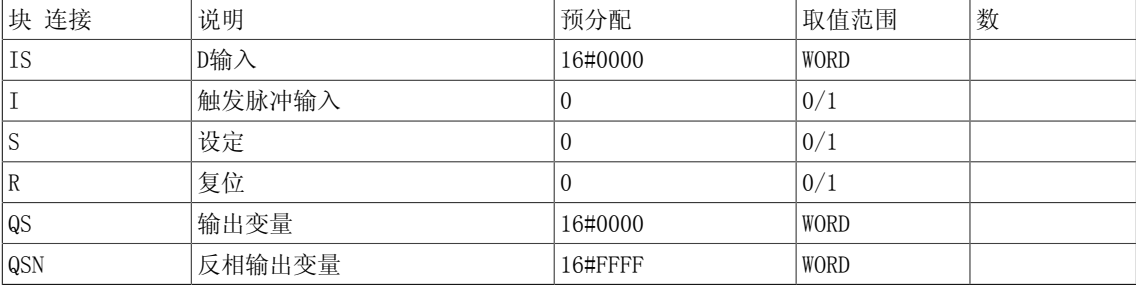

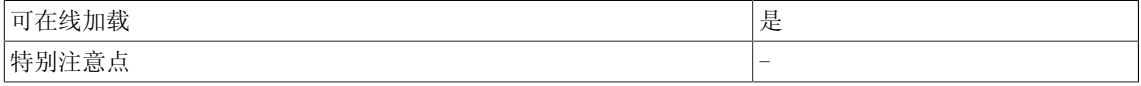

3.12 DLB 延迟元素(REAL型)

# 3.12 DLB 延迟元素(REAL型)

☑ SIMOTION ☑ SINAMICS

## 符号

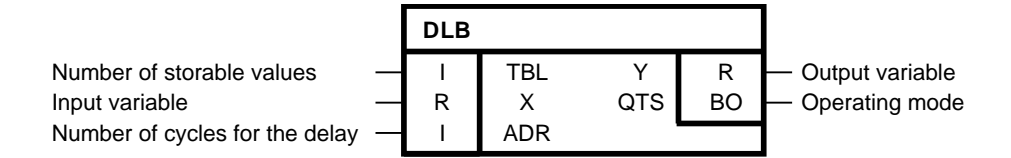

#### 简要说明

针对输入变量输出的REAL型功能块,输入变量会延迟可指定的采样时间。

#### 操作模式

当运算状态为QTS = 1时,该功能块包含TBL变量的延迟存储器。 延迟之后,输入X处的输入变量 输出为输出变量Y。 延迟时长由采样时间(计算功能块的时间片)的整数倍ADR确定。 当运算状 态为QTS = 0时, 延迟存储器不会激活。 此时, 输入X处的输入变量立即输出为输出变量Y。

#### 初始化

在初始化过程中,会请求延迟存储器来获取TBL输入变量。 延迟存储器可最多包含1000个值。 当 TBL < 0时,TBL限于 0。 QTS = 1表明TBL请求的延迟存储器可用。 QTS = 0表明系统由于缺少资 源没能使该存储器可用或者定义了一个大于1000的TBL值。 此时, 在循环运算过程中, 输出Y校正 为输入X。

说明

初始化过程中,请求的延迟存储器与ADR无关,全部取值为输入变量X的值。 这样的话,即使在 ADR延迟之后,运算过程中有效值在Y处依然可用。 ADR延迟的值受限于TBL存储器大小(0<=ADR<= TBL)。 ADR延迟的值受限于存储器变量TBL。 由于在运算时TBL不能动态改变,因此应该在配置 时就为TBL明确最大需求延迟,当前延迟值应该通过ADR进行动态设置。

### 多个块连接

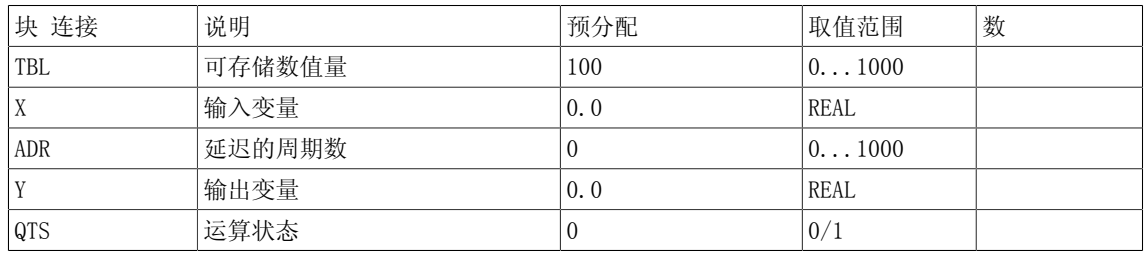

3.12 DLB 延迟元素(REAL型)

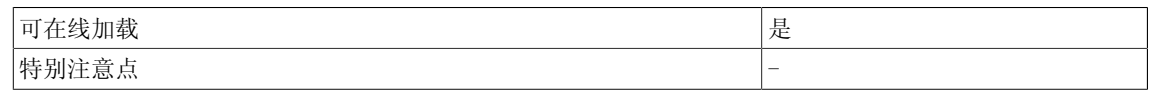

3.13 DX8 多路输出选择器,8个输出,可级联(REAL型)

# 3.13 DX8 多路输出选择器,8个输出,可级联(REAL型)

☑ SIMOTION ☑ SINAMICS

符号

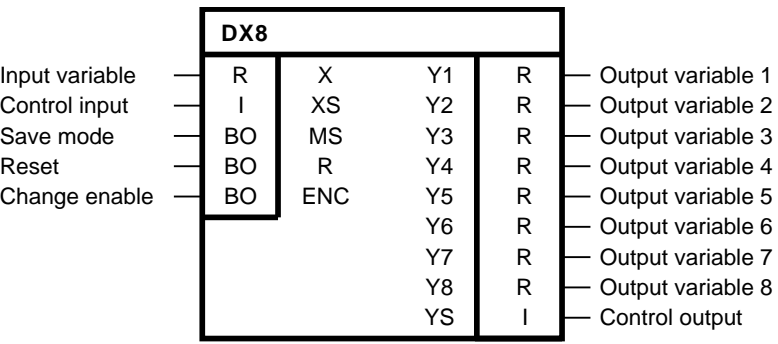

#### 简要说明

解多工运算的REAL型功能块 该功能块可级联。

#### 操作模式

根据ENC、R、MS和XS = 1到8, 该功能块连接输入X到8个可选输出Y1到Y8中的一个(例如: XS = 3表示Y3 = X)。

当XS = 0或XS >= 9时,功能块输入Y1到Y8中的任何一个都不会被选择。 非选择的输出不是设为 0,就是保留其下次变化前的最后值。

以下优先序位适用于所有的控制输入:

 $ENC > R > MS$ 

当ENC = 0时, 所有Y1到Y8的输出都保持不变, 与R和MS无关。

当ENC = 1时, 所有Y1到Y8的输出都可以改变。

当R = 1时, 所有Y1到Y8的输出都取值为0, 与MS无关。

当MS = 0(非闭塞状态)时, 所有XS未选择的Y1到Y8的输出都取值为0。

当MS = 1 (存储模式)时, 所有XS未选择的输出都保持不变。

## 3.13 DX8 多路输出选择器,8个输出,可级联(REAL型)

## 真值表

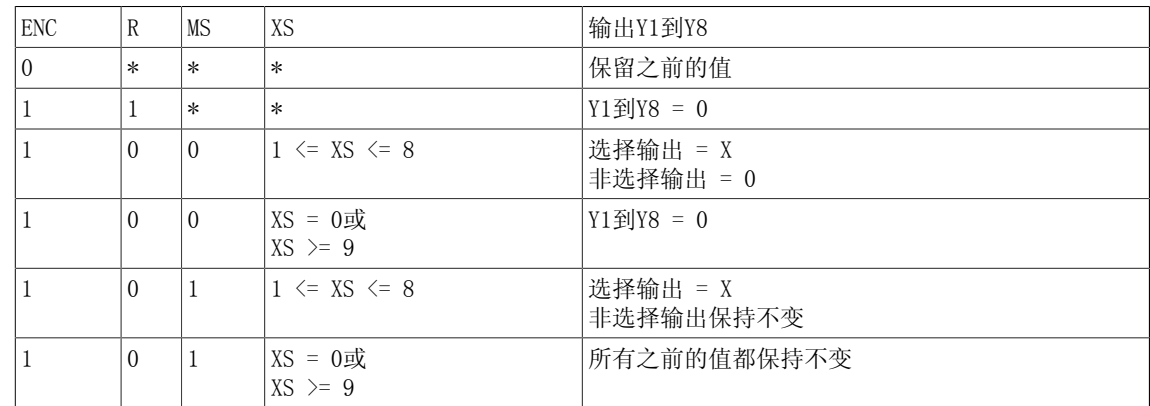

## 级联

功能块输出YS必须与以下功能块的输入XS相连。 当 $XS = 0$ 到 $8$ 时,  $YS = 0$ 当 $XS > 8$ 时:  $YS = NS-8$ (用于级联)

# 多个块连接

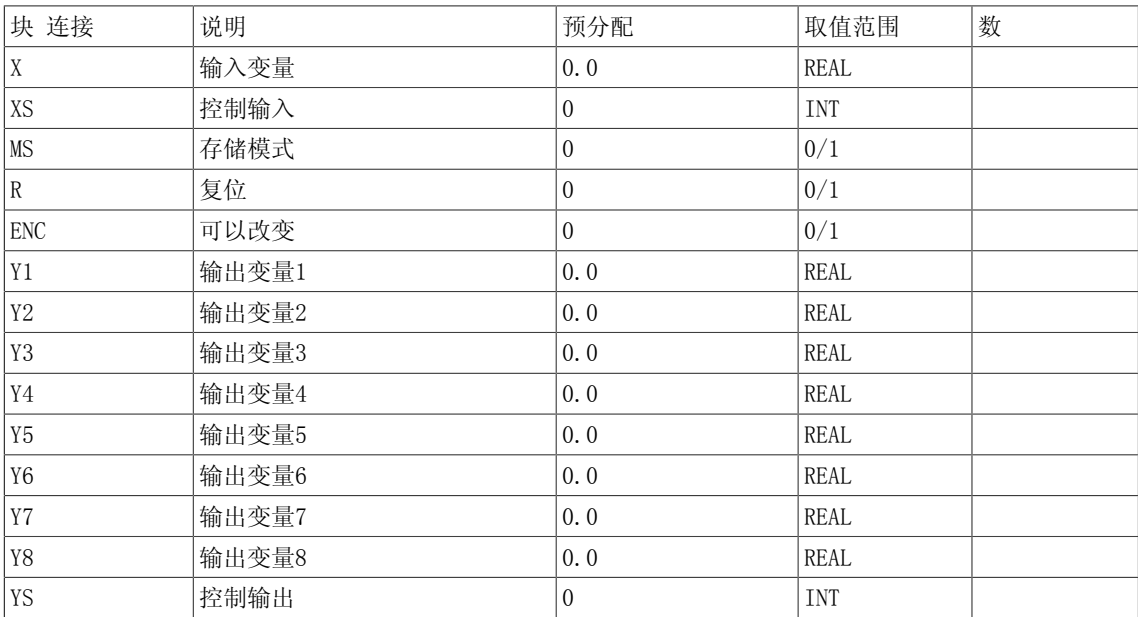

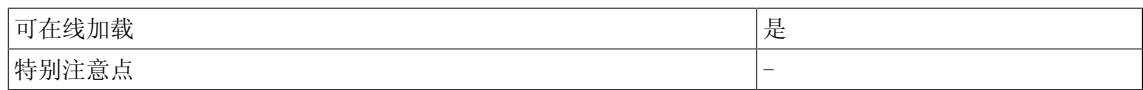

3.14 DX8 D 多路输出选择器, 8个输出, 可级联(DOUBLE INTEGER型)

# 3.14 DX8 D 多路输出选择器, 8个输出, 可级联 (DOUBLE INTEGER型)

☑ SIMOTION ☑ SINAMICS

符号

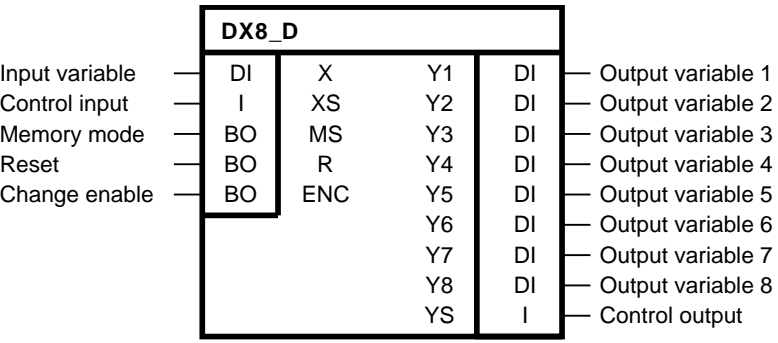

简要说明

• 解多工运算的DOUBLE INTEGER型功能块 该功能块可级联。

#### 操作模式

根据ENC、R、MS和XS = 1到8,该功能块连接输入X到8个可选输出Y1到Y8中的一个(例如: XS = 3表示Y3 = X)。

当XS = 0或XS >= 9时,功能块输入Y1到Y8中的任何一个都不会被选择。 非选择的输出不是设为 0,就是保留其下次变化前的最后值。

以下优先序位适用于所有的控制输入:

 $ENC > R > MS$ 

当ENC = 0时, 所有Y1到Y8的输出都保持不变, 与R和MS无关。 当ENC = 1时, 所有Y1到Y8的输出都可以改变。 当R = 1时, 所有Y1到Y8的输出都取值为0, 与M无关。 当MS = 0 (非闭塞状态) 时, 所有XS未选择的Y1到Y8的输出都取值为0。 当MS = 1(闭塞状态)时,所有XS未选择的输出都保持不变。

## 3.14 DX8\_D 多路输出选择器,8个输出,可级联(DOUBLE INTEGER型)

## 真值表

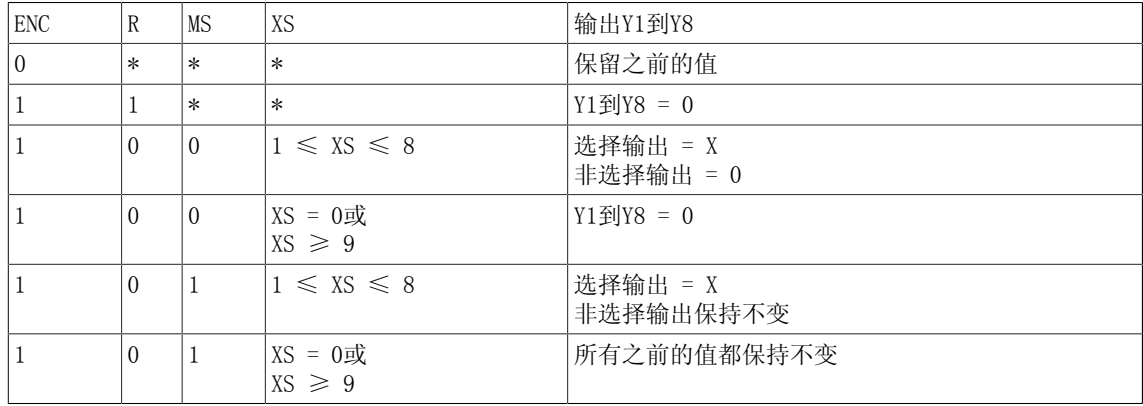

#### \* 不限

 $\angle$  当XS = 0到8时, YS = 0。 当 $XS > 8$ 时:  $YS = XS - 8$ (用于级联)

## 级联

### 功能块输出YS必须与以下功能块的输入XS相连。

## 多个块连接

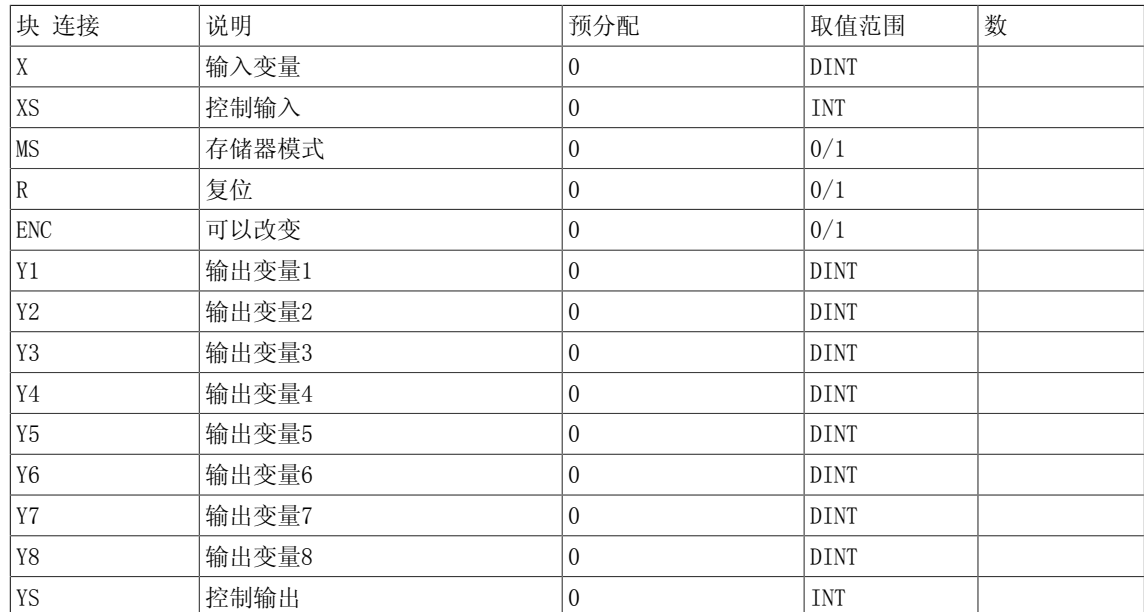

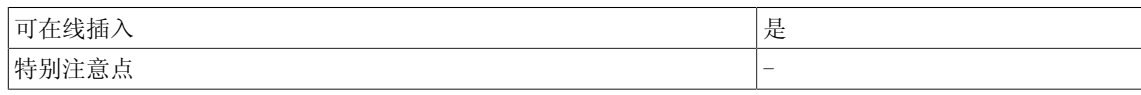

3.15 DX8\_I 多路输出选择器,8个输出,可级联(INTEGER型)

# 3.15 DX8 I 多路输出选择器, 8个输出, 可级联 (INTEGER型)

☑ SIMOTION ☑ SINAMICS

符号

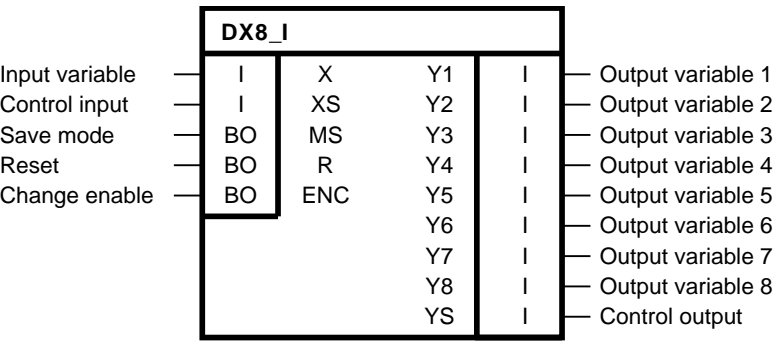

#### 简要说明

解多工运算的INTEGER型功能块 该功能块可级联。

#### 操作模式

根据ENC、R、MS和XS = 1到8,该功能块连接输入X到8个可选输出Y1到Y8中的一个(例如: XS = 3表示Y3 = X)。

当XS = 0或XS >= 9时,功能块输入Y1到Y8中的任何一个都不会被选择。 非选择的输出不是设为 0,就是保留其下次变化前的最后值。

以下优先序位适用于所有的控制输入:

 $ENC > R > MS$ 

当ENC = 0时, 所有Y1到Y8的输出都保持不变, 与R和MS无关。

当ENC = 1时, 所有Y1到Y8的输出都可以改变。

当R = 1时, 所有Y1到Y8的输出都取值为0, 与MS无关。

当MS = 0(非闭塞状态)时, 所有XS未选择的Y1到Y8的输出都取值为0。

当MS = 1 (存储模式)时, 所有XS未选择的输出都保持不变。

# 3.15 DX8\_I 多路输出选择器,8个输出,可级联(INTEGER型)

## 真值表

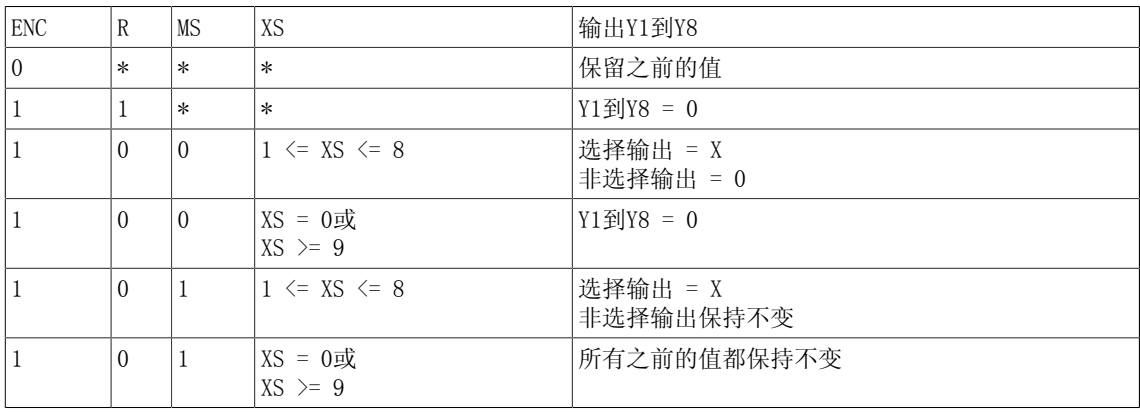

### \* 不限

当 $XS = 0$ 到 $8$ 时,  $YS = 0$ 。 当 $XS > 8$ 时:  $YS = XS - 8$ (用于级联)

#### 级联

功能块输出YS必须与以下功能块的输入XS相连。

#### 多个块连接

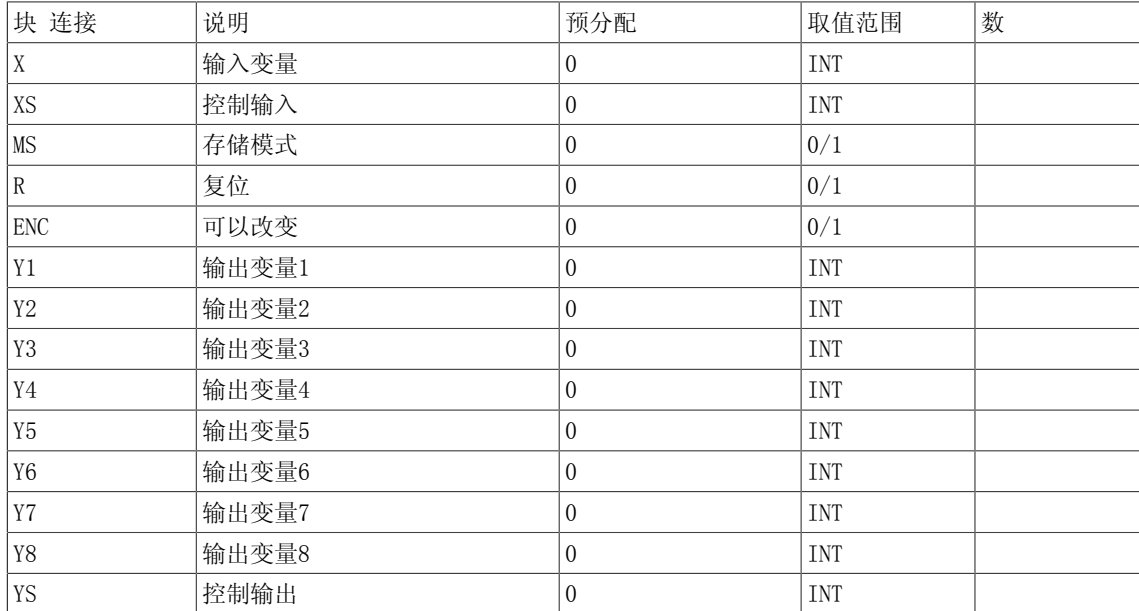

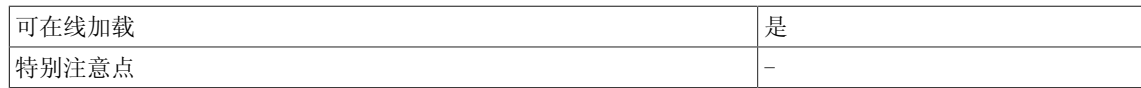

3.16 ETE 沿评估器(BOOL型)

# 3.16 ETE 沿评估器(BOOL型)

☑ SIMOTION ☑ SINAMICS

符号

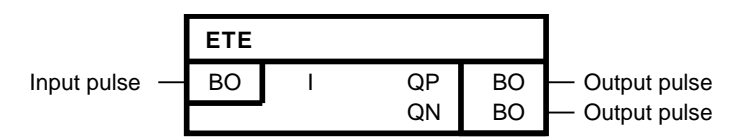

## 简要说明

• 沿评估

### 操作模式

该功能块检测输入I的信号变化。 当输入I为正沿(0→1)时,扫描时间TA的输出QP = 1。 当输入I为负沿沿(1→0)时, 扫描时间TA的输出QN = 1。

#### 初始化

初始化定义了第一个周期的起始值。 在上游功能块初始化过程中,当输入I的取值为1时,该功能 块不可以在第一个周期检测正沿。 在上游功能块初始化过程中, 当输入I的取值为0时, 该功能块 不可以在第一个周期检测负沿。

方框图

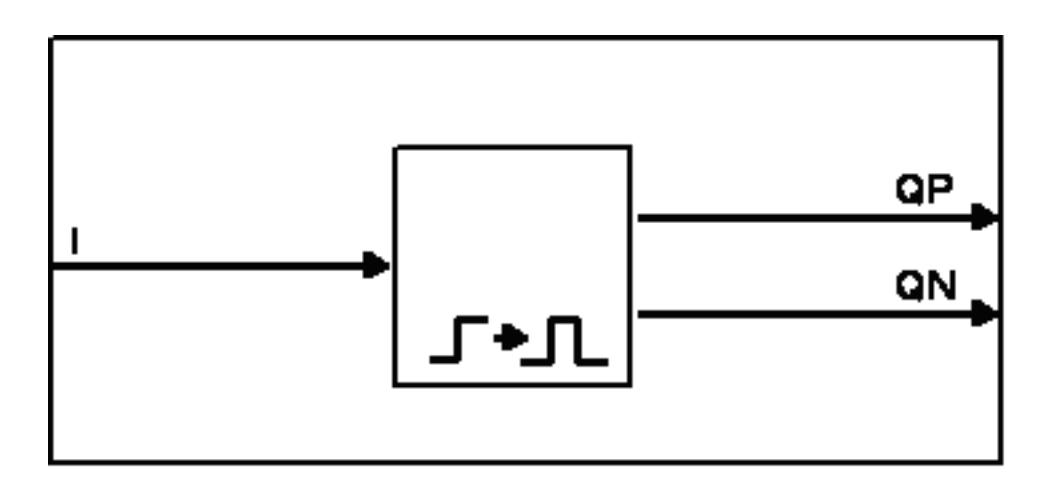

时序图

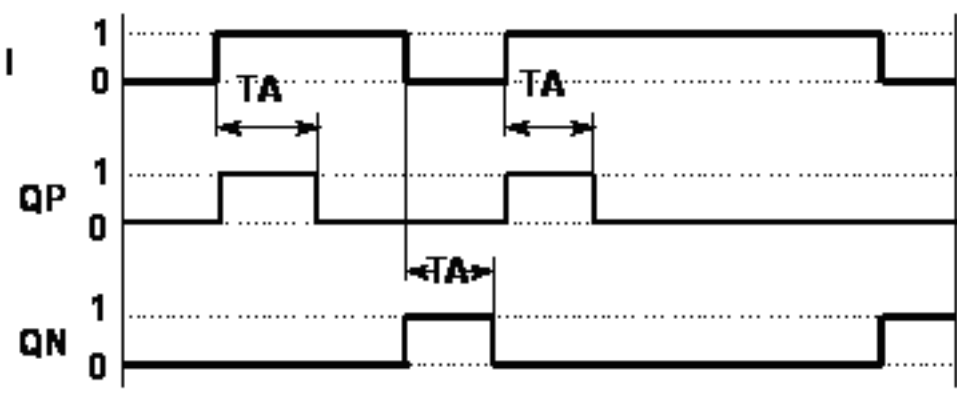

Output pulses QP and QN as a function of scan time TA and input pulse I

## 多个块连接

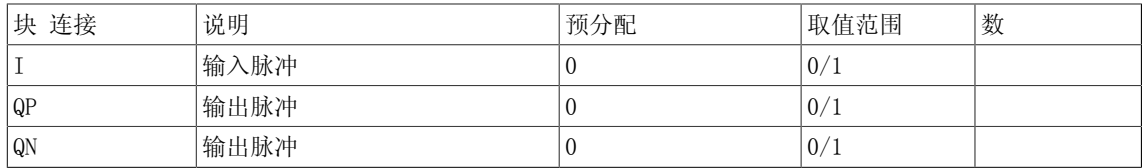

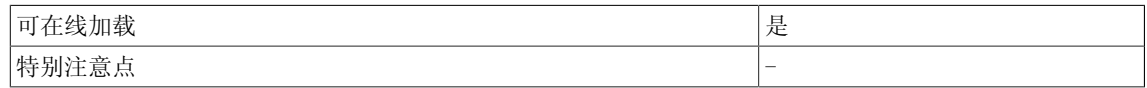

3.17 LVM 磁滞双面限制监视器(BOOL型)

# 3.17 LVM 磁滞双面限制监视器(BOOL型)

☑ SIMOTION ☑ SINAMICS

符号

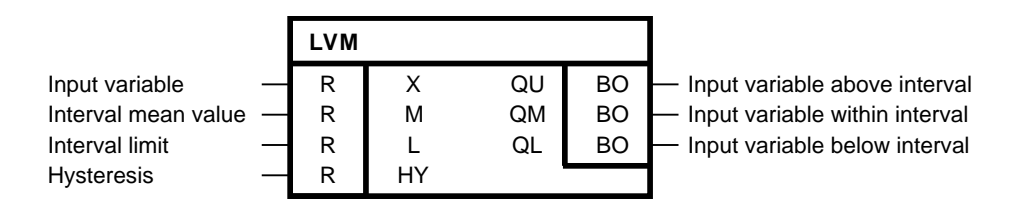

### 简要说明

- 该BOOL型功能块通过与可选基准变量相比较来监视输入变量。
- 可用于监视设定值、实际值和测量值以及抑制频繁转换。
- 该功能块支持窗口辨别功能。

#### 操作模式

该功能块基于带磁滞的传输特性(参见传输特性), 计算中间值。 该中间值会与间隔限制相比 较,比较结果在输出QU、QM和QL处输出。 该传输特性配置了平均值M、间隔限值L和磁滞值HY。

方框图

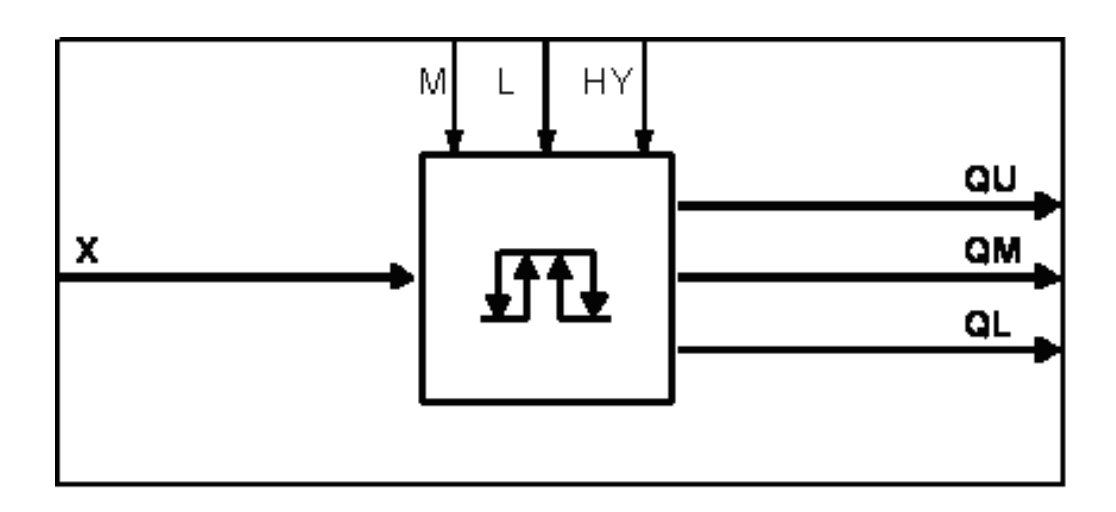

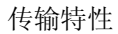

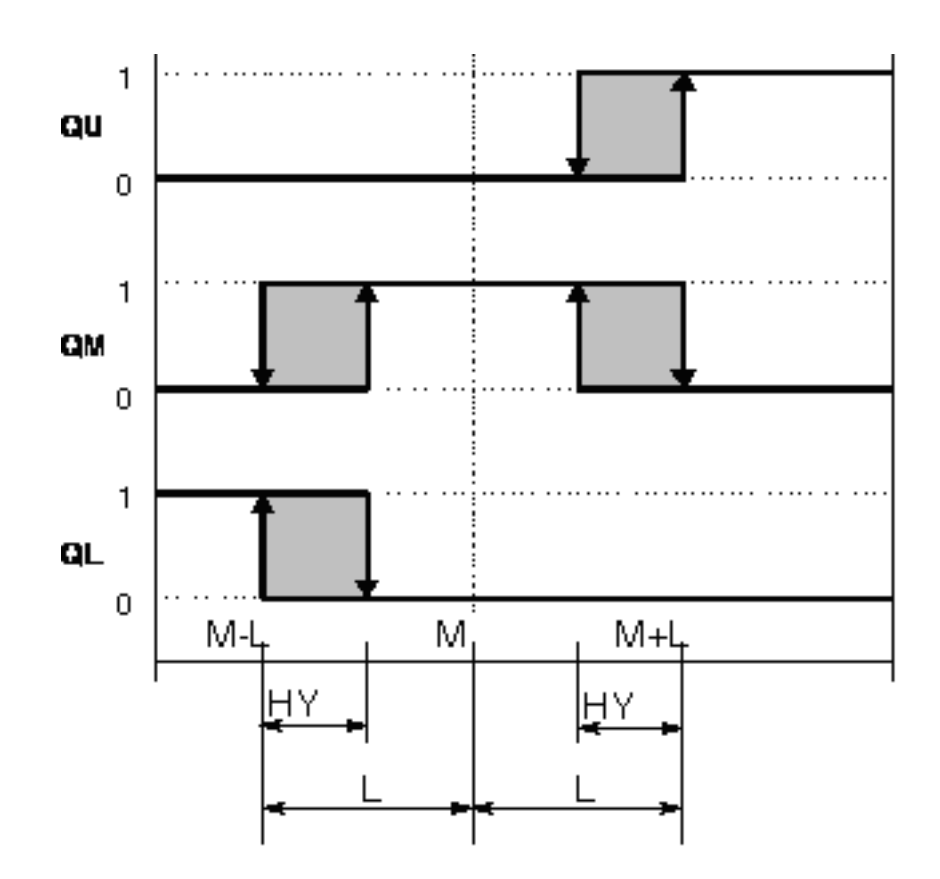

## 多个块连接

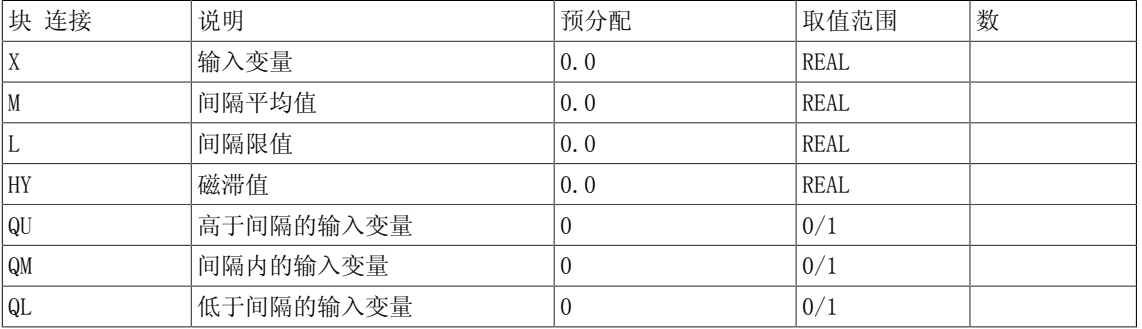

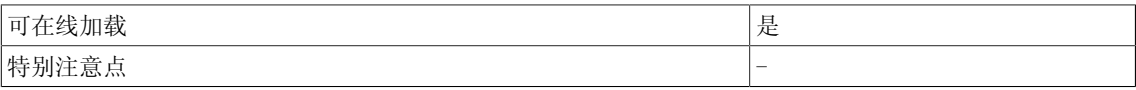

3.18 MFP 脉冲发生器(BOOL型)

# 3.18 MFP 脉冲发生器(BOOL型)

☑ SIMOTION ☑ SINAMICS

符号

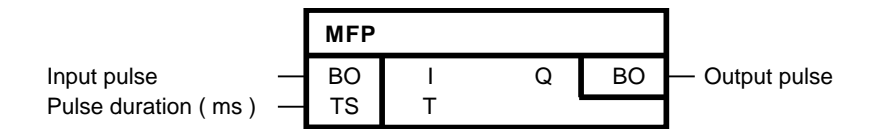

#### 简要说明

- 用于产生固定时长脉冲的定时器
- 用作脉冲收缩或脉冲展宽的单稳态触发器

## 说明

DCC SINAMICS:如果您在以下执行组中使用该功能块,那么您必须设定参数p2048的值为同步主 周期时钟。- 接收AFTER IF1 PROFIdrive PZD- 发送BEFORE IF1 PROFIdrive PZD- 接收AFTER IF1 PROFIdrive flexible PZD- 接收AFTER IF2 PZD- 发送BEFORE IF2 PZD- 接收AFTER IF2 flexible PZD

### 操作模式

针对脉冲时长T,输入I处的脉冲上升沿设置输出Q为1。 脉冲发生器不可以重新触发。 当T=0 时,1个周期的脉冲时长生效。

### 初始化

初始化定义了第一个周期的起始值。

在上游功能块输出初始化过程中,当输入I的取值为1时,该功能块不可以在第一个周期检测正 沿。

当输出Q取默认值1时,那么在脉冲时长T内的初始化完成之后,输出Q = 1。

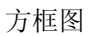

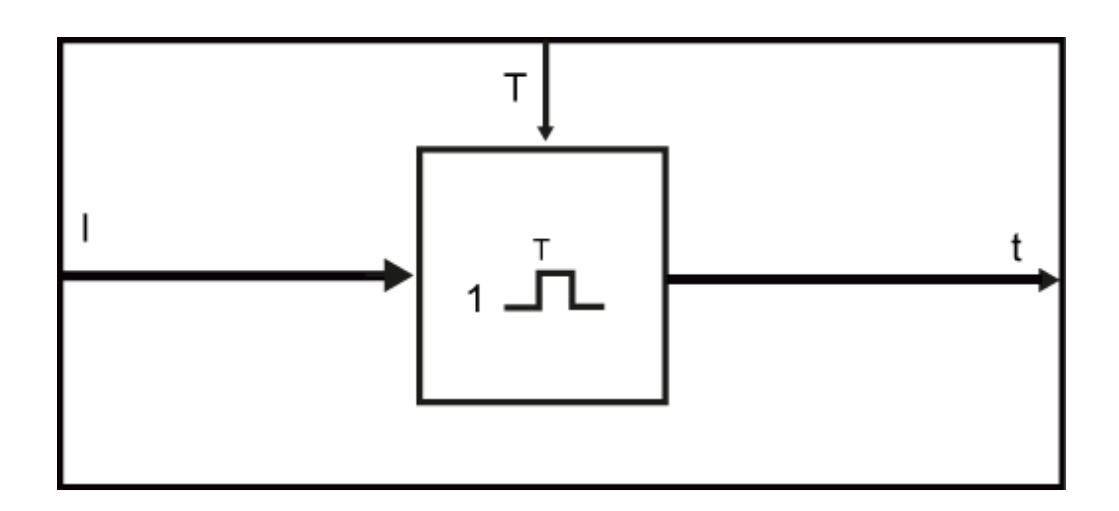

时序图

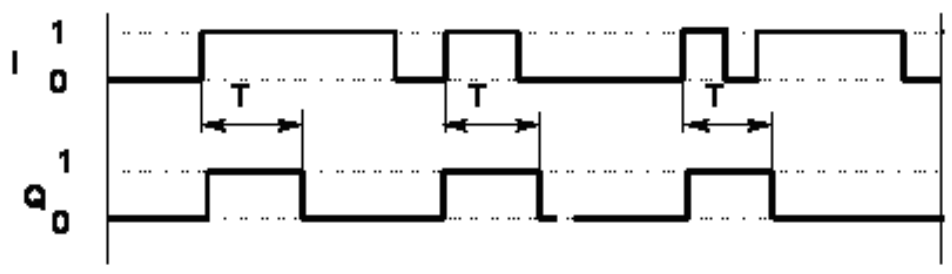

Output pulse Q as a function of pulse duration T and input pulse I

# 多个块连接

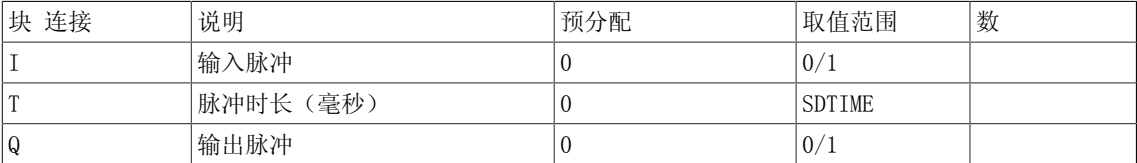

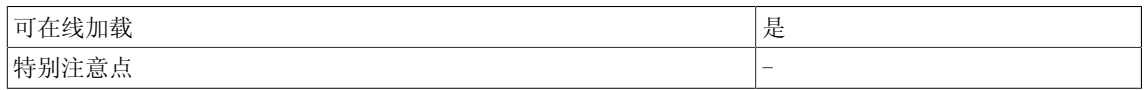

3.19 MUX8 多路复用器,可级联(REAL型)

# 3.19 MUX8 多路复用器,可级联(REAL型)

☑ SIMOTION ☑ SINAMICS

符号

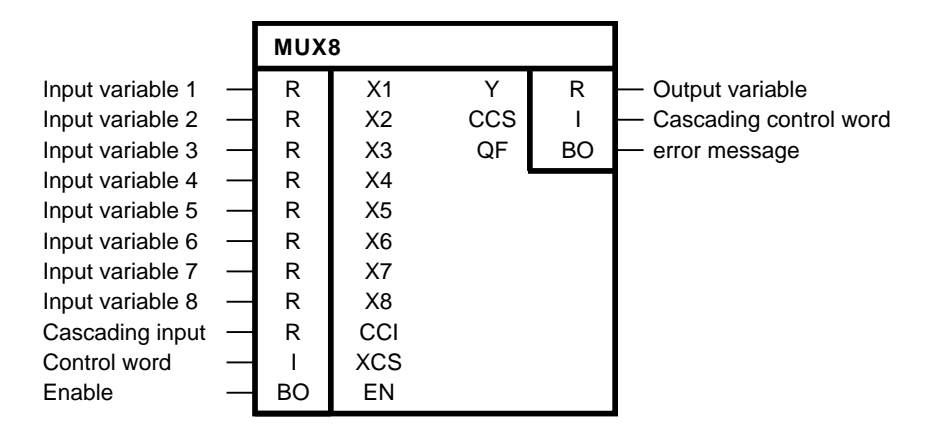

#### 简要说明

8路复用运算的REAL型功能块 该功能块可级联。

## 操作模式

只要使能输入EN为逻辑0,该功能块就会在输出Y处输出级联输入CCI的值。

当EN的值为逻辑1时,只要16位的控制字XCS的取值介于1到8之间,输入变量X1到X8中的一个会连 接到输出Y。

当输入XCS > 8时,输出Y取值为0,输出QF的值为逻辑1。级联控制字取值CCS = XCS-8,请参见真 值表。

输出Y、CCS和QF可用于级联功能块。 此时,第一个功能块的输出Y连接到下游多路复用器的输入 CCI,连接输出CCS到下一个XCS,连接输出QF到下一个输入EN。

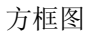

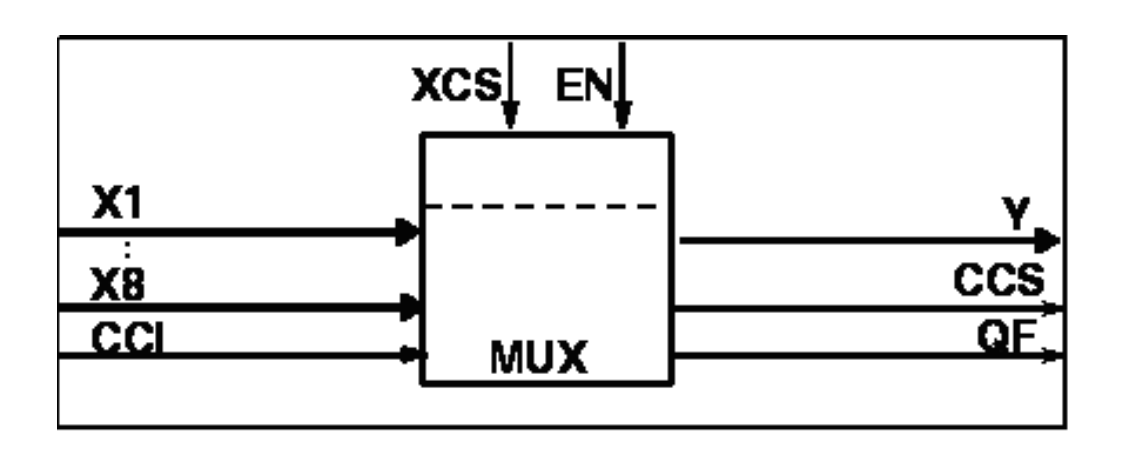
## 3.19 MUX8 多路复用器,可级联(REAL型)

### 真值表

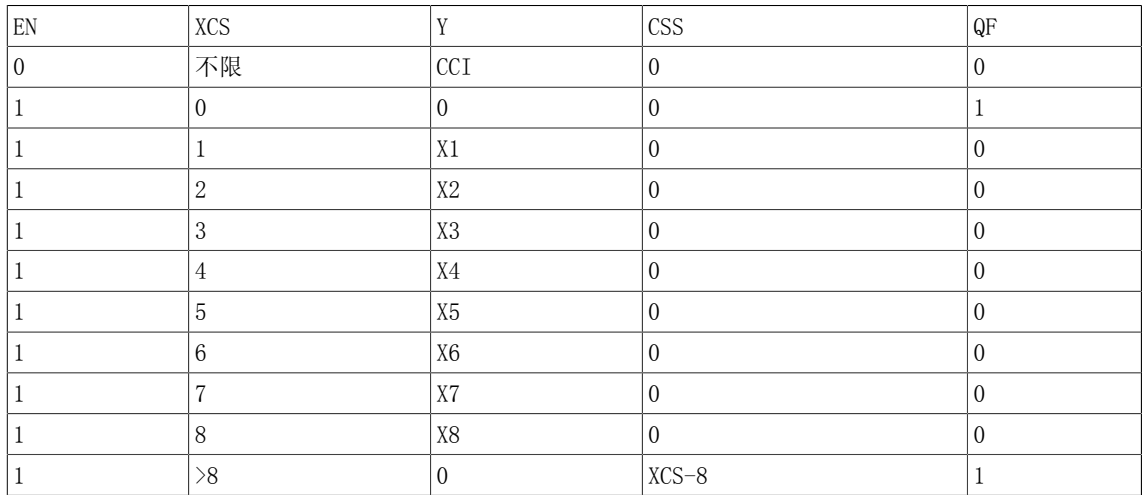

级联

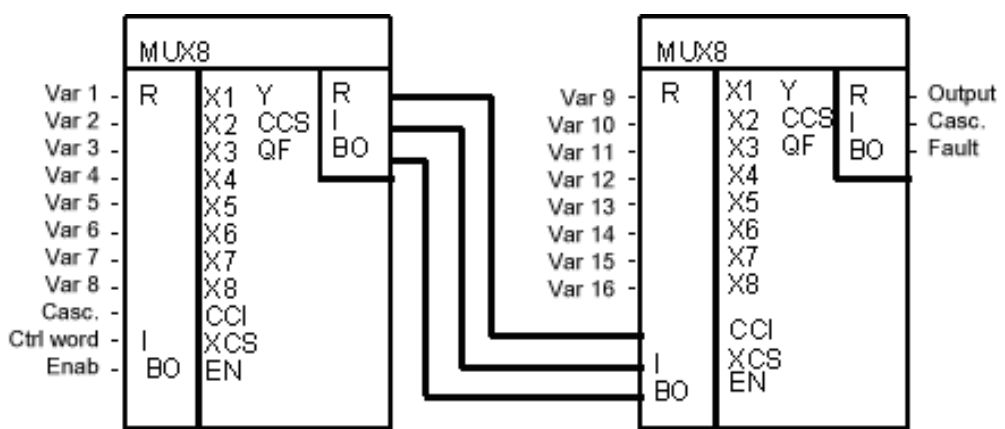

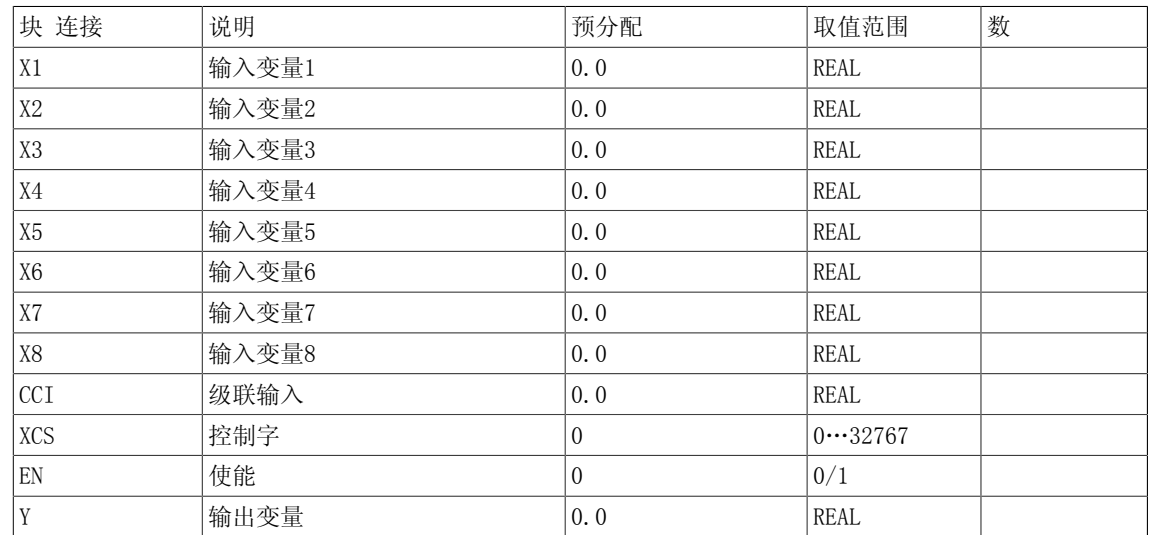

3.19 MUX8 多路复用器,可级联(REAL型)

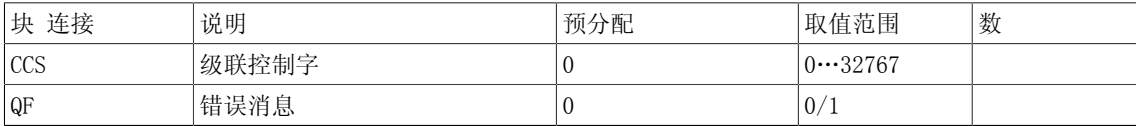

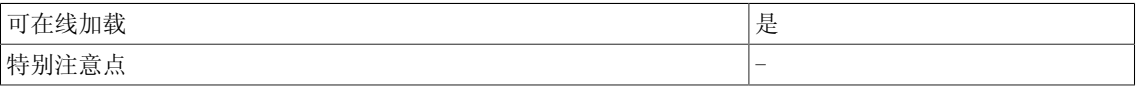

## 3.20 MUX8 D 多路复用器,可级联(DOUBLE INTEGER型)

☑ SIMOTION ☑ SINAMICS

符号

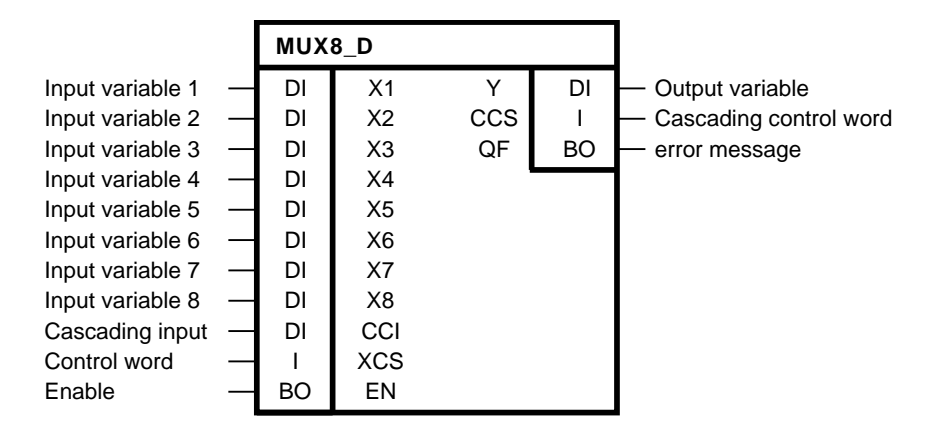

简要说明

• 8路运算的DOUBLE INTEGER型功能块 该功能块可级联。

#### 操作模式

只要使能输入EN为逻辑0,该功能块就会在输出Y处输出级联输入CCI的值。 当EN为逻辑1时,只要 16位的控制字XCS的取值介于1到8之间,输入变量X1到X8中的一个会连接到输出Y。 当输入XCS > 8时,输出Y取值为0,输出QF的值为逻辑1。级联控制字取值CCS = XCS-8,请参见真值表。 输出 Y、CCS和QF可用于级联功能块。 此时, 第一个功能块的输出Y连接到下游多路复用器的输入CCI, 连接输出CCS到下一个XCS,连接输出QF到下一个输入EN。

#### 方框图

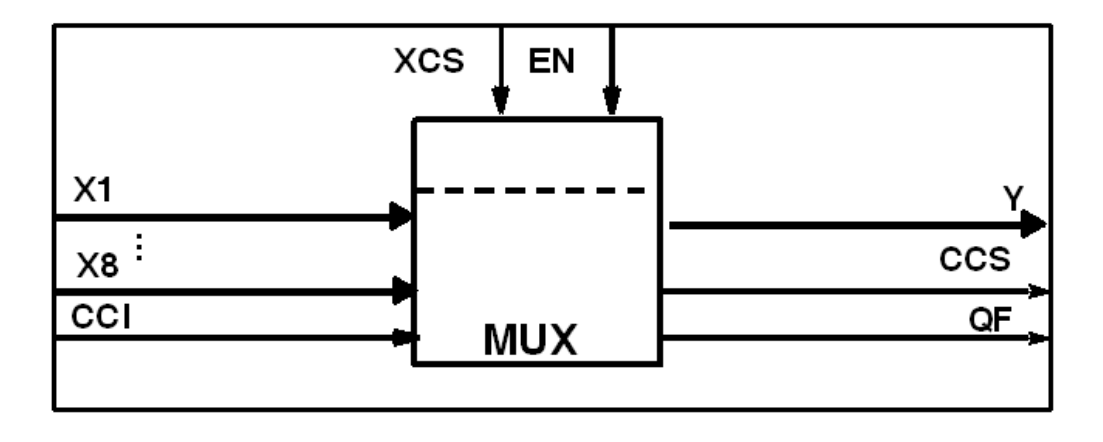

## 3.20 MUX8\_D 多路复用器,可级联(DOUBLE INTEGER型)

### 真值表

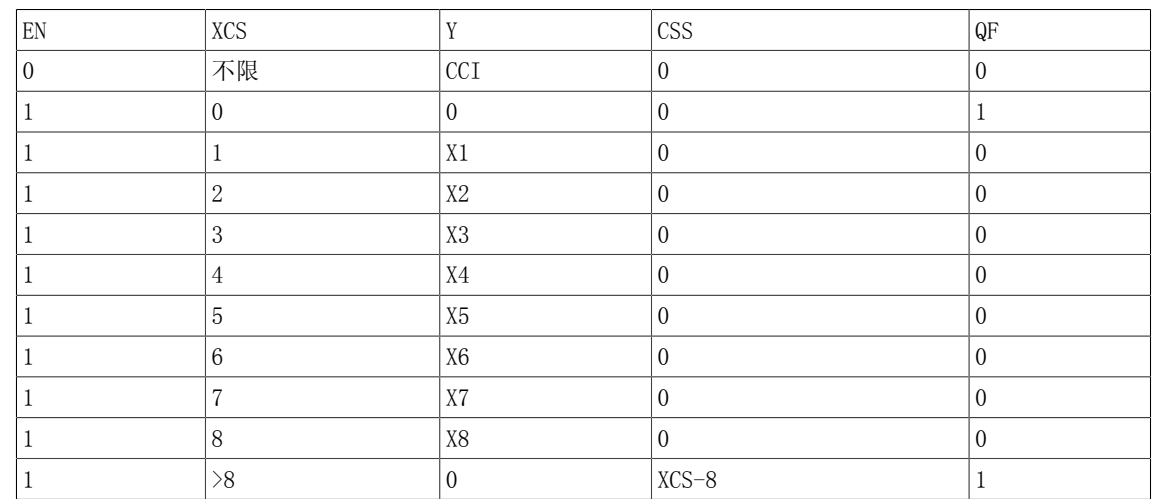

级联

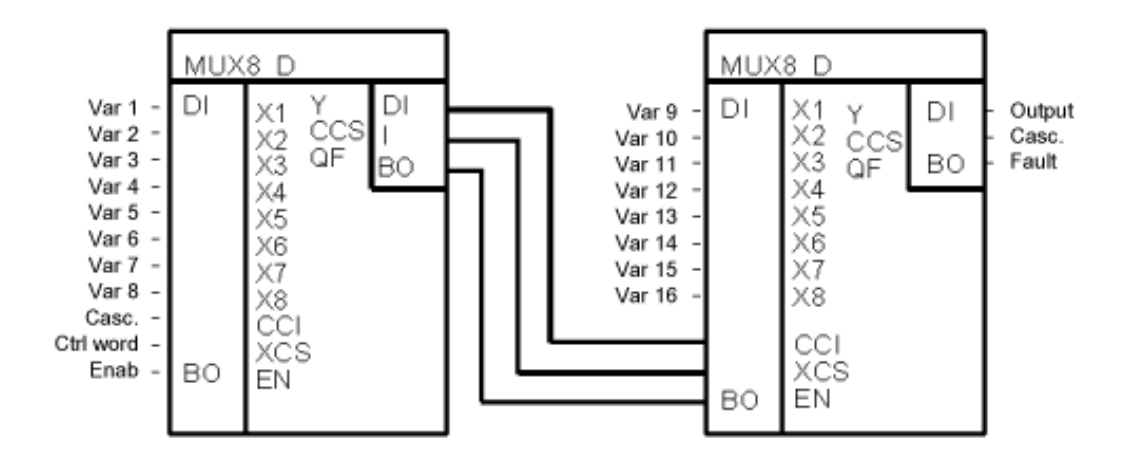

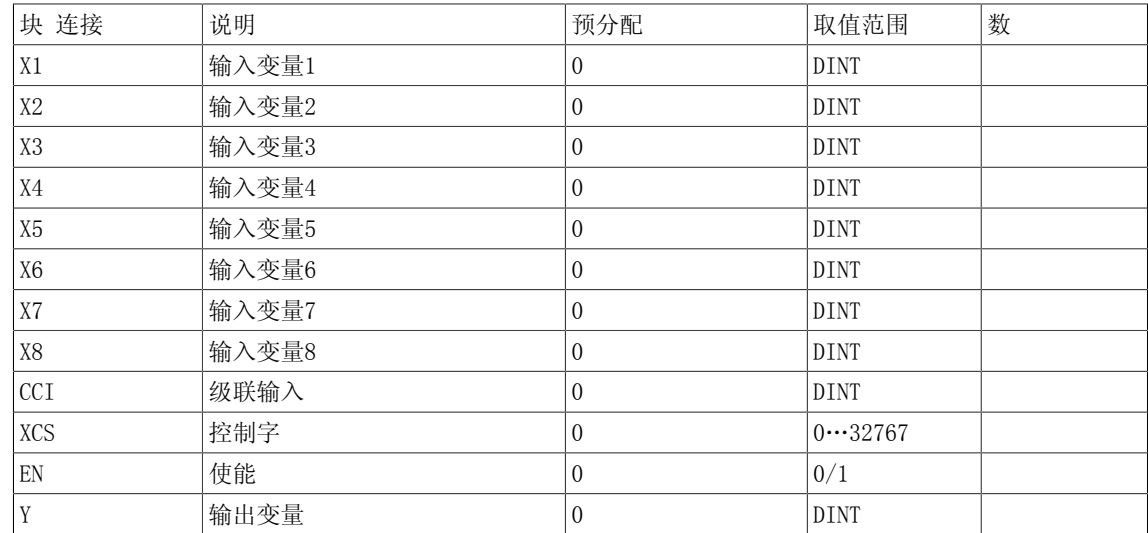

3.20 MUX8\_D 多路复用器,可级联(DOUBLE INTEGER型)

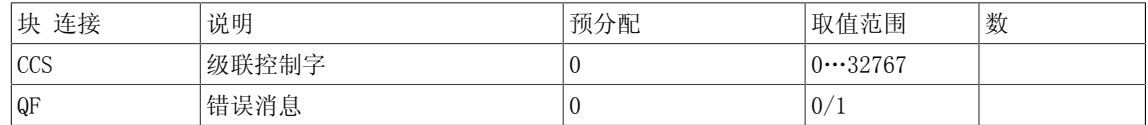

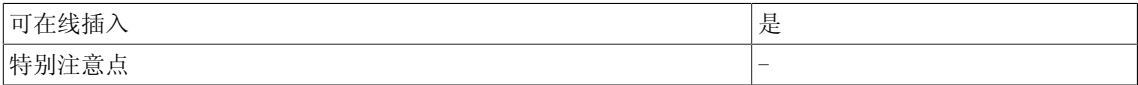

3.21 MUX8\_I 多路复用器,可级联(INTEGER型)

## 3.21 MUX8 I 多路复用器,可级联(INTEGER型)

☑ SIMOTION ☑ SINAMICS

符号

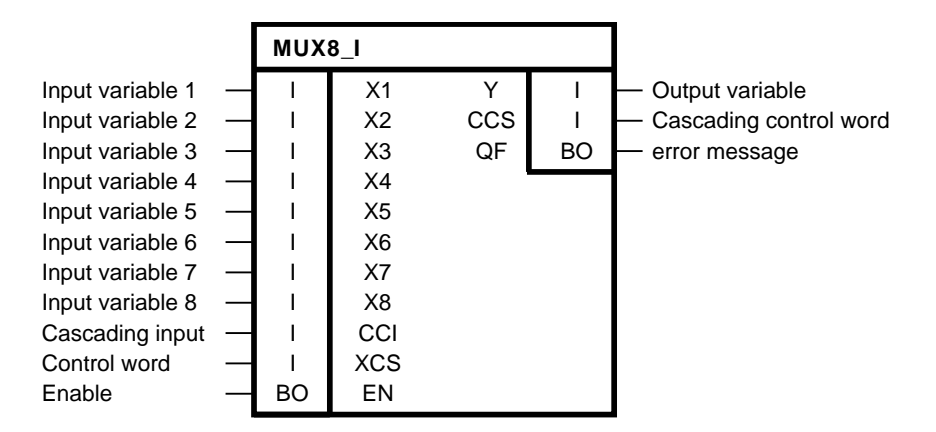

#### 简要说明

8路运算的INTEGER型功能块 该功能块可级联。

### 操作模式

只要使能输入EN为逻辑0,该功能块就会在输出Y处输出级联输入CCI的值。

当EN的值为逻辑1时,只要16位的控制字XCS的取值介于1到8之间,输入变量X1到X8中的一个会连 接到输出Y。

当输入XCS > 8时,输出Y取值为0,输出QF的值为逻辑1。级联控制字取值CCS = XCS-8,请参见真 值表。

输出Y、CCS和QF可用于级联功能块。 此时,第一个功能块的输出Y连接到下游多路复用器的输入 CCI,连接输出CCS到下一个XCS,连接输出QF到下一个输入EN。

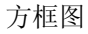

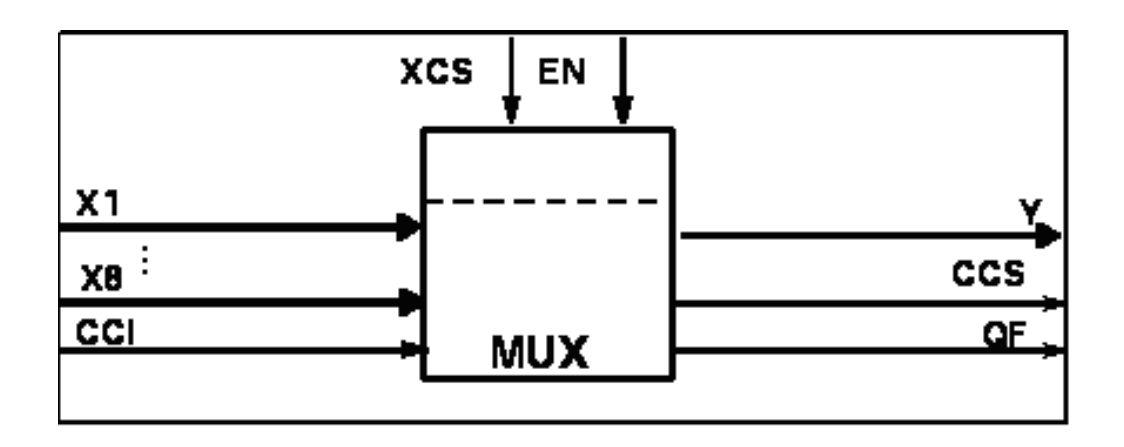

## 3.21 MUX8\_I 多路复用器,可级联(INTEGER型)

真值表

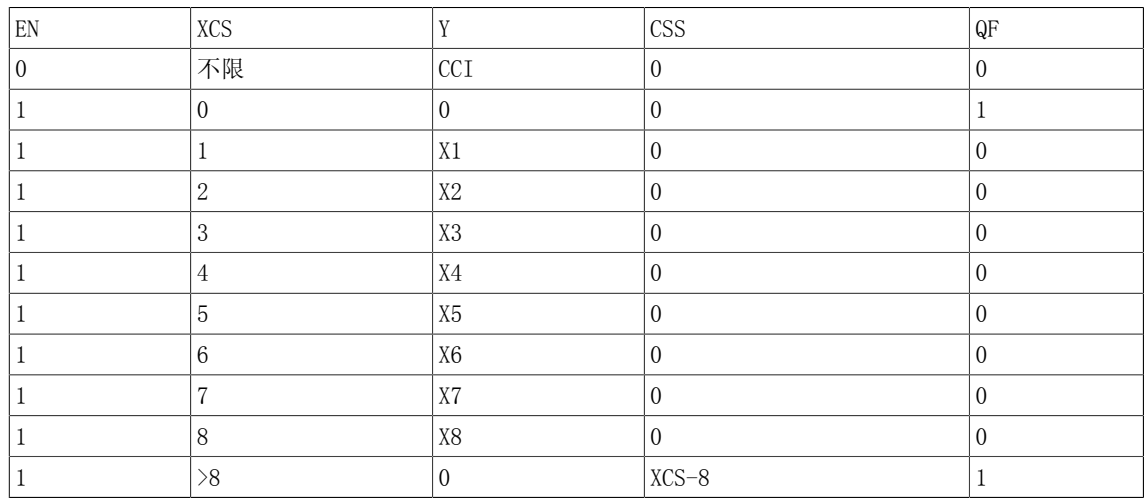

级联

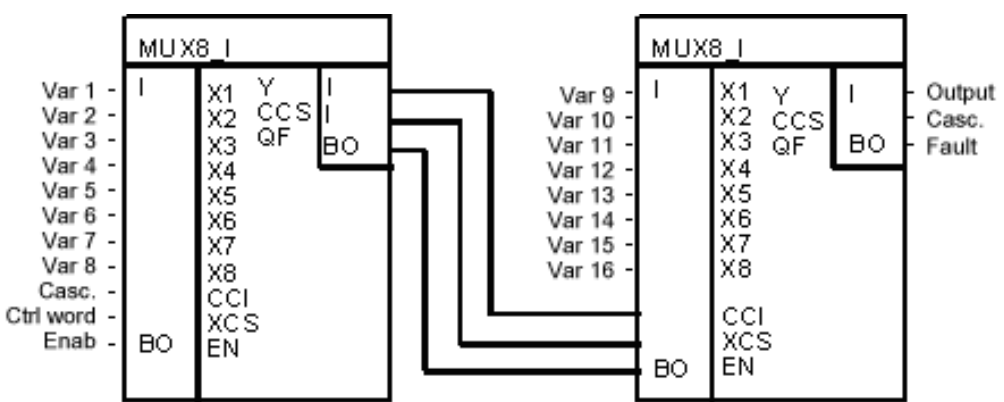

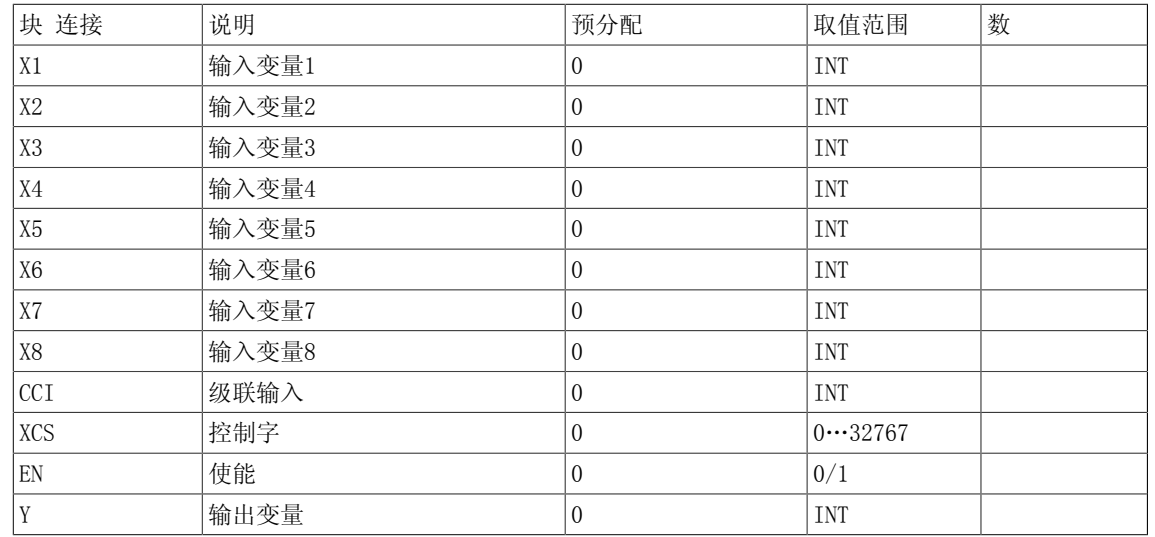

## 3.21 MUX8\_I 多路复用器,可级联(INTEGER型)

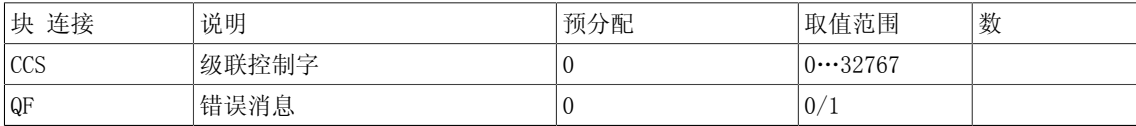

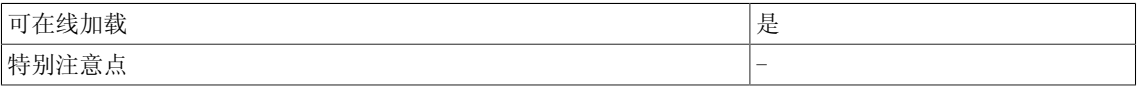

Logic 3.22 NAND 逻辑AND运算(BOOL型)

## 3.22 NAND 逻辑AND运算(BOOL型)

☑ SIMOTION ☑ SINAMICS

符号

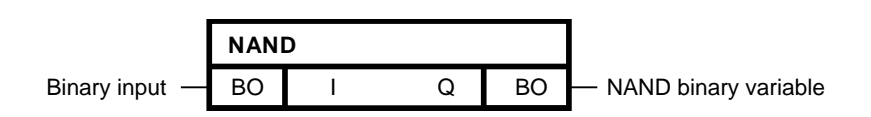

### 简要说明

• 支持最多4个BOOL型输入的NAND功能块

### 操作模式

该功能块将输入端I1到I4的二进制值进行逻辑AND运算,并反转运算结果,在二进制输出Q处输 出。

$$
Q = I_{01} \wedge \ldots \wedge I_{nn}
$$

当I1到I4的所有一般输入值为1时,输出Q = 0;其他情况下,输出Q = 1。

3.22 NAND 逻辑AND运算(BOOL型)

真值表

## Input Output

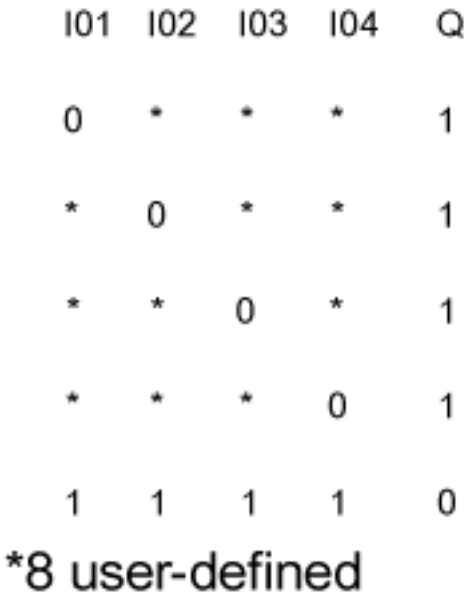

多个块连接

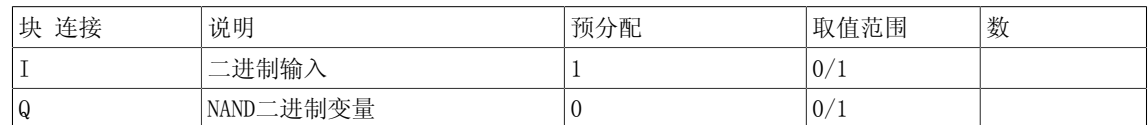

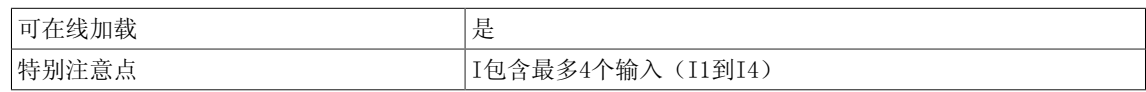

Logic 3.23 NCM 数字比较器(REAL型)

# 3.23 NCM 数字比较器(REAL型)

☑ SIMOTION ☑ SINAMICS

符号

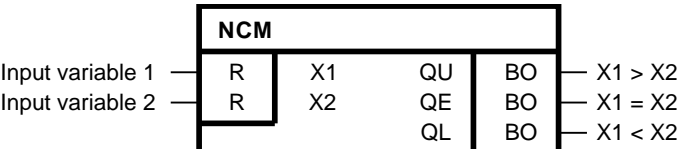

### 简要说明

用于比较运算两个REAL型数字变量的功能块

### 操作模式

比较输入变量X1和X2,然后根据比较结果设置二进制输出QU、QE或QL。

### 真值表

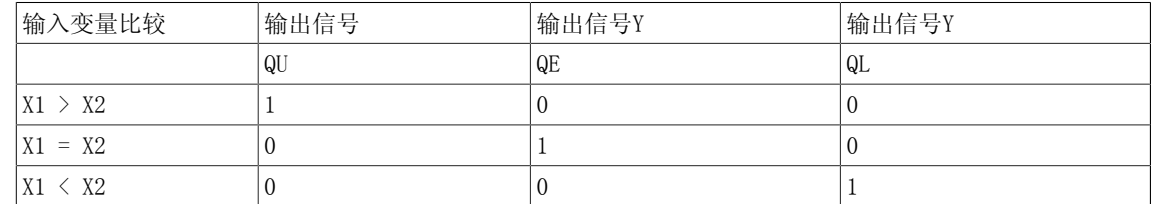

## 多个块连接

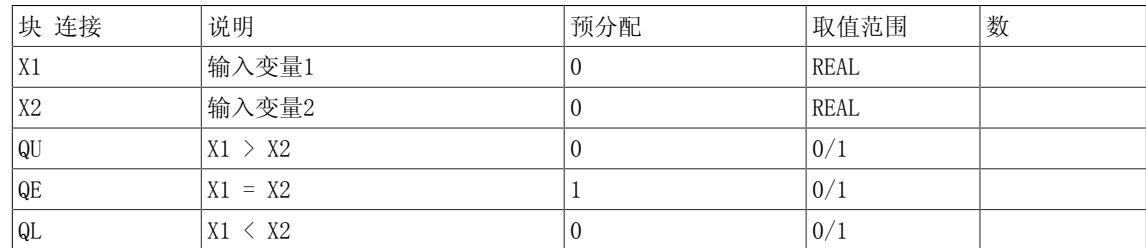

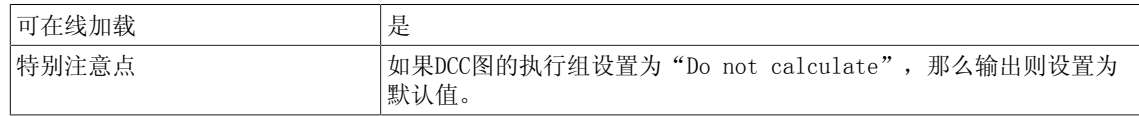

3.24 NCM\_D 数字比较器(DOUBLE\_INTEGER型)

# 3.24 NCM\_D 数字比较器(DOUBLE\_INTEGER型)

☑ SIMOTION ☑ SINAMICS

符号

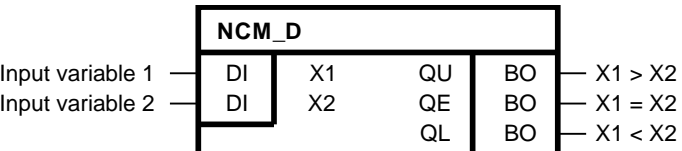

## 简要说明

用于比较运算两个DOUBLE INTEGER型数字变量的功能块

### 操作模式

比较输入变量X1和X2,然后根据比较结果设置二进制输出QU、QE或QL。

## 真值表

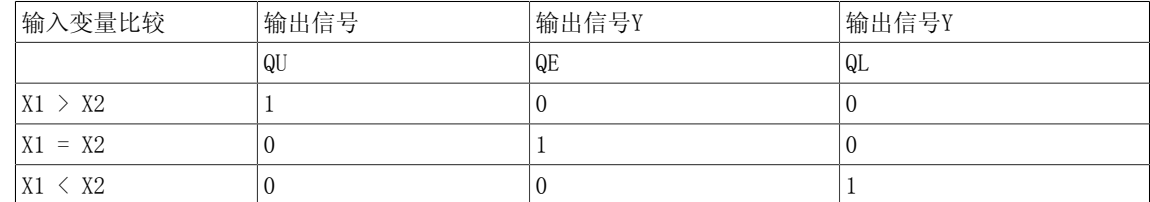

### 多个块连接

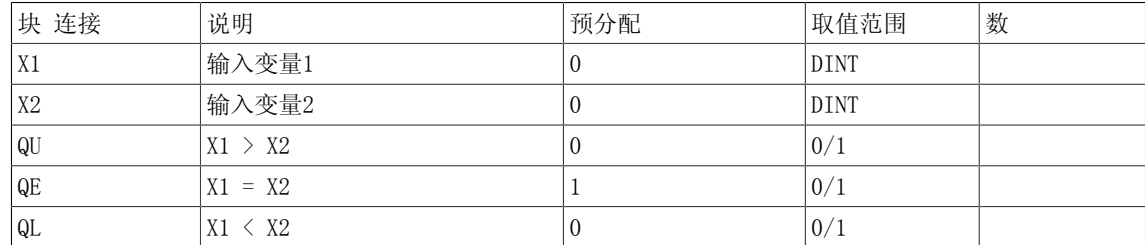

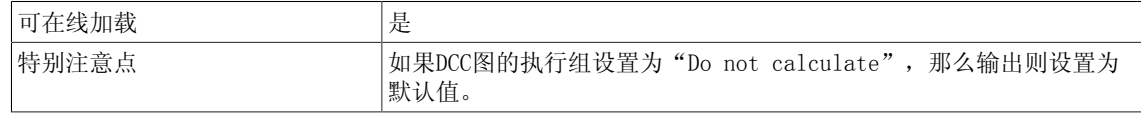

3.25 NCM\_I 数字比较器(INTEGER型)

# 3.25 NCM\_I 数字比较器(INTEGER型)

☑ SIMOTION ☑ SINAMICS

符号

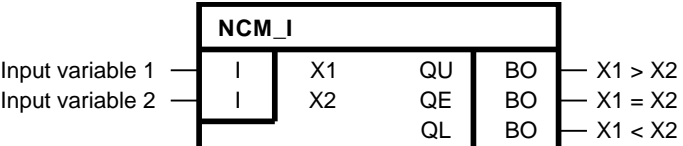

## 简要说明

用于比较运算两个INTEGER型数字变量的功能块

### 操作模式

比较输入变量X1和X2,然后根据比较结果设置二进制输出QU、QE或QL。

## 真值表

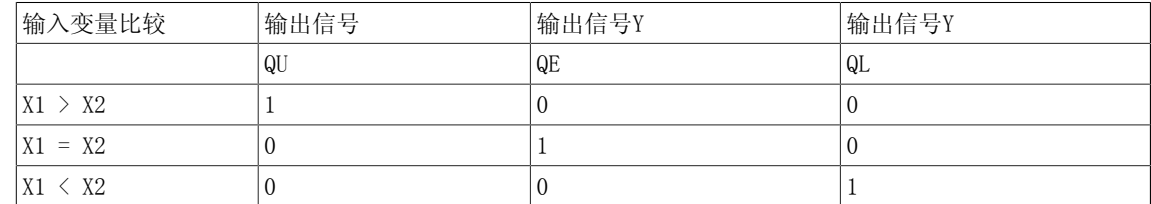

## 多个块连接

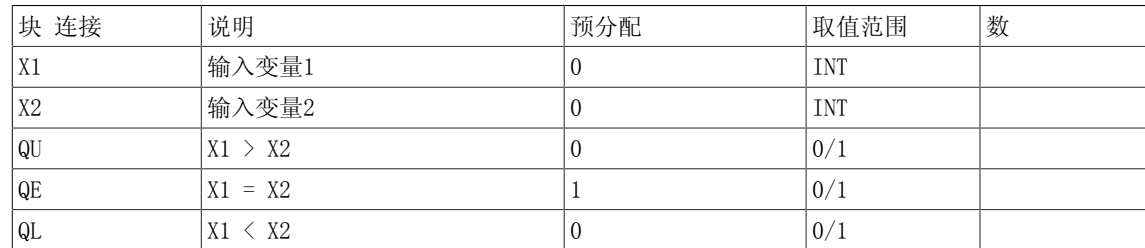

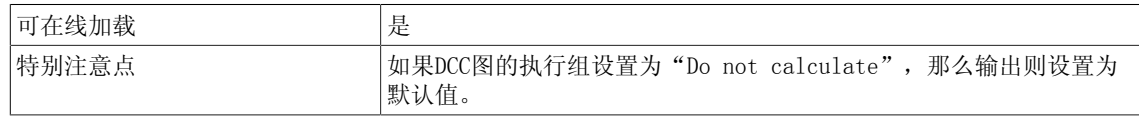

3.26 NOP1 预留功能块(REAL型)

# 3.26 NOP1 预留功能块(REAL型)

☑ SIMOTION ☑ SINAMICS

符号

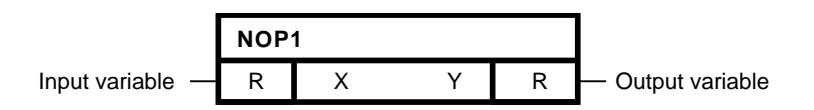

### 简要说明

• REAL型功能块用作预留功能块(无运算)。

### 操作模式

功能块在输入X处的输出值与输出Y处的一致。 这即是所谓的预留或无运算功能块。

## 初始化

功能块在输入X处的输出值与输出Y处的一致,从而为其他几个功能块的初始化提供了一般常量。

## 多个块连接

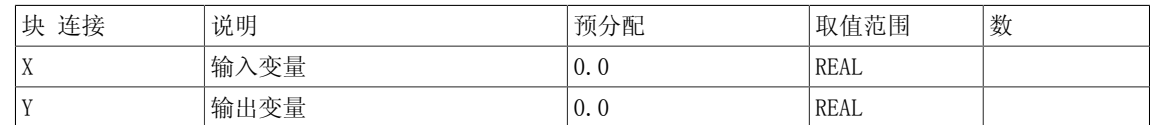

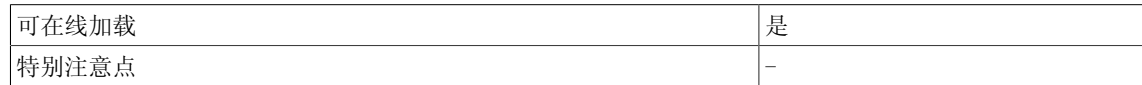

Logic 3.27 NOP1\_B 预留功能块(BOOL型)

## 3.27 NOP1 B 预留功能块 (BOOL型)

☑ SIMOTION ☑ SINAMICS

符号

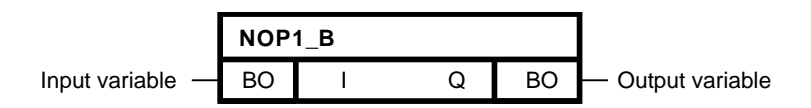

### 简要说明

• BOOL型功能块用作预留功能块(无运算)。

### 操作模式

功能块在输入I处的输出值与输出Q处的一致。 这即是所谓的预留或无运算功能块。

## 初始化

功能块在输入I处的输出值与输出Q处的一致,从而为其他几个功能块的初始化提供了一般常量。

### 多个块连接

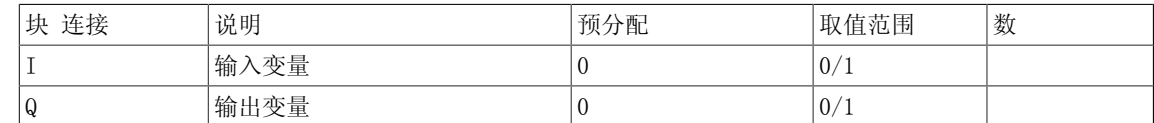

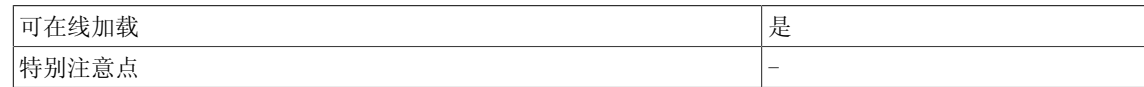

3.28 NOP1\_D 预留功能块(DOUBLE INTEGER型)

## 3.28 NOP1 D 预留功能块 (DOUBLE INTEGER型)

☑ SIMOTION ☑ SINAMICS

符号

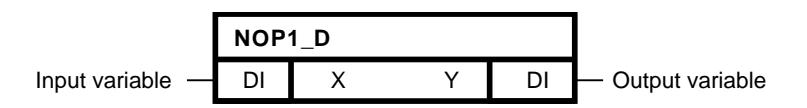

### 简要说明

• DOUBLE INTEGER型功能块用作预留功能块(无运算)。

## 操作模式

功能块在输入X处的输出值与输出Y处的一致。 这即是所谓的预留或无运算功能块。

## 初始化

功能块在输入X处的输出值与输出Y处的一致,从而为其他几个功能块的初始化提供了一般常量。

### 多个块连接

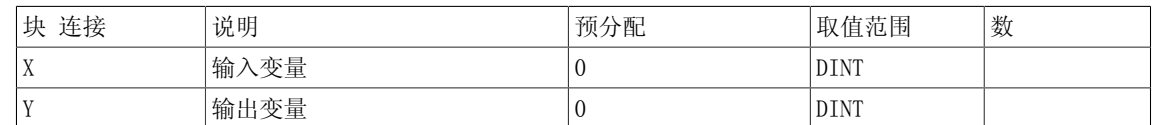

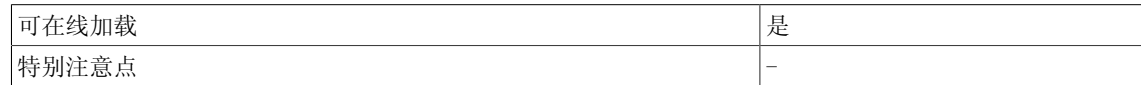

Logic 3.29 NOP1\_I 预留功能块 (INT型)

## 3.29 NOP1 I 预留功能块 (INT型)

☑ SIMOTION ☑ SINAMICS

符号

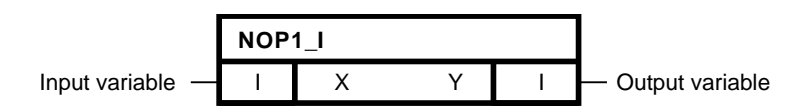

### 简要说明

• INT型功能块用作预留功能块(无运算)。

### 操作模式

功能块在输入X处的输出值与输出Y处的一致。 这即是所谓的预留或无运算功能块。

## 初始化

功能块在输入X处的输出值与输出Y处的一致,从而为其他几个功能块的初始化提供了一般常量。

### 多个块连接

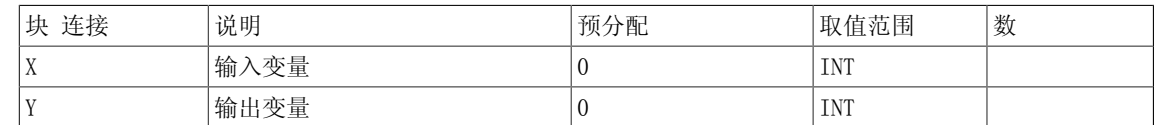

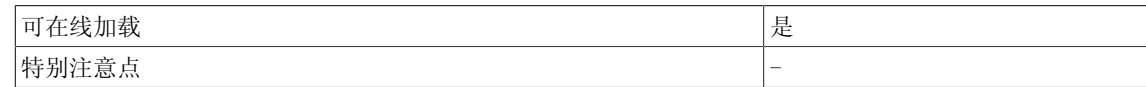

3.30 NOP8 预留功能块(REAL型)

# 3.30 NOP8 预留功能块(REAL型)

☑ SIMOTION ☑ SINAMICS

符号

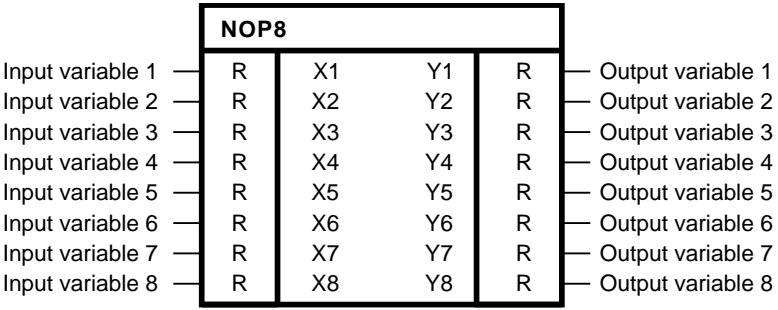

#### 简要说明

• REAL型功能块用作预留功能块(无运算)。

## 操作模式

功能块在输入X1到X8处的输出值与输出Y1到Y8处的一致。这即是所谓的预留或无运算功能块。

### 初始化

功能块在输入X1到X8处的输出值与输出Y1到Y8处的一致,从而为其他几个功能块的初始化提供了 一般常量。

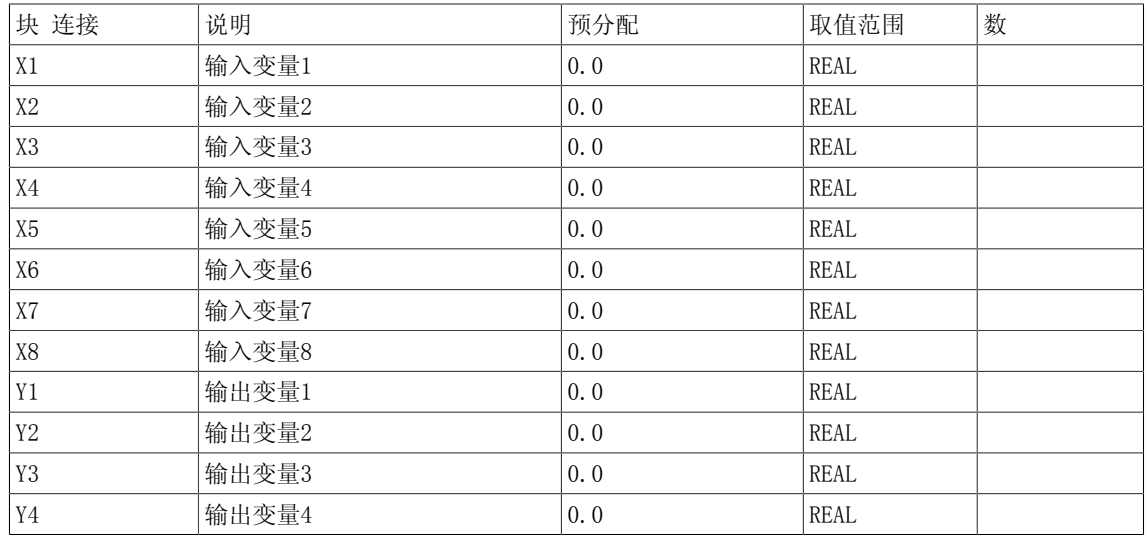

3.30 NOP8 预留功能块(REAL型)

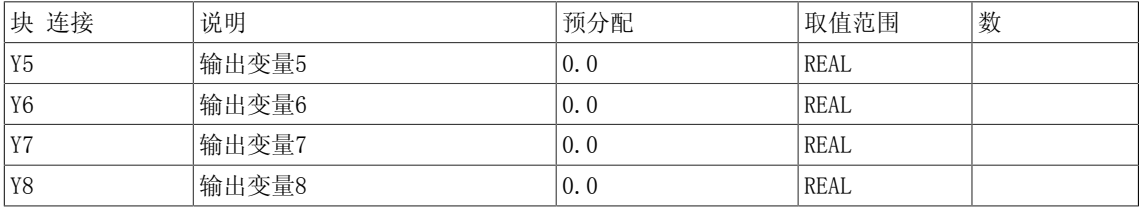

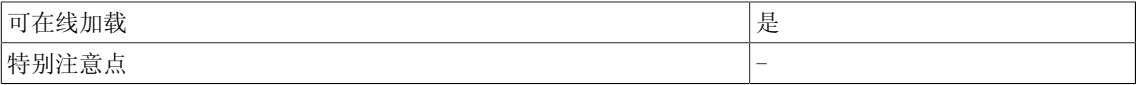

3.31 NOP8\_B 预留功能块(BOOL型)

# 3.31 NOP8 B 预留功能块 (BOOL型)

☑ SIMOTION ☑ SINAMICS

符号

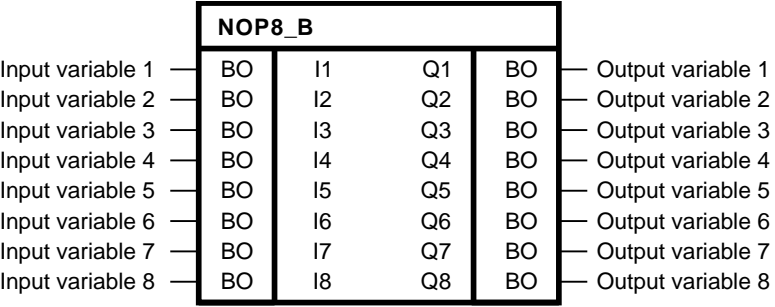

简要说明

• BOOL型功能块用作预留功能块(无运算)。

### 操作模式

功能块在输入I1到I8处的输出值与输出Q1到Q8处的一致。这即是所谓的预留或无运算功能块。

初始化

功能块在输入I1到I8处的输出值与输出Q1到Q8处的一致,从而为其他几个功能块的初始化提供了 一般常量。

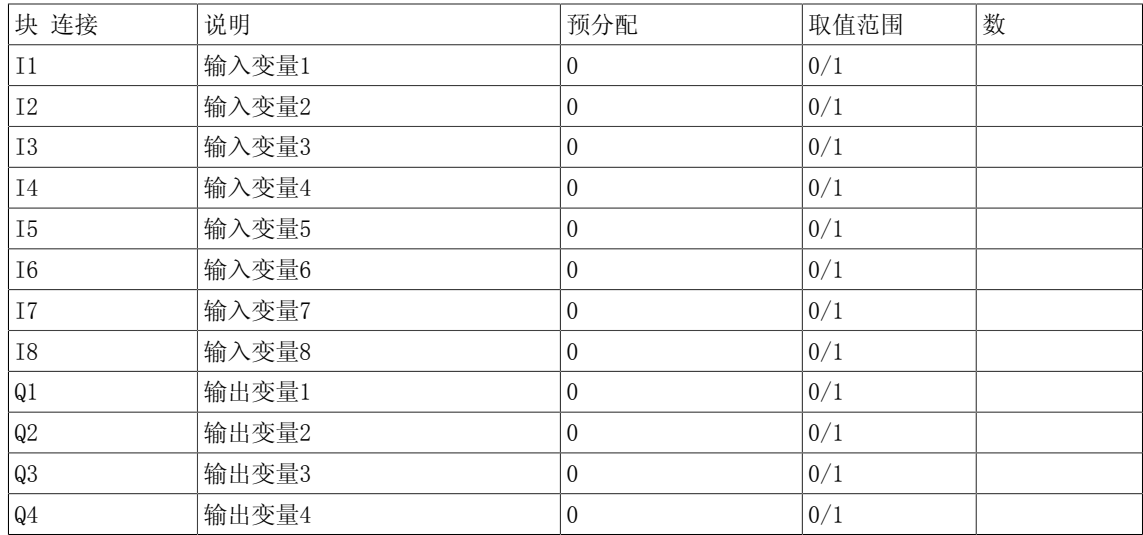

3.31 NOP8\_B 预留功能块(BOOL型)

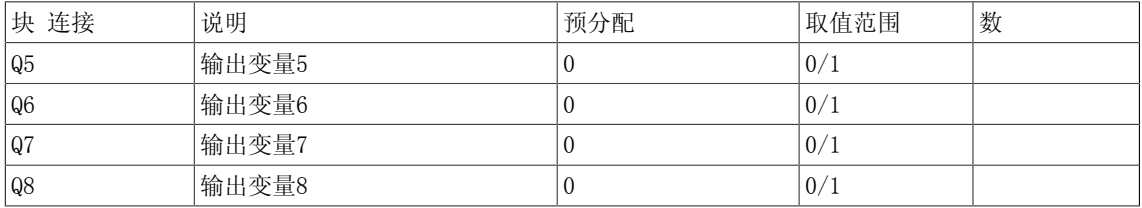

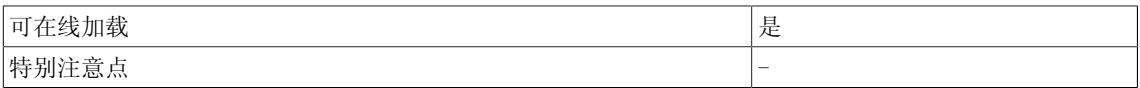

3.32 NOP8\_D 预留功能块(DOUBLE INTEGER型)

## 3.32 NOP8 D 预留功能块 (DOUBLE INTEGER型)

☑ SIMOTION ☑ SINAMICS

符号

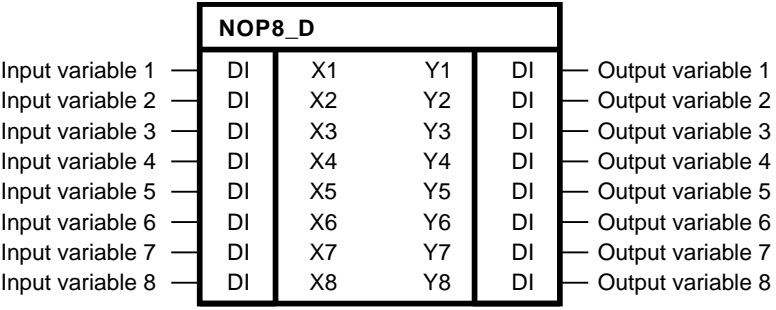

简要说明

• DOUBLE INTEGER型功能块用作预留功能块(无运算)。

### 操作模式

功能块在输入X1到X8处的输出值与输出Y1到Y8处的一致。这即是所谓的预留或无运算功能块。

初始化

功能块在输入X1到X8处的输出值与输出Y1到Y8处的一致,从而为其他几个功能块的初始化提供了 一般常量。

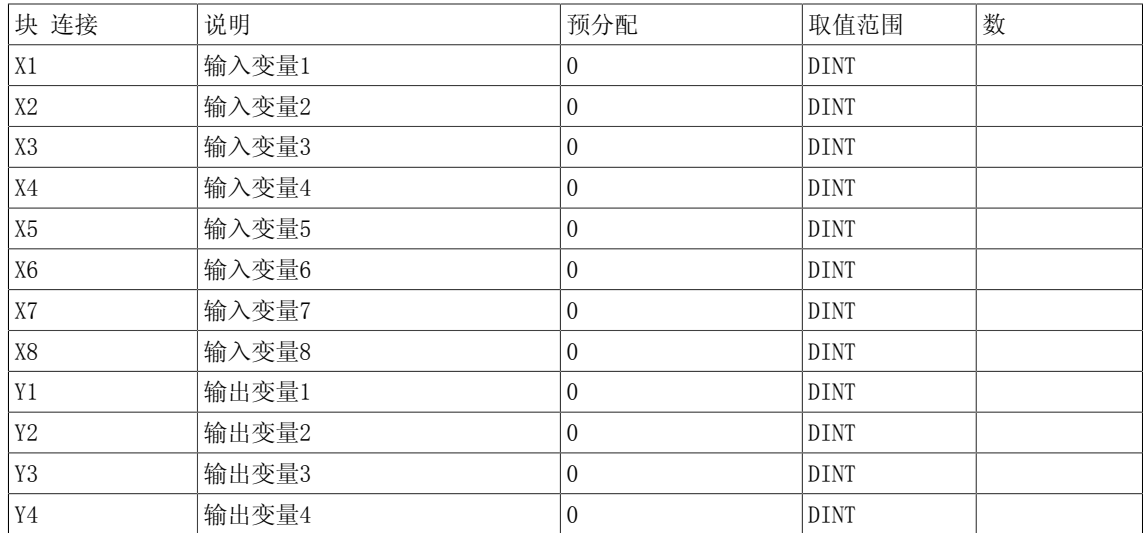

3.32 NOP8\_D 预留功能块(DOUBLE INTEGER型)

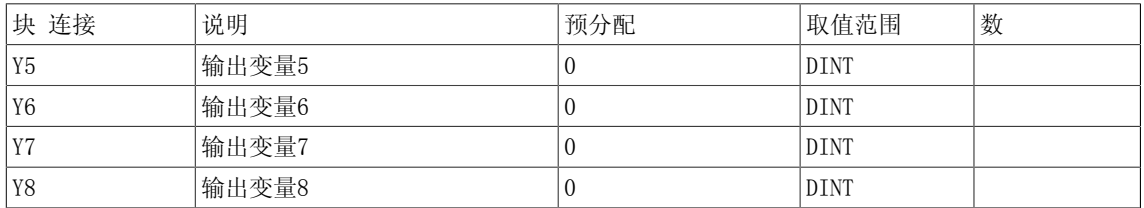

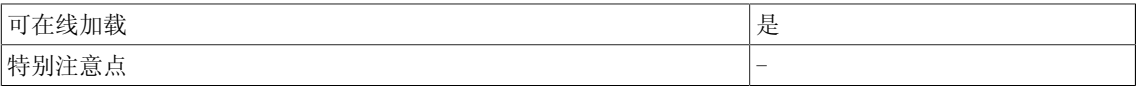

3.33 NOP8\_I 预留功能块 (INTEGERT型)

# 3.33 NOP8 I 预留功能块 (INTEGERT型)

☑ SIMOTION ☑ SINAMICS

符号

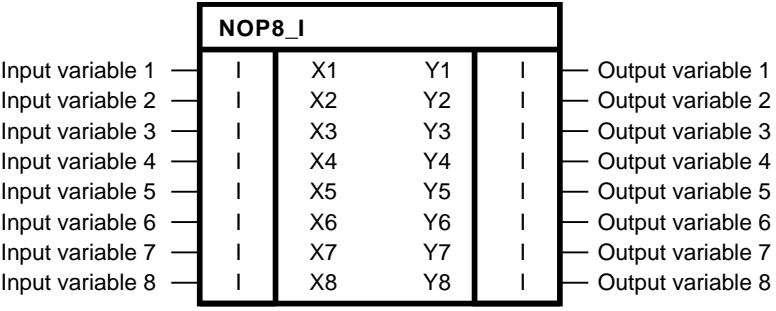

简要说明

• INTEGER型功能块用作预留功能块(无运算)。

## 操作模式

功能块在输入X1到X8处的输出值与输出Y1到Y8处的一致。这即是所谓的预留或无运算功能块。

初始化

功能块在输入X1到X8处的输出值与输出Y1到Y8处的一致,从而为其他几个功能块的初始化提供了 一般常量。

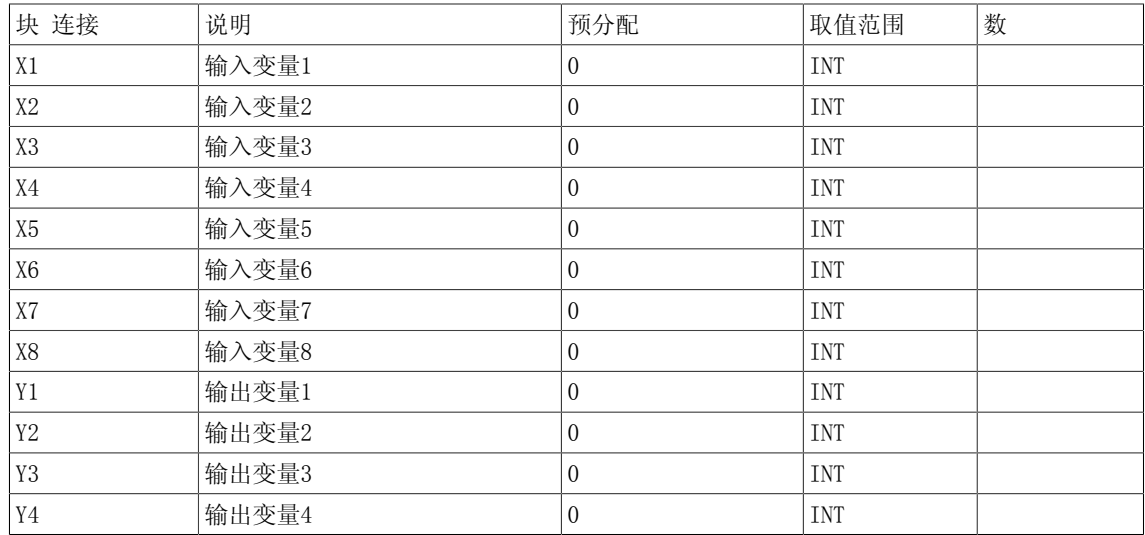

3.33 NOP8\_I 预留功能块(INTEGERT型)

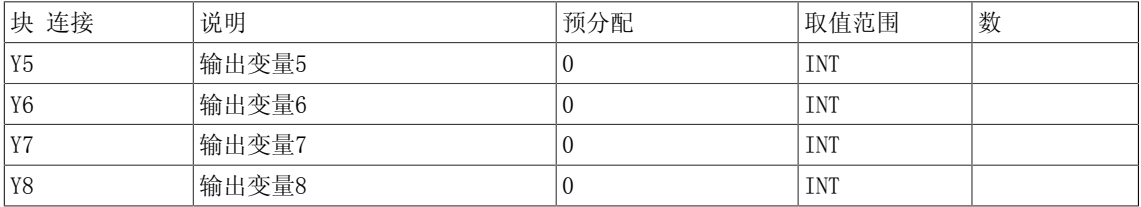

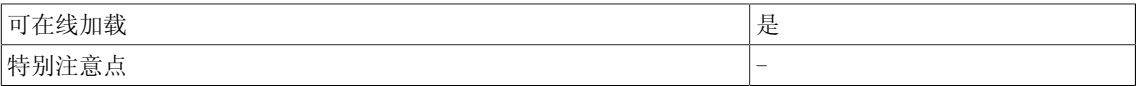

3.34 NOR 逻辑OR运算(BOOL型)

## 3.34 NOR 逻辑OR运算(BOOL型)

☑ SIMOTION ☑ SINAMICS

符号

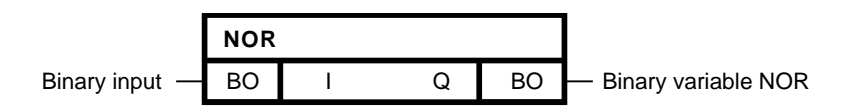

## 简要说明

• 支持最多4个BOOL型输入的NOR功能块

## 操作模式

该功能块将输入端I1到I4的二进制值进行逻辑OR运算,并在其二进制输出Q处输出结果。  $Q=\overline{I_{01}\vee\ldots\vee I_{nn}}$ 当I1到I4的所有输入值为0时,输出Q = 1;其他情况下,输出Q = 0。

真值表

#### Input Output

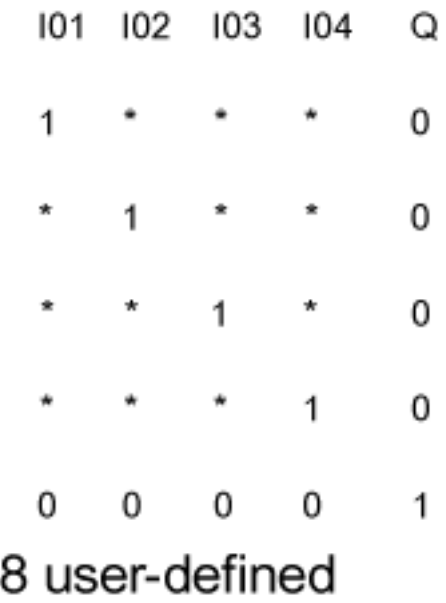

東

3.34 NOR 逻辑OR运算(BOOL型)

## 多个块连接

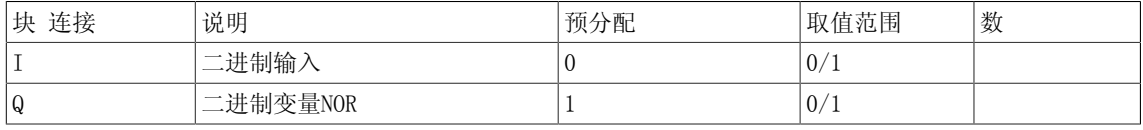

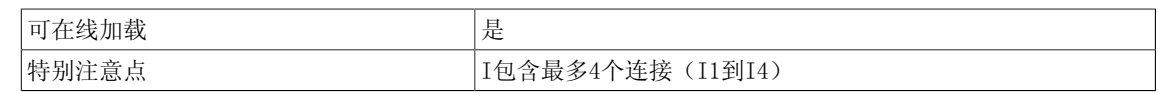

3.35 NOT 反相器 (BOOL型)

# 3.35 NOT 反相器 (BOOL型)

☑ SIMOTION ☑ SINAMICS

符号

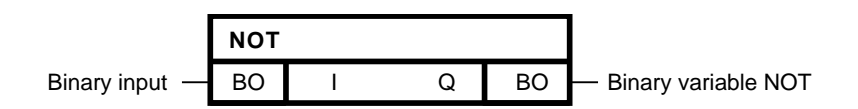

### 简要说明

• BOOL型反相器

## 操作模式

该功能块对输入I处的二进制变量反向运算,并将结果作为Q的输出值。

 $Q = T$ 

## 真值表

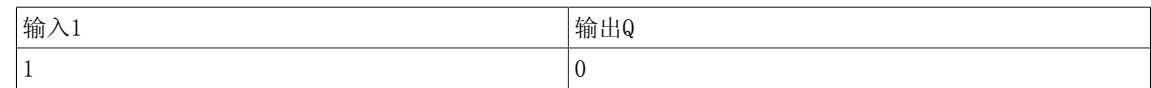

## 多个块连接

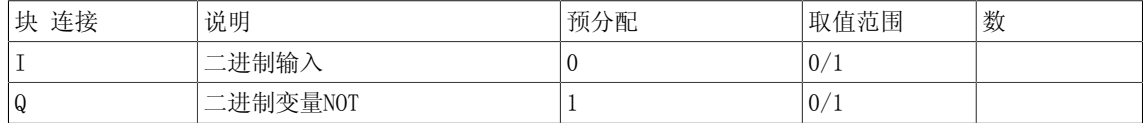

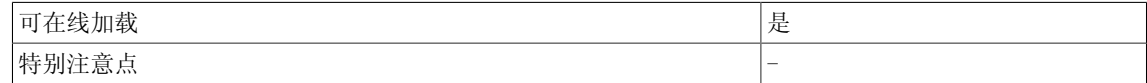

3.36 NOT\_W 状态字反相器(WORD型)

# 3.36 NOT W 状态字反相器(WORD型)

**☑ SIMOTION □ SINAMICS** 

符号

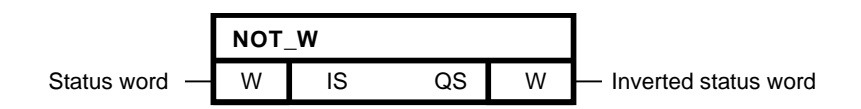

### 简要说明

- WORD型状态字反相器
- IS的反码形式

## 操作模式

16个二进制状态合成于一个状态字中。 该功能块逐位反向运算状态字IS,并在输出QS处输出结果。 以下适用于反向状态字的第k位:

$$
\overline{\text{QS}}_k = \overline{\text{IS}}_k
$$

反码形式

例如: IS = 15 -> QS = -16

## Status word

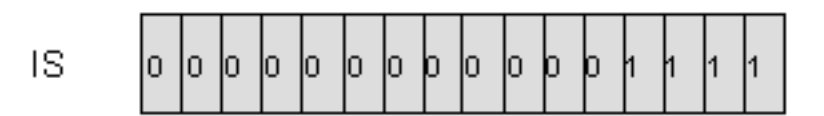

Inverted status word

$$
QS = 1 1 1 1 1 1 1 1 1 1 1 1 1 0 0 0 0
$$

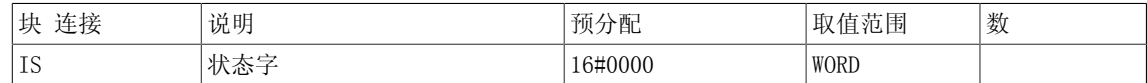

3.36 NOT\_W 状态字反相器(WORD型)

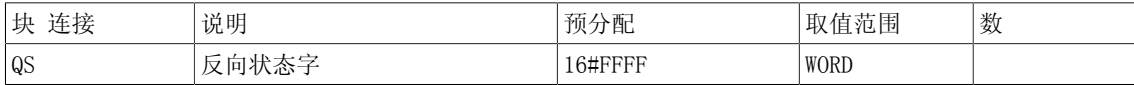

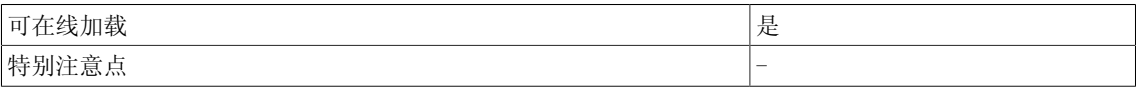

Logic 3.37 NSW 数字切换开关(REAL型)

## 3.37 NSW 数字切换开关(REAL型)

☑ SIMOTION ☑ SINAMICS

符号

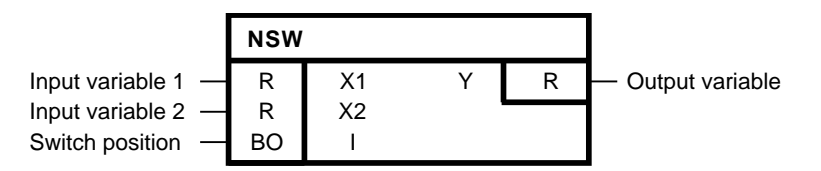

### 简要说明

• 该功能块将两个REAL型数字输入变量中的一个转化为输出。

#### 操作模式

当输入I = 0时,输出Y为X1。 当输入I = 1时,输出Y为X2。

#### 方框图

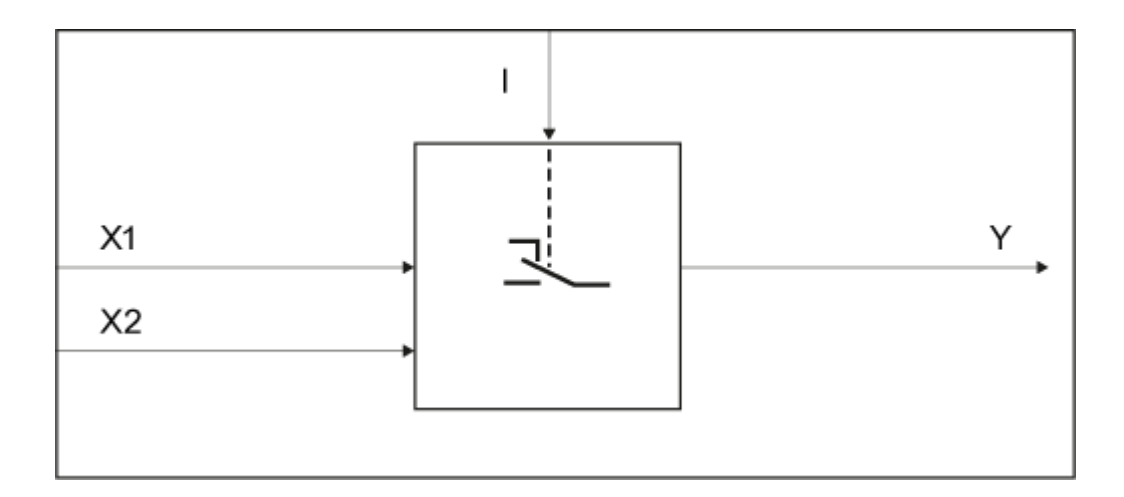

## 真值表

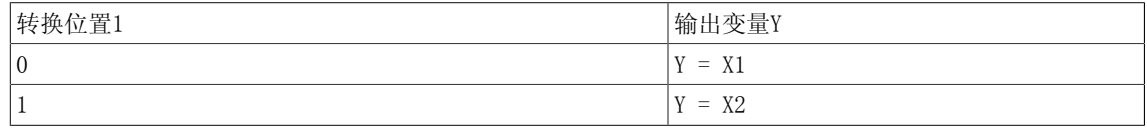

3.37 NSW 数字切换开关(REAL型)

## 多个块连接

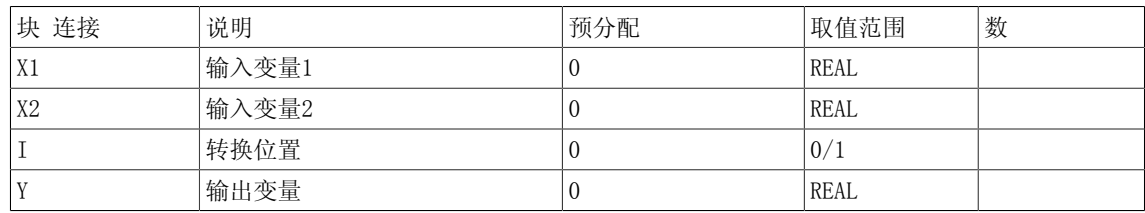

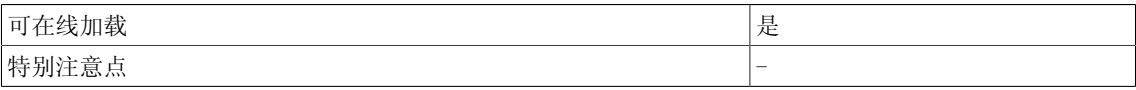

## 3.38 NSW D 数字切换开关(DOUBLE INTEGER型)

☑ SIMOTION ☑ SINAMICS

符号

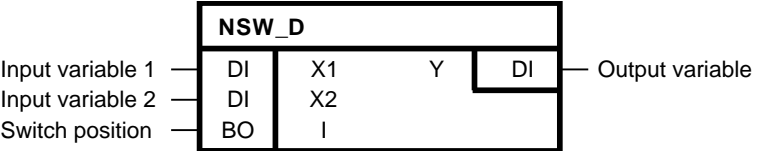

### 简要说明

• 该功能块将两个DOUBLE INTEGER型数字输入变量中的一个转化为输出。

### 操作模式

当输入I = 0时,输出Y为X1。 当输入I = 1时,输出Y为X2。

#### 方框图

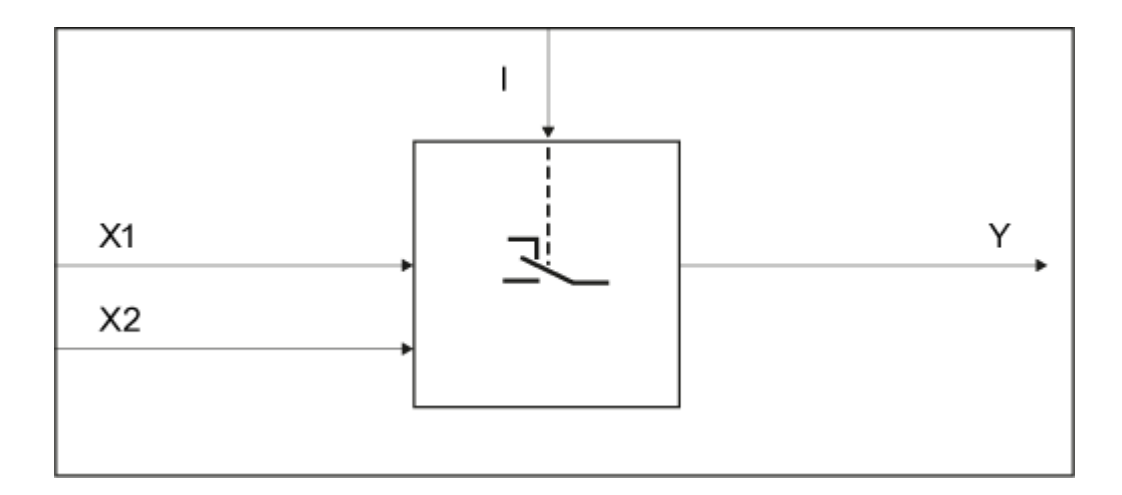

## 真值表

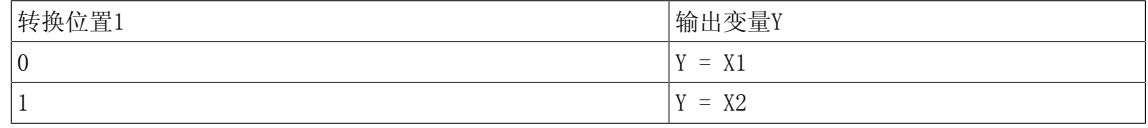

## 3.38 NSW\_D 数字切换开关(DOUBLE INTEGER型)

## 多个块连接

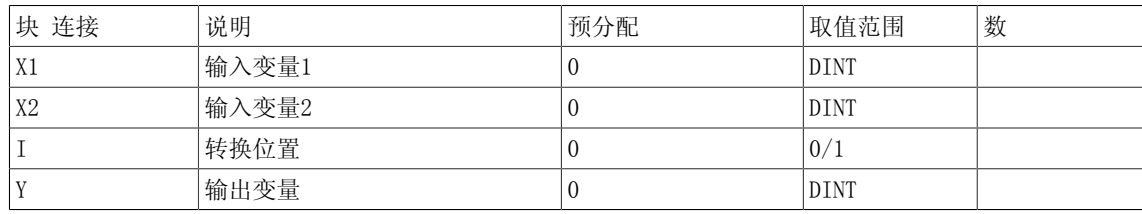

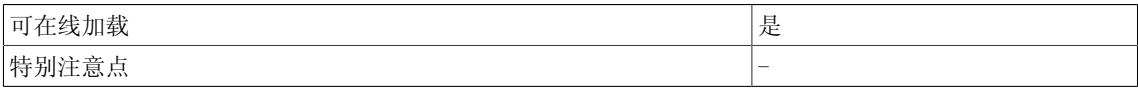

# 3.39 NSW I 数字切换开关(INTEGER型)

☑ SIMOTION ☑ SINAMICS

符号

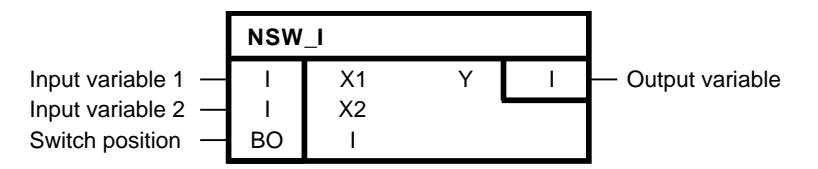

### 简要说明

• 该功能块将两个INTEGER型数字输入变量中的一个转化为输出。

#### 操作模式

当输入I = 0时,输出Y为X1。 当输入I = 1时,输出Y为X2。

#### 方框图

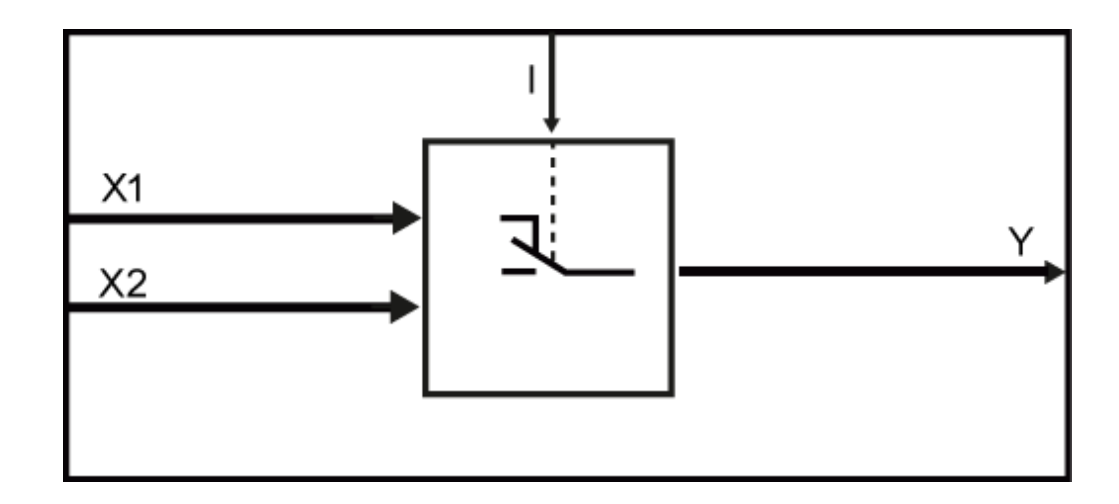

## 真值表

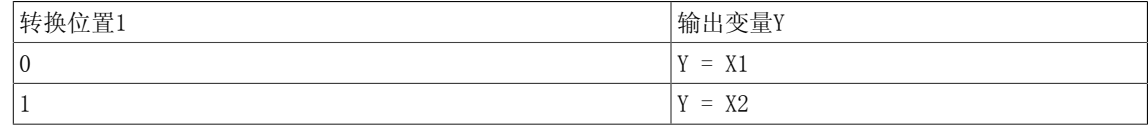

## 3.39 NSW\_I 数字切换开关(INTEGER型)

## 多个块连接

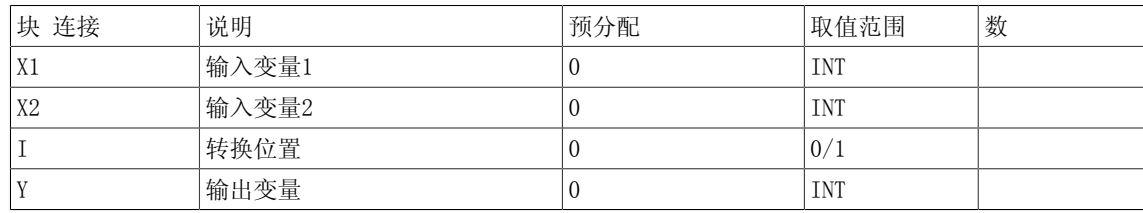

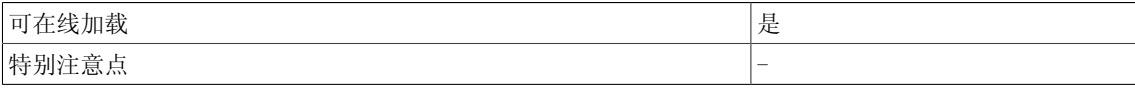
## 3.40 OR 逻辑OR运算(BOOL型)

☑ SIMOTION ☑ SINAMICS

符号

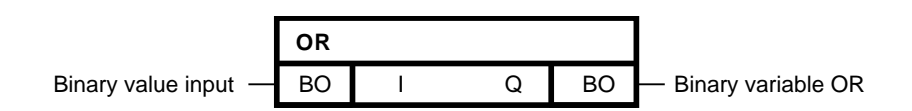

#### 简要说明

• 支持最多4个BOOL型输入的OR功能块

#### 操作模式

该功能块将输入端I1到I4的二进制值进行逻辑OR(析取)运算,并在其二进制输出Q处输出结果。  $Q = I_{01} \wedge \ldots \wedge I_{04}$ 当I1到I4的所有输入值为0时,输出Q = 0;其他情况下,输出Q = 1。

#### 真值表

#### Input Output

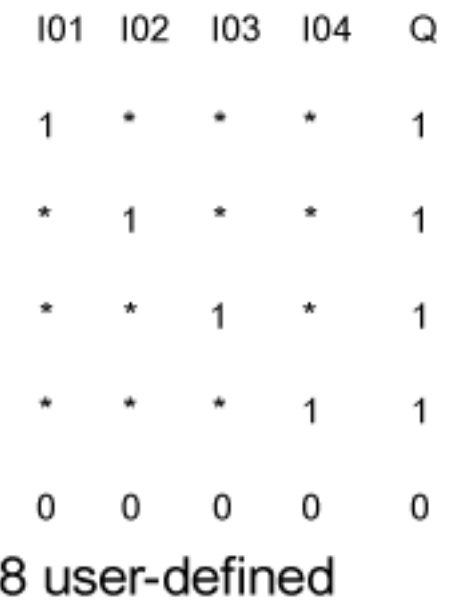

×

#### Logic

3.40 OR 逻辑OR运算(BOOL型)

#### 多个块连接

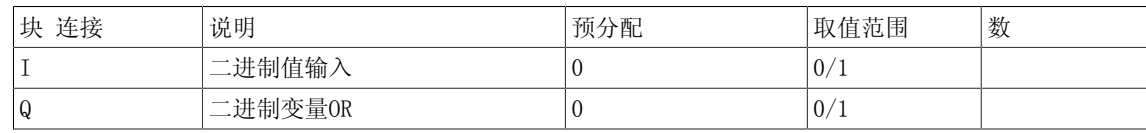

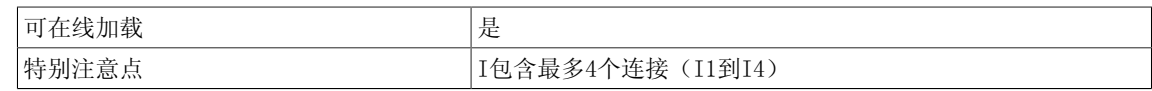

Logic 3.41 OR W 逻辑OR运算(WORD型)

## 3.41 OR W 逻辑OR运算(WORD型)

**☑ SIMOTION □ SINAMICS** 

符号

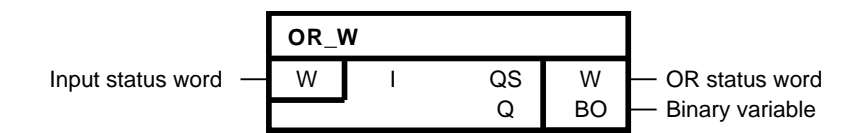

#### 简要说明

• 支持最多4个WORD型输入的OR功能块

#### 操作模式

16个二进制状态合成于一个状态字中。 该功能块根据逻辑OR函数逐位合成I1到I4的状态字。 块输出QS(状态字OR)为该计算结果。 以下适用于状态字OR的第k位:  $\text{QS}_k = 102_k \vee 102_k$ ,  $k = 1...16$ 当功能块输入端I1到I4中有一个及以上的等效位等于1时,OR状态字的一位等于1。 当OR状态字有一个及以上的位等于1时,二进制输出Q为1。

3.41 OR\_W 逻辑OR运算(WORD型)

#### 以下为三个输入的状态图

#### Status word 01  $101$  $\vert$ 1 lo. ю. ł1. ю. ł1. þ. ł1. lo l lo. l1 h b. b.  $\overline{1}$ or Status word 02  $102$ lo. lo.  $\vert$ 1 ł1 ł1. ю. ю. Jо lo. lo. h þ. þ ł1. h M OR status word QS 1 I٥ ł1 ł1. ł1. Jо. ł1. h ł1. Jо. ł1. ю. h h h h

#### 多个块连接

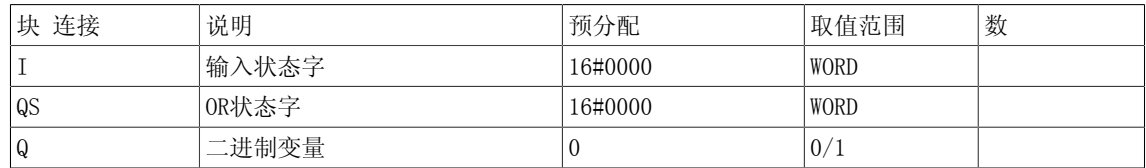

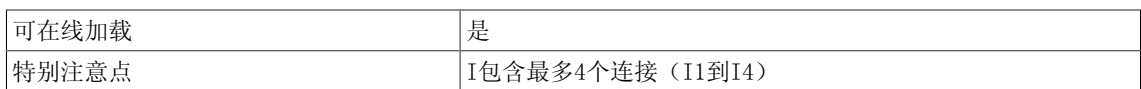

## 3.42 PCL 脉冲缩短设备(BOOL型)

☑ SIMOTION ☑ SINAMICS

符号

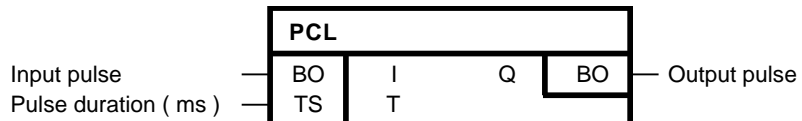

#### 简要说明

• 用于限制脉冲时长的定时器

#### 说明

DCC SINAMICS:如果您在以下执行组中使用该功能块,那么您必须设定参数p2048的值为同步主 周期时钟。- 接收AFTER IF1 PROFIdrive PZD- 发送BEFORE IF1 PROFIdrive PZD- 接收AFTER IF1 PROFIdrive flexible PZD- 接收AFTER IF2 PZD- 发送BEFORE IF2 PZD- 接收AFTER IF2 flexible PZD

#### 操作模式

输入I处脉冲的上升沿设置输出Q为1。当输入I为0(输入 I = 0)或脉冲时长T已经过期时,输出Q 为0。 当T=0时,1个周期的脉冲时长生效。

#### 初始化

初始化定义了第一个周期的起始值。 在上游功能块输出初始化过程中,当输入I的取值为1时,该功能块不可以在第一个周期检测正 沿。 当输出Q取默认值1时,那么在脉冲时长T内的初始化完成之后,输出Q = 1。

3.42 PCL 脉冲缩短设备(BOOL型)

#### 方框图

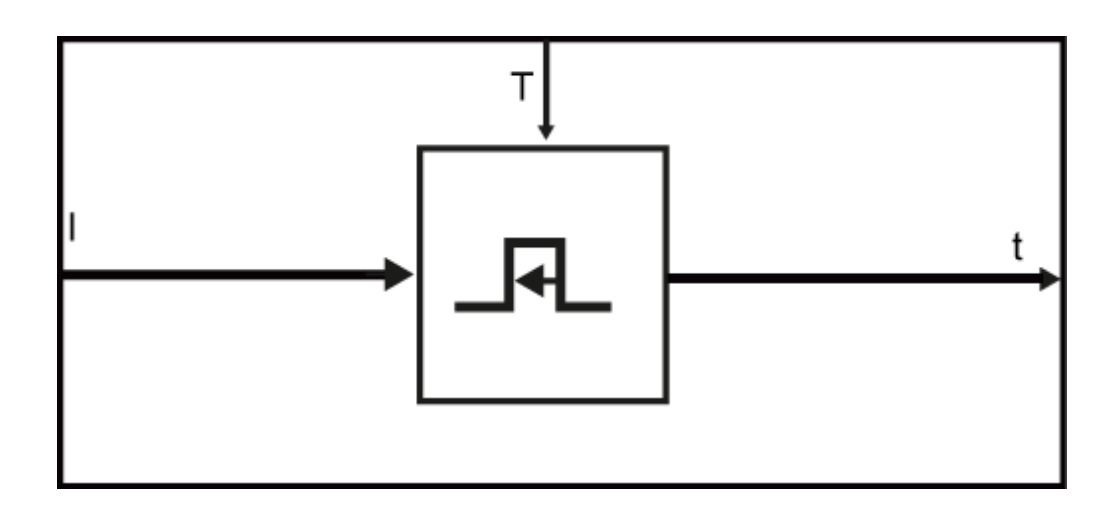

时序图

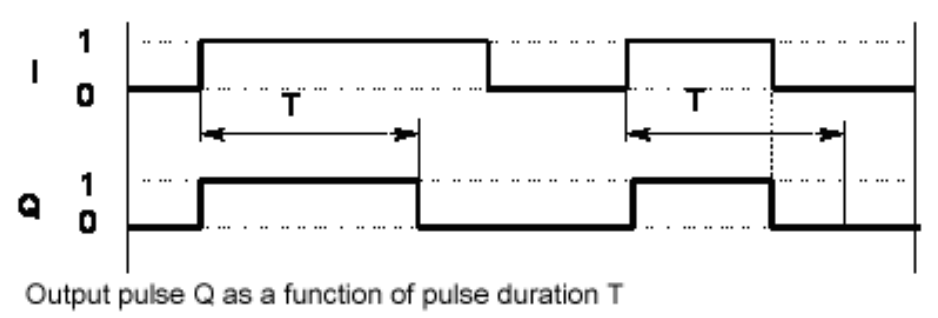

and input pulse I

#### 多个块连接

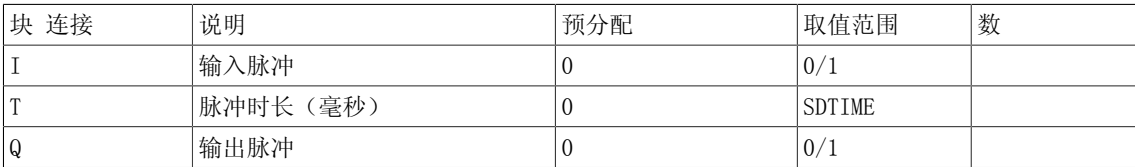

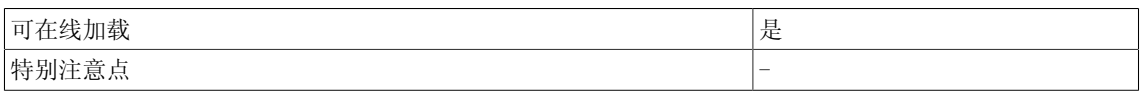

## 3.43 PDE 接通延迟设备(BOOL型)

☑ SIMOTION ☑ SINAMICS

符号

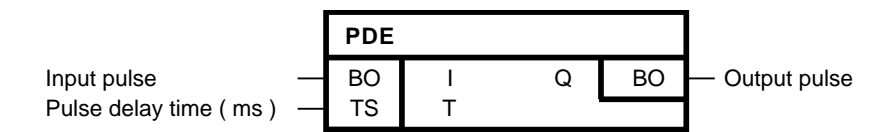

#### 简要说明

• 支持接通延迟功能的BOOL型定时器

#### 说明

DCC SINAMICS:如果您在以下执行组中使用该功能块,那么您必须设定参数p2048的值为同步主 周期时钟。- 接收AFTER IF1 PROFIdrive PZD- 发送BEFORE IF1 PROFIdrive PZD- 接收AFTER IF1 PROFIdrive flexible PZD- 接收AFTER IF2 PZD- 发送BEFORE IF2 PZD- 接收AFTER IF2 flexible PZD

#### 操作模式

输入T处的脉冲延迟时间以输入I处的上升沿接替。 在这段延迟时间之后,输出Q设置为1。 当I为0(I = 0)时, 输出Q为0。 当输入脉冲I时长短于脉冲延迟时长T时,Q依然为0。 当时间T太长,超过最大可显示的内部值(T/ta为32位值,其中ta为采样时间)时,将会进行最大 值限制(也就是当ta=1毫秒,约等于 50天)。 当T=0时,1个周期的脉冲延迟时长生效。

#### 初始化

初始化定义了第一个周期的起始值。 在上游功能块输出初始化过程中,当输入I的取值为1时,该功能块不可以在第一个周期检测正 沿。因此, 在第一个周期内脉冲延迟时长T不会被I = 1所接替, 初始化时指定的时间依然生效。 初始化过程中,当输出Q取值1时,如果I=1,初始化后立即设置输出Q=1。

3.43 PDE 接通延迟设备(BOOL型)

#### 方框图

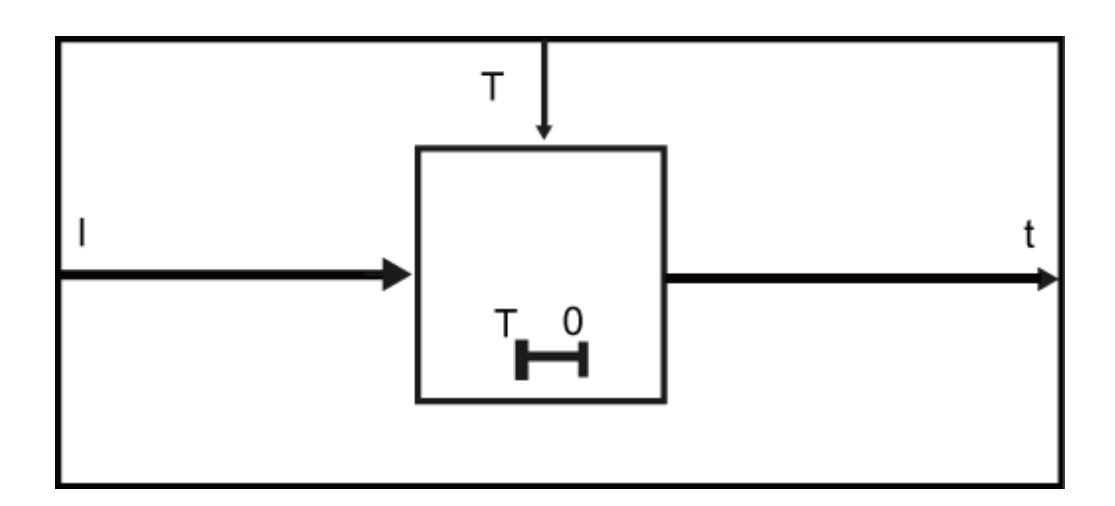

时序图

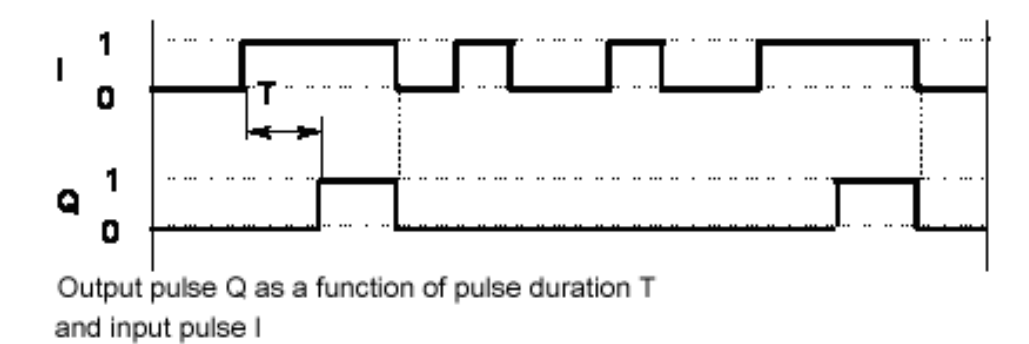

多个块连接

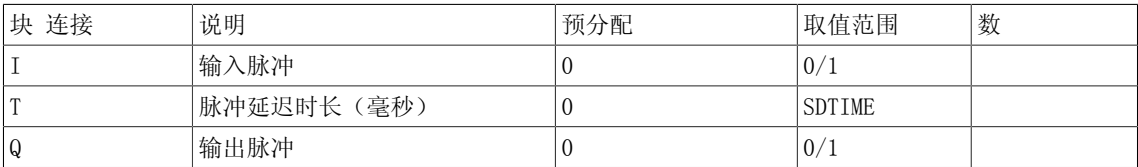

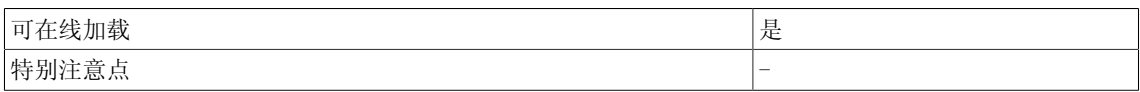

## 3.44 PDF 断开延迟设备(BOOL型)

☑ SIMOTION ☑ SINAMICS

符号

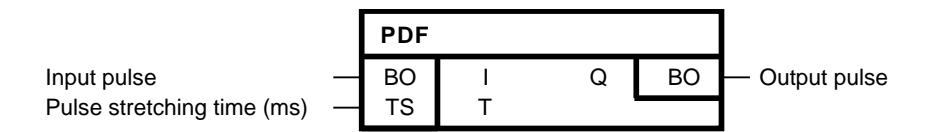

#### 简要说明

• 支持断开延迟功能的BOOL型定时器

#### 说明

DCC SINAMICS:如果您在以下执行组中使用该功能块,那么您必须设定参数p2048的值为同步主 周期时钟。- 接收AFTER IF1 PROFIdrive PZD- 发送BEFORE IF1 PROFIdrive PZD- 接收AFTER IF1 PROFIdrive flexible PZD- 接收AFTER IF2 PZD- 发送BEFORE IF2 PZD- 接收AFTER IF2 flexible PZD

#### 操作模式

在脉冲展宽时长T之后,块输入I处的脉冲下降沿复位输出Q为0。 当 $I \n 1 (I = 0)$  时, 输出Q为 $1$ 。 当输入脉冲I = 0且接通延迟时间T已经过期时,输出Q为0。 在时间T过期之前,当输入I复位为1时,输出Q依然为1。 当T=0时,1个周期的脉冲展宽时长生效。

#### 初始化

初始化定义了第一个周期的起始值。 在上游功能块输出初始化过程中,当输入I的取值为1时,该功能块不可以在第一个周期检测负 沿。 当输出Q在初始化过程中取值为1时,那么在脉冲展宽时长T内的初始化完成之后,输出Q = 1。

#### Logic

3.44 PDF 断开延迟设备(BOOL型)

#### 方框图

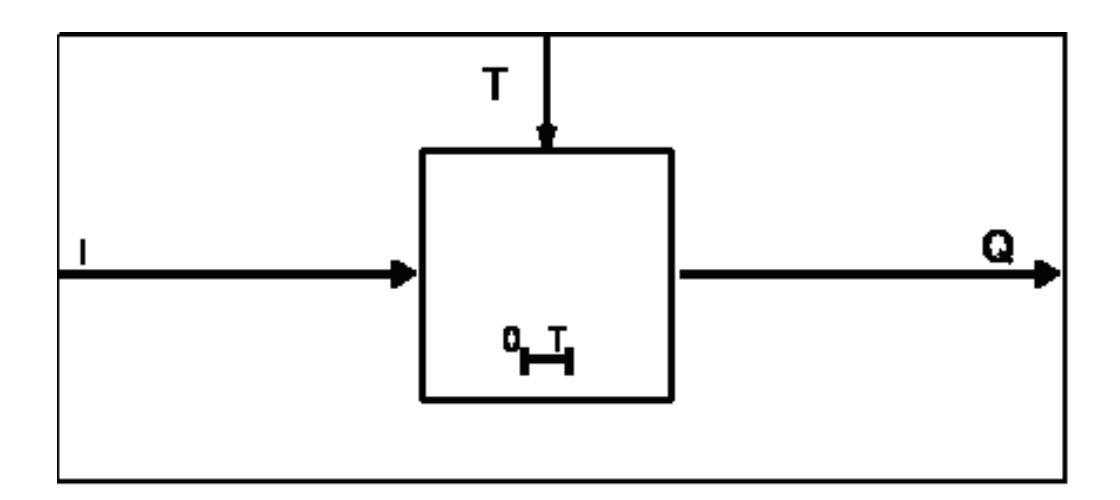

#### 时序图

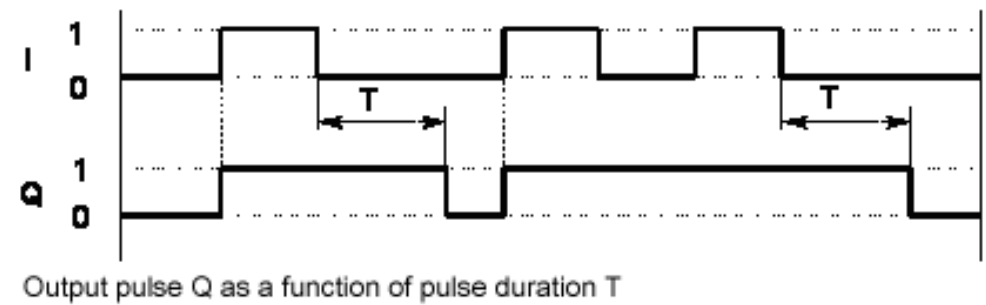

and input pulse I

#### 多个块连接

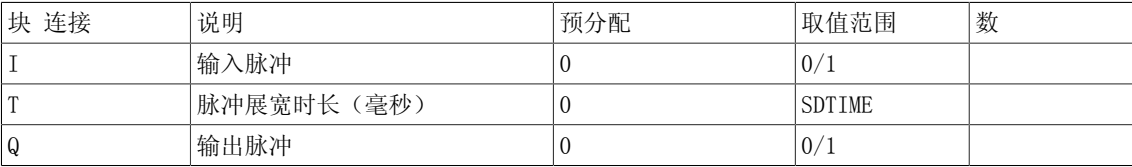

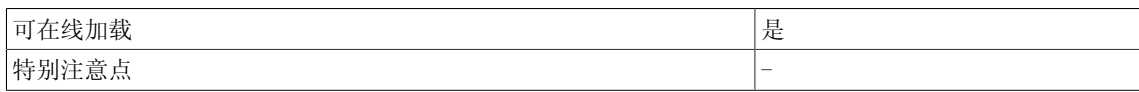

## 3.45 PST 脉冲展宽功能块(BOOL型)

☑ SIMOTION ☑ SINAMICS

符号

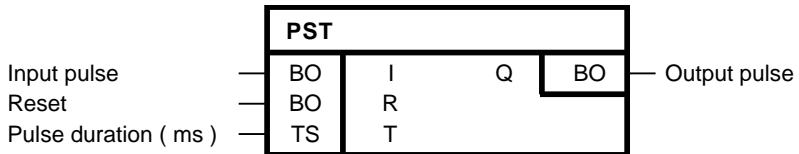

#### 简要说明

• 用于产生时长最小且带额外复位输入的脉冲的功能块

说明

DCC SINAMICS:如果您在以下执行组中使用该功能块,那么您必须设定参数p2048的值为同步主 周期时钟。- 接收AFTER IF1 PROFIdrive PZD- 发送BEFORE IF1 PROFIdrive PZD- 接收AFTER IF1 PROFIdrive flexible PZD- 接收AFTER IF2 PZD- 发送BEFORE IF2 PZD- 接收AFTER IF2 flexible PZD

#### 操作模式

输入I处的脉冲上升沿设置输出Q为1。 直到输入脉冲I = 0且脉冲时长T过期时,输出Q才会返回为0。 通过复位输入R(R = 1)可以在任意时刻设置输出Q为0。 当T=0时,1个周期的脉冲时长生效。

#### 初始化

初始化定义了第一个周期的起始值。 在上游功能块输出初始化过程中,当输入I的取值为1时,该功能块不可以在第一个周期检测正 沿。 当输出Q在初始化过程中取值为1时,那么在脉冲时长T内的初始化完成之后,输出Q = 1。

3.45 PST 脉冲展宽功能块(BOOL型)

#### 方框图

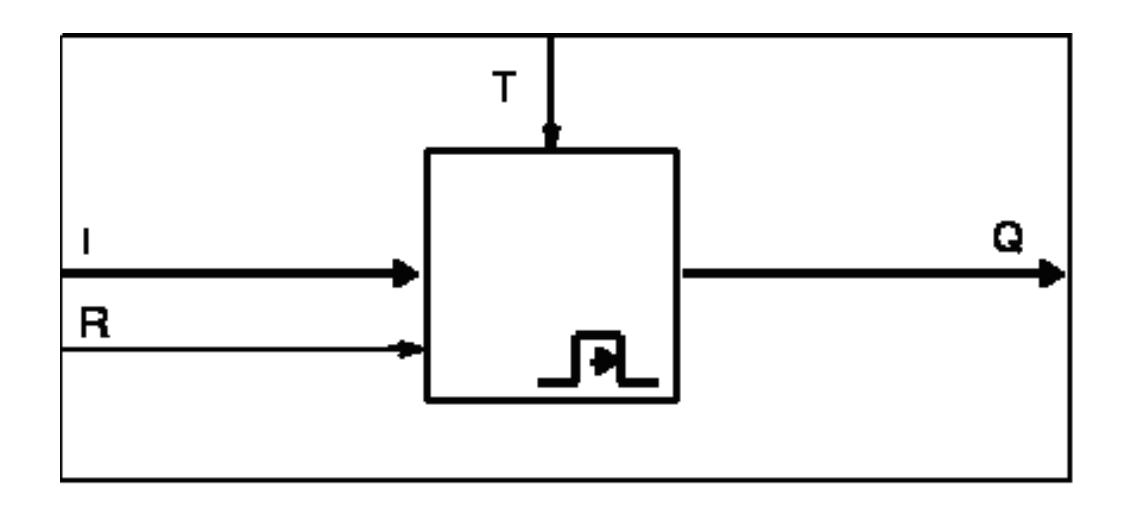

时序图

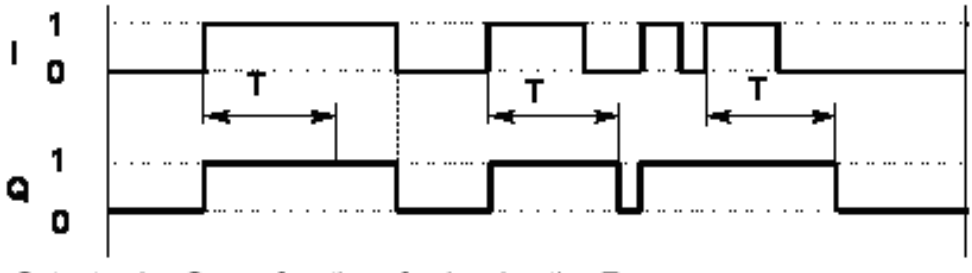

Output pulse Q as a function of pulse duration T and input pulse I (if R=0)

#### 多个块连接

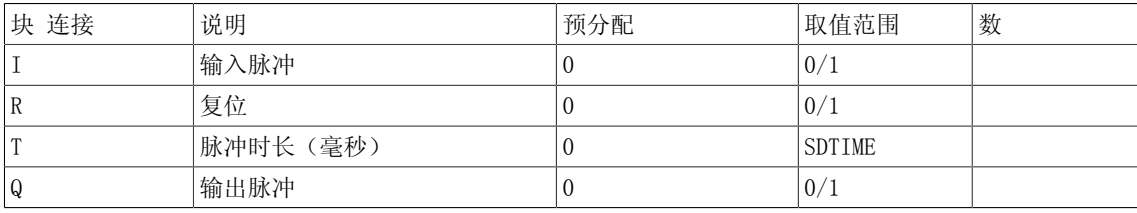

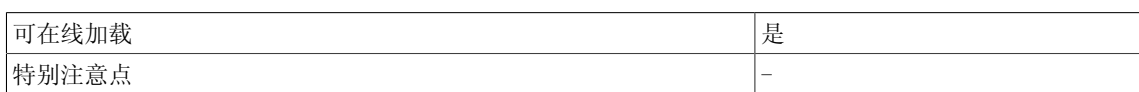

## 3.46 RSR 复位优先的RS触发器(BOOL型)

☑ SIMOTION ☑ SINAMICS

符号

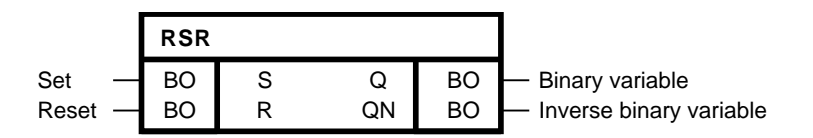

#### 简要说明

#### 操作模式

当输入S的值为逻辑1时,输出Q的值为逻辑1。当输入R的值为逻辑1时,输出Q的值为逻辑0。 当两 个输入的值都为逻辑0时,输出Q则保持不变。 然而,当两个输入的值都为逻辑1时,由于复位输 入处于优先地位, 输出Q的值为逻辑0。 输出QN的值总是与Q相反。

#### 方框图

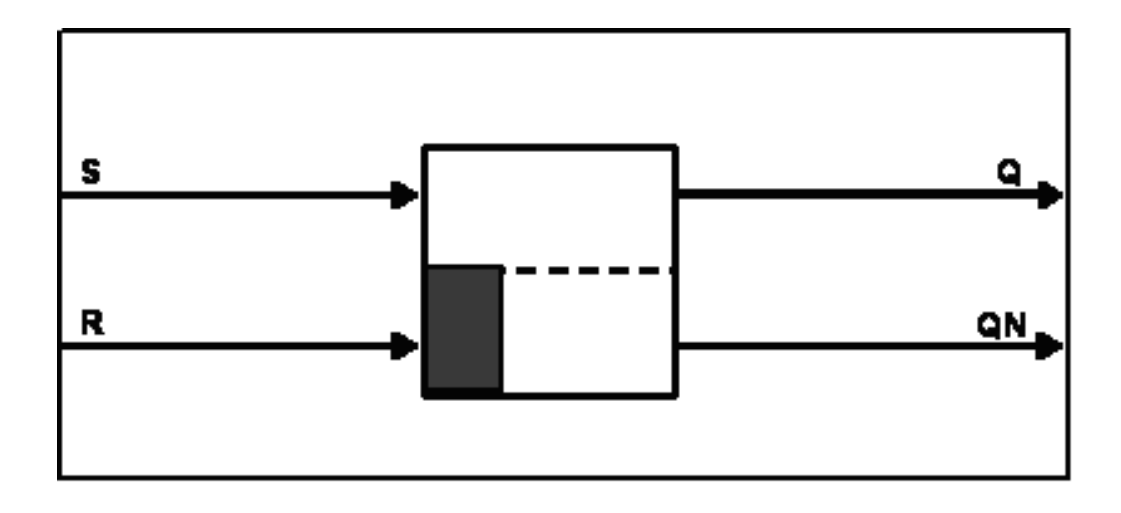

#### 真值表

设置/复位指令发出时的二进制值

<sup>•</sup> 用作静态二进制值存储器

## 3.46 RSR 复位优先的RS触发器(BOOL型)

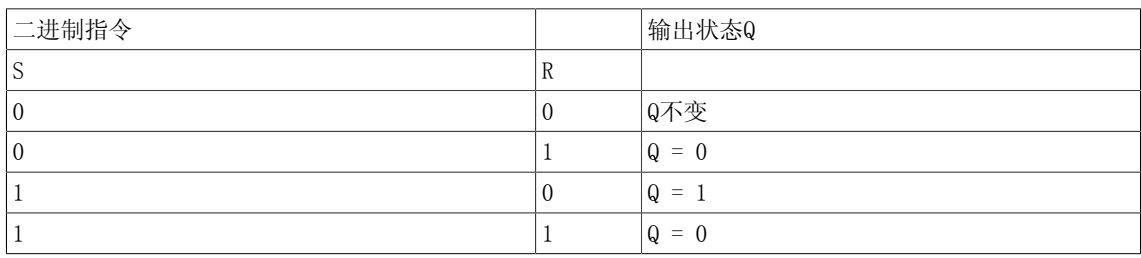

#### 多个块连接

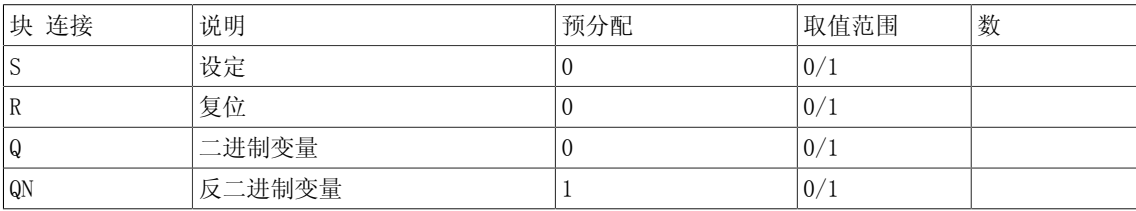

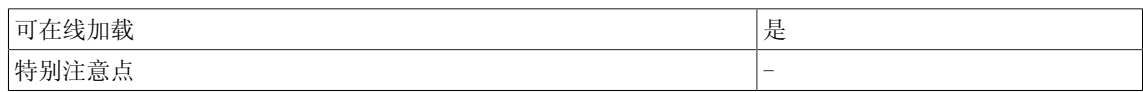

## 3.47 RSS 设定优先的RS触发器(BOOL型)

☑ SIMOTION ☑ SINAMICS

符号

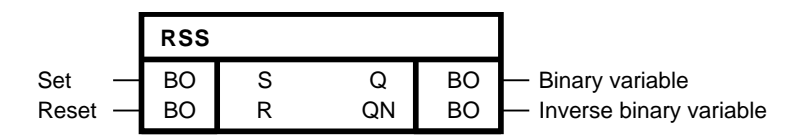

#### 简要说明

• BOOL型功能块,用作静态二进制存储器

#### 操作模式

当输入S的值为逻辑1时,输出Q的值为逻辑1。当输入R的值为逻辑1时,输出Q的值为逻辑0。 当两 个输入的值都为逻辑0时,输出Q则保持不变。 然而,当两个输入的值都为逻辑1时,由于设定输 入处于优先地位,输出Q的值也为逻辑1。 输出QN的值总是与Q相反。

#### 方框图

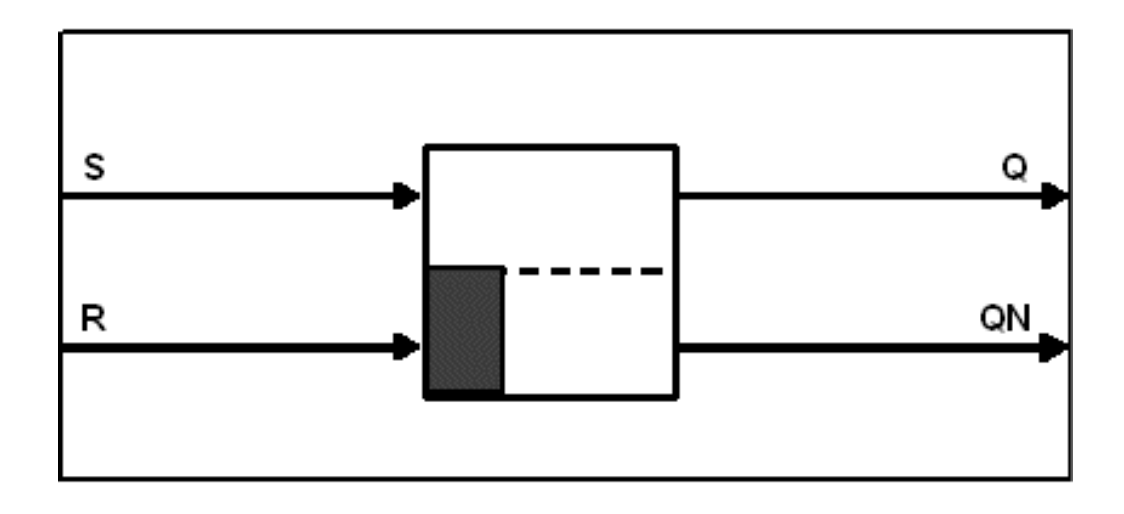

#### 真值表

设置/复位指令发出时的二进制值

## 3.47 RSS 设定优先的RS触发器(BOOL型)

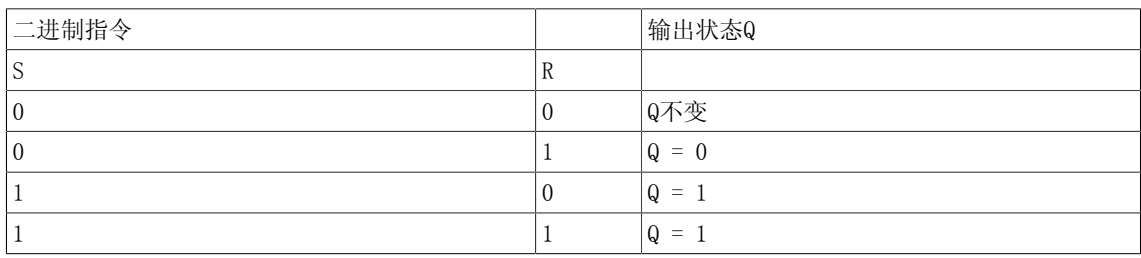

#### 多个块连接

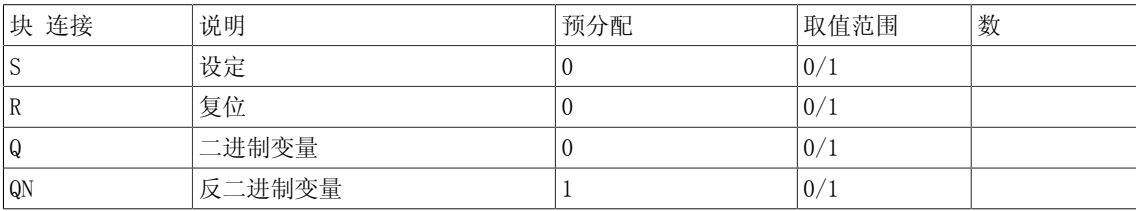

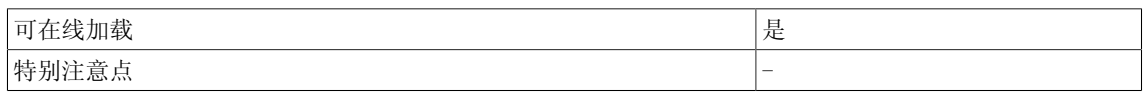

## 3.48 SH 移位功能块(WORD型)

 $\square$  SIMOTION  $\square$  SINAMICS

符号

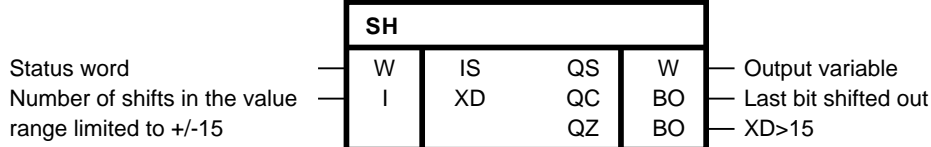

简要说明

• WORD型功能块逐位将状态字向左或向右移动。

#### 操作模式

功能块根据输入XD处指定的位置数,逐位移动输入IS的状态字。 在移动过程中,输出变量QS的新位置都填充为0,与移动方向无关。 最后移动的位在输出QC处移出。 当XD = 0时, QC = 0始终为真。 当|XD| > 15时, QC = 0、QS = 0和QZ = 1始终为真。 向左移动的示例:

 $XD = 2; IS = 15$ 

 $\Rightarrow$  QS = 60; QC = 0

Binary number of IS

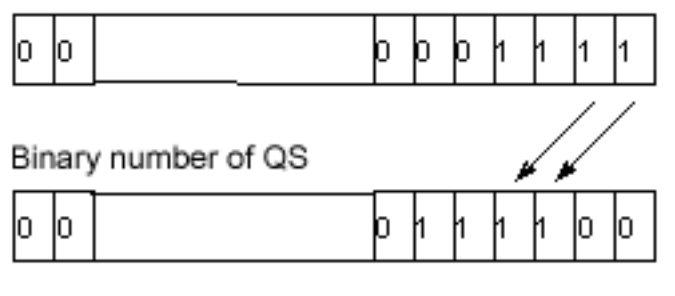

向右移动的示例:

 $XD = -2; IS = 15$ 

 $\rightarrow$  QS = 3 (省略余数); QC = 1

3.48 SH 移位功能块(WORD型)

## Binary number of IS

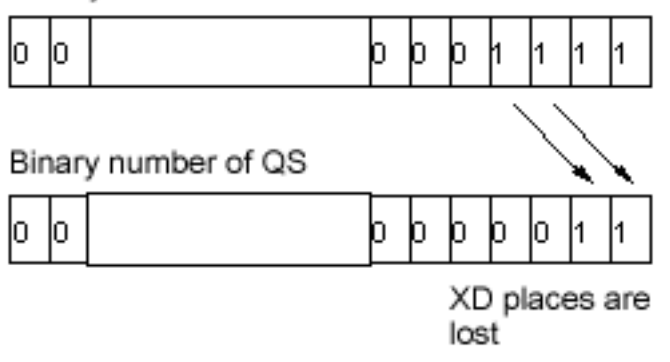

#### 多个块连接

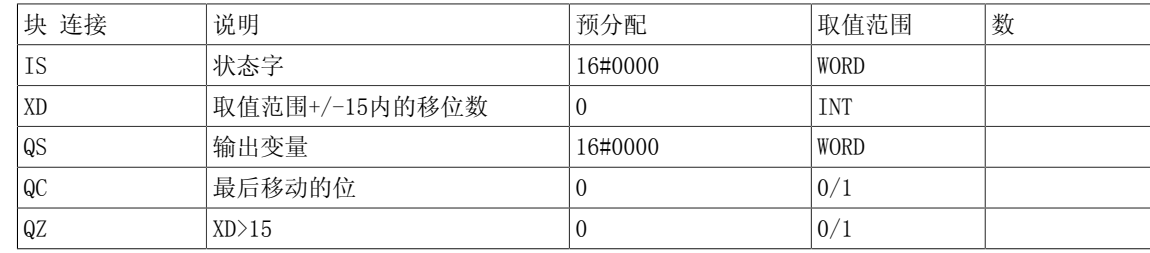

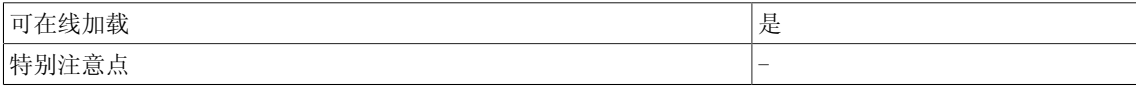

Logic

3.49 SH\_DW 移位功能块(DWORD型)

## 3.49 SH\_DW 移位功能块(DWORD型)

☑ SIMOTION ☑ SINAMICS

符号

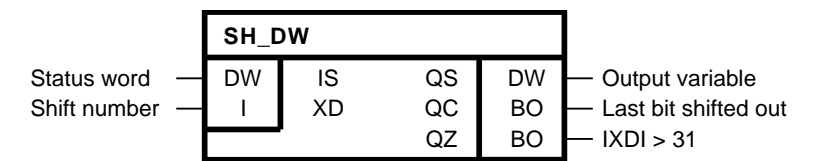

#### 简要说明

• DWORD型功能块逐位将状态字向左或向右移动。

#### 操作模式

功能块根据输入XD处指定的位置数,逐位移动输入IS的状态字。 在移动过程中,输出变量QS的新位置都填充为0,与移动方向无关。 最后移动的位在输出QC处移出。 当XD = 0时,QC = 0始终为真。 当|XD| > 31时,QC = 0、QS = 0和QZ = 1始终为真。

向左移动的示例:

 $XD = 2; IS = 15$  $\Rightarrow$  QS = 60; QC = 0

Binary number of IS

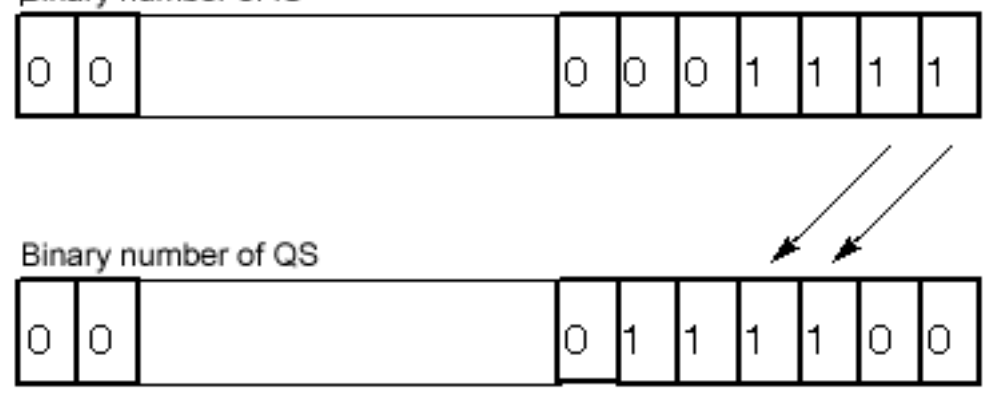

向右移动的示例:

 $XD = -2; IS = 15$  $\rightarrow$  QS = 3 (省略余数); QC = 1 3.49 SH\_DW 移位功能块(DWORD型)

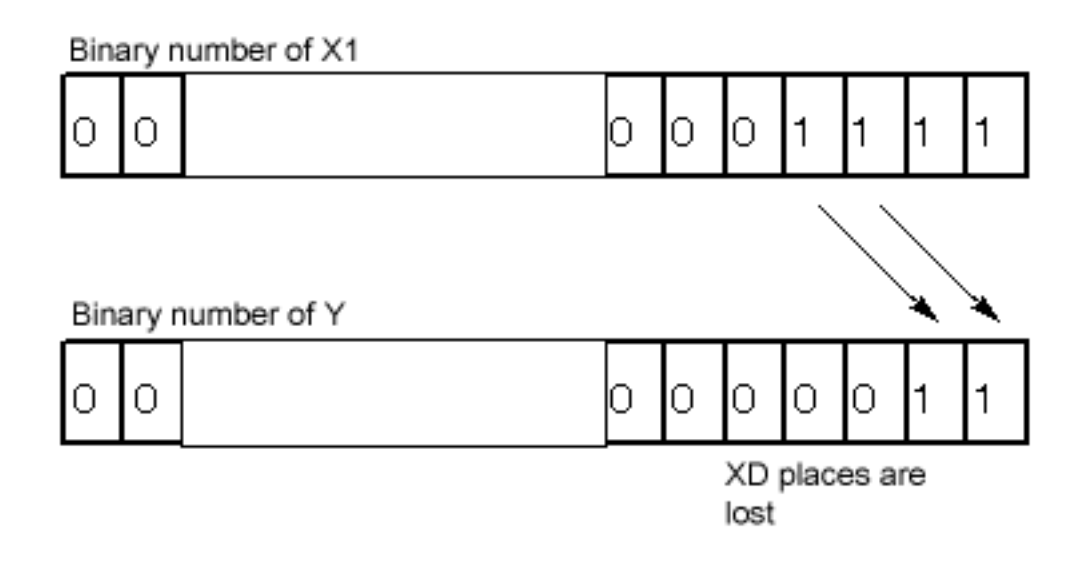

#### 多个块连接

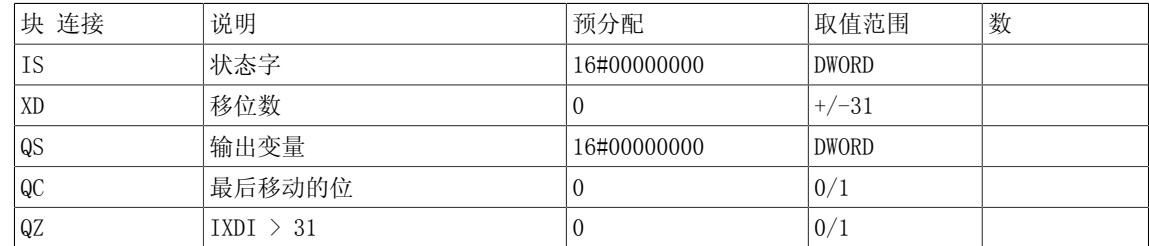

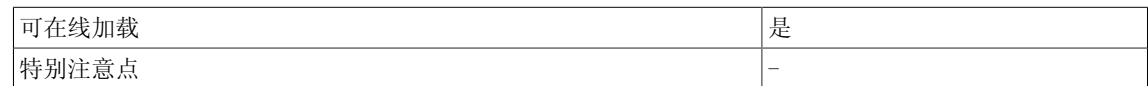

Logic

3.50 TRK 校正/存储元件(REAL型)

## 3.50 TRK 校正/存储元件(REAL型)

☑ SIMOTION ☑ SINAMICS

符号

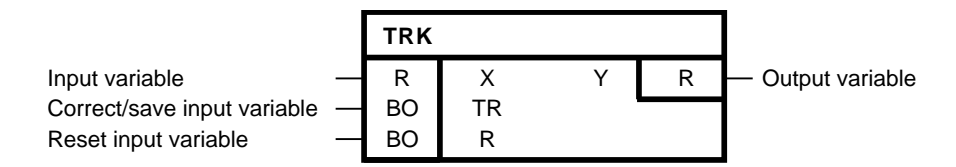

#### 简要说明

用于存储当前输入值的REAL型功能块,有如下属性:

- 针对输入值的沿控制锁功能
- 针对输出值的级控制校正

#### 操作模式

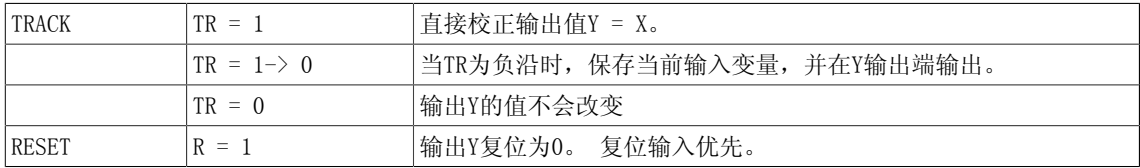

#### 初始化

在上游功能块输出初始化过程中,当输入TR的取值为1时,可以在第一个周期检测负沿。 在START 模式下,TR的值暂时储存。

在上游功能块输出初始化过程中,当输入TR的取值为0时,该功能块不可以在第一个周期检测负 沿。

3.50 TRK 校正/存储元件(REAL型)

#### 方框图

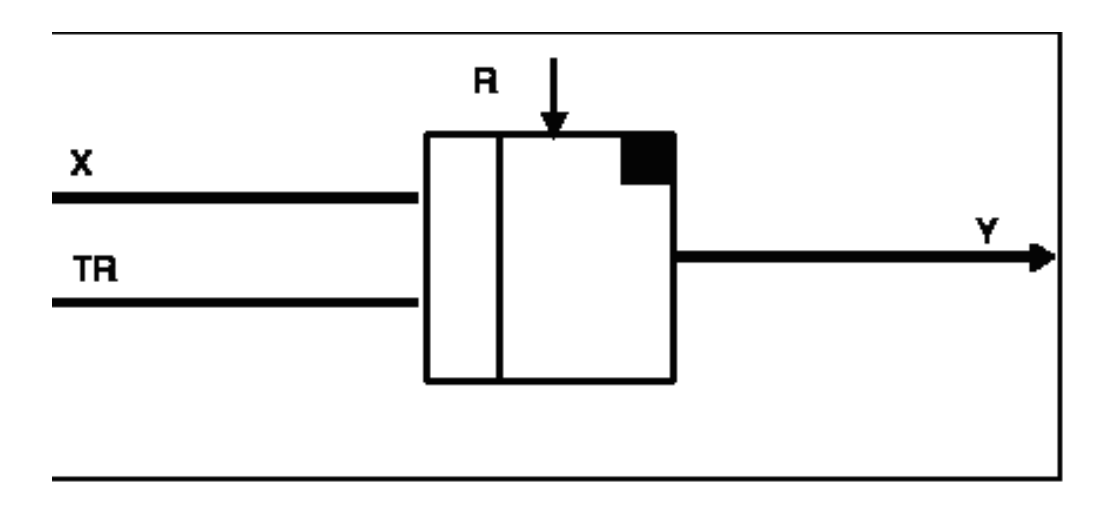

#### 真值表

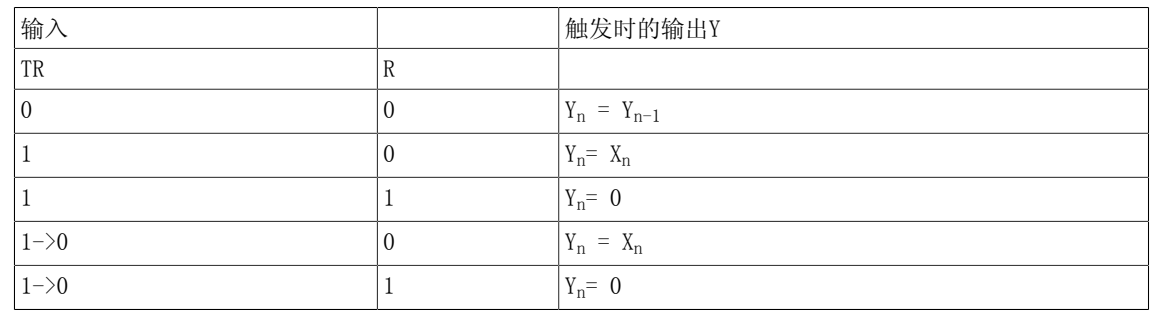

1 -> 0:下降

#### 多个块连接

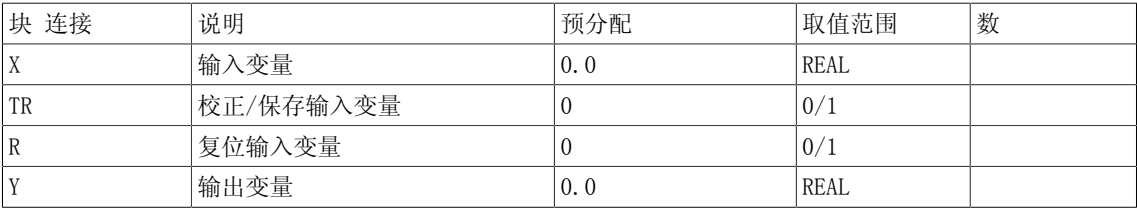

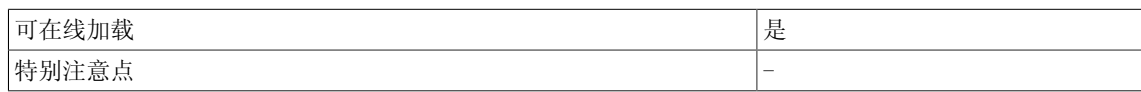

## 3.51 TRK D 校正/存储元件 (DOUBLE INTEGER型)

☑ SIMOTION ☑ SINAMICS

符号

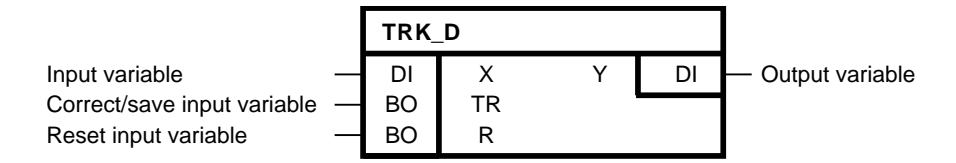

#### 简要说明

用于存储当前输入值的DOUBLE INTEGER型功能块,有如下属性:

- 针对输入值的沿控制锁功能
- 针对输出值的级控制校正

#### 操作模式

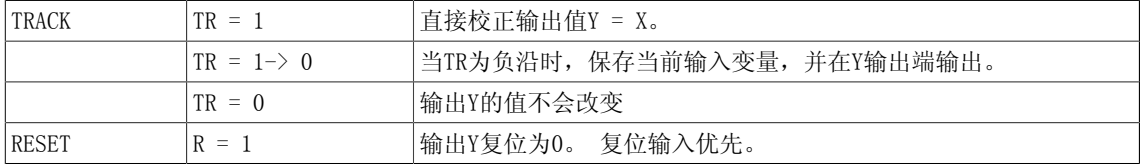

#### 初始化

在上游功能块输出初始化过程中,当输入TR的取值为1时,可以在第一个周期检测负沿。 在START 模式下,TR的值暂时储存。

在上游功能块输出初始化过程中,当输入TR的取值为0时,该功能块不可以在第一个周期检测负 沿。

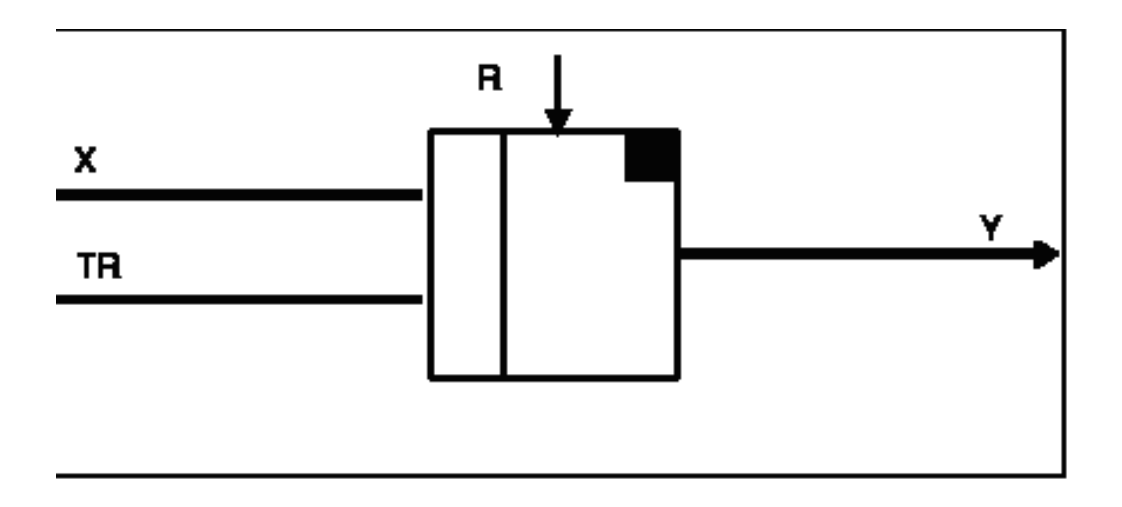

#### 真值表

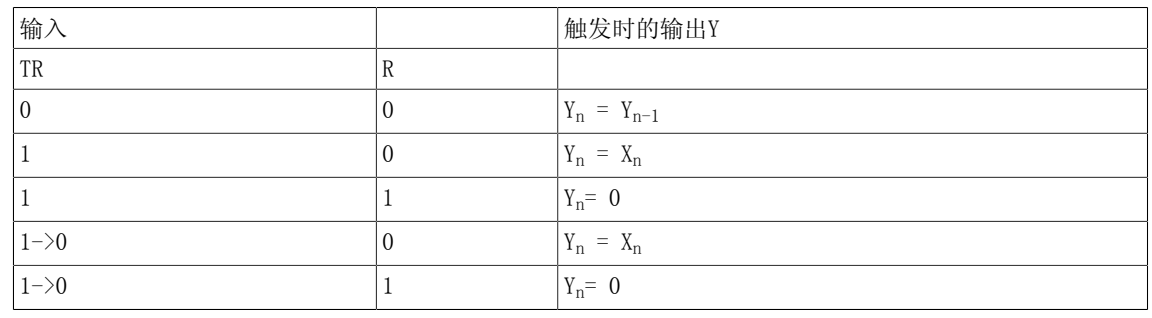

1 -> 0: 下降

#### 多个块连接

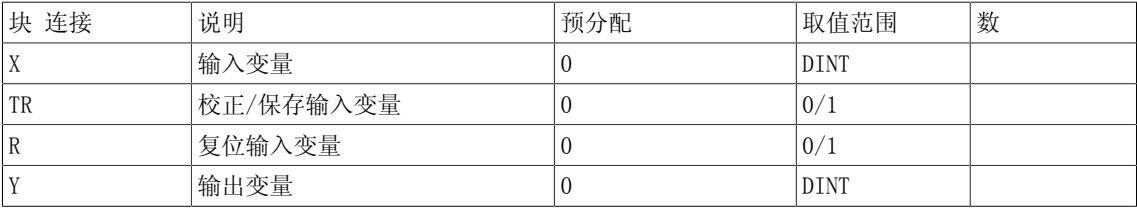

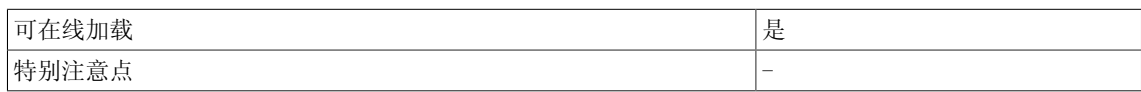

Logic 3.52 XOR 逻辑XOR运算(BOOL型)

## 3.52 XOR 逻辑XOR运算(BOOL型)

☑ SIMOTION ☑ SINAMICS

符号

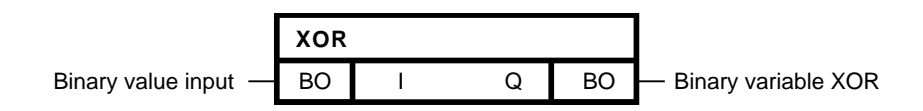

#### 简要说明

• 支持最多4个BOOL型输入的XOR功能块

#### 操作模式

该功能块将输入端I1到I4的二进制值进行逻辑XOR运算,并在其二进制输出Q处输出结果。 当I1到I4的所有输入为0或I1到I4中的偶数输入为1时,输出Q为0。 当I1到I4中的奇数输入为1时,输出Q为1。

#### 多个块连接

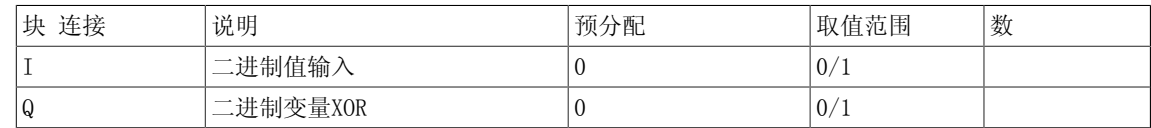

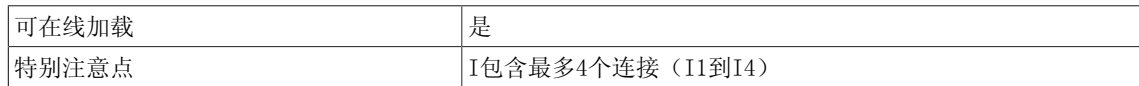

Logic

3.53 XOR\_W 逻辑XOR运算(WORD型)

## 3.53 XOR W 逻辑XOR运算(WORD型)

**☑ SIMOTION □ SINAMICS** 

符号

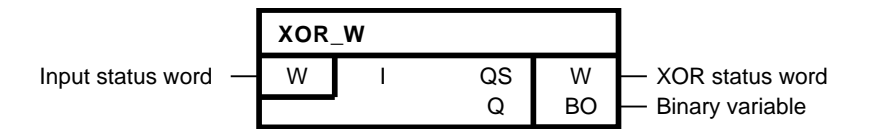

#### 简要说明

• 支持最多4个WORD型输入的XOR功能块

#### 操作模式

该功能块根据逻辑XOR函数逐位合成I1到I4的状态字。 块输出QS(状态字XOR)为该计算结果。 以下适用于状态字XOR的第k位:

$$
QS_k = (\overline{101}_k \wedge 102_k) \vee (\overline{101}_k \wedge \overline{102}_k), \ \ k = 1...16
$$

当功能块输入端I1到I4中奇数的等效位等于1时,XOR状态字的一位等于1。 当XOR状态字有一个及以上的位等于1时,二进制输出Q为1。

#### 以下为三个输入的状态图

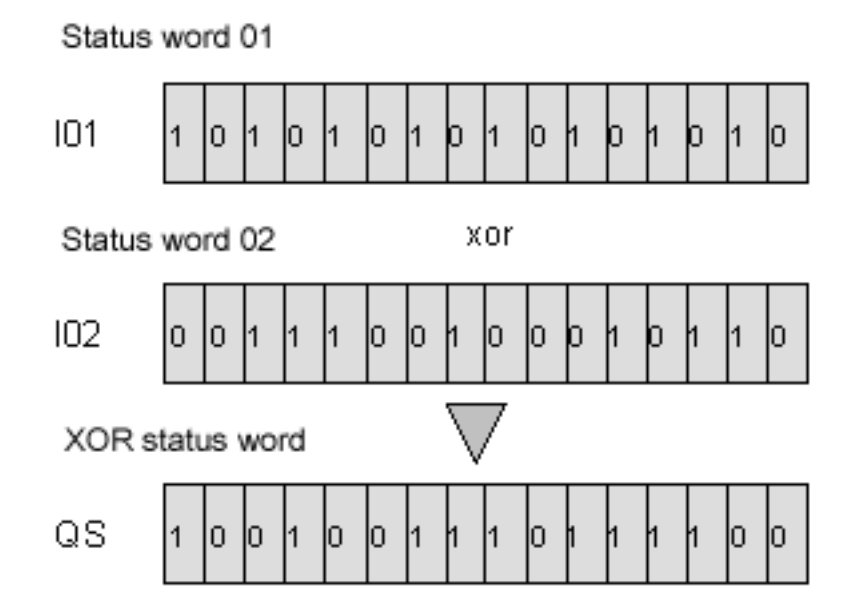

#### 多个块连接

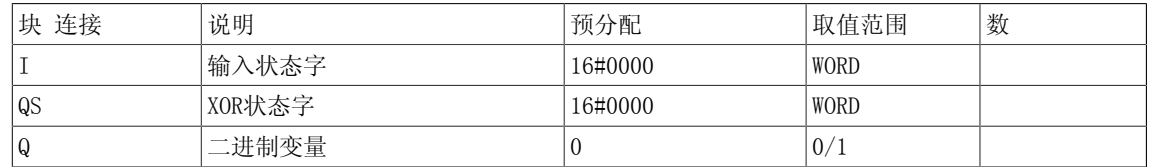

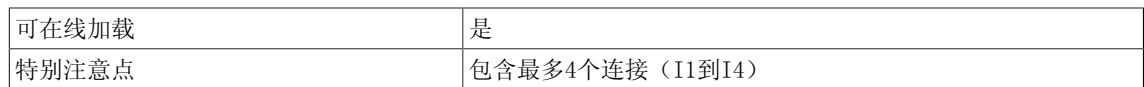

### Logic

3.53 XOR\_W 逻辑XOR运算(WORD型)

# $\sum_{i=1}^{n}$

## 4.1 BY\_B 转换器状态字节转换为8个二进制变量

**☑ SIMOTION □ SINAMICS** 

符号

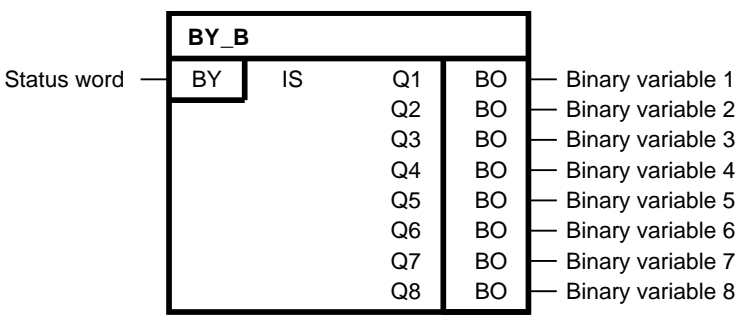

简要说明

• 状态字解码为8个二进制变量

操作模式

该功能块将状态字IS解码为8个二进制变量,并将结果作为Q1到Q8的输出值。 输出Q1到Q8的二进制变量为状态字节的每个对偶等价量20到27。

## 4.1 BY\_B 转换器状态字节转换为8个二进制变量

#### 功能块图

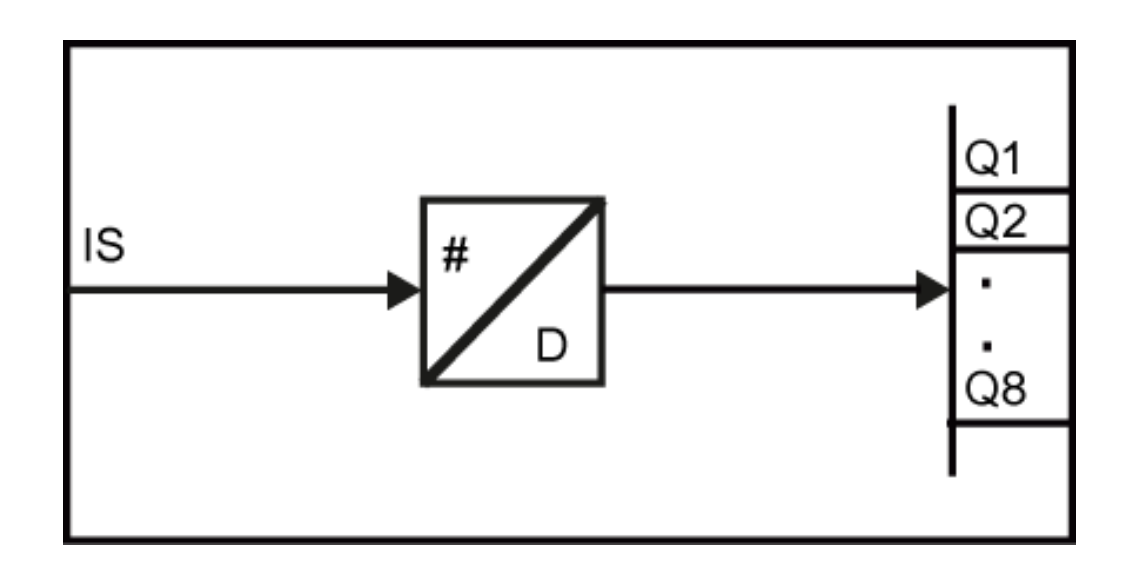

#### 映射方案

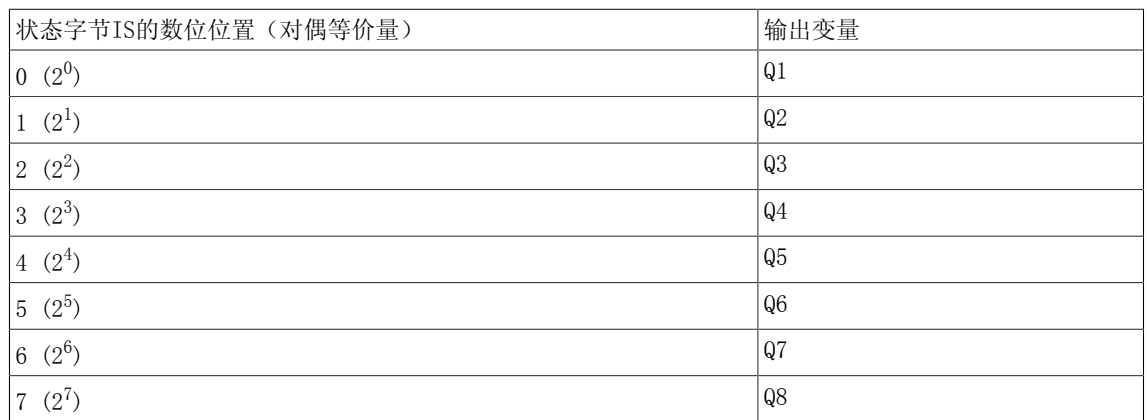

#### 多个块连接

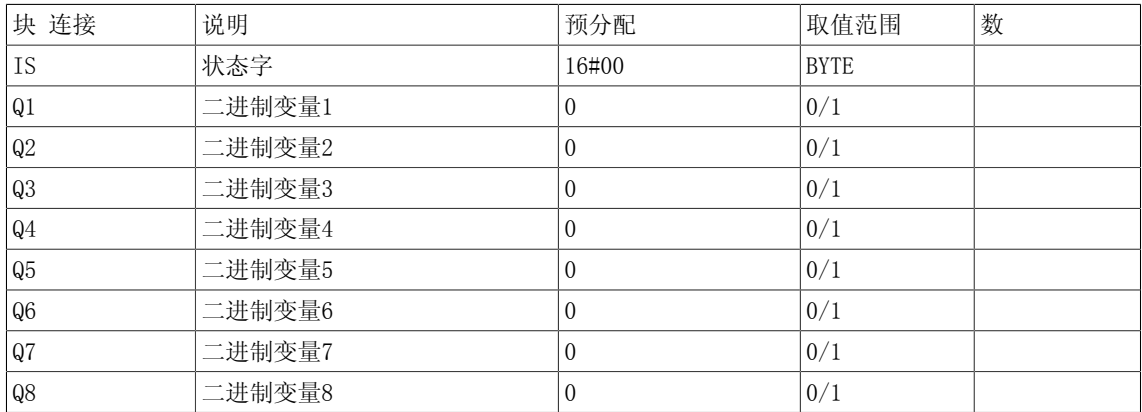

4.1 BY\_B 转换器状态字节转换为8个二进制变量

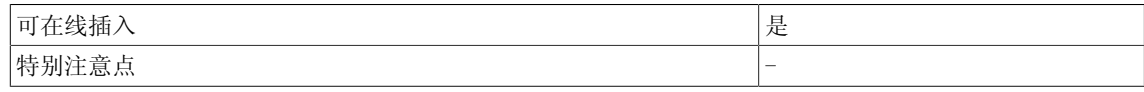

Conversion

4.2 BY\_W 状态字节到状态字的转换器

## 4.2 BY\_W 状态字节到状态字的转换器

☑ SIMOTION ☑ SINAMICS

符号

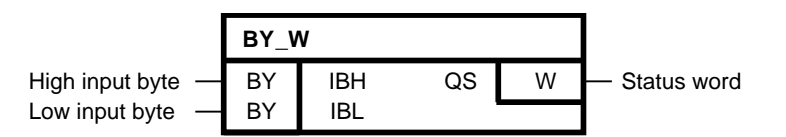

#### 简要说明

• 组合2个字节为1个字

#### 操作模式

该功能块组合2个字节为1个字。 输出字的低字节为输入字节IBL, 输出字的高字节为输入字节 IBH。 QS处的输出字根据以下方案转换。

#### 转换方案

Input IBH

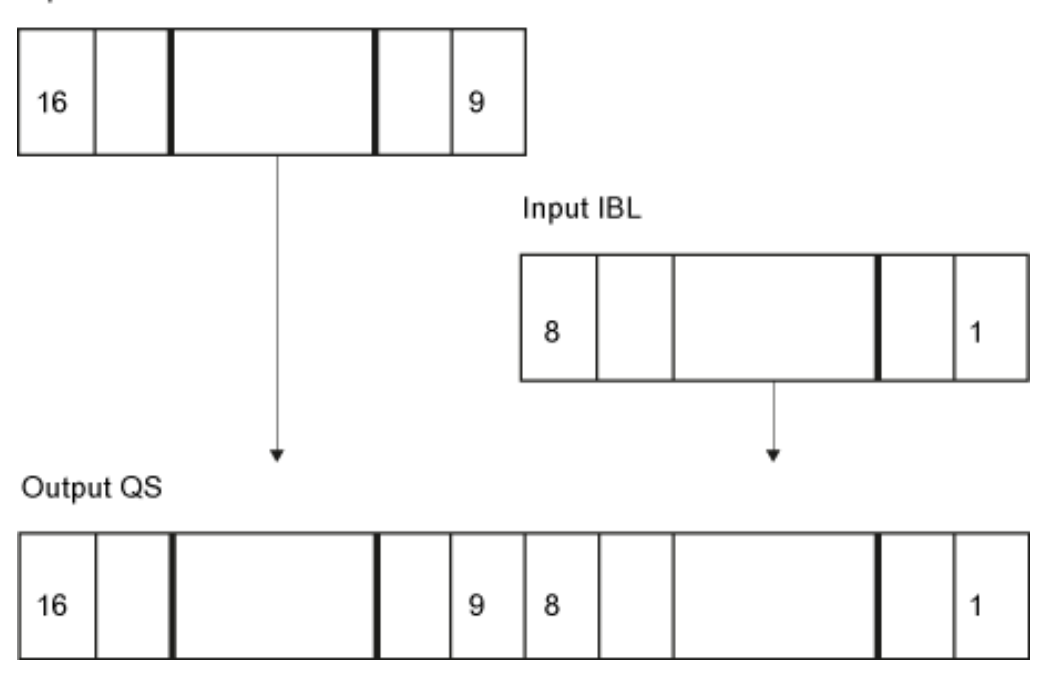

Conversion

## 4.2 BY\_W 状态字节到状态字的转换器

#### 多个块连接

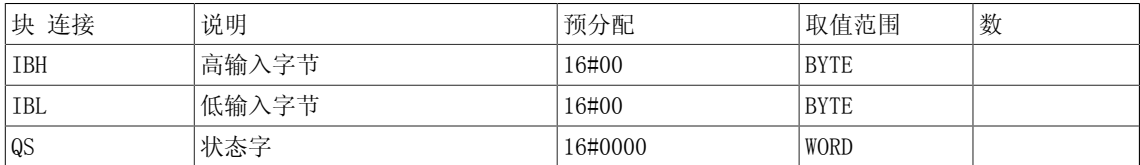

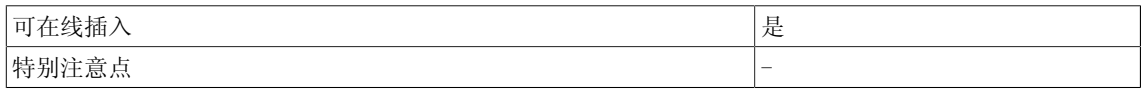

Conversion

4.3 B\_BY 8个二进制变量到状态字节的转换器

## 4.3 BBY 8个二进制变量到状态字节的转换器

☑ SIMOTION ☐ SINAMICS

符号

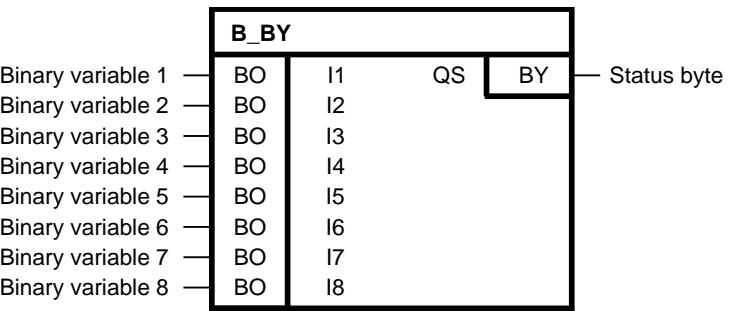

简要说明

• 由8个二进制变量生成状态字节

操作模式

该功能块组合I1到I8的二进制变量为1个状态字节,并将结果作为QS的输出值。 每个I1到I8的二进制输入变量为生成状态字的对偶等价量2<sup>0</sup>到2<sup>7</sup>。

功能块图

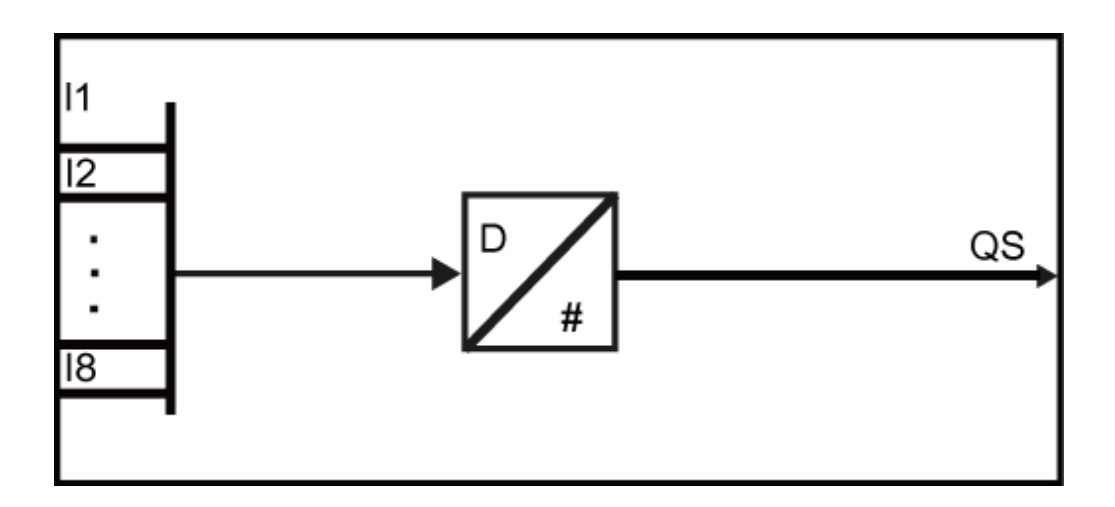

#### 映射方案

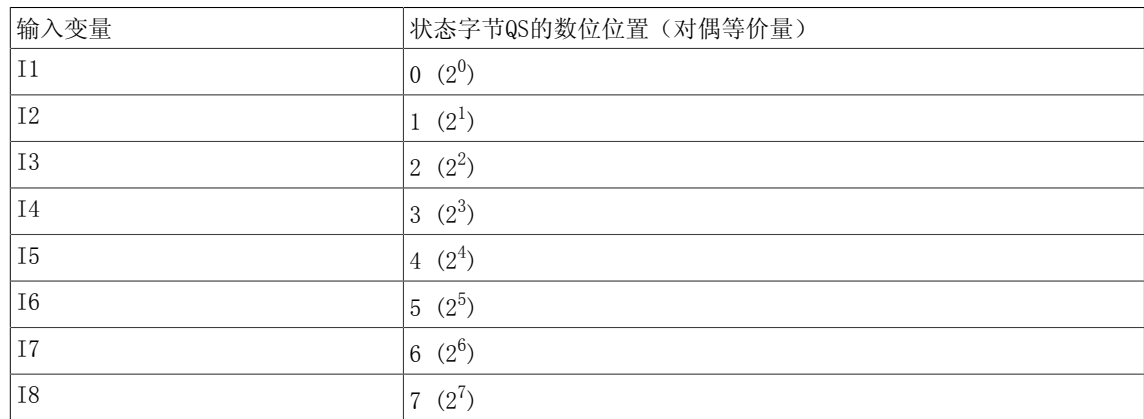

#### 多个块连接

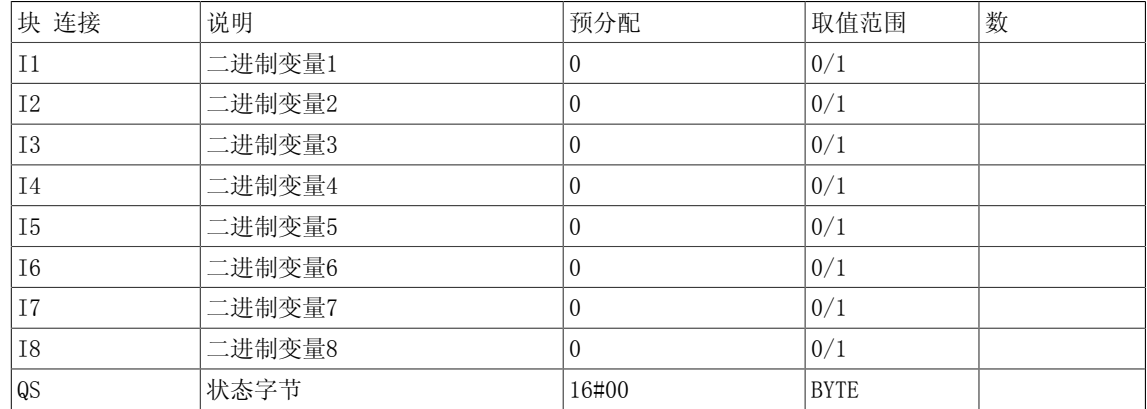

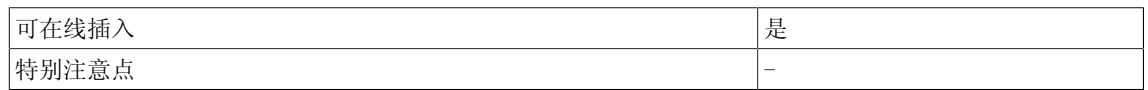

4.4 B\_DW 32个二进制变量到状态双字的转换器

## 4.4 B DW 32个二进制变量到状态双字的转换器

☑ SIMOTION ☑ SINAMICS

符号

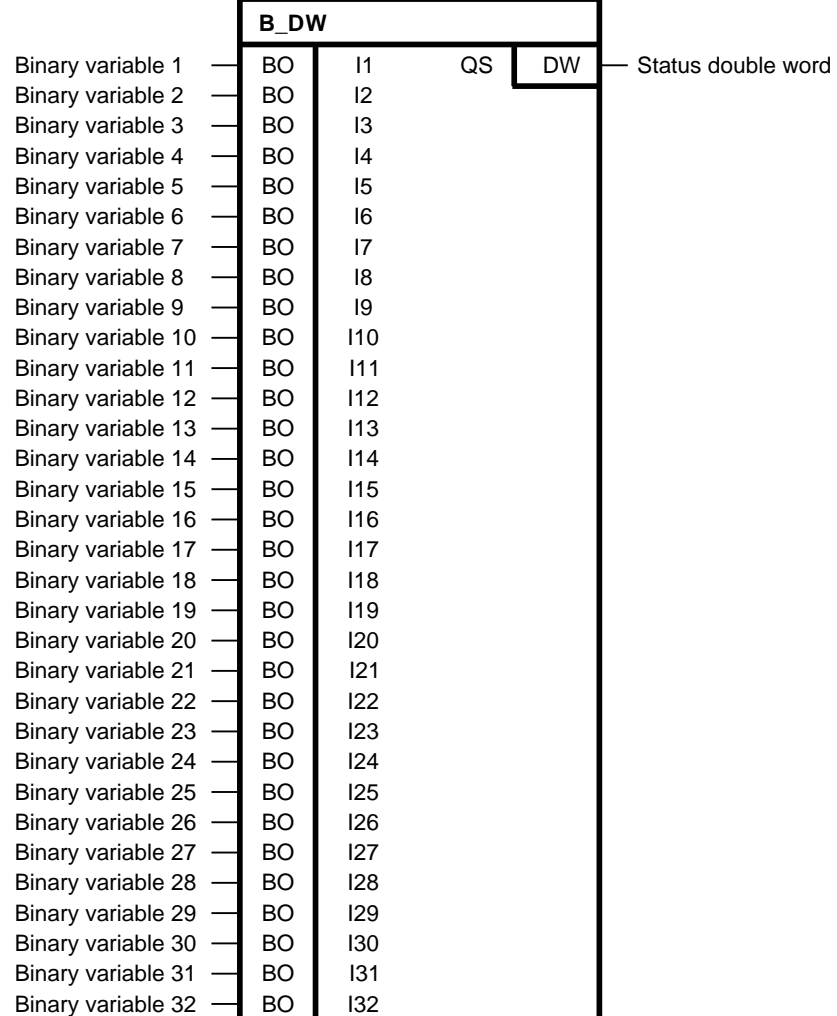

简要说明

由32个二进制变量生成状态双字

#### 操作模式

该功能块组合I1到I32的二进制变量为1个状态双字,并将结果作为QS的输出值。 每个I1到I32的  $\Box$ 进制输入变量为生成状态字的对偶等价量 $2^0$ 到 $2^{31}$ 。
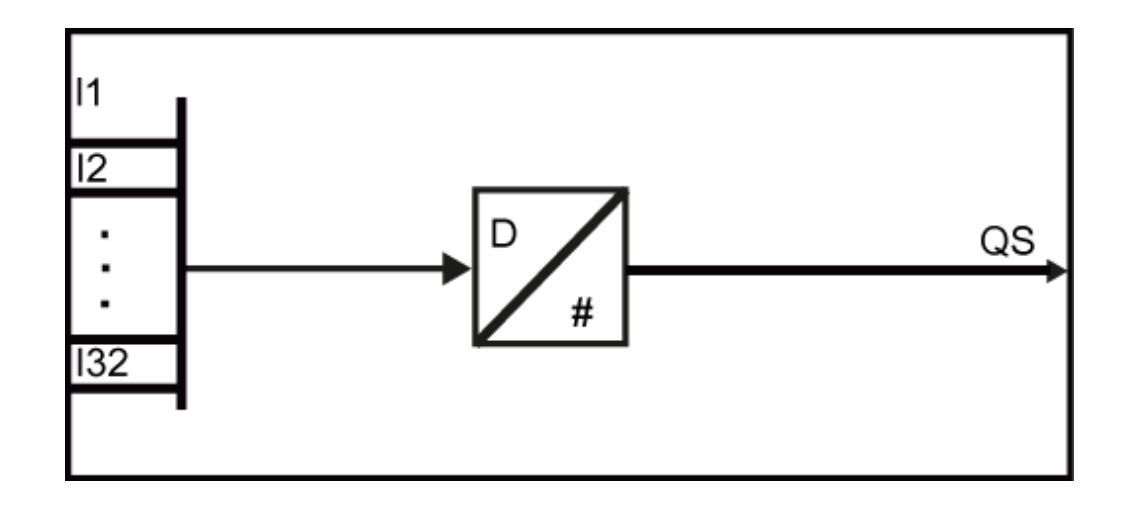

# 映射方案

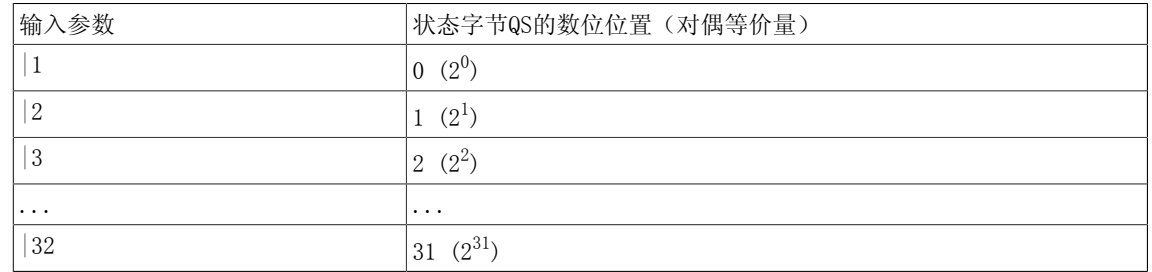

## 多个块连接

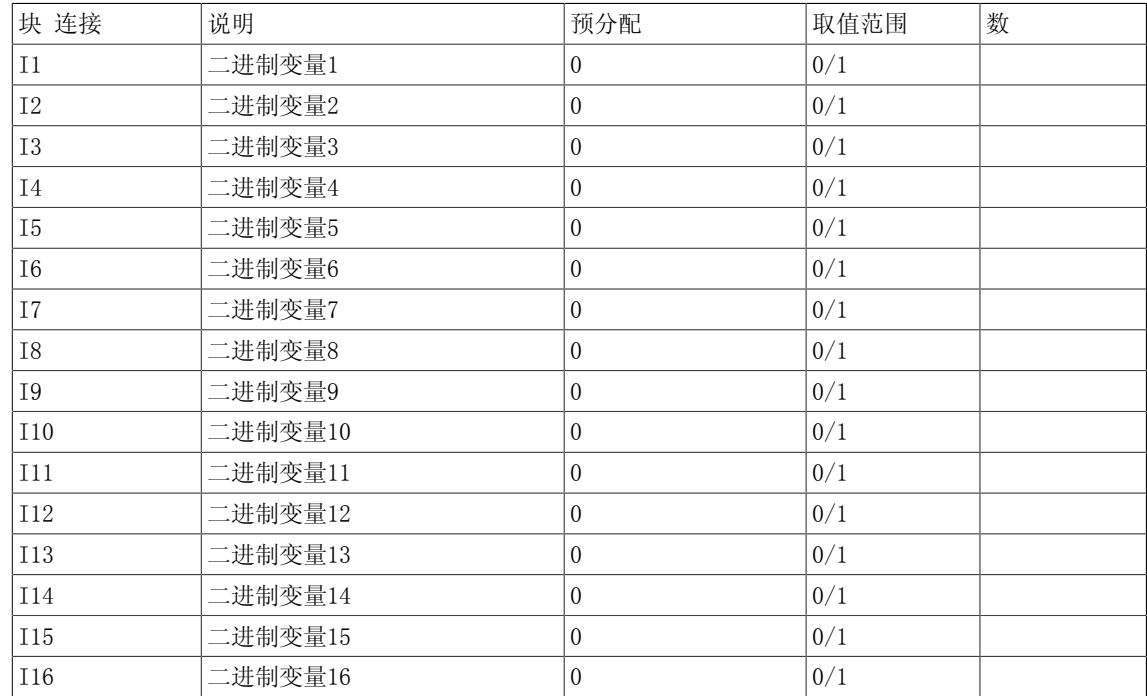

# 4.4 B\_DW 32个二进制变量到状态双字的转换器

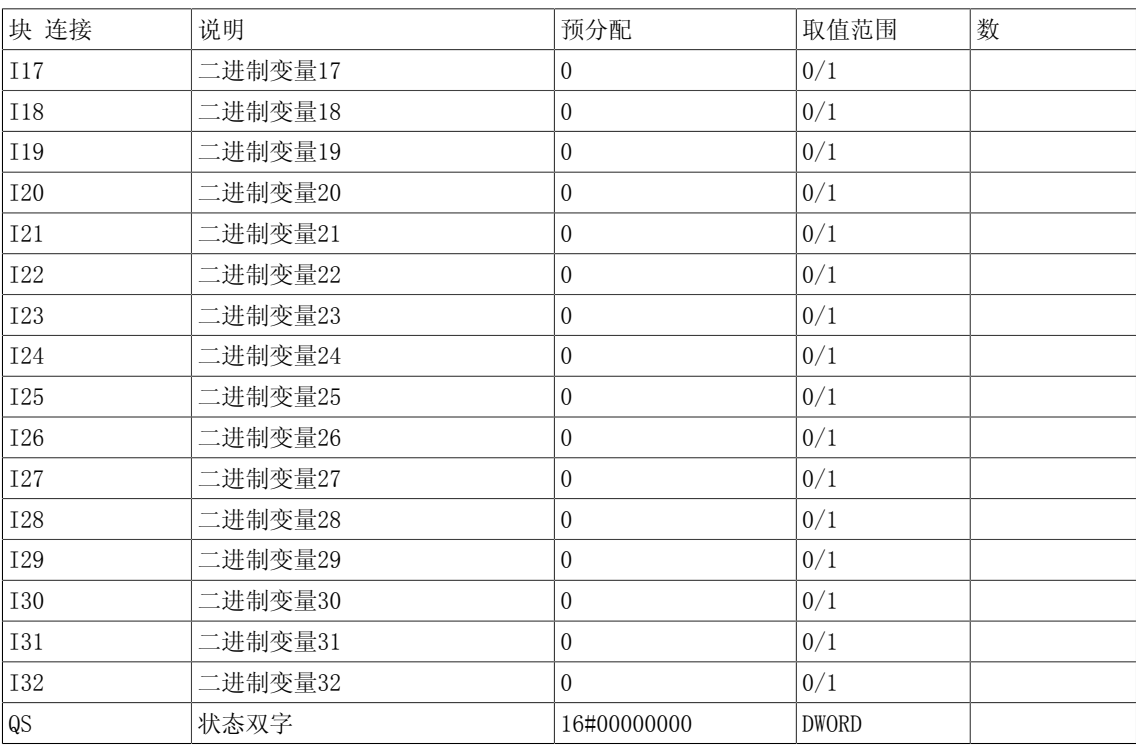

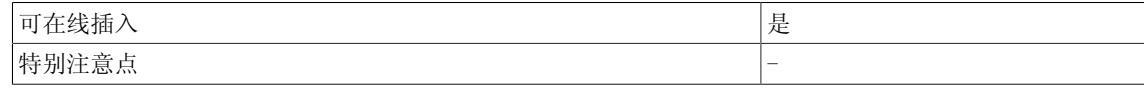

# 4.5 BW 16个二进制变量到状态字的转换器

☑ SIMOTION ☑ SINAMICS

符号

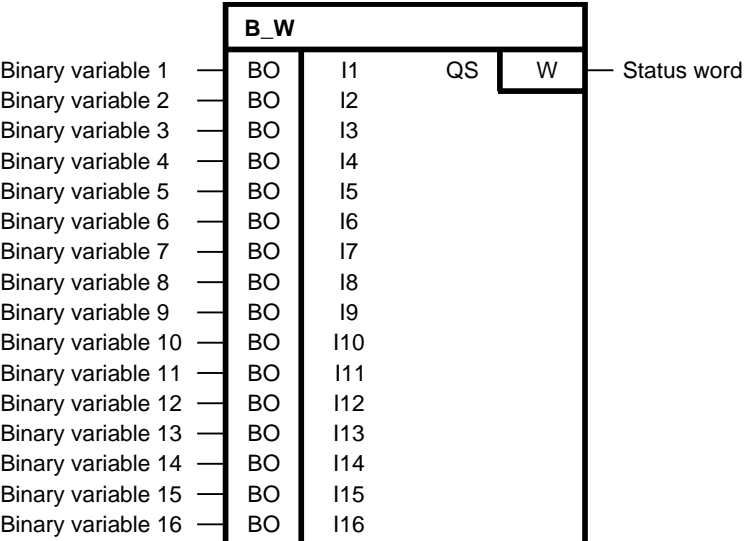

简要说明

• 由16个二进制变量生成状态字

操作模式

该功能块组合I1到I16的二进制变量为1个状态字,并将结果作为QS的输出值。 每个I1到I16的二进制输入变量为生成状态字的对偶等价量2<sup>0</sup>到2<sup>15</sup>。

# 4.5 B\_W 16个二进制变量到状态字的转换器

方框图

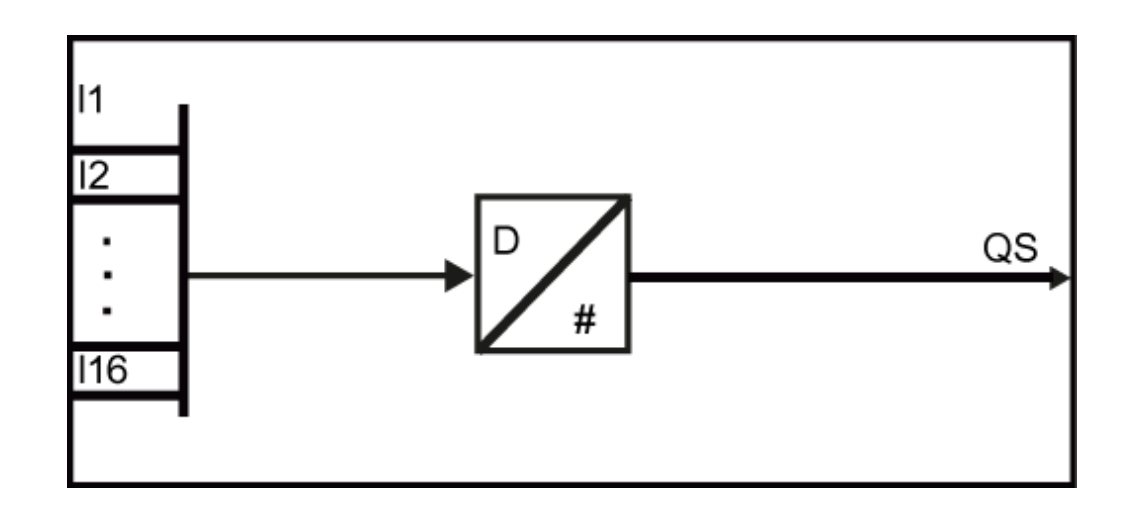

# 转换方案

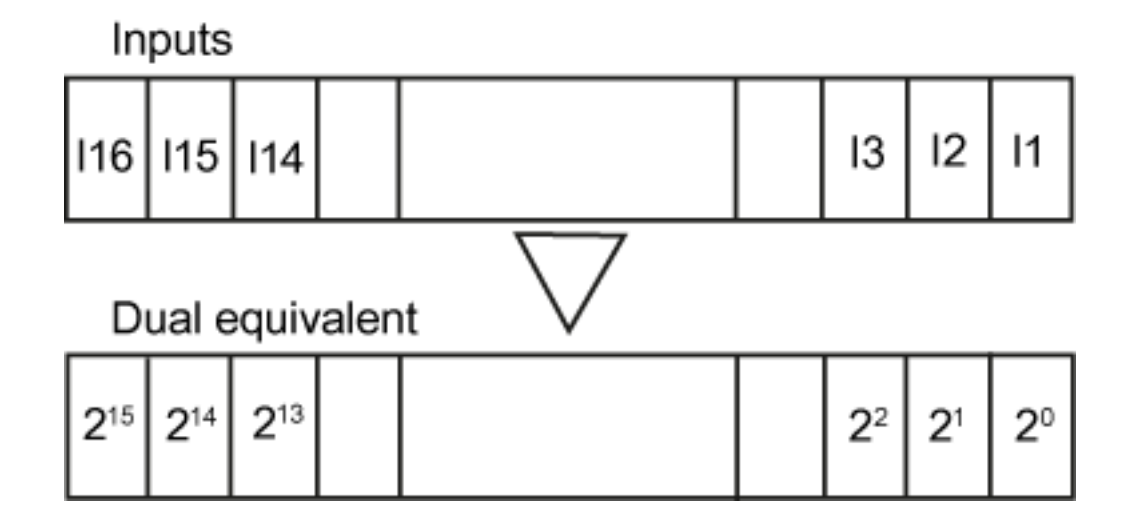

# 多个块连接

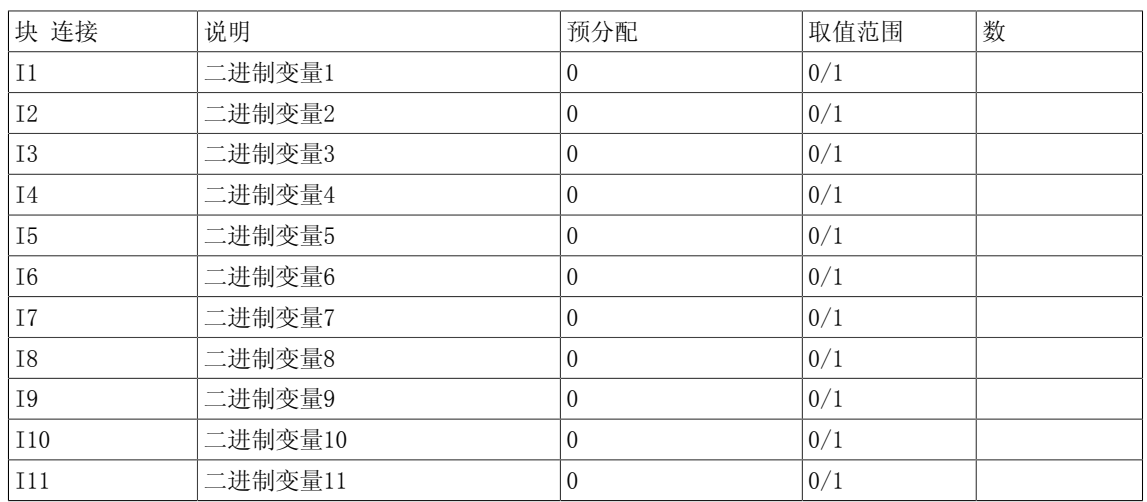

4.5 B\_W 16个二进制变量到状态字的转换器

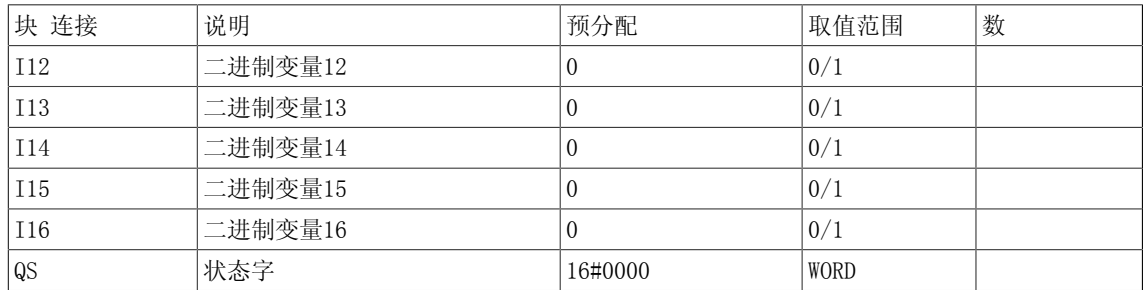

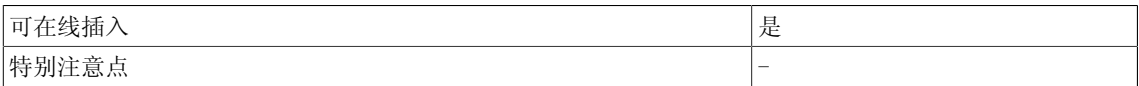

4.6 DW\_B 状态双字到32个二进制变量的转换器

# 4.6 DW\_B 状态双字到32个二进制变量的转换器

☑ SIMOTION ☑ SINAMICS

符号

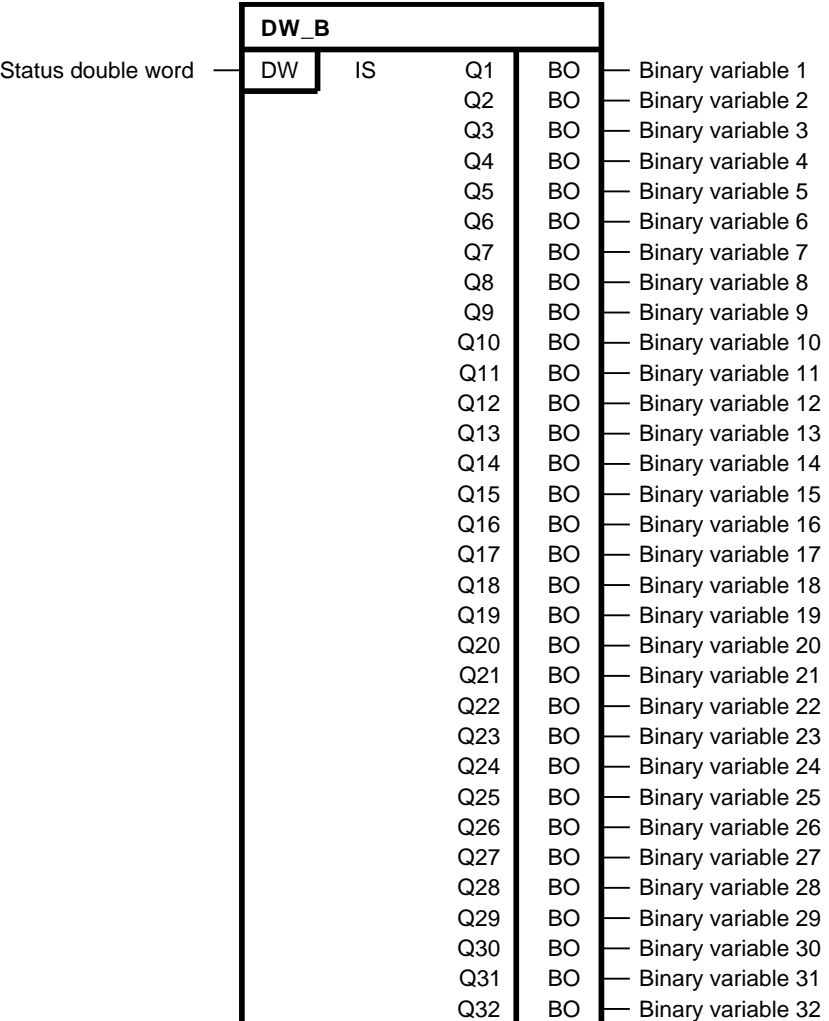

简要说明

• 状态双字解码为32个二进制变量

操作模式

该功能块将状态双字IS解码为32个二进制变量,并将结果作为Q1到Q32的输出值。 输出Q1到Q32的二进制变量为状态字的每个对偶等价量20到231。

4.6 DW\_B 状态双字到32个二进制变量的转换器

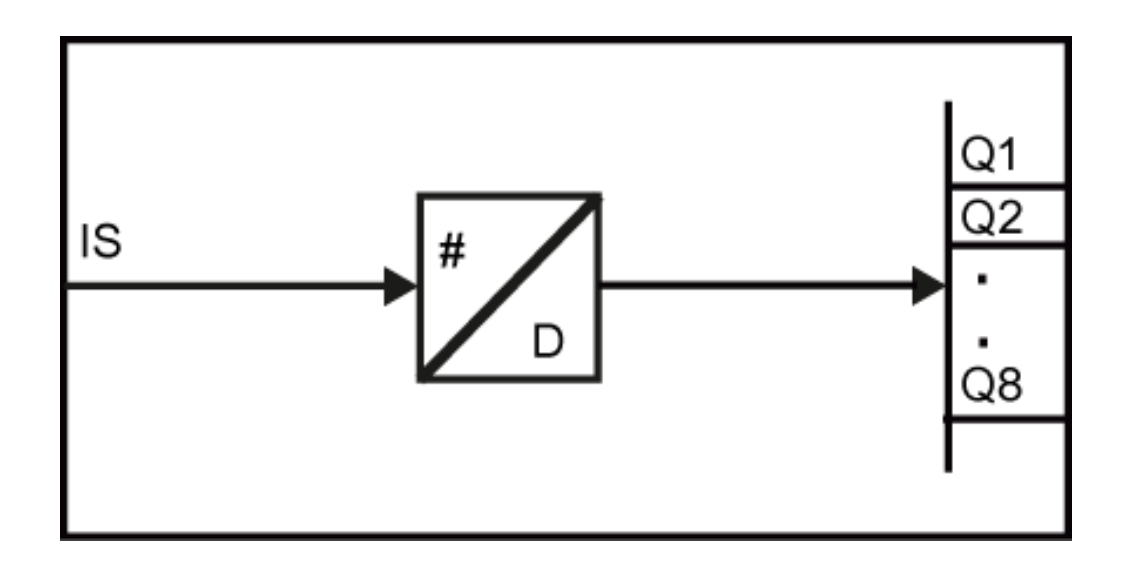

# 映射方案

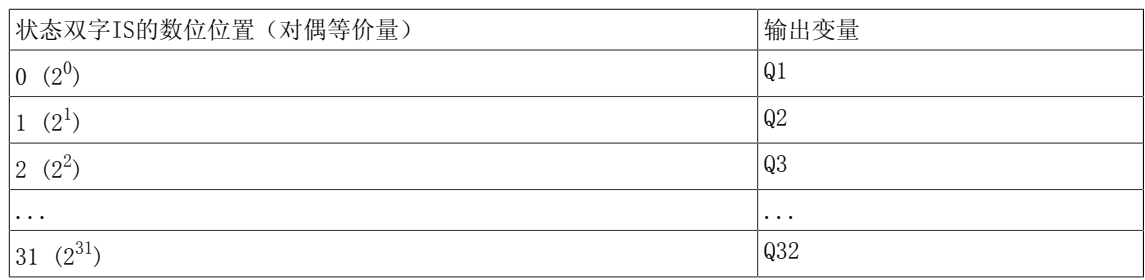

# 多个块连接

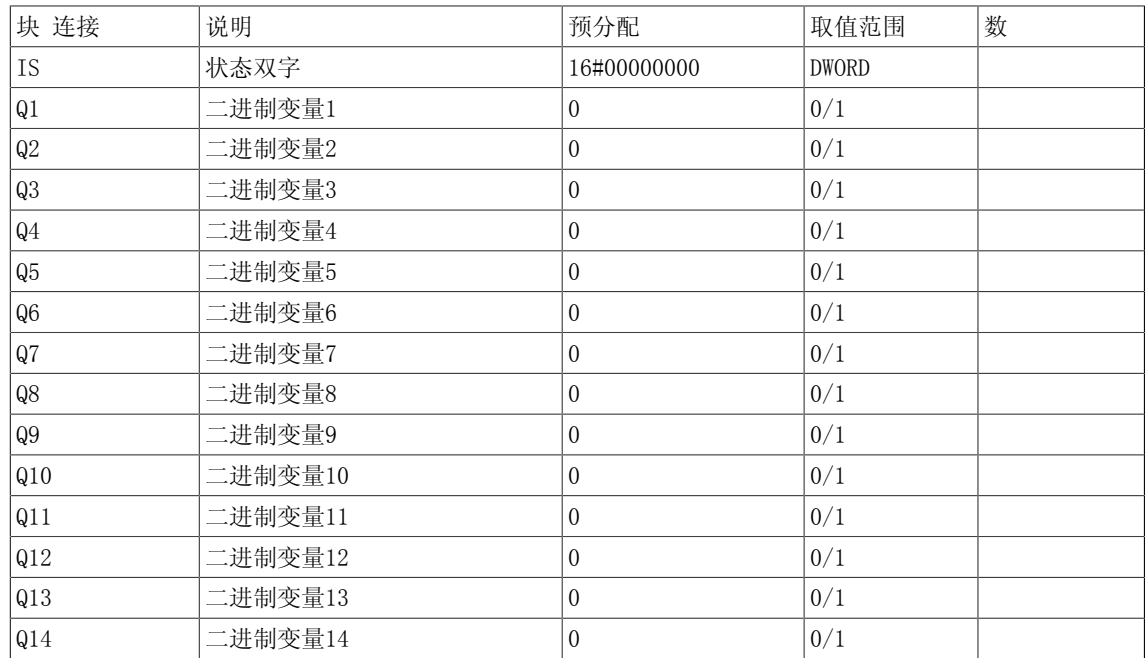

# 4.6 DW\_B 状态双字到32个二进制变量的转换器

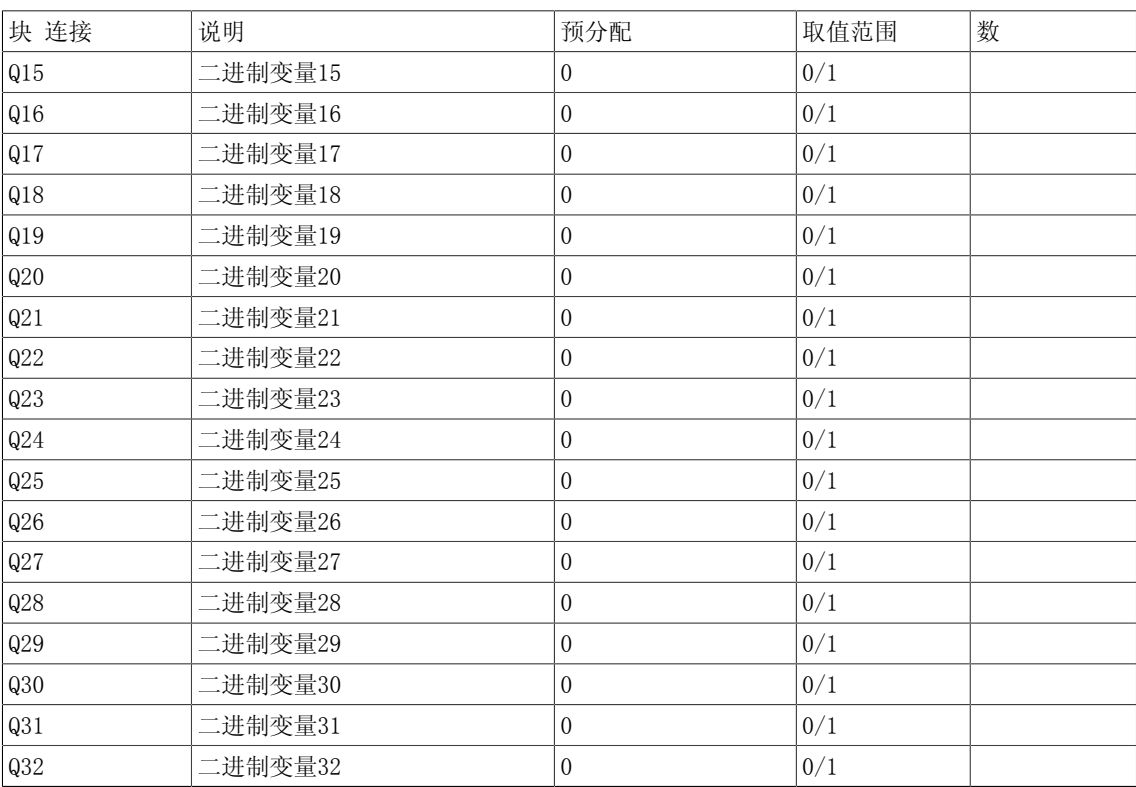

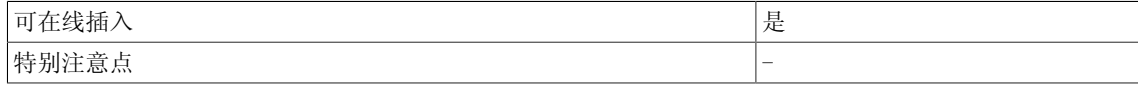

# 4.7 DW R 接受位串为真值

☑ SIMOTION ☑ SINAMICS

符号

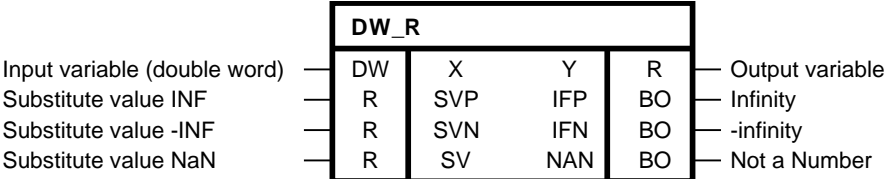

#### 简要说明

• 该功能块接受输入的位串为实变量,并对值进行有效性检查。

## 操作模式

DW\_R功能块接受输入的位串为实变量,并在输出Y处提供位串。 检查输入变量X的位模式。 根据IEEE 754,当位模式对应表现为正负无穷或NaN时,相关二进制输 出IFP、IFN或NAN都设为1, 且各自指定的代入值在输出Y处生效。

#### 多个块连接

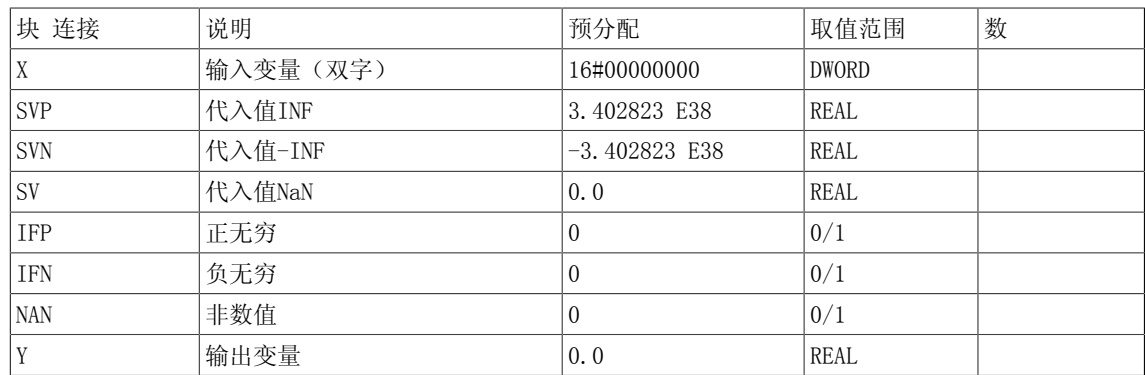

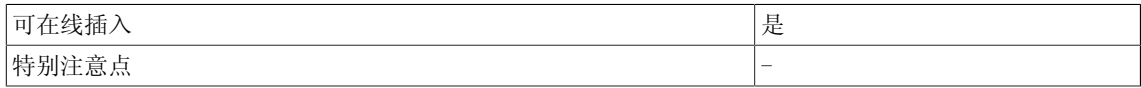

4.8 DW\_W 状态双字到状态字的转换器

# 4.8 DW\_W 状态双字到状态字的转换器

☑ SIMOTION ☑ SINAMICS

符号

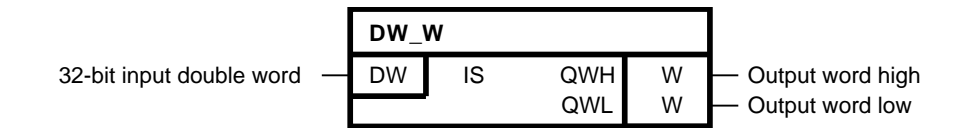

## 简要说明

• 一个32位双字可分为两个16位字。

#### 操作模式

输出变量根据以下规则计算:  $QWL = IS \mod 2^{16}$  $QWH = IS / 2^{16}$ 

## 多个块连接

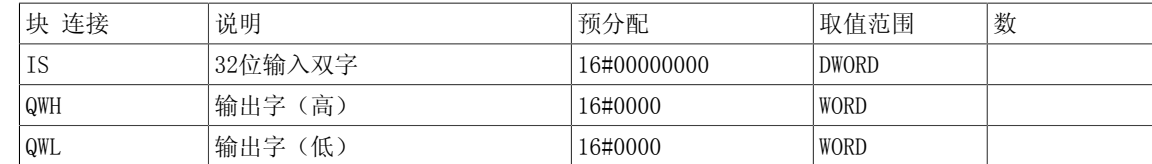

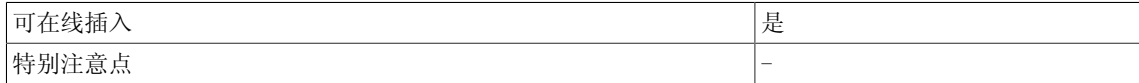

4.9 D\_I DOUBLE INTEGER到INTEGER的转换器

# 4.9 D\_I DOUBLE INTEGER到INTEGER的转换器

☑ SIMOTION ☑ SINAMICS

符号

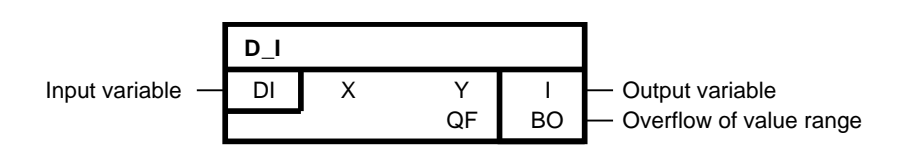

# 简要说明

• DOUBLE INTEGER变量到INTEGER变量的转换

#### 操作模式

该功能块将DOUBLE INTEGER变量转换为INTEGER变量。也就是说,DOUBLE INTEGER输入变量的低字 适用于输出变量Y。

当输入变量X的值超出输出变量Y的取值范围时,设置QF = 1。

#### 多个块连接

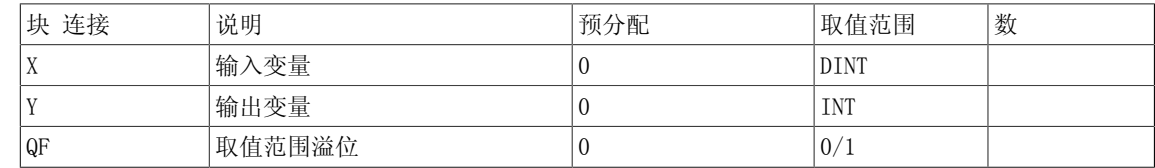

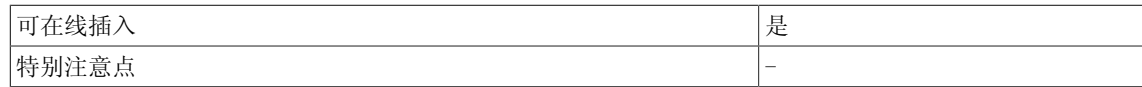

4.10 D\_R DOUBLE INTEGER到REAL的转换器

# 4.10 DR DOUBLE INTEGER到REAL的转换器

☑ SIMOTION ☑ SINAMICS

# 符号

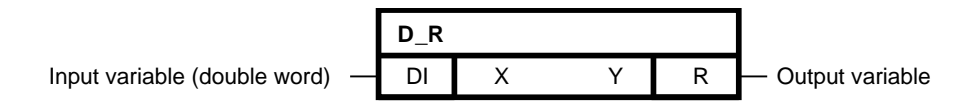

## 简要说明

• DOUBLE INTEGER变量到REAL变量的转换

## 操作模式

该功能块将DOUBLE INTEGER变量转换为REAL变量。

# 多个块连接

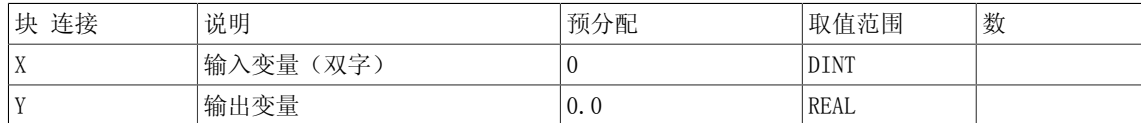

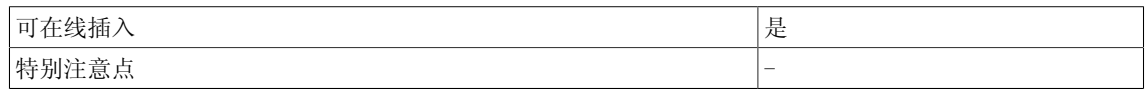

# 4.11 D\_SI DOUBLE INTEGER到SHORT INTEGER的转换器

**☑ SIMOTION □ SINAMICS** 

符号

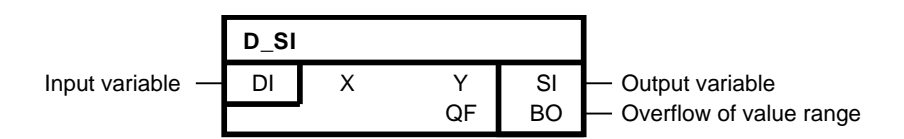

## 简要说明

• DOUBLE INTEGER变量到SHORT INTEGER变量的转换

#### 操作模式

该功能块将DOUBLE INTEGER变量转换为SHORT INTEGER变量。也就是说,DOUBLE INTEGER输入变量 的最低有效字节适用于输出变量Y。

当输入变量X的值超出输出变量Y的取值范围时,设置QF = 1。

#### 多个块连接

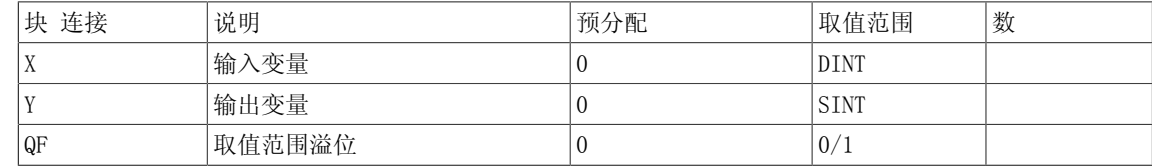

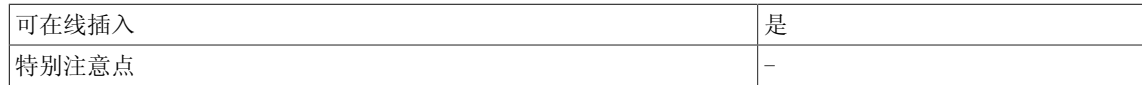

4.12 D\_UI DOUBLE INTEGER到UNSIGNED INTEGER的转换器

# 4.12 DUI DOUBLE INTEGER到UNSIGNED INTEGER的转换器

☑ SIMOTION ☑ SINAMICS

符号

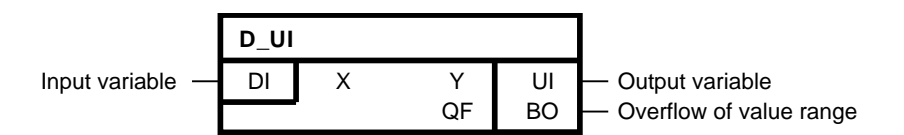

# 简要说明

• DOUBLE INTEGER变量到UNSIGNED INTEGER变量的转换

#### 操作模式

该功能块将DOUBLE INTEGER变量转换为UNSIGNED INTEGER变量。也就是说, DOUBLE INTEGER输入 变量的低字适用于输出变量。

当输入变量X的值超出输出变量Y的取值范围时,设置QF = 1。

## 多个块连接

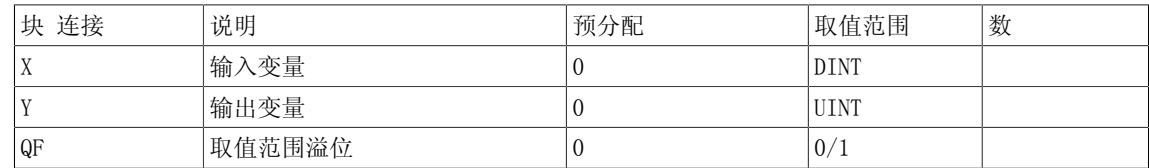

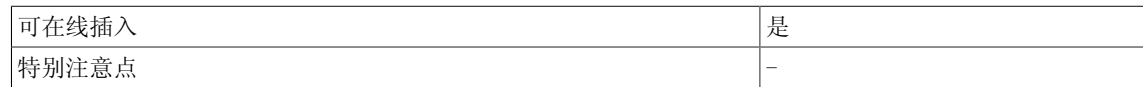

# 4.13 D\_US DOUBLE INTEGER到UNSIGNED SHORT INTEGER的转换器

☑ SIMOTION ☑ SINAMICS

符号

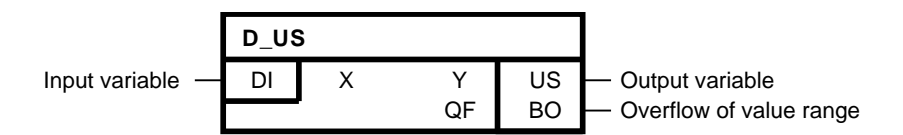

#### 简要说明

• DOUBLE INTEGER变量到UNSIGNED SHORT INTEGER变量的转换

#### 操作模式

该功能块将DOUBLE INTEGER变量转换为UNSIGNED SHORT INTEGER变量。也就是说, DOUBLE INTEGER输入变量的低字适用于输出变量。

当输入变量X的值超出输出变量Y的取值范围时,设置QF = 1。

#### 多个块连接

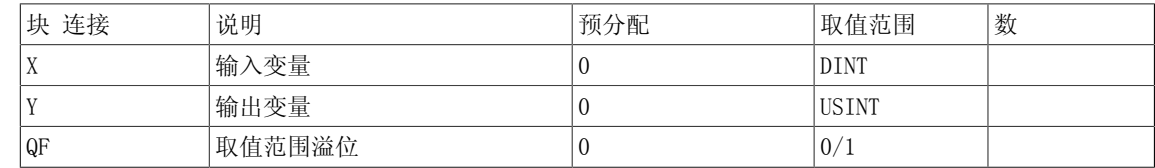

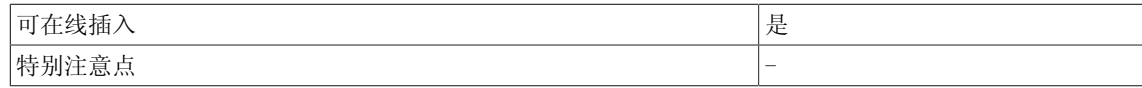

4.14 I\_D INTEGER 到DOUBLE\_INTEGER的转换器

# 4.14 ID INTEGER 到DOUBLE INTEGER的转换器

☑ SIMOTION ☑ SINAMICS

符号

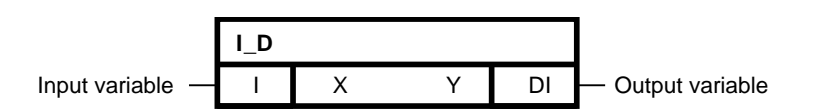

# 简要说明

• INTEGER变量到DOUBLE INTEGER变量的转换

# 操作模式

该功能块将INTEGER变量转换为DOUBLE INTEGER变量。 数据类型INTEGER的输入变量复制到输出变量的低字。 当输入变量为正数时,输出变量的高字取 值为16#0000;相反,当为负数时,高字取值为16#FFFF。

## 多个块连接

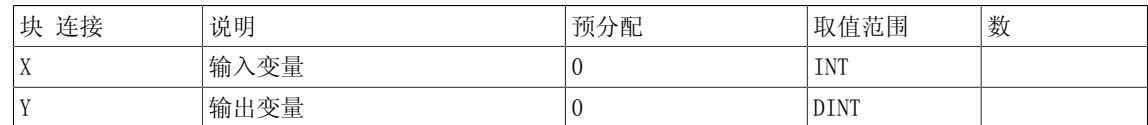

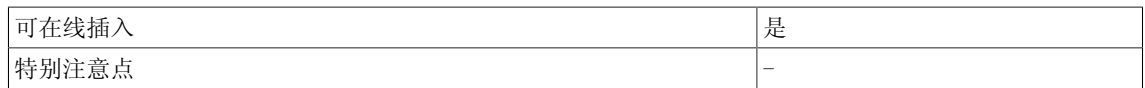

Conversion 4.15 I\_R INTEGER到REAL的转换器

# 4.15 IR INTEGER到REAL的转换器

☑ SIMOTION ☑ SINAMICS

符号

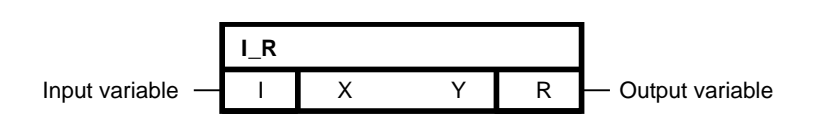

## 简要说明

• INTEGER变量到REAL变量的转换

### 操作模式

该功能块将INTEGER变量转换为REAL变量。

# 多个块连接

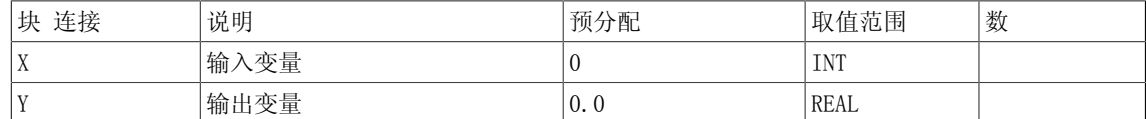

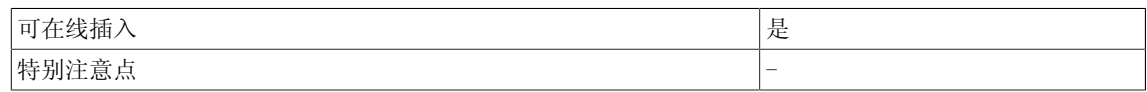

4.16 I\_SI INTEGER到SHORT INTEGER的转换器

# 4.16 I SI INTEGER到SHORT INTEGER的转换器

**☑ SIMOTION □ SINAMICS** 

符号

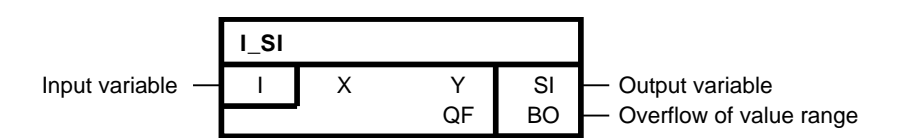

# 简要说明

• INTEGER变量到SHORT INTEGER变量的转换

#### 操作模式

该功能块将INTEGER变量转换为SHORT INTEGER变量。也就是说, INTEGER输入变量的低序位字节适 用于输出变量Y。

当输入变量X的值超出输出变量Y的取值范围时,设置QF = 1。

#### 多个块连接

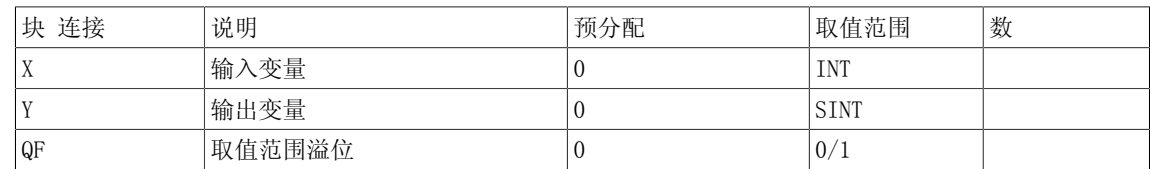

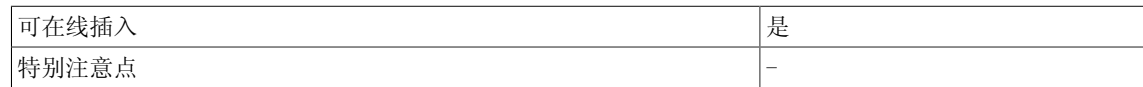

# 4.17 IUD INTEGER到UNSIGNED DOUBLE INTEGER的转换器

☑ SIMOTION ☑ SINAMICS

符号

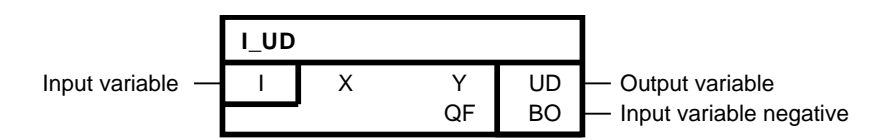

## 简要说明

• INTEGER变量到UNSIGNED DOUBLE INTEGER变量的转换

## 操作模式

该功能块将INTEGER变量转换为UNSIGNED DOUBLE INTEGER变量。 数据类型INTEGER的输入变量复制到输出变量的低字。 输出变量的高字取值为16#0000。 当输入变量取值为负数时,设置 QF = 1。

#### 多个块连接

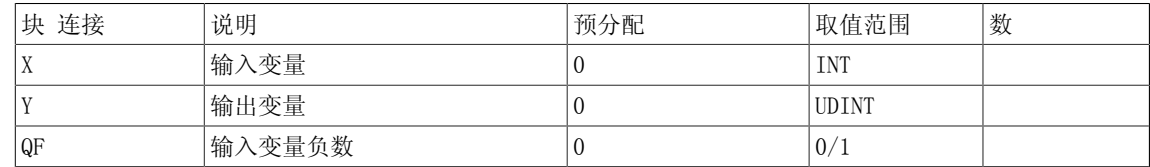

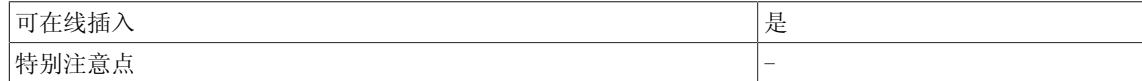

4.18 I\_US INTEGER到UNSIGNED SHORT INTEGER的转换器

# 4.18 I US INTEGER到UNSIGNED SHORT INTEGER的转换器

☑ SIMOTION ☑ SINAMICS

符号

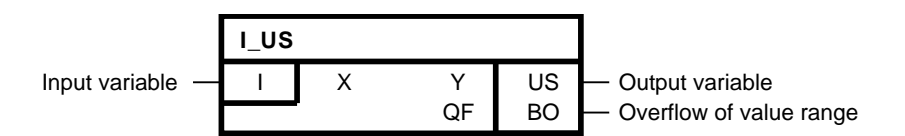

# 简要说明

• INTEGER变量到UNSIGNED SHORT INTEGER变量的转换

#### 操作模式

该功能块将INTEGER变量转换为UNSIGNED SHORT INTEGER变量。也就是说,DOUBLE INTEGER输入变 量的最低有效字节适用于输出变量Y。

当输入变量X的值超出输出变量Y的取值范围时,设置QF = 1。

#### 多个块连接

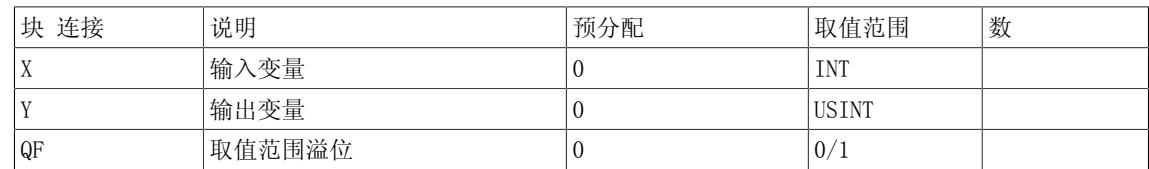

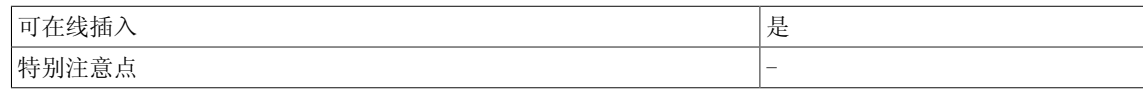

# 4.19 LR\_R LONG REAL到REAL的转换器

**☑ SIMOTION □ SINAMICS** 

符号

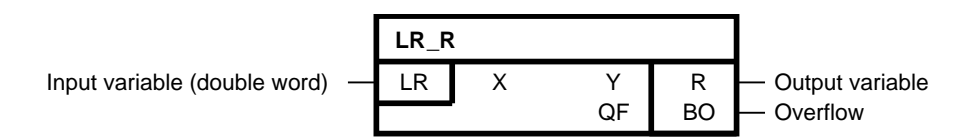

## 简要说明

• LONG REAL变量到REAL变量的转换

# 操作模式

该功能块将LONG REAL变量转换为REAL变量。 转换结果受限于REAL型数据的最大范围。 当输出变 量已经受限时, 设置QF = 1。

# 说明

转换可能会导致输入值的准确性降低。

# 多个块连接

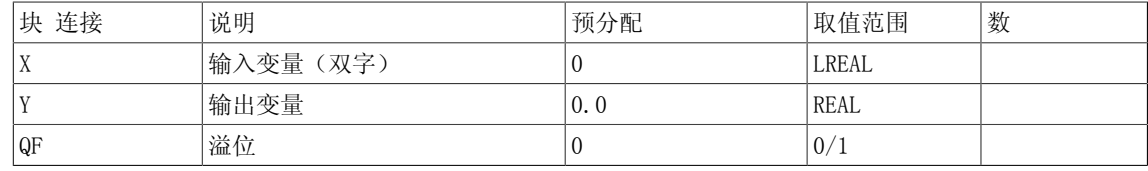

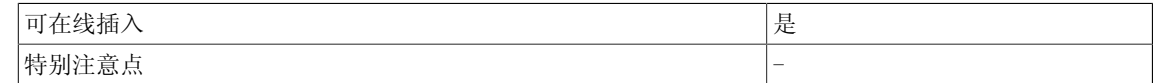

4.20 N2\_R 转换16位定点格式 (N2) 为REAL

# 4.20 N2 R 转换16位定点格式 (N2) 为REAL

☑ SIMOTION ☑ SINAMICS

符号

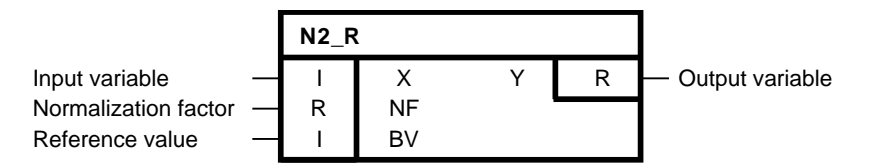

#### 简要说明

• 16位定点变量到REAL变量的转换。 当X和BV = 16348(对应于标准化Profidrive行规的 100%)时,输出Y取值为输入NF处的值。

操作模式

根据以下公式,映射输入变量X给输出Y:

$$
Y = \frac{(X \cdot NF)}{BV}
$$

## 多个块连接

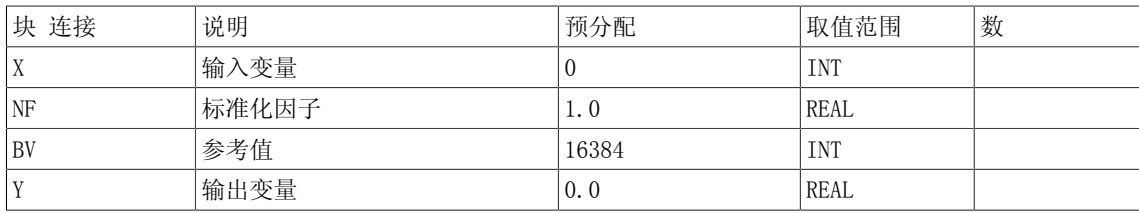

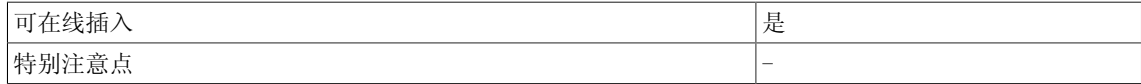

# 4.21 N4\_R 转换32位定点格式(N4)为REAL

# 4.21 N4 R 转换32位定点格式 (N4) 为REAL

☑ SIMOTION ☑ SINAMICS

符号

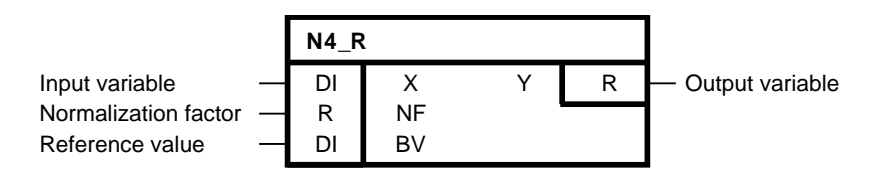

#### 简要说明

• 32位定点变量到REAL变量的转换。 当X和BV = 1073741824 (对应于标准化Profidrive行规 的100%)时, 输出Y取值为输入NF处的值。

### 操作模式

根据以下公式,映射输入变量X给输出Y:

$$
Y = \frac{(X \cdot NF)}{BV}
$$

## 多个块连接

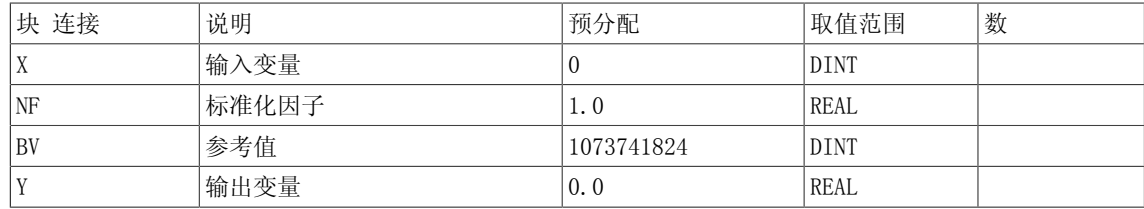

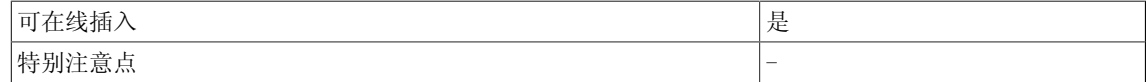

4.22 R\_D REAL到DOUBLE INTEGER的转换器

# 4.22 R D REAL到DOUBLE INTEGER的转换器

☑ SIMOTION ☑ SINAMICS

符号

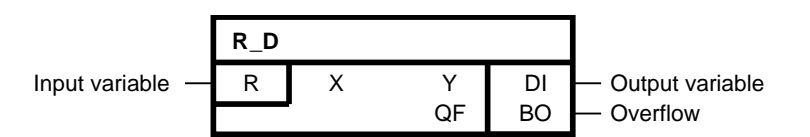

# 简要说明

• REAL变量到DOUBLE INTEGER变量的转换

#### 操作模式

该功能块将REAL变量转换为DOUBLE INTEGER变量。 转换时,会去掉输入变量的小数位。 说明:不进行四舍五入。 计算结果限于输出变量的数据类型, 对应于 -2<sup>31</sup>或2<sup>31</sup>-1。当输出变量已受限时, 则设置QF = 1。

# 多个块连接

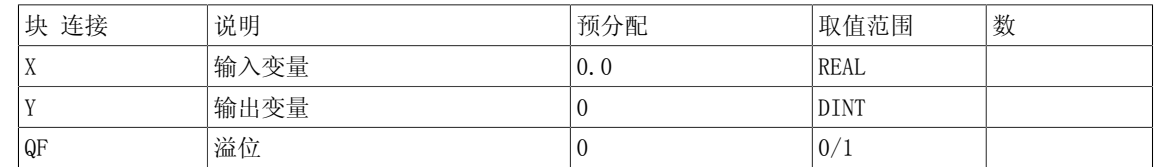

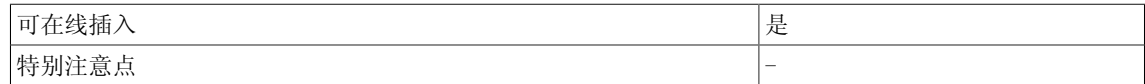

Conversion 4.23 R\_DW 以DWORD进行的位串传递

# 4.23 R DW 以DWORD进行的位串传递

☑ SIMOTION ☑ SINAMICS

符号

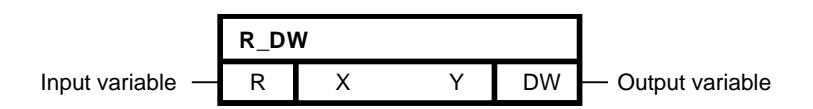

## 简要说明

• 该功能块将输入变量的位串拷贝给输出变量。

## 操作模式

该功能块将输入变量X的位串拷贝给输出变量Y。

# 多个块连接

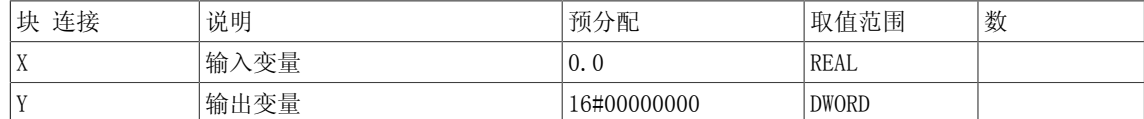

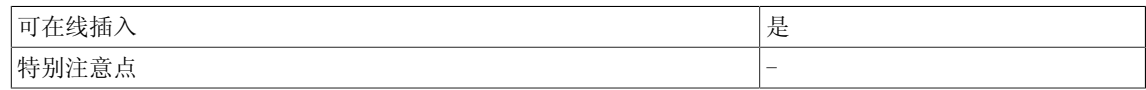

4.24 R\_I REAL到INTEGER的转换器

# 4.24 R I REAL到INTEGER的转换器

☑ SIMOTION ☑ SINAMICS

符号

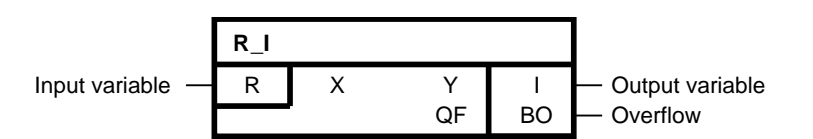

## 简要说明

• REAL变量到INTEGER变量的转换

#### 操作模式

该功能块将REAL变量转换为INTEGER变量。 转换时,会去掉输入变量的小数位。 该数字不进行四 舍五入。 计算结果限于输出变量的数据类型,对应于+32767或-32768。当输出变量已受限时,则 设置QF = 1。

# 多个块连接

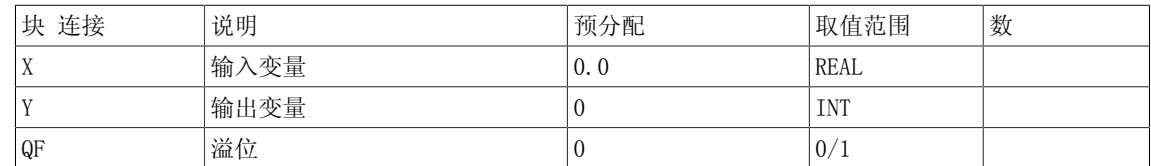

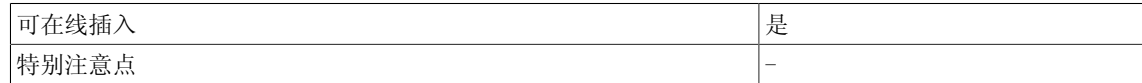

# 4.25 R LR REAL到LONG REAL的转换器

**☑ SIMOTION □ SINAMICS** 

符号

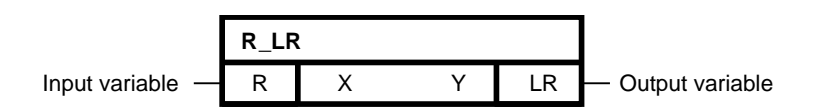

## 简要说明

• REAL变量到LONG REAL变量的转换

## 操作模式

该功能块将REAL变量转换为LONG REAL变量。

# 多个块连接

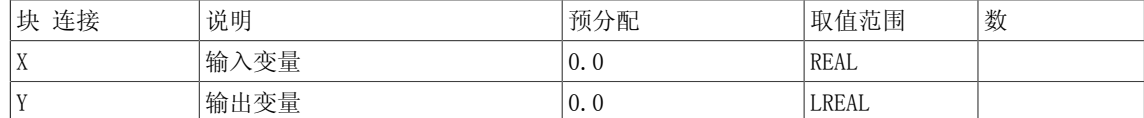

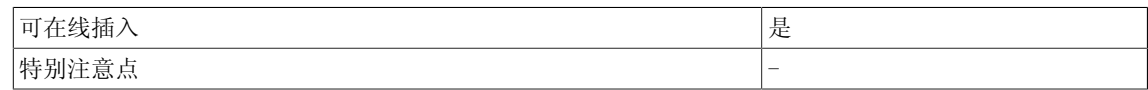

4.26 R\_N2 转换REAL为16位定点格式 (N2)

# 4.26 R\_N2 转换REAL为16位定点格式 (N2)

☑ SIMOTION ☑ SINAMICS

符号

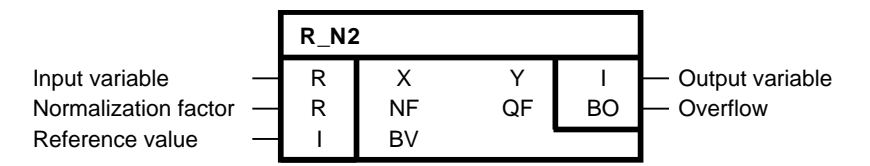

#### 简要说明

• REAL变量到16位定点变量的转换 当X = NF且BV = 16384 (默认值) 时, 输出Y取值16384 (对 应标准化Profidrive行规的100%)。

操作模式

根据以下公式(结果进行四舍五入),映射输入变量X给输出Y:

$$
Y = \frac{X \cdot BV}{NF}
$$

Y取值范围限于-32768 ≤ Y ≤ 32767(对应-200% ≤ Y < 200%)。 当X由于超出取值范围而不能映射给Y或已经设置NF = 0时,输出QF(溢位)设为1。

多个块连接

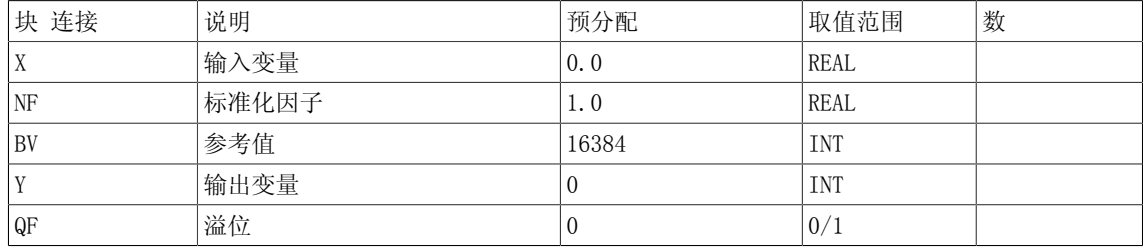

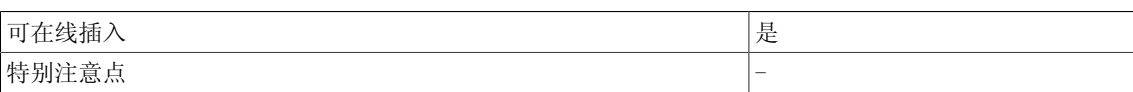

# 4.27 R\_N4 转换REAL为32位定点格式 (N4)

☑ SIMOTION ☑ SINAMICS

符号

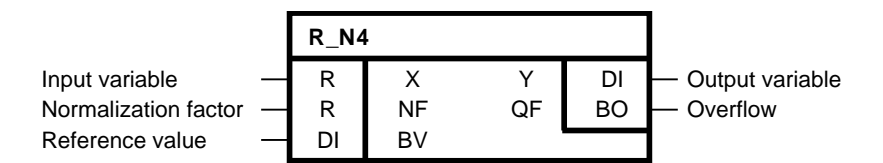

简要说明

• REAL变量到32位定点变量的转换 当X = NF且BV = 1073741824(默认值)时,输出Y取值 1073741824(对应标准化Profidrive行规的100%)。

操作模式

根据以下公式(结果进行四舍五入),映射输入变量X给输出Y:

$$
Y = \frac{X \cdot BV}{NF}
$$

Y取值范围限于-2147483648 ≤ Y ≤ 2147483647 (十进制) 或16#8000000 ≤ Y ≤ 16#7FFFFFF(16进制)(对应-200% ≤ Y < 200%)。 当X由于超出取值范围而不能映射给Y或已经设置NF = 0时,输出QF(溢位)设为1。

多个块连接

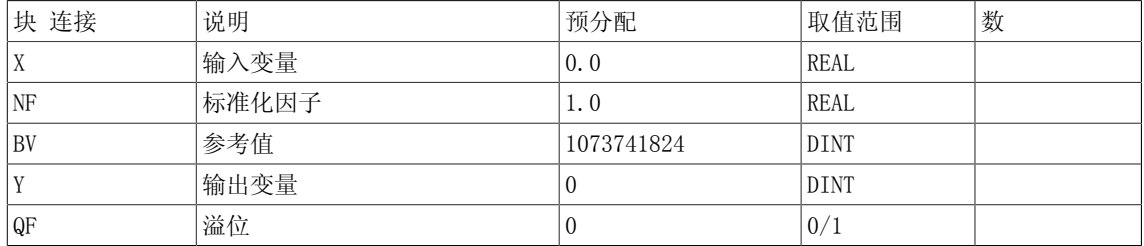

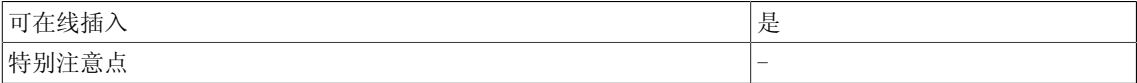

4.28 R\_SI REAL到SHORT INTEGER的转换器

# 4.28 R\_SI REAL到SHORT INTEGER的转换器

**☑ SIMOTION □ SINAMICS** 

符号

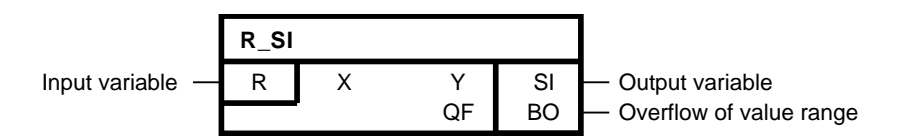

#### 简要说明

• REAL变量到SHORT INTEGER变量的转换

#### 操作模式

该功能块将REAL变量转换为SHORT INTEGER变量。 转换时,会去掉输入变量的小数位。 该数字不 进行四舍五入。 计算结果限于输出变量的数据类型,对应于-128或127。当输出变量已受限时, 则设置QF = 1。

# 多个块连接

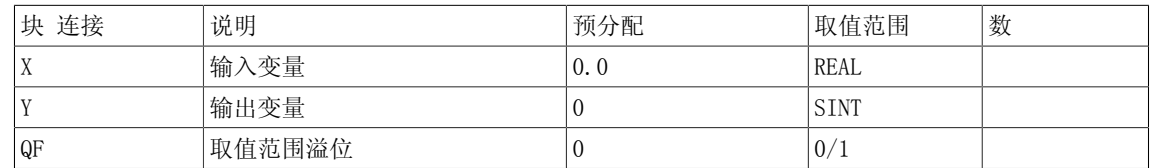

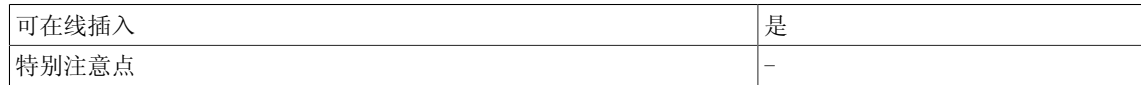

## 4.29 R\_UD REAL到UNSIGNED DOUBLE INTEGER的转换器

# 4.29 R UD REAL到UNSIGNED DOUBLE INTEGER的转换器

☑ SIMOTION ☑ SINAMICS

符号

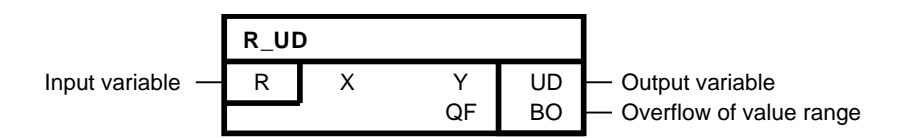

#### 简要说明

• REAL变量到UNSIGNED DOUBLE INTEGER变量的转换

#### 操作模式

该功能块将REAL变量转换为UNSIGNED DOUBLE INTEGER变量。 转换时,会去掉输入变量的小数 位。该数字不进行四舍五入。根据输出变量的数据类型, 计算结果限于0或232-1。当输出变量 已受限时, 则设置QF = 1。

#### 多个块连接

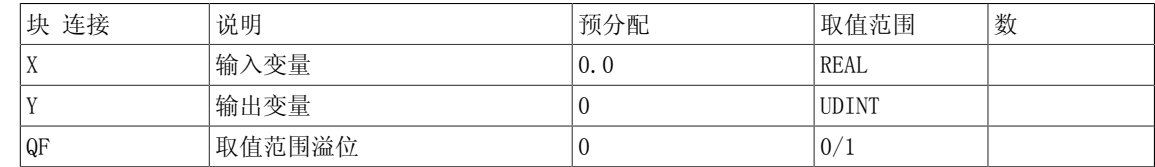

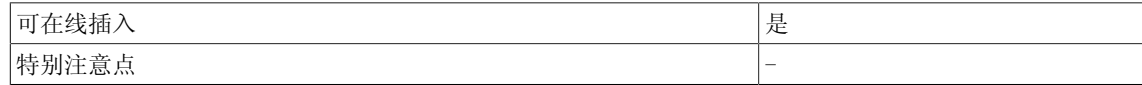

4.30 R\_UI REAL到UNSIGNED INTEGER的转换器

# 4.30 R\_UI REAL到UNSIGNED INTEGER的转换器

☑ SIMOTION ☑ SINAMICS

符号

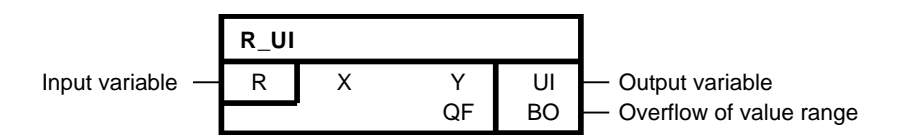

## 简要说明

• REAL变量到UNSIGNED INTEGER变量的转换

#### 操作模式

该功能块将REAL变量转换为UNSIGNED INTEGER变量。 转换时,会去掉输入变量的小数位。 该数 字不进行四舍五入。 根据输出变量的数据类型,计算结果限于0或216-1。当输出变量已受限时, 则设置QF = 1。

## 多个块连接

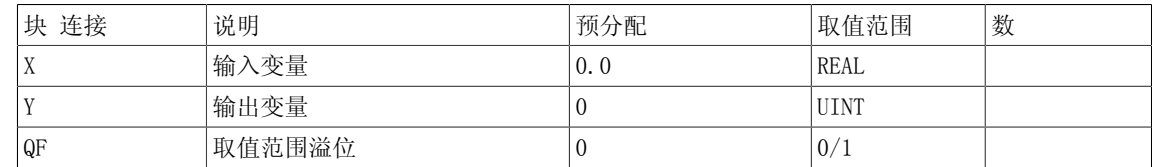

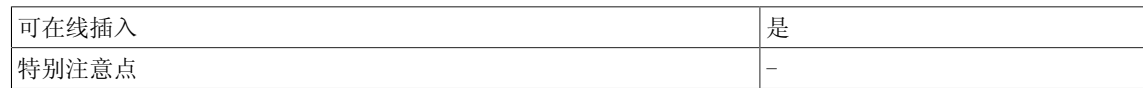

# 4.31 R\_US REAL到UNSIGNED SHORT INTEGER的转换器

# 4.31 R US REAL到UNSIGNED SHORT INTEGER的转换器

☑ SIMOTION ☑ SINAMICS

符号

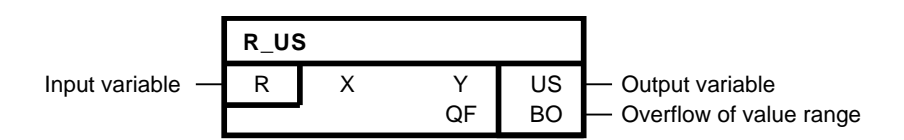

#### 简要说明

• REAL变量到UNSIGNED SHORT INTEGER变量的转换

#### 操作模式

该功能块将REAL变量转换为UNSIGNED SHORT INTEGER变量。 转换时,会去掉输入变量的小数位。 该数字不进行四舍五入。 根据输出变量的数据类型,计算 结果限于0或 $2^8$ -1。当输出变量已受限时,则设置QF = 1。

#### 多个块连接

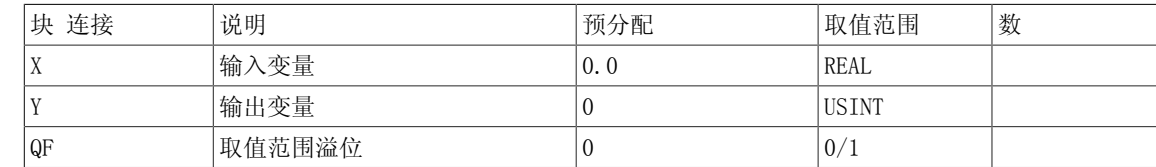

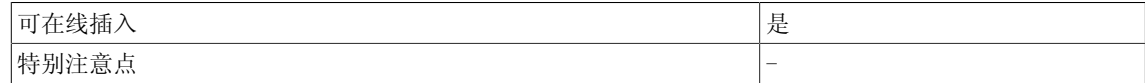

4.32 SI\_D SHORT INTEGER 到DOUBLE\_INTEGER的转换器

# 4.32 SI D SHORT INTEGER 到DOUBLE INTEGER的转换器

**☑ SIMOTION □ SINAMICS** 

符号

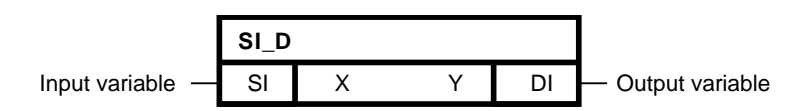

### 简要说明

• SHORT INTEGER变量到DOUBLE INTEGER变量的转换

# 操作模式

该功能块将SHORT INTEGER变量转换为DOUBLE INTEGER变量。

数据类型SHORT INTEGER的输入变量拷贝至输出变量的低序位字节。 当输入变量为正数时,输出 变量的高序位字节取值为16#00;相反,当为负数时,高序位字节取值为16#FF。

## 多个块连接

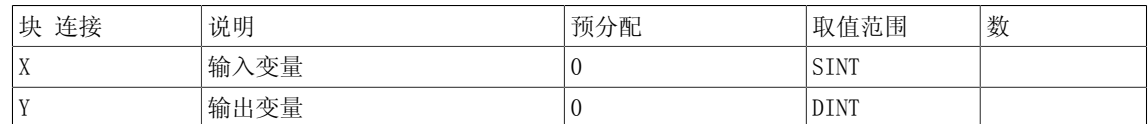

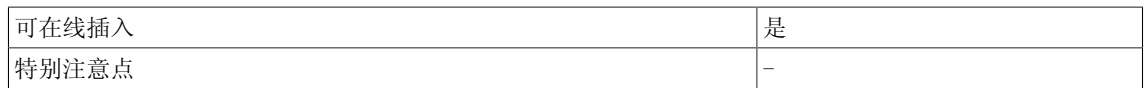

# 4.33 SI\_I SHORT INTEGER 到INTEGER的转换器

# 4.33 SII SHORT INTEGER 到INTEGER的转换器

**☑ SIMOTION □ SINAMICS** 

符号

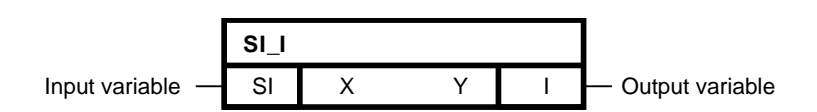

### 简要说明

• SHORT INTEGER变量到INTEGER变量的转换

### 操作模式

#### 该功能块将SHORT INTEGER变量转换为INTEGER变量。

数据类型SHORT INTEGER的输入变量拷贝至输出变量的低序位字节。 当输入变量为正数时,输出 变量的高序位字节取值为16#00;相反,当为负数时,高序位字节取值为16#FF。

#### 多个块连接

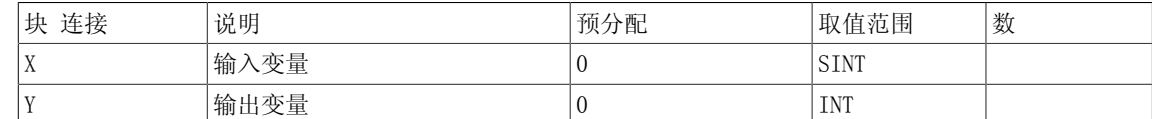

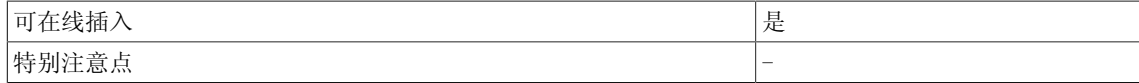

4.34 SI\_R SHORT INTEGER到REAL的转换器

# 4.34 SIR SHORT INTEGER到REAL的转换器

**☑ SIMOTION □ SINAMICS** 

符号

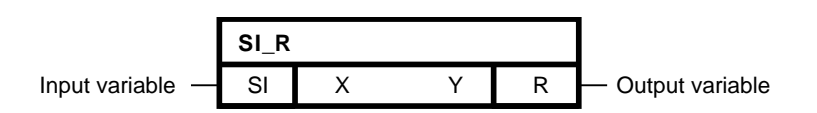

## 简要说明

• SHORT INTEGER变量到REAL变量的转换

# 操作模式

该功能块将SHORT INTEGER变量转换为REAL变量。

# 多个块连接

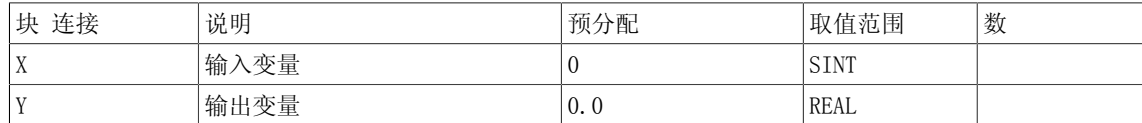

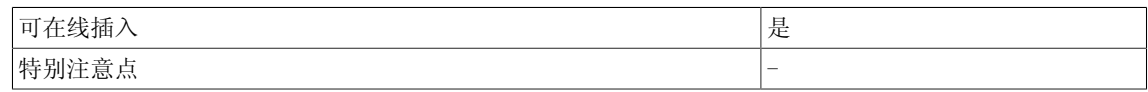
# 4.35 SI UD SHORT INTEGER到UNSIGNED DOUBLE INTEGER的转换器

**☑ SIMOTION □ SINAMICS** 

符号

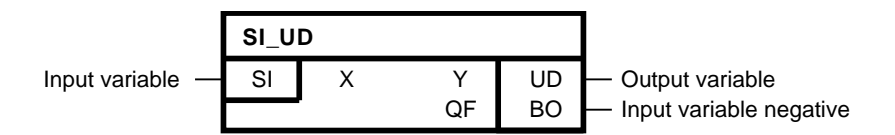

### 简要说明

• SHORT INTEGER变量到UNSIGNED DOUBLE INTEGER变量的转换

#### 操作模式

该功能块将SHORT INTEGER变量转换为UNSIGNED DOUBLE INTEGER变量。 数据类型SHORT INTEGER的输入变量拷贝至输出变量的低序位字节。 输出变量的高序位字节取值 为16#00。 当输入变量取值为负数时, 设置 QF = 1。

### 多个块连接

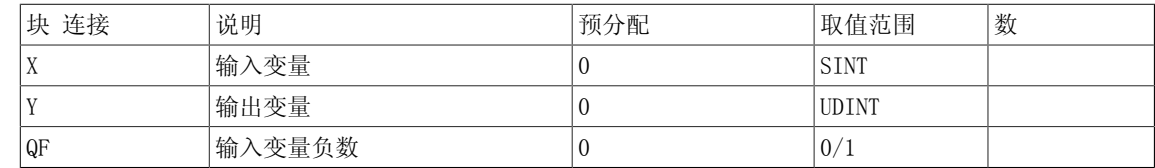

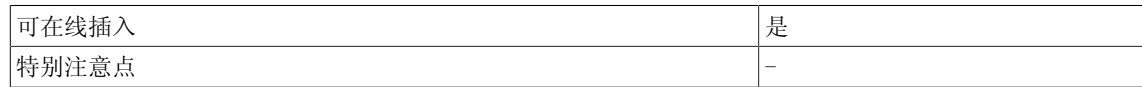

Conversion

4.36 SI\_UI SHORT INTEGER到UNSIGNED INTEGER的转换器

# 4.36 SI UI SHORT INTEGER到UNSIGNED INTEGER的转换器

**☑ SIMOTION □ SINAMICS** 

符号

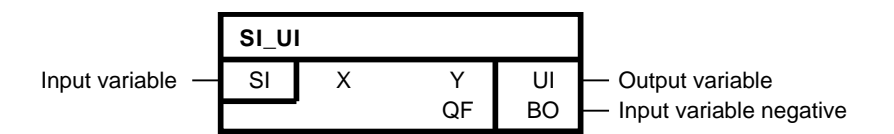

### 简要说明

• SHORT INTEGER变量到UNSIGNED INTEGER变量的转换

### 操作模式

该功能块将SHORT INTEGER变量转换为UNSIGNED INTEGER变量。 数据类型SHORT INTEGER的输入变量拷贝至输出变量的低序位字节。 输出变量的高序位取值为 16#00。当输入变量的值为负数时,设置QF = 1。

### 多个块连接

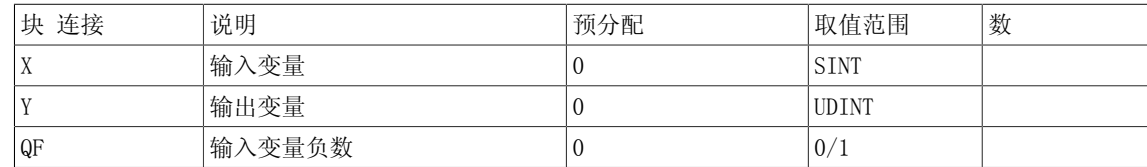

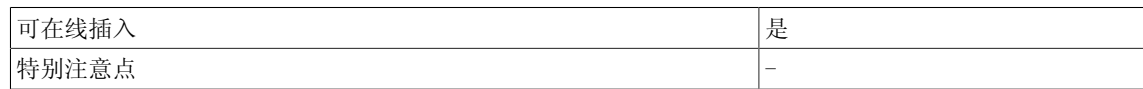

# 4.37 UD I UNSIGNED DOUBLE INTEGER到INTEGER的转换器

☑ SIMOTION ☑ SINAMICS

符号

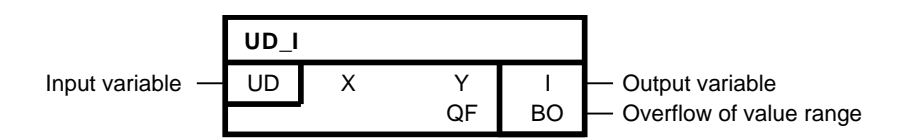

### 简要说明

• UNSIGNED DOUBLE INTEGER变量到INTEGER变量的转换

#### 操作模式

该功能块将UNSIGNED DOUBLE INTEGER变量转换为INTEGER变量。也就是说, UNSIGNED DOUBLE INTEGER输入变量的低序位字在输出变量Y处被替代。 当输入变量X的值超出输出变量Y的取值范围时,设置QF = 1。

#### 多个块连接

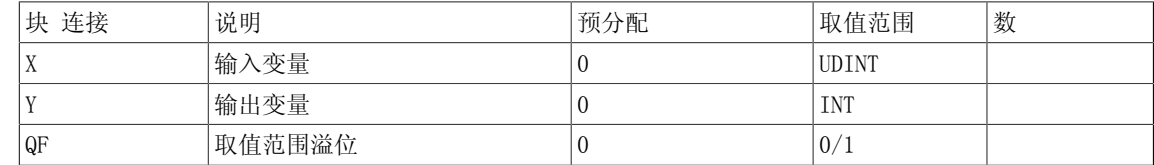

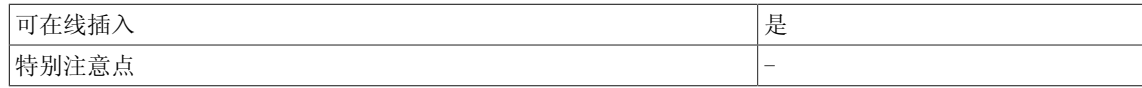

4.38 UD\_R UNSIGNED DOUBLE INTEGER到REAL的转换器

# 4.38 UD\_R UNSIGNED DOUBLE INTEGER到REAL的转换器

☑ SIMOTION ☑ SINAMICS

符号

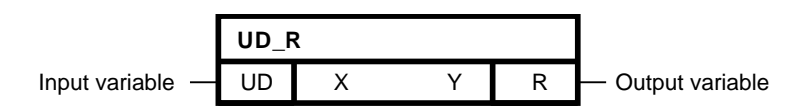

### 简要说明

• UNSIGNED DOUBLE INTEGER变量到REAL变量的转换

### 操作模式

该功能块将UNSIGNED DOUBLE INTEGER变量转换为REAL变量。

# 多个块连接

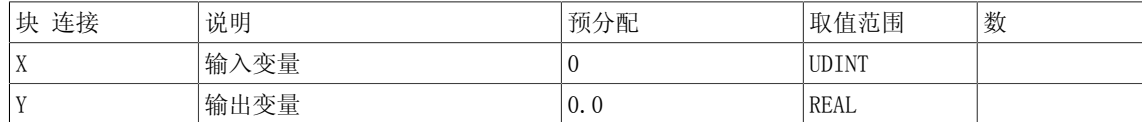

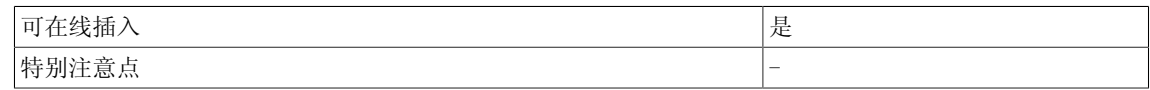

# 4.39 UD SI UNSIGNED DOUBLE INTEGER到SHORT INTEGER的转换器

**☑ SIMOTION □ SINAMICS** 

符号

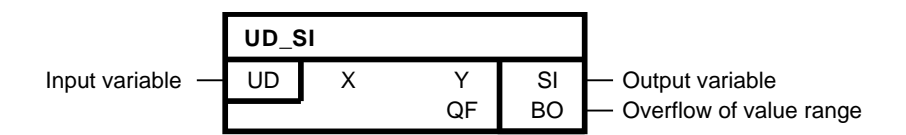

#### 简要说明

• UNSIGNED DOUBLE INTEGER变量到SHORT INTEGER变量的转换

### 操作模式

该功能块将UNSIGNED DOUBLE INTEGER变量转换为SHORT INTEGER变量。也就是说, UNSIGNED DOUBLE INTEGER输入变量的低序位字在输出变量Y处被替代。 当输入变量X的值超出输出变量Y的 取值范围时, 设置QF = 1。

### 多个块连接

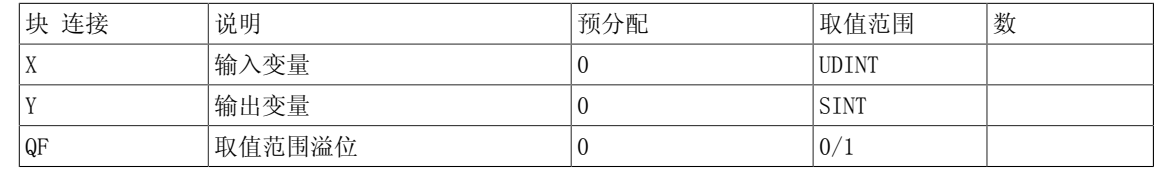

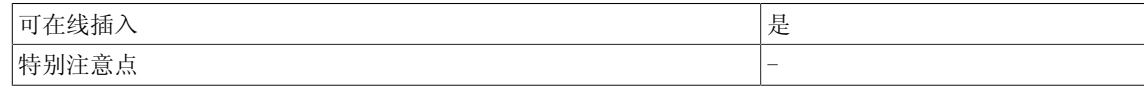

4.40 UI\_D UNSIGNED INTEGER 到DOUBLE\_INTEGER的转换器

# 4.40 UI\_D UNSIGNED INTEGER 到DOUBLE INTEGER的转换器

☑ SIMOTION ☑ SINAMICS

符号

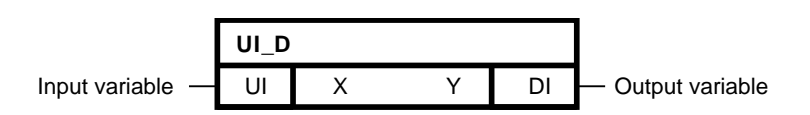

### 简要说明

• UNSIGNED INTEGER变量到DOUBLE INTEGER变量的转换

### 操作模式

该功能块将UNSIGNED INTEGER变量转换为DOUBLE INTEGER变量。 数据类型UNSIGNED INTEGER的输入变量复制到输出变量Y的低字。 高字取值为16#0000。

### 多个块连接

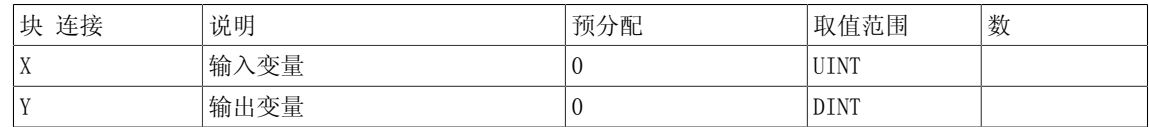

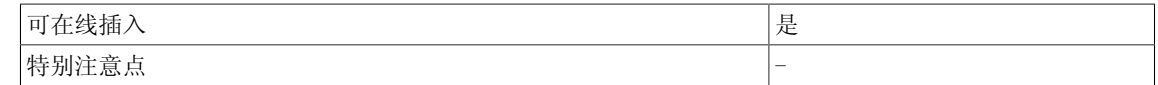

# 4.41 UI\_R UNSIGNED INTEGER到REAL的转换器

# 4.41 UI\_R UNSIGNED INTEGER到REAL的转换器

☑ SIMOTION ☑ SINAMICS

符号

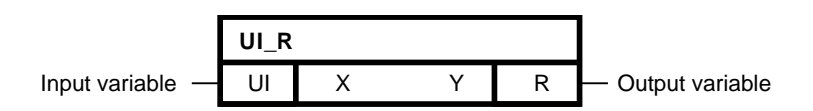

### 简要说明

• UNSIGNED INTEGER变量到REAL变量的转换

### 操作模式

该功能块将UNSIGNED INTEGER变量转换为REAL变量。

# 多个块连接

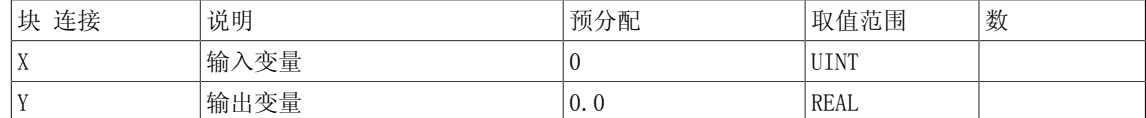

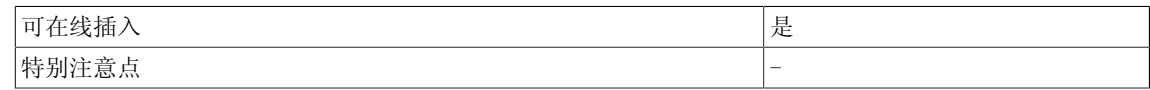

Conversion

4.42 UI\_SI UNSIGNED INTEGER到SHORT INTEGER的转换器

# 4.42 UI\_SI UNSIGNED INTEGER到SHORT INTEGER的转换器

**☑ SIMOTION □ SINAMICS** 

符号

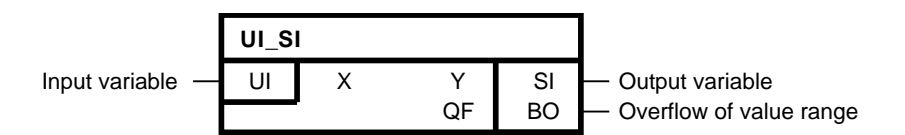

### 简要说明

• UNSIGNED INTEGER变量到SHORT INTEGER变量的转换

#### 操作模式

该功能块将UNSIGNED INTEGER变量转换为SHORT INTEGER变量。也就是说, UNSIGNED INTEGER输入 变量的低字节在输出变量Y处被替代。 当输入变量X的值超出输出变量Y的取值范围时, 设置QF = 1。

# 多个块连接

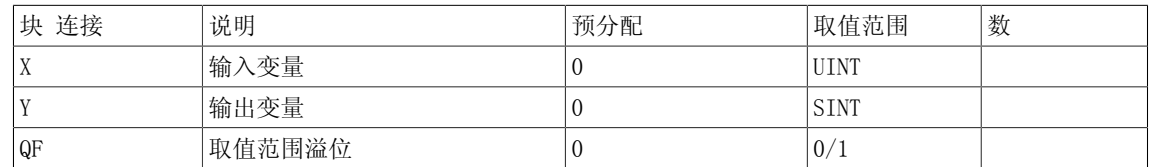

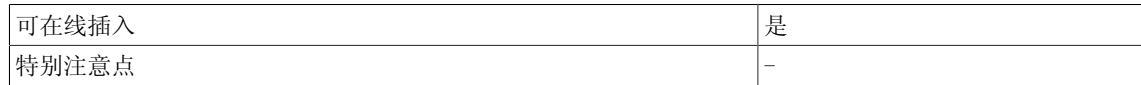

## 4.43 US\_D UNSIGNED SHORT INTEGER 到DOUBLE\_INTEGER的转换器

# 4.43 US D UNSIGNED SHORT INTEGER 到DOUBLE INTEGER的转换器

☑ SIMOTION ☑ SINAMICS

符号

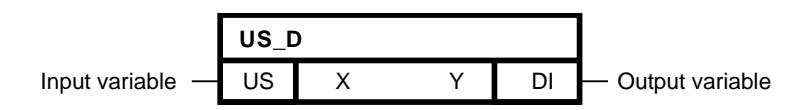

### 简要说明

• UNSIGNED SHORT INTEGER变量到DOUBLE INTEGER变量的转换

### 操作模式

该功能块将UNSIGNED SHORT INTEGER变量转换为DOUBLE INTEGER变量。 数据类型SHORT SHORT INTEGER的输入变量拷贝至输出变量Y的低序位字节。 剩余的高序位字节取 值为16#00。

### 多个块连接

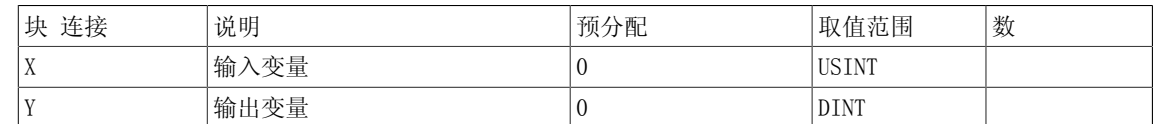

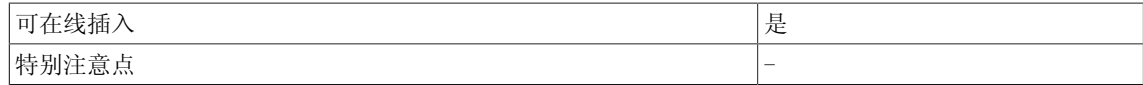

Conversion

4.44 US\_I UNSIGNED SHORT INTEGER 到INTEGER的转换器

# 4.44 US I UNSIGNED SHORT INTEGER 到INTEGER的转换器

☑ SIMOTION ☑ SINAMICS

符号

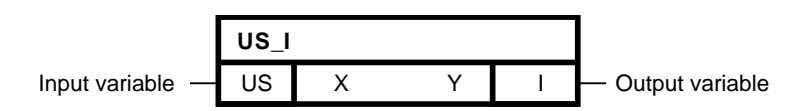

### 简要说明

• UNSIGNED SHORT INTEGER变量到INTEGER变量的转换

### 操作模式

该功能块将UNSIGNED SHORT INTEGER变量转换为INTEGER变量。 数据类型SHORT SHORT INTEGER的输入变量拷贝至输出变量Y的低序位字节。 剩余的高序位字节取 值为16#00。

### 多个块连接

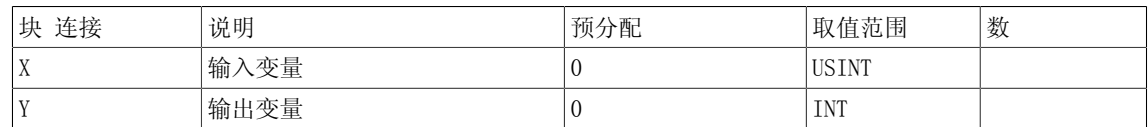

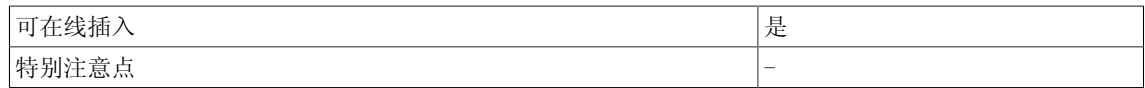

# 4.45 US\_R UNSIGNED SHORT INTEGER到REAL的转换器

# 4.45 US R UNSIGNED SHORT INTEGER到REAL的转换器

☑ SIMOTION ☑ SINAMICS

符号

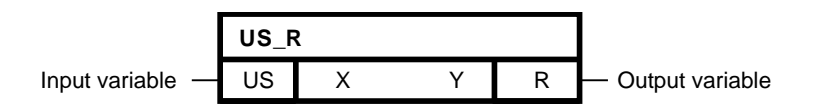

### 简要说明

• UNSIGNED SHORT INTEGER变量到REAL变量的转换

### 操作模式

该功能块将UNSIGNED SHORT INTEGER变量转换为REAL变量。

# 多个块连接

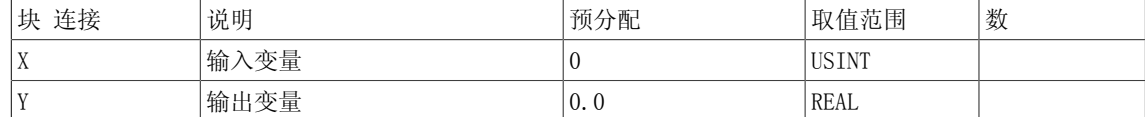

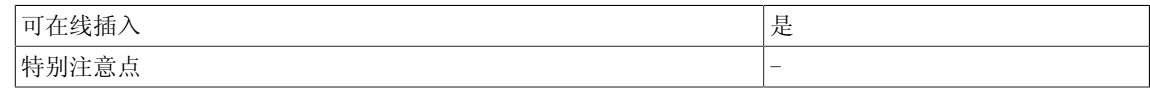

Conversion

4.46 W\_B 状态字到16个二进制变量的转换器

# 4.46 WB 状态字到16个二进制变量的转换器

☑ SIMOTION ☑ SINAMICS

符号

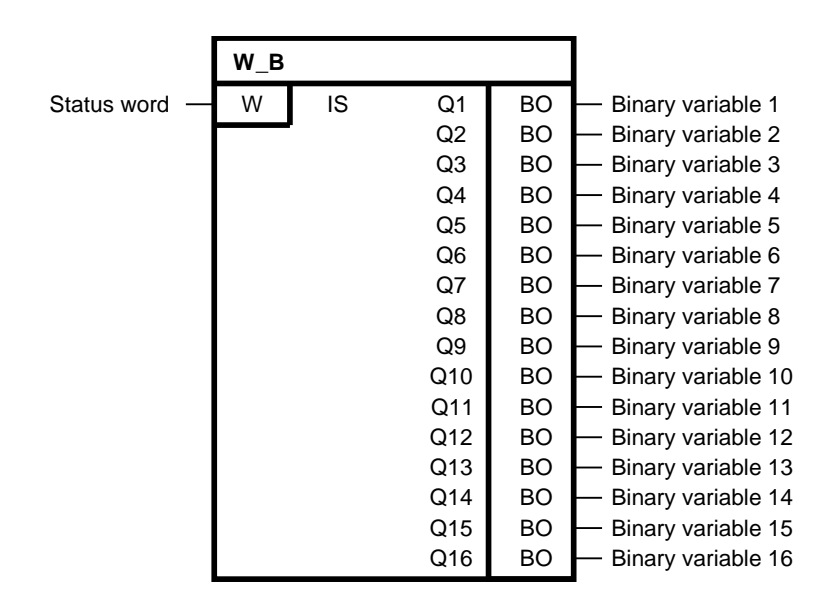

简要说明

• 状态字解码为16个二进制变量

操作模式

该功能块将状态字IS解码为16个二进制变量,并将结果作为Q1到Q16的输出值。 输出Q1到Q16的二进制变量为状态字的每个对偶等价量20到215。

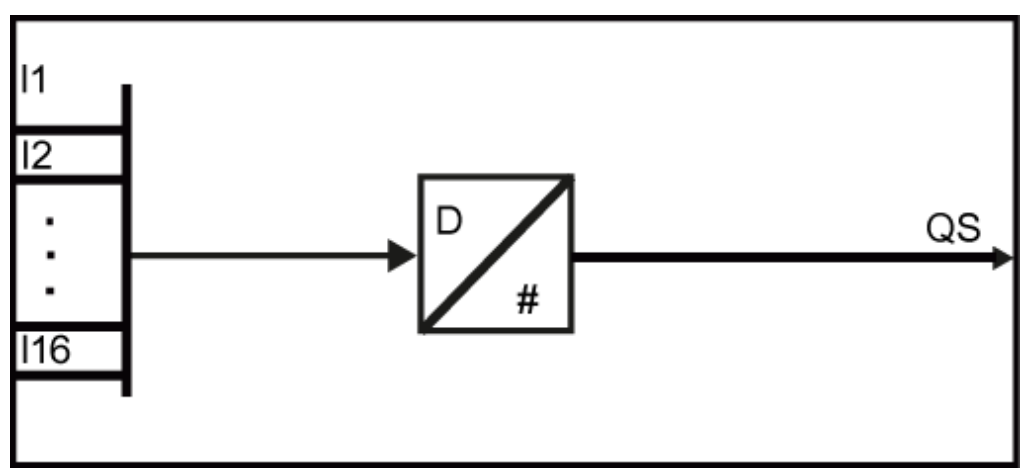

转换方案

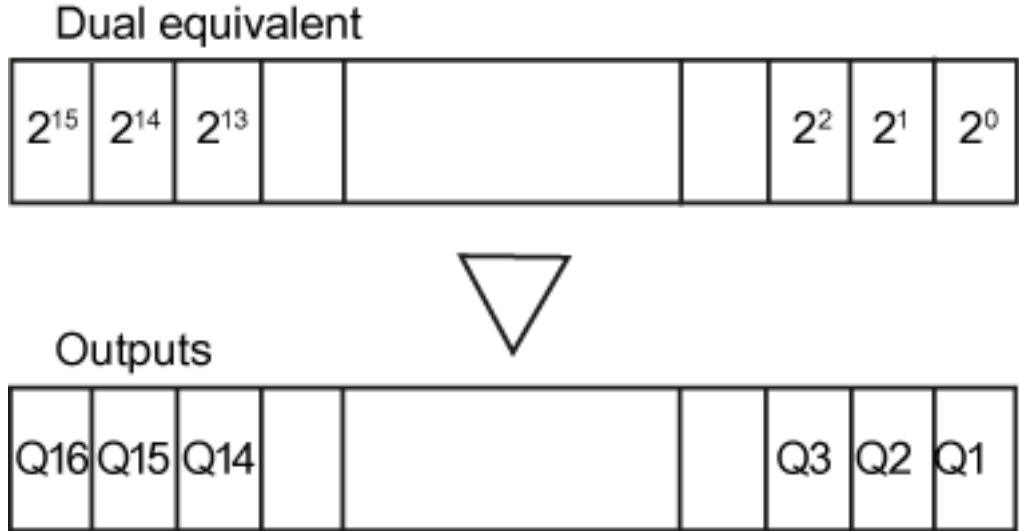

### 多个块连接

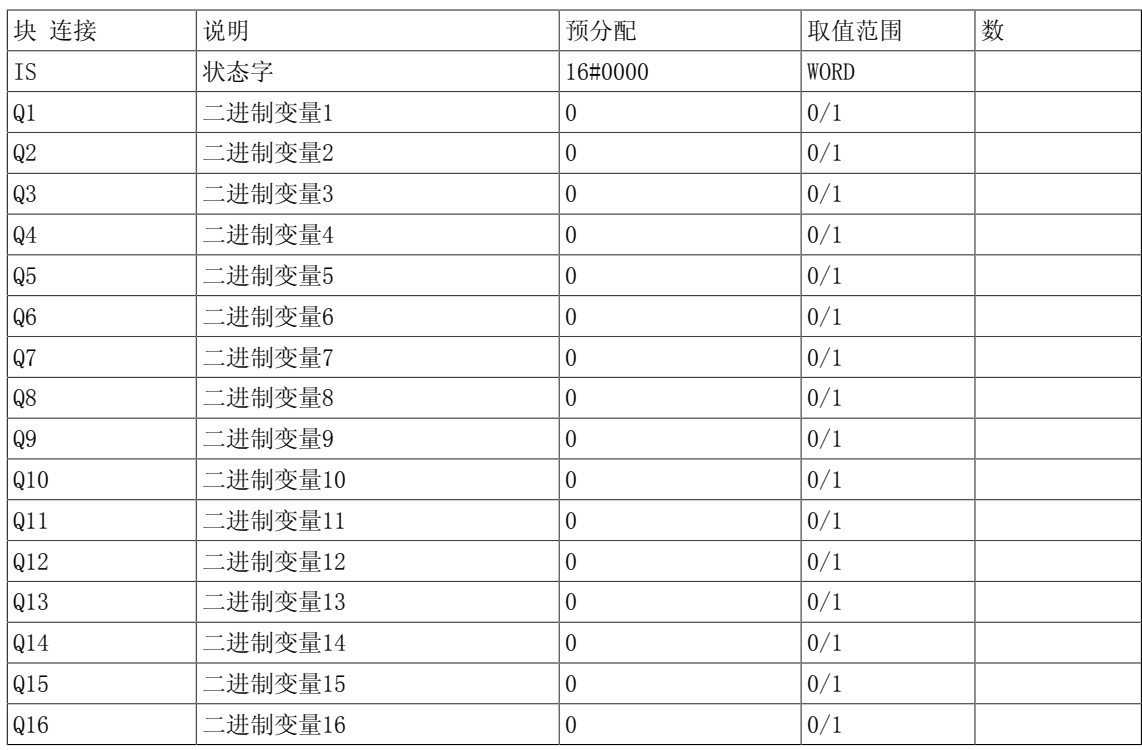

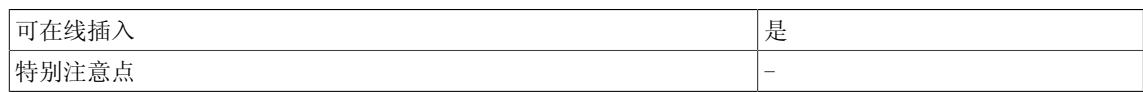

Conversion

4.47 W\_BY 状态字到状态字节的转换器

# 4.47 WBY 状态字到状态字节的转换器

☑ SIMOTION ☑ SINAMICS

符号

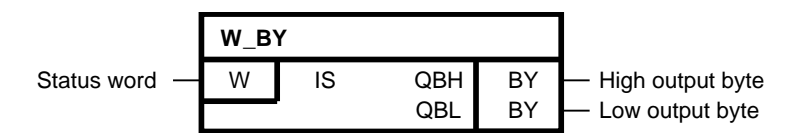

### 简要说明

• 1个字到2字节字的转换

### 操作模式

该功能块在IS处将输入字分为两个字节。 两个字节可以通过SBQ功能块输出给I/O。 输入IS字的 高序位字节在QBH输出端输出,低序位字节在QBL输出端输出(参见如下转换方案):

## 转换方案

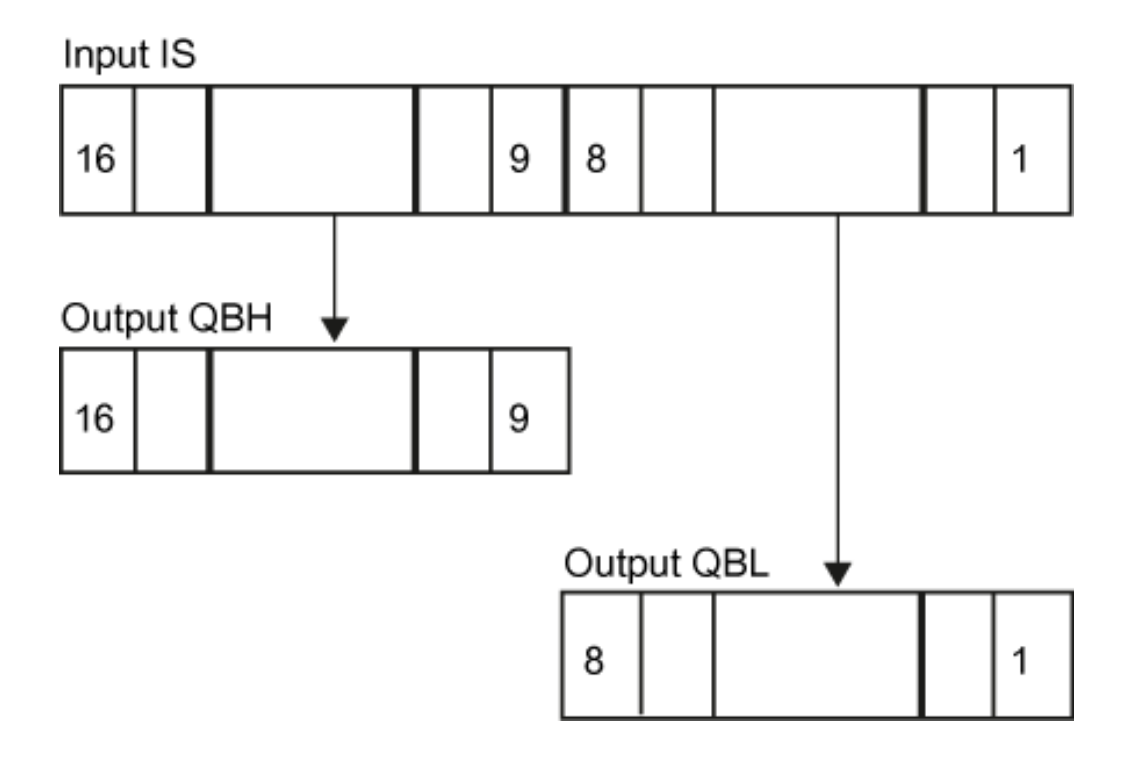

# 多个块连接

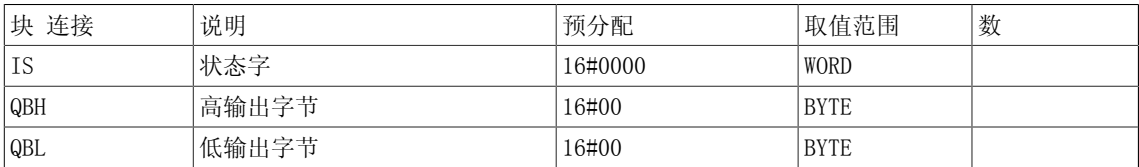

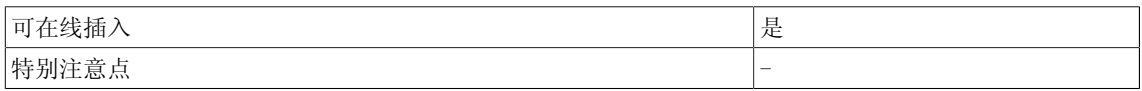

Conversion

4.48 W\_DW 状态字到状态双字的转换器

# 4.48 W\_DW 状态字到状态双字的转换器

☑ SIMOTION ☑ SINAMICS

符号

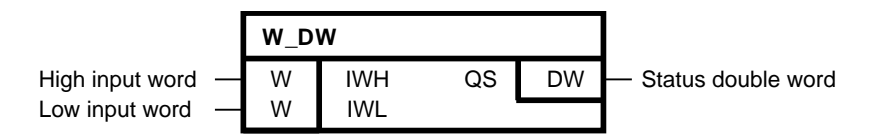

### 简要说明

• 两个16位字复制为一个32位双字

### 操作模式

根据以下公式映射输入变量:  $QS = (IWL + IWH) * 2^{16}$ 到输出QS。

### 多个块连接

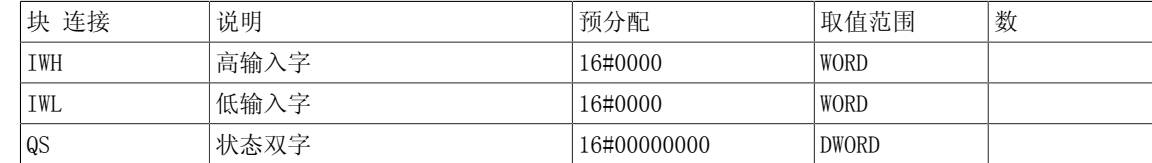

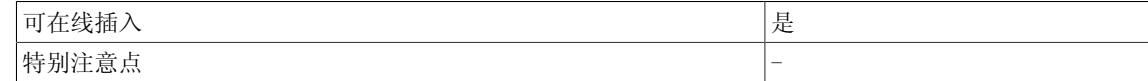

# 5.1 CTD 由内部时间戳确定时差

**☑ SIMOTION □ SINAMICS** 

符号

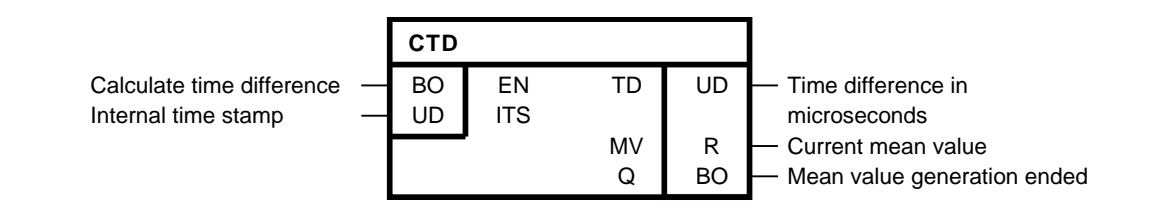

### 简要说明

用于确定微秒级时差的功能块。

### 操作模式

当EN = 1时,相对于时间戳ITS的时差可以确定,并在输出端TD输出。 时间戳IST必须首先由GTS 功能块确定。 EN的正沿启动TD的平均值生成,并在MV端输出。 在一万次平均值计算后,平均值 生成结束,输出Q设置为1。 当输入EN = 0时,平均值生成和输出Q则复位。 输出TD和MV保留它们 的最后一个值。

### 说明

最高可以测量1秒的时差。

### 多个块连接

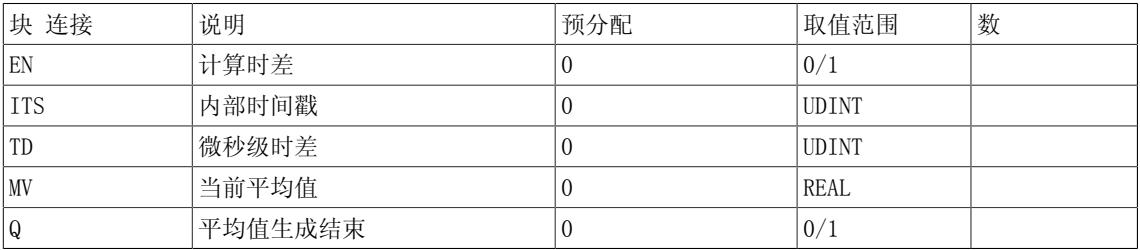

5.1 CTD 由内部时间戳确定时差

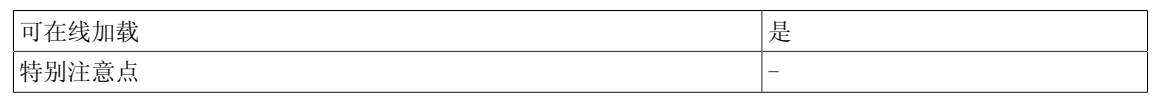

# 5.2 GTS 读出时间戳

**☑ SIMOTION □ SINAMICS** 

符号

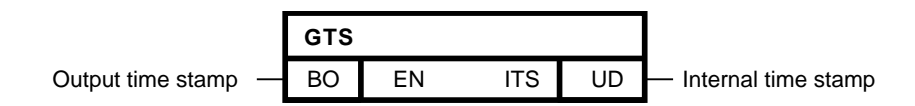

### 简要说明

为确定运行时间而读出内部时间戳的功能块。 确定后的时间戳可以在CTD功能块处体现,以计算 微秒级的时差。

### 操作模式

当EN = 1时, 内部时间戳可以确定, 并在输出端TS输出。 当预设EN = 0时, 最后确定的时间戳在 输出端TS输出。

### 多个块连接

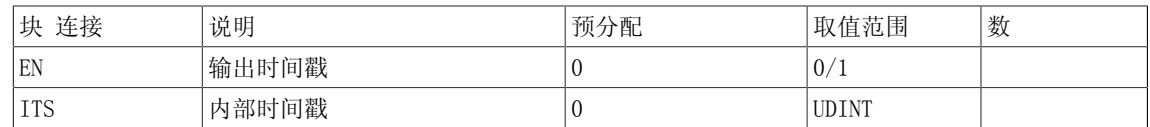

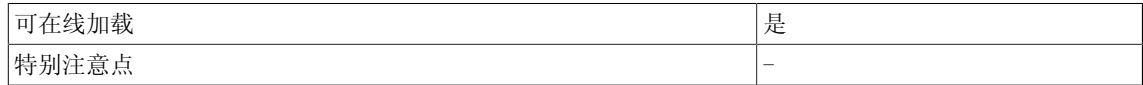

5.3 RAA 复位所有消息

# 5.3 RAA 复位所有消息

**☑ SIMOTION □ SINAMICS** 

符号

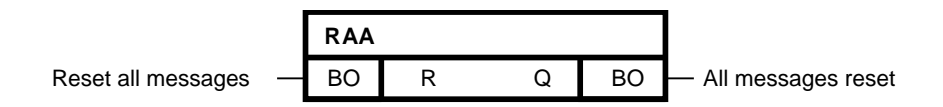

### 简要说明

通过RAA (Reset all alarm: 复位所有告警)功能块复位所有有效消息。

### 操作模式

当输入R = 1时,复位所有有效消息。 输出Q表示已经进行了复位。

# 多个块连接

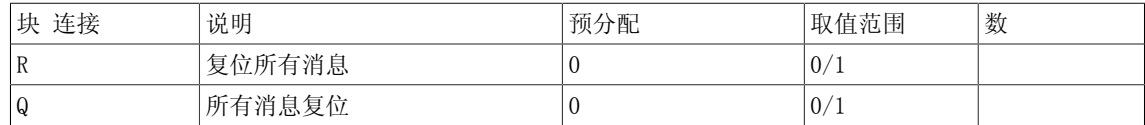

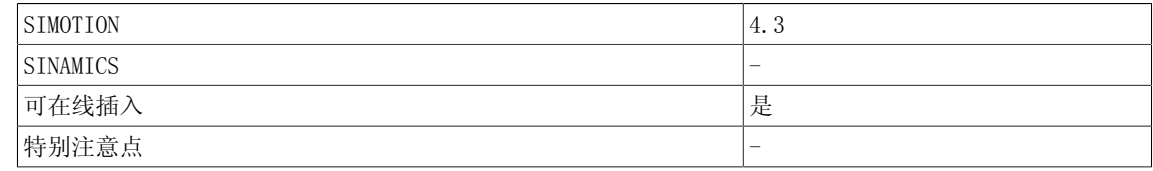

# 5.4 RDA 读出消息

 $\nabla$  SIMOTION  $\nabla$  SINAMICS

符号

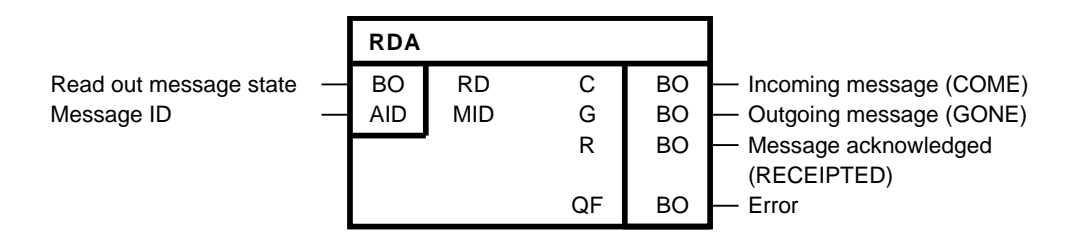

简要说明

该功能块读出消息的状态及其确认状态。

操作模式

- 消息通过SIMOTION SCOUT进行配置,并通过项目唯一ID进行引用。
- 输入MID包含该消息ID,例如: \_alarm.Message。
- 当输入RD=1时,消息的状态是确定的。
- 可以改变消息ID。 在每个周期都读出在输入MID处指定的消息ID的状态。
- 该输出表示消息的状态。 可以进行如下组合:

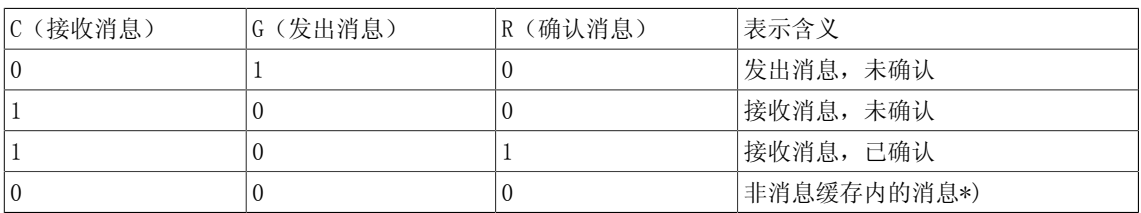

\*) 非消息缓存内的消息 - 主要有三个原因

- 消息从未被触发

- 通过AlarmS触发消息,但也消
- 通过\_AlarmSq触发消息,消失并在显示设备上
- 。

当RD=1时,刷新输出。当RD=0时,保持消息缓存的最后状态。

发生错误时, 设置输出Q, 如: 未配置消息ID。

说明

无需确认的告警在复位后会标记为已确认。

5.4 RDA 读出消息

# 多个块连接

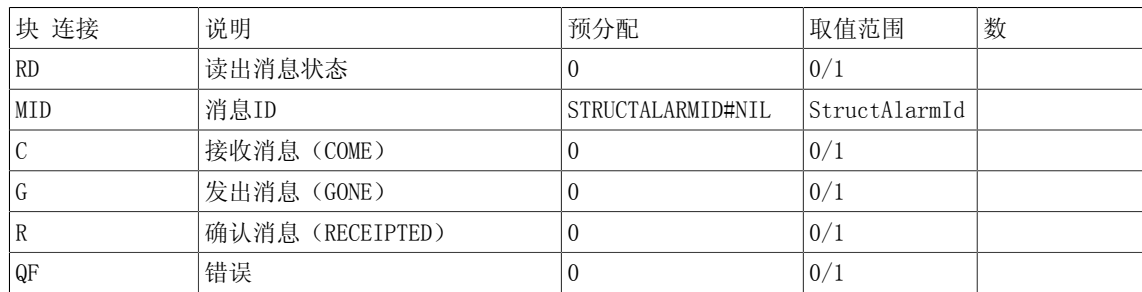

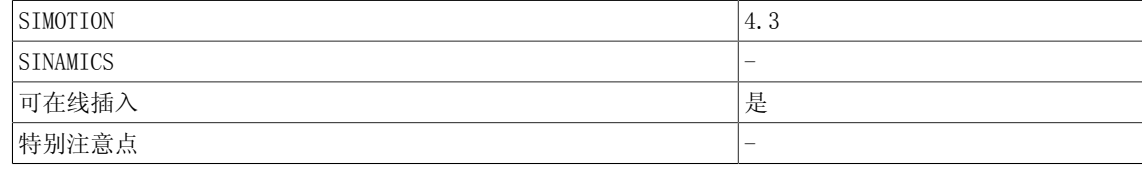

# 5.5 RDAA 读出所有消息

 $\nabla$  SIMOTION  $\nabla$  SINAMICS

符号

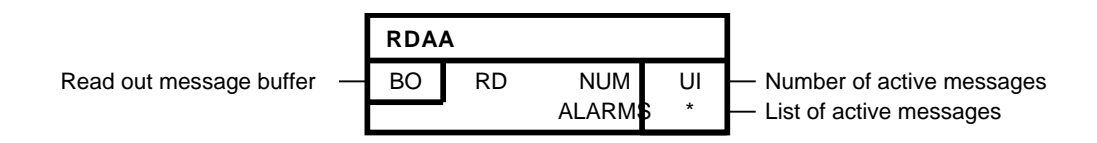

### 简要说明

读出SIMOTION目标设备中的有效消息列表。

### 操作模式

- 输入RD的上升沿发起读出所有有效消息。
- 在NUM输出处返回有效消息数。
- 在ALARMS输出处显示一个含最多40个有效消息的域。 每个告警的显示如下:
	- 消息ID
	- 不可确认消息的标识符(0), 可确认消息的标识符(1)
	- 告警状态: OUTGOING\_ALARM (0),INCOMING\_ALARM (1)。
	- 当RD =1时,刷新输出。当RD=0时,保持消息缓存的最后状态。

#### 多个块连接

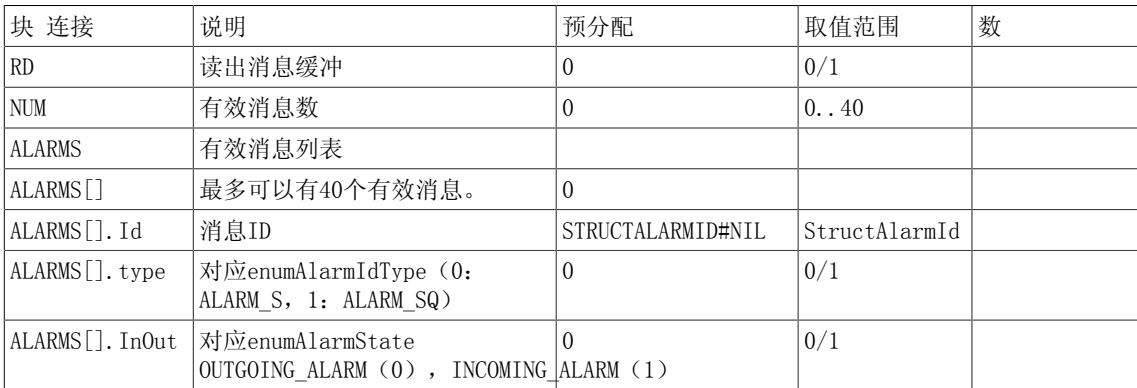

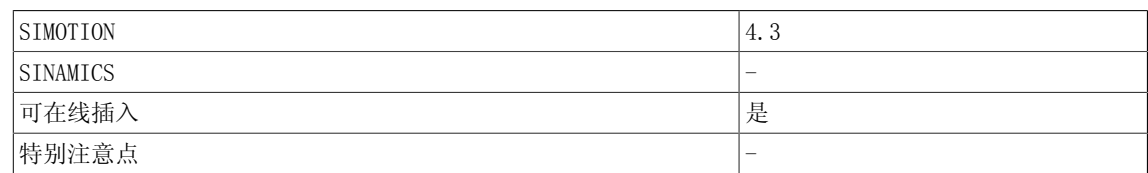

5.6 RDP 读取驱动参数(REAL型)

# 5.6 RDP 读取驱动参数(REAL型)

☐ SIMOTION ☑ SINAMICS

符号

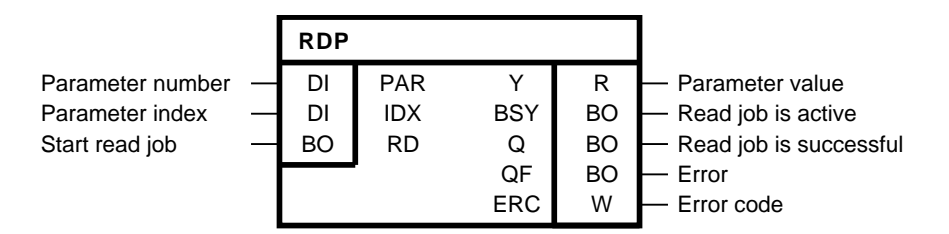

#### 简要说明

该功能块在本地驱动对象上启动REAL型驱动参数的异步读取。

#### 操作模式

读出的参数编号和参数索引分别在输入PAR和IDX处体现。 当参数未索引时,必须设置IDX = 0。 参数总是在驱动对象上读取,而功能块图在该驱动对象上计算。 不可以在多个驱动对象上存取参 数。

在输入RD的正沿上启动异步读任务。 只要任务启动时,即设置BSY标志位。 参数存取的周期数取 决于系统利用率, 且会随任务而改变。 在读任务执行时, 忽略输入RD的其他正沿。

输出Q = 1表示参数已经成功读取,且参数值在输出Y处可用。 在读取新值之前,Y会保留其当前 的值。 当在存取过程中发生错误时,通过QF = 1来表示。输出Y保留其最后的值。

在错误诊断时,可以评估错误码ERC。 ERC会根据PROFIdrive DPV1对应上参数存取的错误码。 在本文档的附录A.2中可以找到可能的错误码,还可以在SINAMICS功能手册FH1,PROFIBUS DP / PROFINET IO通讯小节, 根据PROFIdrive → 非循环通讯 → 任务及响应的配置进行通讯子小 节,DPV1参数响应中的错误值表中找到。

只有当QF = 1时,ERC才有效。

5.6 RDP 读取驱动参数(REAL型)

时序图

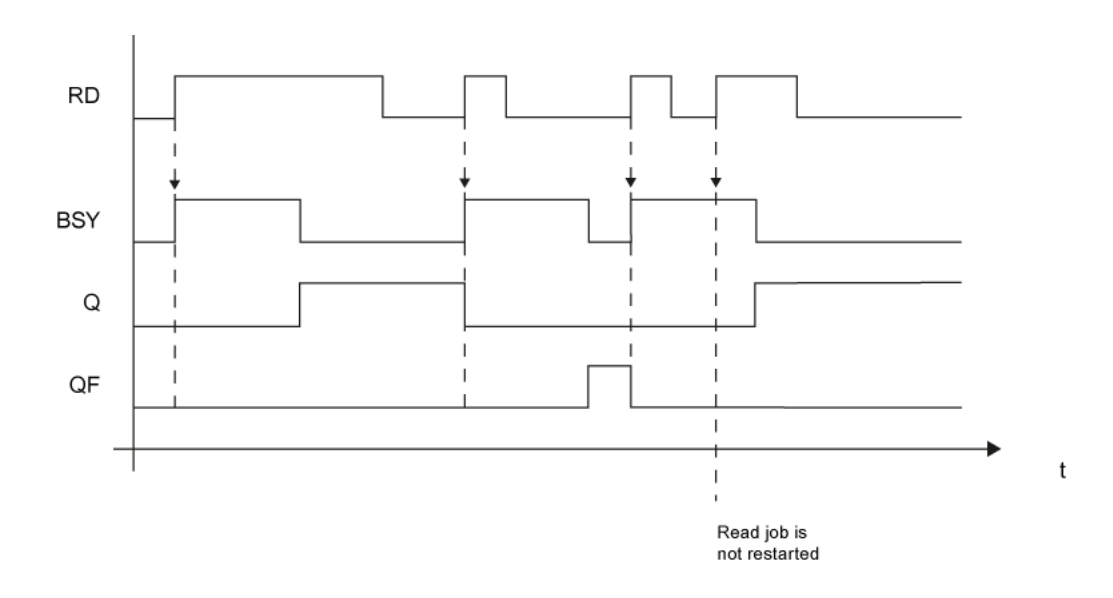

### 数量框架

不同块背景的异步任务数可以并行发布。 一个块背景只能处理一个任务。

### 多个块连接

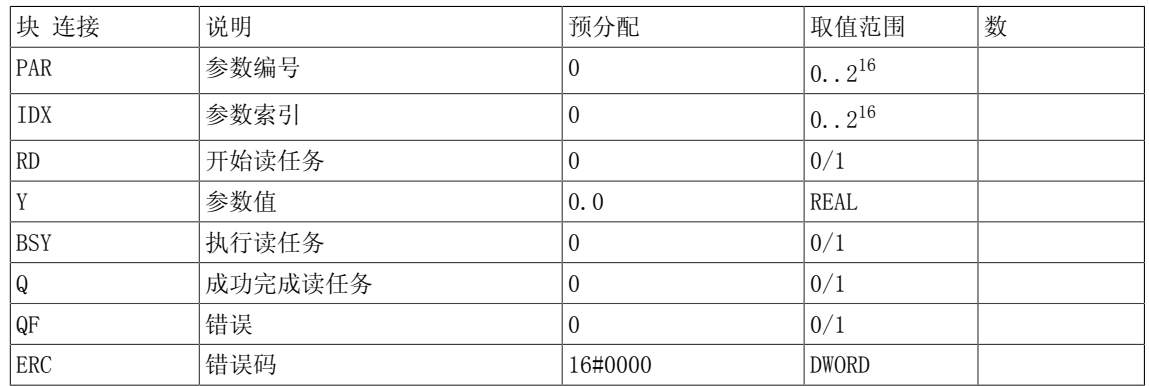

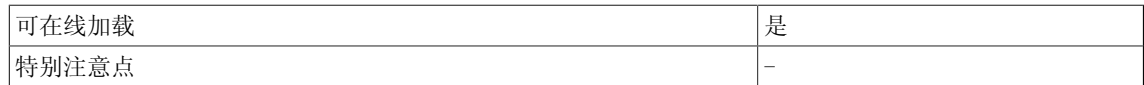

5.7 RDP\_D 读取驱动参数(DOUBLE INTEGER型)

# 5.7 RDP D 读取驱动参数 (DOUBLE INTEGER型)

☐ SIMOTION ☑ SINAMICS

符号

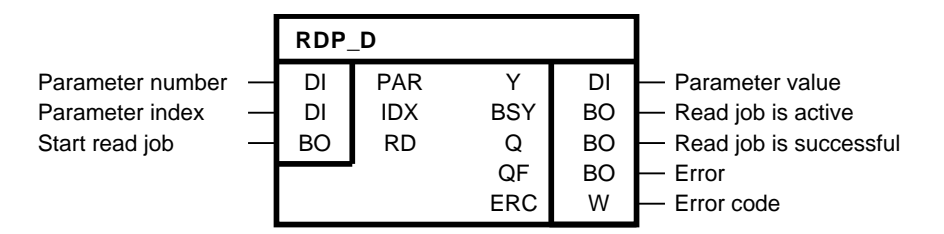

#### 简要说明

该功能块在本地驱动对象上启动DOUBLE INTEGER型驱动参数的异步读取。

操作模式

读出的参数编号和参数索引分别在输入PAR和IDX处体现。 当参数未索引时,必须设置IDX = 0。 参数总是在驱动对象上读取,而功能块图在该驱动对象上计算。 不可以在多个驱动对象上存取参 数。

在输入RD的正沿上启动异步读任务。 只要任务启动时,即设置BSY标志位。 参数存取的周期数取 决于系统利用率, 且会随任务而改变。 在读任务执行时, 忽略输入RD的其他正沿。

输出Q = 1表示参数已经成功读取,且参数值在输出Y处可用。 在读取新值之前,Y会保留其当前 的值。 当在存取过程中发生错误时,通过QF = 1来表示。输出Y保留其最后的值。

在错误诊断时,可以评估错误码ERC。 ERC会根据PROFIdrive DPV1对应上参数存取的错误码。 在本文档的附录A.2中可以找到可能的错误码,还可以在SINAMICS功能手册FH1,PROFIBUS DP / PROFINET IO通讯小节,根据PROFIdrive → 非循环通讯 → 任务及响应的配置进行通讯子小 节,DPV1参数响应中的错误值表中找到。

只有当QF = 1时,ERC才有效。

5.7 RDP\_D 读取驱动参数(DOUBLE INTEGER型)

时序图

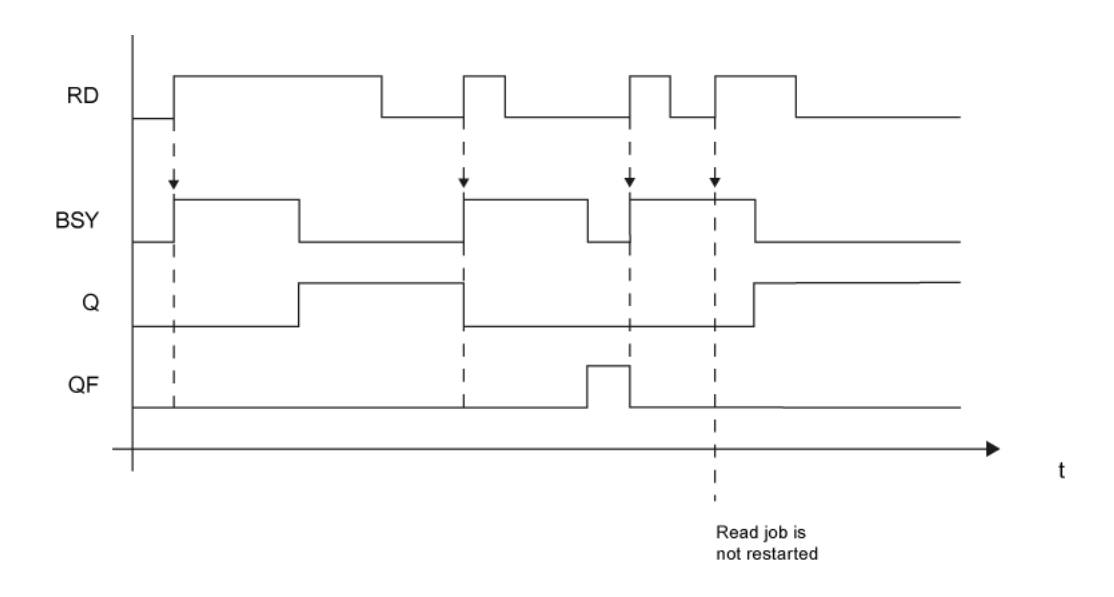

### 数量框架

不同块背景的异步任务数可以并行发布。 一个块背景只能处理一个任务。

### 多个块连接

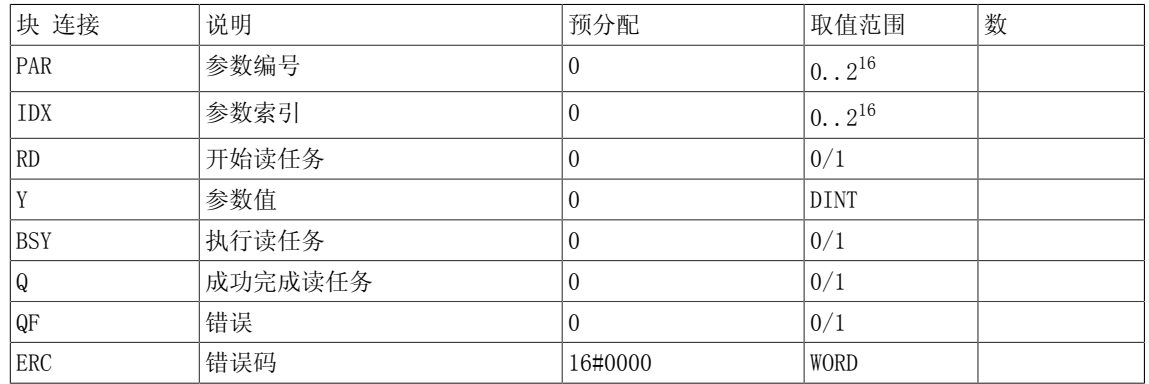

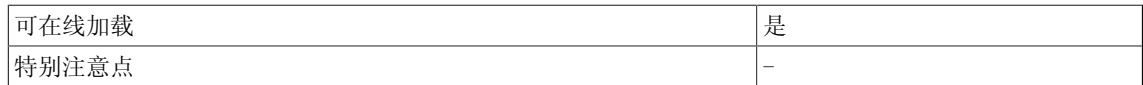

5.8 RDP\_I 读取驱动参数(INTEGER型)

# 5.8 RDP I 读取驱动参数 (INTEGER型)

☐ SIMOTION ☑ SINAMICS

符号

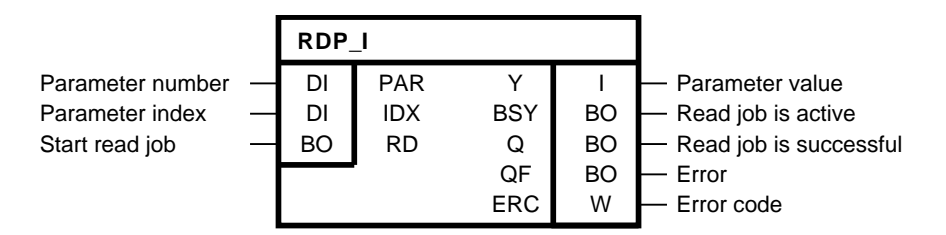

#### 简要说明

该功能块在本地驱动对象上启动INTEGER型驱动参数的异步读取。

操作模式

读出的参数编号和参数索引分别在输入PAR和IDX处体现。 当参数未索引时,必须设置IDX = 0。 参数总是在驱动对象上读取,而功能块图在该驱动对象上计算。 不可以在多个驱动对象上存取参 数。

在输入RD的正沿上启动异步读任务。 只要任务启动时,即设置BSY标志位。 参数存取的周期数取 决于系统利用率, 且会随任务而改变。 在读任务执行时, 忽略输入RD的其他正沿。

输出Q = 1表示参数已经成功读取,且参数值在输出Y处可用。 在读取新值之前,Y会保留其当前 的值。 当在存取过程中发生错误时,通过QF = 1来表示。输出Y保留其最后的值。

在错误诊断时,可以评估错误码ERC。 ERC会根据PROFIdrive DPV1对应上参数存取的错误码。 在本文档的附录A.2中可以找到可能的错误码,还可以在SINAMICS功能手册FH1,PROFIBUS DP / PROFINET IO通讯小节, 根据PROFIdrive → 非循环通讯 → 任务及响应的配置进行通讯子小 节,DPV1参数响应中的错误值表中找到。

只有当QF = 1时,ERC才有效。

时序图

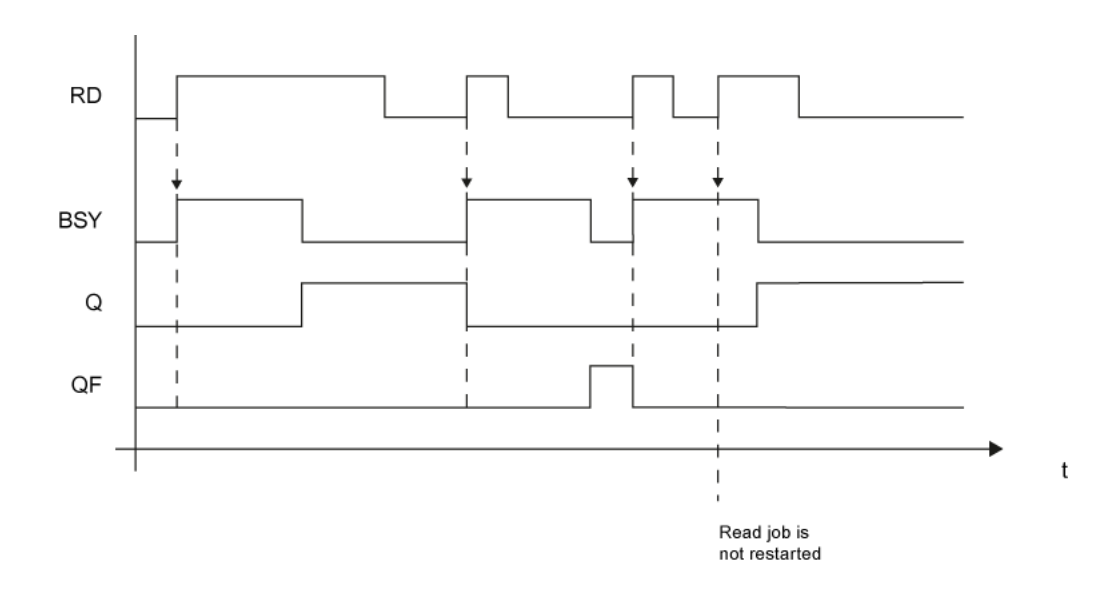

### 数量框架

不同块背景的异步任务数可以并行发布。 一个块背景只能处理一个任务。

### 多个块连接

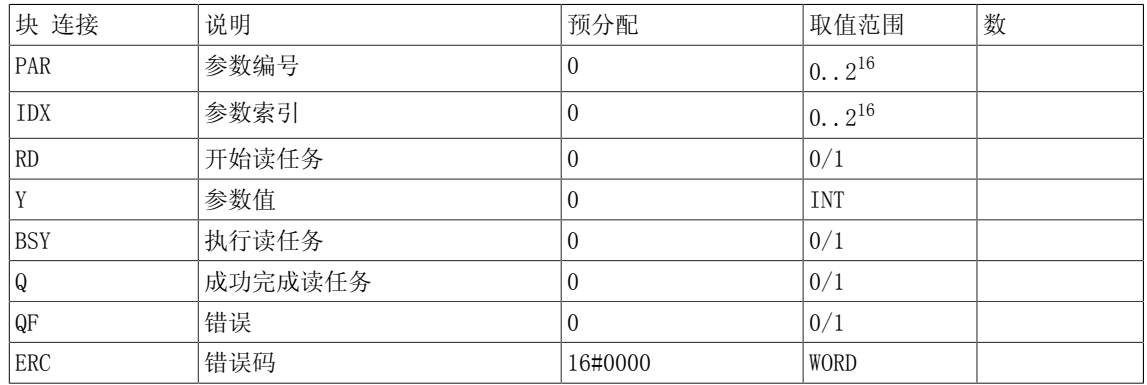

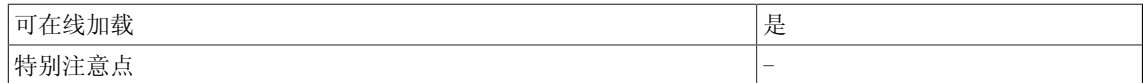

5.9 RDP\_UD 读取驱动参数(UNSIGNED DOUBLE INTEGER型)

# 5.9 RDP UD 读取驱动参数 (UNSIGNED DOUBLE INTEGER型)

☐ SIMOTION ☑ SINAMICS

符号

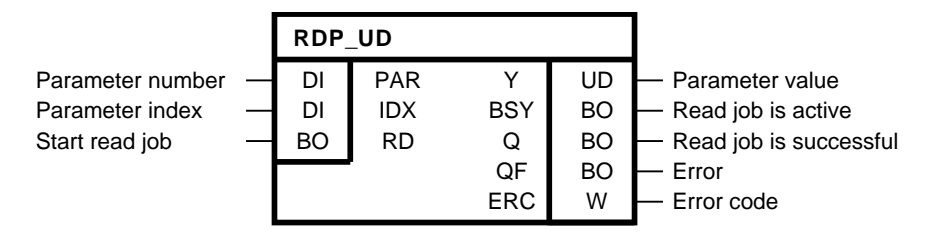

#### 简要说明

RDP\_UD(读参数)在本地驱动对象上启动UNSIGNED DOUBLE INTEGER型驱动参数的异步读取。

#### 操作模式

读出的参数编号和参数索引分别在输入PAR和IDX处体现。 当参数未索引时,必须设置IDX = 0。 参数总是在驱动对象上读取,而功能块图在该驱动对象上计算。 不可以在多个驱动对象上存取参 数。

在输入RD的正沿上启动异步读任务。 只要任务启动时,即设置BSY标志位。 参数存取的周期数取 决于系统利用率, 且会随任务而改变。 在读任务执行时, 忽略输入RD的其他正沿。

输出Q = 1表示参数已经成功读取,且参数值在输出Y处可用。 在读取新值之前,Y会保留其当前 的值。 当在存取过程中发生错误时,通过QF = 1来表示。输出Y保留其最后的值。

在错误诊断时,可以评估错误码ERC。 ERC会根据PROFIdrive DPV1对应上参数存取的错误码。 在本文档的附录A.2中可以找到可能的错误码,还可以在SINAMICS功能手册FH1,PROFIBUS DP / PROFINET IO通讯小节,根据PROFIdrive → 非循环通讯 → 任务及响应的配置进行通讯子小 节,DPV1参数响应中的错误值表中找到。

只有当QF = 1时,ERC才有效。

### 5.9 RDP\_UD 读取驱动参数(UNSIGNED DOUBLE INTEGER型)

时序图

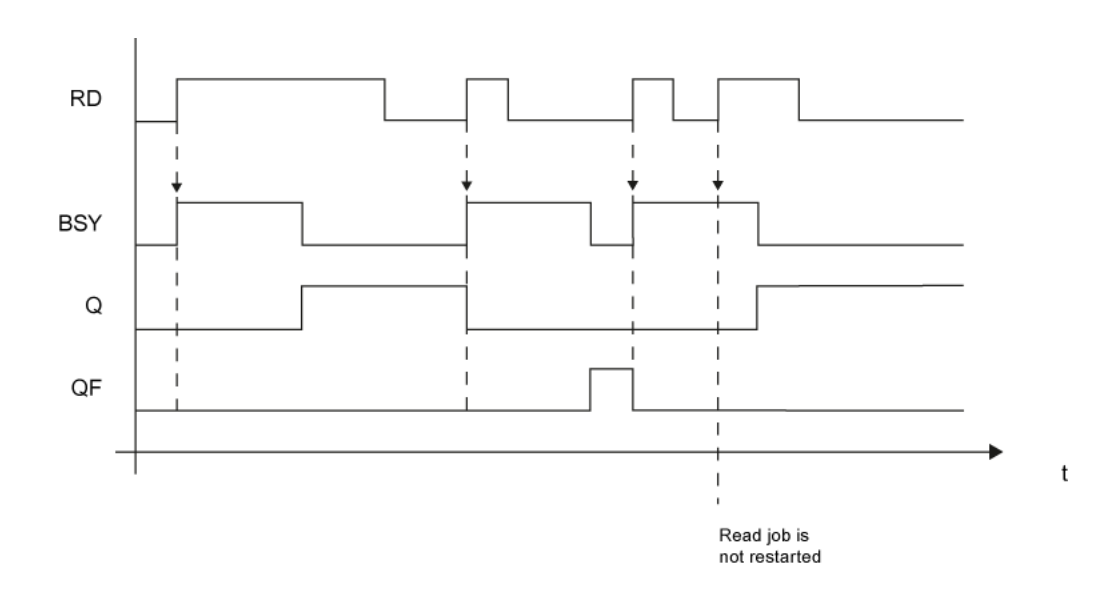

### 数量框架

不同块背景的异步任务数可以并行发布。 一个块背景只能处理一个任务。

### 多个块连接

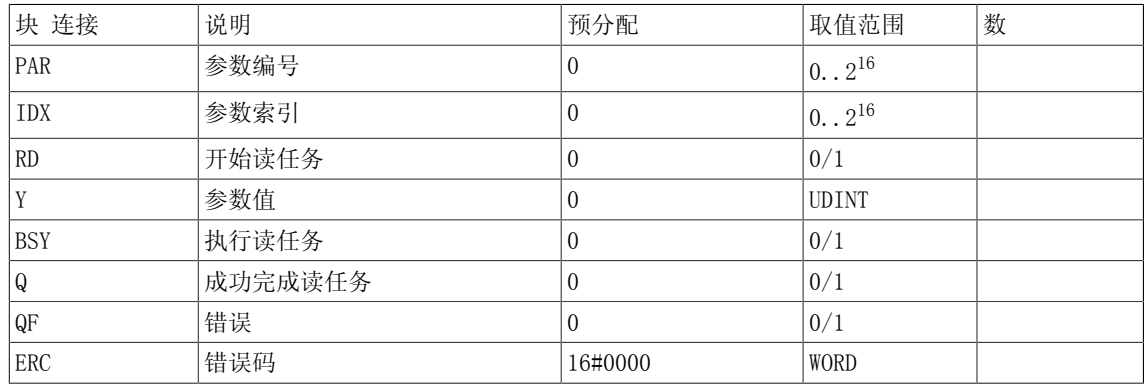

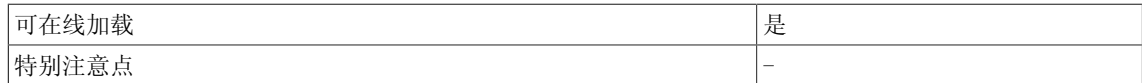

5.10 RDP\_UI 读取驱动参数(UNSIGNED INTEGER型)

# 5.10 RDP UI 读取驱动参数 (UNSIGNED INTEGER型)

☐ SIMOTION ☑ SINAMICS

符号

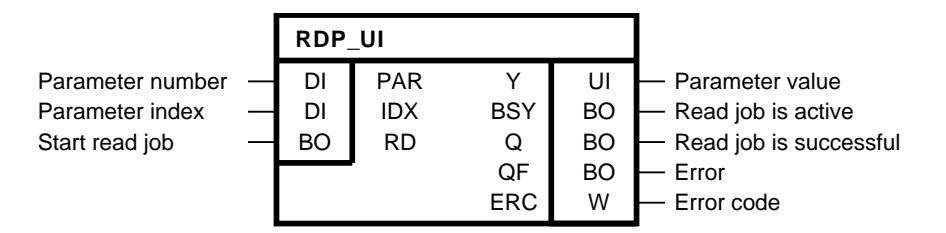

#### 简要说明

RDP\_UI(读参数)在本地驱动对象上启动UNSIGNED INTEGER型驱动参数的异步读取。

操作模式

读出的参数编号和参数索引分别在输入PAR和IDX处体现。 当参数未索引时,必须设置IDX = 0。 参数总是在驱动对象上读取,而功能块图在该驱动对象上计算。 不可以在多个驱动对象上存取参 数。

在输入RD的正沿上启动异步读任务。 只要任务启动时,即设置BSY标志位。 参数存取的周期数取 决于系统利用率, 且会随任务而改变。 在读任务执行时, 忽略输入RD的其他正沿。

输出Q = 1表示参数已经成功读取,且参数值在输出Y处可用。 在读取新值之前,Y会保留其当前 的值。 当在存取过程中发生错误时,通过QF = 1来表示。输出Y保留其最后的值。

在错误诊断时,可以评估错误码ERC。 ERC会根据PROFIdrive DPV1对应上参数存取的错误码。 在本文档的附录A.2中可以找到可能的错误码,还可以在SINAMICS功能手册FH1,PROFIBUS DP / PROFINET IO通讯小节,根据PROFIdrive → 非循环通讯 → 任务及响应的配置进行通讯子小 节,DPV1参数响应中的错误值表中找到。

只有当QF = 1时,ERC才有效。

5.10 RDP\_UI 读取驱动参数(UNSIGNED INTEGER型)

时序图

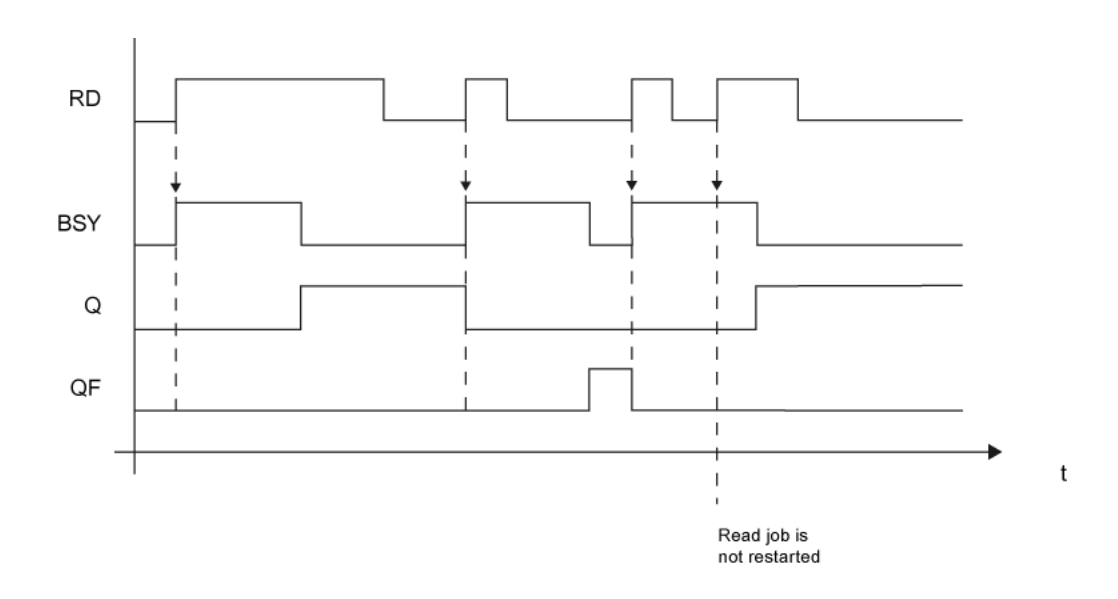

### 数量框架

不同块背景的异步任务数可以并行发布。 一个块背景只能处理一个任务。

### 多个块连接

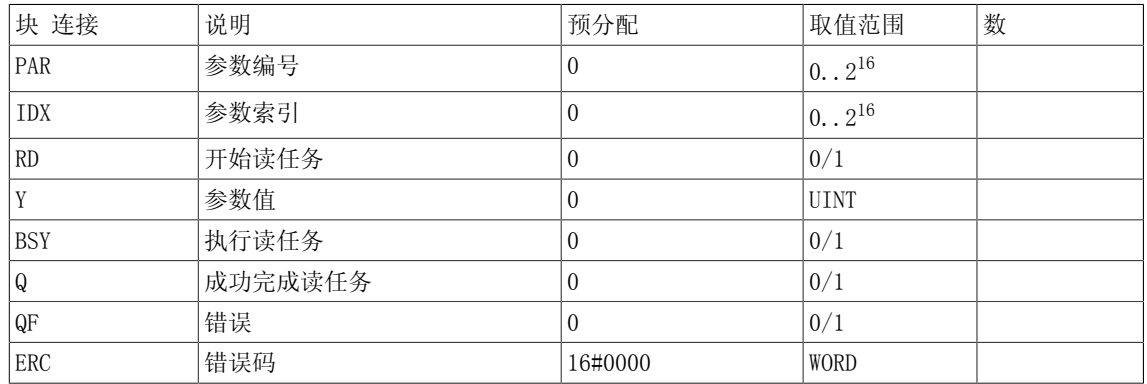

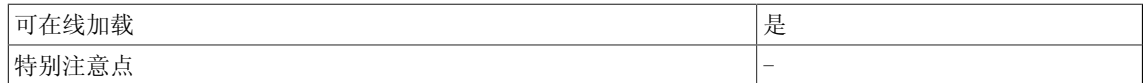

5.11 RDP US 读取驱动参数(UNSIGNED SHORT INTEGER型)

# 5.11 RDP US 读取驱动参数 (UNSIGNED SHORT INTEGER型)

☐ SIMOTION ☑ SINAMICS

符号

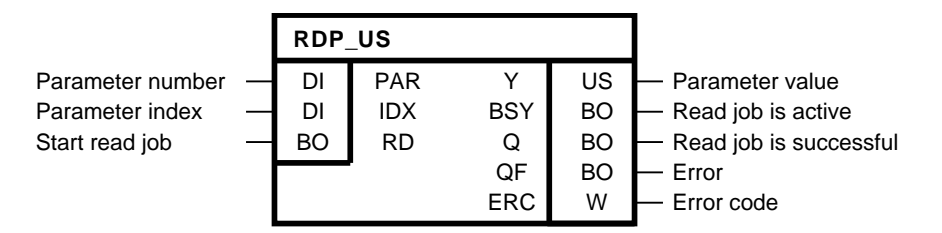

#### 简要说明

RDP\_US(读参数)在本地驱动对象上启动UNSIGNED SHORT INTEGER型驱动参数的异步读取。

#### 操作模式

读出的参数编号和参数索引分别在输入PAR和IDX处体现。 当参数未索引时,必须设置IDX = 0。 参数总是在驱动对象上读取,而功能块图在该驱动对象上计算。 不可以在多个驱动对象上存取参 数。

在输入RD的正沿上启动异步读任务。 只要任务启动时,即设置BSY标志位。 参数存取的周期数取 决于系统利用率, 且会随任务而改变。 在读任务执行时, 忽略输入RD的其他正沿。

输出Q = 1表示参数已经成功读取,且参数值在输出Y处可用。 在读取新值之前,Y会保留其当前 的值。 当在存取过程中发生错误时,通过QF = 1来表示。输出Y保留其最后的值。

在错误诊断时,可以评估错误码ERC。 ERC会根据PROFIdrive DPV1对应上参数存取的错误码。 在本文档的附录A.2中可以找到可能的错误码,还可以在SINAMICS功能手册FH1,PROFIBUS DP / PROFINET IO通讯小节,根据PROFIdrive → 非循环通讯 → 任务及响应的配置进行通讯子小 节,DPV1参数响应中的错误值表中找到。

只有当QF = 1时,ERC才有效。

### 5.11 RDP\_US 读取驱动参数(UNSIGNED SHORT INTEGER型)

时序图

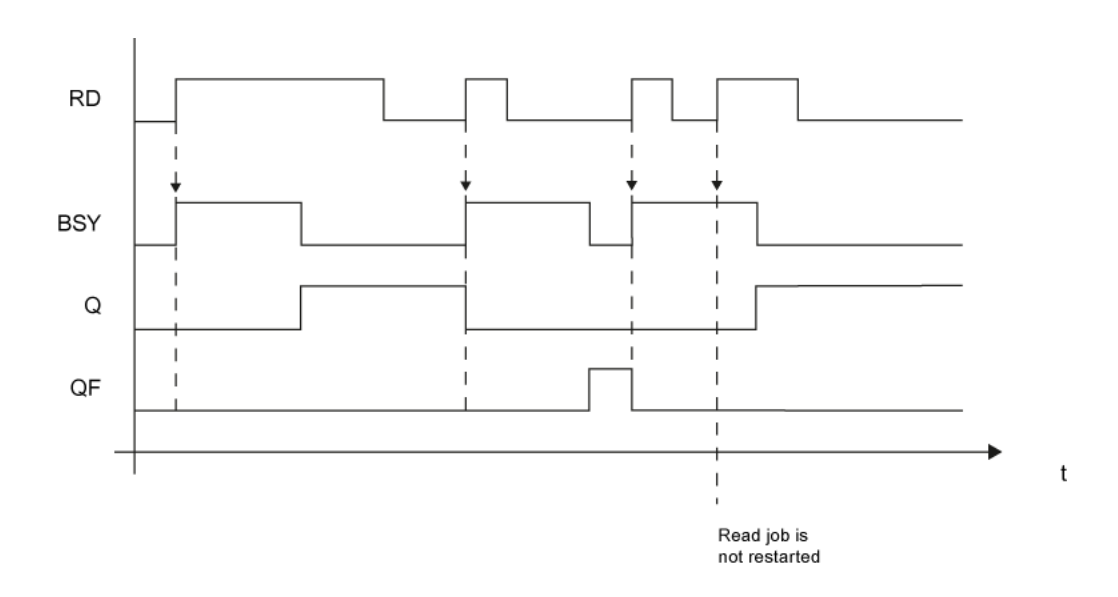

### 数量框架

不同块背景的异步任务数可以并行发布。 一个块背景只能处理一个任务。

### 多个块连接

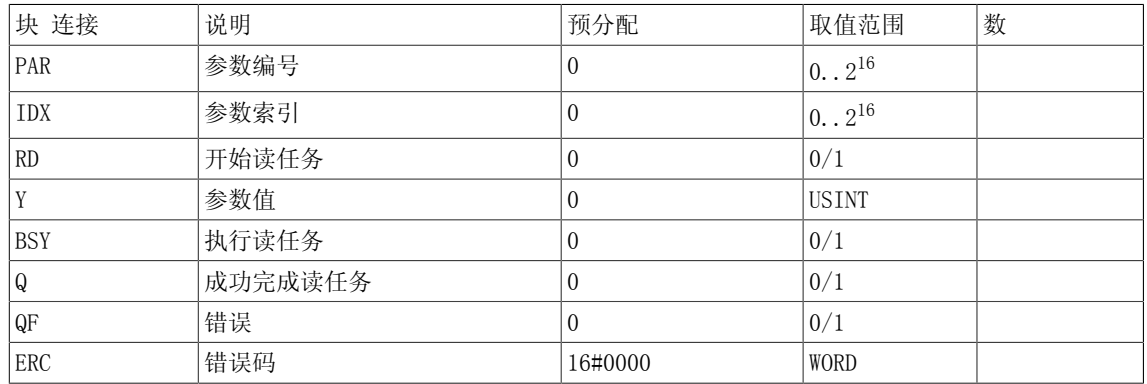

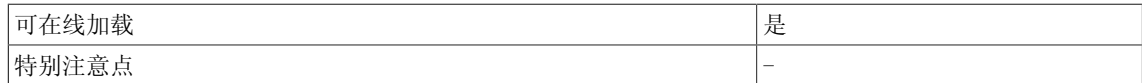

5.12 RMDP 从控制器中读取驱动参数

# 5.12 RMDP 从控制器中读取驱动参数

 $\nabla$  SIMOTION  $\Box$  SINAMICS

## 符号

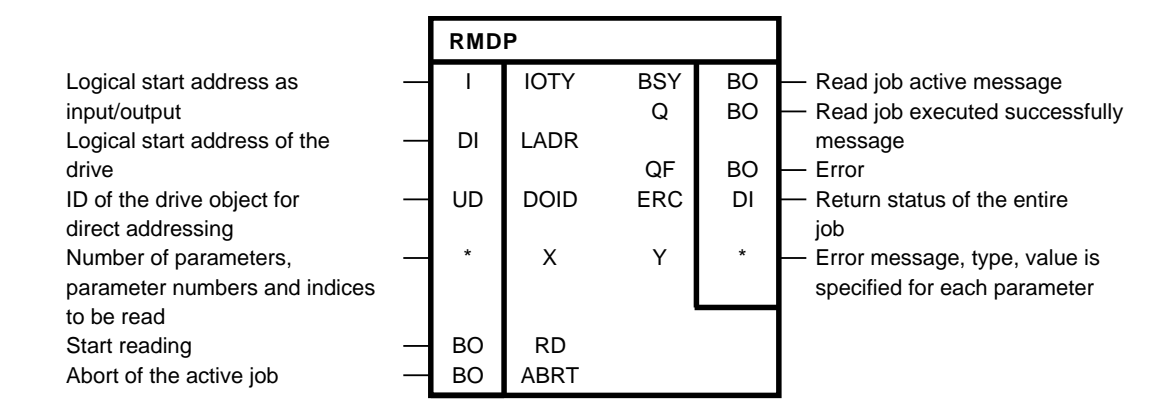

#### 简要说明

RMDP功能块最大允许从DCC SIMOTION程序中读取39个SINAMICS参数。

只支持SINAMICS驱动。

对于错误诊断,可以进行错误码ERC评估。 ERC会根据PROVIdrive DPV1对应上参数存取的错误 码。

在本文档的附录A.2中可以找到可能的错误码,还可以在SIMOTION通讯系统手册 ,PROFIdrive小 节,非循环通讯(基础模式参数存取)→错误评估 子小节,基础模式参数存取响应中的错误码表 中找到。

RMDP功能块可用于SIMOTION V4.2及以上版本。

#### 操作模式

首先,输入用于寻址驱动的块输入并且选择待读参数。 通过输入RD的正沿启动异步读任务。 只 要任务启动时,即设置BSY标志位。参数存取的周期数取决于系统利用率和通讯负荷,且会随任 务而改变。 在读任务执行时,忽略输入RD的其他正沿。 没有在DCC任务中进行真正的参数读写。 功能块背景仅控制通讯命令。 读写任务的结果必须在随 后的任务周期内在块输出处获得。 通过全局变量或自定义块类型进行评估。 输出Q = 1表示参数已成功读取,其值可以在输出Y处输出。 Y保留其原值,直到成功完成一个新 任务。 当在存取过程中发生错误时,通过QF = 1来表示。输出Y保留其最后的值。 在错误诊断时,可以评估错误码ERC。

当整体任务成功完成(输出Q=1),而单个任务没有成功完成(ERC不等于0)时,显示从驱动读取 的值。 读取ERC = 0的其他参数没有发生错误。

可以针对参数特定的返回值PRES评估单个读任务的错误状态。 通过ABRT输入的正沿可以中止一个激活的任务。 ABRT信号必须在至少一个周期内取值为1。
时序图

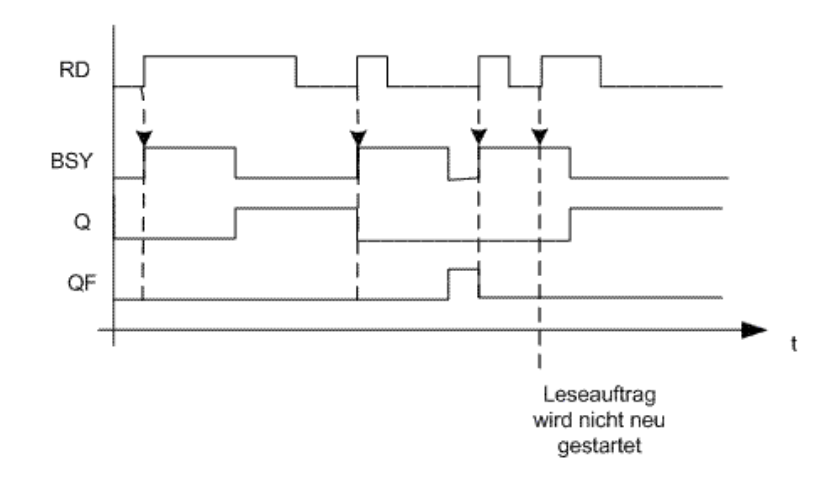

#### 数量框架

该功能块最多支持读取39个SINAMICS参数。

### 说明

该功能块类型可以对DCC图中的每个驱动对象进行多次背景化。 最多可以并行执行16个参数任务(项 参数任务不仅包括DCB功能块RMDP和WMDP,还包括ST功能 \_readDriveParameter、\_readDrive(Multi)Parameter-Description、\_writeDrive(Multi)Parameter和 \_readDriveFaults)。 如果在执行参数任务的同时,系统功能\_readRecord和 \_writeRecord(包括参数任务)也在并行使用,请确保它们没有被一个DP站 同时执行。 原因:使用了同样的通讯服务。 当所有的通讯通道被占用时,功能块会等待,直至有通讯通道可用。 BSY激活。 RD信号不需要再 次设置。 每个配置的DP站始终只允许处理一个参数任务。 当一个新任务发送给同一个DP站时,功能块会内 部等待,直至通讯可用: BSY激活 当参数任务不需要进一步执行时,可以通过ABRT输入来中止。

5.12 RMDP 从控制器中读取驱动参数

以下数据集可用于读出参数: 对于(外部或内部集成)PROFIBUS,不管是有效(0>=doId<=254)还是无效 'doId'(doId=255)调用该函数,总是读出数据集47。 对于PROFINET, 两个数据集可用: 基础模式参数存取 - 本地(数据集0xB02E) 当函数没有指定或只指定一个无效'doId'(doId=255)时,此数据集(DS)用于SIMOTION。 然 后通过参数存取点(PAP)对相应的DO进行存取。 PAP地址可直接指定,也可通过周期数据的逻辑 地址指定(如 DO轴的256)。 接着SIMOTION根据此地址确定相关PAP,存取正确的地址。 PAP必须位于1号子槽位(HW Config中的配置)。 -基础模式参数存取 -全局(数据集0xB02F) 当输入有效doID(0>=doId<=254)时, 使用该数据集。 由于仅通过doID进行赋值, 因此任何有效 PAP或地址都可以指定。

#### 块输入描述

'IOTY':驱动逻辑起始地址的输入/输出赋值。

当为198时: INPUT,驱动的逻辑地址位于输入范围内。 当为199时: OUTPUT, 驱动的逻辑地址位于输出范围内。 诊断地址总是为INPUT型。

'LADR': 驱动逻辑起始地址的指定。 当同时使用可选参数DOID时, 可以指定该站的任意地址(诊 断地址优先)。

对于PROFINET,通过驱动对象的参数存取点(PAP)进行参数存取。

作为驱动逻辑起始地址的备选,推荐使用相关PAP的诊断地址。

'DOID': 用于驱动对象的直接寻址。

在如下条件下,DOID无法指定或只能指定无效值 (>254):

-DP从I/O设备不支持通过DOID进行存取(P978不执行)。

-数据集0xB02F不支持(仅对于PROFINET)。

-通过DO的PAP进行存取(仅对于PROFINET)。X: 待读参数在输入X下指定。

'X.NUMP': 待读参数的数量。

'X.PAR「I.NUM': 指定参数编号,根据该编号读取值。

'X.PAR[].IDX':索引值的参数索引,0表示索引0。 对于非索引值,必须指定参数索引0。

'RD': 启动读任务。

'ABRT':中止运行的任务。

### 块输出描述

'Q': 无错完成的任务。

'QF'含错完成的任务。

'ERC': 对应\_readDriveMultiParameter函数返回值functionResult的值。

'Y':参数值描述。 读出每个参数的错误码、数据类型和取值。 关于返回值parameterResult 的更多消息,参见SIMOTION列表手册系统功能/变量设备 → 系统功能 - 设备1 → \_readDriveMultiParameterDescription。

'Y[].PRES': 对应特定参数的返回值。 编码对应\_readDriveMultiParameter ST函数的返回参数 parameterResult。 关于返回参数parameterResult的更多消息,参见SIMOTION列表手册系统功 能/变量设备 → 系统功能 - 设备1 → \_readDriveMultiParameterDescription。

'Y[].DTYP': 返回参数的数据类型(关于编码情况,参见PROFIdrive分布图)。

'Y[].VAL': 从驱动中读取的参数值; 数据类型即为返回的数据类型。 必须为不同的数据类型调 用转换功能块。 当存取REAL参数时, 通过转换功能块DW R进行转换。

参数设置示例

为了能够读取驱动对象(如: SERVO\_03)的某些参数, 执行以下操作: 首先,设置正确的消息框架配置。

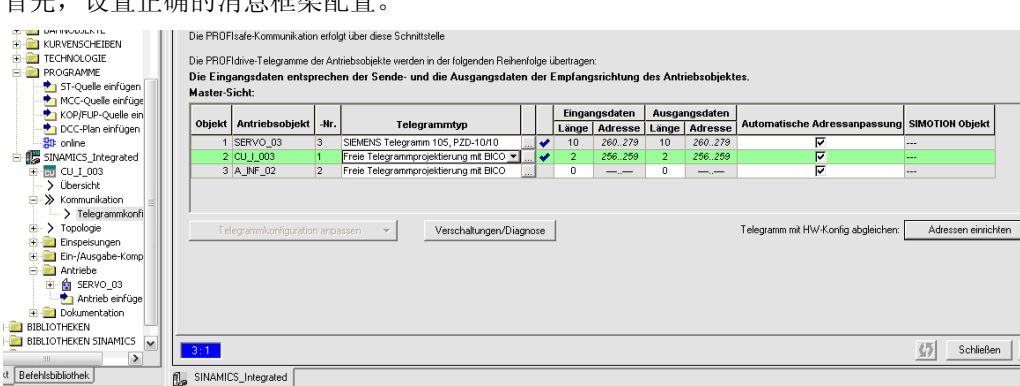

接着在RMDP功能块中设置所需的DO地址。 为此,需要设置块输入LADR为消息框架中设置的地址 (260),并设置块输入DOID为消息框架中设置的编号(3)。

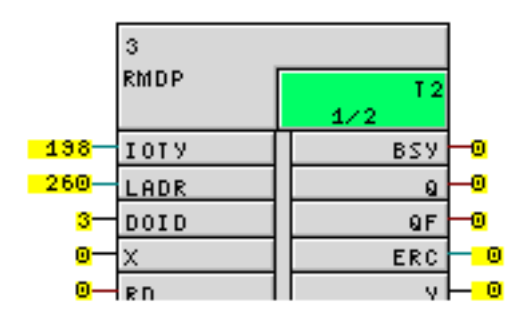

在块输入X处选择待读参数, 如: 专家列表中的"r37(2) power unit temperatures, rectifier maximum value"。

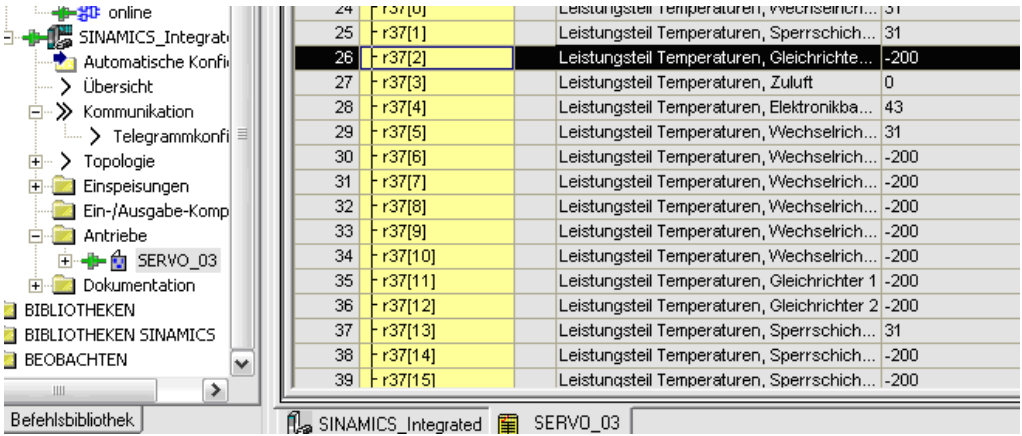

为此,需要双击块输入X,选择第一个结构件,再分别在num和idx处输入参数编号(37)和索引 (2)。

5.12 RMDP 从控制器中读取驱动参数

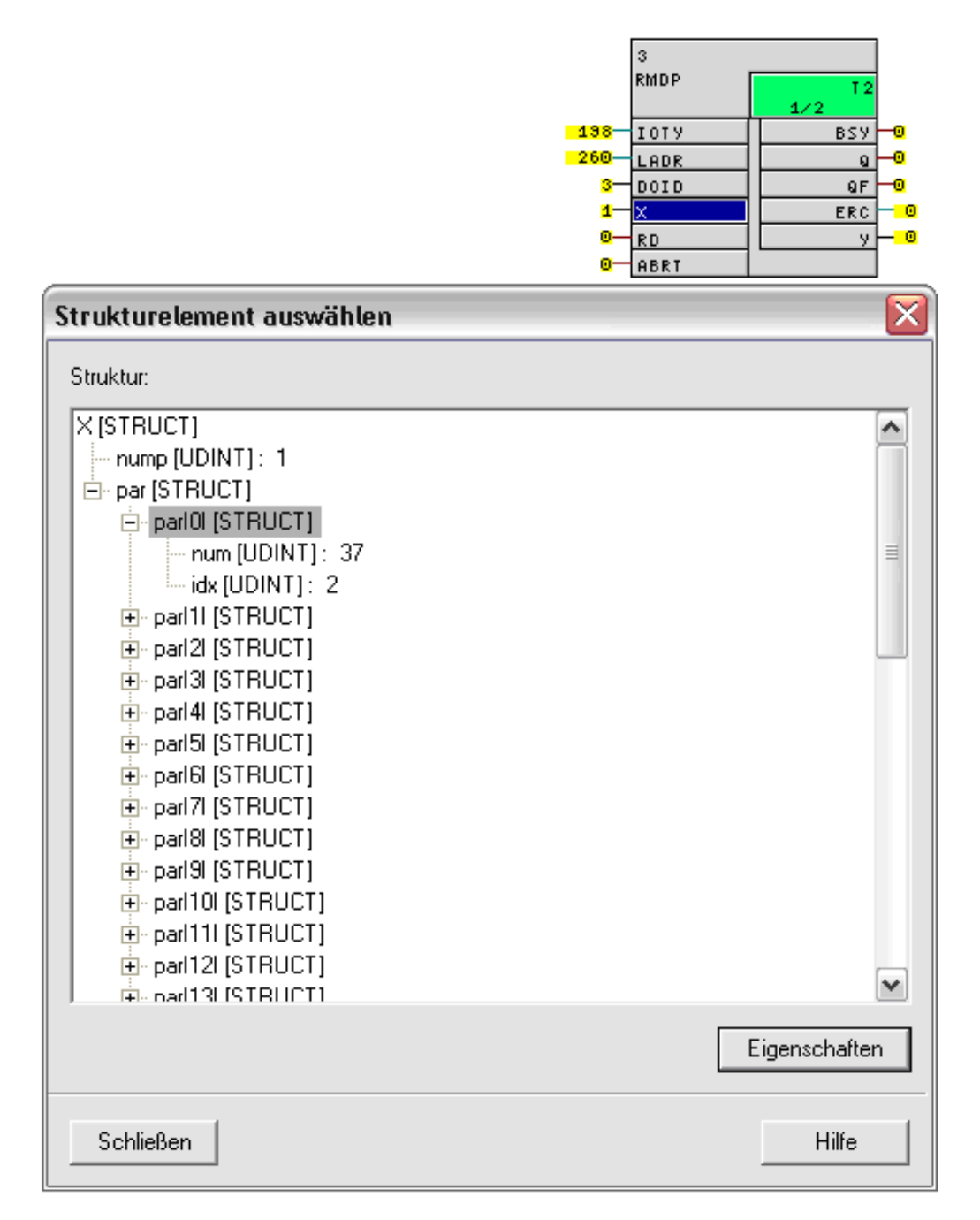

然后设置块输入RD为1,以此来启动读任务。

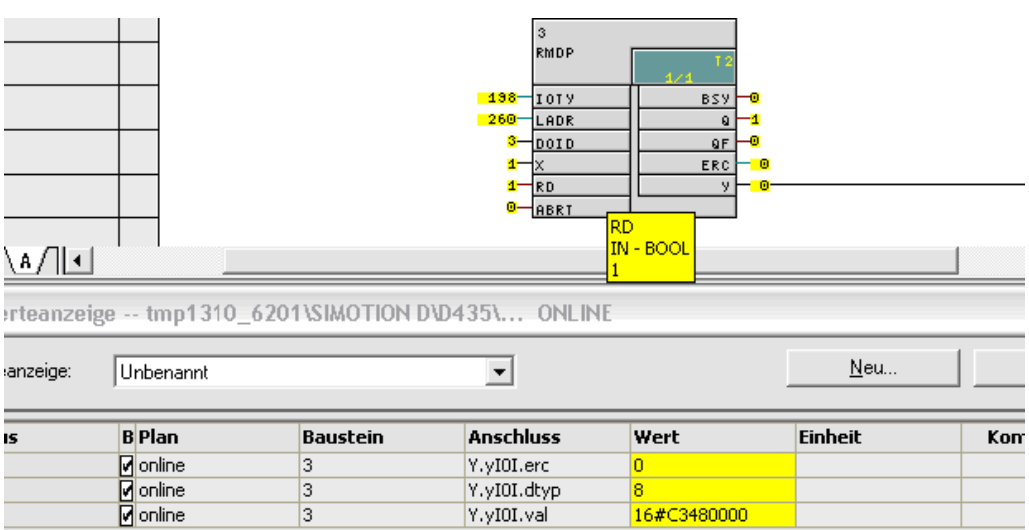

### 多个块连接

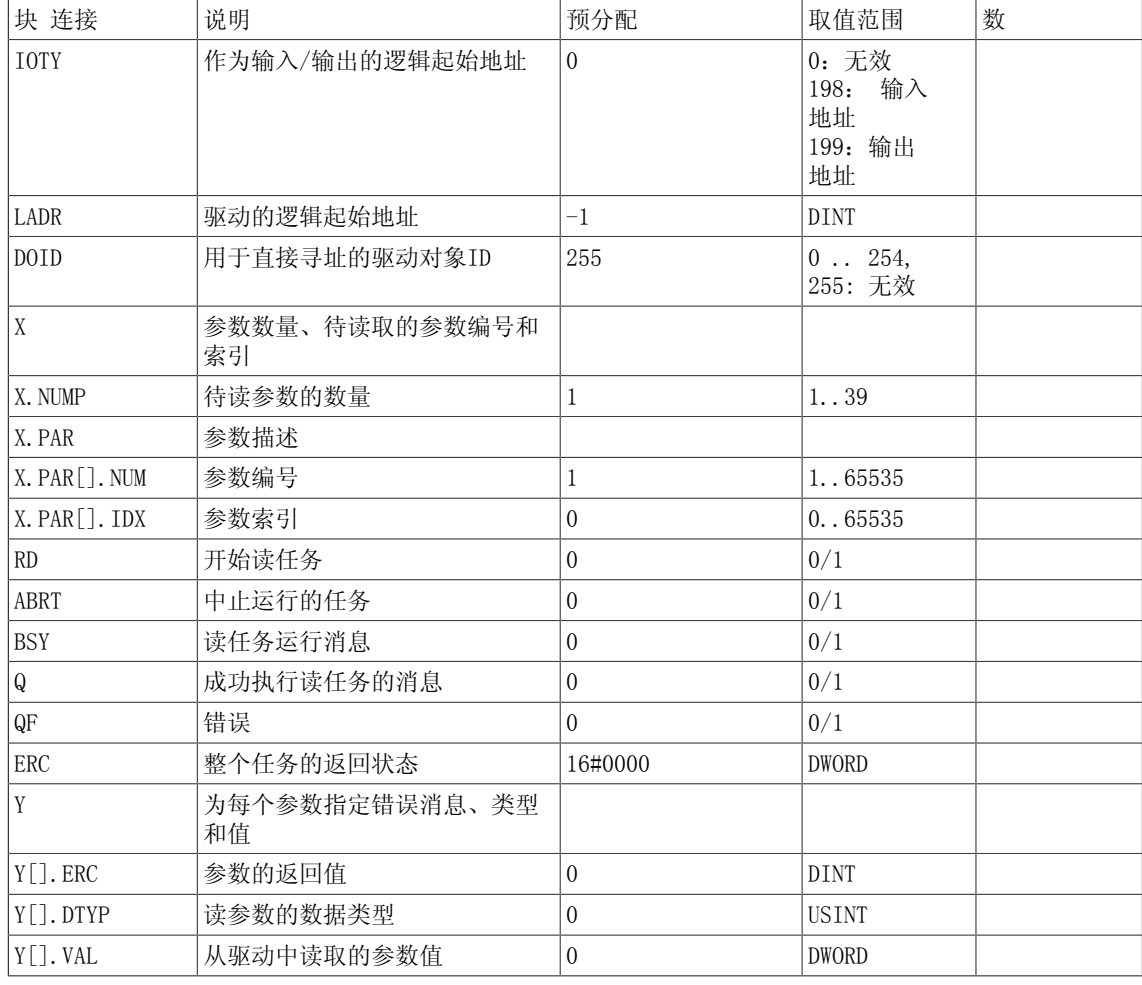

5.12 RMDP 从控制器中读取驱动参数

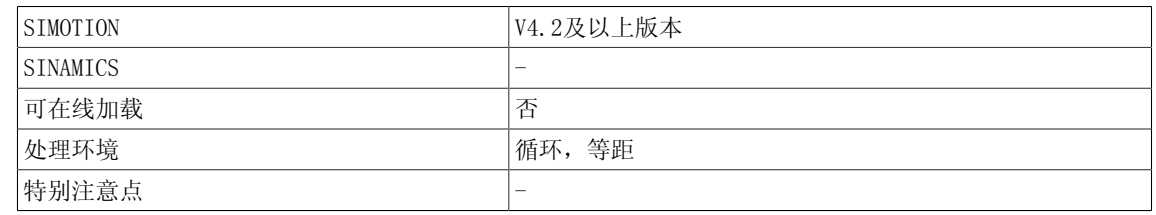

# 5.13 SAH 采样与保持(REAL型)

☐ SIMOTION ☑ SINAMICS

符号

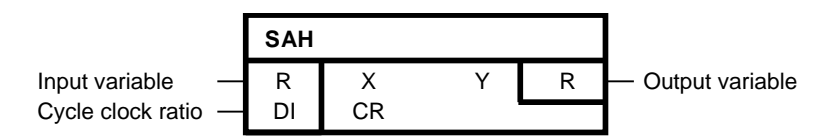

### 简要说明

采样与保持功能块用于在不同的采样时间点,在功能块之间进行等距值传递(REAL型)。

操作模式

在每个CR周期内,输入变量X的值传递给输出变量Y。 数值传递周期与执行系统的周期控制点进行 同步。 周期控制点定义了周期时钟,在周期时钟内重启执行系统的所有采样时间。

在相对于周期控制点的每个CR周期内进行数值传递。 CR的绝对值总是为周期时钟比生成。 在CR = 0这一特殊情况下时,该功能块表现为CR = 1时的特性。 功能块必须总是在较快的采样时间点 进行配置。 当传递较慢扫描时间点的数值时,应该在执行顺序的最开始进行传递。 当数值由较 快采样时间替换为较慢采样时间时,应该在执行顺序的最后计算时钟。

下图显示了由1毫秒级到3毫秒级的数值传递。 以下随时间的变化图针对执行组的计算情况。

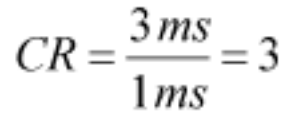

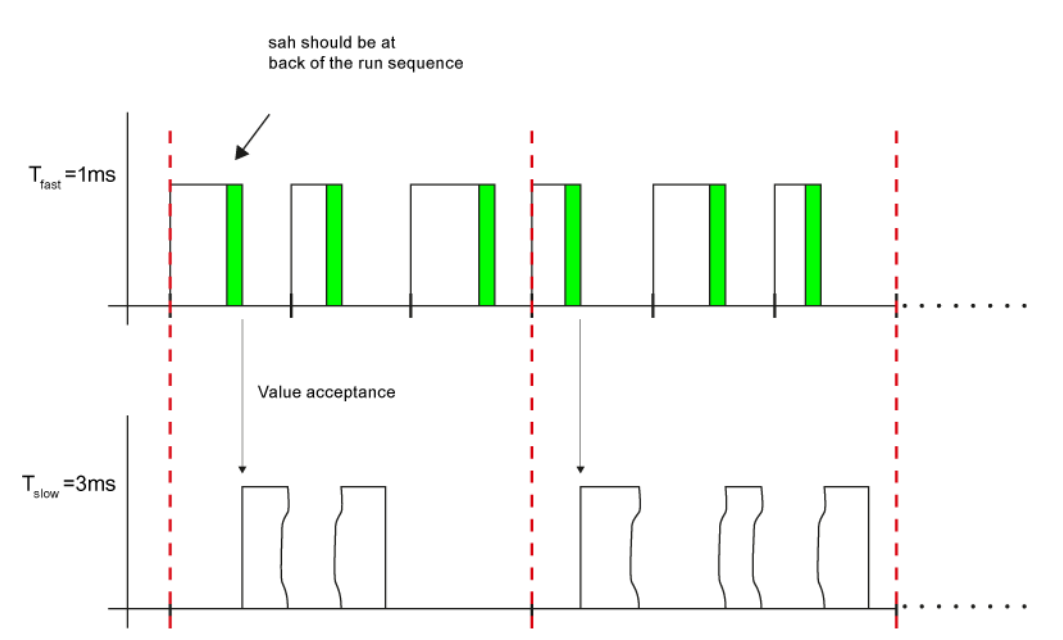

5.13 SAH 采样与保持(REAL型)

下图显示了由3毫秒级到1毫秒级的数值传递。 以下随时间的变化图针对执行组的计算情况。

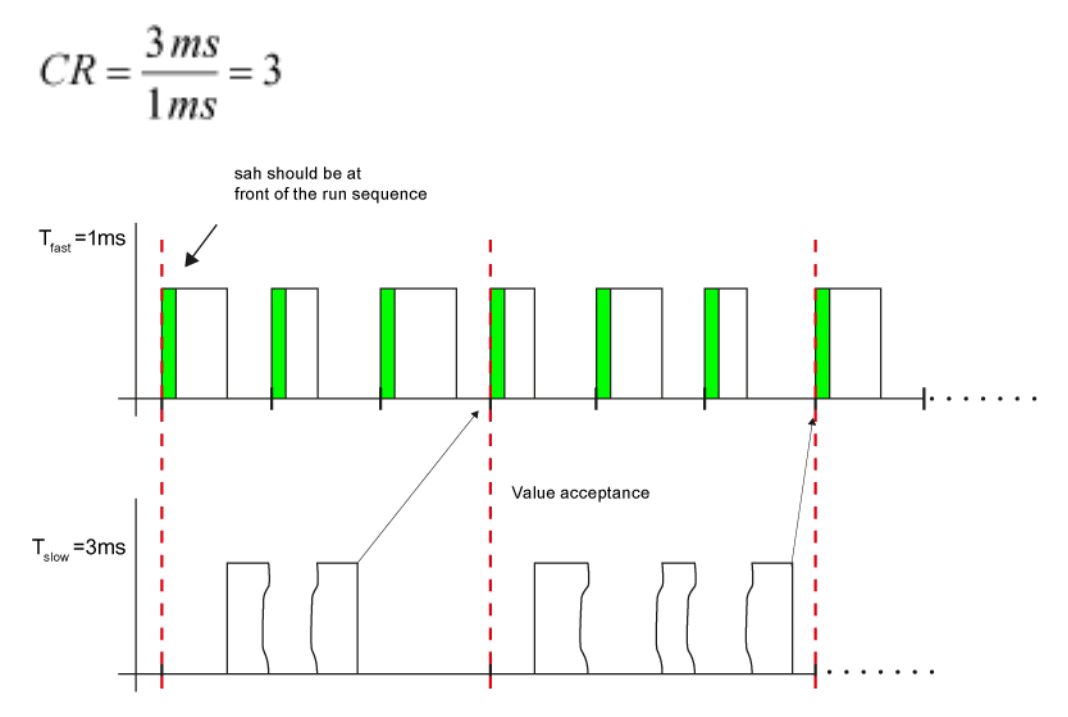

当较慢扫描时间不是较快扫描时间的倍数时,如果二者的扫描过程在CR周期后同时进行重启,那 么该数值只能进行一致性传递。 该值对应于两个扫描时间的最小公倍数。 那么CR则根据以下公 式进行计算:

$$
CR = \frac{g(T_{fast}, T_{slow})}{T_{fast}}
$$

 $g(T_{fast}, T_{slow})$ : 最小公倍数

下图显示了 $T_{\text{fast}}$  = 3毫秒和 $T_{\text{slow}}$  = 4毫秒间的数值传递。数值传递在双向进行。

$$
CR = \frac{g(3\,ms, 4\,ms)}{3\,ms} = \frac{12\,ms}{3\,ms} = 4
$$

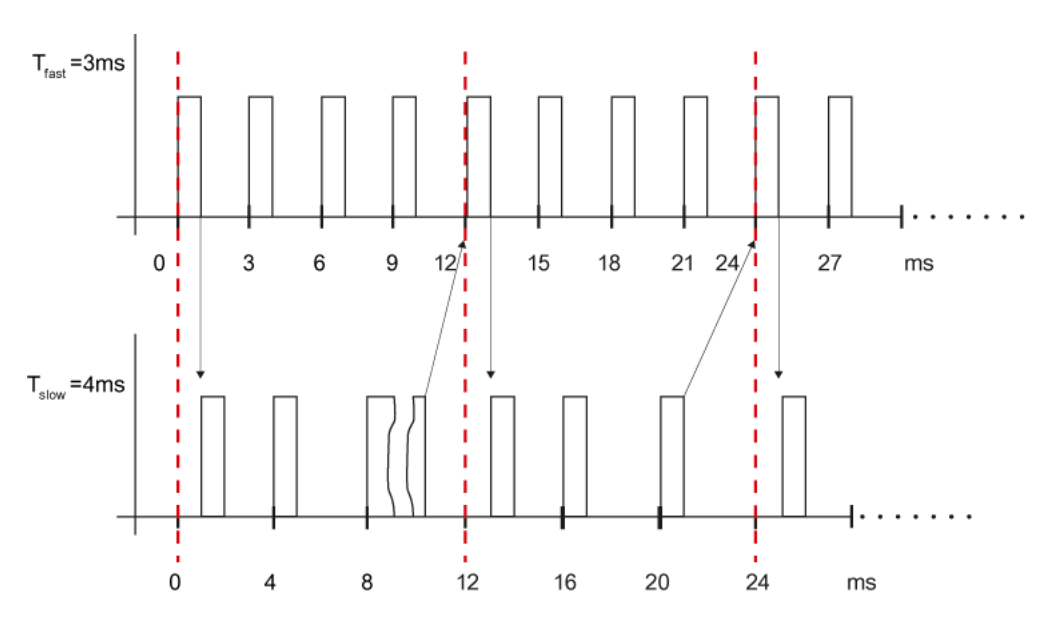

要使数值在最佳速度进行传递,建议一直保持较慢扫描时间为较快扫描时间的倍数。

多个块连接

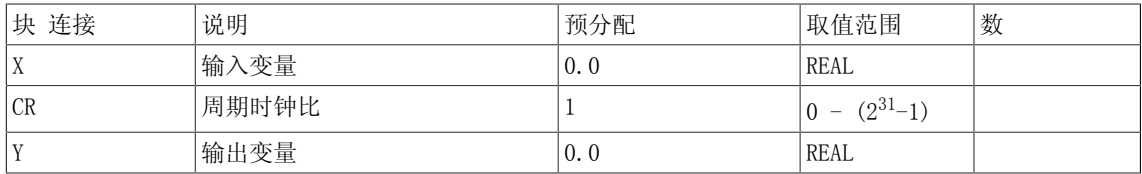

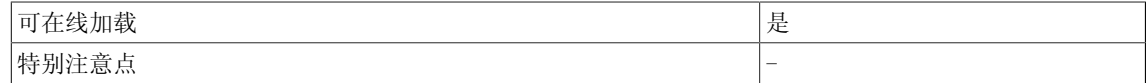

5.14 SAH\_B 采样与保持(BOOL型)

# 5.14 SAH B 采样与保持 (BOOL型)

☐ SIMOTION ☑ SINAMICS

符号

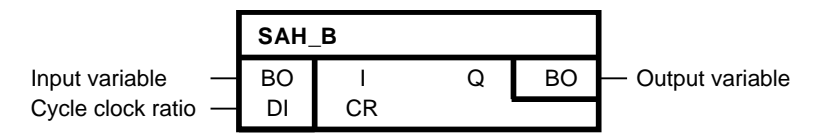

### 简要说明

采样与保持功能块用于在不同的采样时间点,在功能块之间进行等距值传递(BOOL型)。

操作模式

在每个CR周期内,输入变量I的值传递给输出变量Q。 数值传递周期与执行系统的周期控制点进行 同步。 周期控制点定义了周期时钟,在周期时钟内重启执行系统的所有采样时间。

在相对于周期控制点的每个CR周期内进行数值传递。 CR的绝对值总是为周期时钟比生成。 在CR = 0这一特殊情况下时,该功能块表现为CR = 1时的特性。 功能块必须总是在较快的采样时间点 进行配置。 当传递较慢扫描时间点的数值时,应该在执行顺序的最开始进行传递。 当数值由较 快采样时间替换为较慢采样时间时,应该在执行顺序的最后计算时钟。

下图显示了由1毫秒级到3毫秒级的数值传递。 以下随时间的变化图针对执行组的计算情况。

$$
CR = \frac{3\,ms}{1\,ms} = 3
$$

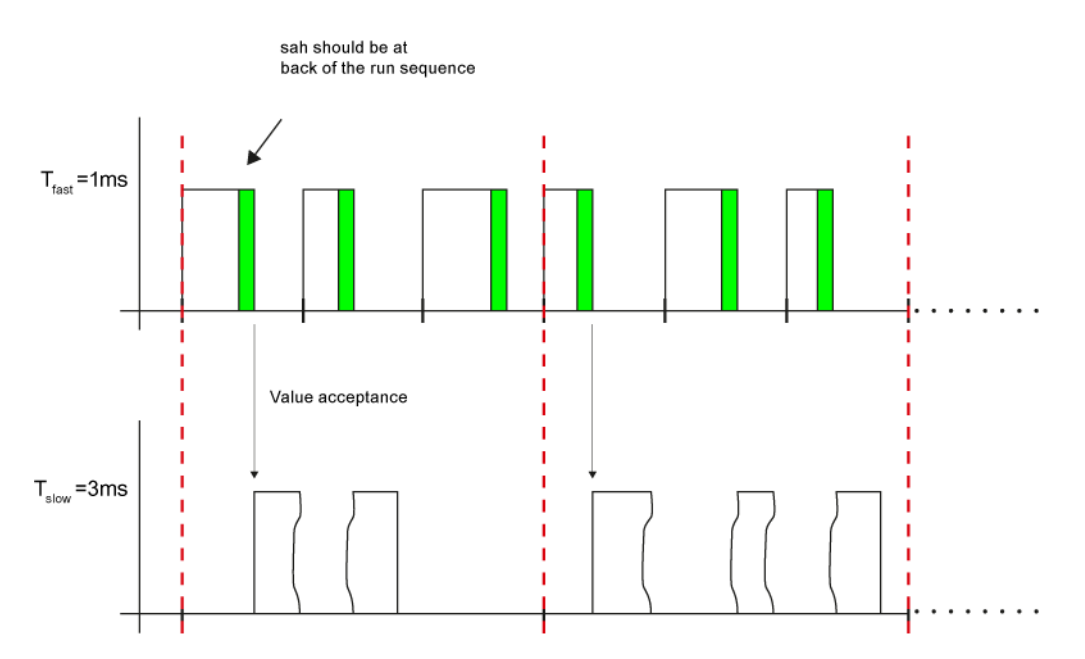

下图显示了由3毫秒级到1毫秒级的数值传递。 以下随时间的变化图针对执行组的计算情况。

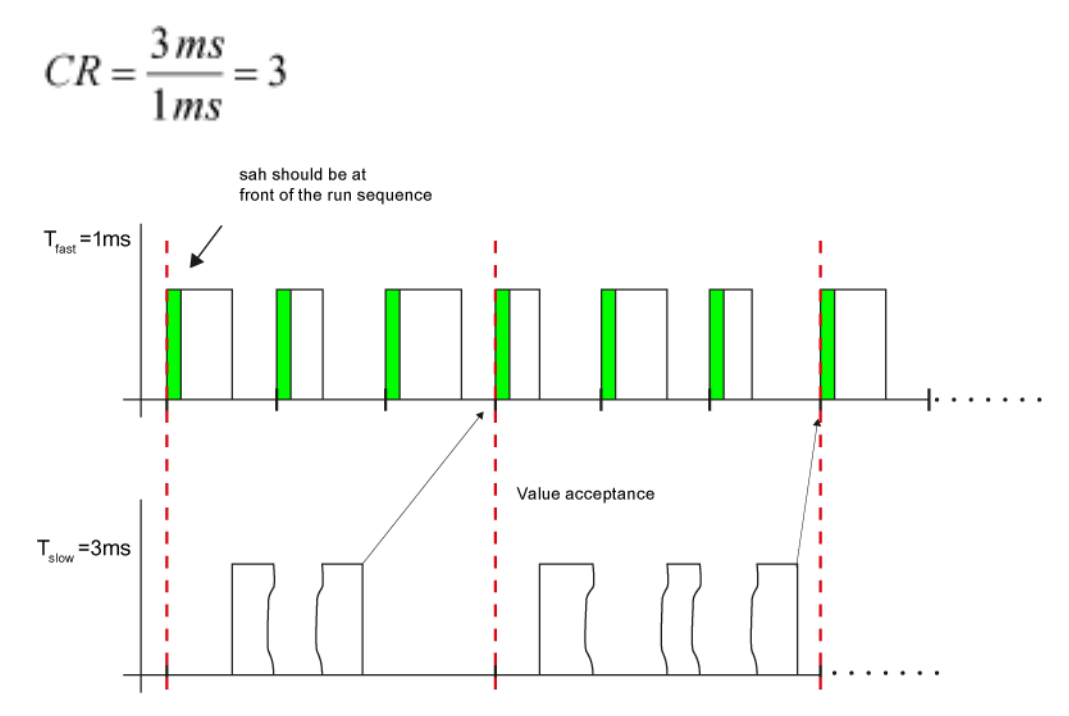

当较慢扫描时间不是较快扫描时间的倍数时,如果二者的扫描过程在CR周期后同时进行重启,那 么该数值只能进行一致性传递。 该值对应于两个扫描时间的最小公倍数。 那么CR则根据以下公 式进行计算:

$$
CR = \frac{g(T_{fast}, T_{slow})}{T_{fast}}
$$

 $g(T_{fast}, T_{slow})$ : 最小公倍数

 $\sim$ 

下图显示了 $T_{\text{fast}}$  = 3毫秒和 $T_{\text{slow}}$  = 4毫秒间的数值传递。数值传递在双向进行。

$$
CR = \frac{g(3\,ms, 4\,ms)}{3\,ms} = \frac{12\,ms}{3\,ms} = 4
$$

5.14 SAH\_B 采样与保持(BOOL型)

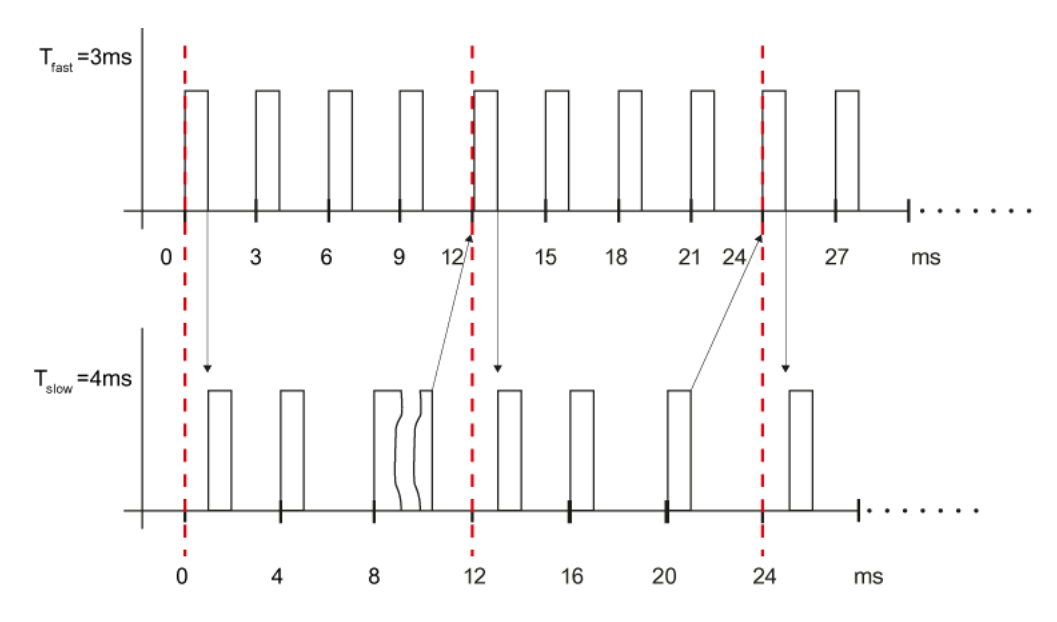

要使数值在最佳速度进行传递,建议一直保持较慢扫描时间为较快扫描时间的倍数。

多个块连接

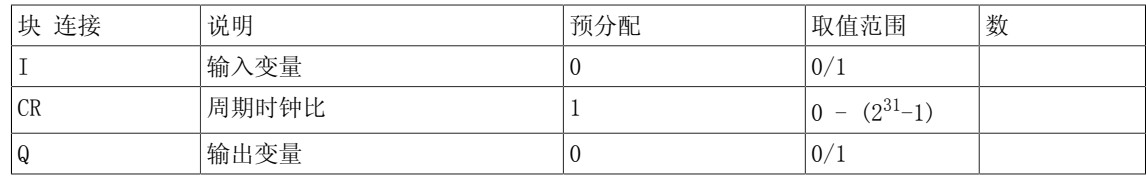

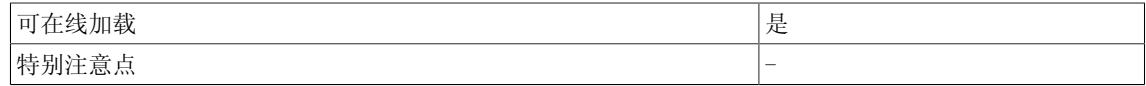

# 5.15 SAH\_BY 采样与保持(BYTE型)

☐ SIMOTION ☑ SINAMICS

符号

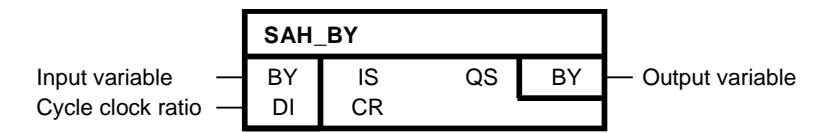

### 简要说明

采样与保持功能块用于在不同的采样时间点,在功能块之间进行等距值传递(BYTE型)。

操作模式

在每个CR周期内,输入变量IS的值传递给输出变量QS。 数值传递周期与执行系统的周期控制点进 行同步。 周期控制点定义了周期时钟,在周期时钟内重启执行系统的所有采样时间。

在相对于周期控制点的每个CR周期内进行数值传递。 CR的绝对值总是为周期时钟比生成。 在CR = 0这一特殊情况下时,该功能块表现为CR = 1时的特性。 功能块必须总是在较快的采样时间点 进行配置。 当传递较慢扫描时间点的数值时,应该在执行顺序的最开始进行传递。 当数值由较 快采样时间替换为较慢采样时间时,应该在执行顺序的最后计算时钟。

下图显示了由1毫秒级到3毫秒级的数值传递。 以下随时间的变化图针对执行组的计算情况。

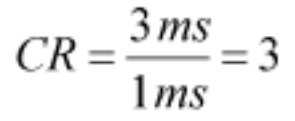

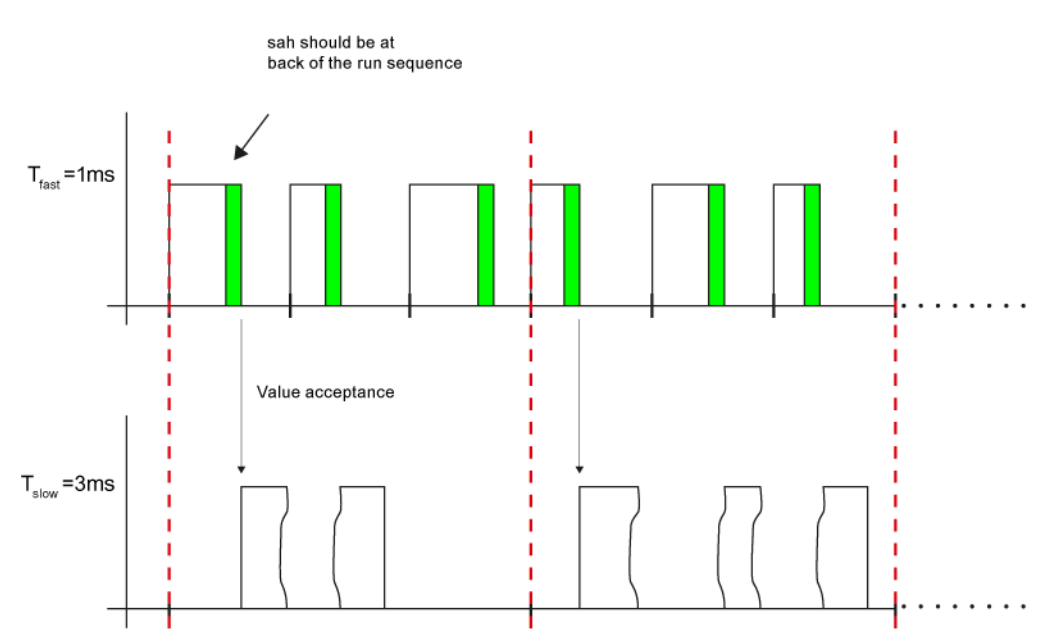

5.15 SAH\_BY 采样与保持(BYTE型)

下图显示了由3毫秒级到1毫秒级的数值传递。 以下随时间的变化图针对执行组的计算情况。

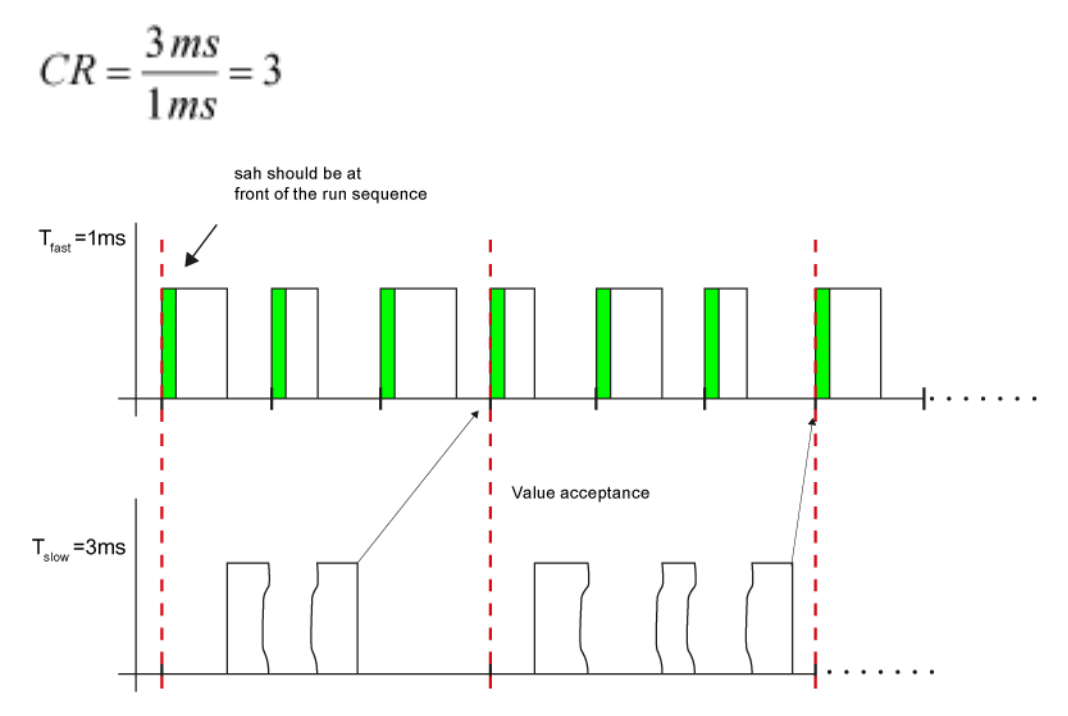

当较慢扫描时间不是较快扫描时间的倍数时,如果二者的扫描过程在CR周期后同时进行重启,那 么该数值只能进行一致性传递。 该值对应于两个扫描时间的最小公倍数。 那么CR则根据以下公 式进行计算:

$$
CR = \frac{g(T_{fast}, T_{slow})}{T_{fast}}
$$

 $g(T_{fast}, T_{slow})$ : 最小公倍数

下图显示了 $T_{\text{fast}}$  = 3毫秒和 $T_{\text{slow}}$  = 4毫秒间的数值传递。数值传递在双向进行。

$$
CR = \frac{g(3\,ms, 4\,ms)}{3\,ms} = \frac{12\,ms}{3\,ms} = 4
$$

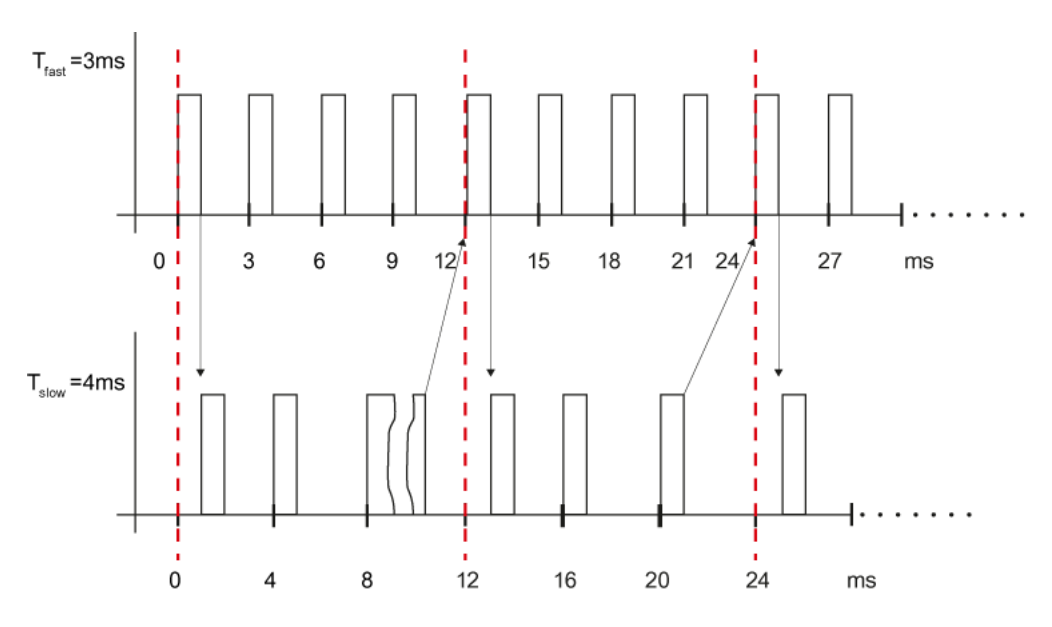

要使数值在最佳速度进行传递,建议一直保持较慢扫描时间为较快扫描时间的倍数。

多个块连接

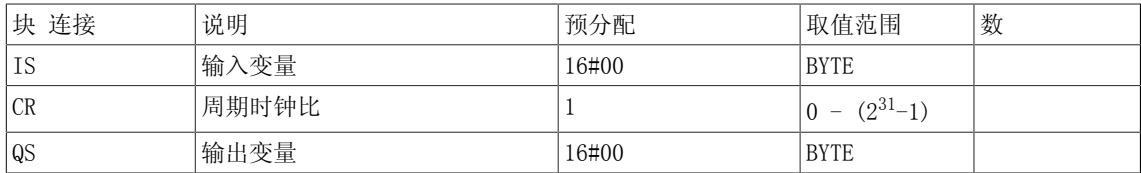

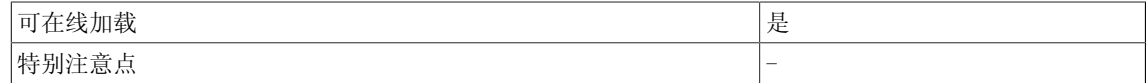

5.16 SAH D 采样与保持(DOUBLE INTEGER型)

## 5.16 SAH D 采样与保持 (DOUBLE INTEGER型)

☐ SIMOTION ☑ SINAMICS

符号

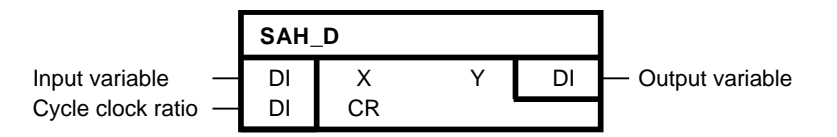

#### 简要说明

采样与保持功能块用于在不同的采样时间点,在功能块之间进行等距值传递(DOUBLE INTEGER 型)。

操作模式

在每个CR周期内,输入变量X的值传递给输出变量Y。 数值传递周期与执行系统的周期控制点进行 同步。 周期控制点定义了周期时钟,在周期时钟内重启执行系统的所有采样时间。

在相对于周期控制点的每个CR周期内进行数值传递。 CR的绝对值总是为周期时钟比生成。 在CR = 0这一特殊情况下时,该功能块表现为CR = 1时的特性。 功能块必须总是在较快的采样时间点 进行配置。 当传递较慢扫描时间点的数值时,应该在执行顺序的最开始进行传递。 当数值由较 快采样时间替换为较慢采样时间时,应该在执行顺序的最后计算时钟。

下图显示了由1毫秒级到3毫秒级的数值传递。 以下随时间的变化图针对执行组的计算情况。

$$
CR = \frac{3\,ms}{1\,ms} = 3
$$

5.16 SAH D 采样与保持(DOUBLE INTEGER型)

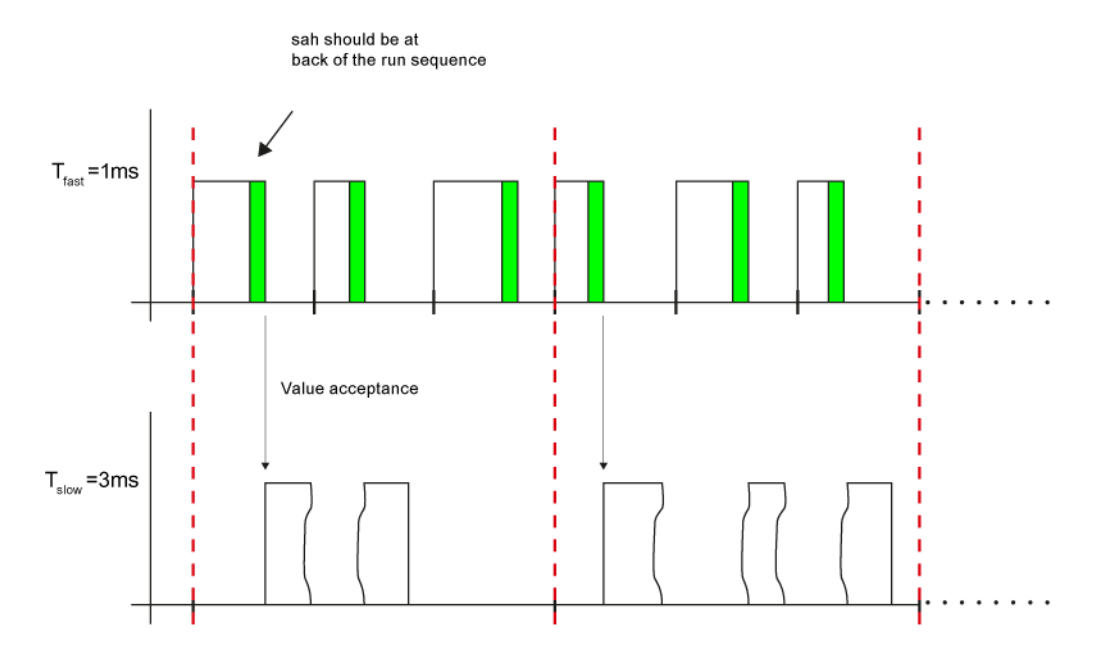

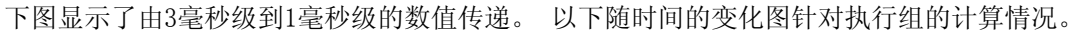

$$
CR = \frac{3\,ms}{1\,ms} = 3
$$

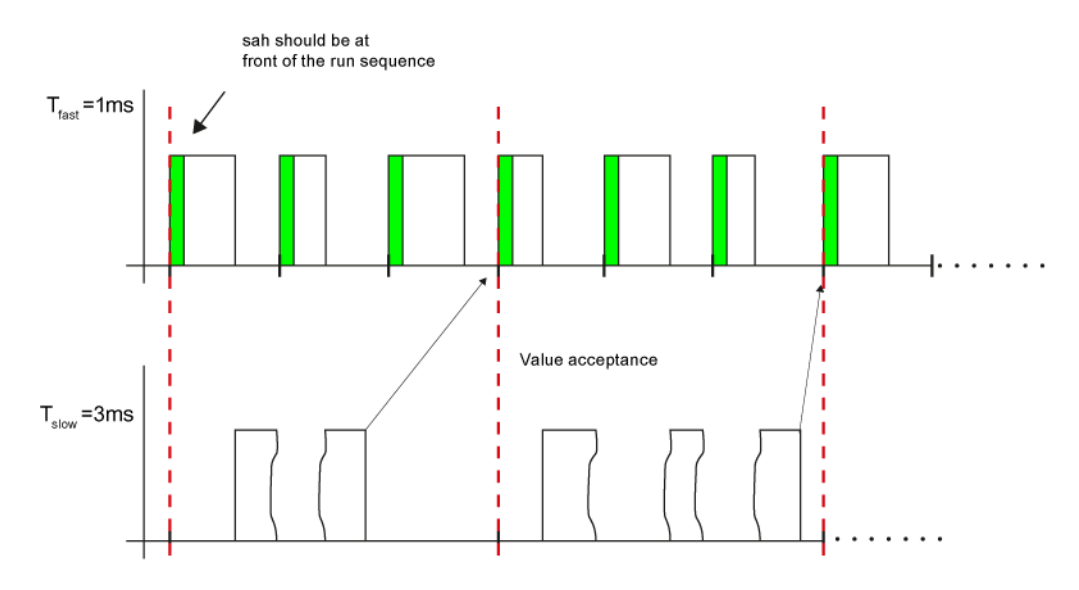

当较慢扫描时间不是较快扫描时间的倍数时,如果二者的扫描过程在CR周期后同时进行重启,那 么该数值只能进行一致性传递。 该值对应于两个扫描时间的最小公倍数。 那么CR则根据以下公 式进行计算:

$$
CR = \frac{g(T_{fast}, T_{slow})}{T_{fast}}
$$

 $g(T<sub>fast</sub>,T<sub>slow</sub>)$ : 最小公倍数 下图显示了Tfast = 3毫秒和Tslow = 4毫秒间的数值传递。数值传递在双向进行。

5.16 SAH\_D 采样与保持(DOUBLE INTEGER型)

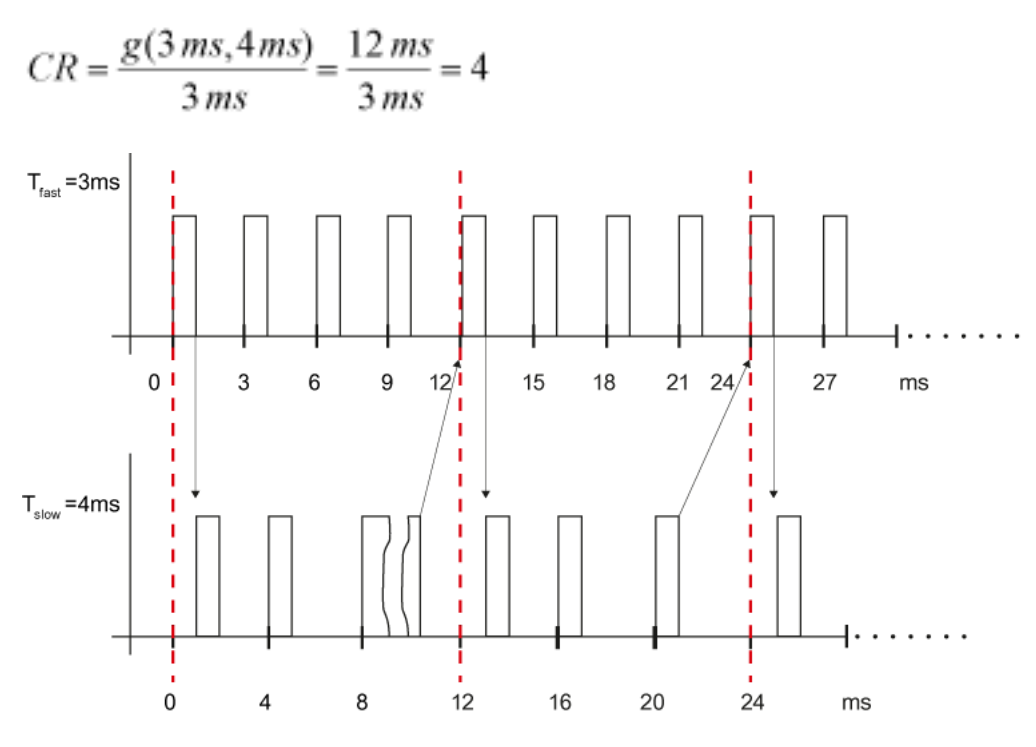

要使数值在最佳速度进行传递,建议一直保持较慢扫描时间为较快扫描时间的倍数。

### 多个块连接

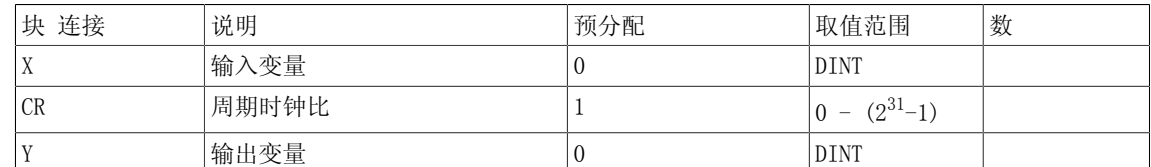

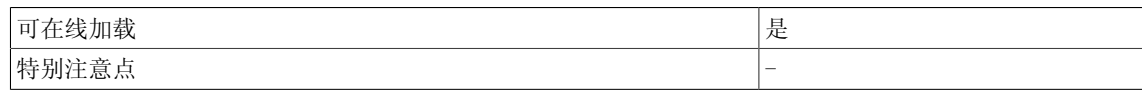

# 5.17 SAH I 采样与保持(INTEGER型)

☐ SIMOTION ☑ SINAMICS

符号

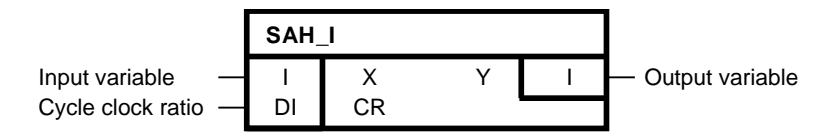

### 简要说明

采样与保持功能块用于在不同的采样时间点,在功能块之间进行等距值传递(INTEGER型)。

操作模式

在每个CR周期内,输入变量X的值传递给输出变量Y。 数值传递周期与执行系统的周期控制点进行 同步。 周期控制点定义了周期时钟,在周期时钟内重启执行系统的所有采样时间。

在相对于周期控制点的每个CR周期内进行数值传递。 CR的绝对值总是为周期时钟比生成。 在CR = 0这一特殊情况下时,该功能块表现为CR = 1时的特性。 功能块必须总是在较快的采样时间点 进行配置。 当传递较慢扫描时间点的数值时,应该在执行顺序的最开始进行传递。 当数值由较 快采样时间替换为较慢采样时间时,应该在执行顺序的最后计算时钟。

下图显示了由1毫秒级到3毫秒级的数值传递。 以下随时间的变化图针对执行组的计算情况。

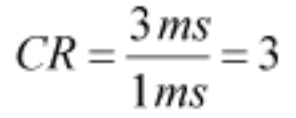

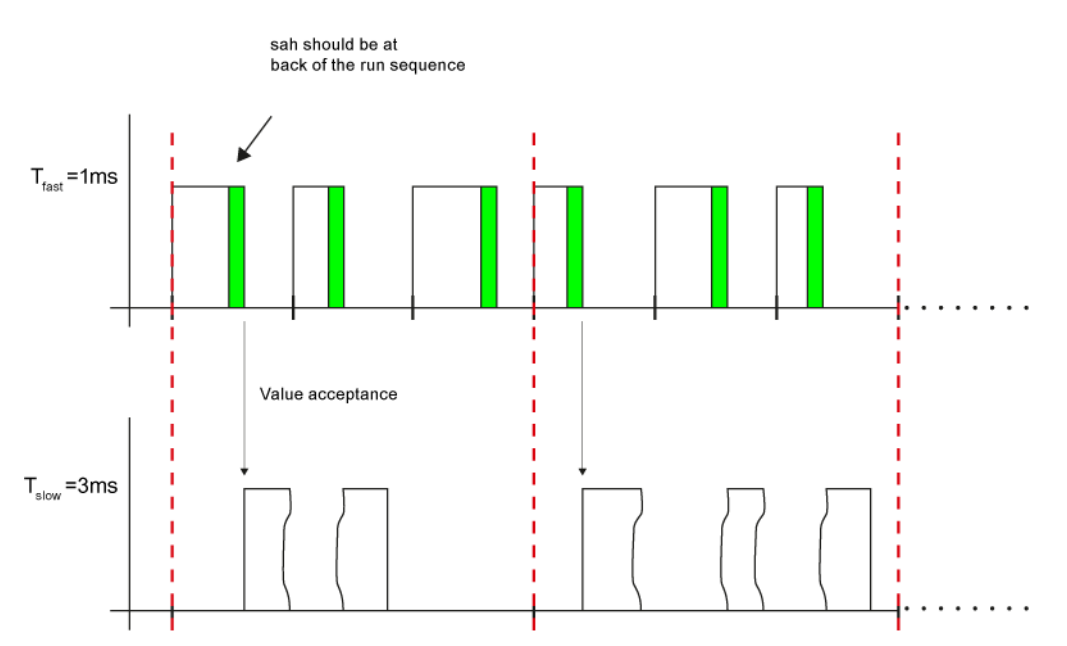

5.17 SAH\_I 采样与保持(INTEGER型)

下图显示了由3毫秒级到1毫秒级的数值传递。 以下随时间的变化图针对执行组的计算情况。

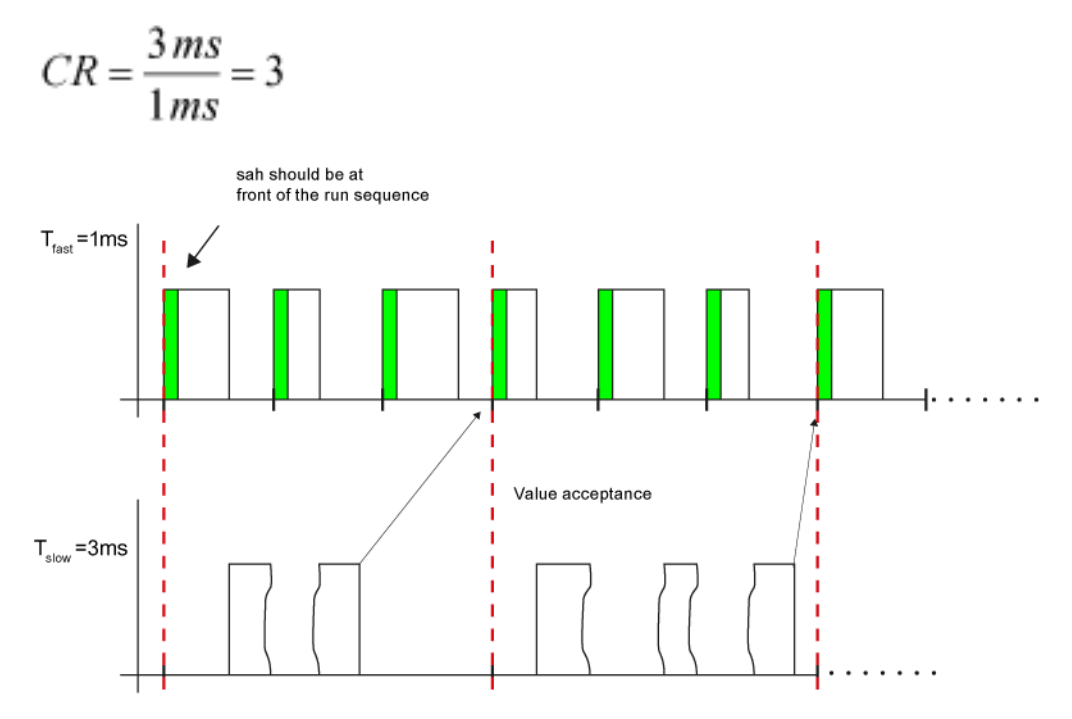

当较慢扫描时间不是较快扫描时间的倍数时,如果二者的扫描过程在CR周期后同时进行重启,那 么该数值只能进行一致性传递。 该值对应于两个扫描时间的最小公倍数。 那么CR则根据以下公 式进行计算:

$$
CR = \frac{g(T_{fast}, T_{slow})}{T_{fast}}
$$

 $g(T_{fast}, T_{slow})$ : 最小公倍数

下图显示了 $T_{\text{fast}}$  = 3毫秒和 $T_{\text{slow}}$  = 4毫秒间的数值传递。数值传递在双向进行。

$$
CR = \frac{g(3\,ms, 4\,ms)}{3\,ms} = \frac{12\,ms}{3\,ms} = 4
$$

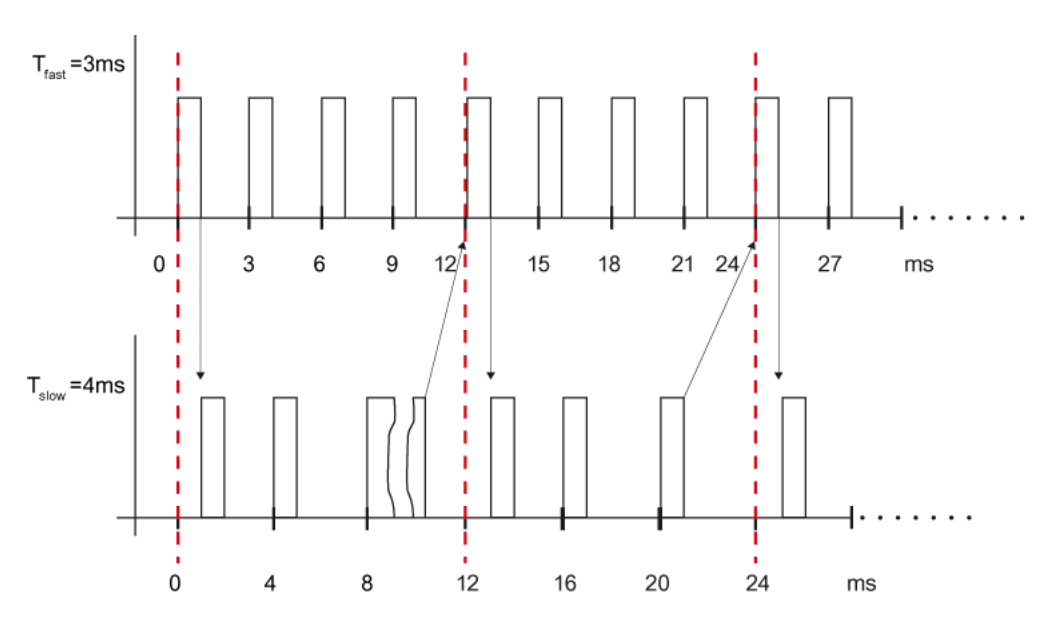

要使数值在最佳速度进行传递,建议一直保持较慢扫描时间为较快扫描时间的倍数。

多个块连接

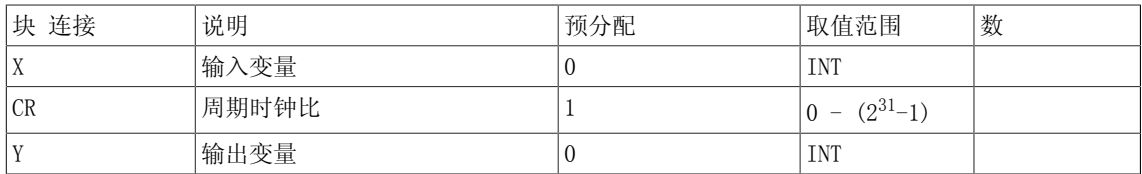

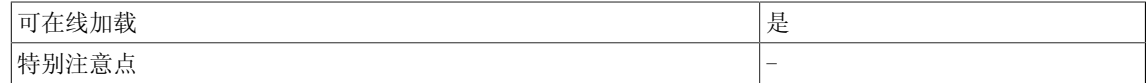

5.18 SAV 数值缓冲(REAL型)

## 5.18 SAV 数值缓冲(REAL型)

☑ SIMOTION ☑ SINAMICS

符号

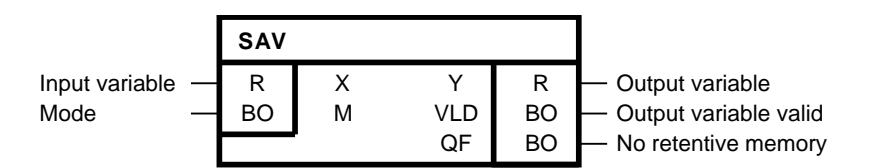

#### 简要说明

• SAV (保存) 启用REAL型输入变量的保留存储。

#### 操作模式

该功能块是BYTE数值的保留读/写存储器。

SAV功能块的保存数值在以下情况下不会保留:

- 用户已经清空了保留存储器。
- 配置功能块的DCC图已经删除,且修改已经传递给目标设备。
- 功能块已经删除,且修改已经传递给目标设备。
- 背景名称已经修改,且相应的修改已经传递给目标设备。

该值在以下情况保留:

- 下载时,背景名称没有修改
- 目标设备斜升,且存储卡上无配置数据。 只有在下载后才会释放缺失SAV功能块的存储。 这 样的话,当固件更新时,也会保留数据。
- 当已经添加或移除了另一个SAV功能块时
- 当DCBLIB更新后进行配置数据下载时
- 当已经添加或移除了另一个DO并将其下载至目标设备时
- 当已经添加或移除了另一个DCC图并将其下载至目标设备时
- 当目标设备按电源故障前相同的配置数据斜升时

只有当输出QF为0时功能块才处于激活状态。这表明目标设备上的预留存储空间可用于存储输入 值。

### 说明

当新于版本D的硬件可用时,SAV功能块仅应用于SINAMICS INTEGRATED上的 D425 (6AU1425-0AA00-0AA0)、 D435 (6AU1435-0AA00-0AA1)和D445 (6AU1445-0AA00-0AA0)。

#### 告警!

对于模块SIMOTION D410 / CX32、D425、D435、D445、D445-1/CX32-2、D445-2和D455-2, 必 须考虑到非易失数据的行为特性。关于非易失数据,参见版本11/2010及以上的D410调试与硬件 安装手册/D4x5调试与硬件安装手册/ D4x5-2调试与硬件安装手册中的调试(硬件) → 用户存 储器概念 → 用户存储器属性。 视硬件设备而定,那些模块上的保留数据只保留有限的一段时 间。 对于SIMOTION V4.2及以上版本, SIMOTION系统功能"savePersistentMemoryData"包括 SINAMICS\_Integrated(如:DCC功能块SAV、SAV\_BY、SAV\_D、SAV\_I)上属于D425、D435、D445和 D445-1模块的保留数据,该数据备份存储于CF卡上。

#### 说明

对于SCOUT V4.2及以上版本, DCC SIMOTION的SAV功能块数值可以通过"保存和恢复保留数据"功 能 进行备份。

输入M处功能块模式设置为:

### 写模式 (M =1)

- 输入变量X周期性写给输出Y。
- 另外,输入变量X传递给系统,进行保留存储。 借此,覆盖已经保存的数值。

#### 读模式 (M = 0)

- 当前保存的数值在输出Y处输出。 输入X的数值不保存。
- 输出VLD = 1表示Y有效。 当功能块初始化,系统的保留存储空间重新创建时,VLD = 0。 此 时, Y无效, 包含其默认值。 初次写入数值 (M = 1) 时, VLD状态则变为1。

#### 初始化

通过功能块的背景名称在SAV功能块和保留存储中的数值之间进行分配。 当功能块插入图中 时,DCC编辑器自动生成唯一的背景名称。 背景名称由功能块的调用路径构成,命名规则如下: (图名称)/(子图1名称)/(子图2名称)/../(功能块名称)

例示背景名称如下:

DCC\_1/CFC1/CFC2/CFC3/SAV1

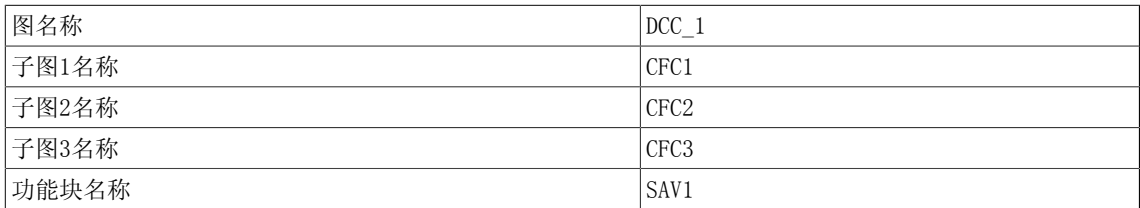

此背景名称控制输出Y是初始化为默认值还是在INIT模式下输出最近保存的数值。 目标设备会检 查保留数值是否已经为功能块的背景名称而保存。 如果没有保存的话,系统会重新创建存储空 间,输出变量Y的默认值会传递给系统进行保留存储,并设置VLD = 0。 当一个保留数值已经为背 景名称而保存时, 那么该值读/写给输出Y, 并输出状态VLD = 1。

如果功能块无存储空间可用,则设置QF = 1。

5.18 SAV 数值缓冲(REAL型)

### 多个块连接

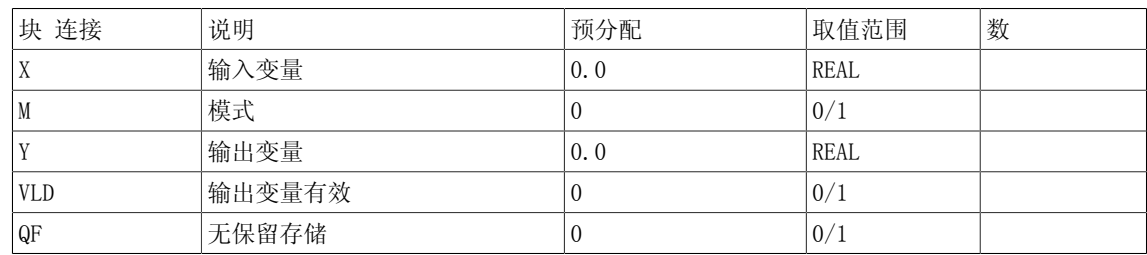

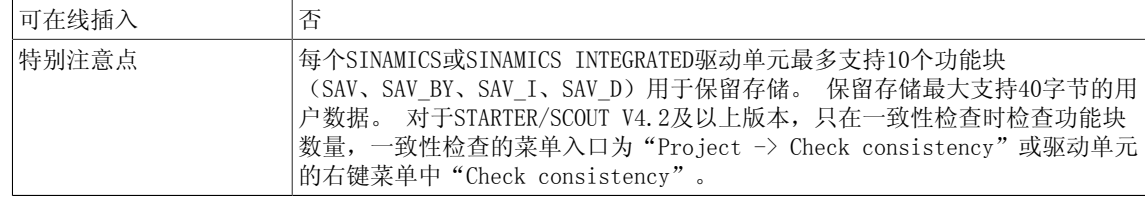

# 5.19 SAV\_BY 数值缓冲(BYTE型)

☑ SIMOTION ☑ SINAMICS

符号

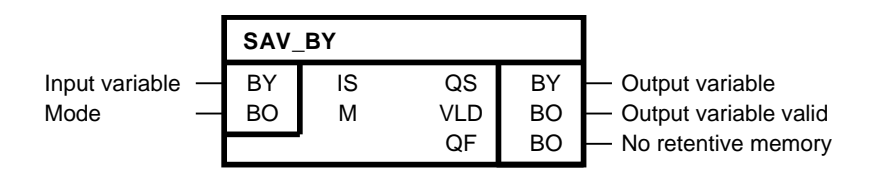

### 简要说明

• SAV BY (保存) 启用BYTE型输入变量的保留存储。

### 操作模式

该功能块是BYTE数值的保留读/写存储器。 SAV功能块的保存数值在以下情况下不会保留:

- 用户已经清空了保留存储器。
- 配置功能块的DCC图已经删除,且修改已经传递给目标设备。
- 功能块已经删除,且修改已经传递给目标设备。
- 背景名称已经修改,且相应的修改已经传递给目标设备。

该值在以下情况保留:

- 下载时,背景名称没有修改
- 目标设备斜升,且存储卡上无配置数据。 只有在下载后才会释放缺失SAV功能块的存储。 这 样的话,当固件更新时,也会保留数据。
- 当已经添加或移除了另一个SAV功能块时
- 当DCBLIB更新后进行配置数据下载时
- 当已经添加或移除了另一个DO并将其下载至目标设备时
- 当已经添加或移除了另一个DCC图并将其下载至目标设备时
- 当目标设备按电源故障前相同的配置数据斜升时

只有当输出QF为0时功能块才处于激活状态。这表明目标设备上的预留存储空间可用于存储输入 值。

### 说明

当新于版本D的硬件可用时,SAV功能块仅应用于SINAMICS INTEGRATED上的 D425 (6AU1425-0AA00-0AA0)、 D435 (6AU1435-0AA00-0AA1)和D445 (6AU1445-0AA00-0AA0)。 5.19 SAV\_BY 数值缓冲(BYTE型)

#### 告警!

对于模块SIMOTION D410 / CX32、D425、D435、D445、D445-1/CX32-2、D445-2和D455-2, 必 须考虑到非易失数据的行为特性。关于非易失数据,参见版本11/2010及以上的D410调试与硬件 安装手册/D4x5调试与硬件安装手册/ D4x5-2调试与硬件安装手册中的调试(硬件) → 用户存 储器概念 → 用户存储器属性。 视硬件设备而定,那些模块上的保留数据只保留有限的一段时 间。 对于SIMOTION V4.2及以上版本, SIMOTION系统功能"savePersistentMemoryData"包括 SINAMICS\_Integrated(如:DCC功能块SAV、SAV\_BY、SAV\_D、SAV\_I)上属于D425、D435、D445和 D445-1模块的保留数据,该数据备份存储于CF卡上。

### 说明

对于SCOUT V4.2及以上版本, DCC SIMOTION的SAV功能块数值可以通过"保存和恢复保留数据"功 能 进行备份。

输入M处功能块模式设置为:

### 写模式 (M =1)

- 输入变量IS周期性写给输出QS。
- 输入变量IS同样传递给系统,进行保留存储。 借此,覆盖已经保存的数值。

### 读模式 (M = 0)

- 当前保存的数值在输出QS处输出。 输入IS的数值不保存。
- 输出VLD = 1表示QS有效。 当功能块初始化,系统的保留存储空间重新创建时, VLD = 0。 此时, QS无效, 包含其默认值。 初次写入数值 (M = 1) 时, VLD状态则变为1。

#### 初始化

通过功能块的背景名称在SAV功能块和保留存储中的数值之间进行分配。 当功能块插入图中 时,DCC编辑器自动生成唯一的背景名称。 背景名称由功能块的调用路径构成,命名规则如下: (图名称)/(子图1名称)/(子图2名称)/../(功能块名称)

例示背景名称如下:

DCC\_1/CFC1/CFC2/CFC3/SAV1

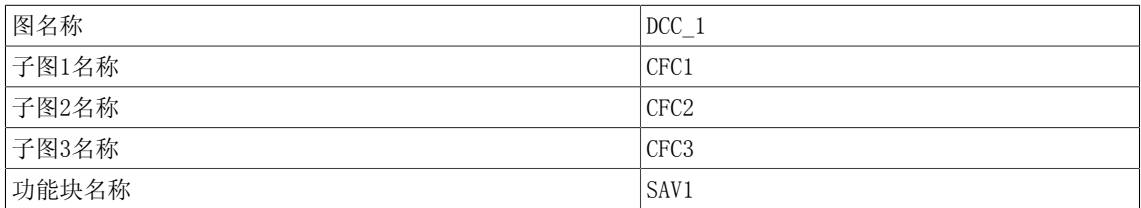

此背景名称控制输出QS是否初始化为默认值或是否在INIT模式下输出最近保存的数值。 目标设备 会检查保留数值是否已经为功能块的背景名称而保存。 如果没有保存的话,系统会重新创建存储 空间,输出变量QS的默认值会传递给系统进行保留存储,并设置VLD = 0。 当一个保留数值已经 为背景名称而保存时,那么该值读/写给输出QS,并输出状态VLD = 1。

如果功能块无存储空间可用,则设置QF = 1。

### 多个块连接

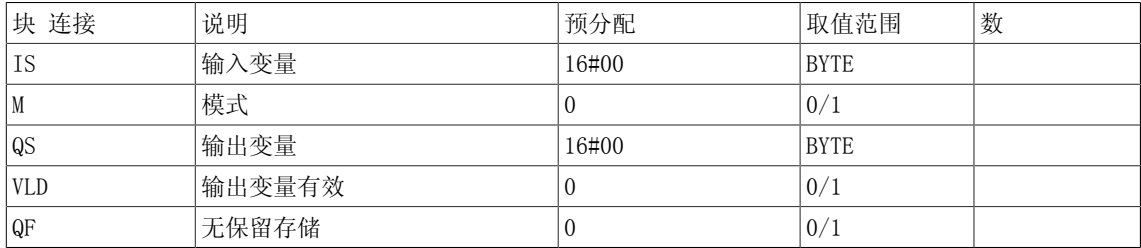

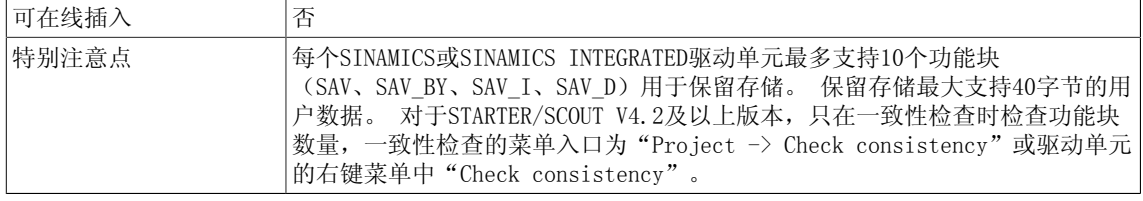

5.20 SAV D 数值缓冲(DOUBLE INTEGER型)

## 5.20 SAV D 数值缓冲(DOUBLE INTEGER型)

☑ SIMOTION ☑ SINAMICS

符号

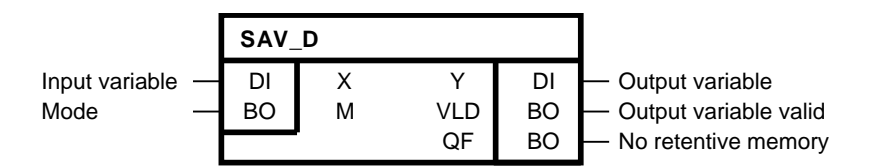

### 简要说明

• SAV D (保存) 启用DOUBLE INTEGER型输入变量的保留存储。

### 操作模式

该功能块是DOUBLE INTEGER数值的保留读/写存储器。 SAV功能块的保存数值在以下情况下不会保留:

- 用户已经清空了保留存储器。
- 配置功能块的DCC图已经删除,且修改已经传递给目标设备。
- 功能块已经删除,且修改已经传递给目标设备。
- 背景名称已经修改,且相应的修改已经传递给目标设备。

该值在以下情况保留:

- 下载时,背景名称没有修改
- 目标设备斜升,且存储卡上无配置数据。 只有在下载后才会释放缺失SAV功能块的存储。 这 样的话,当固件更新时,也会保留数据。
- 当已经添加或移除了另一个SAV功能块时
- 当DCBLIB更新后进行配置数据下载时
- 当已经添加或移除了另一个DO并将其下载至目标设备时
- 当已经添加或移除了另一个DCC图并将其下载至目标设备时
- 当目标设备按电源故障前相同的配置数据斜升时

只有当输出QF为0时功能块才处于激活状态。这表明目标设备上的预留存储空间可用于存储输入 值。

### 说明

当新于版本D的硬件可用时,SAV功能块仅应用于SINAMICS INTEGRATED上的 D425 (6AU1425-0AA00-0AA0)、 D435 (6AU1435-0AA00-0AA1)和D445 (6AU1445-0AA00-0AA0)。

### 告警!

对于模块SIMOTION D410 / CX32、D425、D435、D445、D445-1/CX32-2、D445-2和D455-2, 必 须考虑到非易失数据的行为特性。关于非易失数据,参见版本11/2010及以上的D410调试与硬件 安装手册/D4x5调试与硬件安装手册/ D4x5-2调试与硬件安装手册中的调试(硬件) → 用户存 储器概念 → 用户存储器属性。 视硬件设备而定,那些模块上的保留数据只保留有限的一段时 间。 对于SIMOTION V4.2及以上版本, SIMOTION系统功能"savePersistentMemoryData"包括 SINAMICS\_Integrated(如:DCC功能块SAV、SAV\_BY、SAV\_D、SAV\_I)上属于D425、D435、D445和 D445-1模块的保留数据,该数据备份存储于CF卡上。

#### 说明

对于SCOUT V4.2及以上版本, DCC SIMOTION的SAV功能块数值可以通过"保存和恢复保留数据"功 能 进行备份。

输入M处功能块模式设置为:

### 写模式 (M =1)

- 输入变量X周期性写给输出Y。
- 另外,输入变量X传递给系统,进行保留存储。 借此,覆盖已经保存的数值。

#### 读模式 (M = 0)

- 当前保存的数值在输出Y处输出。 输入X的数值不保存。
- 输出VLD = 1表示Y有效。 当功能块初始化,系统的保留存储空间重新创建时,VLD = 0。 此 时, Y无效, 包含其默认值。 初次写入数值 (M = 1) 时, VLD状态则变为1。

#### 初始化

通过功能块的背景名称在SAV功能块和保留存储中的数值之间进行分配。 当功能块插入图中 时,DCC编辑器自动生成唯一的背景名称。 背景名称由功能块的调用路径构成,命名规则如下: (图名称)/(子图1名称)/(子图2名称)/../(功能块名称)

例示背景名称如下:

DCC\_1/CFC1/CFC2/CFC3/SAV1

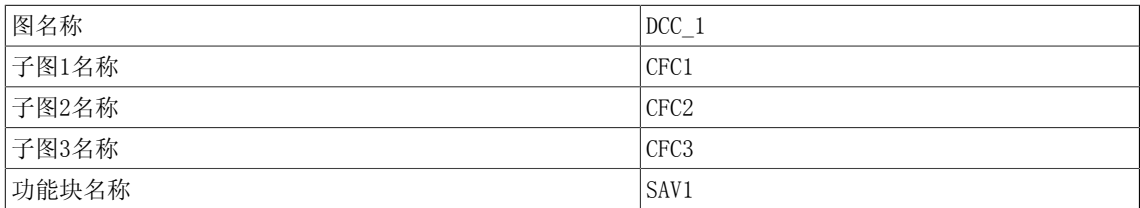

此背景名称控制输出Y是初始化为默认值还是在INIT模式下输出最近保存的数值。 目标设备会检 查保留数值是否已经为功能块的背景名称而保存。 如果没有保存的话,系统会重新创建存储空 间,输出变量Y的默认值会传递给系统进行保留存储,并设置VLD = 0。 当一个保留数值已经为背 景名称而保存时, 那么该值读/写给输出Y, 并输出状态VLD = 1。

如果功能块无存储空间可用,则设置QF = 1。

## 5.20 SAV\_D 数值缓冲(DOUBLE INTEGER型)

### 多个块连接

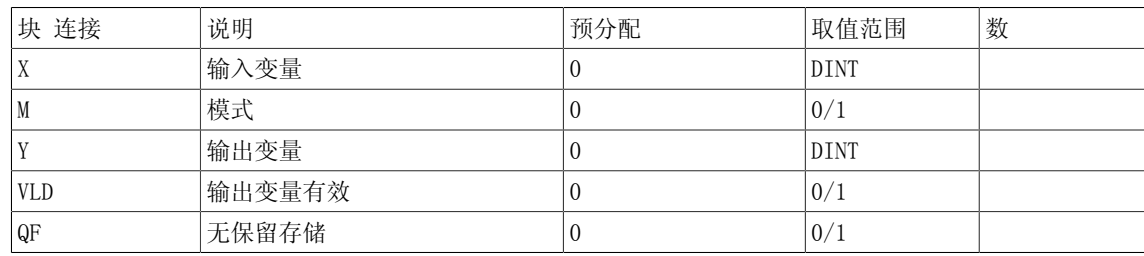

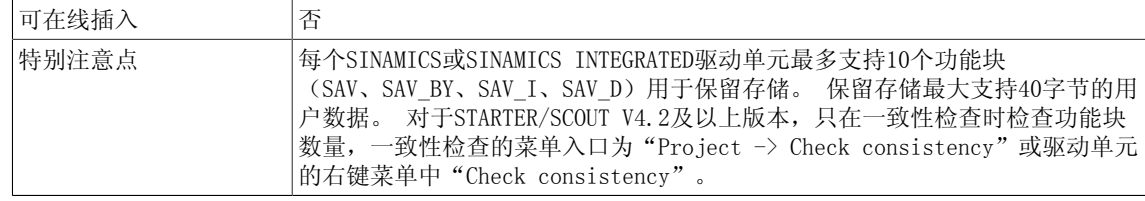

# 5.21 SAV I 数值缓冲 (INTEGER型)

☑ SIMOTION ☑ SINAMICS

符号

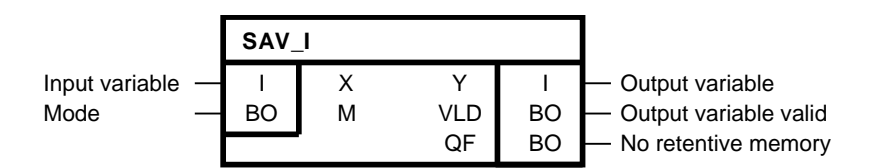

### 简要说明

• SAV I (保存) 启用INTEGER型输入变量的保留存储。

### 操作模式

该功能块是INTEGER数值的保留读/写存储器。 SAV功能块的保存数值在以下情况下不会保留:

- 用户已经清空了保留存储器。
- 配置功能块的DCC图已经删除,且修改已经传递给目标设备。
- 功能块已经删除,且修改已经传递给目标设备。
- 背景名称已经修改,且相应的修改已经传递给目标设备。

该值在以下情况保留:

- 下载时,背景名称没有修改
- 目标设备斜升,且存储卡上无配置数据。 只有在下载后才会释放缺失SAV功能块的存储。 这 样的话,当固件更新时,也会保留数据。
- 当已经添加或移除了另一个SAV功能块时
- 当DCBLIB更新后进行配置数据下载时
- 当已经添加或移除了另一个DO并将其下载至目标设备时
- 当已经添加或移除了另一个DCC图并将其下载至目标设备时
- 当目标设备按电源故障前相同的配置数据斜升时

只有当输出QF为0时功能块才处于激活状态。这表明目标设备上的预留存储空间可用于存储输入 值。

### 说明

当新于版本D的硬件可用时,SAV功能块仅应用于SINAMICS INTEGRATED上的 D425 (6AU1425-0AA00-0AA0)、 D435 (6AU1435-0AA00-0AA1)和D445 (6AU1445-0AA00-0AA0)。

### 5.21 SAV\_I 数值缓冲(INTEGER型)

#### 告警!

对于模块SIMOTION D410 / CX32、D425、D435、D445、D445-1/CX32-2、D445-2和D455-2, 必 须考虑到非易失数据的行为特性。关于非易失数据,参见版本11/2010及以上的D410调试与硬件 安装手册/D4x5调试与硬件安装手册/ D4x5-2调试与硬件安装手册中的调试(硬件) → 用户存 储器概念 → 用户存储器属性。 视硬件设备而定,那些模块上的保留数据只保留有限的一段时 间。 对于SIMOTION V4.2及以上版本, SIMOTION系统功能"savePersistentMemoryData"包括 SINAMICS\_Integrated(如:DCC功能块SAV、SAV\_BY、SAV\_D、SAV\_I)上属于D425、D435、D445和 D445-1模块的保留数据,该数据备份存储于CF卡上。

#### 说明

对于SCOUT V4.2及以上版本, DCC SIMOTION的SAV功能块数值可以通过"保存和恢复保留数据"功 能 进行备份。

输入M处功能块模式设置为:

### 写模式 (M =1)

- 输入变量X周期性写给输出Y。
- 另外,输入变量X传递给系统,进行保留存储。 借此,覆盖已经保存的数值。

### 读模式 (M = 0)

- 当前保存的数值在输出Y处输出。 输入X的数值不保存。
- 输出VLD = 1表示Y有效。 当功能块初始化,系统的保留存储空间重新创建时,VLD = 0。 此 时, Y无效, 包含其默认值。 初次写入数值 (M = 1) 时, VLD状态则变为1。

#### 初始化

通过功能块的背景名称在SAV功能块和保留存储中的数值之间进行分配。 当功能块插入图中 时,DCC编辑器自动生成唯一的背景名称。 背景名称由功能块的调用路径构成,命名规则如下: (图名称)/(子图1名称)/(子图2名称)/../(功能块名称)

例示背景名称如下:

DCC\_1/CFC1/CFC2/CFC3/SAV1

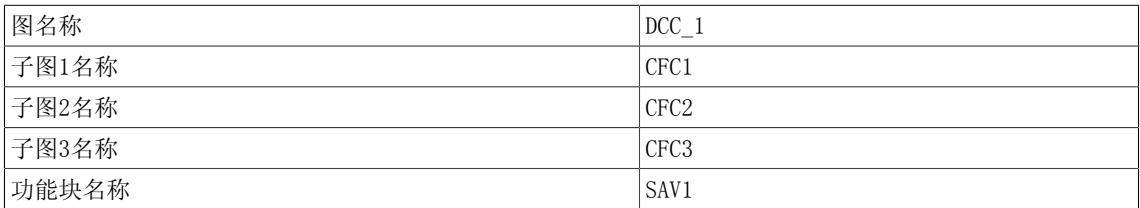

此背景名称控制输出Y是初始化为默认值还是在INIT模式下输出最近保存的数值。 目标设备会检 查保留数值是否已经为功能块的背景名称而保存。 如果没有保存的话,系统会重新创建存储空 间,输出变量Y的默认值会传递给系统进行保留存储,并设置VLD = 0。 当一个保留数值已经为背 景名称而保存时, 那么该值读/写给输出Y, 并输出状态VLD = 1。

如果功能块无存储空间可用,则设置QF = 1。

### 多个块连接

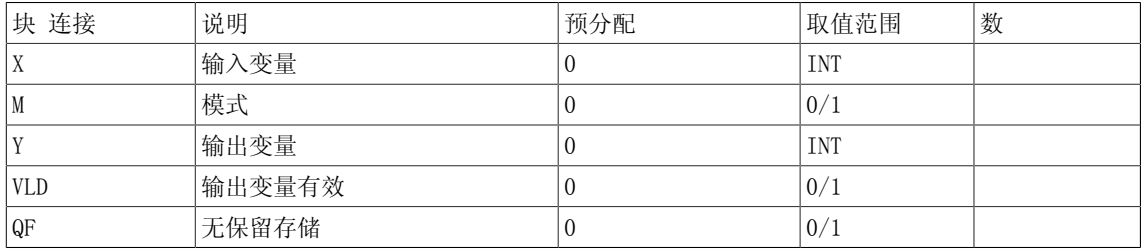

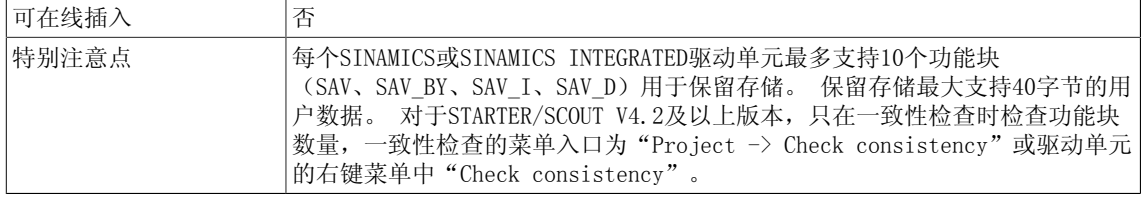

5.22 SRA 触发/复位消息

## 5.22 SRA 触发/复位消息

 $\nabla$  SIMOTION  $\Box$  SINAMICS

符号

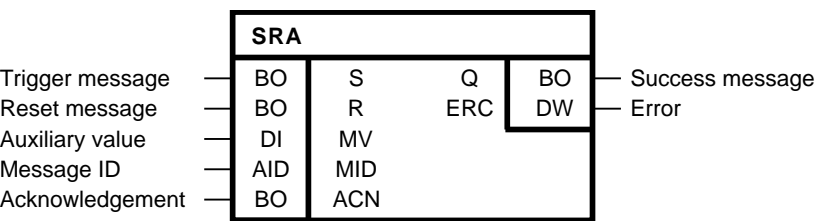

#### 简要说明

SCOUT上配置的消息可以通过SRA(设定告警)功能块进行触发或复位。 消息发送给HMI,并在 SIMOTION目标设备的消息缓存中输入。 消息缓存包含所有的激活信息。 配置SRA功能块是为了实现多重背景功能。 多个功能块背景可以触发同一个消息编号。

### 操作模式

- SCOUT上配置的消息在MID消息编号处输入, 如: 消息
- 输入ACN =1表示该消息是一条可确认的消息。 在这种情况下,当用户通过HMI确认了该消息时,该消息同样只会在复位后消失。 对于不可确认的消息,配置ACN = 0。
- 如果该参数在SCOUT上配置时已经明确,必须在参数MV处输入过程值/校正值。 可以配置DINT 型数值。

配置消息过程中,校正值插入具有特殊句法的消息描述中。 调用过程值以@开头以@结尾。 其中的参数指定数值的输出和格式。

只有DINT型校正值可以适用于通过SRA功能块触发的消息。

关于消息配置中校正值的句法,参见SIMOTION SCOUT在线帮助。

• 该消息通过输入S处的上升沿触发。 如果通过输入S处的新消息编号1来调用该功能块,那么 该消息同样触发。

消息缓存最多支持输入40条消息。 当消息缓存已满,SRM功能块通过输入IS的上升沿来激活 时,该功能块会确认应答一条错误消息。 消息未输入。

- 该消息通过输入R处的上升沿复位。
- 当在调用过程中同时设置输入S和输入R处的上升沿时,R具有优先权,即复位该消息。
- 块输出Q =1表示消息已经成功设置或复位。 输出再次通过输入S或输入R处的上升沿进行设置。
- 当Q = 0时,输出ERC显示错误码。该错误码说明了消息不可以发布的原因:
- 指定值可以显示为常量间OR逻辑运算。
	- 16#0000无错误 在消息列表中为接受的消息创建一个条目。 从消息列表中为外发的消息删除该条目。
	- 16#8001该消息名称不允许。
	- 16#8002溢位导致消息丢失 消息列表中已经有40个条目。 消息列表中没有创建条目。
	- 16#8003溢位导致消息丢失(信号未发出,信号溢位)。

### System 5.22 SRA 触发/复位消息

用于客户端通知的发送缓存器依然被上一事件占用。 消息列表中没有创建条目。 当连续高频率地进行上升沿和下降沿的函数调用时,也可能会发生错误。 - 16#8004消息重复,拒绝该消息(连续两次调用接受或发送的消息)。 消息列表中没有创建条目。

- 16#8005无显示设备信号。 依然在列表中输入消息。
- 16#8007该消息名称的任务还未启动 (初始调用S = FALSE)。 下降沿(发出消息)之前没有上升沿(接收消息)。 消息列表中没有创建条目。
- 16#8008消息缓存中该ID的消息已经激活。 当该ID的消息存在于消息缓存且再次设置同样的ID时,会发出该消息。 没有生成新的消息 缓冲条目。
- 16#8009内部错误
- 16#8010条目已拒绝;消息确认存储已满。

### 多个块连接

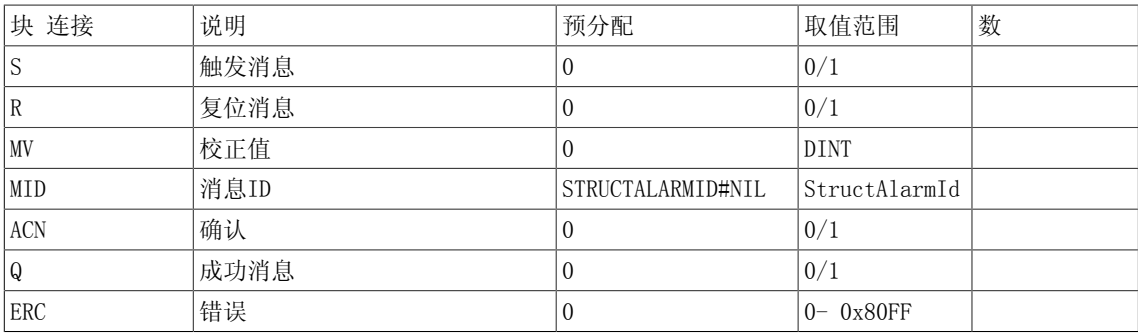

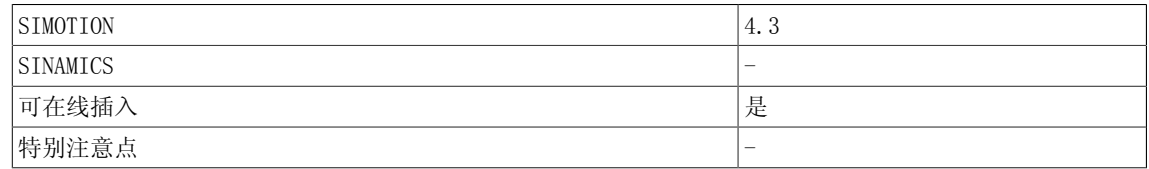

5.23 STM 故障/告警触发器

## 5.23 STM 故障/告警触发器

☐ SIMOTION ☑ SINAMICS

符号

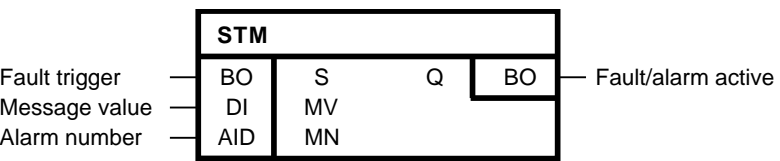

#### 简要说明

通过STM(设定消息)功能块可以在DO上触发预定义的消息(故障或告警)。 故障(如: STARTER、AOP)在DO的故障缓存或告警缓存中显示和输入。 以下规则适用于该功能块类型:

- 分配给背景的消息号(故障/告警号)必须在51050和51069之间(预设值为51050)。
- DO中多个背景可以共用同一个消息号(可以根据不同的背景设置消息)。 然而,出于性能考虑,SFM功能块不配置多重背景功能。对于同一DO的故障,当多重背景共用 同一消息号时,下图显示了其行为特性。 当没有附加电路时,同一消息号的块背景不进行协 调。当块背景要在不同的采样时间点运行时,不可以进行块背景协调。 因此,建议为DO中的 每个背景分配唯一的消息号。
- 消息描述预先确定,且不可以修改(参见下表)。
- 消息类型不可以改变。故障不可以再定义给告警,反之亦然。
- 故障响应的默认设置为OFF2。 该设置可以在SINAMICS基础系统参数中进行修改:
	- p2100[0..19]"设置故障响应的故障号"和
	- p2101[0..19] "设置故障响应"
- 确认模式的默认设置为IMMEDIATE。 该设置可以在SINAMICS基础系统参数中进行修改:
	- p2126[0..19] "设置确认模式的故障号"和
	- p2127[0..19] "设置确认模式"

下表说明了该属性的默认设置。 可在用户文档中找到各种设置的可能选项:

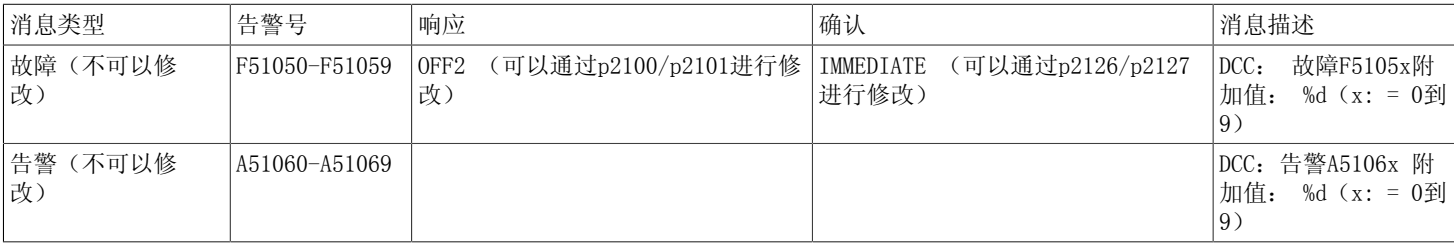

故障

必须在输入MN处指定待触发故障号(F51050 - F51059)。 输入S的正沿触发DO处的故障。 该值 在DO的故障缓存中输入,执行DO指定的响应。 借此,功能块设置输出Q。 只要故障处于激活状 态,输出Q就保持设定值。在输入S的负沿之后,故障可以根据消息的确认属性进行确认(模拟系 统故障:参见下图中的第一个背景实例)。
输入MV可以用于给故障添加附加信息(故障值)。 当故障在正沿处触发并在DO的故障缓存中输入 时,故障值传递给输入S。

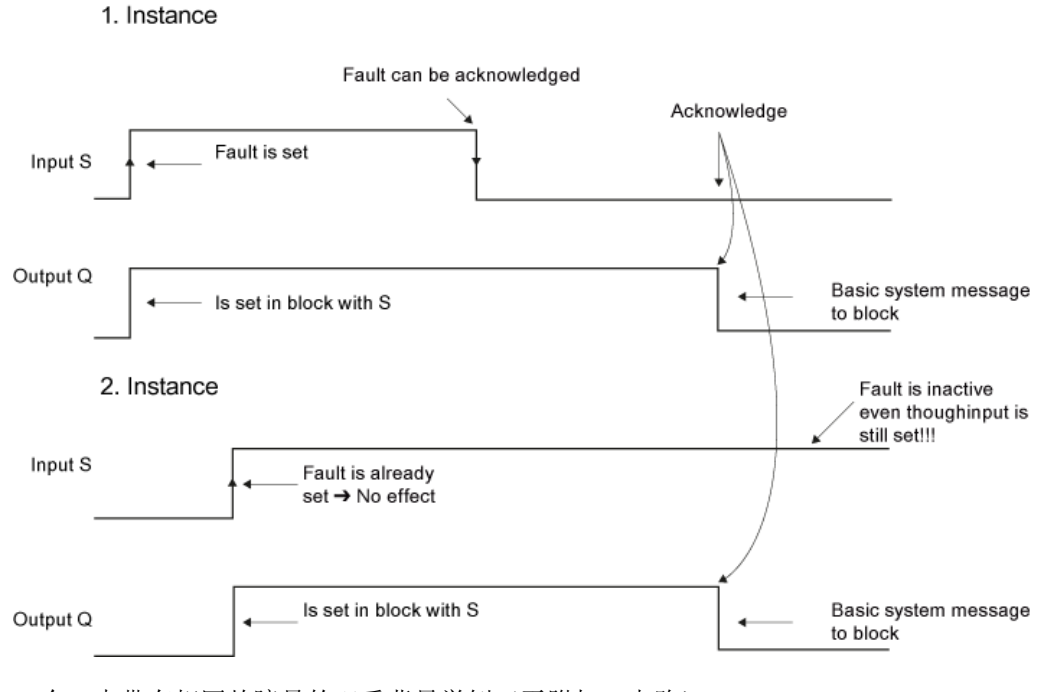

一个DO中带有相同故障号的双重背景举例(无附加RC电路)

告警

必须在输入MN处指定待触发告警号(A51060 -A51069)。 输入S的正沿触发分配给功能块的告 警。 在DO的告警缓存中输入该告警号。 借此可以设置输出Q。 只要告警处于激活状态, 输出就 保持设定值。 告警进行自确认,但当输入S复位时,则被确认(参见下图)。 同样在告警缓存中 输入的附加信息(告警值)可以通过输入MV添加到告警中。

#### 1. Instance

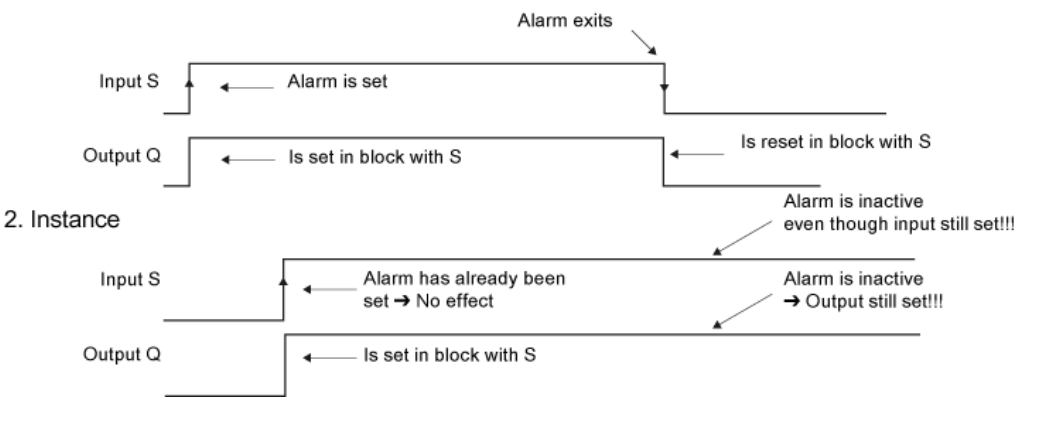

一个DO中带有相同告警号的双重背景举例(无附加RC电路)

#### 说明

关于向其他驱动对象转发故障和告警的原则,参见版本07/2007及以上的SINAMICS S120调试手册 中"诊断 > 消息-故障和告警"章节。 该原则同样适用于DCC驱动对象上STM功能块触发的故障和 告警。

#### System

5.23 STM 故障/告警触发器

## 多个块连接

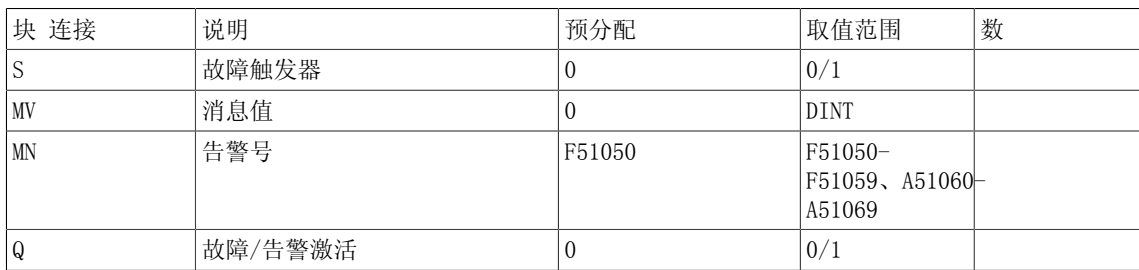

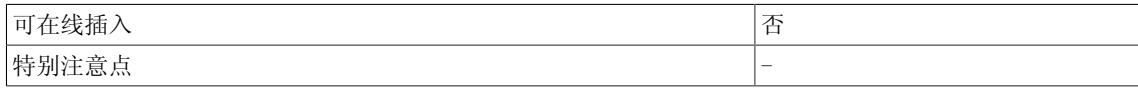

## 5.24 WMDP 从控制器中写入驱动参数

#### $\Box$  SIMOTION  $\Box$  SINAMICS

符号

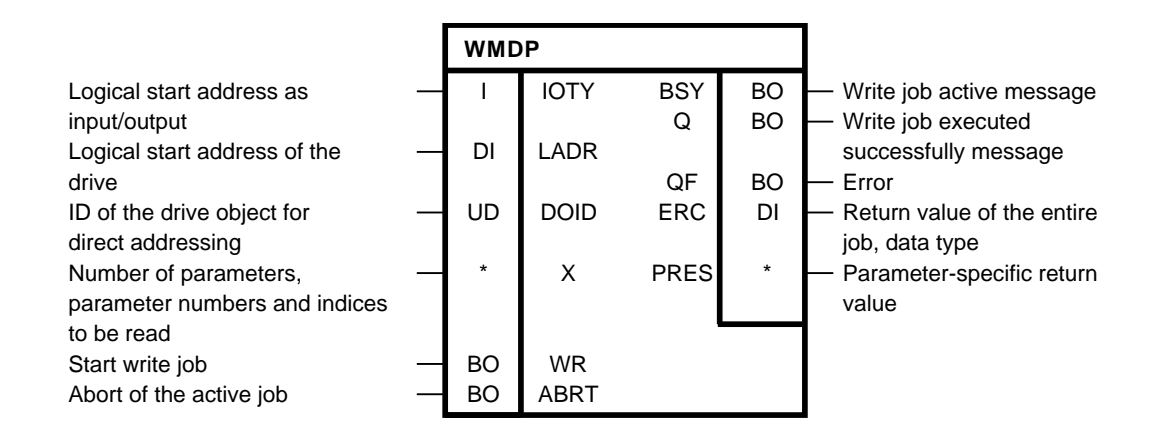

#### 简要说明

WMDP功能块最大允许从DCC SIMOTION程序中写入23个SINAMICS参数。 只支持SINAMICS驱动。

对于错误诊断,可以进行错误码ERC评估。 ERC会根据PROVIdrive DPV1对应上参数存取的错误 码。

在本文档的附录A.2中可以找到可能的错误码,还可以在SIMOTION通讯系统手册 ,PROFIdrive小 节,非循环通讯(基础模式参数存取)→错误评估 子小节,基础模式参数存取响应中的错误码表 中找到。

WMDP功能块可用于SIMOTION V4.2及以上版本。

#### 操作模式

首先,输入用于寻址驱动的块输入并且选择待写参数和待写值。 当参数未索引时,必须设置IDX = 0。 通过输入WR的正沿启动异步写任务。 只要任务启动时,即设置BSY标志位。 参数存取的周 期数取决于系统利用率和通讯负荷,且会随任务而改变。 在写任务执行时,忽略输入WR的其他正 沿。

没有在DCC任务中进行真正的参数读写。 功能块背景仅控制通讯命令。 读写任务的结果必须在随 后的任务周期内在块输出处获得。

通过全局变量或自定义块类型进行评估。

输出Q = 1表示参数已成功写入。

当存取发生错误时,通过设置QF = 1来表示。

对于错误诊断,会进行错误码ERC评估。

尽管整体状态Q =1,单个参数的写任务可能已经由于错误而中止。 PRES没有出错的写任务已经执 行。

可以针对参数特定的返回值PRES评估单个写任务的错误状态。

通过ABRT输入的正沿可以中止一个激活的任务。 ABRT信号必须在至少一个周期内取值为1。

#### System

5.24 WMDP 从控制器中写入驱动参数

#### 注意

用来描述一个驱动参数的块不能因安全原因而用于修改SINAMICS Safety Integrated功能的参 数。 在功能性安全层面(Safety Integrated)不能将DCC认为是安全的。

#### 数量框架

该功能块最多支持写入23个SINAMICS参数。

#### 说明

该功能块类型可以对DCC图中的每个驱动对象进行多次背景化。 最多可以并行执行16个参数任务(项参数任务不仅包括DCB功能块RMDP和 WMDP, 还包括ST功能\_readDriveParameter、\_readDrive(Multi)Parameter-Description、\_writeDrive(Multi)Parameter和\_readDriveFaults)。 另外, 如果在执行参数任 务的同时,系统功能\_readRecord和 \_writeRecord也在并行使用,请确保它们没有被一个DP站 同 时执行。 原因: 使用了同样的通讯服务。 当所有的通讯通道被占用时,功能块会等待,直至有通讯通道可用: BSY激活。 无需再次设置RD 信号。 每个配置的DP站始终只允许处理一个参数任务。 当一个新任务发送给同一个DP站时, 功 能块会内部等待,直至通讯可用: BSY激活。 当参数任务(仅对于异步调用)不需要进一步执行 时,可以通过ABRT输入来中止。 参数函数最大支持240字节的数据长度。 最大可写参数数量取决 于数据类型和参数必需元素的数量。 因此,最多可同时写23个参数,但参数类型必须为WORD且元 素数量为1。 当任务与此相悖(如参数类型为DWORD)时,则减小数量。 在写任务开始时检查数 据长度,一旦发生错误时,则在输出ERC处用16#FFFF8110表示。

时序图

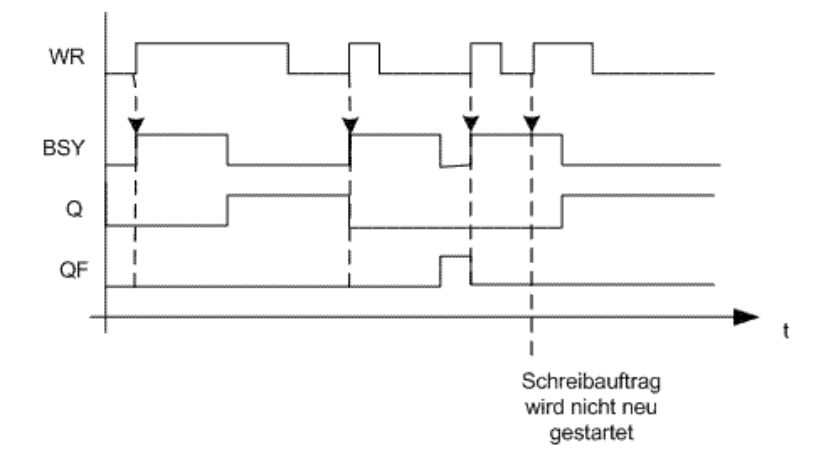

以下数据集可用于写入参数: 对于(外部或内部集成)PROFIBUS,不管是通过有效(0>=doId<=254)还是无效 (doId=255)doID调用该函数,总是读出数据集47。 对于PROFINET, 两个数据集可用: -基础模式参数存取 -本地(数据集0xB02E) 当函数没有指定或只指定一个无效doID(doId=255)时,此数据集用于SIMOTION。 然后通过参数 存取点(PAP)对适当的DO执行存取。 -PAP地址可直接指定,也可通过周期数据的逻辑地址指定(如 DO轴的256)。 接着SIMOTION根据 此地址确定相关程序流程图,存取正确的地址。 程序流程图必须位于1号子槽位(HW Config中的配置)。 -基础模式参数存取 -全局(数据集0xB02F) 当输入有效doID(0>=doId<=254)时, 使用该数据集。 由于仅通过doID进行赋值, 因此任何有效 程序流程图或地址都可以指定。

#### 块输入描述

'IOTY':驱动逻辑起始地址的输入/输出赋值。 当为198时: INPUT,驱动的逻辑地址位于输入范围内。 当为199时: OUTPUT, 驱动的逻辑地址位于输出范围内。 诊断地址总是为INPUT型。 'LADR': 驱动逻辑起始地址的指定。 当同时使用可选参数DOID时, 可以指定该站的任意地址(诊 断地址优先)。

对于PROFINET,通过驱动对象的参数存取点(PAP)进行参数存取。 作为驱动逻辑起始地址的备选,推荐使用相关PAP的诊断地址。

'DOID':用于驱动对象的直接寻址。 在如下条件下,DOID无法指定或只能指定无效值(>254): -DP从I/O设备不支持通过DOID进行存取(P978不执行)。

-数据集0xB02F不支持(仅对于PROFINET)。 -通过DO的PAP进行存取(仅对于PROFINET)。

'X. NUMP': 待写入参数的数量。

'X. PAR<sup>[]</sup>. NUM': 指定参数编号, 根据该编号写入值。

'X.PAR.IDX': 索引值的参数索引,0表示索引0。 对于非索引值, 必须指定参数索引0。 'X.PAR.DTYP': 返回参数的数据类型(关于编码情况,参见PROFIdrive分布图)。 数据类型必须与驱动中的参数类型相匹配。 该功能块执行特定数据类型的传递。 当指定的数据类型与SINAMICS中参数的实际数据类型不匹配时,则返回错误。 'X.PAR.X': 待写入驱动的数据,DWORD。 转换功能块要求针对不同的数据类型。 转换功能块 R\_DW应用于写入REAL参数。 转换功能块B\_DW应用于写入BYTE参数。

'WR': 启动写任务。

'ABRT':中止运行的任务。

#### 块输出描述

'Q':无错完成的任务。

'QF'含错完成的任务。

'ERC': 对应\_writeDriveMultiParameter函数返回值functionResult的值。

#### 参数设置示例

为了能够写入驱动对象(如: SERVO 03)的某些参数, 执行以下操作:

5.24 WMDP 从控制器中写入驱动参数

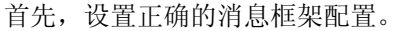

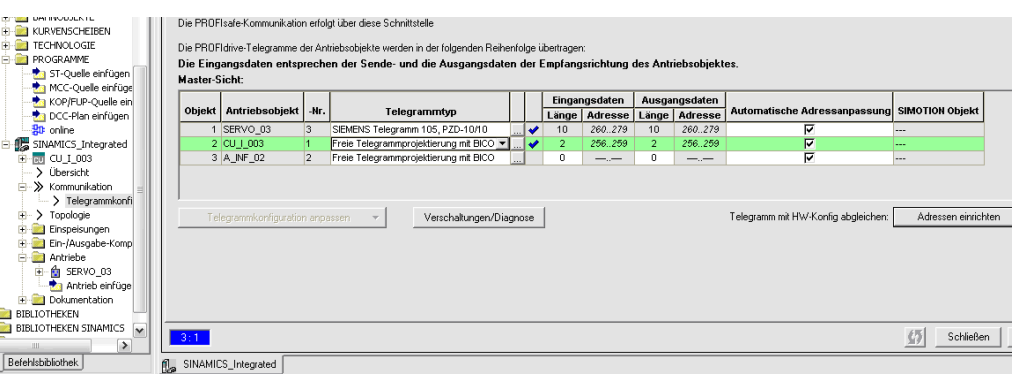

接着在WMDP功能块中设置所需的DO地址。 为此,需要设置块输入LADR为消息框架中设置的地址 (260),并设置块输入DOID为消息框架中设置的编号(3)。

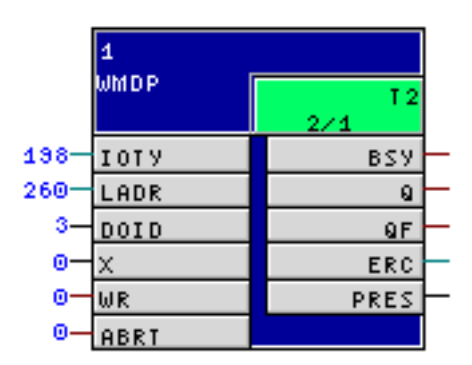

选择输入X处的待写入参数, 如 P1135(0) OFF3斜降时间。

 $\frac{666}{961}$  p1135[0] D AUS3 Rücklaufzeit  $\overline{300}$ 0.000 ш Betrieb  $\overline{2}$ SERVO 03: 12090.4 **BI: Hochlaufgeber freig** 

为此,需要双击块输入X,选择第一个结构件,再分别在num和idx处输入参数编号(1135)和索引 (0)。 在'dtyp'处输入数据类型。 输入的数据类型必须对应于参数的数据类型, 如例8(浮 点)。 作为DWORD,在X处输入值16#42377AE1。 关于数据类型的编码,参见SIMOTION列表手册 系统功能/变量设备 → 系统功能 - 设备1 → \_readDriveMultiParameterDescription。

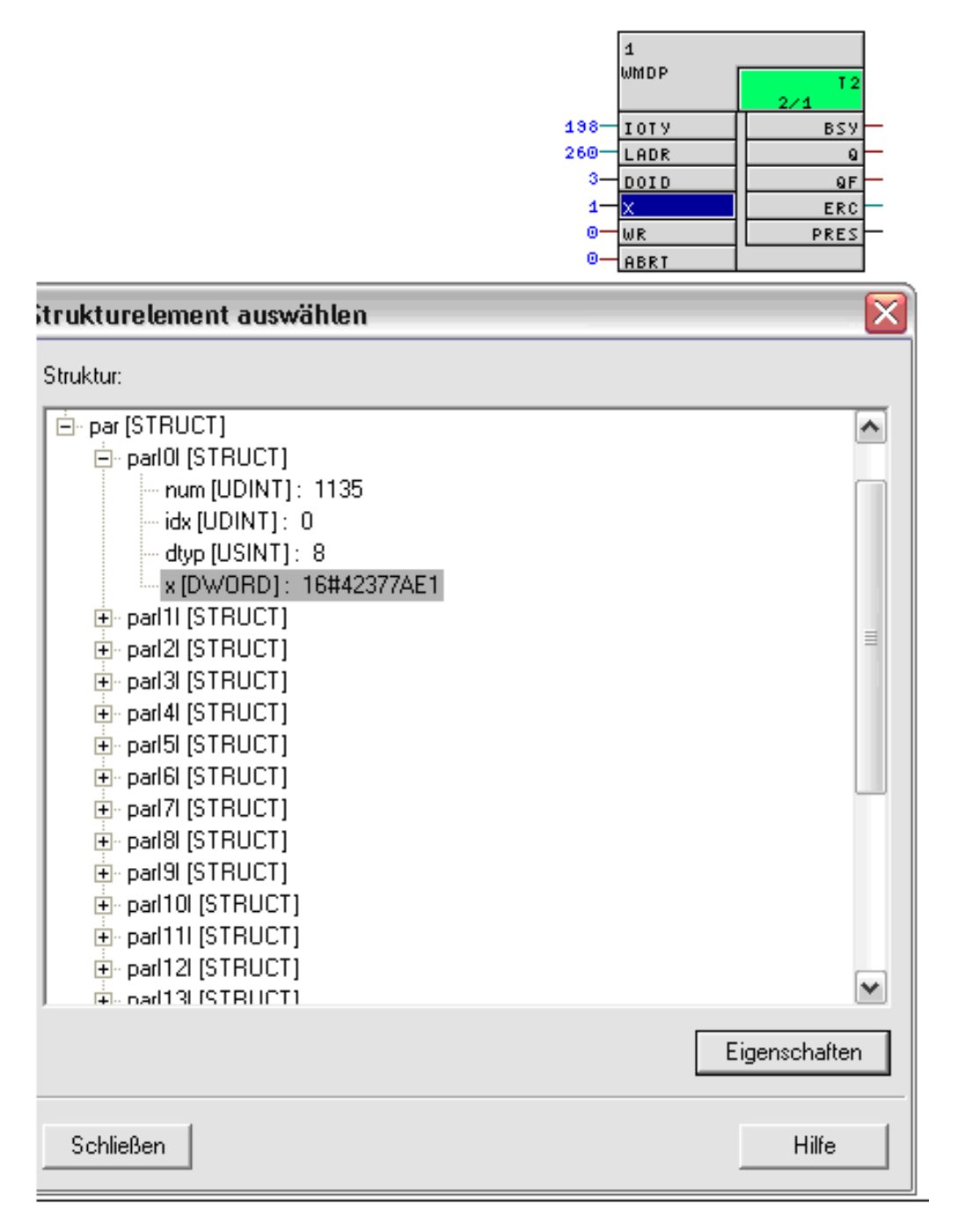

然后设置块输入WR为1,以此来启动写任务。 计算结果在专家列表中显示。

5.24 WMDP 从控制器中写入驱动参数

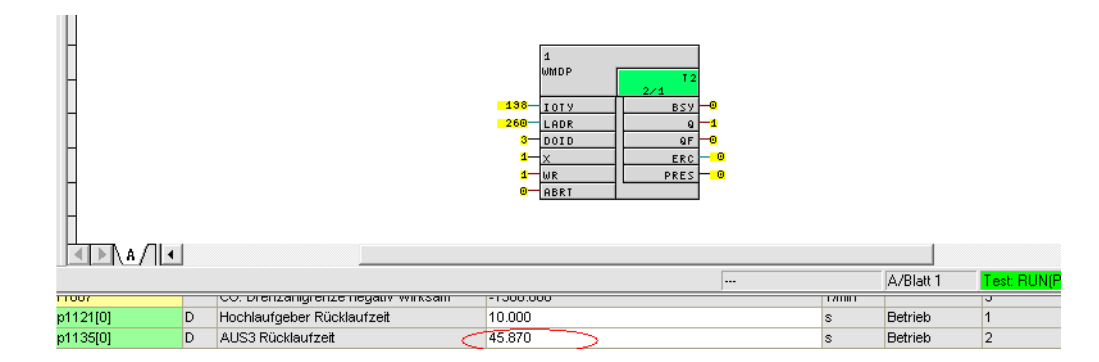

#### 多个块连接

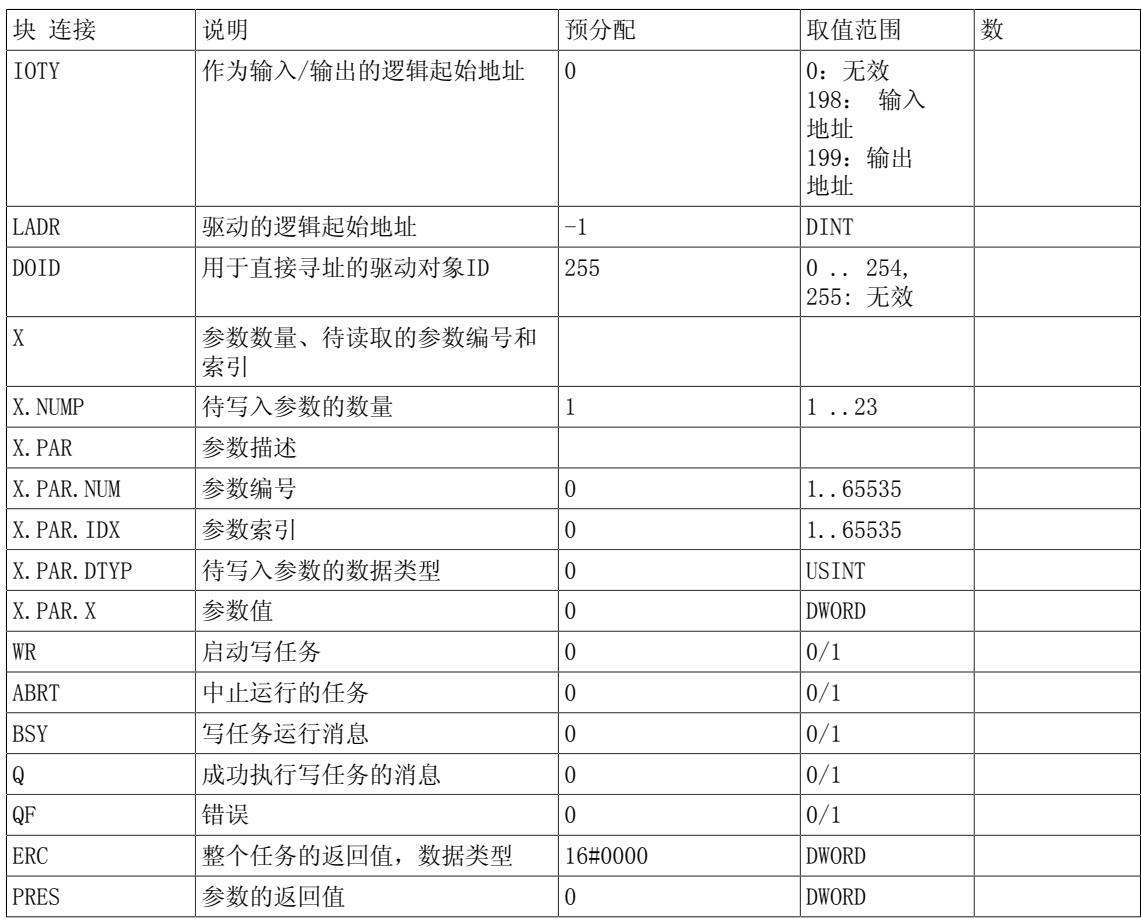

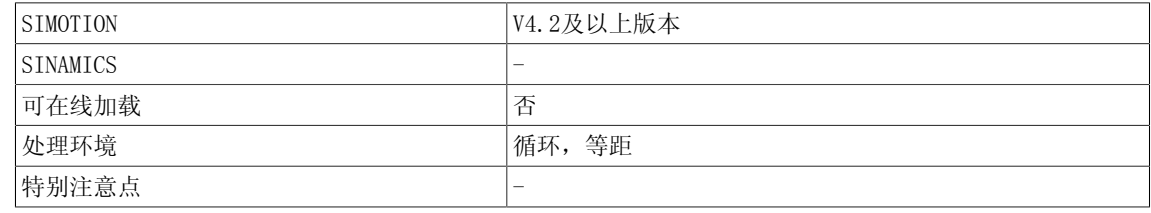

## 5.25 WRP 写入驱动参数 (REAL型)

☐ SIMOTION ☑ SINAMICS

符号

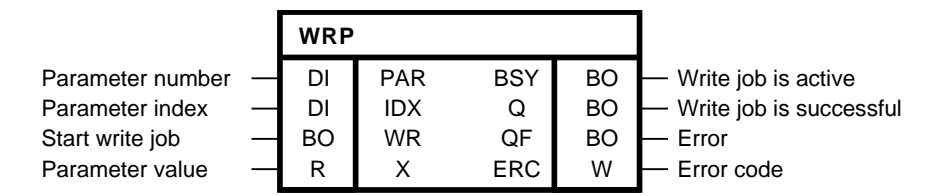

#### 简要说明

该功能块在本地驱动对象上启动REAL型驱动参数的异步写入。

#### 操作模式

待写入参数的编号与索引分别在输入PAR和IDX处表示。 当参数未索引时,必须设置IDX = 0。 该 参数始终在计算功能块功能图的驱动对象上写入。 不可以在多个驱动对象上存取参数。

参数值通过输入X指定。 可以在输入WR的正沿上启动异步写任务。 只要任务启动时,即设置BSY 标志位。 参数存取的周期数取决于系统利用率,且会随任务而改变。 在写任务运行时,忽略输 入WR的其他正沿。

Output Q = 1表示参数成功写入。 当存取发生错误时,则通过QF = 1来表示。

在错误诊断时,可以评估错误码ERC。 ERC会根据PROFIdrive DPV1对应上参数存取的错误码。 在本文档的附录A.2中可以找到可能的错误码,还可以在SINAMICS功能手册FH1,PROFIBUS DP / PROFINET IO通讯小节, 根据PROFIdrive → 非循环通讯 → 任务及响应的配置进行通讯子小 节,DPV1参数响应中的错误值表中找到。

只有当QF = 1时, ERC才有效。

注意

用来描述一个驱动参数的块不能因安全原因而用于修改SINAMICS Safety Integrated功能的参 数。 在功能性安全层面 (Safety Integrated) DCC被认为是与安全无关的。

#### System

5.25 WRP 写入驱动参数(REAL型)

#### 时序图

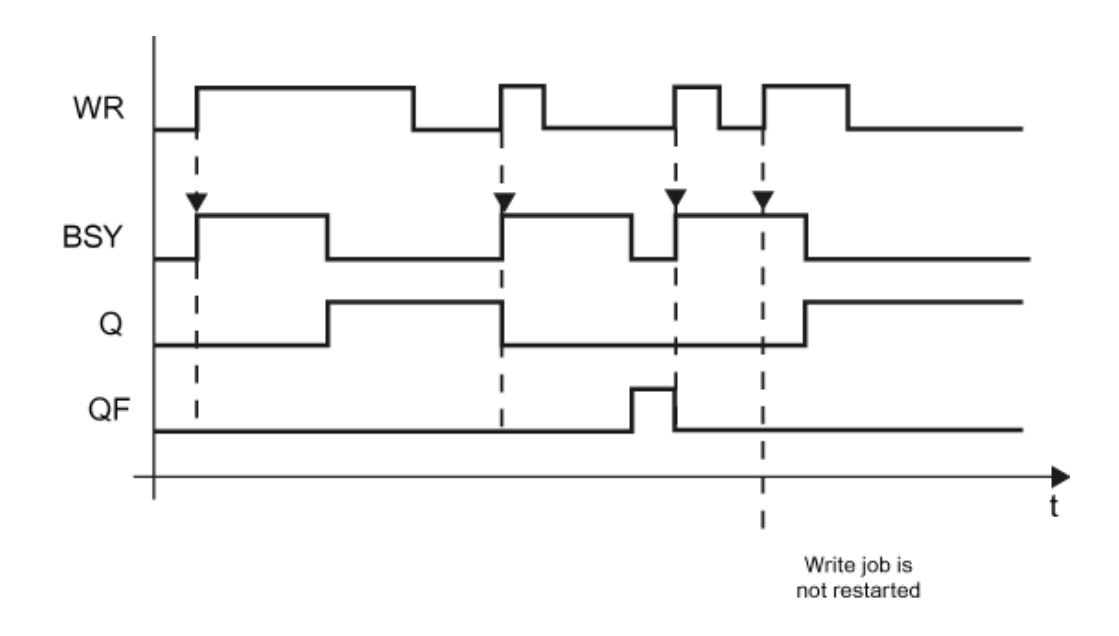

#### 数量框架

## 不同块背景的异步任务数可以并行发布。 一个块背景只能处理一个任务。

## 多个块连接

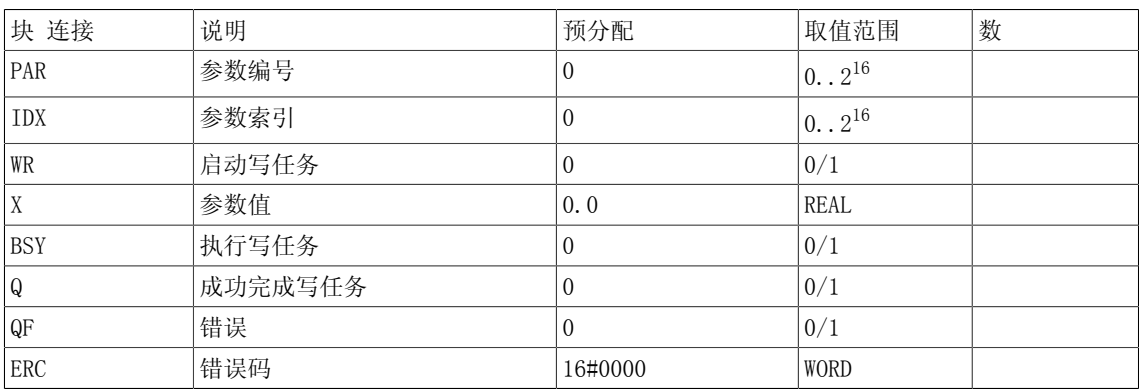

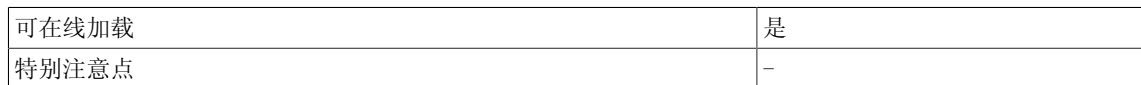

## 5.26 WRP D 写入驱动参数 (DOUBLE INTEGER型)

☐ SIMOTION ☑ SINAMICS

符号

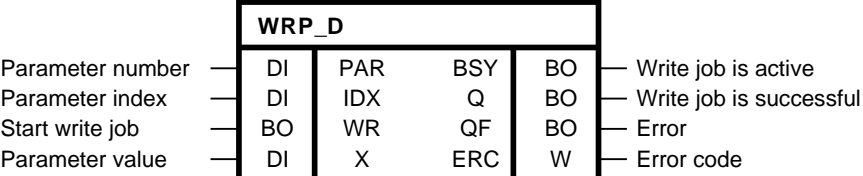

#### 简要说明

该功能块在本地驱动对象上启动DOUBLE INTEGER型驱动参数的异步写入。

注意

用来描述一个驱动参数的块不能因安全原因而用于修改SINAMICS Safety Integrated功能的参 数。在功能性安全层面(Safety Integrated)DCC被认为是与安全无关的。

#### 操作模式

待写入参数的编号与索引分别在输入PAR和IDX处表示。 当参数未索引时,必须设置IDX = 0。 该 参数始终在计算功能块功能图的驱动对象上写入。 不可以在多个驱动对象上存取参数。

参数值通过输入X指定。 可以在输入WR的正沿上启动异步写任务。 只要任务启动时,即设置BSY 标志位。 参数存取的周期数取决于系统利用率,且会随任务而改变。 在写任务运行时,忽略输 入WR的其他正沿。

Output Q = 1表示参数成功写入。 当存取发生错误时,则通过QF = 1来表示。

在错误诊断时,可以评估错误码ERC。 ERC会根据PROFIdrive DPV1对应上参数存取的错误码。 在本文档的附录A.2中可以找到可能的错误码,还可以在SINAMICS功能手册FH1,PROFIBUS DP / PROFINET IO通讯小节, 根据PROFIdrive → 非循环通讯 → 任务及响应的配置进行通讯子小 节,DPV1参数响应中的错误值表中找到。

只有当QF = 1时, ERC才有效。

5.26 WRP\_D 写入驱动参数(DOUBLE INTEGER型)

时序图

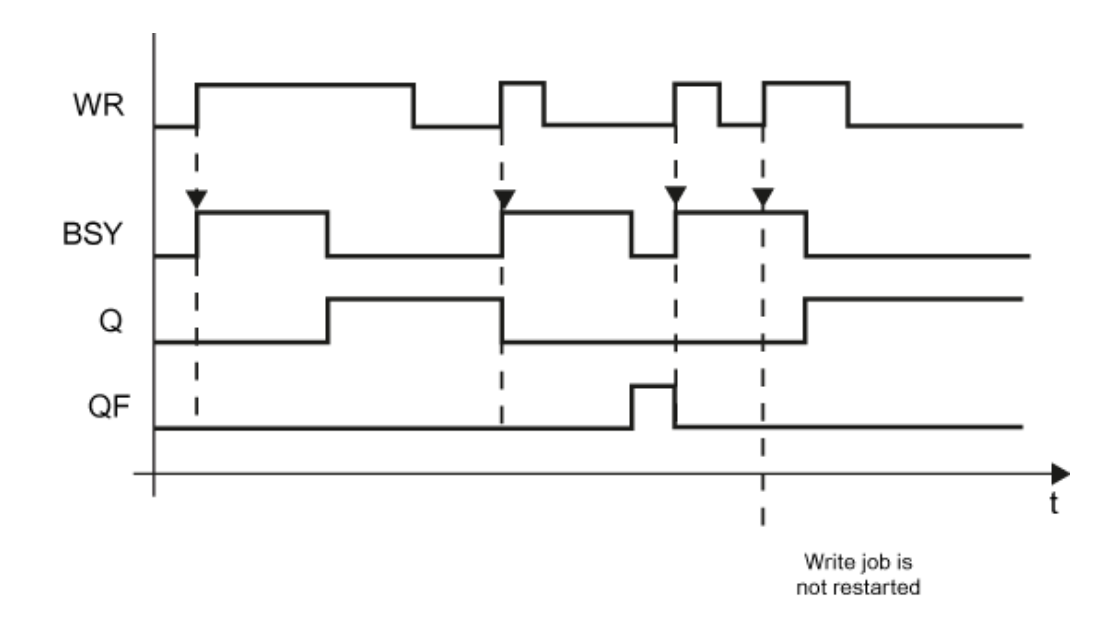

#### 数量框架

## 不同块背景的异步任务数可以并行发布。 一个块背景只能处理一个任务。

## 多个块连接

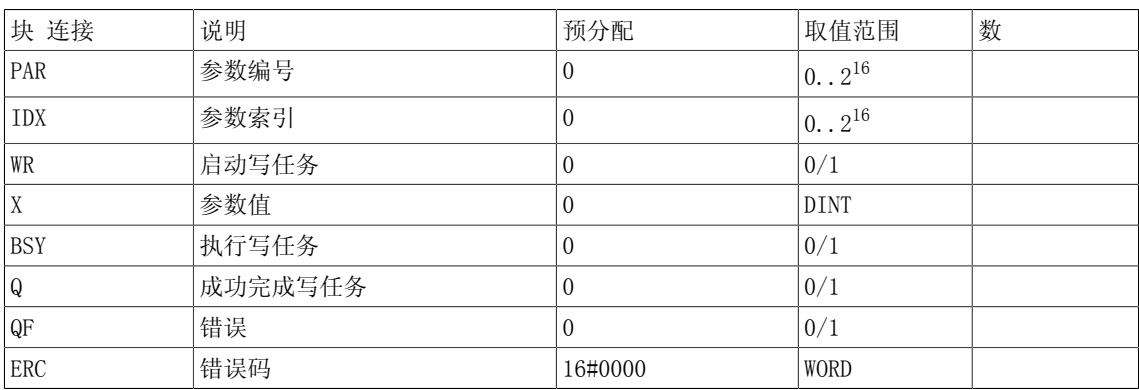

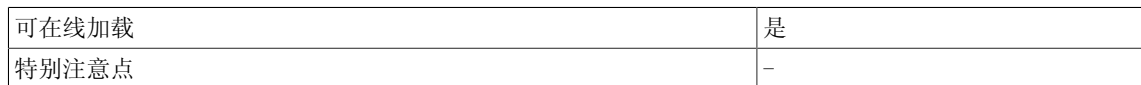

## 5.27 WRP I 写入驱动参数 (INTEGER型)

☐ SIMOTION ☑ SINAMICS

符号

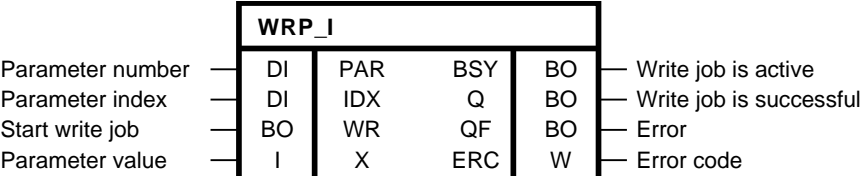

简要说明

该功能块允许在本地驱动对象上进行INTEGER型驱动参数的异步写入

注意

用来描述一个驱动参数的块不能因安全原因而用于修改SINAMICS Safety Integrated功能的参 数。 在功能性安全层面(Safety Integrated) DCC被认为是与安全无关的。

#### 操作模式

待写入参数的编号与索引分别在输入PAR和IDX处表示。 当参数未索引时,必须设置IDX = 0。 该 参数始终在计算功能块功能图的驱动对象上写入。 不可以在多个驱动对象上存取参数。

参数值通过输入X指定。 可以在输入WR的正沿上启动异步写任务。 只要任务启动时,即设置BSY 标志位。 参数存取的周期数取决于系统利用率,且会随任务而改变。 在写任务运行时,忽略输 入WR的其他正沿。

Output Q = 1表示参数成功写入。 当存取发生错误时,则通过QF = 1来表示。

在错误诊断时,可以评估错误码ERC。 ERC会根据PROFIdrive DPV1对应上参数存取的错误码。 在本文档的附录A.2中可以找到可能的错误码,还可以在SINAMICS功能手册FH1,PROFIBUS DP / PROFINET IO通讯小节, 根据PROFIdrive → 非循环通讯 → 任务及响应的配置进行通讯子小 节,DPV1参数响应中的错误值表中找到。

只有当QF = 1时, ERC才有效。

5.27 WRP\_I 写入驱动参数(INTEGER型)

时序图

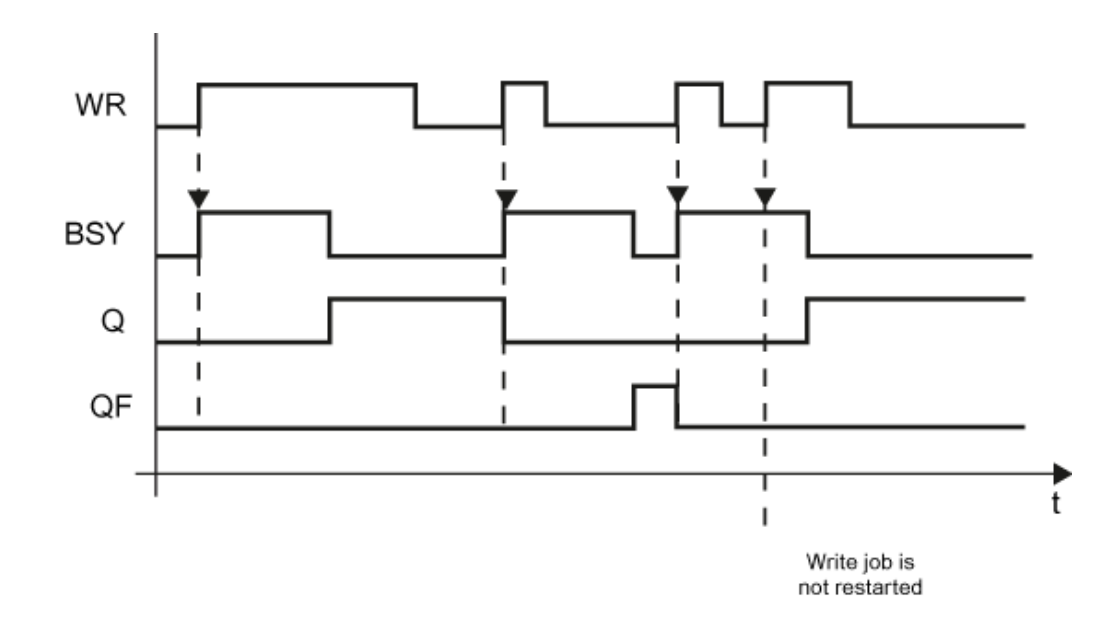

#### 数量框架

## 不同块背景的异步任务数可以并行发布。 一个块背景只能处理一个任务。

## 多个块连接

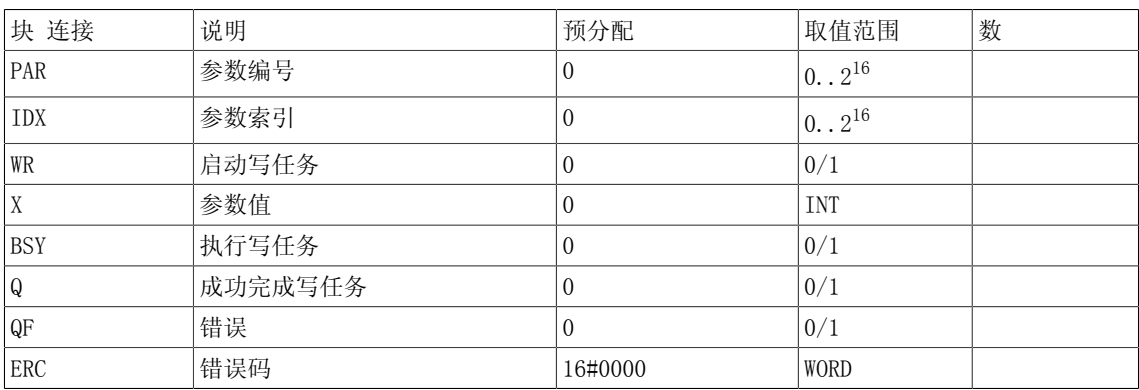

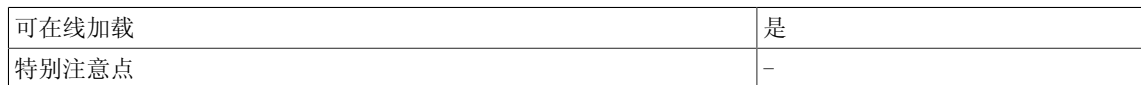

## 5.28 WRP\_UD 写入驱动参数(UNSIGNED DOUBLE INTEGER型)

☐ SIMOTION ☑ SINAMICS

符号

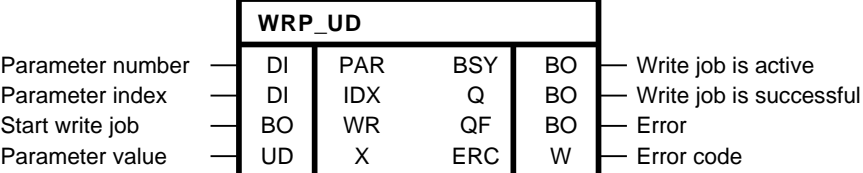

#### 简要说明

WRP\_UD(写参数)在本地驱动对象上启动UNSIGNED DOUBLE INTEGER型驱动参数的异步写入。

注意

用来描述一个驱动参数的块不能因安全原因而用于修改SINAMICS Safety Integrated功能的参 数。 在功能性安全层面(Safety Integrated) DCC被认为是与安全无关的。

#### 操作模式

待写入参数的编号与索引分别在输入PAR和IDX处表示。 当参数未索引时,必须设置IDX = 0。 该 参数始终在计算功能块功能图的驱动对象上写入。 不可以在多个驱动对象上存取参数。

参数值通过输入X指定。 可以在输入WR的正沿上启动异步写任务。 只要任务启动时,即设置BSY 标志位。 参数存取的周期数取决于系统利用率,且会随任务而改变。 在写任务运行时,忽略输 入WR的其他正沿。

Output Q = 1表示参数成功写入。 当存取发生错误时,则通过QF = 1来表示。

在错误诊断时,可以评估错误码ERC。 ERC会根据PROFIdrive DPV1对应上参数存取的错误码。 在本文档的附录A.2中可以找到可能的错误码,还可以在SINAMICS功能手册FH1,PROFIBUS DP / PROFINET IO通讯小节, 根据PROFIdrive → 非循环通讯 → 任务及响应的配置进行通讯子小 节,DPV1参数响应中的错误值表中找到。

只有当QF = 1时, ERC才有效。

5.28 WRP\_UD 写入驱动参数(UNSIGNED DOUBLE INTEGER型)

时序图

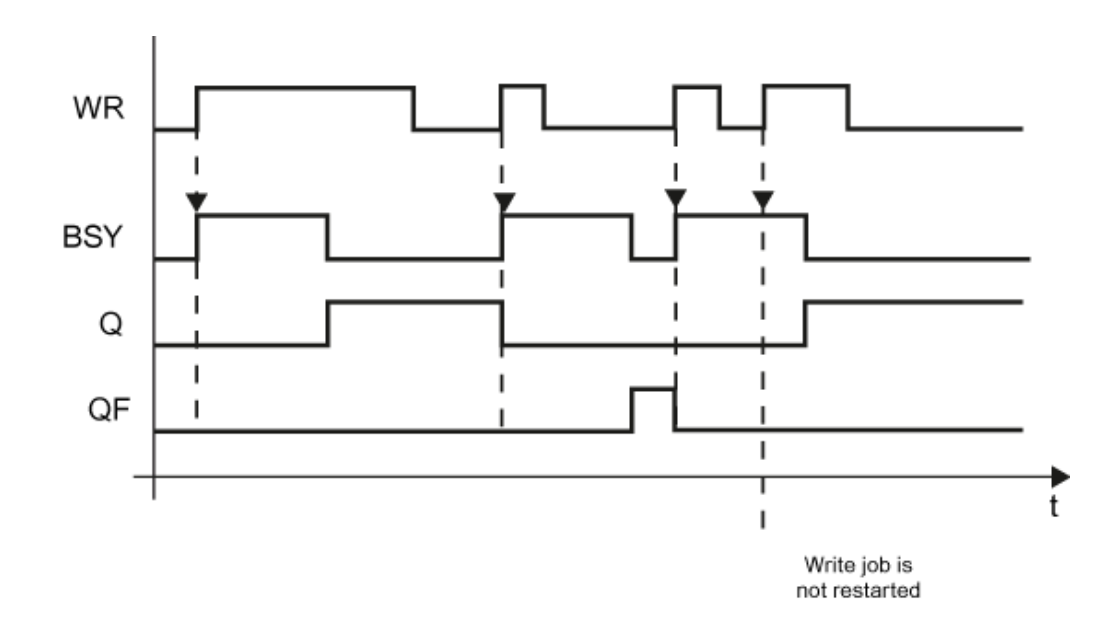

#### 数量框架

## 不同块背景的异步任务数可以并行发布。 一个块背景只能处理一个任务。

## 多个块连接

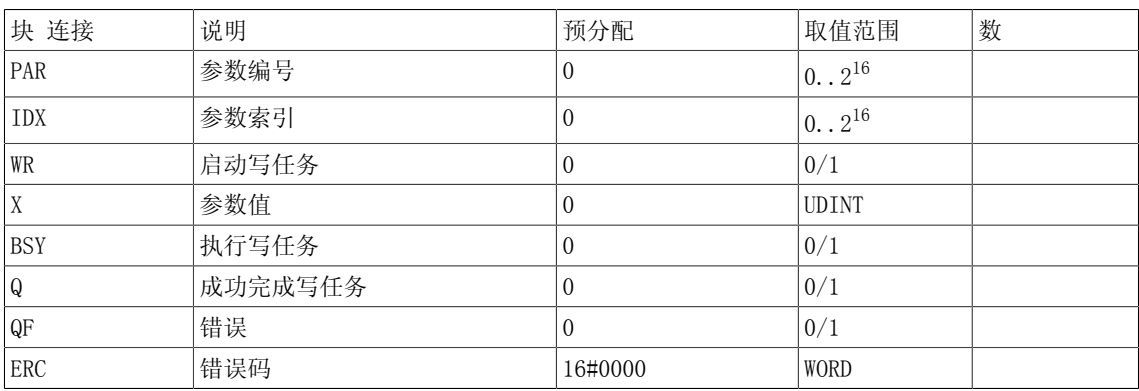

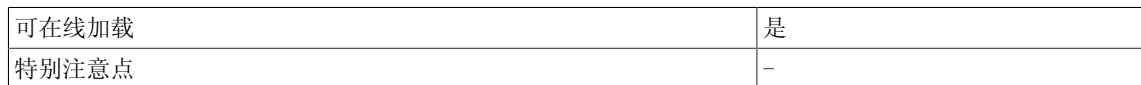

## 5.29 WRP UI 写入驱动参数 (UNSIGNED INTEGER型)

☐ SIMOTION ☑ SINAMICS

符号

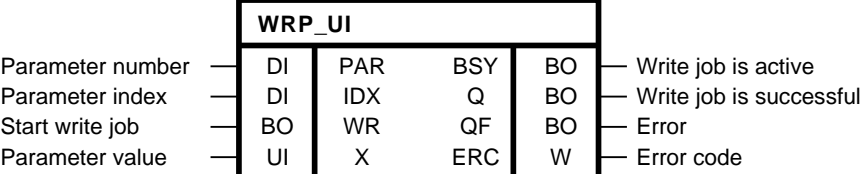

简要说明

WRP\_UI(写参数)在本地驱动对象上启动UNSIGNED INTEGER型驱动参数的异步写入。

注意

用来描述一个驱动参数的块不能因安全原因而用于修改SINAMICS Safety Integrated 功能的参 数。 在功能性安全层面(Safety Integrated) DCC被认为是与安全无关的。

#### 操作模式

待写入参数的编号与索引分别在输入PAR和IDX处表示。 当参数未索引时,必须设置IDX = 0。 该 参数始终在计算功能块功能图的驱动对象上写入。 不可以在多个驱动对象上存取参数。

参数值通过输入X指定。 可以在输入WR的正沿上启动异步写任务。 只要任务启动时,即设置BSY 标志位。 参数存取的周期数取决于系统利用率,且会随任务而改变。 在写任务运行时,忽略输 入WR的其他正沿。

Output Q = 1表示参数成功写入。 当存取发生错误时,则通过QF = 1来表示。

在错误诊断时,可以评估错误码ERC。 ERC会根据PROFIdrive DPV1对应上参数存取的错误码。 在本文档的附录A.2中可以找到可能的错误码,还可以在SINAMICS功能手册FH1,PROFIBUS DP / PROFINET IO通讯小节, 根据PROFIdrive → 非循环通讯 → 任务及响应的配置进行通讯子小 节,DPV1参数响应中的错误值表中找到。

只有当QF = 1时, ERC才有效。

5.29 WRP\_UI 写入驱动参数(UNSIGNED INTEGER型)

时序图

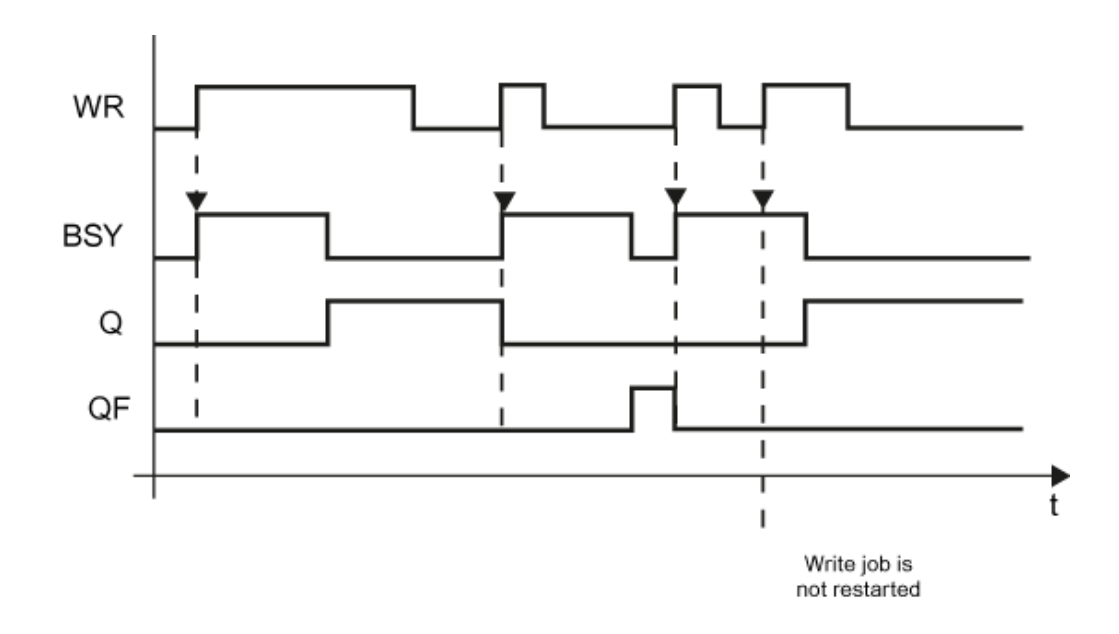

#### 数量框架

## 不同块背景的异步任务数可以并行发布。 一个块背景只能处理一个任务。

## 多个块连接

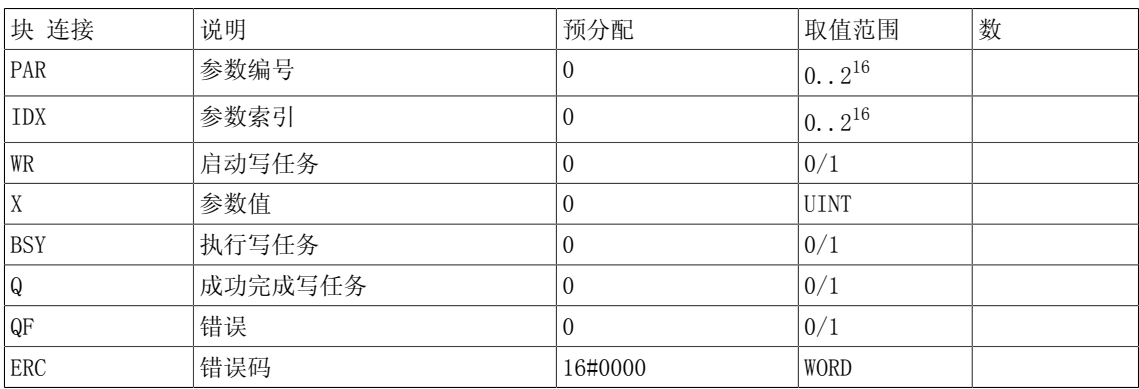

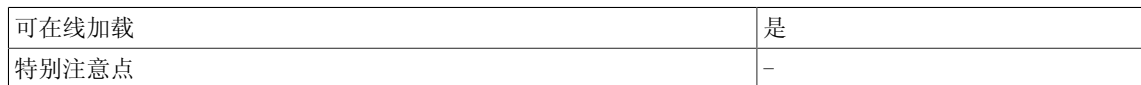

## 5.30 WRP US 写入驱动参数 (UNSIGNED SHORT INTEGER型)

☐ SIMOTION ☑ SINAMICS

符号

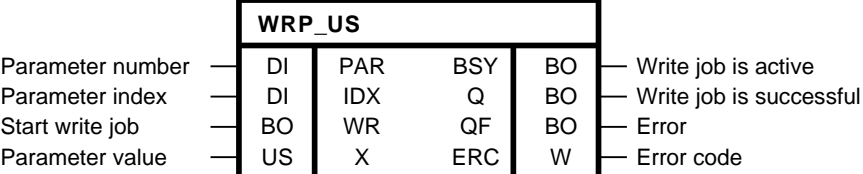

#### 简要说明

WRP\_US(写参数)在本地驱动对象上启动UNSIGNED SHORT INTEGER型驱动参数的异步写入。

注意

用来描述一个驱动参数的块不能因安全原因而用于修改SINAMICS Safety Integrated 功能的参 数。 在功能性安全层面(Safety Integrated) DCC被认为是与安全无关的。

#### 操作模式

待写入参数的编号与索引分别在输入PAR和IDX处表示。 当参数未索引时,必须设置IDX = 0。 该 参数始终在计算功能块功能图的驱动对象上写入。 不可以在多个驱动对象上存取参数。

参数值通过输入X指定。 可以在输入WR的正沿上启动异步写任务。 只要任务启动时,即设置BSY 标志位。 参数存取的周期数取决于系统利用率,且会随任务而改变。 在写任务运行时,忽略输 入WR的其他正沿。

Output Q = 1表示参数成功写入。 当存取发生错误时,则通过QF = 1来表示。

在错误诊断时,可以评估错误码ERC。 ERC会根据PROFIdrive DPV1对应上参数存取的错误码。 在本文档的附录A.2中可以找到可能的错误码,还可以在SINAMICS功能手册FH1,PROFIBUS DP / PROFINET IO通讯小节, 根据PROFIdrive → 非循环通讯 → 任务及响应的配置进行通讯子小 节,DPV1参数响应中的错误值表中找到。

只有当QF = 1时, ERC才有效。

5.30 WRP\_US 写入驱动参数(UNSIGNED SHORT INTEGER型)

时序图

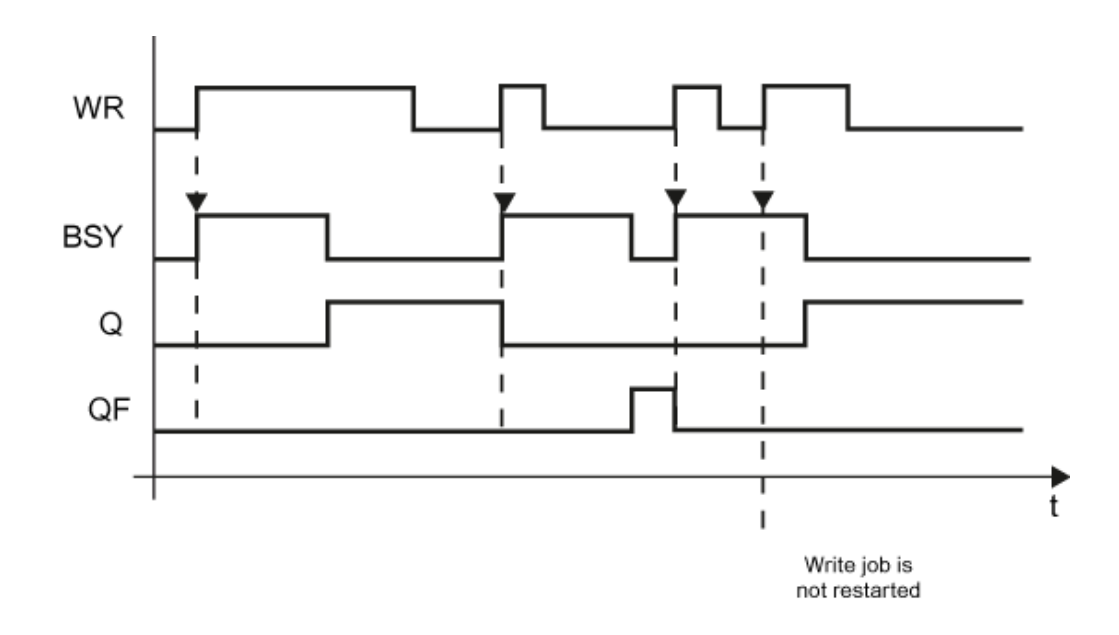

#### 数量框架

## 不同块背景的异步任务数可以并行发布。 一个块背景只能处理一个任务。

## 多个块连接

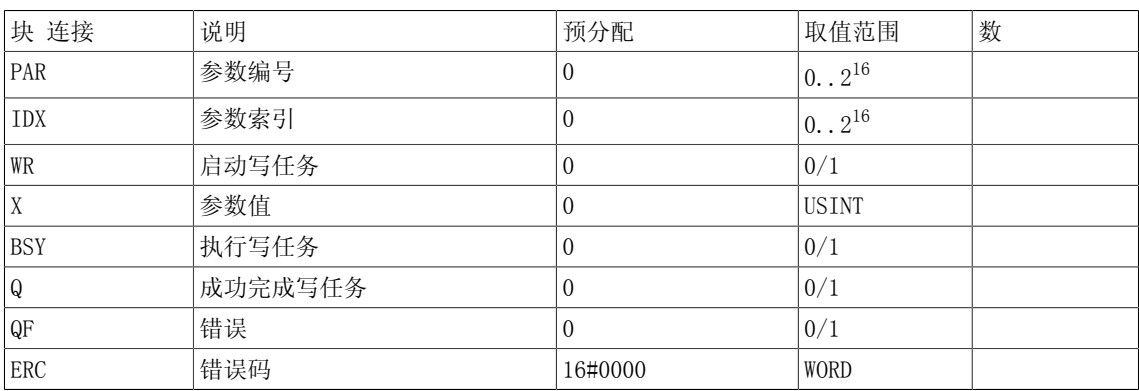

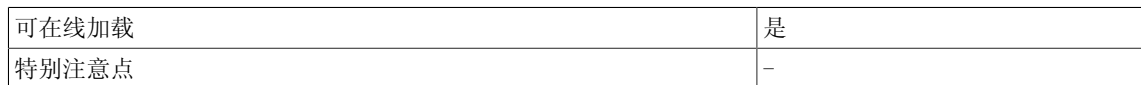

# Technology  $\qquad \qquad \qquad 6$

## 6.1 DCA 直径计算器

☑ SIMOTION ☑ SINAMICS

符号

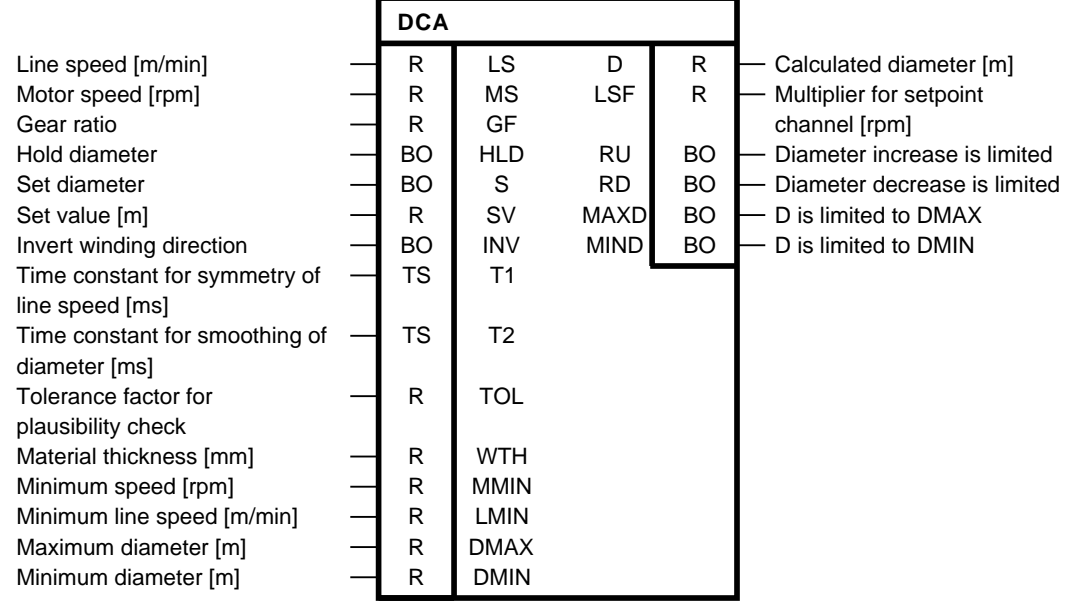

简要说明

轴机应用的技术功能块 用于根据线速和电机速度确定轴机的当前直径。 计算直径进行真实性检 查。

### 说明

DCC SINAMICS:如果您在以下执行组中使用该功能块,那么您必须设定参数p2048的值为同步主 周期时钟。- 接收AFTER IF1 PROFIdrive PZD- 发送BEFORE IF1 PROFIdrive PZD- 接收AFTER IF1 PROFIdrive flexible PZD- 接收AFTER IF2 PZD- 发送BEFORE IF2 PZD- 接收AFTER IF2 flexible PZD

#### Technology

6.1 DCA 直径计算器

#### 方框图

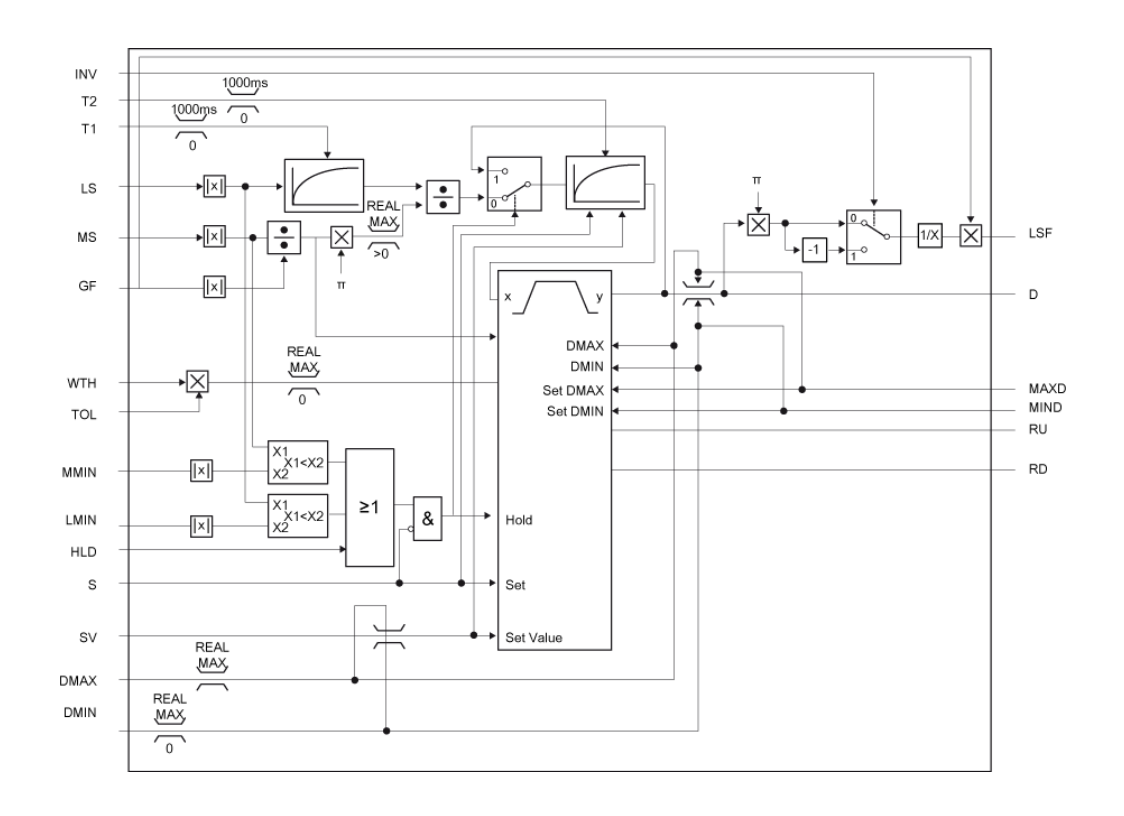

操作模式

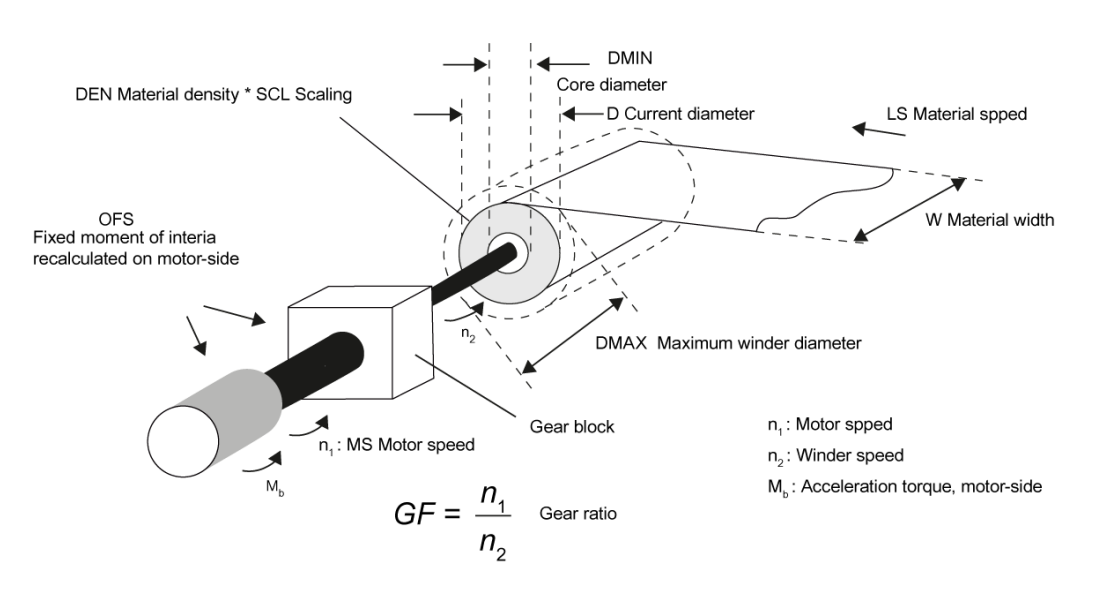

根据输入LS和MS提供的当前线速和电机速度,该功能块循环计算轴机的直径。 当前电机速度在输 入端MS确定。 与电机速度相比,线速可以延时T1。 根据以下公式计算当前直径:

$$
D = \frac{LS\left[\frac{m}{min}\right] * \bar{u}}{n_1\left[\frac{1}{min}\right] * \pi}
$$

使用时间常量T2的平滑滤波元素可以再次使计算结果平滑化。平滑滤波器T1和T2具有PT1的行为特 征。 当时间常量T1或T2 = 0时,平滑输入值直接写为输出。 只有当线速LS或电机速度MS大于各 自的阈值LMIN或LMIN时,才会进行直径计算。 否则,保持最后的计算直径值。 根据保持的值, 平滑滤波元素T2转换为衍生直径D。 直径D保持也可以通过输入HLD = 1直接激活。输入SV可为该 直径赋一个预设值;当S = 1时,该直径适用。同时,平滑滤波元素T2也初始化。 只有当S = 0 时,才会启动直径D的计算和平滑滤波元素T2。 直径设定值优先于直径保持值。

在平滑滤波元素T2之后,计算出的直径会进行合理性检验;如果验证到不合理之处,则对其进行 校正。 该检测功能等同于单一斜坡函数发生器的检测功能。 斜升时间或斜降时间根据材料厚度 WTH、公差因数TOL和提升速度WTH进行动态计算。 当材料厚度WTH = 0时,合理性检验无效。

每个扫描间隔内,最大直径改变值ΔDmax根据以下参数确定:

$$
\Delta D_{\text{max}} = TOL \cdot 2 \cdot \frac{MS}{60 \cdot GF} \cdot \frac{WTH}{1000} \cdot T_A
$$

其中:

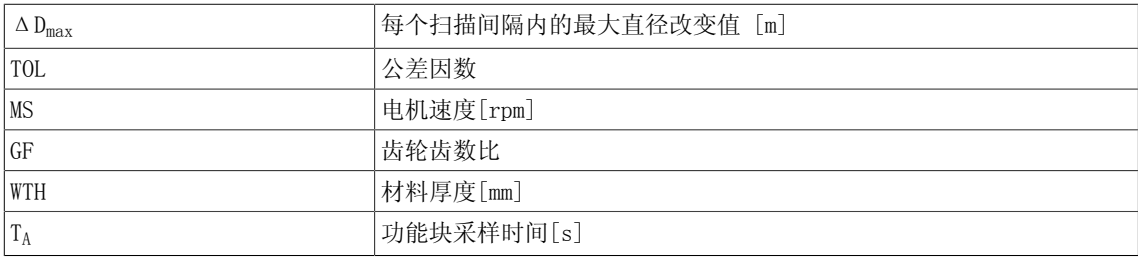

直径D的取值范围为:

 $D_n$  ≤ $D_{n-1}$  +  $\Delta$  $D$ max<sub>n</sub>;  $D_n$  (无限制) ≥ $D_{n-1}$  (斜升限制)

 $D_n \ge D_{n-1}$ - △Dmax<sub>n</sub>; D<sub>n</sub> (无限制) ≤D<sub>n-1</sub> (斜降限制)

设置输出RU(斜升限制)或RD(斜降限制)是为了显性表示限制生效。 当限制再次撤消时,相应 的输出也设为0。 当保持值Hold = 1或设定值Set = 1时,两个输出都复位。当设置直径时,斜坡 函数发生器失效。合理性检验向下连至限制器。 如果当前直径限于DMAX,那么输出MAXD = 1。 DMIN的限制在输出MIND处表示。 当限制生效时,斜坡函数发生器会根据有效限值进行校正,以避 免"大规模积分"(抗积分饱和)。 此时,以下公式适用于下一轮斜坡函数发生器周期:

 $D_{n-1}$  = DMAX<sub>n-1</sub> (当DMAX存在限制时)

 $D_{n-1}$  = DMIN<sub>n-1</sub> (当DMIN存在限制时)

输出LSF为设定值通道循环提供倍增因数,以根据当前线速计算出电机速度的设定值。 通过设置 INV = 1可以改变绕线方向。

注意"间接"张力控制的使用

当带材拉断发生时,输入HLD应设置为保持直径。 否则,基于当前再次加快或减慢(解线/绕线) 的线速和电机速度,DCA功能块会通过直径计算返回一个直径值。 因此,轴机将会加速。

#### Technology

6.1 DCA 直径计算器

## 多个块连接

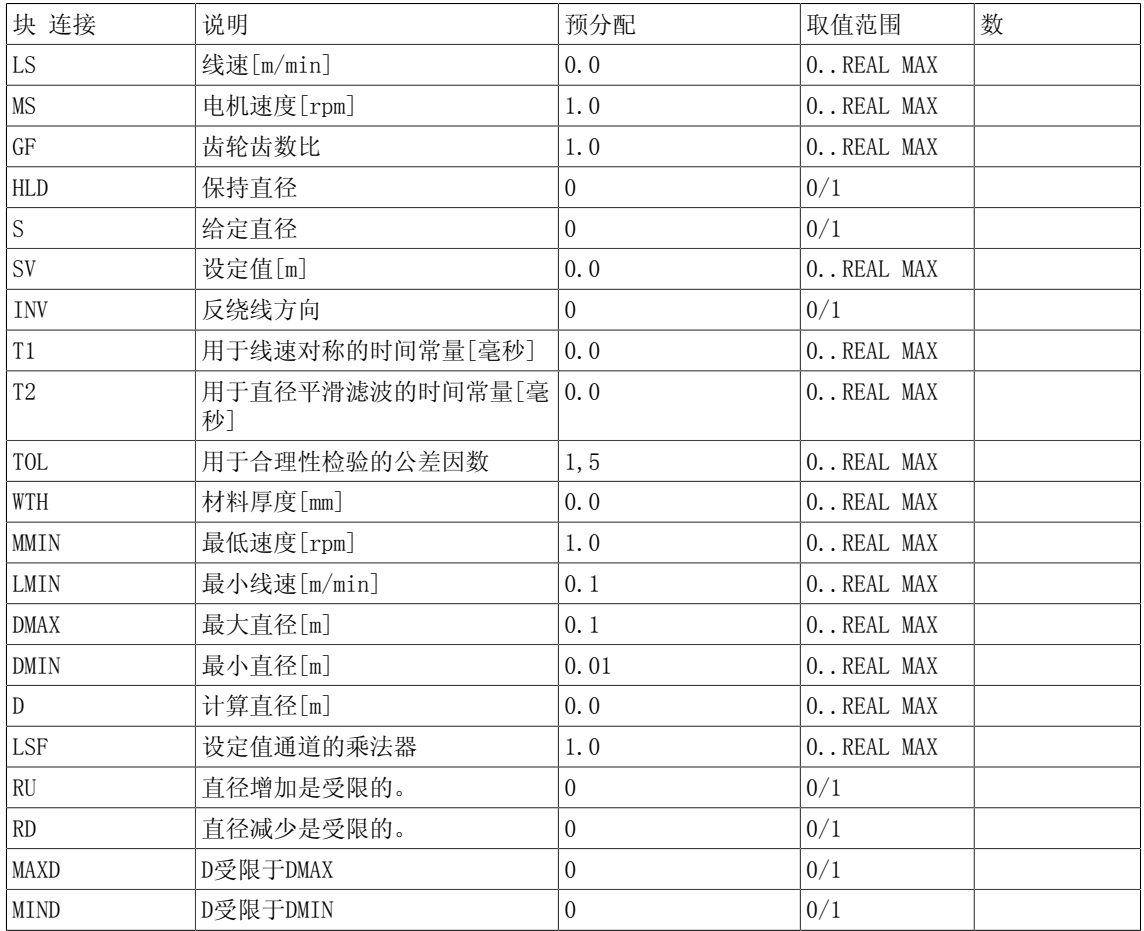

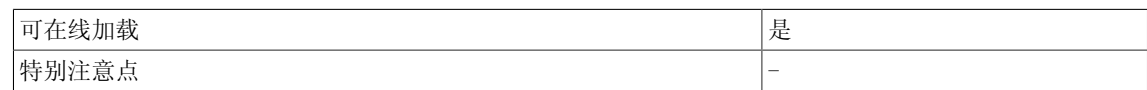

## 6.2 INCO 轴向轴机转动惯量

#### ☑ SIMOTION ☑ SINAMICS

符号

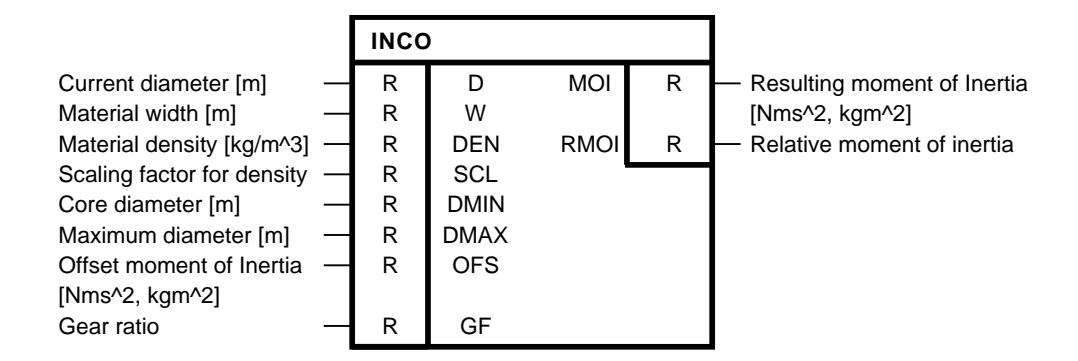

#### 简要说明

轴机应用的技术功能块 用于确定进行转矩前馈控制的轴机的转动惯量。

方框图

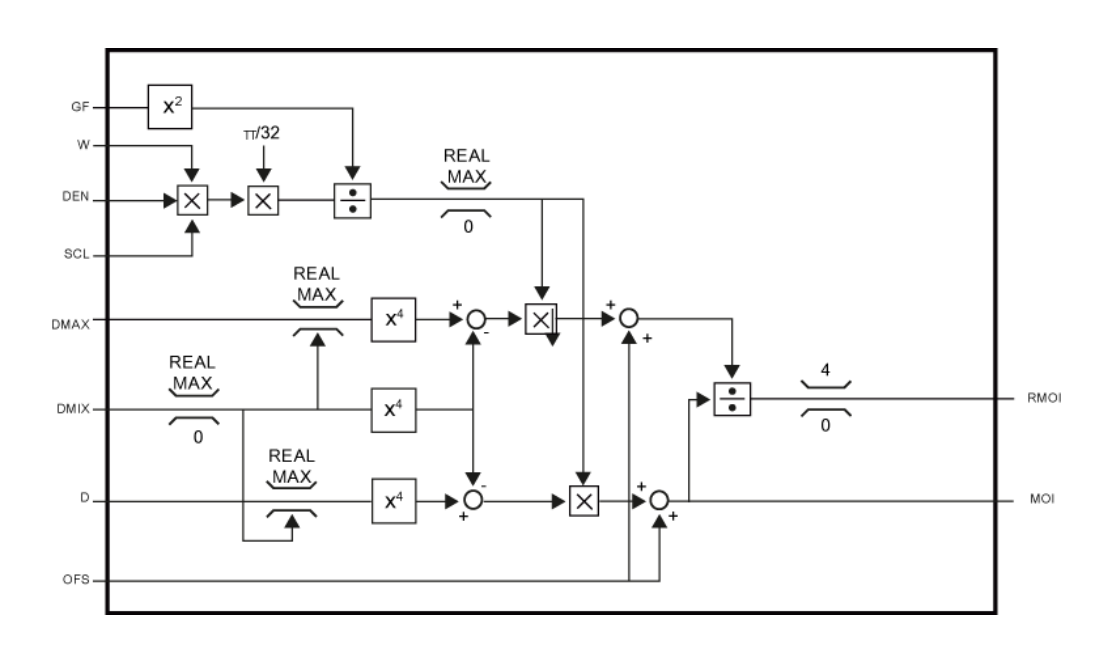

#### Technology

6.2 INCO 轴向轴机转动惯量

### 操作模式

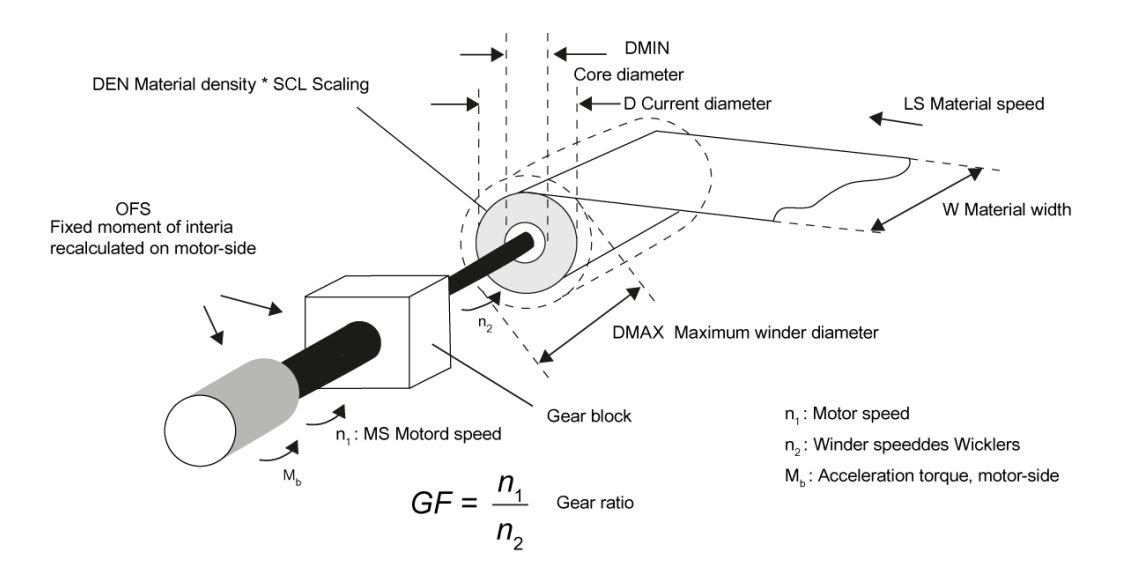

该功能块计算轴向轴机电机侧的转动惯量。 输入变量D指定线圈的当前直径[m]。 可以通过DEN和 针对通过SCL指定密度的校正因子来明确被绕材料的密度[kg/ m3]。 输入变量DMIN [m]用于明确 线圈芯的直径或最小直径。 为了能够计算调速器Kp适应的相对转动惯量RMOI,功能块需要达到整 体的最大转动惯量。 为了计算此相对转动惯量,必须在输入DMAX [m]处明确最大绕线直径。 通 过输入OFS [Nms2, kgm2]处明确电机侧的全部静态转动惯量,包括电机、空载轴机和有可能需要 的变速箱。 齿轮齿数比在输入GF处明确。 在输出MOI处明确整体轴机在电机侧的当前转动惯量。

#### 多个块连接

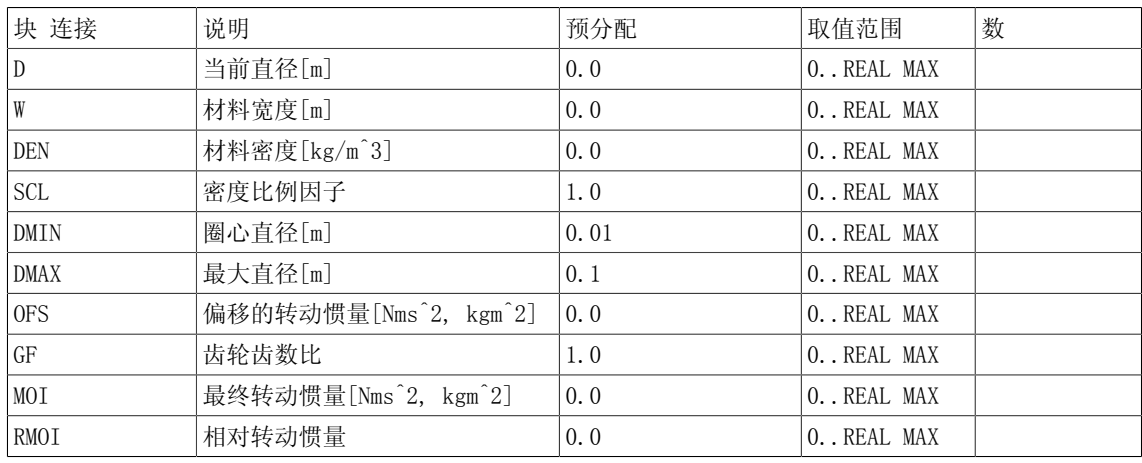

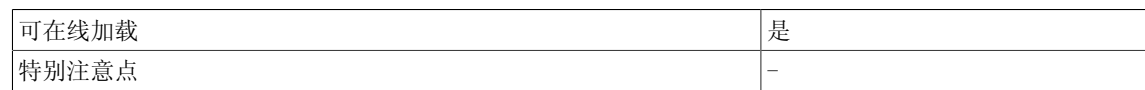

## 6.3 OCA 软件凸轮控制器

☑ SIMOTION ☑ SINAMICS

符号

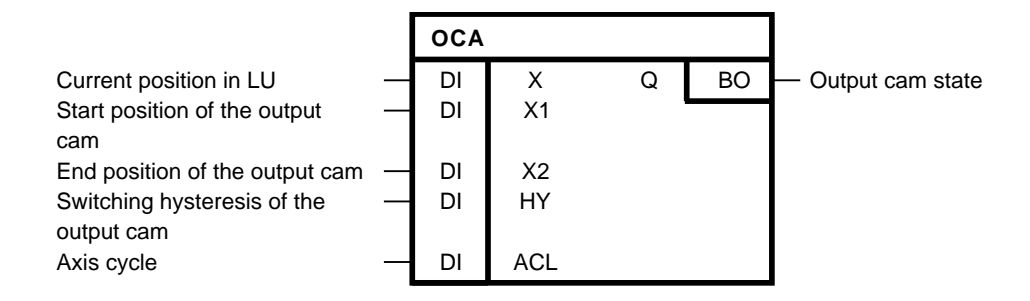

#### 简要说明

软件凸轮控制器支持以下特性:

- 基于位置的凸轮
- 可动态改变打开/关闭位置。
- 实际值相关的输出凸轮的可变磁滞

### 方框图

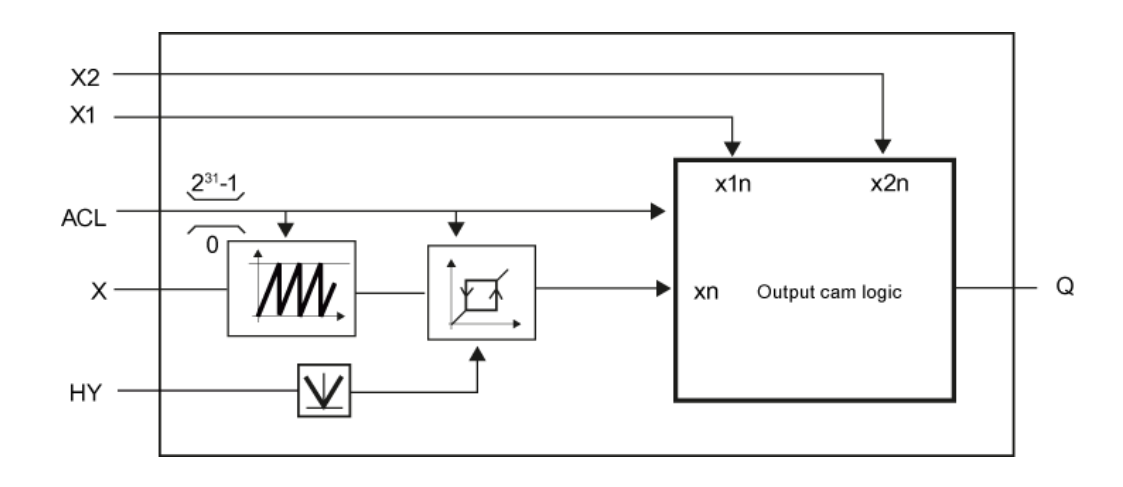

#### 操作模式

输入X1[LU]指定正向运动中基于位置的凸轮打开位置和负向运动中的关闭位置。 X2[LU]指定正向 运动中的关闭位置或负向运动中的打开位置

在输入ACL处可以指定轴周期,从而使凸轮控制器可以与模态轴协同工作。 当ACL = 0时,不会进 行模态校正。

输入X的磁滞带可以通过HY设置,以确保在实际值相关的输出凸轮处于静止时,没有进行转换操 作。

#### Technology

6.3 OCA 软件凸轮控制器

#### 凸轮逻辑进行以下评估:

非模态轴(ACL = 0)

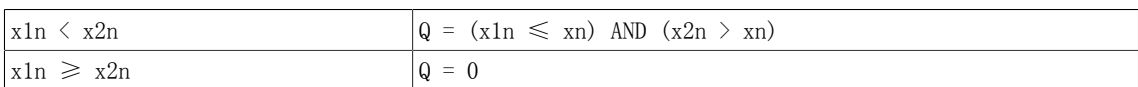

非模态轴(ACL <> 0):

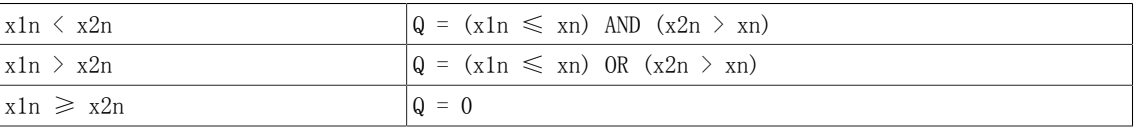

#### 多个块连接

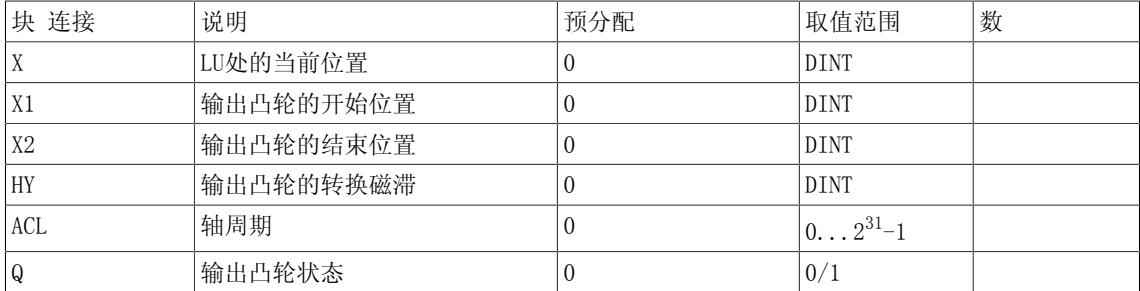

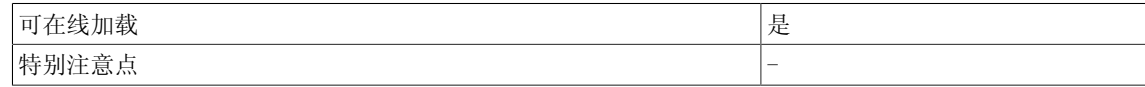

## 6.4 TTCU 绕组特性

☑ SIMOTION ☑ SINAMICS

符号

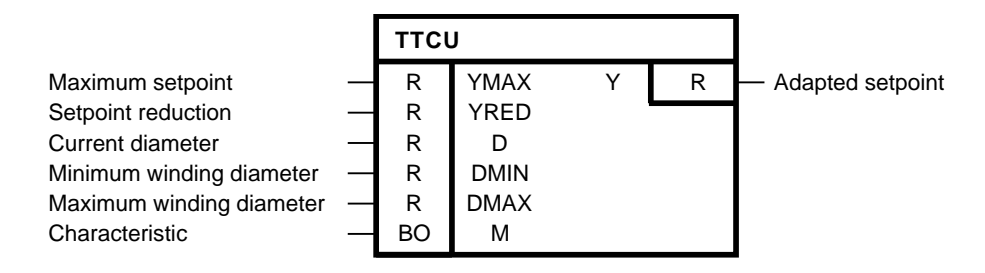

简要说明

根据指定特性值进行设定值调整。 用于使轴机应用根据当前轴机直径确定张力设定值的功能块。

方框图

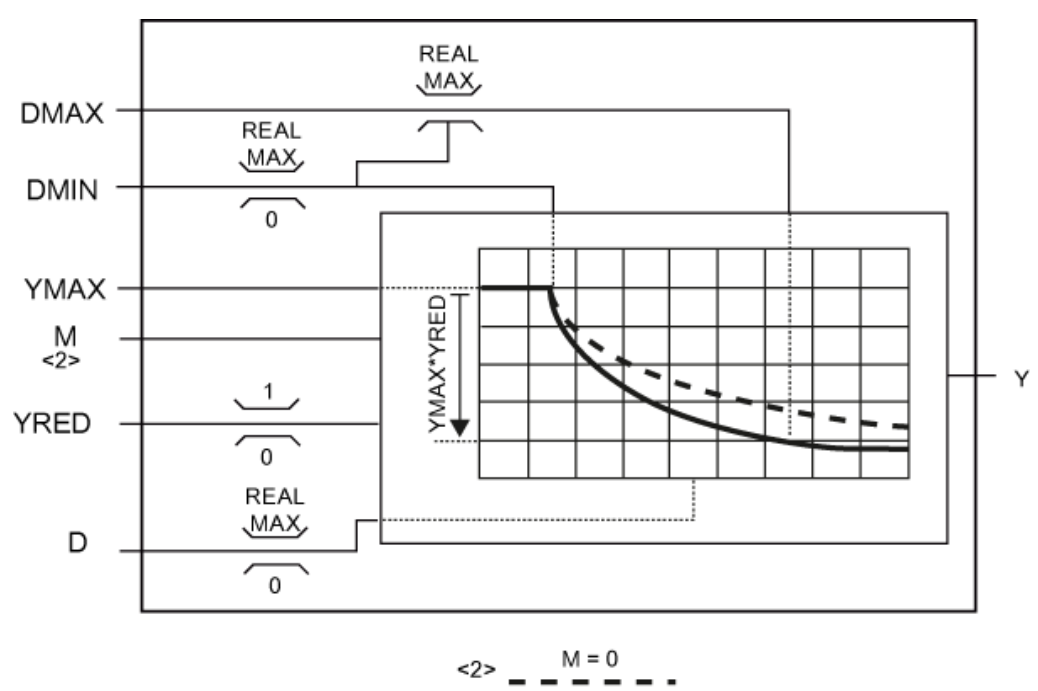

$$
M = 1
$$

#### Technology

6.4 TTCU 绕组特性

### 操作模式

当D > DMIN为真时,特性值开始减小。 输入变量YRED指定其相对于输入变量YMAX的减小程度。 输入M通过上升输入变量指定输出变量的减小情况,因而特性值可以预选输入M。 当预选M = 0 时, 特性值随因子YMAX\*YRED渐近地减小。 此时, 不考虑输入变量DMAX。 当预选M = 1时, 输入 变量DMAX可用于指定特性值从YMAX变为YMAX\*YRED时的输入变量D = DMAX。 特性值的计算如下:

 $D \leqslant$  DMIN为真

$$
Y = YMAX
$$

D > DMIN且M = 0(达到D→∞的减小系数)

$$
Y = YMAX \left(1 - YRED \left(1 - \frac{DMIN}{D}\right)\right)
$$

 $D$  > DMIN且M = 1 (达到 $D$  = DMAX的减小系数)

$$
DMAX > DMIN: Y = YMAX \left(1 - YRED \frac{DMAX}{DMAX - DMIN} \left(1 - \frac{DMIN}{D}\right)\right)
$$

$$
DMAX = DMIN: Y = YMAX(1 - YRED)
$$

#### 多个块连接

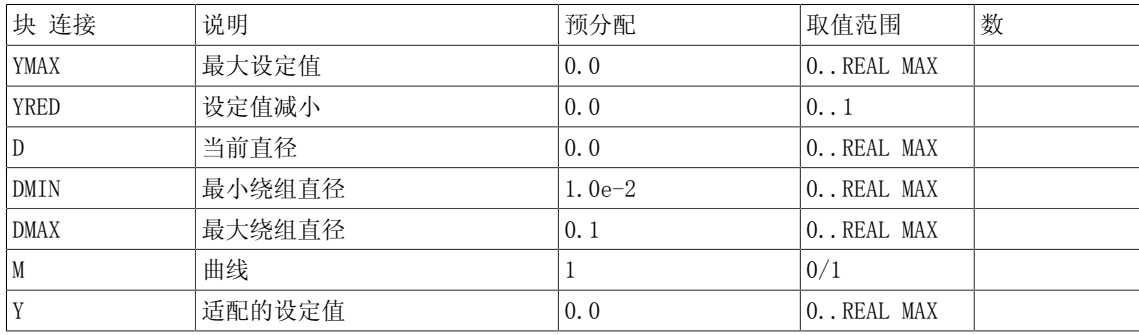

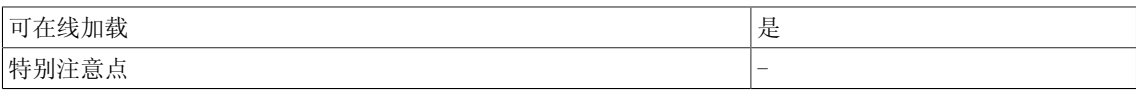

## 6.5 WBG 抖动发生器

#### ☑ SIMOTION ☑ SINAMICS

符号

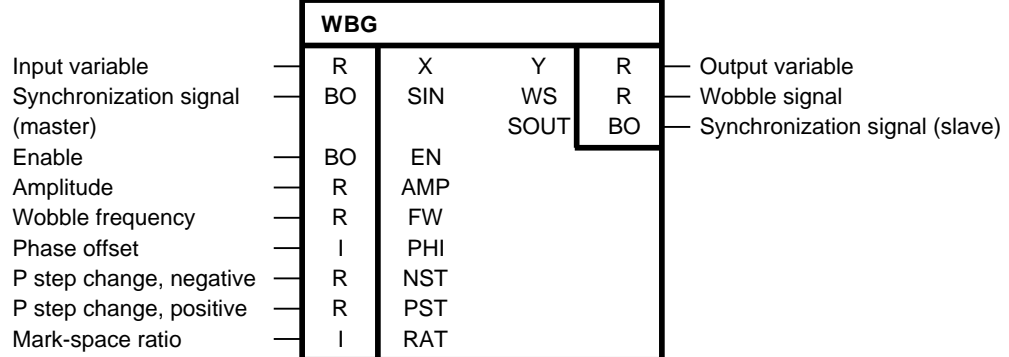

简要说明

支持可变频率和振幅的三角形发生器,用于在排线驱动上为缠绕纺线标记"故障"。该功能块支 持以下特性

- 正负P阶跃变化量可以单独调整。
- 随可变周相移动同步至主驱动。
- 使能输入

说明

DCC SINAMICS:如果您在以下执行组中使用该功能块,那么您必须设定参数p2048的值为同步主 周期时钟。- 接收AFTER IF1 PROFIdrive PZD- 发送BEFORE IF1 PROFIdrive PZD- 接收AFTER IF1 PROFIdrive flexible PZD- 接收AFTER IF2 PZD- 发送BEFORE IF2 PZD- 接收AFTER IF2 flexible PZD

#### Technology

6.5 WBG 抖动发生器

#### 方框图

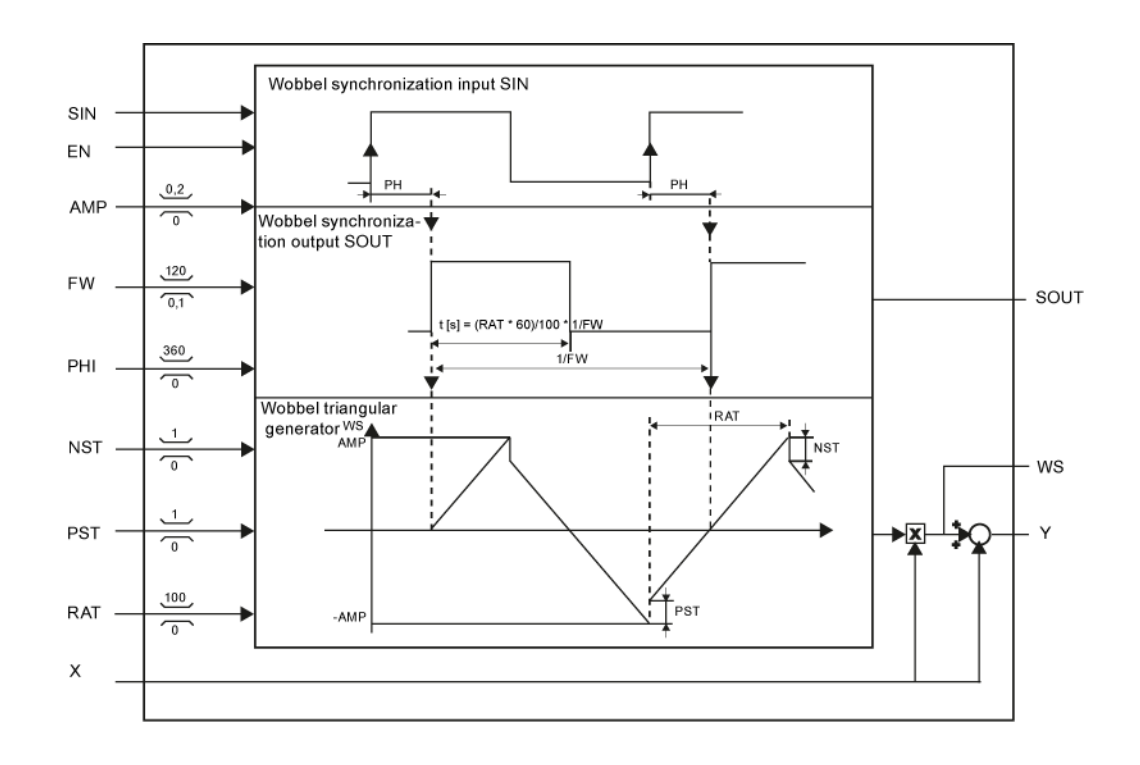

#### 操作模式

抖动发生器在EN = 1时启动, 触发抖动信号(WS)的输出和同步信号SOUT。 信号生成始终开始于 正零交点或同步输出SOUT的正沿。 当EN再复位时,抖动发生器会继续工作至WS的下一个零交点; 此后发生器停止工作, 且SOUT = 0。 输入PHI (0-360°)可用于设置同步输入SIN的正沿与抖动 信号开始点间的周相移动。 接着生成相应信号周期的信号。 对于连续信号生成,SIN必须周期性 用作触发器。 当在新的开始点依然进行前一个信号周期的信号生成时,发生器则撤消。 在PHI = 360这一下特殊情况下,会激活自由抖动。 然后周期性运行信号生成,并与同步输入SIN解耦。 抖动信号切换为输入X和输出Y的输出。

#### 抖动信号属性

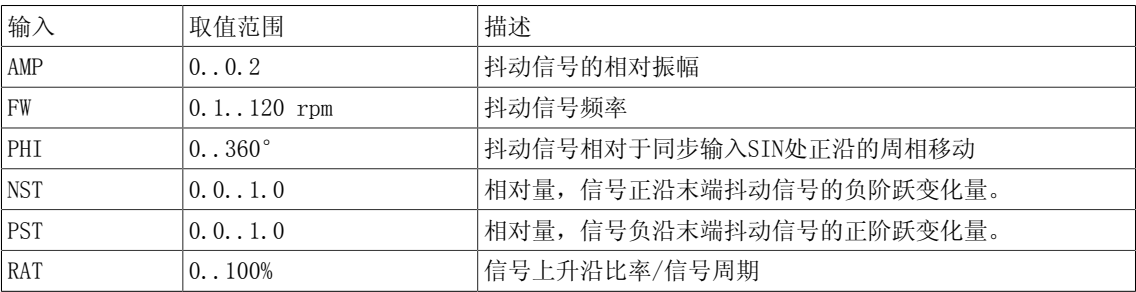

有效振幅(WS) =  $ABS(X)$  \* AMP 有效负阶跃变化量= -ABS(X) \* AMP \* NST 有效正阶跃变化量= ABS(X) \* AMP \* PST 上升沿/下降沿比率= RAT/(100-RAT) 当抖动信号属性动态改变时,改变的属性在新信号周期(正零交点)的开始时生效。

### 多个块连接

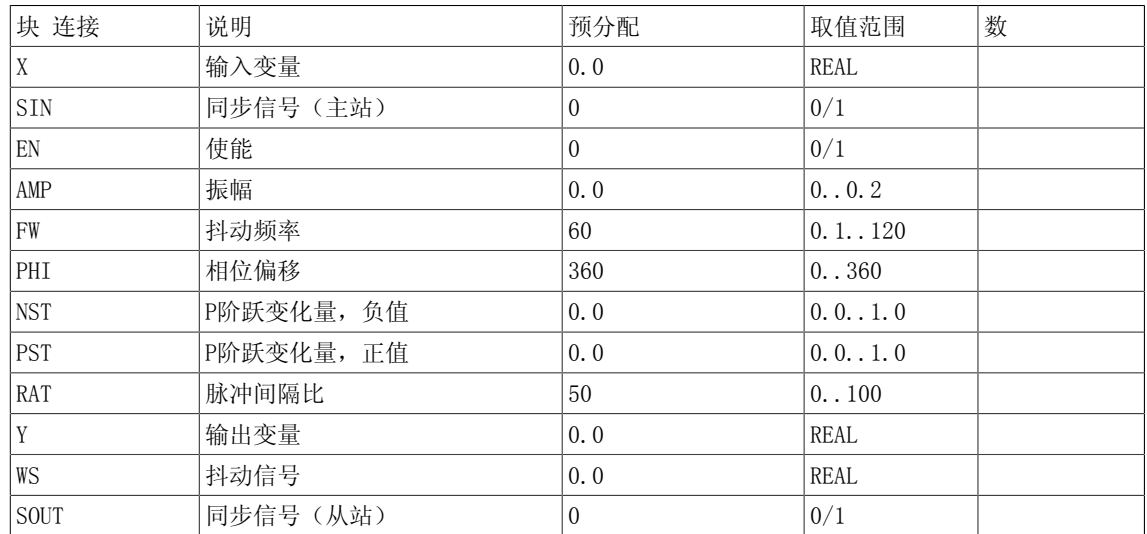

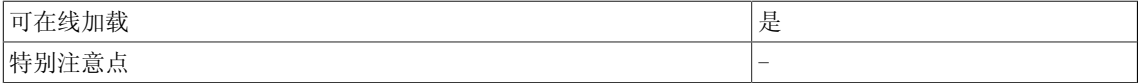

Technology

6.5 WBG 抖动发生器

## Closed-loop control

7.1 DEL 死区元素

☑ SIMOTION ☑ SINAMICS

符号

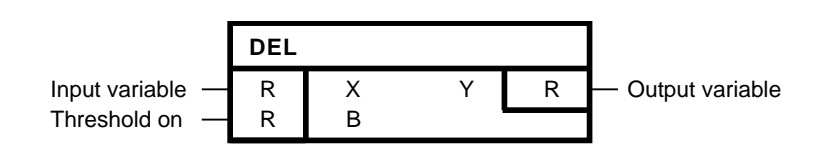

简要说明

• 可变死带

• 设置零点对称值范围为0。

操作模式

• 当X的绝对值小于B时,  $Y = 0$ 。 • 当 $X \times \overline{Y}$ 等于B时,  $Y = X - B$ 。 • 当X小于等于B时,  $Y = X + B$ 。 零点对称死带可以通过运算值B进行设置。 算法: 限制条件 B >=0 当B < 0时, 以下公式适用于所有X:  $Y = X_0$ 

$$
Y = \begin{cases} X + B & \text{for } X \leq x - B \\ 0 & \text{for } -B < X < B \\ X - B & \text{for } X > x = B \end{cases}
$$

## Closed-loop control

7.1 DEL 死区元素

方框图

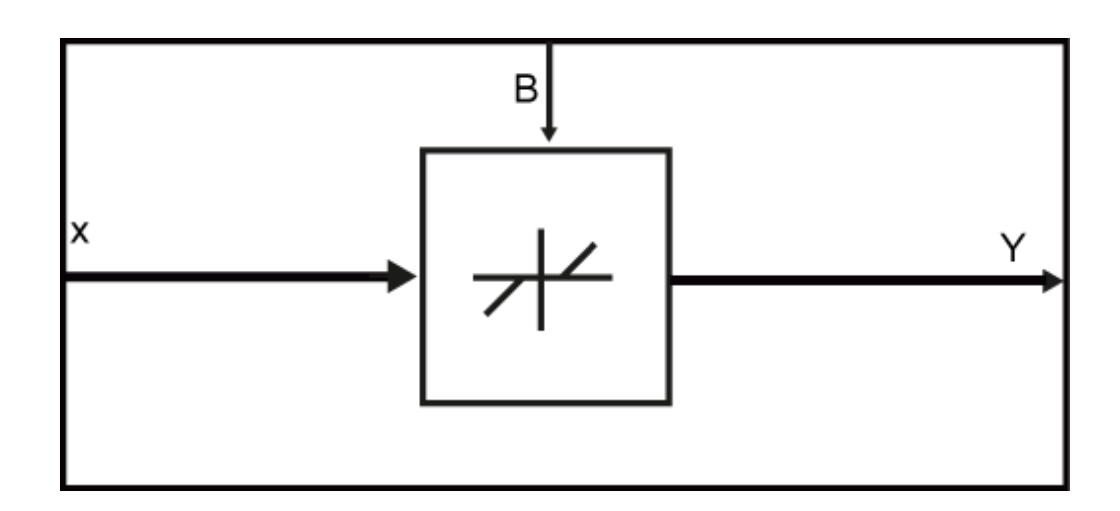

XY图

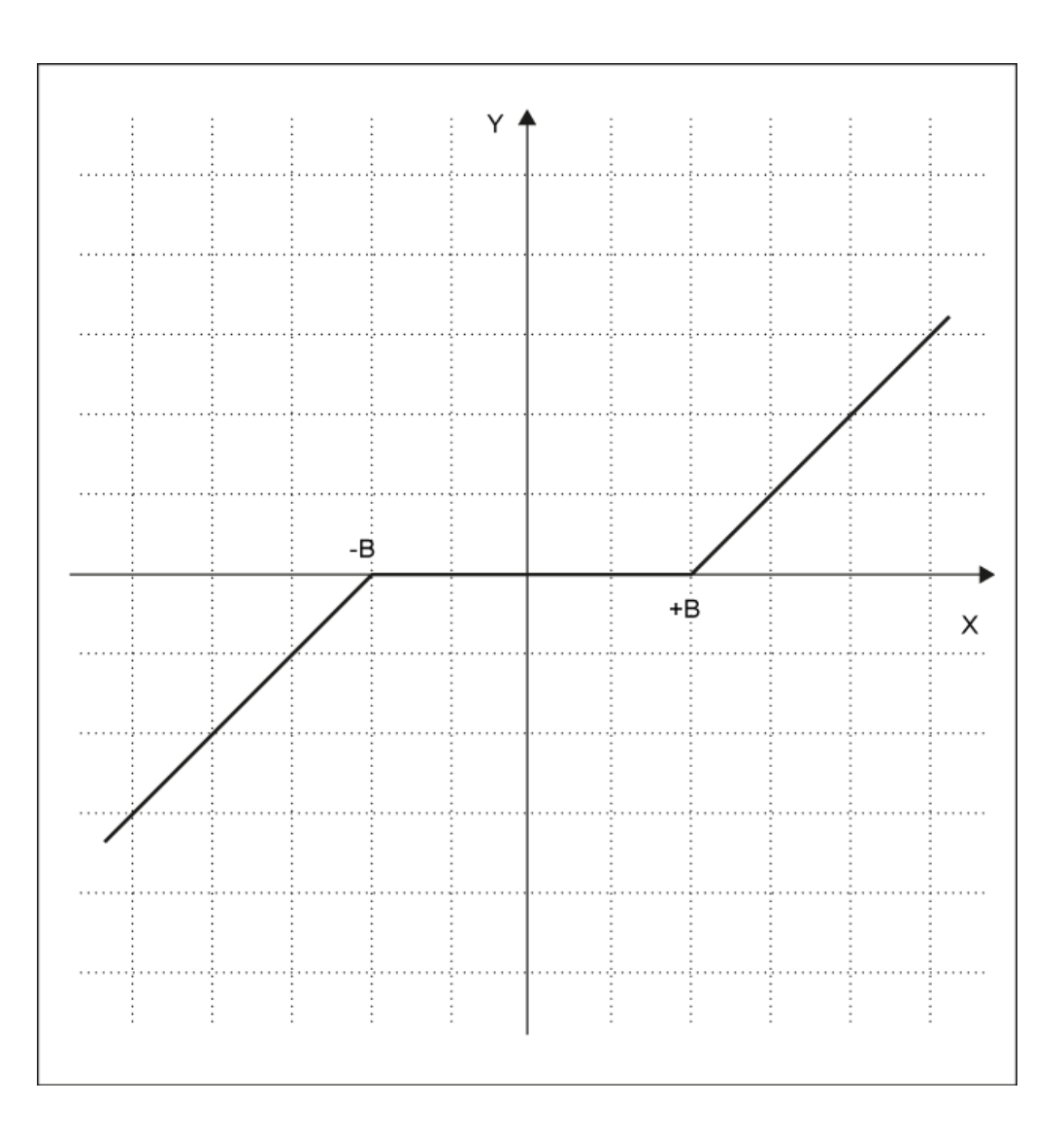
# 多个块连接

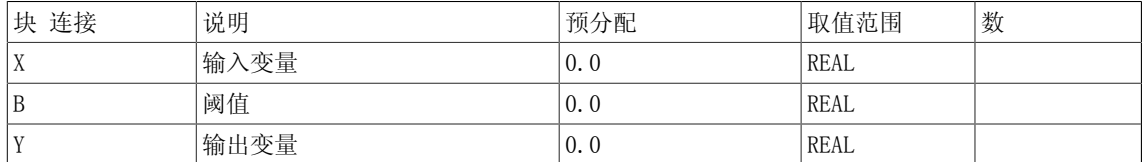

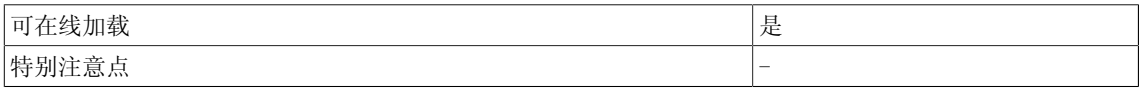

7.2 DEZ 死区元素

# 7.2 DEZ 死区元素

☑ SIMOTION ☑ SINAMICS

符号

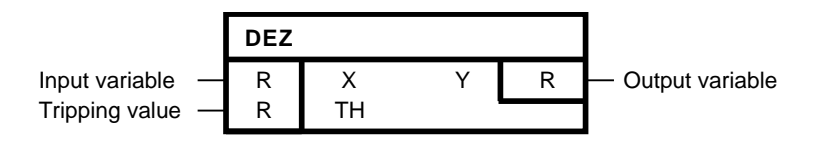

简要说明

• 可变死区

• 设置零点对称值范围为0

操作模式

当X的绝对值小于TH时,Y = 0。 当X的绝对值大于等于TH时,Y = X。 零点对称死区可以通过运算值TH进行设置。 算法:

$$
Y = \begin{cases} X & \text{for } X \leq= -TH \\ 0 & \text{for } -TH < X < TH \\ X & \text{for } X >= TH \end{cases}
$$

限制条件TH >=0 当TH< 0时,以下公式适用于所有X: Y = X。

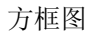

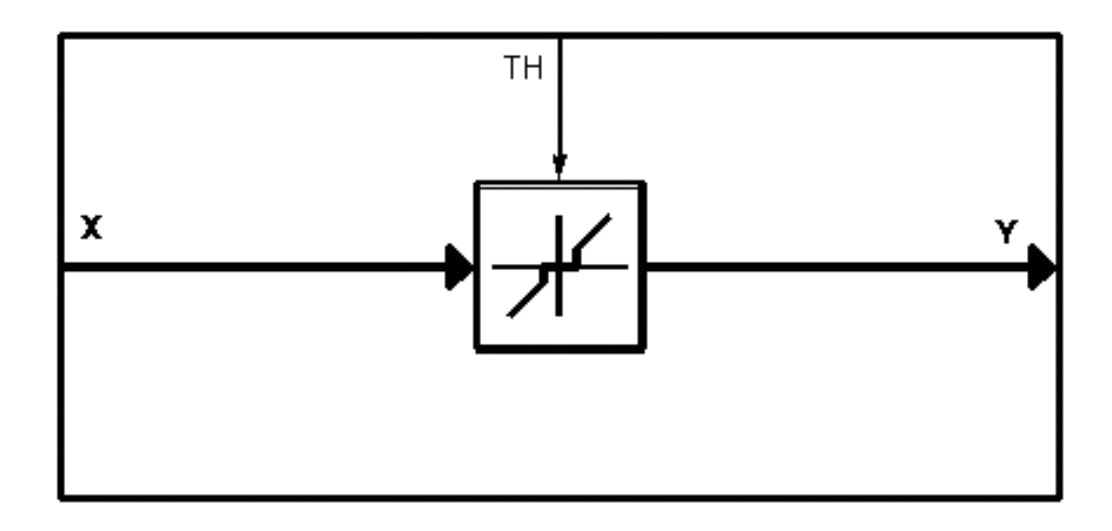

XY图

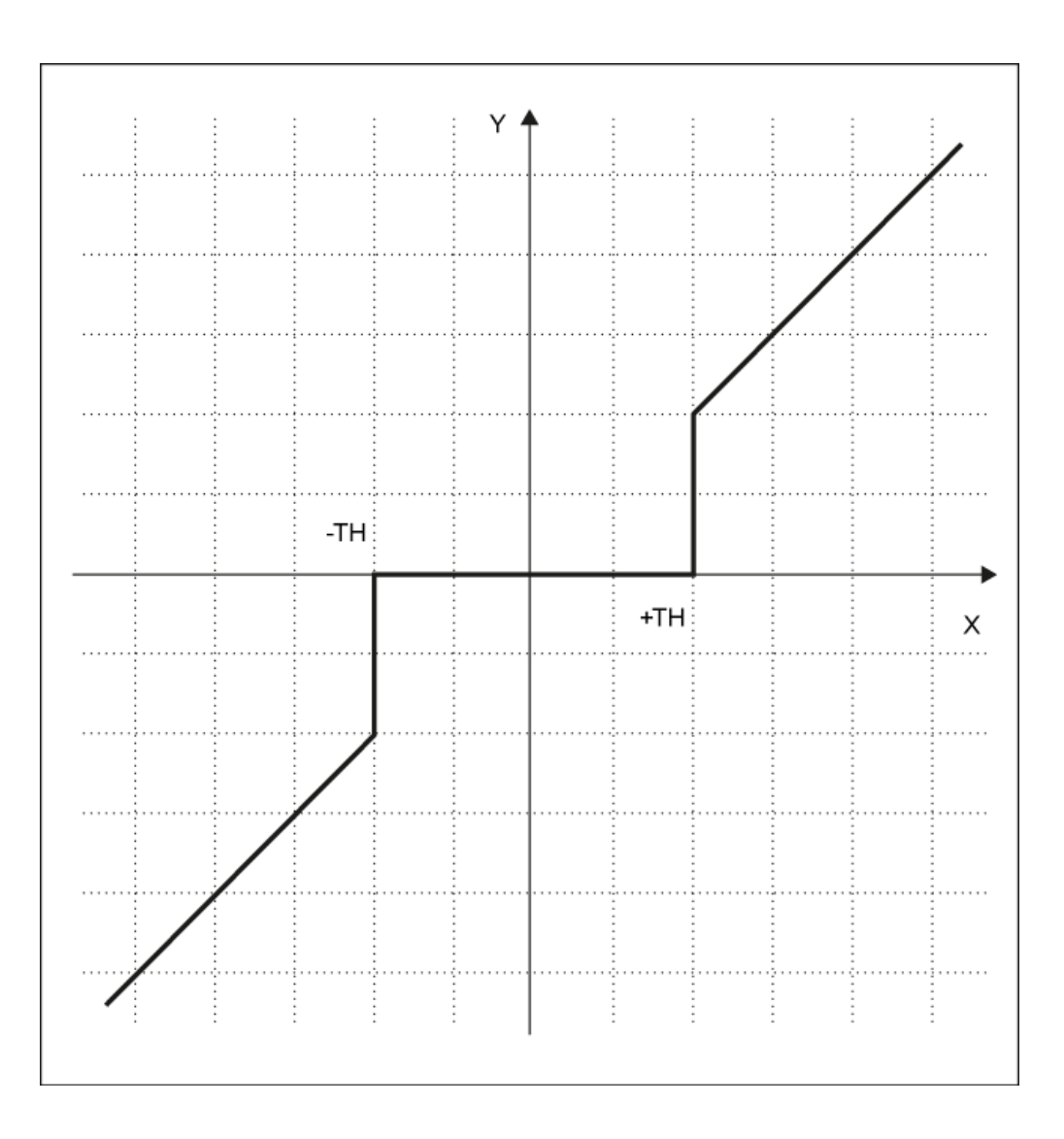

7.2 DEZ 死区元素

# 多个块连接

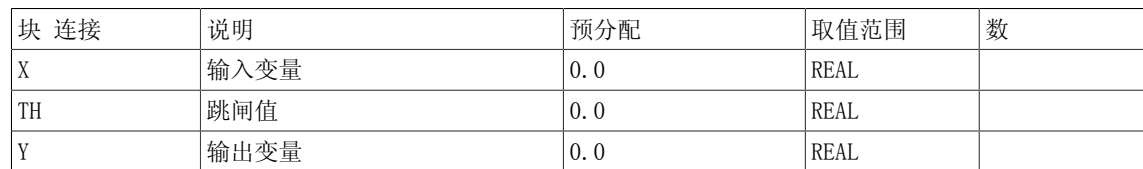

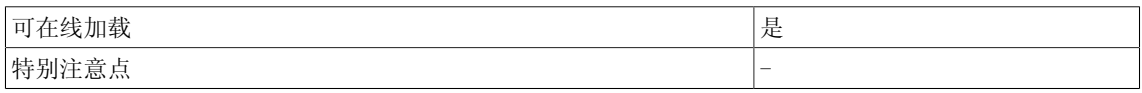

# 7.3 DIF 微商作用元素

☑ SIMOTION ☑ SINAMICS

符号

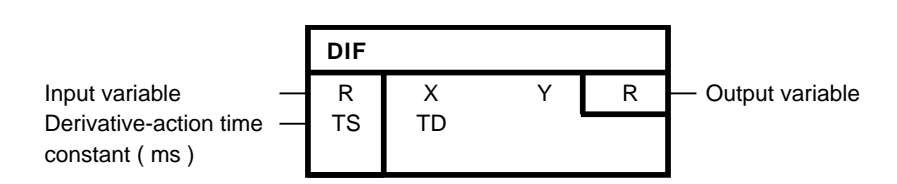

#### 简要说明

• 支持微商作用响应的功能块

说明

DCC SINAMICS:如果您在以下执行组中使用该功能块,那么您必须设定参数p2048的值为同步主 周期时钟。- 接收AFTER IF1 PROFIdrive PZD- 发送BEFORE IF1 PROFIdrive PZD- 接收AFTER IF1 PROFIdrive flexible PZD- 接收AFTER IF2 PZD- 发送BEFORE IF2 PZD- 接收AFTER IF2 flexible PZD

## 操作模式

• 输出变量Y与输入变量X变化速度和微商作用时间常量TD的乘积成正比。

• 根据该算法计算离散值。

算法:

$$
Y_{\mathbf{a}} = \left(X_{\mathbf{a}} - X_{\mathbf{a} \cdot \mathbf{I}}\right) \cdot \frac{\text{TD}}{\text{TA}}
$$

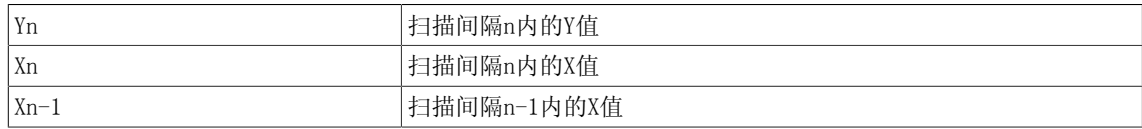

说明

当在X处的取值变化时,Y值随TD/TA的增加而增加。 TA即是配置功能块时的采样时间。 TD的内部 取值范围为TD >= 0。警告: 可能超载!

7.3 DIF 微商作用元素

# 方框图

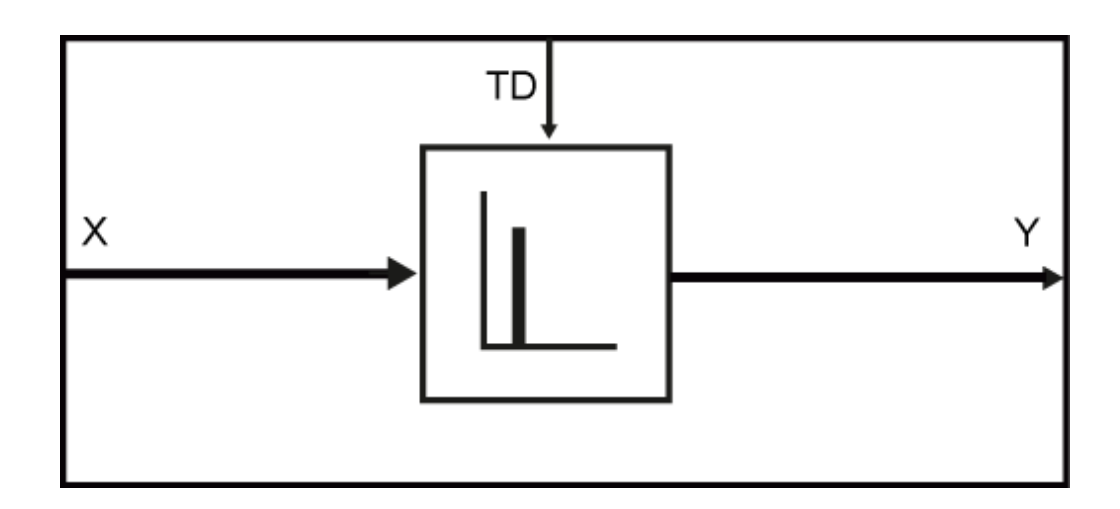

传递函数

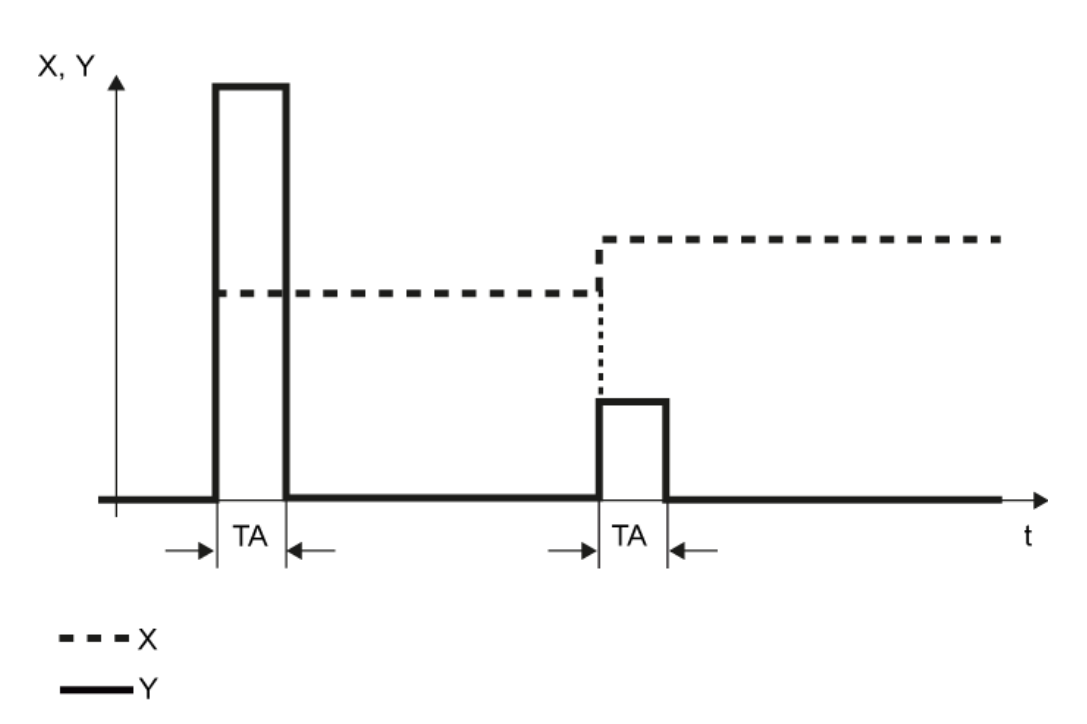

# 多个块连接

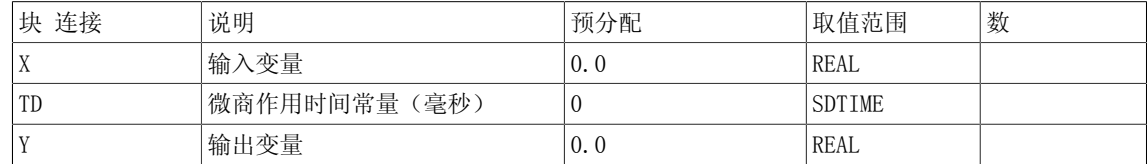

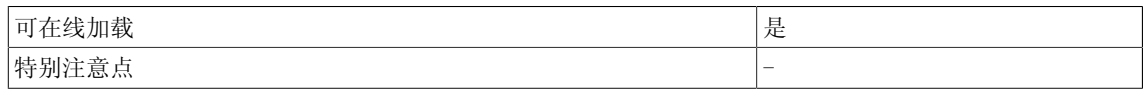

7.4 DT1 平滑滤波元素

# 7.4 DT1 平滑滤波元素

☑ SIMOTION ☑ SINAMICS

符号

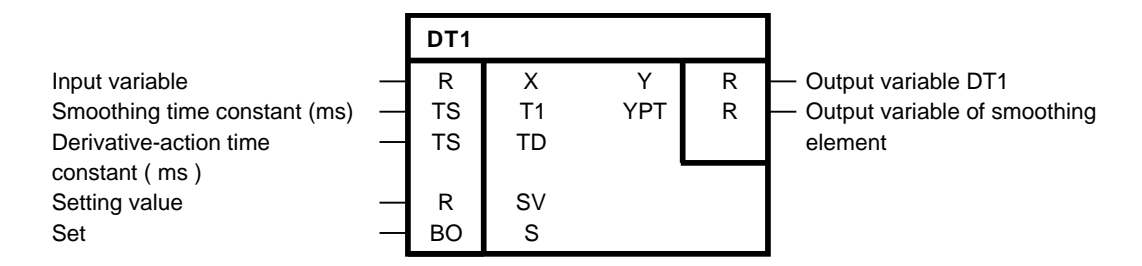

#### 简要说明

• 支持微商作用响应和平滑滤波的功能块 可以设置DT1输出。

说明

DCC SINAMICS:如果您在以下执行组中使用该功能块,那么您必须设定参数p2048的值为同步主 周期时钟。- 接收AFTER IF1 PROFIdrive PZD- 发送BEFORE IF1 PROFIdrive PZD- 接收AFTER IF1 PROFIdrive flexible PZD- 接收AFTER IF2 PZD- 发送BEFORE IF2 PZD- 接收AFTER IF2 flexible PZD

#### 操作模式

设定函数未激活(S = 0)

输入变量X因平滑滤波时间常量T1而动态延迟,并将其取值赋给微商作用元素和功能块输出YPT。 整个DT1元素的输出变量Y与YPT(微商)变化速度和微商作用时间常量TD的乘积成正比。

T1决定输出变量值的下降陡度。 在经过平滑滤波和微分后,T1确定传递函数下降到X TD/T1的37% 的时间。 当T1/TA足够大时,传递函数符合以下公式:

 $Y(t) = X \cdot (TD/T1) \cdot e^{-t/T1}$ 

其中,  $t = n \cdot TA$ 

算法:

$$
Y_{.n} = \frac{TD}{T1} \cdot (X_n - YPT_{n-1})
$$

$$
YPT_n = YPT_{n-1} + \frac{TA}{T1} \cdot \left( X_n - YPT_{n-1} \right)
$$

7.4 DT1 平滑滤波元素

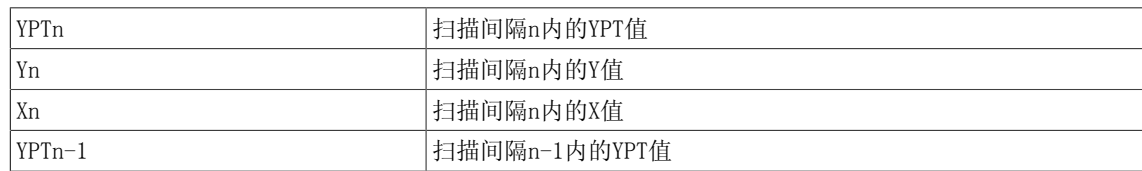

T1/TA越大,Y和YPT从一个采样时间到下一个时间的振幅差就越小。 TA是配置功能块的采样时 间。 TD/TA越大,Y从一个采样时间到下一个时间的振幅差就越大。 TD和T1内部受限: TD >=  $0, T1 \geq T A$ .

设定函数激活(S = 1)

设定函数激活时,设定值SV适用于dt1输出Y(Y=SV)。以下结果为针对平滑滤波元素的输出:

$$
YPT_n = X_n - \frac{T1}{Td} \cdot SV_n
$$

当TD ≠ 0

T1和TD的内部限制适用于此种情况。 当TD=0时,只要S=1,输出变量就保持不变。

警告

激活和未激活的设定函数都存在超载可能。

方框图

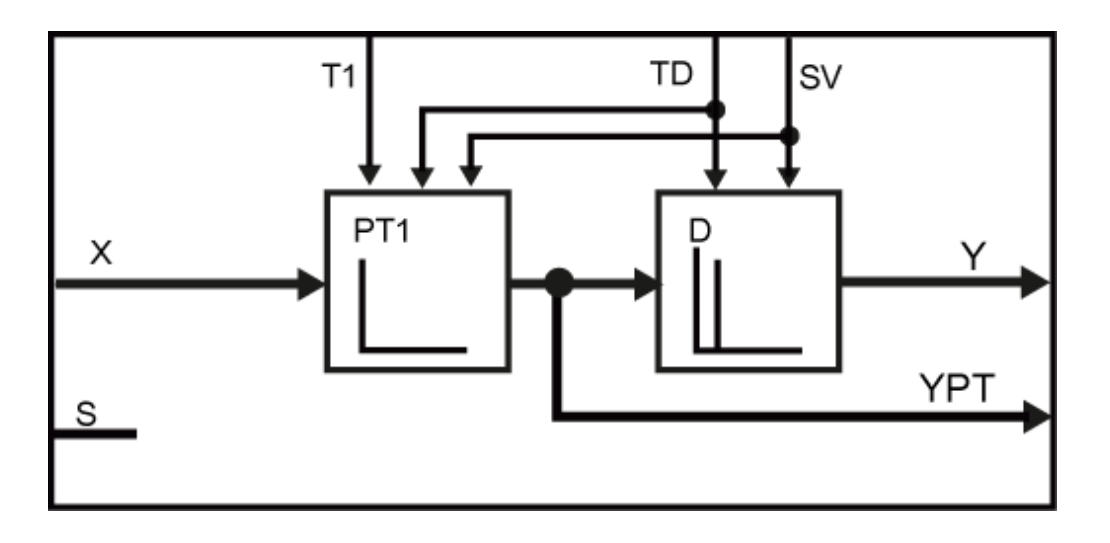

7.4 DT1 平滑滤波元素

# 传递函数

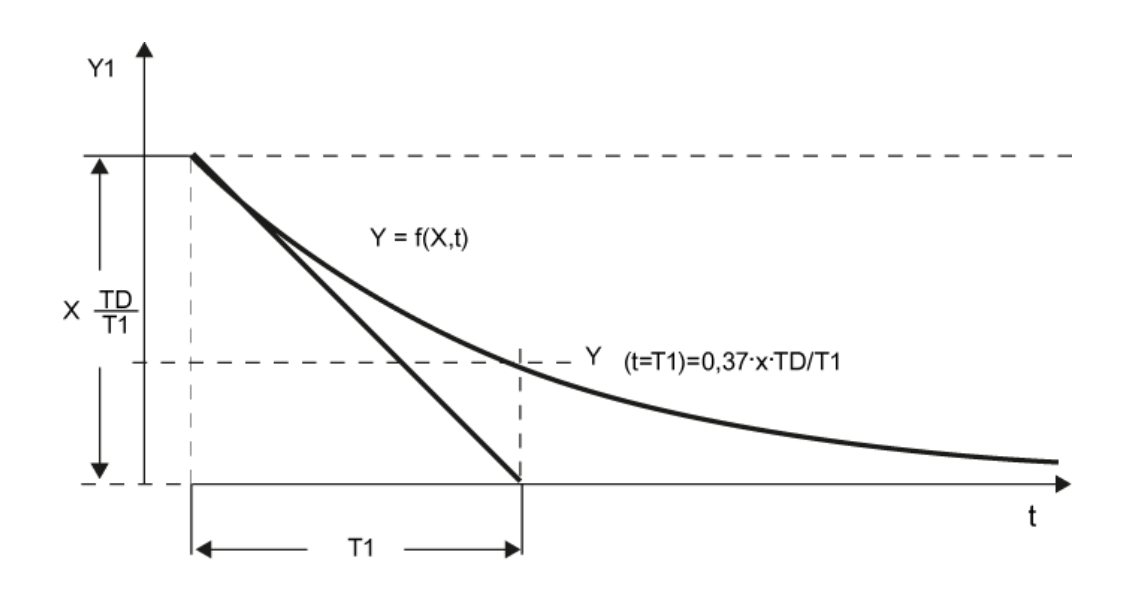

## 初始化

当输入S的值在初始化时为逻辑1时,设定值SV适用于输出Y和YPT = T1/TD\*(X-SV)设定。

#### 多个块连接

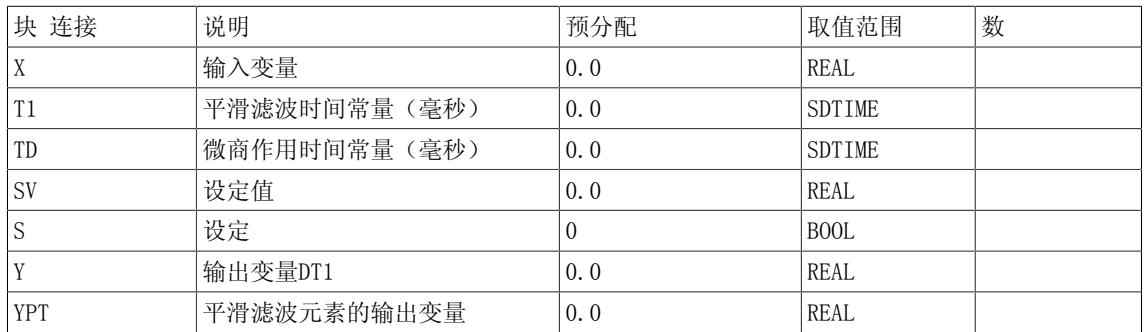

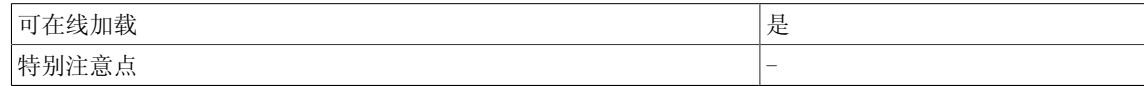

# 7.5 INT 积分器

☑ SIMOTION ☑ SINAMICS

符号

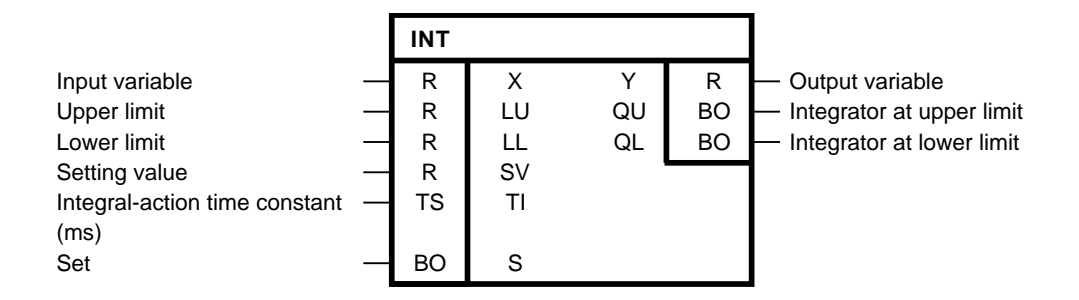

简要说明

- 支持积分行为的功能块
- 积分器功能:
	- 设置初始值
	- 可变积分作用时间常量
	- 可变限制
	- 对于正常积分状态,LU的正限值必须明确,LL的负限值也必须明确。

说明

DCC SINAMICS:如果您在以下执行组中使用该功能块,那么您必须设定参数p2048的值为同步主 周期时钟。- 接收AFTER IF1 PROFIdrive PZD- 发送BEFORE IF1 PROFIdrive PZD- 接收AFTER IF1 PROFIdrive flexible PZD- 接收AFTER IF2 PZD- 发送BEFORE IF2 PZD- 接收AFTER IF2 flexible PZD

操作模式

输出变量Y的改变量与输入变量X成正比,而与积分作用时间常量TI成反比。 积分器的输出Y可以通过输入LU和LL来确定取值范围。 当输出达到其中一个限值时, 就会通过输 出QU或QL来发送一个消息。 当LL >= LU时,输出Y = LU。 根据以下算法来计算离散值(TA是配置功能块的采样时间): 算法:

$$
Y_n = Y_{n\text{-}1} + \frac{TA}{TI} \cdot X_n
$$

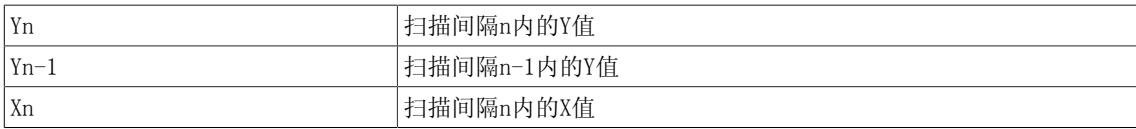

7.5 INT 积分器

当S = 1时,输出变量Y设置为设定值SV。 通过S可以实现两个功能: 轨迹积分器(Y = SV) 二进制输入为S = 1, 且设定值SV会发生改变。 如果适用, 调整操作之后输出会立刻跳变为设定 值。 设置积分器为初始值SV S转换为1。然后S设置为0,积分器从SV开始,沿着输入变量X的极性所指定的方向运算。 说明 必须保证取样时间与积分作用时间常量T1相比,足够得短。 T1内部受限。 TI >=TA。Y端的振幅改变量取决于限制生效的周期时间。

方框图

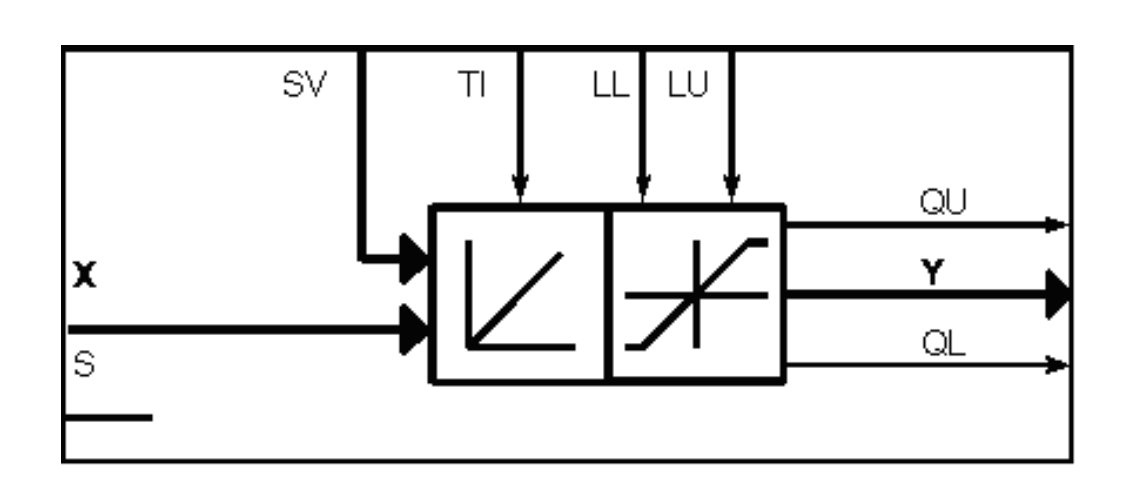

真值表

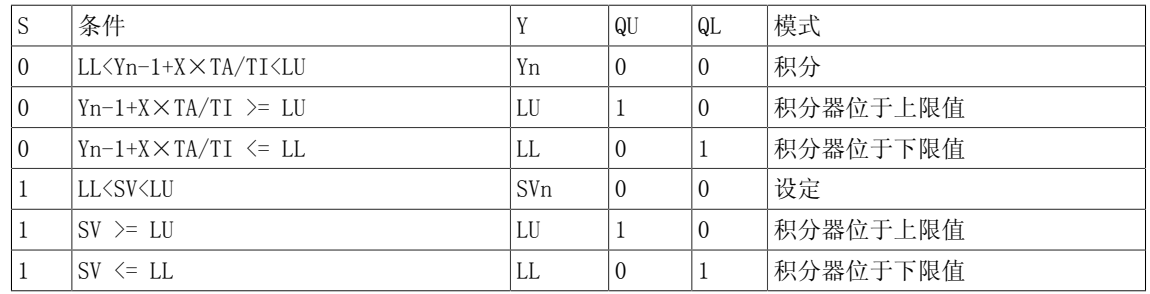

LL>= LU时的真值表

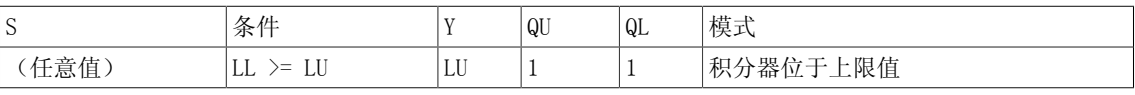

## 多个块连接

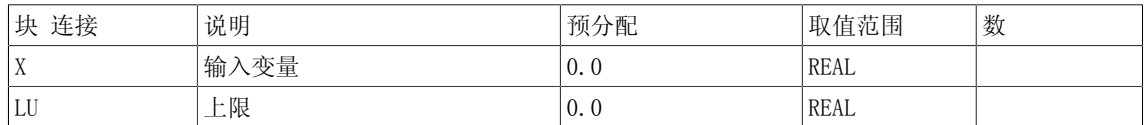

7.5 INT 积分器

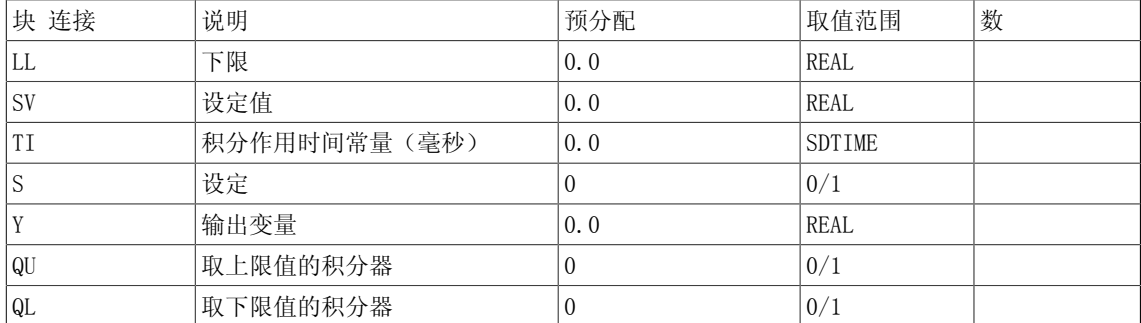

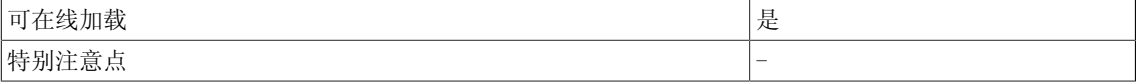

7.6 LIM 限制器(REAL型)

# 7.6 LIM 限制器(REAL型)

☑ SIMOTION ☑ SINAMICS

符号

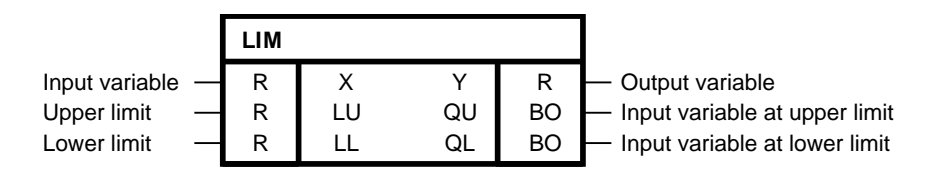

简要说明

- 用于限制的功能块
- 可变上下限
- 达到给定限值时的指示

操作模式

该功能块将输入变量X转移给输出Y。 在此过程中,输入变量的限值取决于LU和LL。 当输入变量达到上限值LU时,设置输出QU = 1。 当输入变量达到下限值LL时,设置输出QL = 1。 当下限值大于等于上限值时,设置输出Y为上限值LU。 算法:

$$
Y = \begin{cases} \text{LU for } X \geq \text{LU} \\ \text{X for LL} < X < \text{LU} \\ \text{LL for } X \leq \text{LL} \end{cases}
$$

限制条件:LL < LU

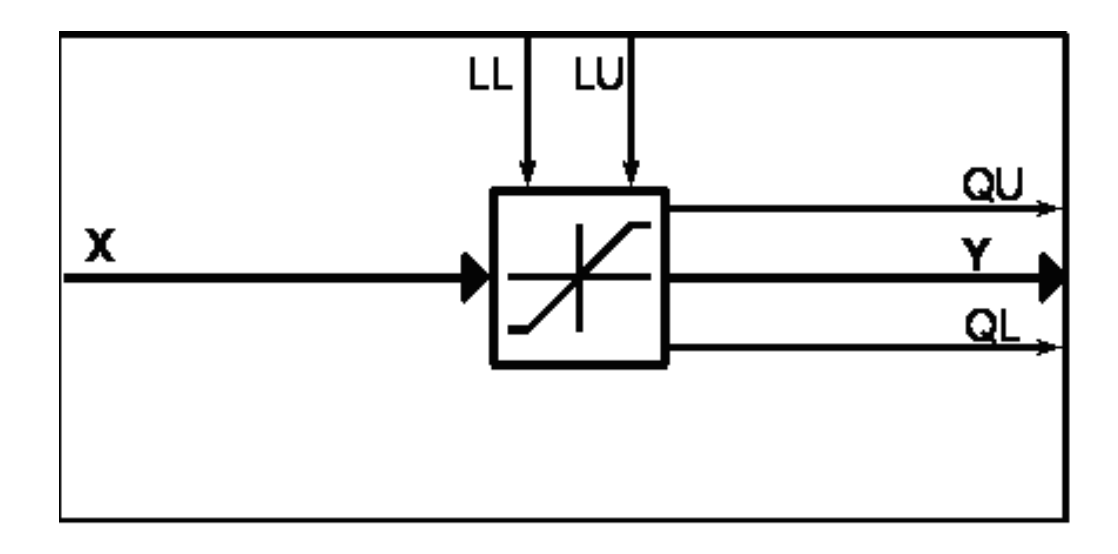

## 真值表

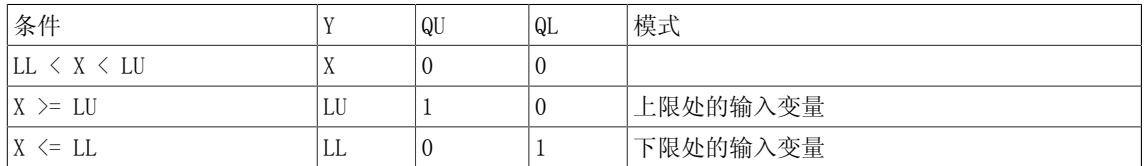

# LL>= LU时的真值表

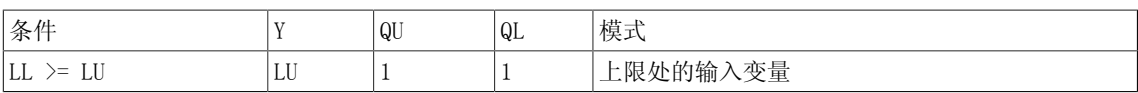

### 多个块连接

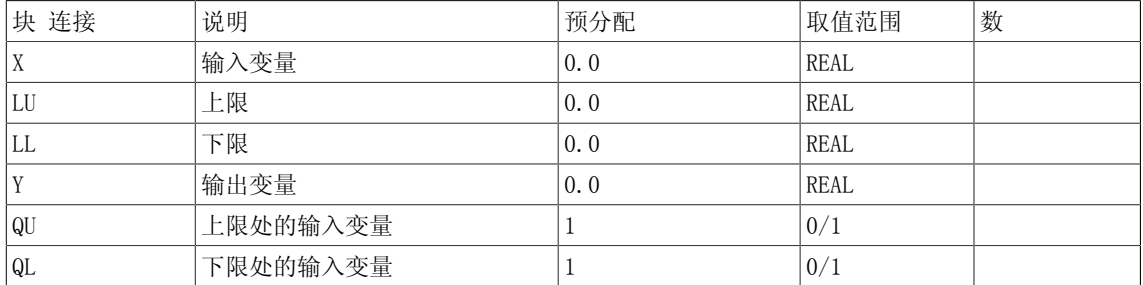

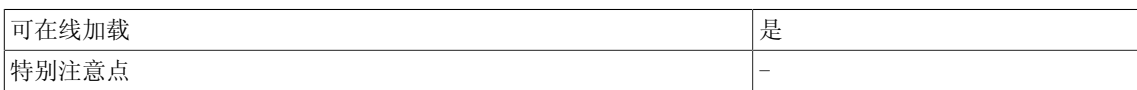

7.7 LIM\_D 限制器(DOUBLE INTEGER型)

# 7.7 LIM\_D 限制器(DOUBLE INTEGER型)

☑ SIMOTION ☑ SINAMICS

符号

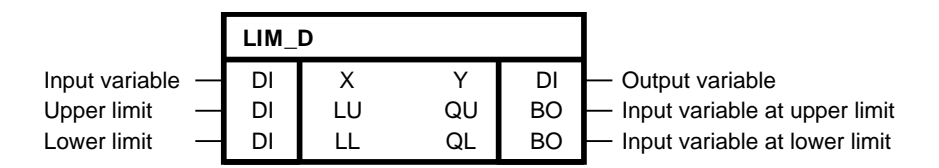

### 简要说明

- 用于DOUBLE INTEGER型限制的功能块
- 可变上下限
- 达到给定限值时的指示

### 操作模式

该功能块将输入变量X转移给输出Y。 在此过程中, 输入变量的限值取决于LU和LL。 当输入变量达到上限值LU时,设置输出QU = 1。 当输入变量达到下限值LL时,设置输出QL = 1。 当下限值大于等于上限值时,设置输出Y为上限值LU。 算法:

$$
Y = \begin{cases} \text{LU for } X \geq \text{LU} \\ \text{X for LL} < X < \text{LU} \\ \text{LL for } X \leq \text{LL} \end{cases}
$$

限制条件:LL < LU

方框图

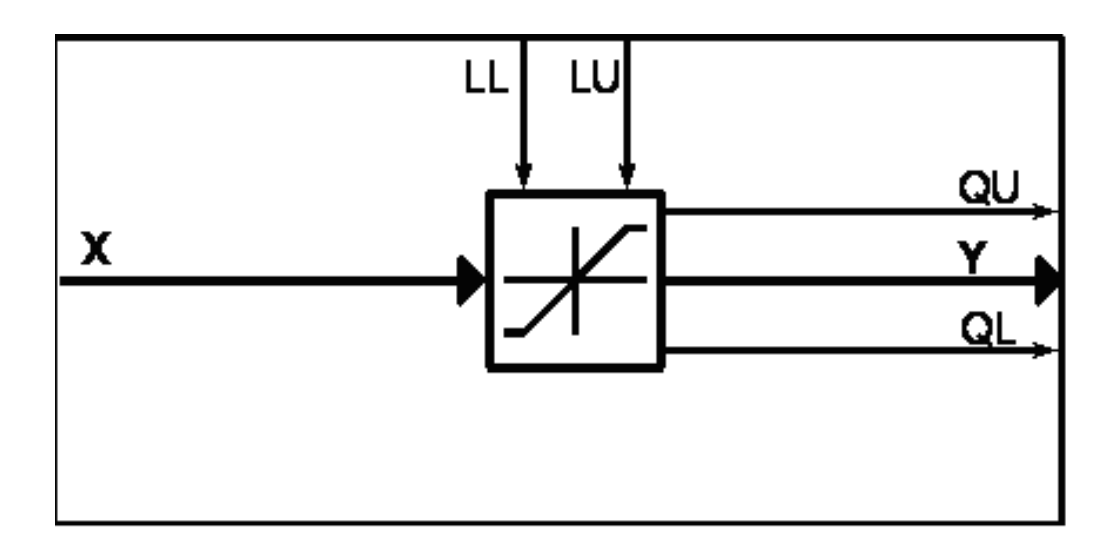

## 真值表

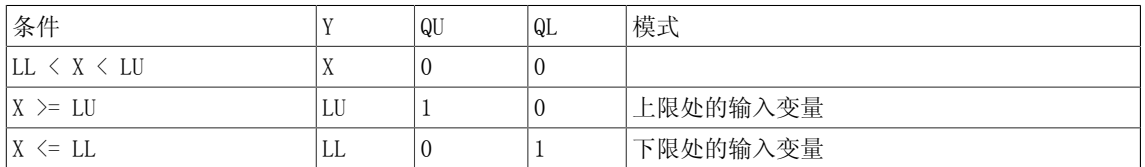

# LL>= LU时的真值表

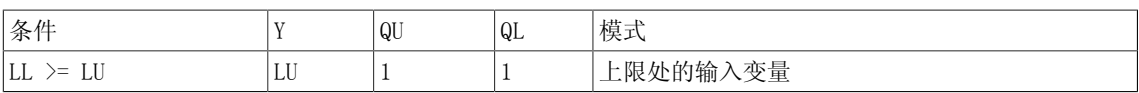

## 多个块连接

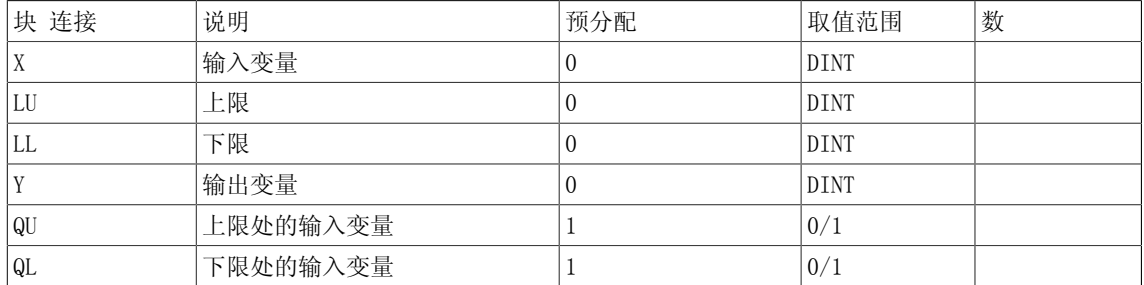

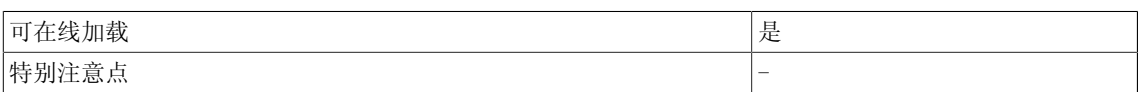

7.8 MVS 滑动平均值发生器

# 7.8 MVS 滑动平均值发生器

☑ SIMOTION ☑ SINAMICS

符号

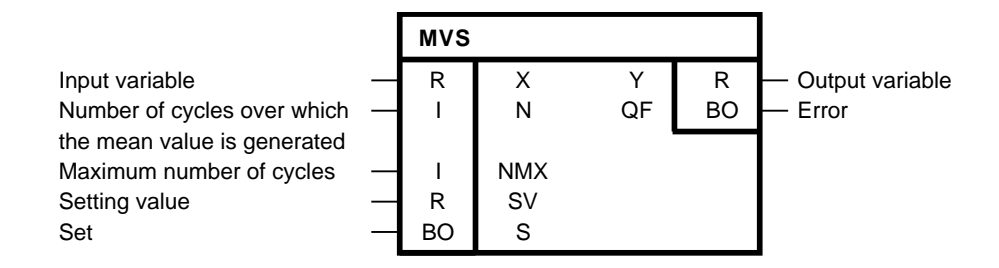

简要说明

该功能块通过输入变量X计算滑动平均值。

操作模式

平均值在最后N个周期内生成。

$$
Y_k = \frac{1}{N} \cdot \sum_{i=k-(N-1)}^{k} X_i
$$

 $X_k$  = 周期K内的X

k = 0表示当前的周期。

周期数的可变范围为1 ≤ N ≤ NMX。 最大周期数由NMX确定,且在运算过程中不可改变。 该功 能块对输入N的限制范围为1  $\leq$  N  $\leq$  NMX。 输入值的缓冲区一直取值NMAX, 与N无关。 这样的 话,当窗口长度改变时,功能块可以通过所有变量来重新确定当前的平均值。 当S = 1时,平均值设置为设定值SV。

# 初始化

初始化时,NMX用于指定X值的最大平均值缓冲。因此,NMX应按照运算时的要求,设置为N的最大 值。 NMX取值限于1到1000之间。 如果目标设备不能为NMX提供足够的存储空间, 或NMX受限, 那 么输出QF则设置为1,输出Y保留其循环运算时的默认值。 由于NMX在运算时不可以动态改变,因此NMX应该指定为常量。

#### 应用场景

该功能块可用作计算平均值的斜坡函数发生器或滤波块。 它可以充当频率fk的低通带阻滤波器。

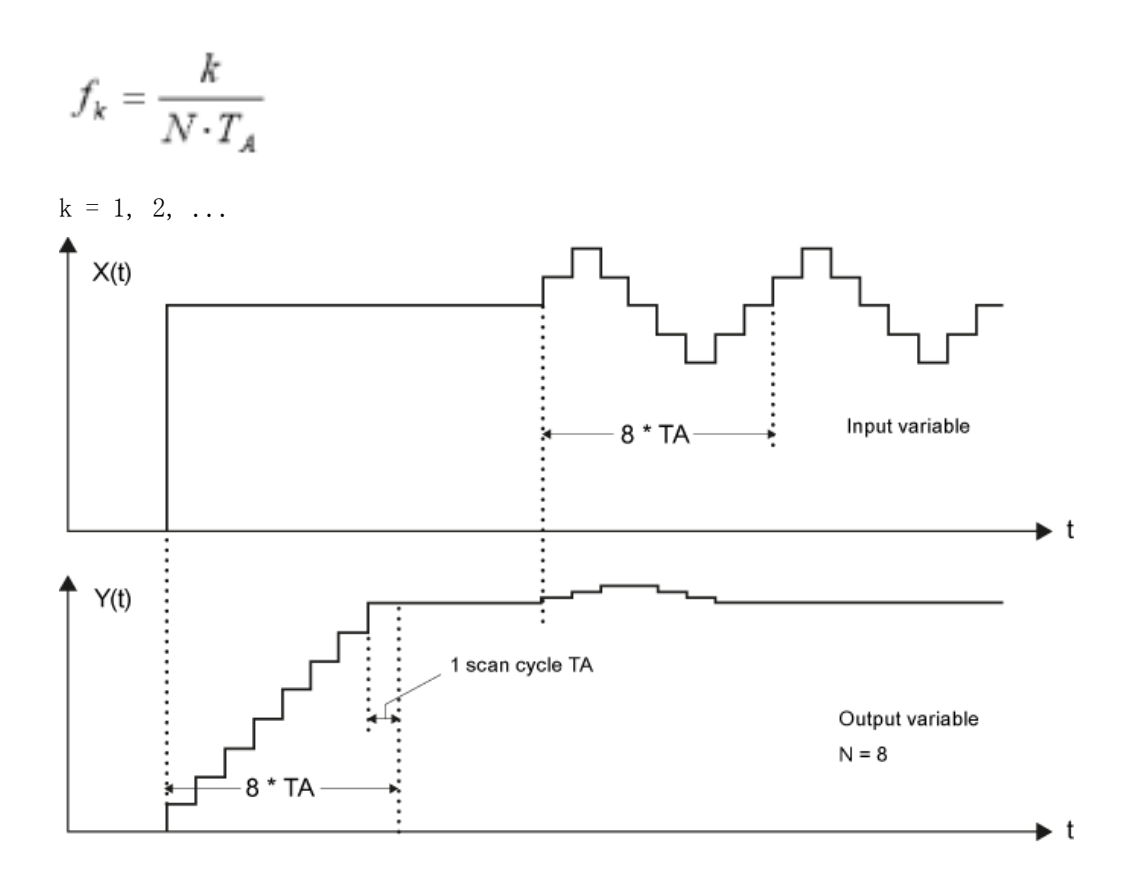

# 多个块连接

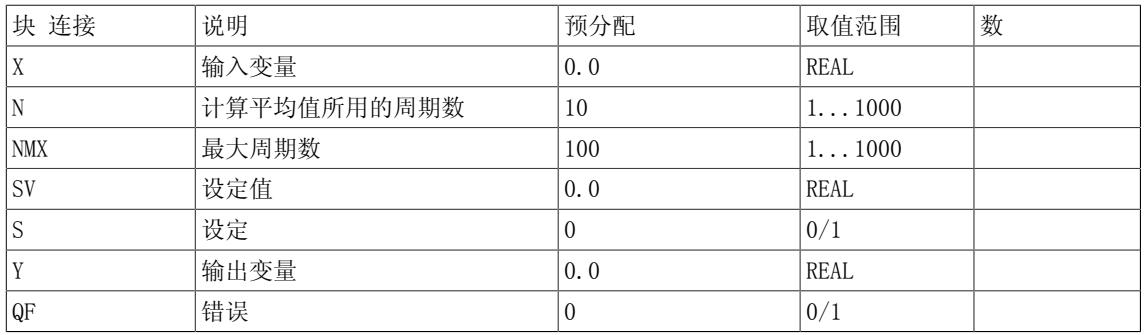

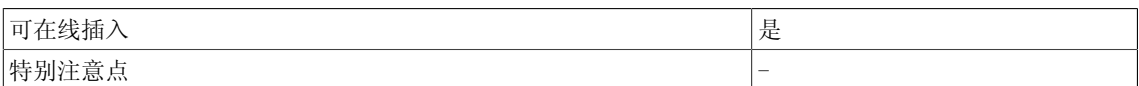

7.9 PC P作用控制器

# 7.9 PC P作用控制器

☑ SIMOTION ☑ SINAMICS

符号

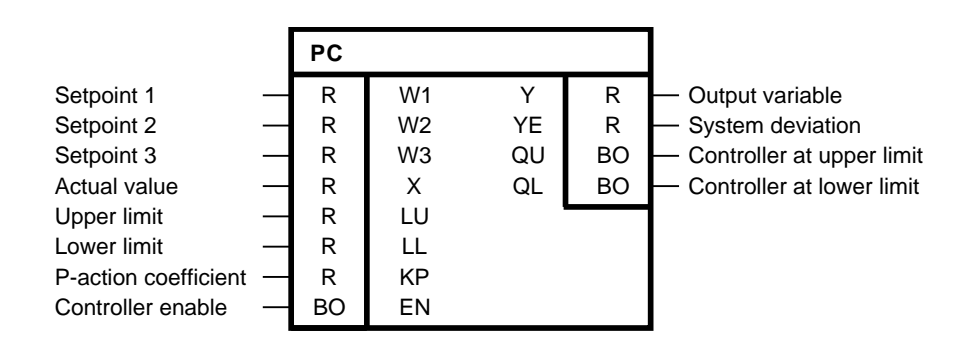

简要说明

- 支持3个设定值输入和1个实际值输入的P控制器
- 功能块实际值的符号颠倒
- 达到给定限值时的指示
- 对于正常控制器运算,LU的正限值必须明确,LL的负限值也必须明确。

操作模式

三个设定值W1、W2和W3相加,再从设定值的总和中减去实际值X。 计算结果YE乘以比例系数KP, 在输出Y处输出。

算法:

 $Y = KP \cdot YE = KP \cdot (W1 + W2 + W3 - X)$ 

 $YE = W1 + W2 + W3 - X$ 

在任何运算模式下都会计算系统偏差YE,且单独开始。

控制器的输出Y可以通过输入LU和LL来确定取值范围。 当输出Y达到其中一个限值时, 就会通过输 出QU和QL来发送一个消息。 当LL >= LU时,输出Y = LU。

当EN = 1时,控制器启动。当EN = 0时,输出变量Y设置为0。 控制器禁用。 按照KP\*YE为0时处 理二进制输出QU和QL。

当选择负数KP值(反向放大器)时,控制器反向运算。

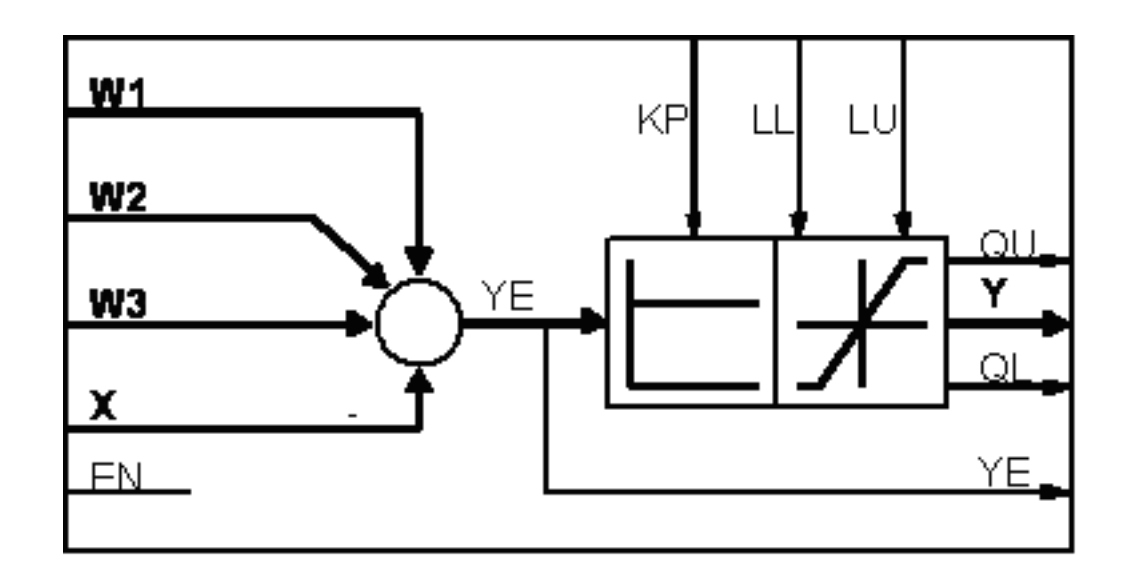

### 真值表

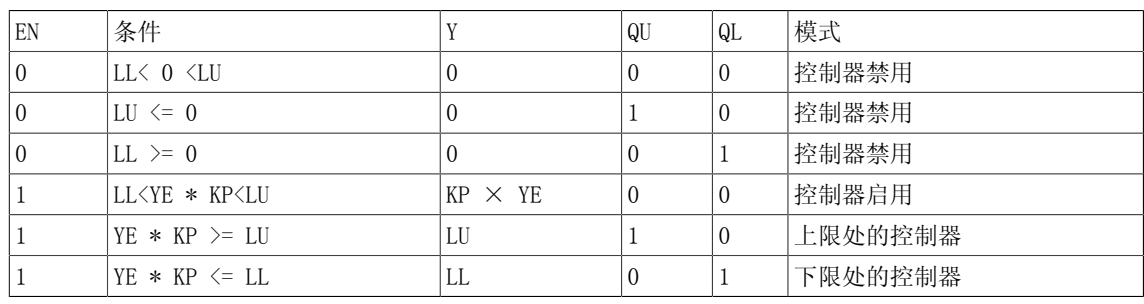

## LL>= LU时的真值表

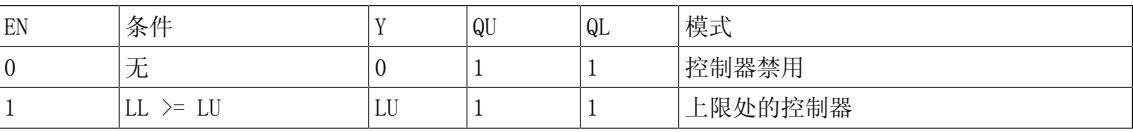

# 多个块连接

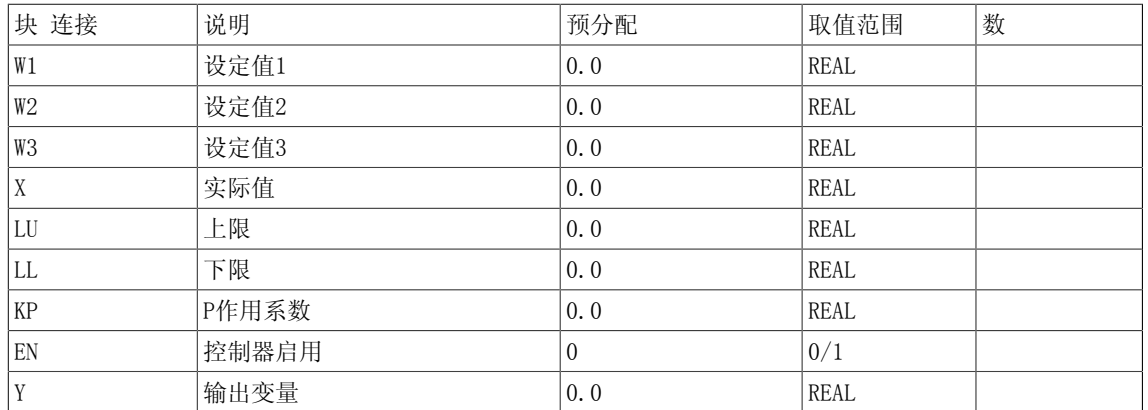

7.9 PC P作用控制器

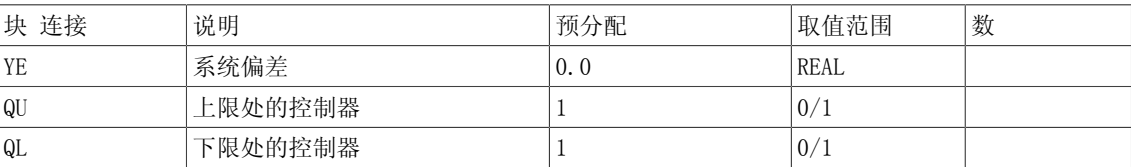

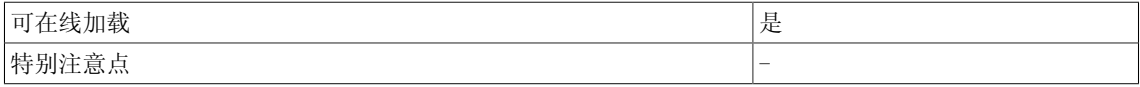

# 7.10 PIC PI控制器

#### ☑ SIMOTION ☑ SINAMICS

符号

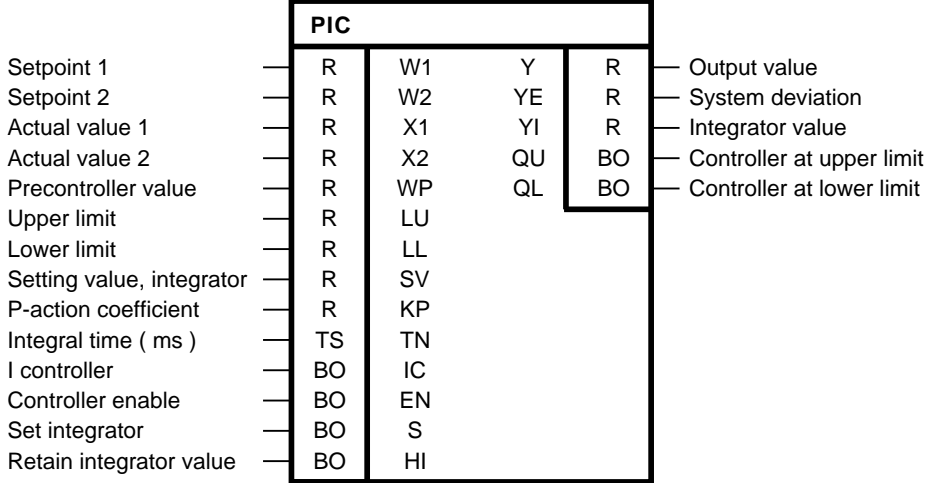

#### 简要说明

- 通用PI控制器,可转换为P控制器模式和I控制器模式。 可用作速度控制器或主控制器。 适 用于动态倍率控制
- 灵活的积分器具有以下功能:
	- 设置初始值 积分器中加载SV
	- 保留积分器当前值 P控制器
	- 通过SV的积分器控制
	- 通过控制限制的积分器控制
	- 增益关闭 I控制器
- 整体控制功能:
	- 运算过程中独立设置修改以下变量:
	- 比例系数KP
	- 积分作用时间TN
	- 控制限值LU和LL
	- 预先控制值WP,如用于加速供油
- 第二个实际值输入X2,如用于动态供油
- 达到给定限值时的指示

### 说明

DCC SINAMICS:如果您在以下执行组中使用该功能块,那么您必须设定参数p2048的值为同步主 周期时钟。- 接收AFTER IF1 PROFIdrive PZD- 发送BEFORE IF1 PROFIdrive PZD- 接收AFTER IF1 PROFIdrive flexible PZD- 接收AFTER IF2 PZD- 发送BEFORE IF2 PZD- 接收AFTER IF2 flexible PZD

7.10 PIC PI控制器

### 操作模式

根据以下公式,从设定值W1+W2之和中减去实际值X1+X2之和:

 $YE = (W1 + W2) - (X1 + X2)$ 

计算结果即为系统偏差YE,再乘以可变比例系数KP。 乘积被传递给输出求和设备和积分器。 可 变积分时间TN决定着控制器的积分行为。 输出变量YI改变量与输入变量KP\*YE成正比,而与积分 作用时间TN成反比。 积分值YI提供给输出求和设备。 通过输入WP,另一个区分正负号的值可以 与输出值Y相加。

根据该算法计算离散值。

算法:

$$
Y_{\mathbf{n}} = Y_{\mathbf{n}1} + KP \cdot \left[ \left( 1 + \frac{TA}{TN} \right) \cdot YE_{\mathbf{n}} - YE_{\mathbf{n}1} \right]
$$

限制条件:LL < Y < LU且LL < LU

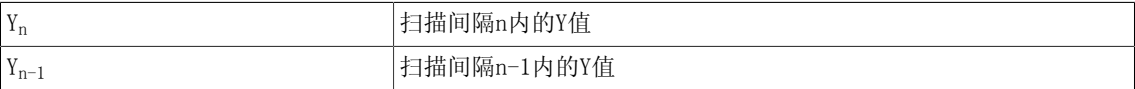

TA即是配置功能块时的采样时间。

方框图

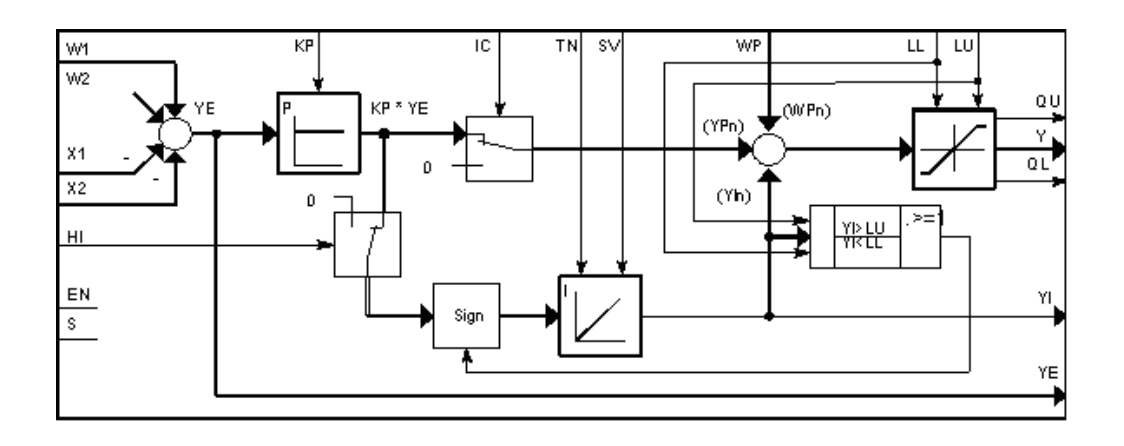

XY图

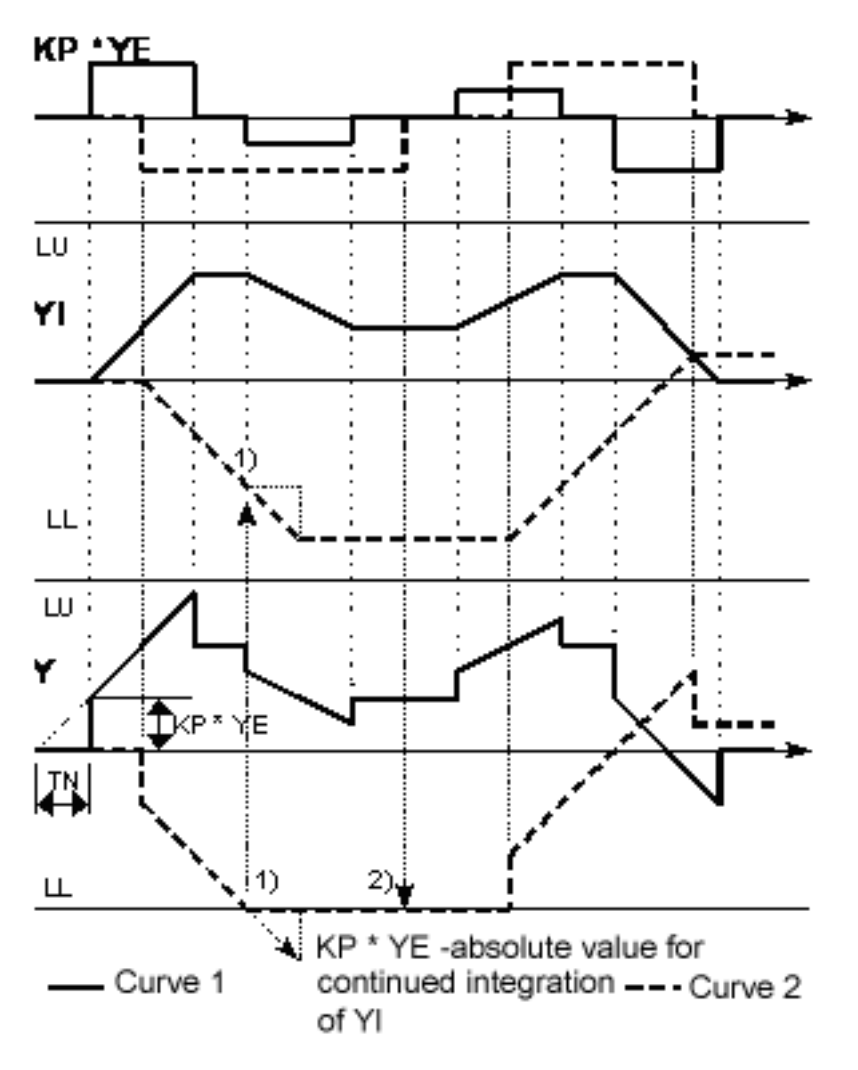

曲线1和曲线2表示YE跳变过程中Y和YI的特性:

- 曲线1,正常运算,无限制
- 曲线2, 有限制 (如 LL)

对于曲线2)YE\*KP会下降,但可以通过曲线1)的连续积分中止。

控制器的运算模式与控制

控制器的输出值Y和积分值YI可以通过输入LU和LL来确定取值范围。 当输出变量Y达到给定限值 时,则会发出消息QU = 1或QL = 1。

以下优先序位适用于所有的控制输入:

 $EN > IC > S > HI$ 

控制输入处的指令输入:

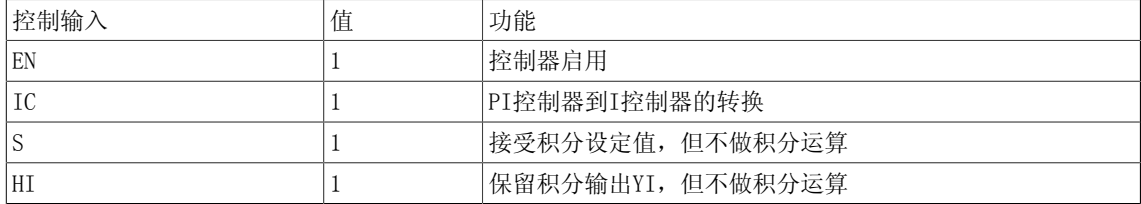

7.10 PIC PI控制器

控制输入处的指令组合和可能的运算模式可参见真值表。

在正常的控制器运算中, LL <= 0 <= LU 且LL < Y<sub>n</sub> < LU. 。 然而, 以下的其他设置是有可能 的。 此处会适当转换算法:

 $Y_n = KP \cdot YE_n + YI_n + WP_n$ 

与LU和LL相组合,有5种不同的运算条件:

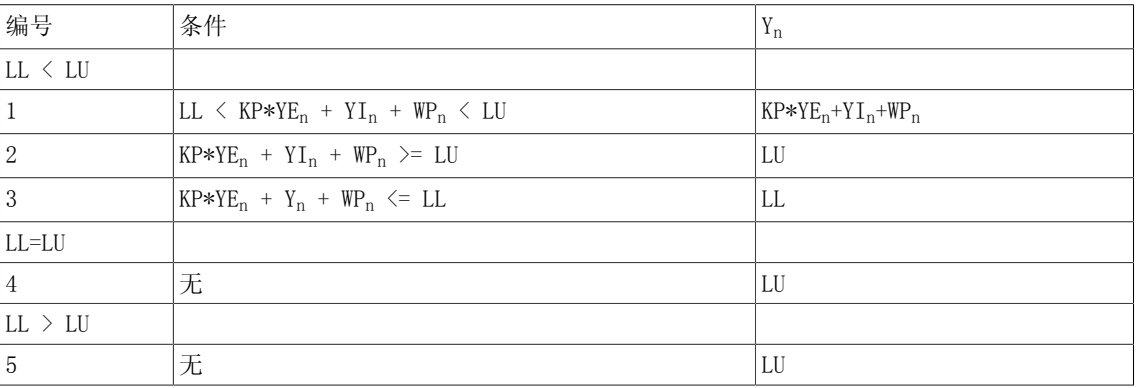

通过自限制的积分器控制

控制过程中当输出Y达到设定的限值LL或LU时,积分YI可能会继续运行,直到达到限值而保持该 值。

当控制器达到限值,且限值又改变时,在倍率确定的情况下输出Y立即取新限值。 然而,在改变 速度YIn处积分器会更新为新的限值。

真值表

#### 运算条件1

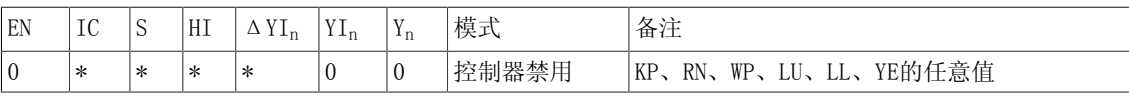

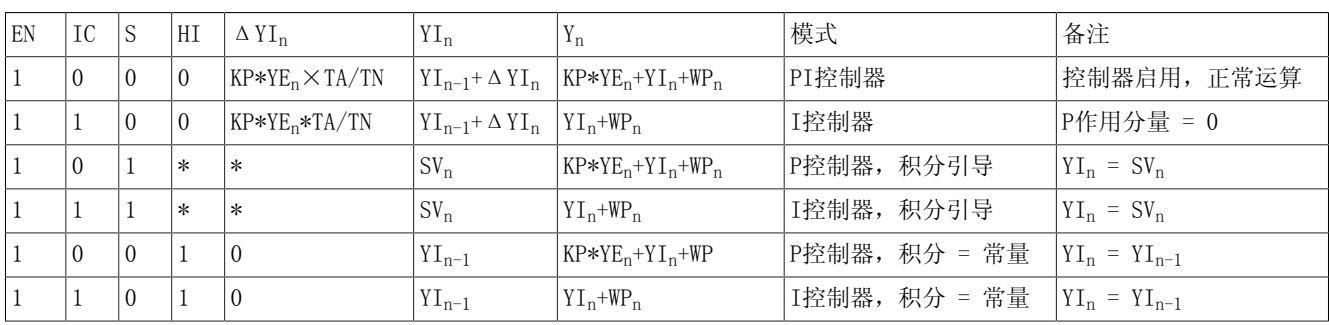

\*= 任意值

运算条件2

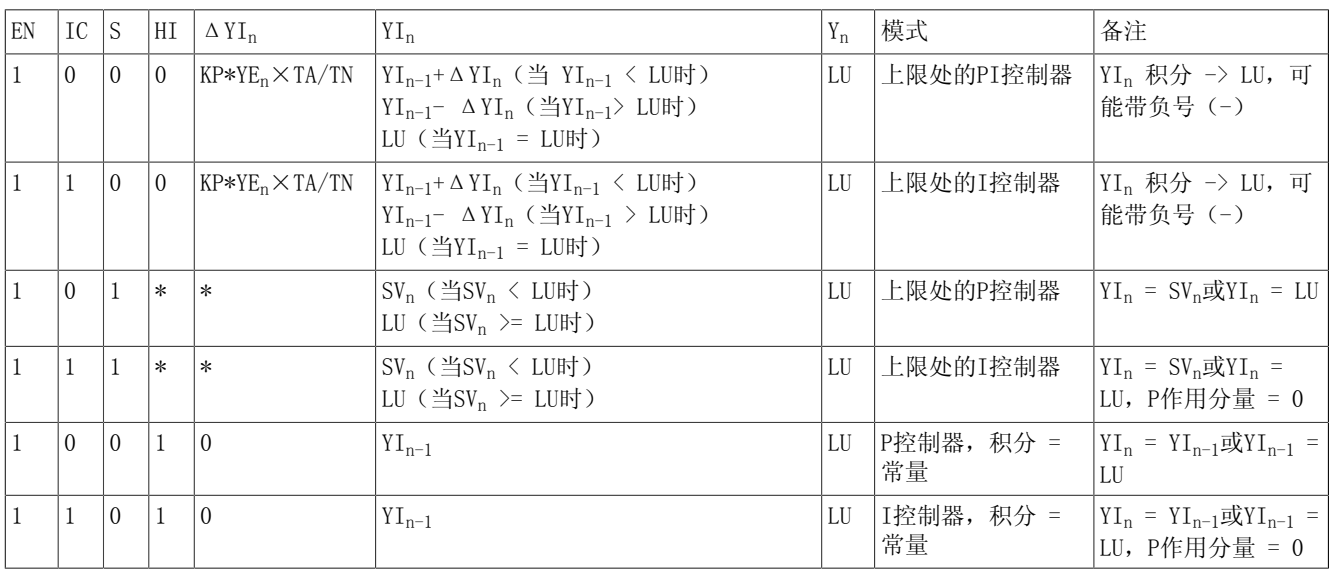

# \*= 任意值 运算条件3

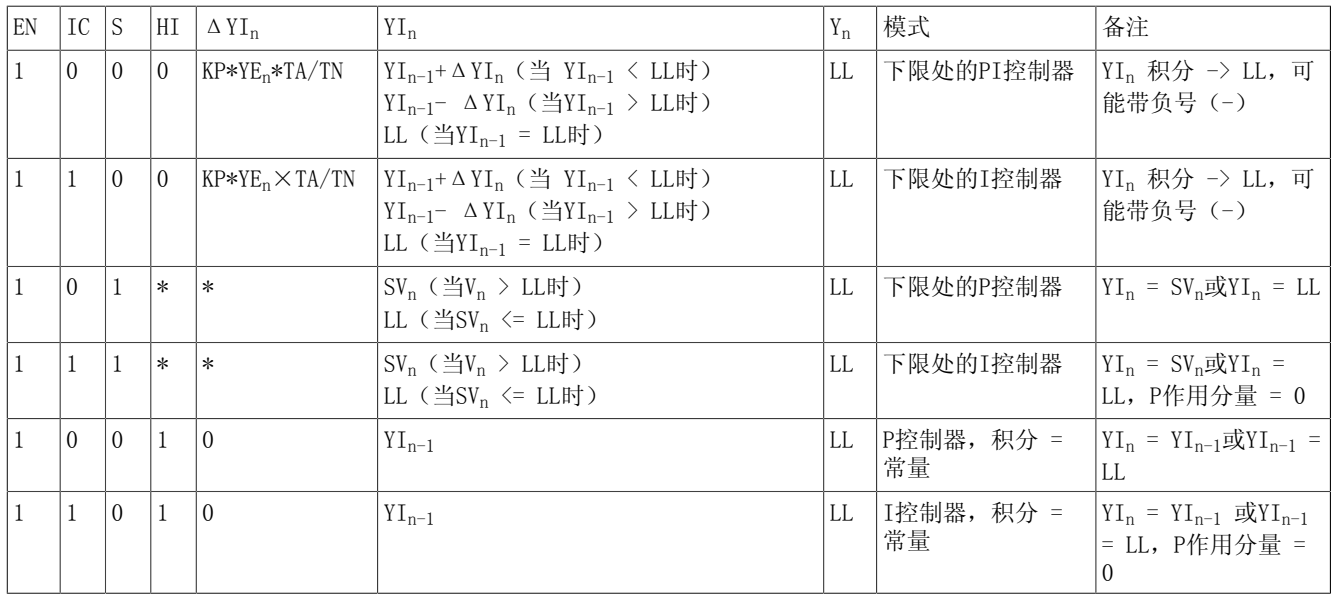

# \*= 任意值

运算条件4

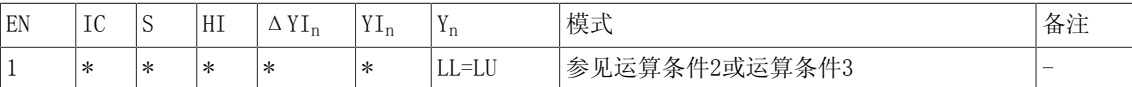

\*= 任意值

运算条件5

7.10 PIC PI控制器

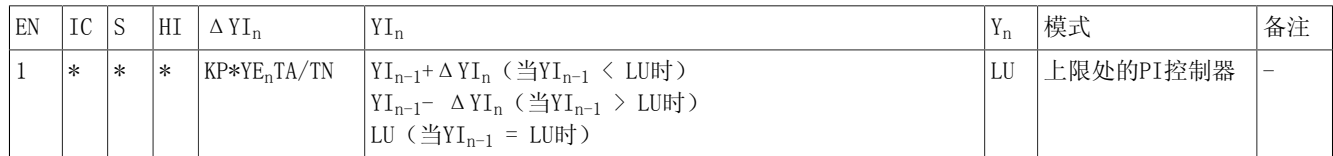

视限值改变的方向而定,必要的话会颠倒积分的正负号。

传递函数

在条件2、条件3和条件5下控制器修调倍率时的传递函数:

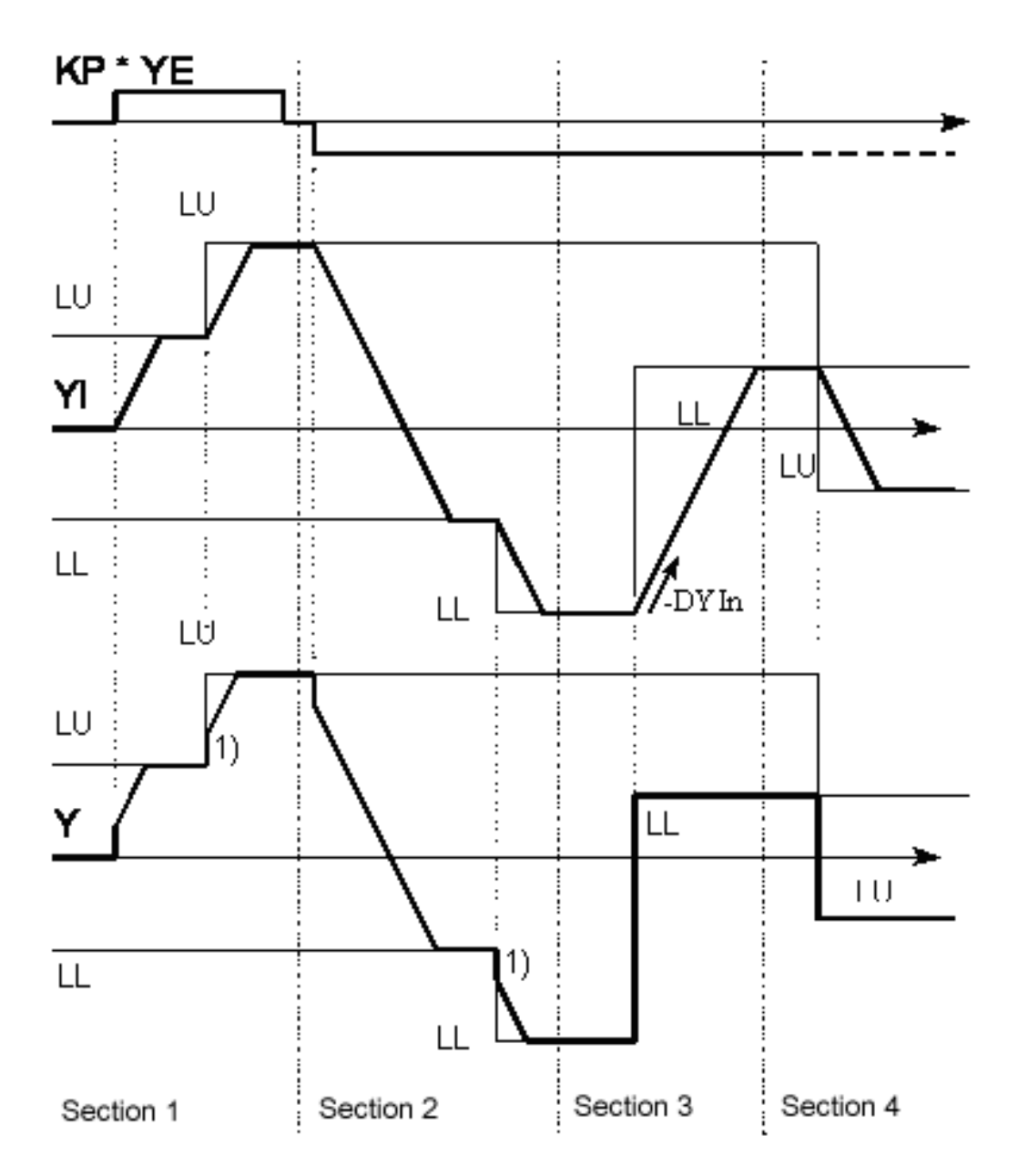

第1段: 根据条件2, 当LUn > LUn-1时的曲线 第2段:根据条件3,当LLn < LLn-1时的曲线 第3段:根据条件3,当LLn > LLn-1时的曲线,当 相对于控制方向的限值移动 在积分输入处符号颠倒

7.10 PIC PI控制器

第4段:根据条件5,当LLn > LUn时的曲线

1) 由于积分值达到限值, KP\*YE跳变。

PI控制器到I控制器的转换

当EN = 1且IC = 1时,P作用分量保留0,控制器由PI模式转换为I模式。 输出Y取积分值YI。 当 控制过程中这种情况发生时,-KP \* YE会在输出Y处跳变。 当复位IC = 0时,P分量复位为KP \* YE的当前值。 控制器再次表现出PI行为特征。 当控制过程中这种情况发生时,KP \* YE会在输出 Y处跳变。

PI模式到P模式的转换

当块输入变为EN = 1和HI = 1时,保留积分YI,且控制器由PI模式平滑转换为P模式。 YI继续充 当输出Y的加数。

在复位HI = 0时, 积分再次启动。 控制器再次表现出PI行为特征。

传递函数

转换过程中无控制器倍率修调的传递函数: 当EN=1∧S=0时,例如

PI "I action

I "PI action

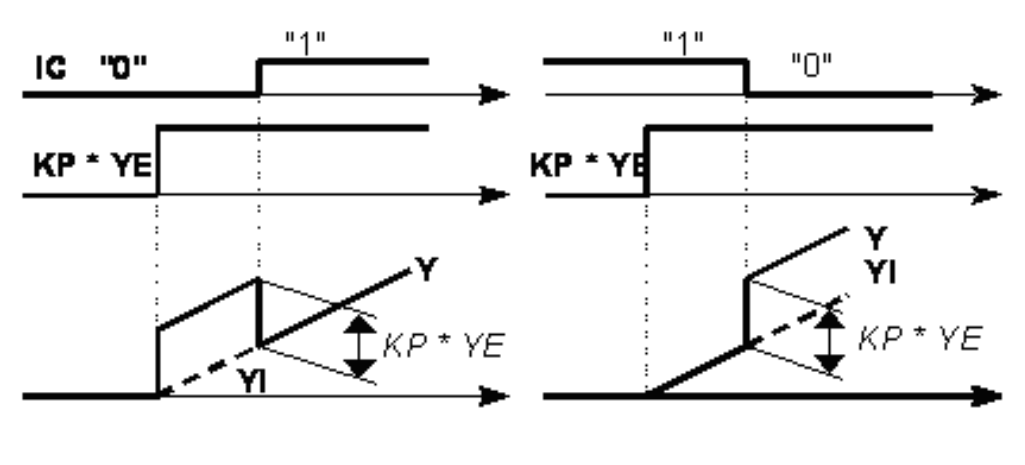

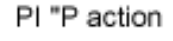

P "PI action

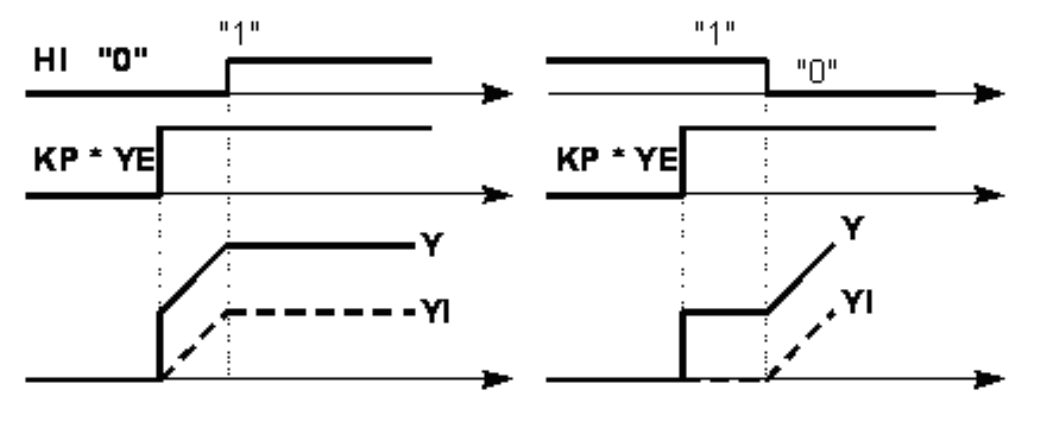

#### 说明

总会计算输出系统偏差YE,与遗留控制指令和运算模式无关。积分器内部运算的准确性更高,因 而即使在系统偏差很小的情况下,也可以进行积分运算。 必须保证采样时间与积分时间TN相比, 足够得短。 T1的内部限制范围为: TN >= TA。

## 多个块连接

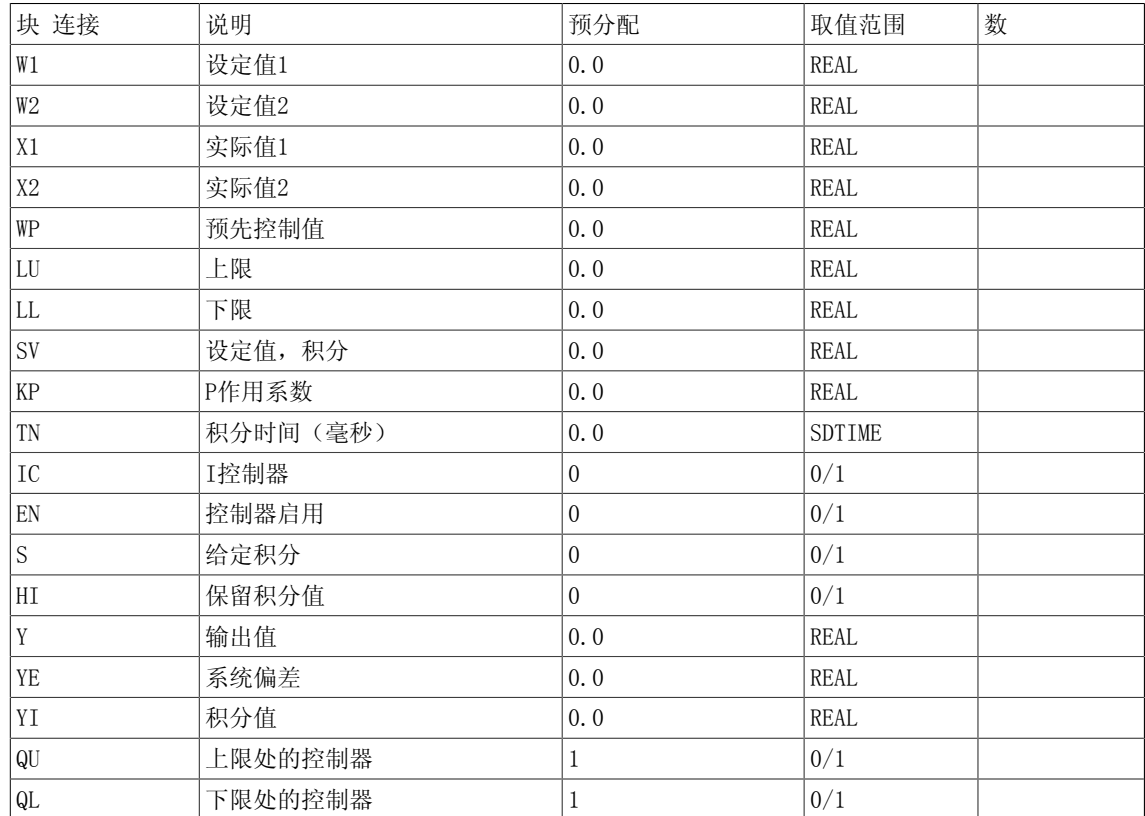

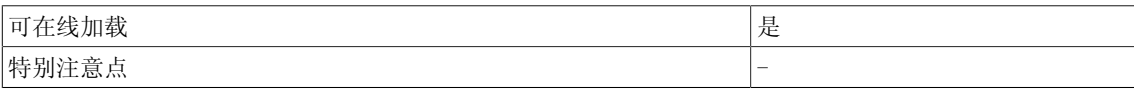

7.11 PT1 延迟元素

# 7.11 PT1 延迟元素

☑ SIMOTION ☑ SINAMICS

# 符号

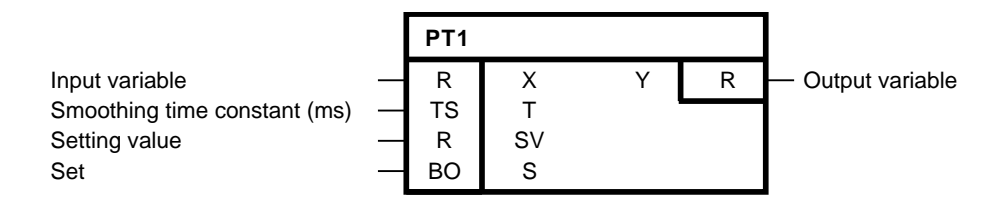

#### 简要说明

• 支持设定函数的一阶延迟元素

• 用作平滑滤波元素

### 说明

DCC SINAMICS:如果您在以下执行组中使用该功能块,那么您必须设定参数p2048的值为同步主 周期时钟。- 接收AFTER IF1 PROFIdrive PZD- 发送BEFORE IF1 PROFIdrive PZD- 接收AFTER IF1 PROFIdrive flexible PZD- 接收AFTER IF2 PZD- 发送BEFORE IF2 PZD- 接收AFTER IF2 flexible PZD

## 操作模式

设定函数未激活(S = 0) 输入变量X因平滑滤波时间常量T而动态延迟,并将其取值赋给功能块输出Y。 T决定输出变量值的上升陡度。 它指定传递函数在何时上升至其最终值的63%。 在t = 3T之后,传递函数大约达到 其最终值的95%。 内部固定比例增益为1,且不会改变。 当T/TA (T/TA > 10) 足够大时, 传递函数对应曲线:  $Y(t) = X \cdot (1-e^{-t/T})$ 其中,  $t = n * TA$ 。 根据该算法计算离散值: 算法:  $\overline{\phantom{a}}$ 

$$
Y_{n} = Y_{n-1} + \frac{TA}{T} \cdot \left(X_{n} - Y_{n-1}\right)
$$

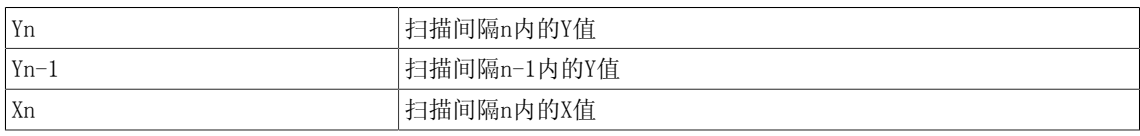

```
设定函数激活(S = 1)
当设定函数激活时,当前设定值SVn在输出变量处接受: Yn = SVn
说明
```
T1/TA越大,Y从一个扫描时间到下一个时间的振幅差就越小。 TA即是配置功能块时的采样时间。 T内部受限: T>=TA。

方框图

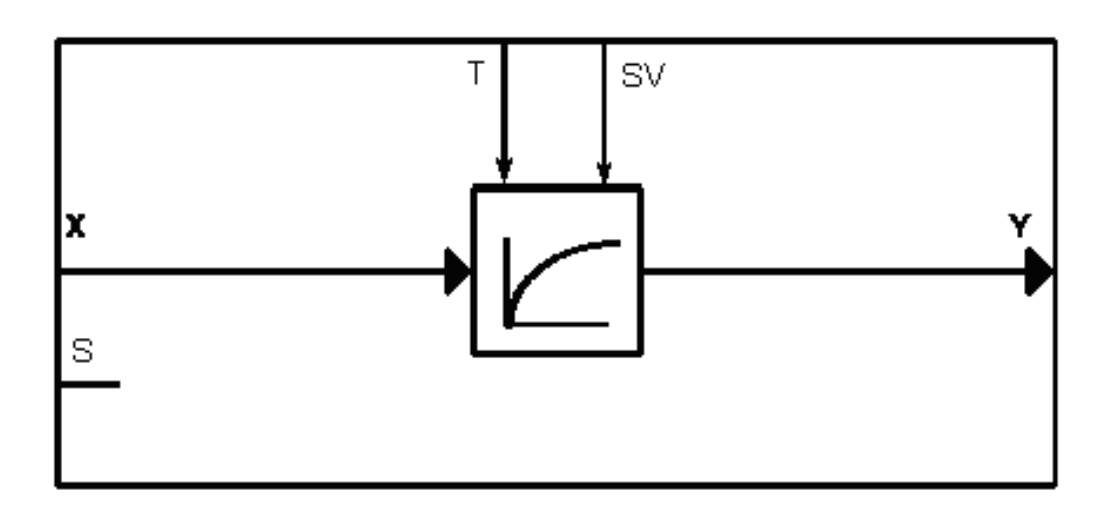

传递函数

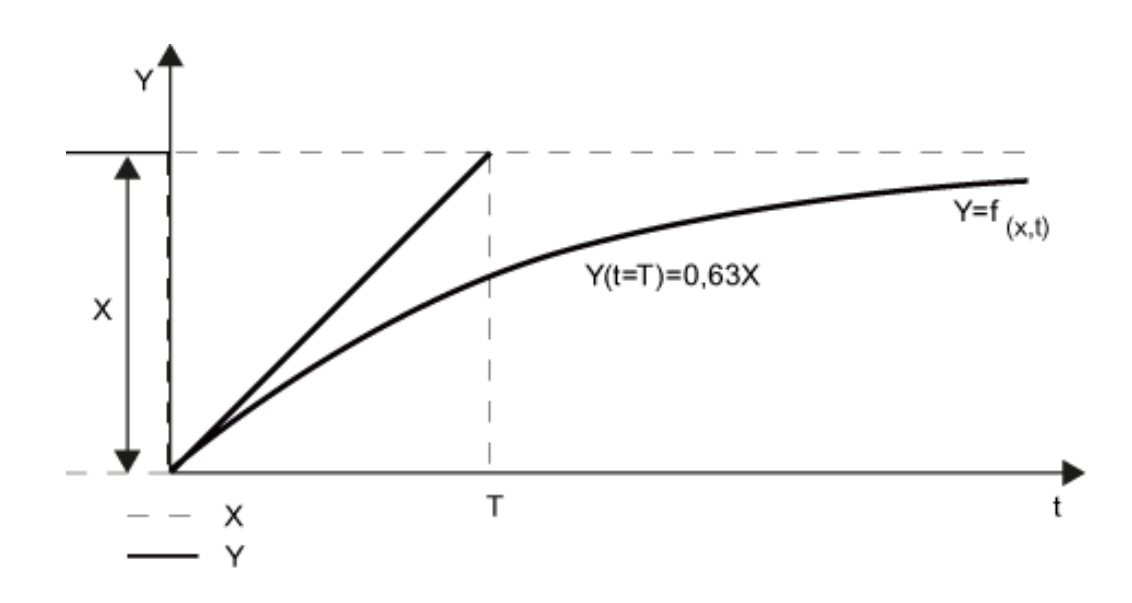

初始化

当输入S的值在初始化时为逻辑1时,设定值SV适用于输出Y。

7.11 PT1 延迟元素

# 多个块连接

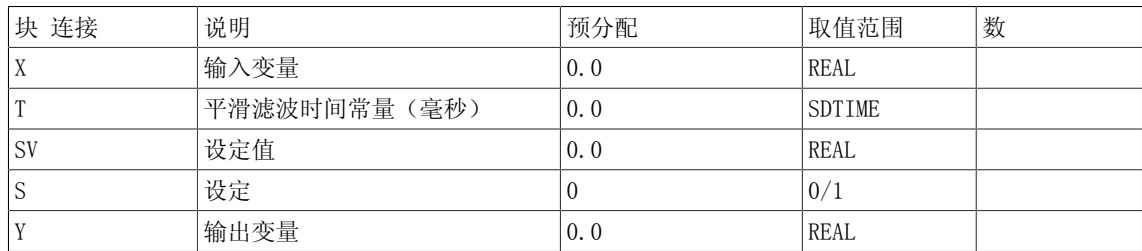

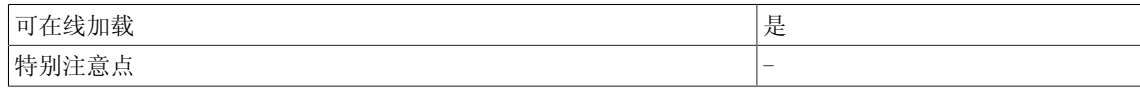

# 7.12 RGE 斜坡函数发生器

#### ☑ SIMOTION ☑ SINAMICS

符号

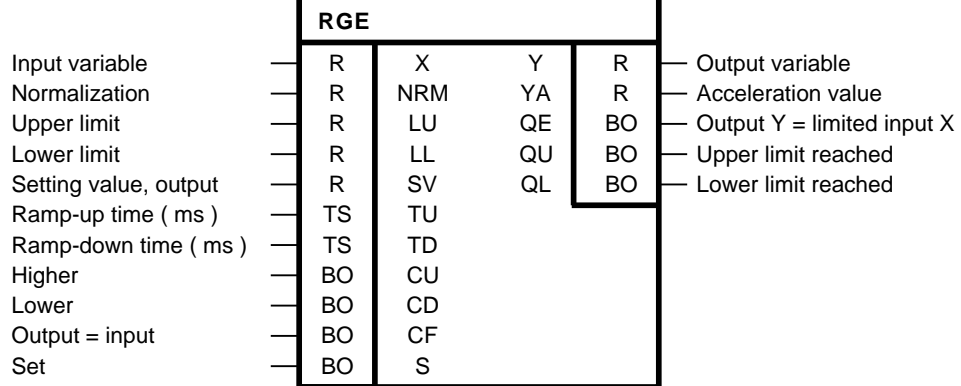

#### 简要说明

- 用于限制输入变量X改变速度的斜坡函数发生器
- 可以对输出变量进行限制:
- 运算过程中独立设置修改以下变量:
	- 斜升时间和斜降时间
	- 输出限值LU和LL
	- 设定值
- 灵活的斜坡函数发生器具有以下功能:
	- 将校正合入设定值X
	- 斜坡函数发生器输出的初始值设置(->将SV载入积分器)
	- 求斜坡函数发生器输出的增加和减少的积分

## 说明

DCC SINAMICS:如果您在以下执行组中使用该功能块,那么您必须设定参数p2048的值为同步主 周期时钟。- 接收AFTER IF1 PROFIdrive PZD- 发送BEFORE IF1 PROFIdrive PZD- 接收AFTER IF1 PROFIdrive flexible PZD- 接收AFTER IF2 PZD- 发送BEFORE IF2 PZD- 接收AFTER IF2 flexible PZD

### 操作模式

该功能块包含一个带有两个积分时间常数的积分器;其中,两个积分时间常数可以分别设置。 输 出Y根据算法改变:

 $Y_n = Y_{n-1} + YA_n$ 

斜升和斜降的加速度值YA分别计算,并在输出处输出。 输出值Y离开原点的过程称作斜升。 输出值Y趋近原点的过程称作斜降。

7.12 RGE 斜坡函数发生器

方框图

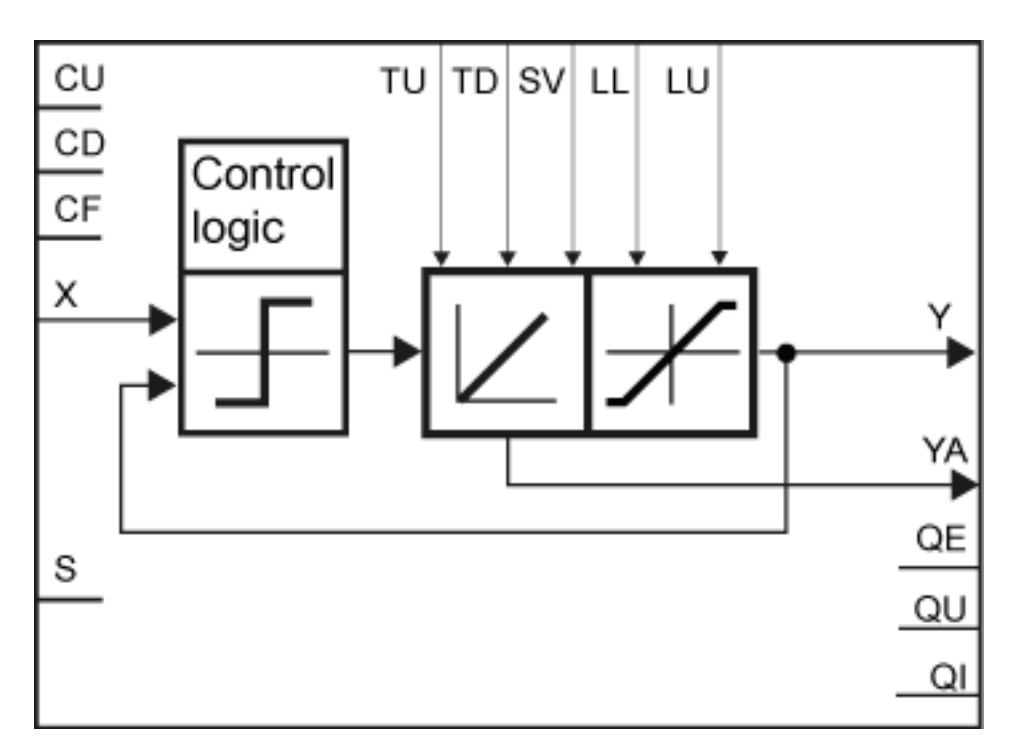

以下公式适用于斜升加速度值:

$$
YA = \frac{TA}{TU} * NRM \, \text{für } Y > 0
$$
\n
$$
YA = -\frac{TA}{TU} * NRM \, \text{für } Y < 0
$$

以下公式适用于斜降加速度值:

$$
YA = -\frac{TA}{TD} * NRM \, \text{für } Y > 0
$$
\n
$$
TA
$$

$$
YA = \frac{TA}{TD} * NRM \, \, \text{für } Y < 0
$$

当方向改变或位于传递函数的原点时,斜升时间和斜降时间之间会发生转换。 运算模式由控制逻辑预先确定,取决于控制输入S、CF、CU和CD的逻辑状态。

输出变量可以通过输入LU和LL来确定取值范围。 当Y达到设定限值时,二进制输出QU或QL为1。当  $Y = X$ 时, 二进制输出QE为1。

斜升时间和斜降时间

斜升时间TU是指输出变量的绝对值增加NRM所用的时间。

斜降时间TD是指输出变量的绝对值减少NRM所用的时间。 斜升时间和斜降时间可以分别选择。
7.12 RGE 斜坡函数发生器

TA/TU或TA/TD越小,从一个采样时间到另一个采样时间的Y振幅改变就越小。 TA是指处理该功能 块的采样时间。

以下优先序位适用于所有的控制输入:

 $S > CF > CI$ 和 $CD<sub>e</sub>$ 

控制输入的函数:

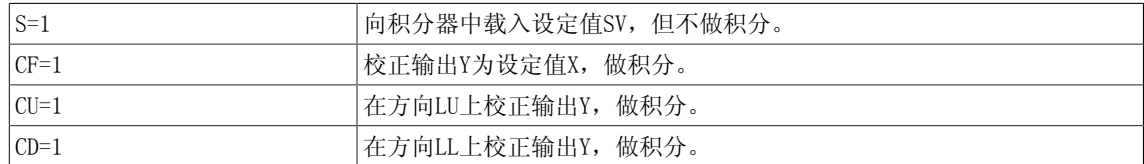

斜坡函数发生器的运算模式与控制

控制输入处的指令组合和可能的运算模式可参见真值表。

在正常的斜升模式下,LL <= 0 <= LU且LL< Yn < LU。 然而,以下的其他设置是有可能的。

以下原则适用于LL >= LU的条件: LU限值优先于LL限值。

位于限值时的积分器行为

控制过程中当输出Y达到设定的限值时,积分值则保持。 然后输出值Y保持不变,直至积分值由于 输入变量的改变而超出限值。

当积分器位于限值且限值改变时,积分器的行为视限值的改变方向而有所不同。

当限值的绝对值增加且控制逻辑规定了斜坡函数发生器在一个方向上运行时,积分器会依据设定 斜升时间继续从先前保留值开始做积分,直至输出再次达到限值。

当限制的绝对值减小时,积分器会依据设定斜降时间从先前保留值开始做积分,直至输出再次达 到限值。

说明

积分器内部运算的准确性更高,因而即使在给定实际值存在差异的情况下,也可以进行积分运 算。 相较于斜升时间或斜降时间,必须扫描时间足够得小。

#### 说明

当限制的绝对值减小且当前的输出值超出取值范围时,积分器会依据设定斜降时间从当前值开始 做积分,直至输出再次达到限值。 此过程适用于所有运算模式。

TU和TD内部受限: TU >= TA,TD >= TA

#### 真值表

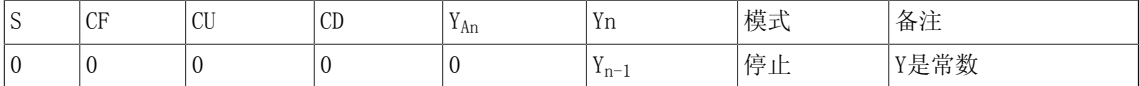

LL < LU和LL < 实际值 Y<sub>n-1</sub> < LU

#### Closed-loop control

#### 7.12 RGE 斜坡函数发生器

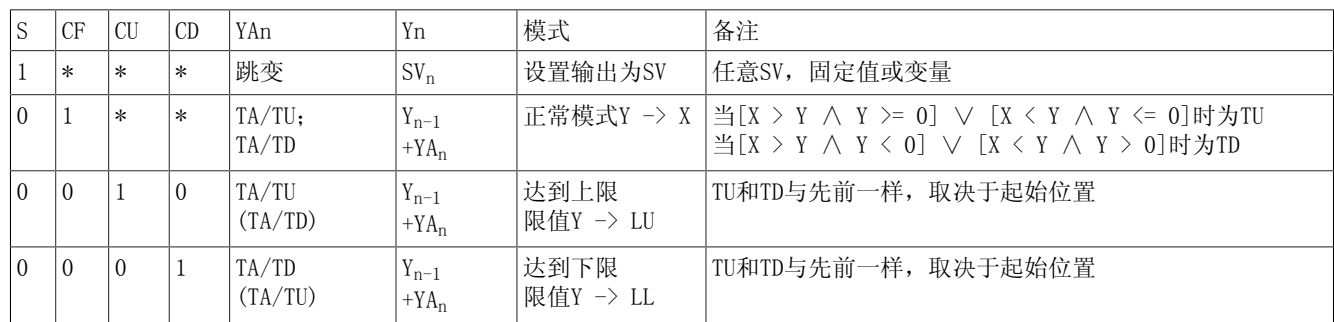

\* 不限

#### 传递函数

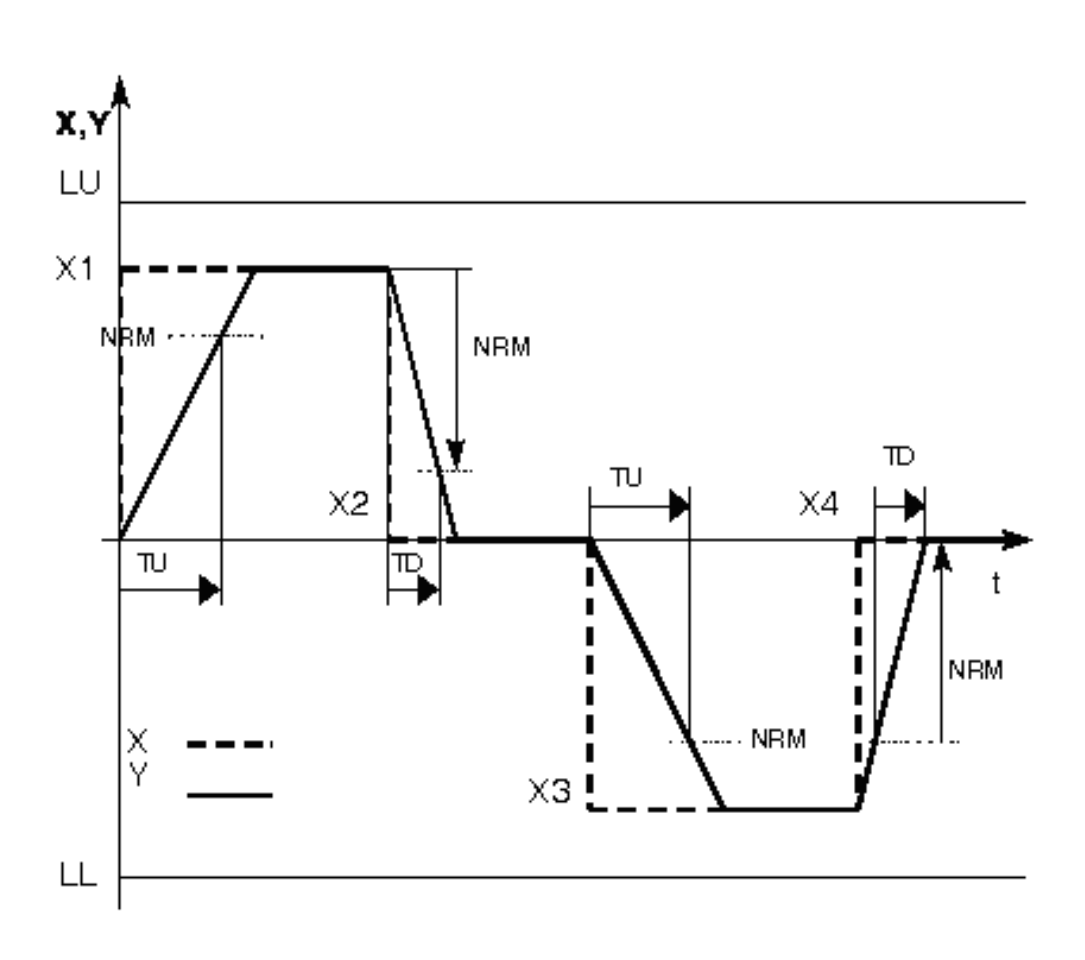

例1: 当LL < LU且LL < X < LU,另外X<sub>1</sub>= 1.5, X<sub>2</sub> = X<sub>4</sub> = 0.0, X<sub>3</sub> = -1.5, LU = 2.0, LL =  $-2.0$ , TU > TD, NRM > 0时, CF = 1

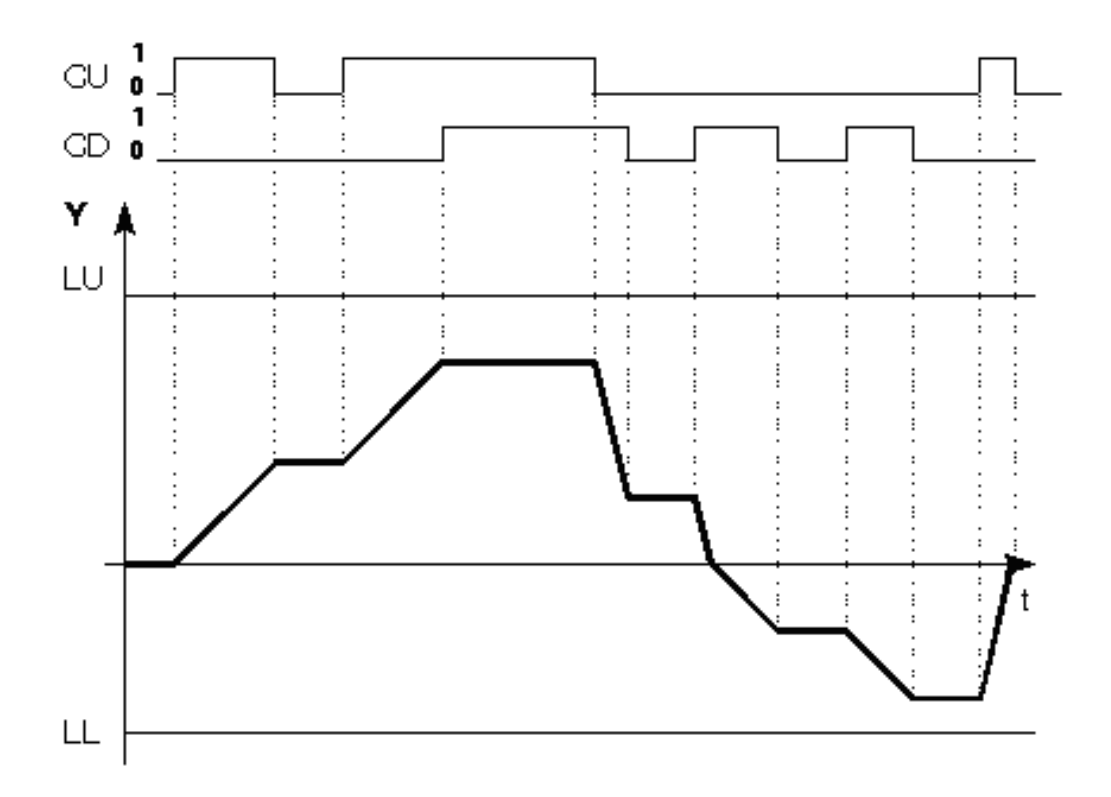

例2: 当CU和CD确定如图且 LL < LU时, 电机电势计函数曲线

7.12 RGE 斜坡函数发生器

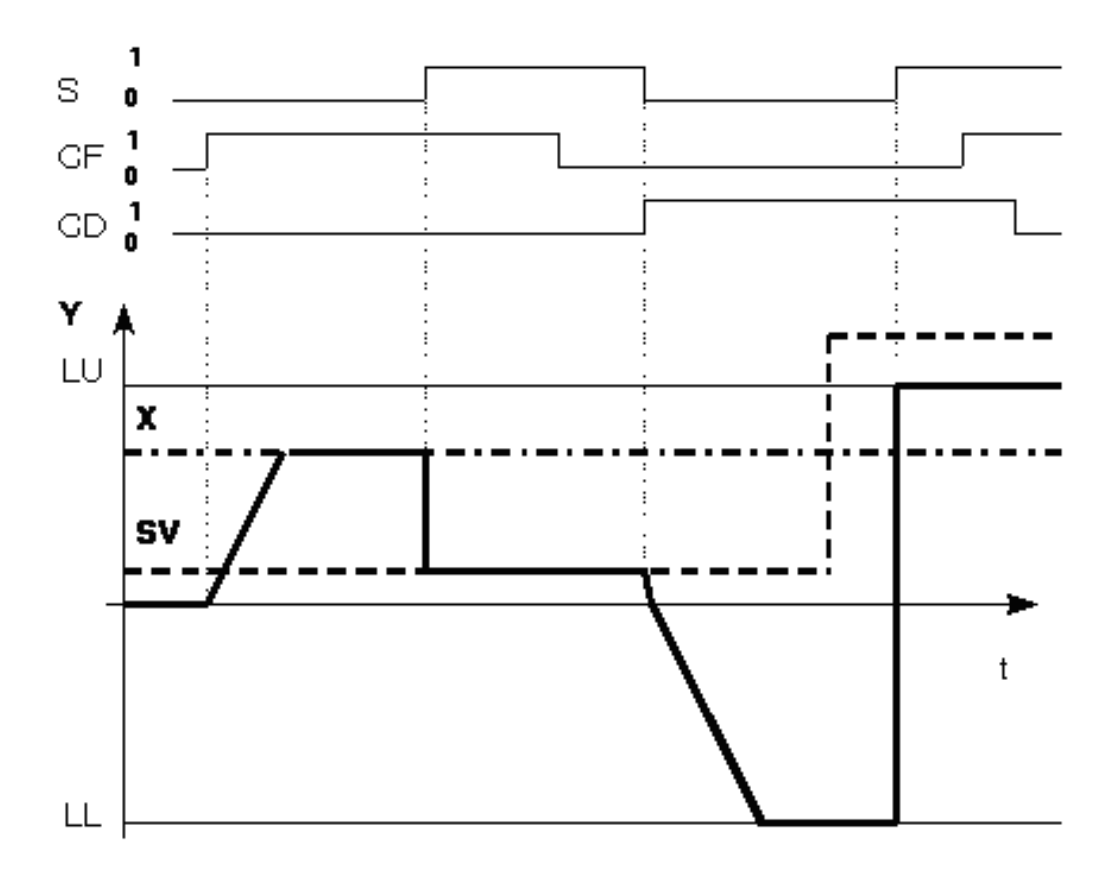

例3:当LL < LU时的设定积分

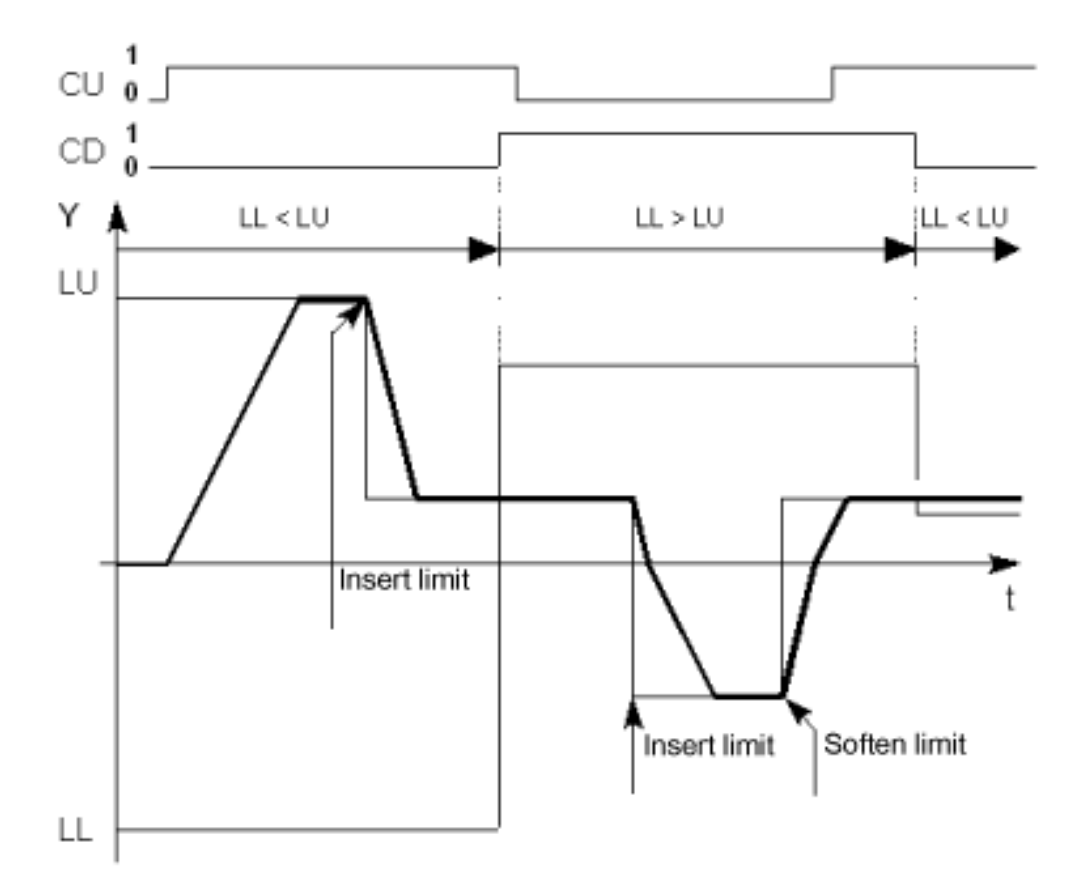

例4:限值的改变与互换

#### 多个块连接

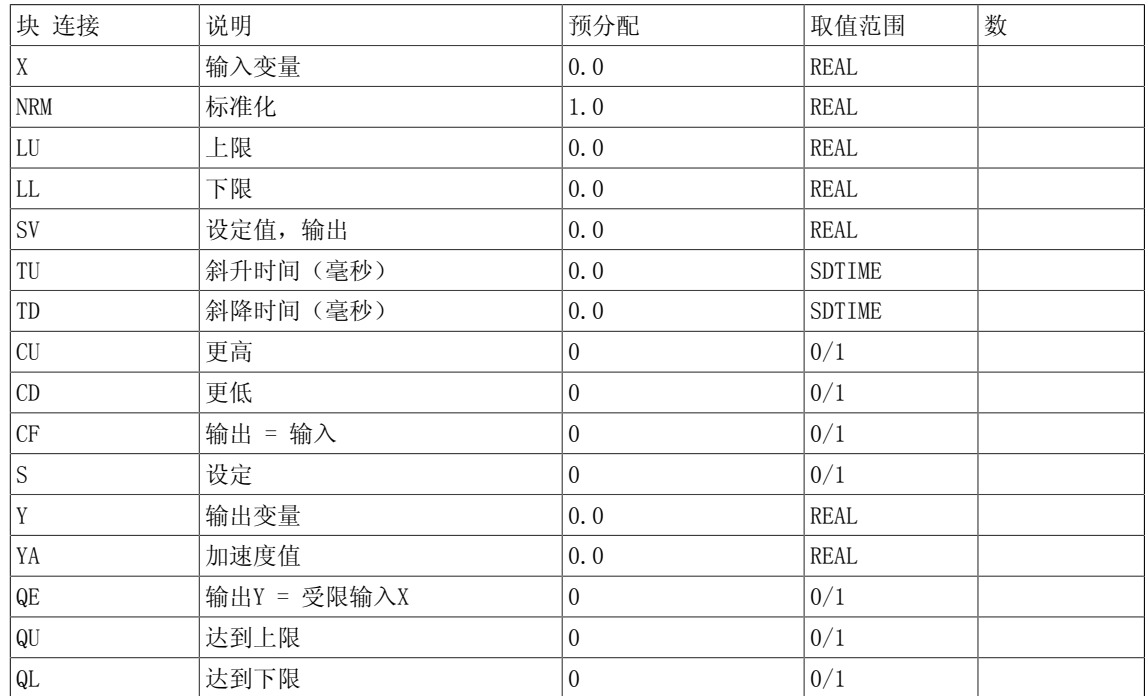

7.12 RGE 斜坡函数发生器

据

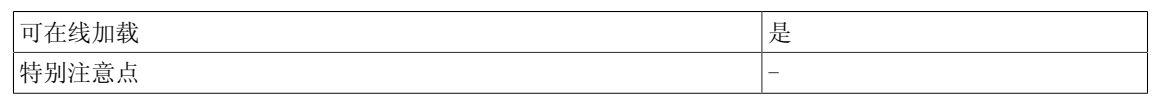

7.13 RGJ 带加加速度限制的斜坡函数发生器

# <span id="page-366-0"></span>7.13 RGJ 带加加速度限制的斜坡函数发生器

#### ☑ SIMOTION ☑ SINAMICS

符号

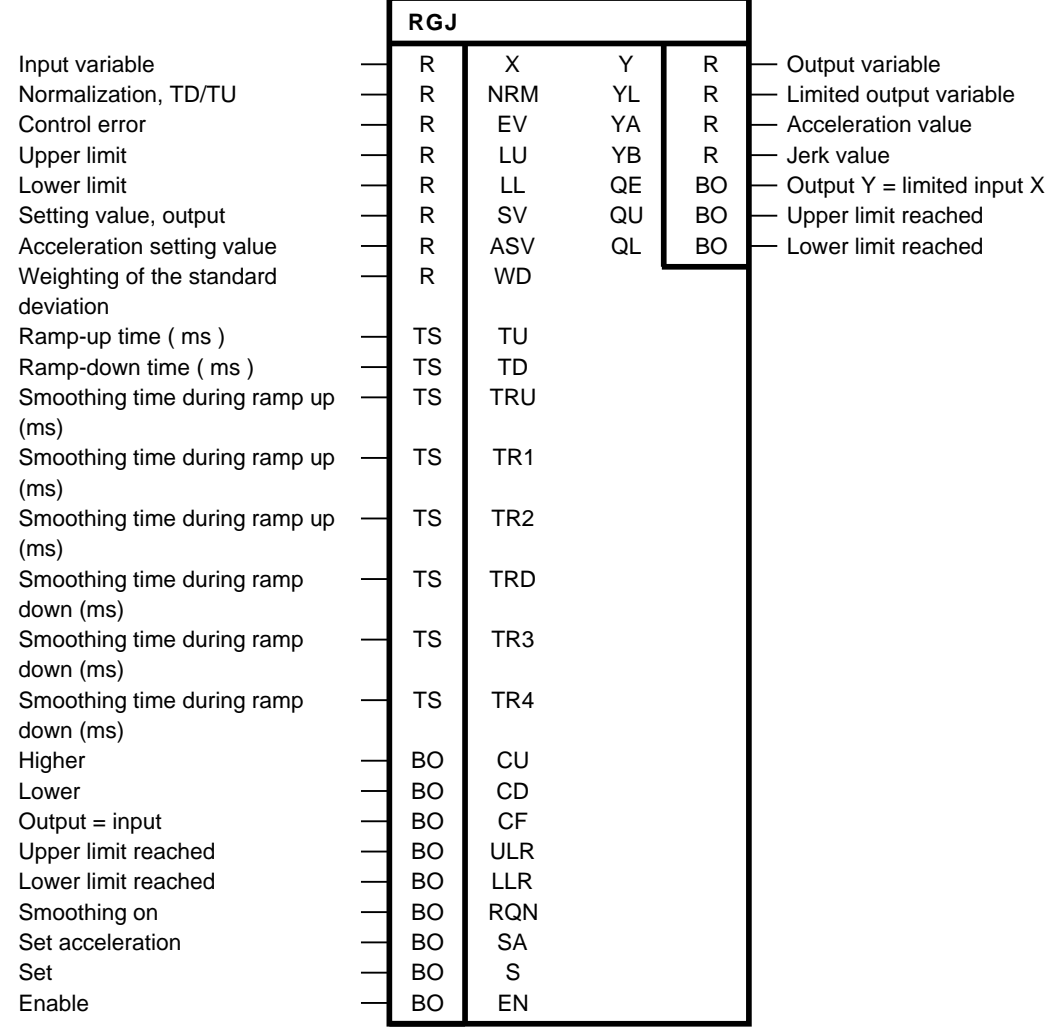

#### 简要说明

- 带加加速度限制和校正功能的斜坡函数发生器
- 斜坡函数发生器具有以下功能:
	- 设置输出Y或加速度YA
	- 校正斜坡函数发生器输出为设定值X,带积分和加加速度限制
	- 求斜坡函数发生器输出的增加和减少的积分
	- 根据限制时低平控制器的系统偏差校正斜坡函数发生器

#### 7.13 RGJ 带加加速度限制的斜坡函数发生器

#### 说明

DCC SINAMICS:如果您在以下执行组中使用该功能块,那么您必须设定参数p2048的值为同步主 周期时钟。- 接收AFTER IF1 PROFIdrive PZD- 发送BEFORE IF1 PROFIdrive PZD- 接收AFTER IF1 PROFIdrive flexible PZD- 接收AFTER IF2 PZD- 发送BEFORE IF2 PZD- 接收AFTER IF2 flexible PZD

#### 操作模式

该功能块限制设定值的加速度(速度改变)和加加速度(加速度改变)。 适用以下公式:

$$
\begin{array}{l} Y_\mathbf{n} = \bar{Y}_{\mathbf{n}-1} + \bar{Y} \bar{A}_{\mathbf{n}} \\ Y \bar{A}_{\mathbf{n}} = \; Y \bar{A}_{\mathbf{n}-1} + \; Y B_{\mathbf{n}} \end{array}
$$

斜升和斜降的加速度值YA和加加速度值YB分别计算。 这就要求配置在斜升TRU区间内的斜升时间 TU和平滑滤波时间以及在斜降TRD区间内的斜降时间TD和平滑滤波时间。

以下公式适用于斜升区间内平滑滤波时间以外的加速度值YA:

$$
YA = YA_{\text{max}} = \frac{TA}{TU} * NRM
$$
 for Y > 0  
 $YA = YA_{\text{max}} = \frac{TA}{TU} * NRM$  for Y < 0

以下公式适用于斜降区间内平滑滤波时间以外的加速度值YA:

$$
YA = YA_{\text{max}} = \frac{TA}{TD} * NRM
$$
 for Y > 0  
 $YA = YA_{\text{max}} = \frac{TA}{TD} * NRM$  for Y < 0

以下公式适用于斜升区间内平滑滤波时间以内的加加速度值YB:

$$
YB = \frac{TA \cdot YA_{\text{max}}}{TRU}
$$
  
or  

$$
YB = \frac{TA \cdot YA_{\text{max}}}{TR1}
$$

$$
YB = \frac{TA \cdot YA_{\text{max}}}{TR2}
$$

以下公式适用于斜降区间内平滑滤波时间以内的加加速度值YB:

$$
YB = \frac{TA \cdot YA_{\max}}{TRD}
$$

or

$$
YB = \frac{TA \cdot YA_{\text{max}}}{TR3} \qquad \qquad YB = \frac{TA \cdot YA_{\text{max}}}{TR4}
$$

运算模式由控制逻辑预先确定,取决于二进制变量EN、S、SA、CF、CU和CD的逻辑状态。

输入变量X和其间接输出变量Y通过块输入LU和LL来确定取值范围。 当Y达到给定限值时, 则会向 二进制输出发出消息QU = 1或QL = 1。

当输出变量Y等于输入变量X的限值时,二进制输出QE为1。

斜升过程细分为三个阶段:

• 阶段1

- 当设定值X增加时, 最大加加速度值YB(取决于TRU或TR1)在第一区段确定。 因此, 加速 度随时间按比例增加;在此平滑滤波阶段,输出Y随时间按平方增加。

• 阶段2

- 一旦在规定的斜升时间TU内达到最大加速度YA,加速度不变。 输出变量Y随时间按比例增 加。

• 阶段3

- 在第三阶段,加速度随时间按比例减少。 在此平滑滤波阶段,输出变量随时间(取决于 TRU或TR2)按平方接近YB上的输入变量X。

斜降过程的走势与之类似。

7.13 RGJ 带加加速度限制的斜坡函数发生器

RGJ传递函数(正常斜升)

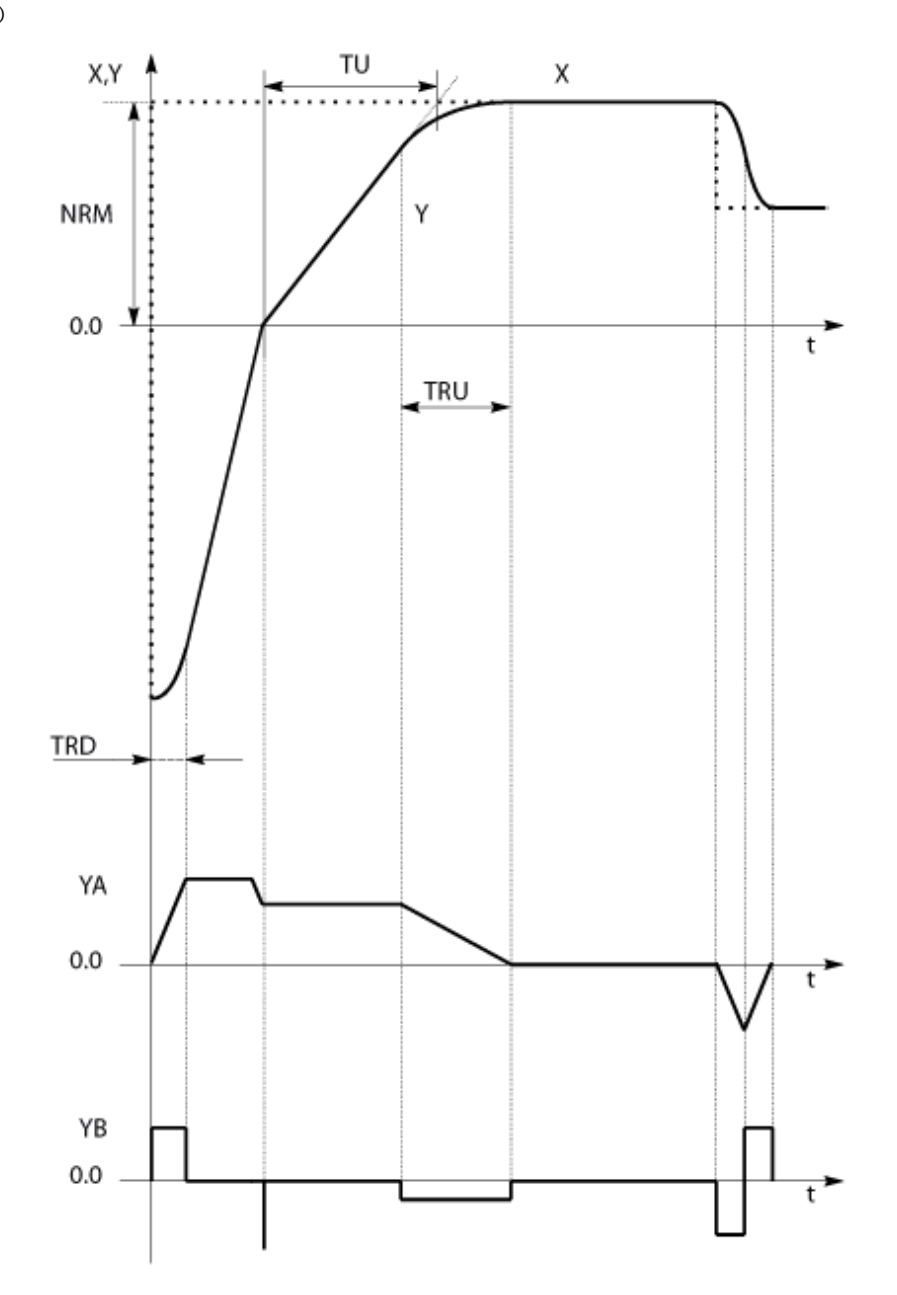

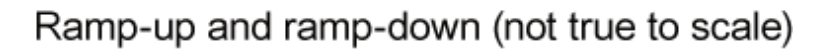

TRU=00.0 毫秒且TRD=0.0 毫秒时的取整时间

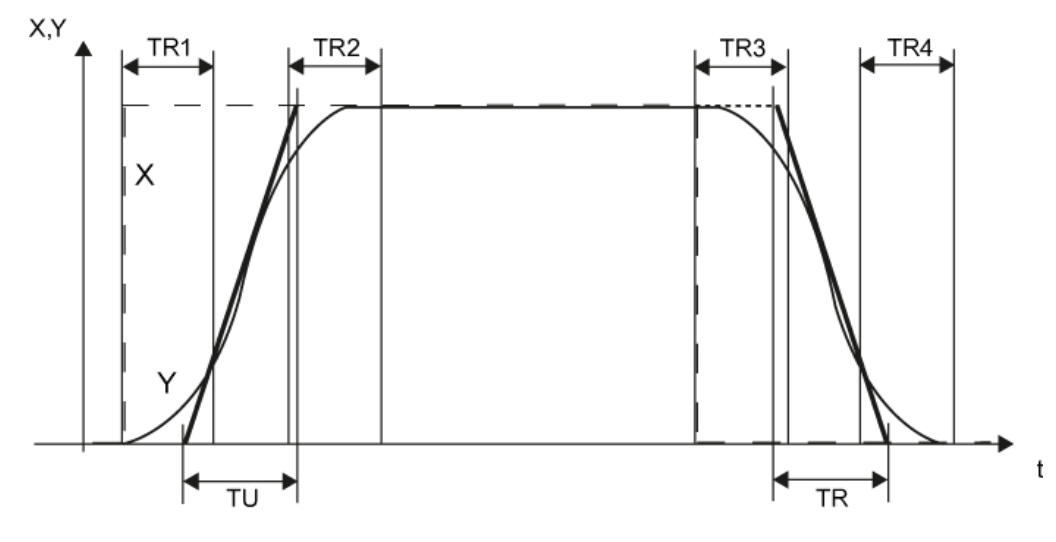

Ramp-up and ramp-down (not true to scale)

斜升时间和斜降时间

斜升时间TU是指输出变量的绝对值随时间按比例增加NRM所用的时间。

斜降时间TD是指输出变量的绝对值随时间按比例减少NRM所用的时间。

斜升时间和斜降时间可以分别选择。

斜升和斜降区间的平滑滤波时间

平滑滤波时间是指输出变量从不变初始值增加到最大加速度值所用的时间。 在这段时间内,加加 速度值不变且不等于0(参见阶段1)。

平滑滤波时间同样指输出变量从最大加速度值增加到恒定最终值所用的时间(参见阶段3)。 斜 升区间的平滑滤波时间通过TRU或TR1和TR2来确定,斜降区间的平滑滤波时间则通过TRD或TR3或 TR4来确定。

每当设定值改变方向时,系统就会随相关的平滑滤波过程,由斜升转为斜降或由斜降转为斜升, 具体为何种转换取决于初始位置。 当运算过程中斜升或斜降时间改变时,同样会发生以上转换。 当斜降之后接着斜升,而TRD和TD小,TRU和TU大时,YA在斜降时就已经减少了。因而,只要目标 值(X,LL或LU)和斜坡函数发生器时间(TU、TD、TRU、TRD)不发生改变,在斜升时就不会出现 突增。

当平滑滤波(RQN=0)和校正功能(ULR=LLR=0)关闭时,RGJ功能块的行为与RGE相同。

说明

当在零交叉时,不会进行平滑滤波。 因此,由于物理原因,在斜降时间内的不同斜升时间点,加 速度会发生跳变。如果需要,可以通过在RGI输入处指定"中间设定值=0"来在零交叉时强制进 行平滑滤波。

启动平滑滤波(加加速度限制) 当RQN=1时,斜升和斜降区间的平滑滤波生效。 传递函数:斜升时撤消平滑滤波

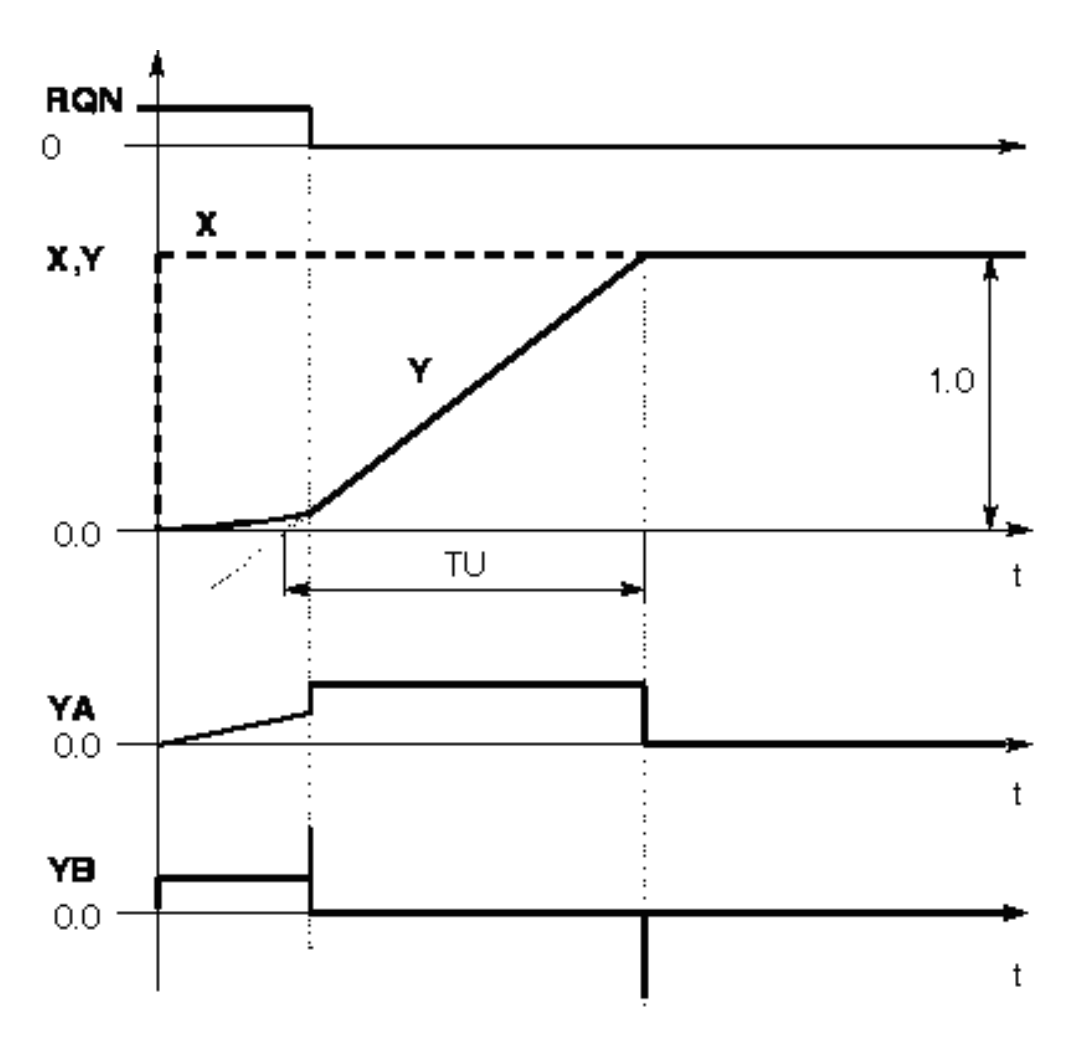

当RQN = 0时,平滑滤波停止。 根据TU或TD指定的斜升/斜降时间进行斜升/斜降。 当平滑滤波时加加速度限制关闭时,同样会根据TU或TD指定的斜升/斜降时间进行剩余的斜升/斜 降。

"平滑滤波关闭"模式

如果在此模式下使用该功能块,按以下操作执行:

• 设置连接TRU、TR1、TR2、TRD、TR3和TR4为0(所有平滑滤波时间为0)。

• 设置连接RQN为1("平滑滤波打开"模式)。

做这些设置后, RGJ功能块的行为与"平滑滤波关闭"模式 (RQN = 0) 中描述的一致。 斜坡函数发生器的运算模式与控制

控制输入的定义如下:

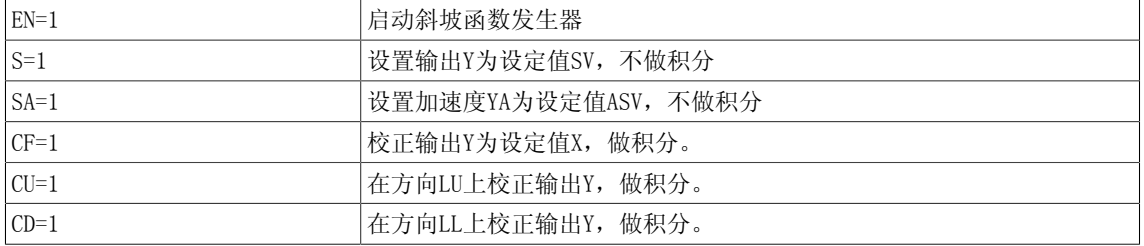

#### 说明

以下优先序位适用于所有的控制输入:EN > S > SA > CF > CU和CD。控制输入处的指令组合和 可能的运算模式可参见真值表。在正常的斜坡函数发生器运算中,LL <= 0 <= LU且LL <= Yn <= LU。 然而,以下的其他设置也是有可能的。 以下原则适用于LL >= LU的条件: LU限值优先于LL 限值。在转换过渡过程中,不会超过加速度和加加速度的值。如果适用的话,根据设定值的定义 或限制偏移量,在阶段1和阶段3会出现只有平滑滤波过渡的曲线。 此时,不会出现与时间成正比 的输出变量Y的曲线。

#### 斜坡函数发生器停止

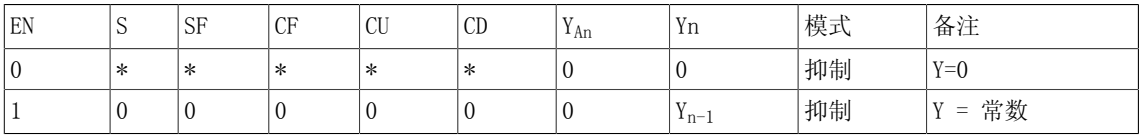

\*= 任意值

LL < LU和LL < 实际值  $Y_{n-1}$  < LU

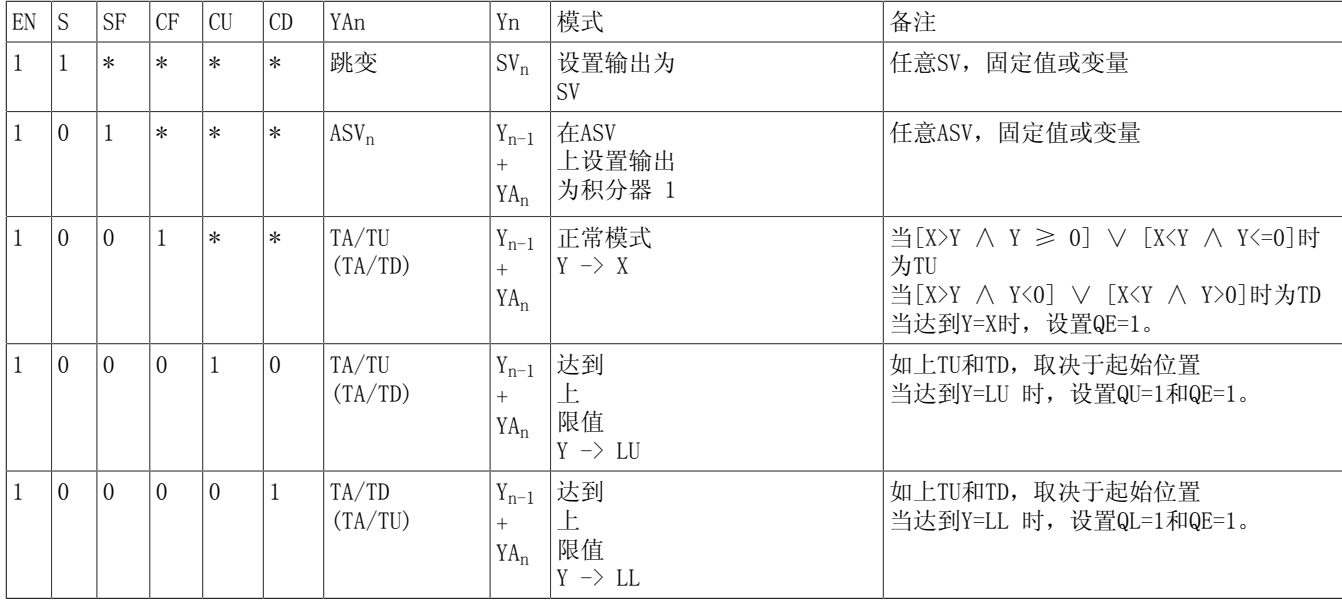

#### 校正斜坡函数发生器

通常情况下,斜坡函数发生器的输出Y引导为从属控制环(如:速度控制器)的设定值。 当控制器由于某种改变(如:斜升时)而达到限值时,斜坡函数发生器可能不会按照斜升时间增 加输出。 此时,通过系统偏差EV和权重因数WD来校正输出Y:

 $Y_n = Y_{n-1} - EV_n + WD \cdot EV_k$ 

<sup>n</sup>= 扫描间隔n

k= 控制器初次达到限值(0 -> ULR或LLR上的1沿)的时间

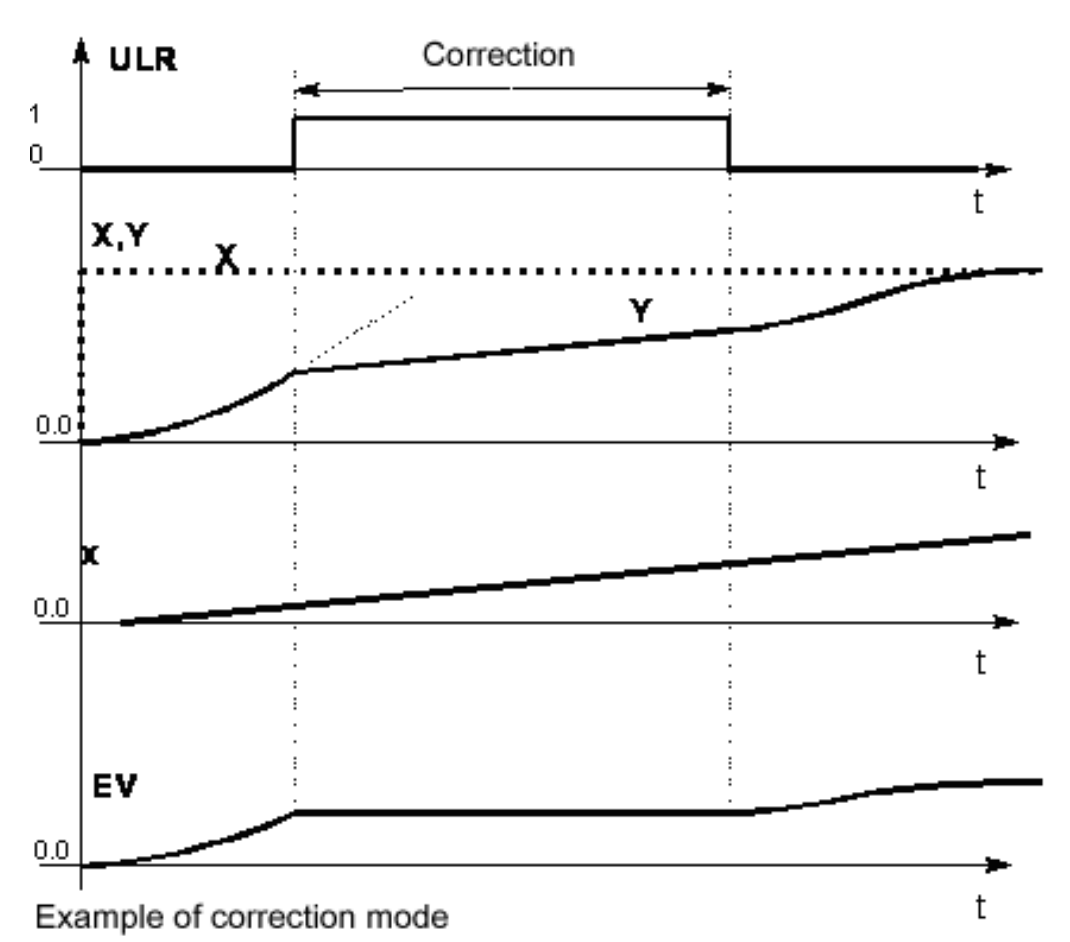

通常情况下,校正仅用于"常规控制环"(如: PI速度控制器)。 控制器限值必须正确设置

(如:与当前限值一致)。

通常情况下,WD在1.01到1.1之间(> 1.0!)。 校正时加加速度限制未激活。

控制器的二进制输出("达到的上限/下限")返回给二进制输入ULR或LLR。 当达到限值时, 通 过RGJ功能块的反馈来设置二进制输入ULR = 1或LLR = 1,激活校正。

当没有使用校正时,ULR和LLR必须设为0。

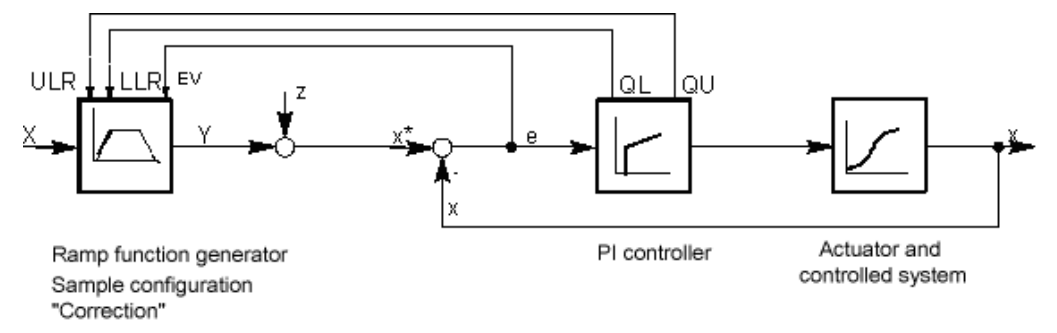

方框图

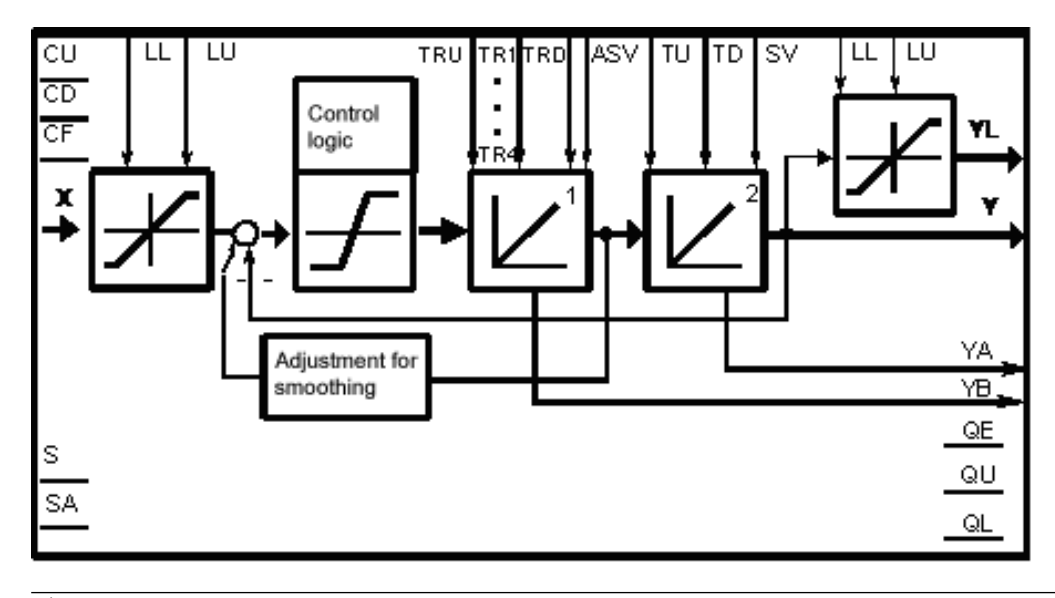

#### 说明

斜坡函数发生器运算的准确性更高,因而即使在给定实际值存在差异的情况下,也可以进行积分 运算。 必须保证采样时间与TU、TD、TRU、TR1、TR2、TR3、TR4和TRD时间相比,足够得短。

当NRM < 1.0e-18时,输入值NRM内部设为1.0。

#### 多个块连接

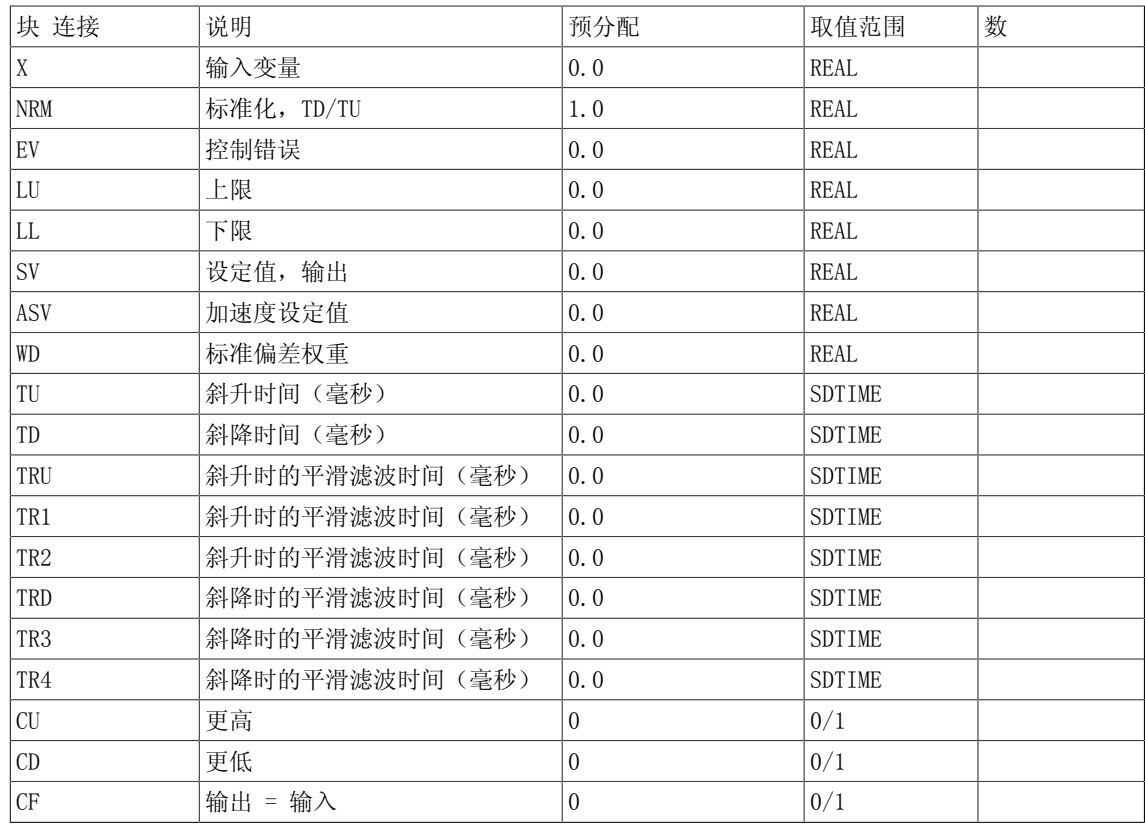

## 7.13 RGJ 带加加速度限制的斜坡函数发生器

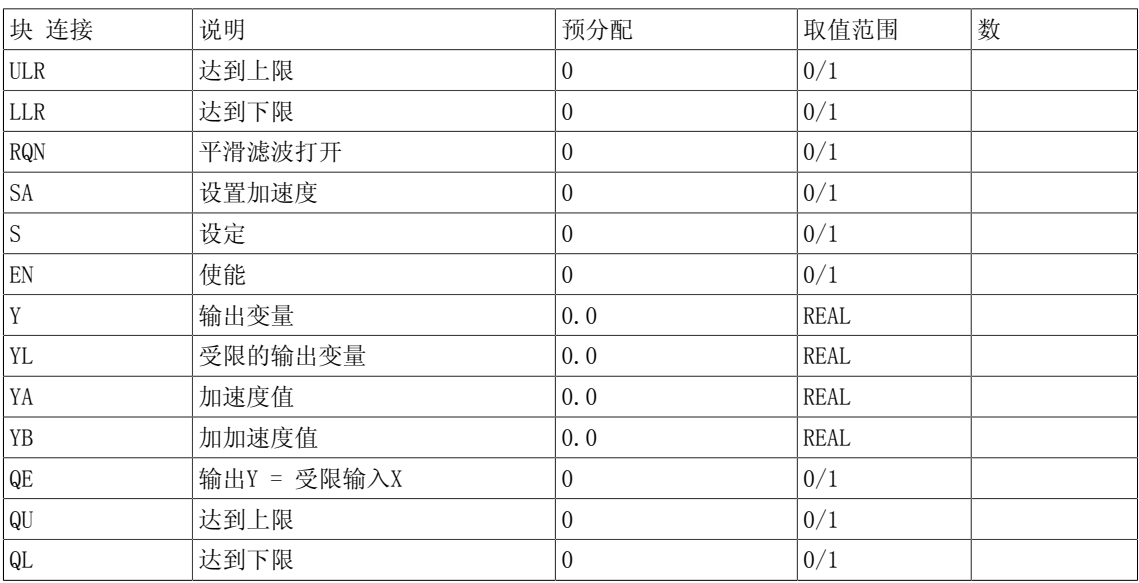

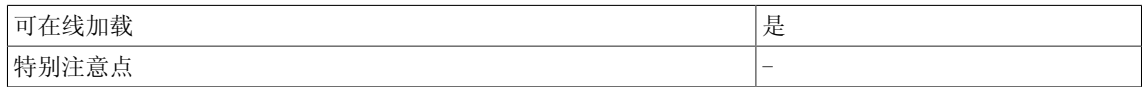

# A. 1 数据类型

DCBLIB 相关的数据类型如下表所示。

表 A1-1 块接口数据类型概览

| 缩写        | 数据宽  | 数据类型<br>(符合 IEC<br>$61131 - 3)$ | DCB 块名称<br>后缀            | PIN 名称<br>- 输入<br>-输出                          | 可互连的数据类型            | 说明                                                    |
|-----------|------|---------------------------------|--------------------------|------------------------------------------------|---------------------|-------------------------------------------------------|
| $B_0/B$   | 1位   | BOOL                            | $B*$                     | $1, 11, 12, \ldots$<br>$Q_2$ , $Q_1$ , $Q_2$ , | BOOL                | 布尔数                                                   |
| BY        | 8位   | <b>BYTE</b>                     | BY                       | <b>IS</b>                                      | BY, SINT, USINT     | 位串                                                    |
| W         | 16位  | <b>WORD</b>                     | W                        | QS                                             | WORD, INT, UINT     | 位串                                                    |
| DW        | 32 位 | <b>DWORD</b>                    | DW                       |                                                | DWORD, DINT, UDINT  | 位串                                                    |
| <b>ST</b> | 8位   | <b>SINT</b>                     | <b>ST</b>                | $X_2$ , $X_1$ , $X_2$ , $\ldots$               | SINT, USINT, BY     | 带符号短整数                                                |
| $\bf{I}$  | 16位  | <b>INT</b>                      | $\bf{I}$                 | $Y$ , $Y1$ , $Y2$                              | INT, UINT, WORD     | 带符号整数                                                 |
| DI/D      | 32 位 | <b>DINT</b>                     | D                        |                                                | DINT, UDINT, DWORD  | 带符号双整数                                                |
| <b>US</b> | 8位   | <b>USINT</b>                    | <b>US</b>                |                                                | SINT, USINT, BY     | 无符号短整数                                                |
| UI        | 16位  | <b>UINT</b>                     | UI                       |                                                | INT, UINT, WORD     | 无符号整数                                                 |
| UD        | 32 位 | <b>UDINT</b>                    | <b>UD</b>                |                                                | DINT, UDINT, DWORD  | 无符号双整数                                                |
| $\rm R$   | 32 位 | REAL                            | $R*$                     |                                                | REAL, SDTIME        | 浮点单精度<br>(符合 IEEE 754)                                |
| LR        | 64 位 | <b>LREAL</b>                    | LR                       |                                                | <b>LREAL</b>        | 浮点双精度<br>(符合 IEEE 754)                                |
| <b>TS</b> | 32 位 | (SDTIME)                        | $\overline{\phantom{0}}$ | $\overline{\phantom{0}}$                       | <b>SDTIME, REAL</b> | SDTIME 数据类型源自<br>REAL 数据类型, 1.0<br>对应于1.0毫秒。<br>无负数值。 |
| AID       | 32 位 | $\overline{a}$                  | $\overline{\phantom{0}}$ |                                                | DINT, UDINT, DWORD  | 告警 ID                                                 |
| $\ast$    |      | 定义的块                            | $\overline{\phantom{0}}$ |                                                | 参见 DCC 编辑器描述        | 参见 DCC 编辑器描述                                          |

\*可选标识

DPV1 参数请求和响应的字段如下表所示。

| 字段     | 数据类型                                                                        | 取值                           | 注释                                       |  |  |  |
|--------|-----------------------------------------------------------------------------|------------------------------|------------------------------------------|--|--|--|
| 请求参考   | 无符号8                                                                        | 0x01 到 0xFF                  |                                          |  |  |  |
|        | 主站请求 / 响应对的唯一标识。主站以新请求替换请求参考。从站在其响应中反映该<br>请求参考。                            |                              |                                          |  |  |  |
| 请求 ID  | 无符号8                                                                        | 0x01<br>0x02                 | 读请求<br>写请求                               |  |  |  |
|        | 表示请求类型。对于写请求,更改是在非易失存储 (RAM)中进行。必须执行保存<br>操作, 将更改数据转移至非易失存储 (p0971, p0977)。 |                              |                                          |  |  |  |
| 响应 ID  | 无符号8                                                                        | 0x01<br>0x02<br>0x81<br>0x82 | 读请求 (+)<br>写请求 (+)<br>读请求 (-)<br>写请求 (-) |  |  |  |
|        | 反映请求 ID, 表示对请求进行正向执行还是负向执行。负向表示:<br>该请求可完全或部分不执行。对于每个子响应,转移错误值而非数值。         |                              |                                          |  |  |  |
| 驱动对象编号 | 无符号8                                                                        | 0x00 到 0xFF                  | 编号                                       |  |  |  |
|        | 为包含多个驱动对象的驱动单元设置驱动对象编号。处于独立参数编号区间的不同驱<br>动对象可以通过同一个 DPV1 连接进行存取。            |                              |                                          |  |  |  |
| 参数数目   | 无符号8                                                                        | 0x01 到 0x27                  | No. 1到39<br>受限于 DPV1 消息帧长度               |  |  |  |
|        | 对于多参数请求, 定义以下字段数目:<br>参数地址和 / 或参数取值。对于单参数请求, 参数数目为 1。                       |                              |                                          |  |  |  |
| 属性     | 无符号8                                                                        | 0x10<br>0x20<br>0x30         | 取值<br>描述<br>文本 (未执行)                     |  |  |  |
|        | 存取参数元素类型                                                                    |                              |                                          |  |  |  |
| 元素数目   | 无符号8                                                                        | 0x00<br>0x01 到 0x75          | 特别功能<br>No. 1到117<br>受限于 DPV1 消息帧长度      |  |  |  |
|        | 存取数组元素数目                                                                    |                              |                                          |  |  |  |
| 参数编号   | 无符号 16                                                                      | 0x0001 到 0xFFFF              | No. 1到65535                              |  |  |  |
|        | 寻址存取参数。                                                                     |                              |                                          |  |  |  |

表 A1-2 DPV1 参数请求和响应字段概览

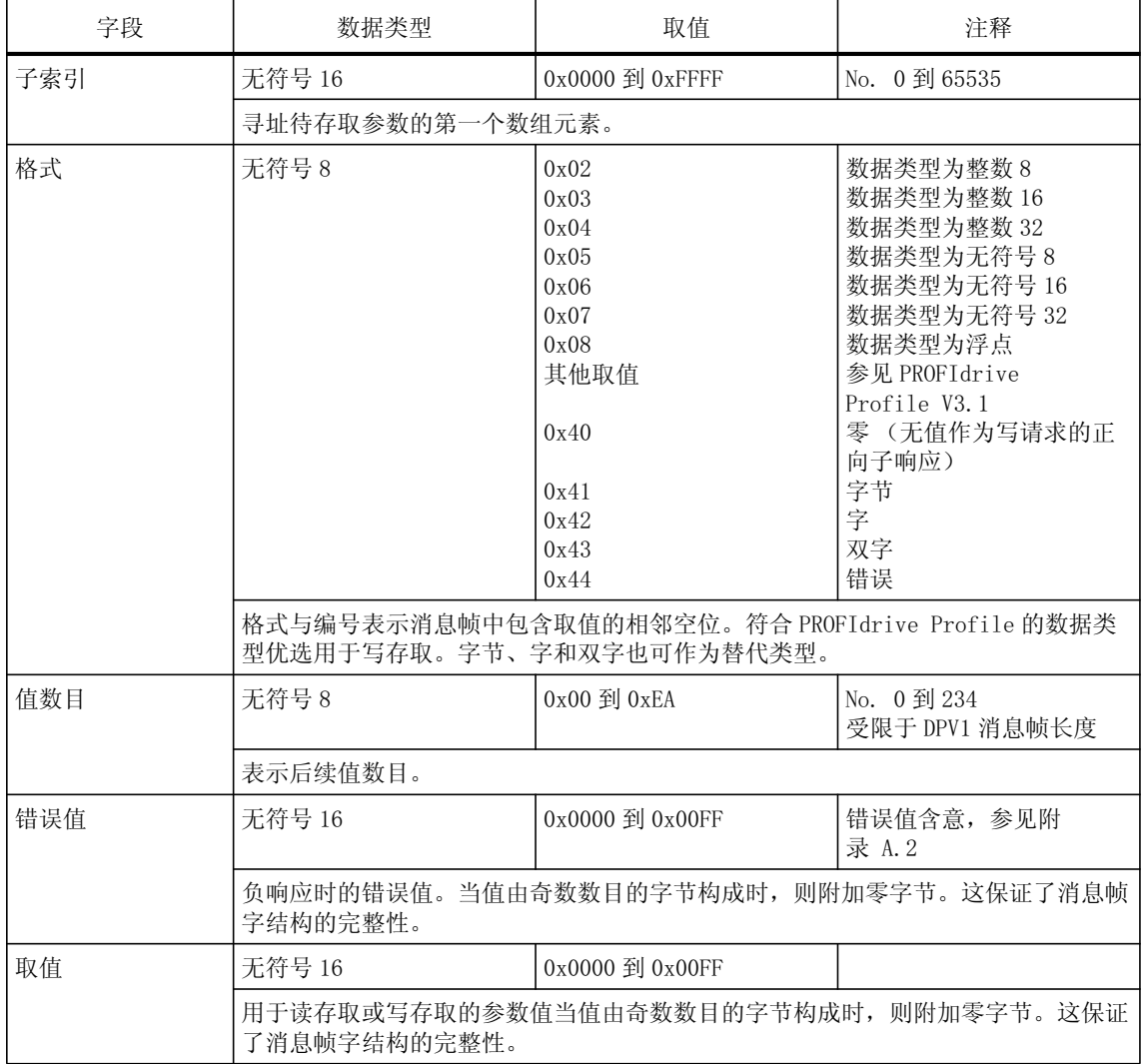

#### 表 A1-2 DPV1 参数请求和响应字段概览

# A. 2 PROFIdrive 参数响应的错误值 数据类型

| 错误值  | 含义                    | 注释                                              | 其它信息                     |
|------|-----------------------|-------------------------------------------------|--------------------------|
| 0x00 | 参数编号不合法。              | 要存取的参数不存在。                                      |                          |
| 0x01 | 参数值不可更改。              | 要修改的参数值不可更改。                                    | 子索引                      |
| 0x02 | 超出上限值或下限值。            | 要修改的值超出限值。                                      | 子索引                      |
| 0x03 | 子索引无效。                | 要存取的子索引不存在。                                     | 子索引                      |
| 0x04 | 无数组。                  | 通过子索引存取的参数无索引。                                  |                          |
| 0x05 | 数据类型错误。               | 要修改的值与参数的数据类型不匹配。                               | $\overline{\phantom{0}}$ |
| 0x06 | 设置操作不合法<br>(只允许复位操作)。 | 要修改的值不等于 0, 不允许修改。                              | 子索引                      |
| 0x07 | 描述元素不可更改。             | 要修改的描述元素不可更改。                                   | 子索引                      |
| 0x09 | 描述数据不存在。              | 要存取的描述数据不存在 (参数值存在)。                            | $\overline{\phantom{0}}$ |
| 0x0B | 无操作优先权。               | 修改操作无优先权。                                       |                          |
| 0x0F | 无文本数组存在。              | 要存取的文本数组不存在 (参数值存在)。                            |                          |
| 0x11 | 当前运行状态不允许执行<br>该请求。   | 由于不明原因暂时不允许存取操作。                                |                          |
| 0x14 | 值不合法。                 | 要存取的值处于取值范围内, 但由于其他固定<br>原因 (参数已定义了个体值), 该值不合法。 | 子索引                      |
| 0x15 | 响应讨长。                 | 当前响应长度超出最大可传输长度。                                | $\overline{\phantom{0}}$ |
| 0x16 | 参数地址不合法。              | 属性、元素数目、参数编号、子索引或以上全<br>部因素不允许或不支持该值。           | $\overline{\phantom{0}}$ |
| 0x17 | 格式不合法。                | 写请求: 参数数据格式不合法或不支持。                             | $\overline{\phantom{0}}$ |
| 0x18 | 值数目不一致。               | 写请求: 参数数据的值数目与参数地址的元素<br>数目不匹配。                 |                          |

表 A2-1 DPV1 参数响应的错误值

| 错误值  | 含义                                                     | 注释                                          | 其它信息                     |
|------|--------------------------------------------------------|---------------------------------------------|--------------------------|
| 0x19 | 驱动对象不存在。                                               | 要存取的驱动对象不存在。                                |                          |
| 0x20 | 参数的文本元素不可更改。                                           | $\overline{\phantom{0}}$                    | $\overline{a}$           |
| 0x21 | 不支持 BMP 服务; 请求 ID 无效。                                  | $\overline{\phantom{0}}$                    | $\overline{\phantom{0}}$ |
| 0x22 | 不支持多参数存取。                                              |                                             | $\overline{\phantom{0}}$ |
| 0x65 | 当前参数未激活。                                               | 要存取的可用参数当前未激活 (如 n 控制设置<br>和对 V/f 控制参数的存取)。 | $\overline{\phantom{0}}$ |
| 0x6B | 参数 %s [%s]: 启动的控制器无<br>写存取操作。                          | $\overline{\phantom{a}}$                    | $\overline{\phantom{0}}$ |
| 0x6C | 参数 %s [%s]: 未知单元。                                      | $\overline{\phantom{0}}$                    |                          |
| 0x6D | 参数 %s [%s]: 只能在调试状态<br>下进行写存取, 编码器<br>$(p0010 = 4)$ .  | $\overline{\phantom{0}}$                    |                          |
| 0x6E | 参数 %s [%s]: 只能在调试状态<br>下进行写存取,电机<br>$(p0010 = 3)$ .    |                                             |                          |
| 0x6F | 参数 %s [%s]: 只能在调试状态<br>下进行写存取, 电源模块<br>$(p0010 = 2)$ . | $\overline{\phantom{0}}$                    |                          |
| 0x70 | 参数 %s [%s]: 只能在快速调试<br>状态下进行写存取<br>$(p0010 = 1)$ .     | $\qquad \qquad -$                           |                          |
| 0x71 | 参数 %s [%s]: 只能在准备状态<br>下进行写存取 (p0010 = 0)。             | $\overline{\phantom{m}}$                    |                          |
| 0x72 | 参数 %s [%s]: 只能在调试状态<br>下讲行写存取,参数复位<br>$(p0010 = 30)$ . | $\qquad \qquad -$                           |                          |

表 A2-2 DPV1 参数响应的错误值

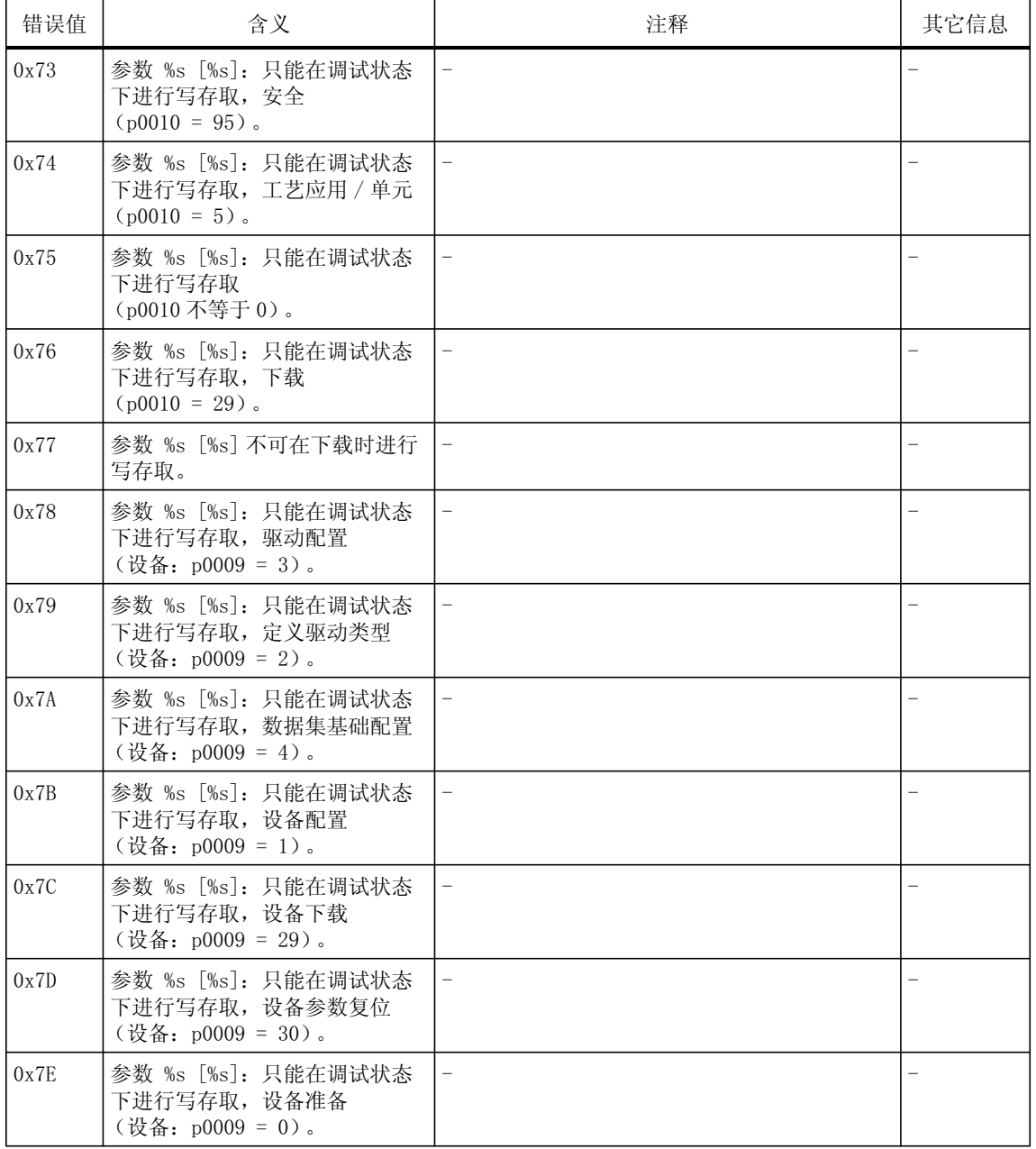

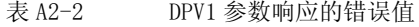

| 错误值  | 含义                                                     | 注释                                                   | 其它信息 |
|------|--------------------------------------------------------|------------------------------------------------------|------|
| 0x7F | 参数 %s [%s]: 只能在调试状态<br>下进行写存取,设备<br>(设备: p0009 不等于 0)。 |                                                      |      |
| 0x81 | 参数 %s [%s] 不可在下载时进行<br>写存取。                            | $\overline{\phantom{m}}$                             |      |
| 0x82 | BI 禁止转移控制权 (主站):<br>$p0806$ .                          | $\overline{\phantom{0}}$                             |      |
| 0x83 | 参数 %s [%s]: 不允许请求的<br>BICO 互连。                         | BICO 输出不会为浮动值,但 BICO 输入要求为浮<br>动值。                   |      |
| 0x84 | 参数 %s [%s]: 禁止更改参数<br>(参见 p0300、p0400、p0922)。          | $\overline{\phantom{0}}$                             |      |
| 0x85 | 参数 %s [%s]: 存取方式未明确。                                   |                                                      |      |
| 0xC8 | 低于有效值。                                                 | 要修改的值虽然位于"绝对"限值范围内,<br>但低于当前有效下限值。                   |      |
| 0xC9 | 高于有效值。                                                 | 要修改的值虽然位于"绝对"限值范围内,<br>但高于当前有效上限值 (如由实际转换额定值<br>确定)。 |      |
| 0xCC | 不允许写存取。                                                | 由于存取密钥不可用,因此不允许写存取。                                  |      |
| 0xFF | 成功读/写过程。                                               | 已成功读取或写入该值。                                          |      |

表 A2-2 DPV1 参数响应的错误值

# A.3 功能块总览

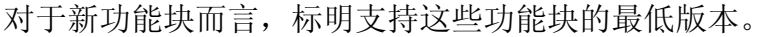

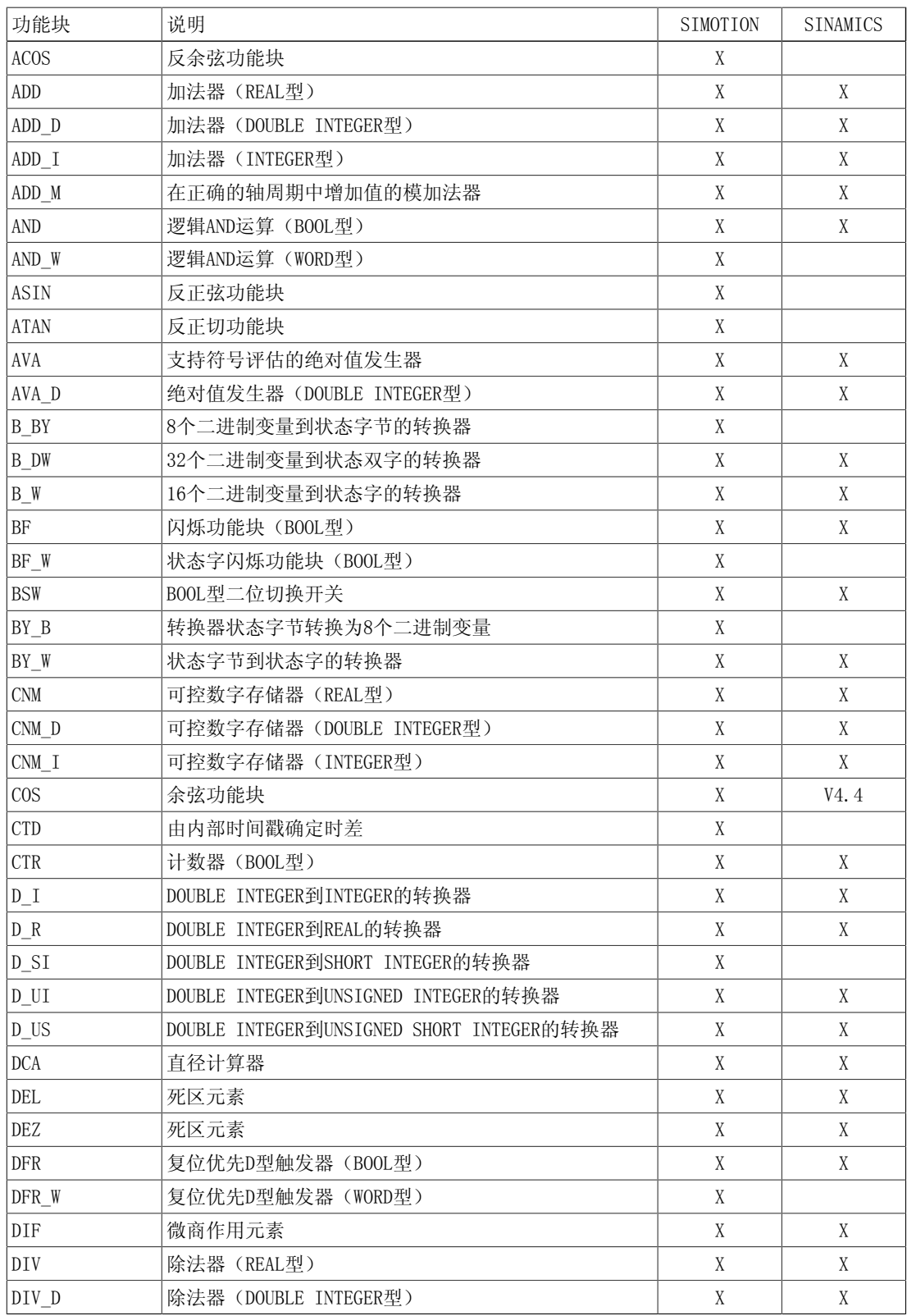

### 附录

A.3 功能块总览

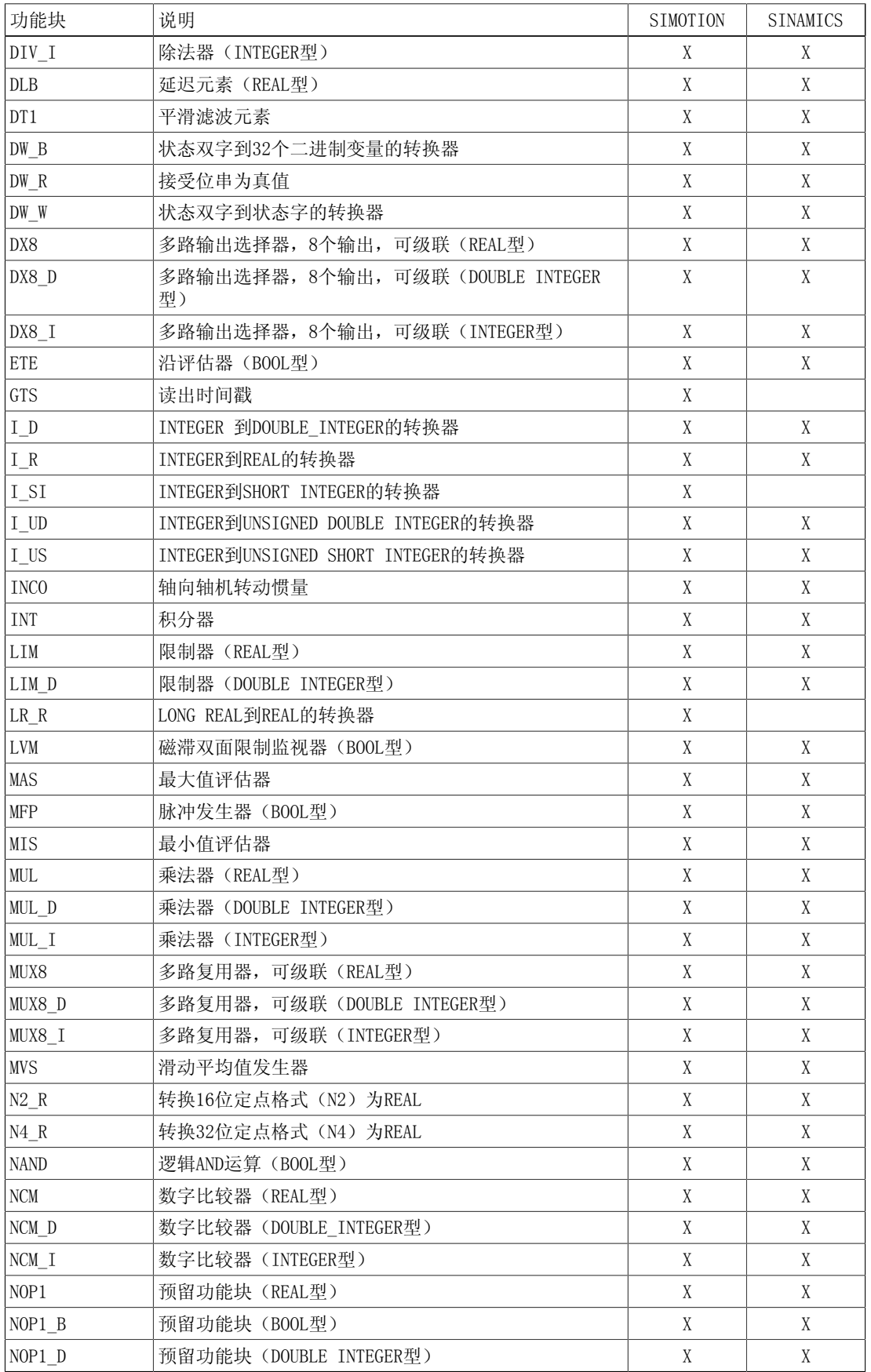

#### 附录 A.3 功能块总览

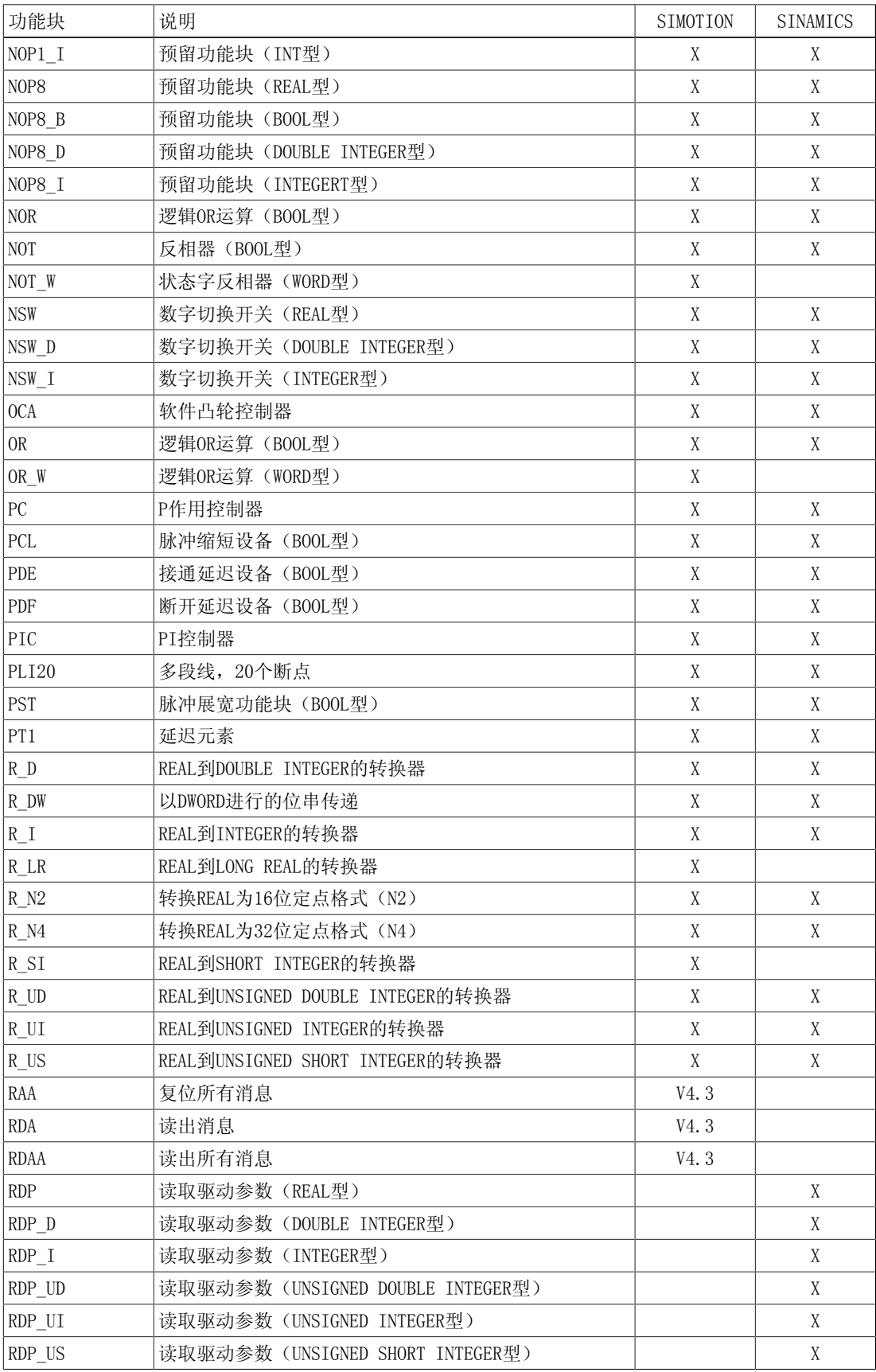

A.3 功能块总览

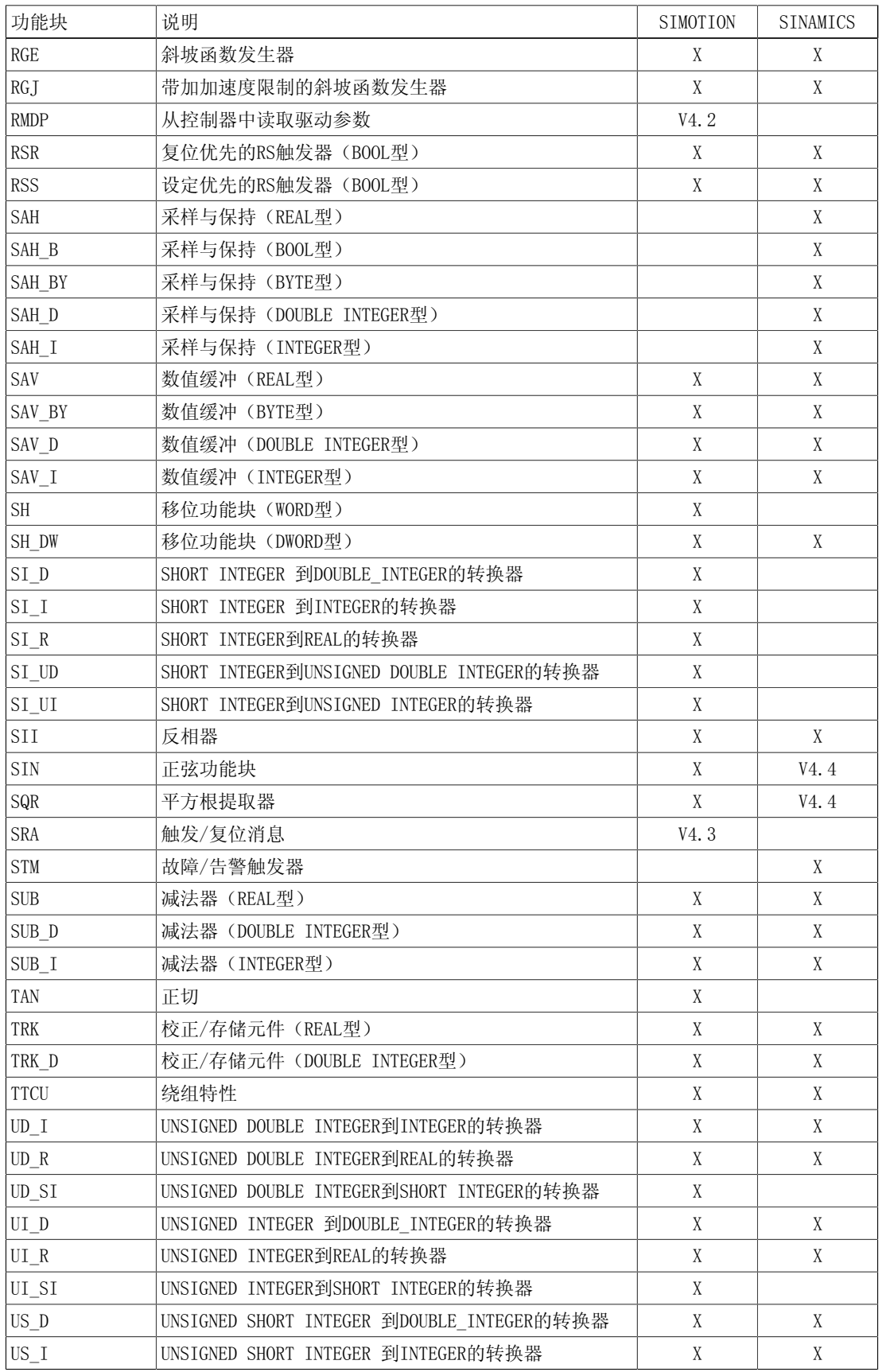

#### 附录 A.3 功能块总览

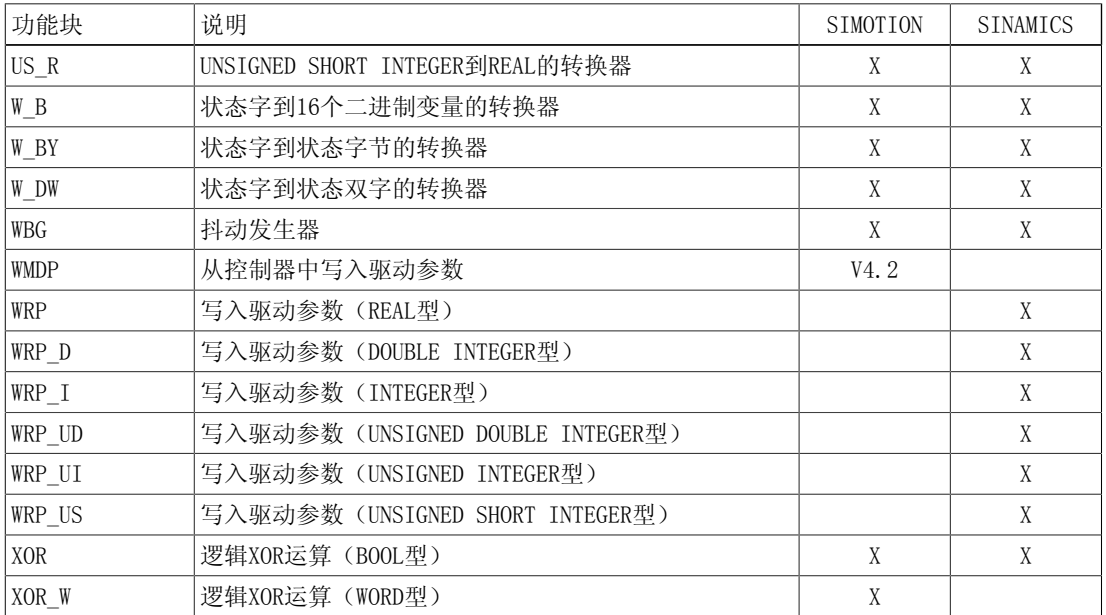

附录

A.3 功能块总览

# 附录 B

# B.1 消息

Note:

## 本章中所介绍的消息仅适用于SINAMICS版本: 4.50.04 关于SIMOTION版本,可在SIMOTION参考文献列表中找到相关信息。可变的

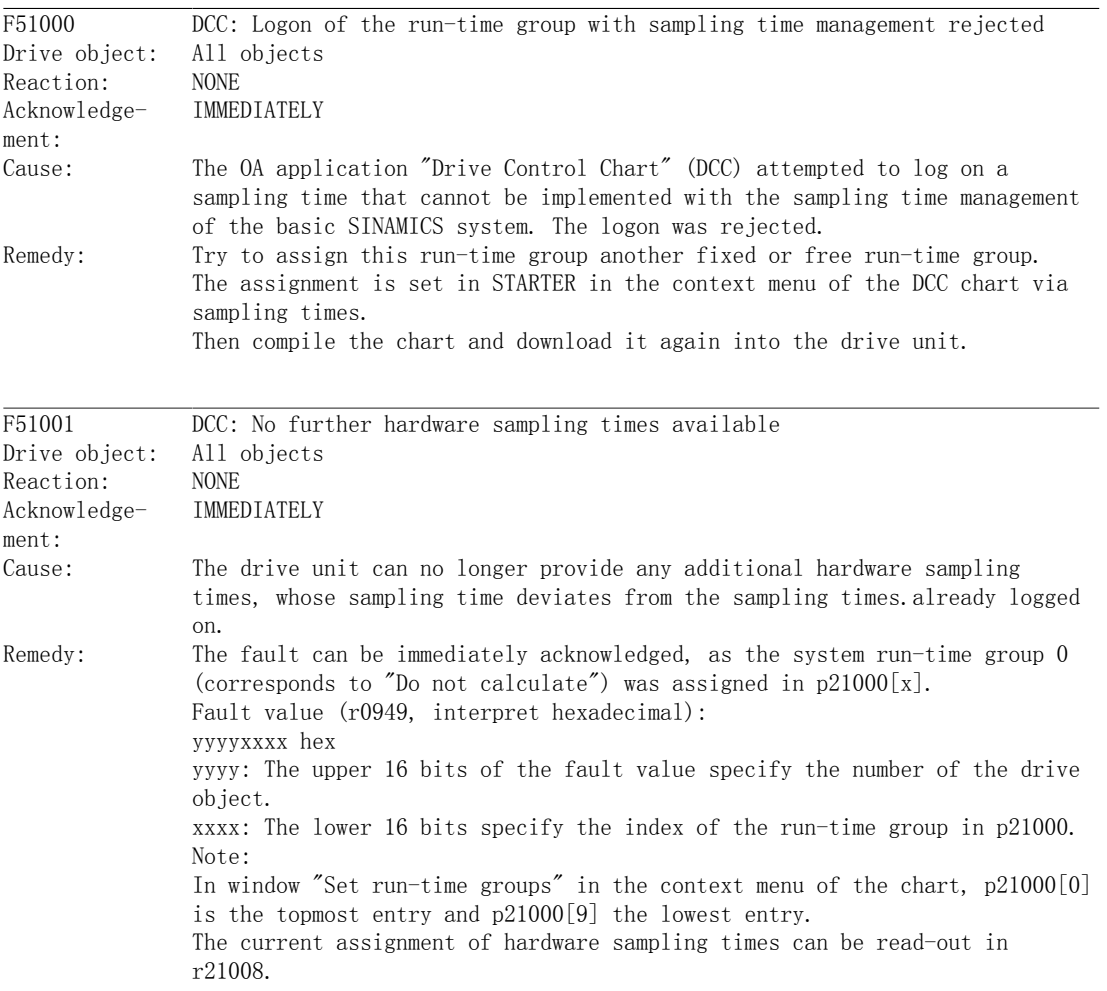

#### 附录

B.1 消息

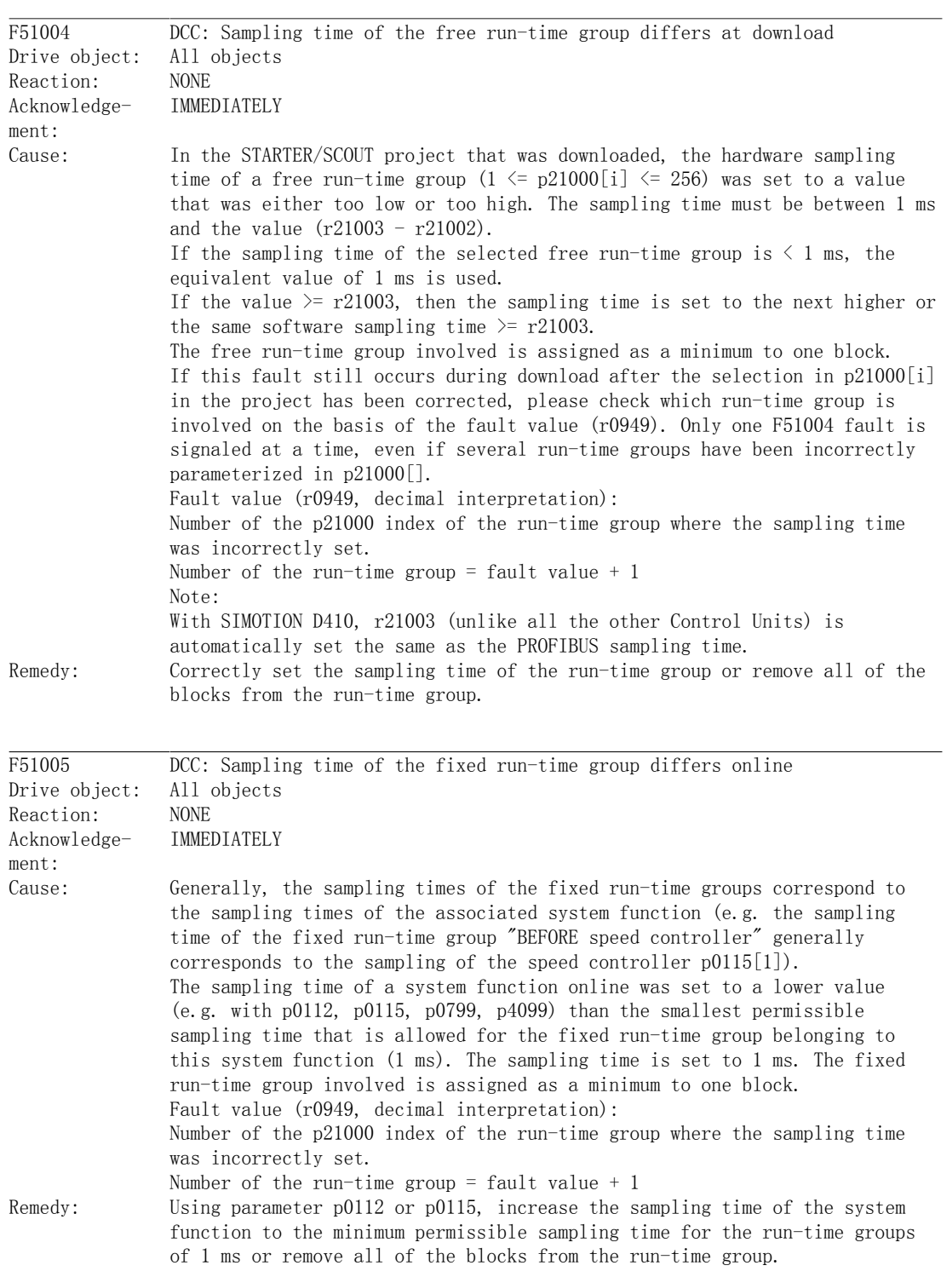

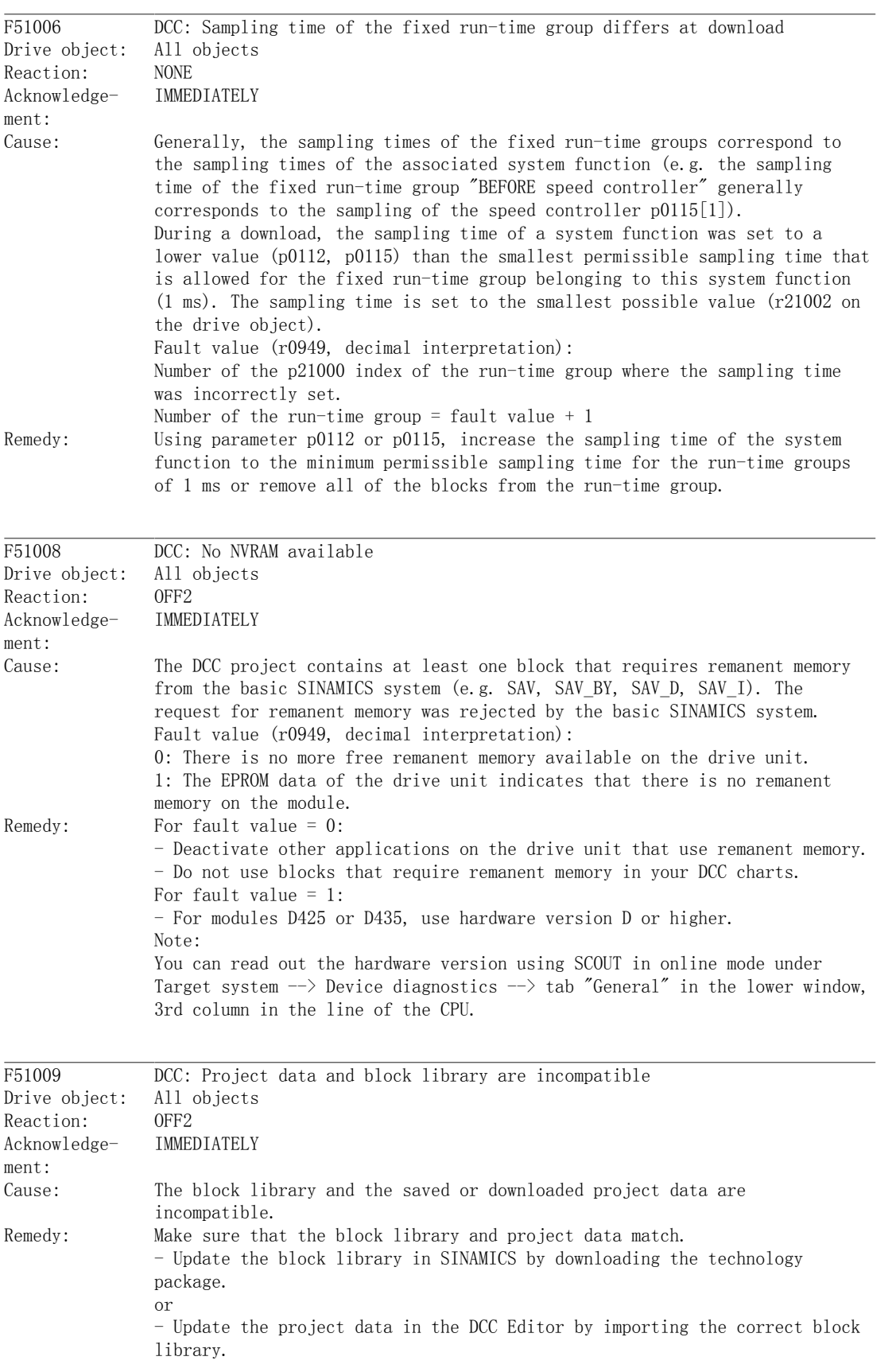

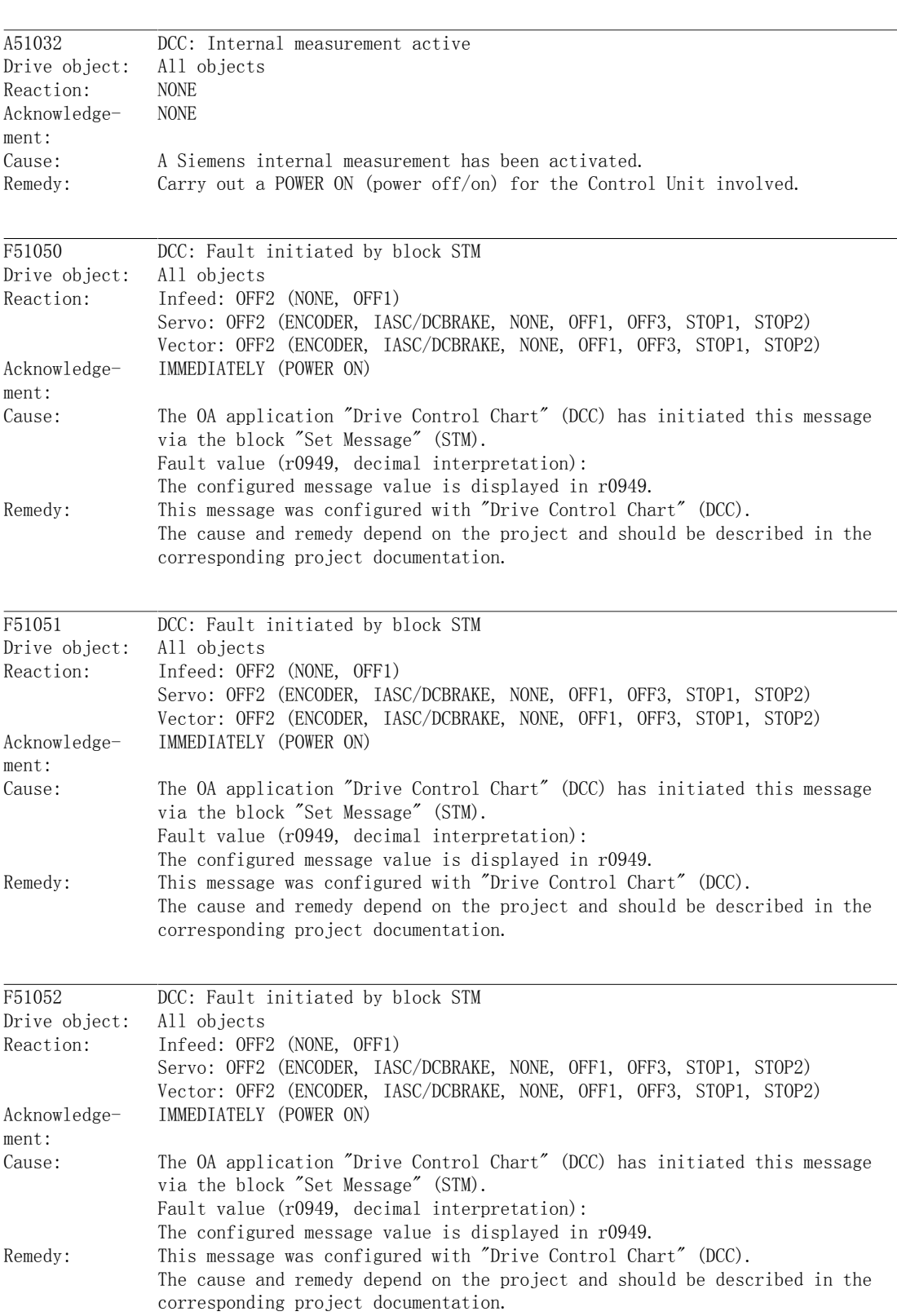

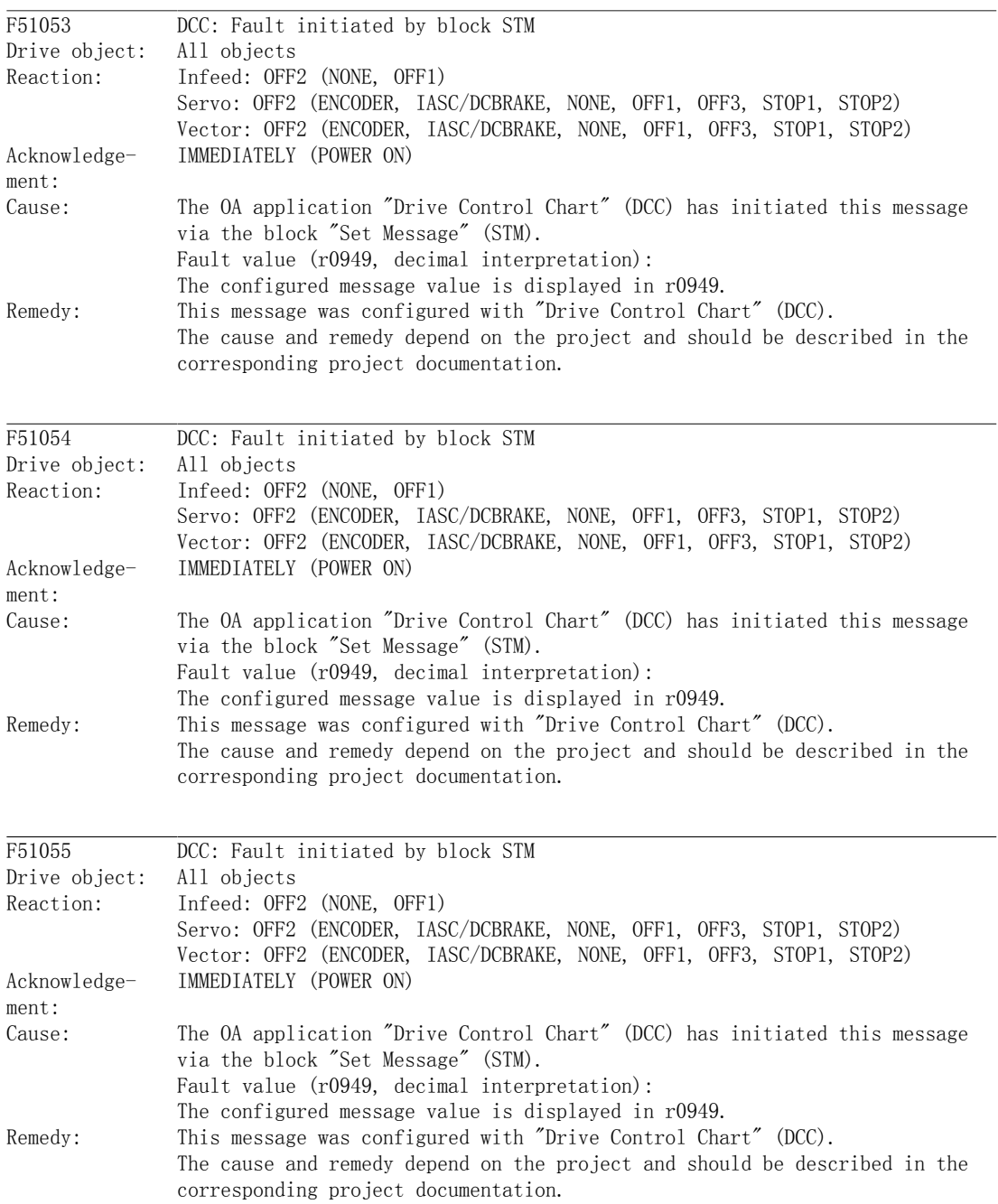

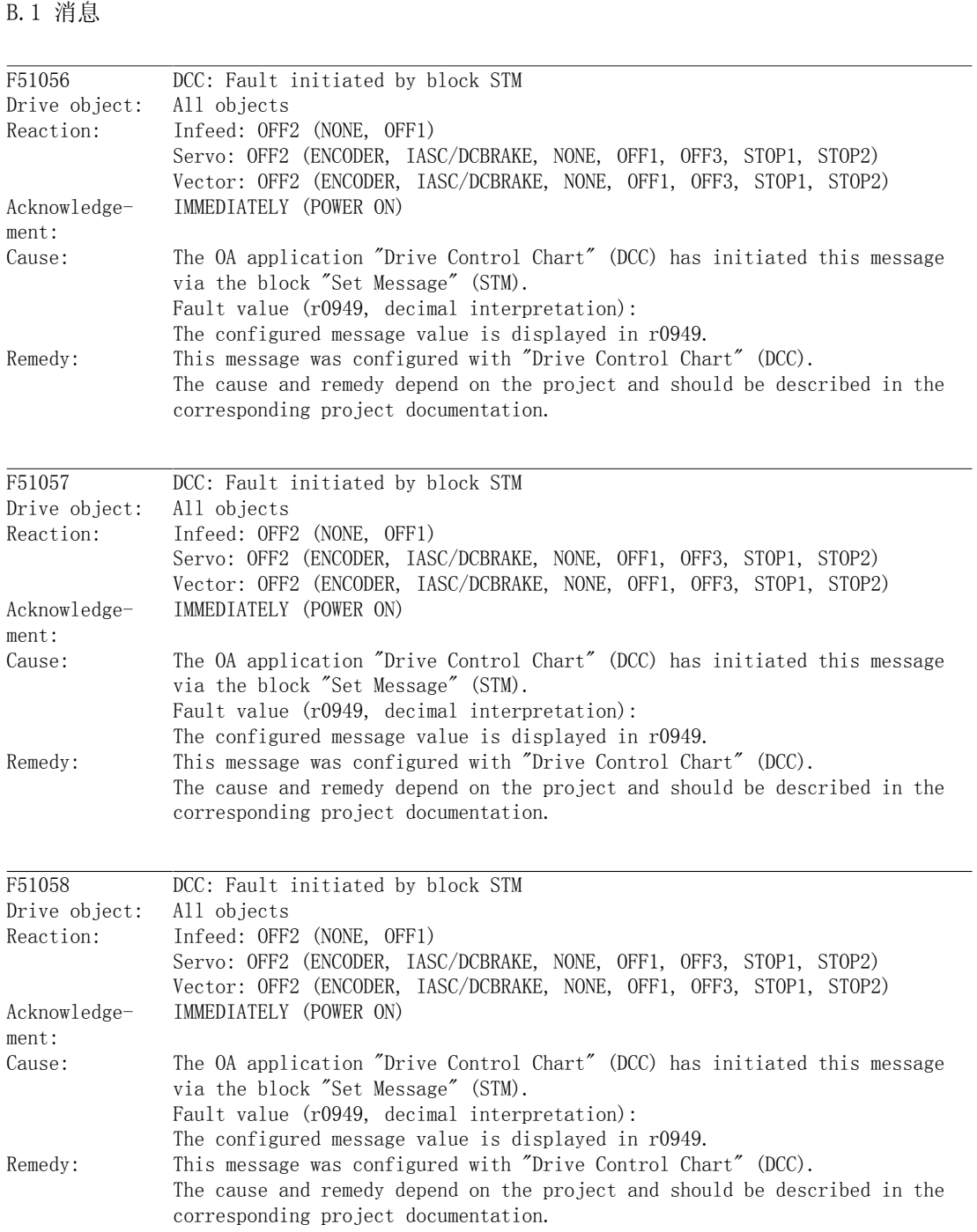
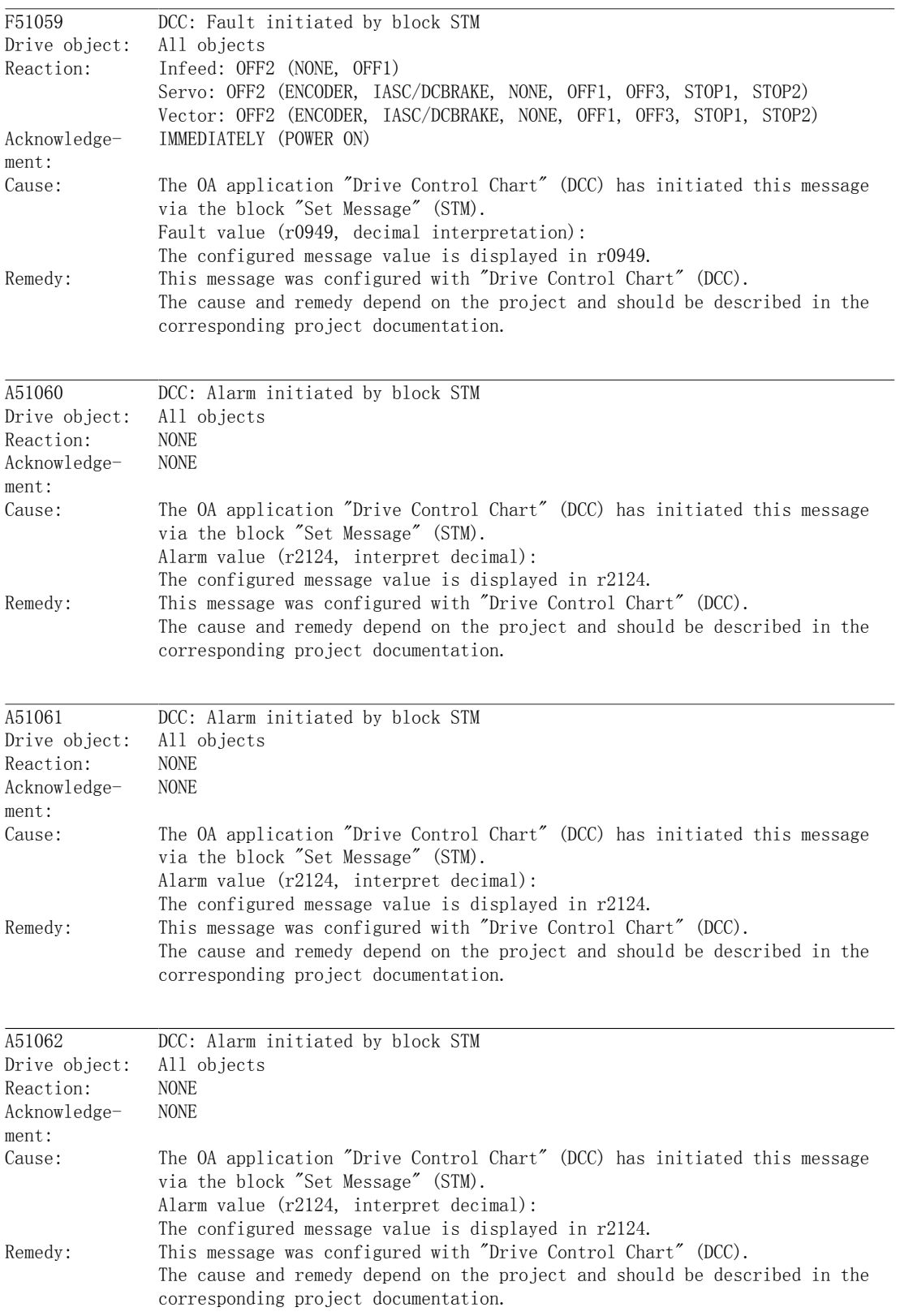

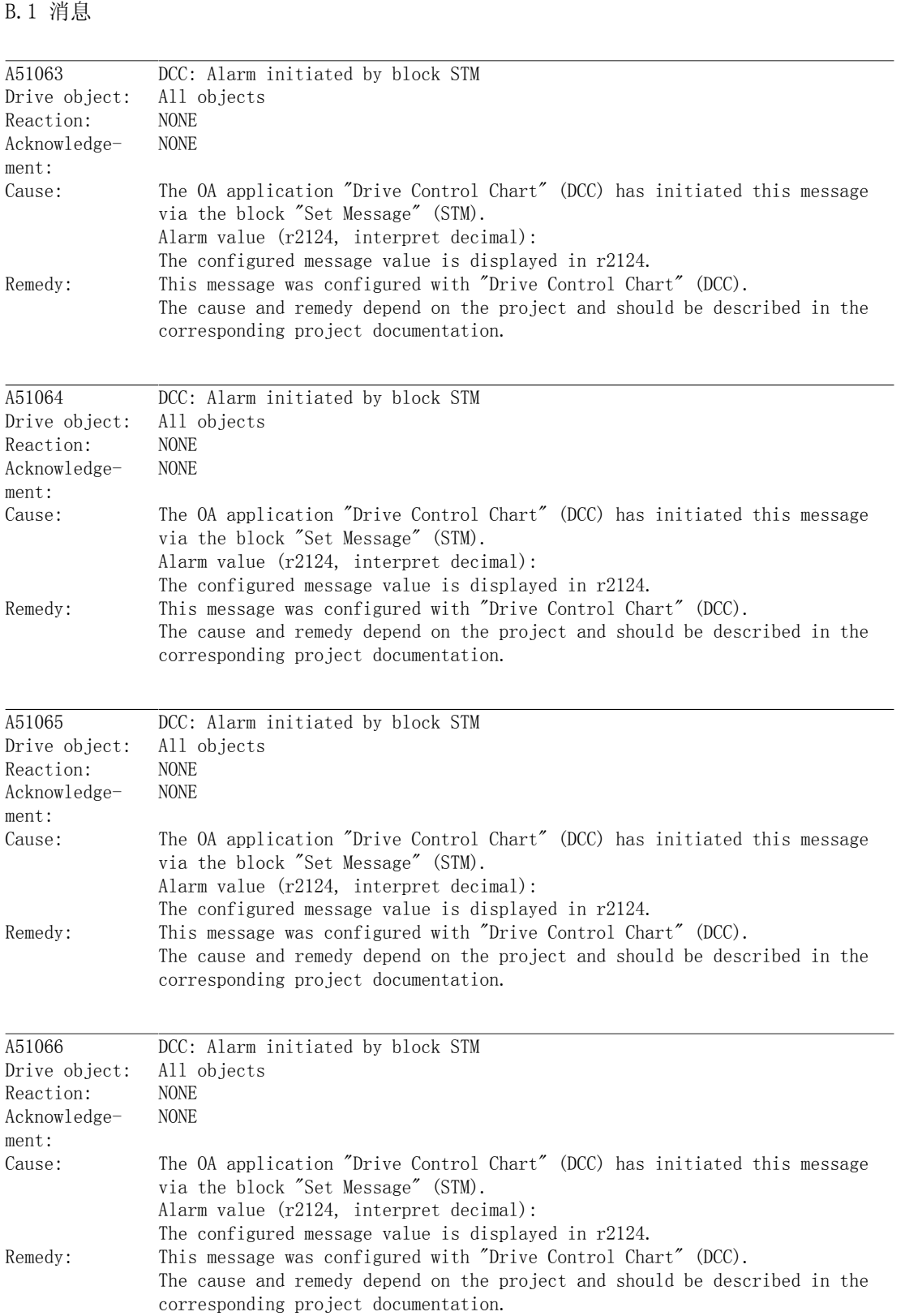

附录

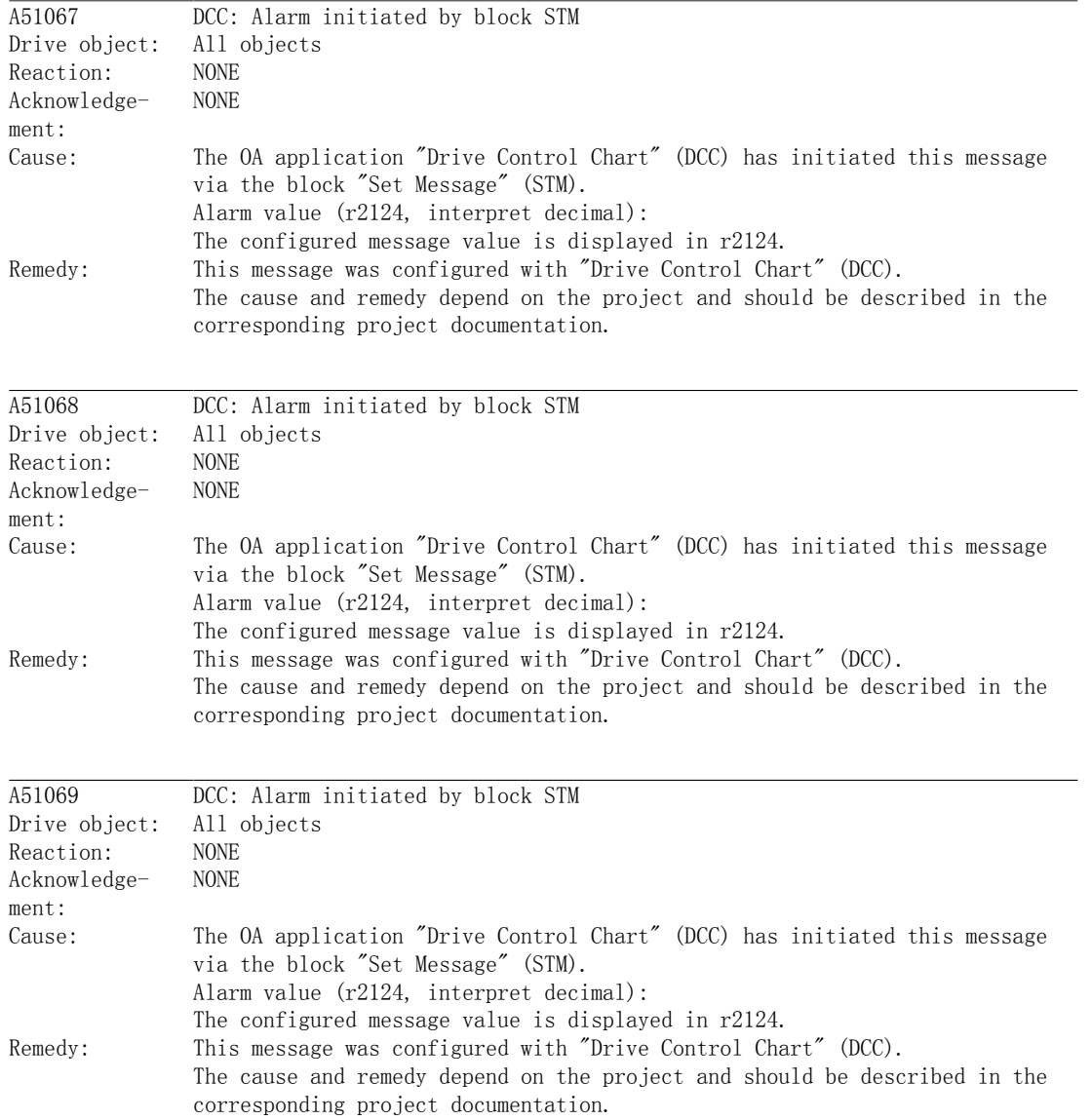

附录 B.1 消息

## B.2 参数

Note:

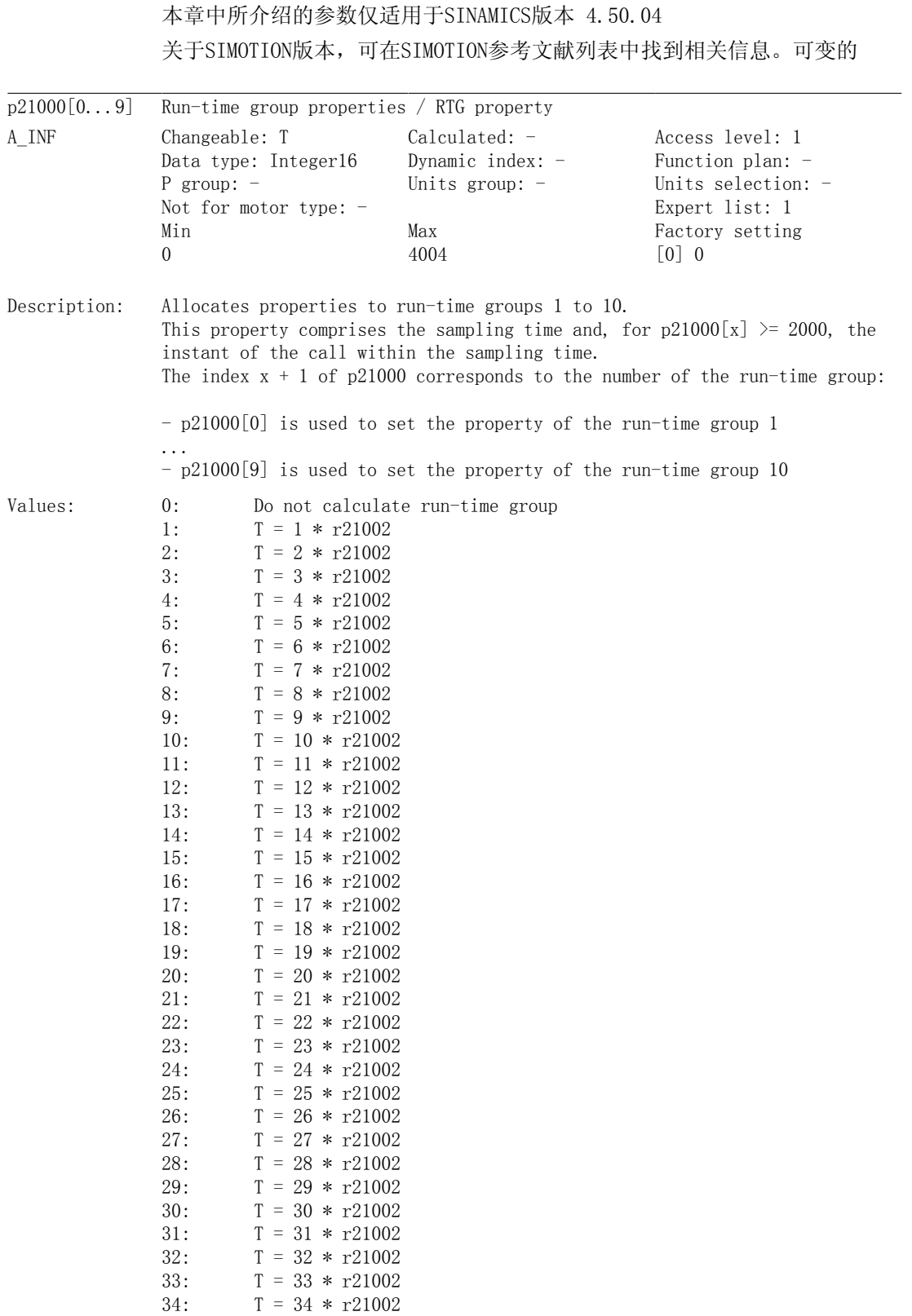

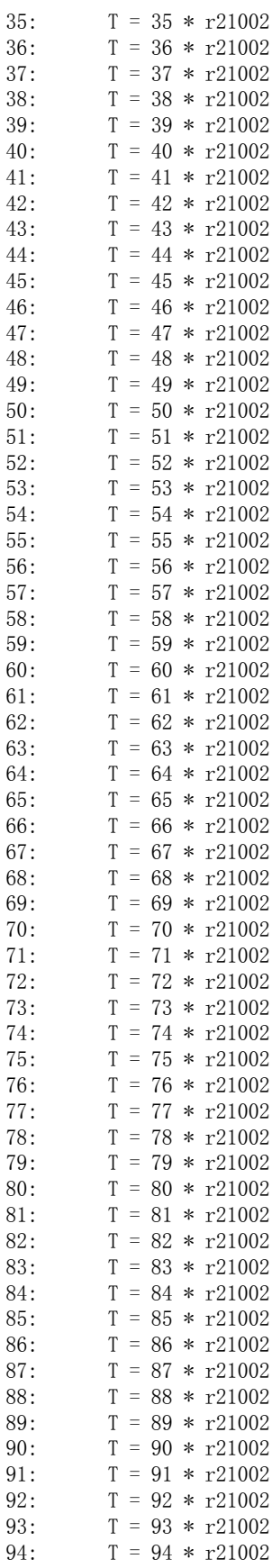

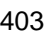

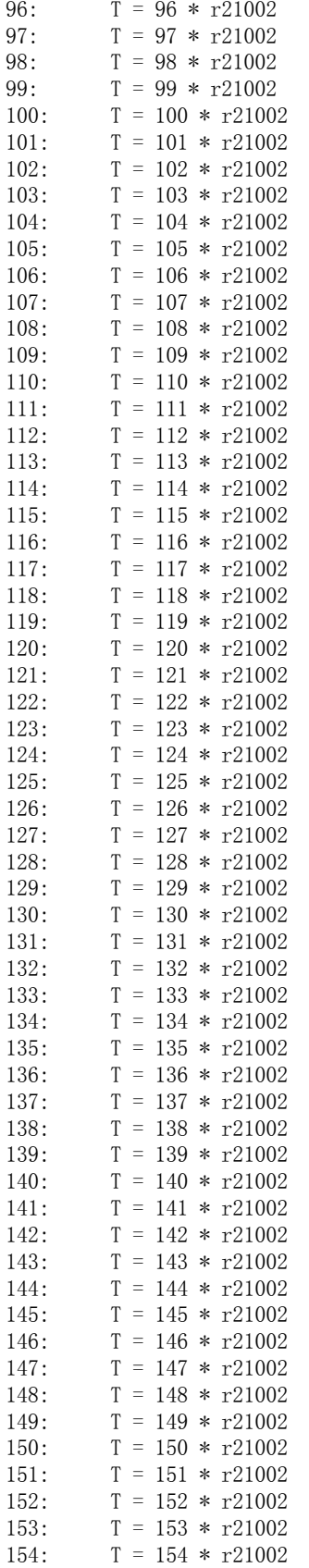

95:  $T = 95 * r21002$ 

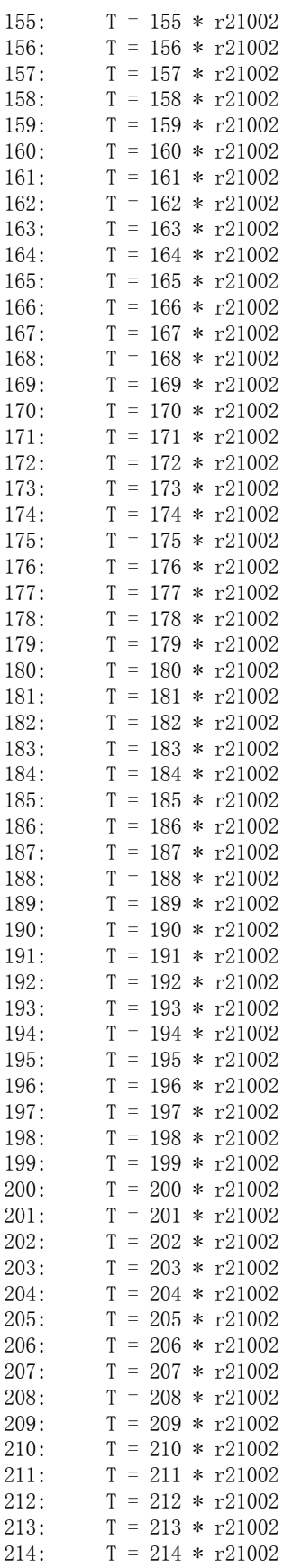

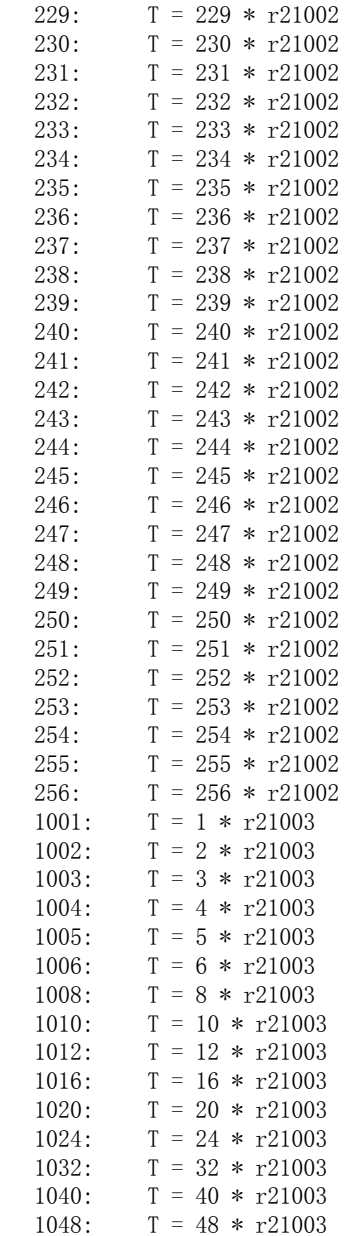

 $T = 215 * r21002$ 

 $T = 216 * r21002$ 

 $T = 217 * r21002$ 

 $T = 218 * r21002$  $T = 219 * r21002$ 

 $T = 220 * r21002$ 

 $T = 221 * r21002$ 

 $T = 222 * r21002$ 

 $T = 223 * r21002$ 

 $T = 224 * r21002$ 

 $T = 225 * r21002$ 

 $T = 226 * r21002$ 

 $T = 227 * r21002$ 

 $T = 228 * r21002$ 

 $215:$  $216:$ 

217:

 $218:$ 

219:

 $220:$ 

 $221:$  $222:$ 

223:

224:

 $225:$ 

226:

 $227:$ 

 $228:$ 

 $T = 64 * r21003$ 

 $T = 80 * r21003$ 

 $T = 96 * r21003$ 

1048:

1064:  $1080:$ 

 $1096:$ 

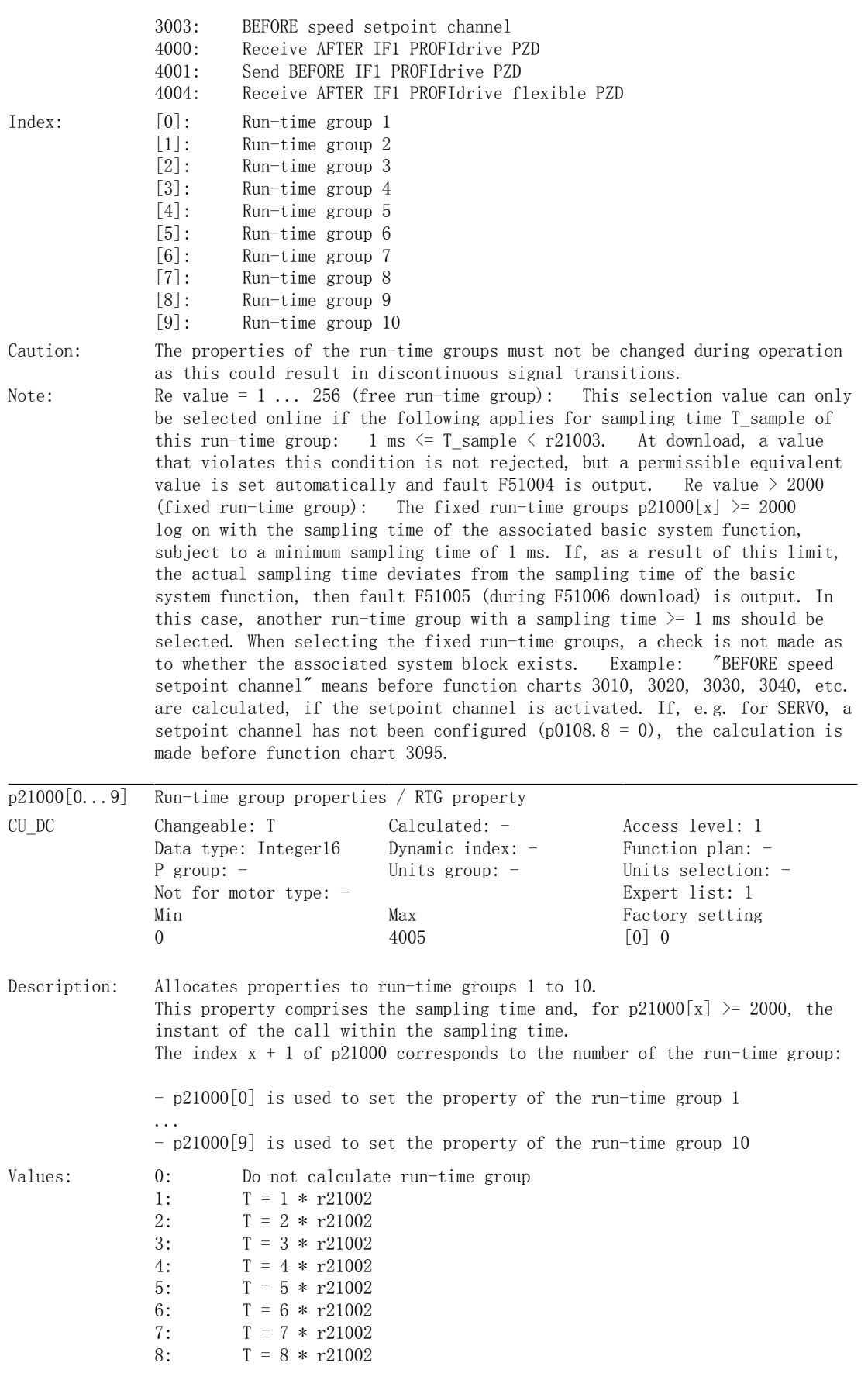

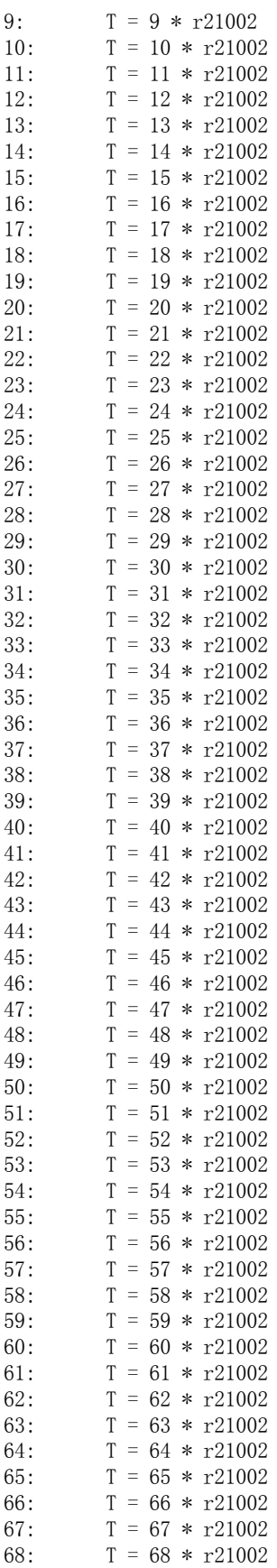

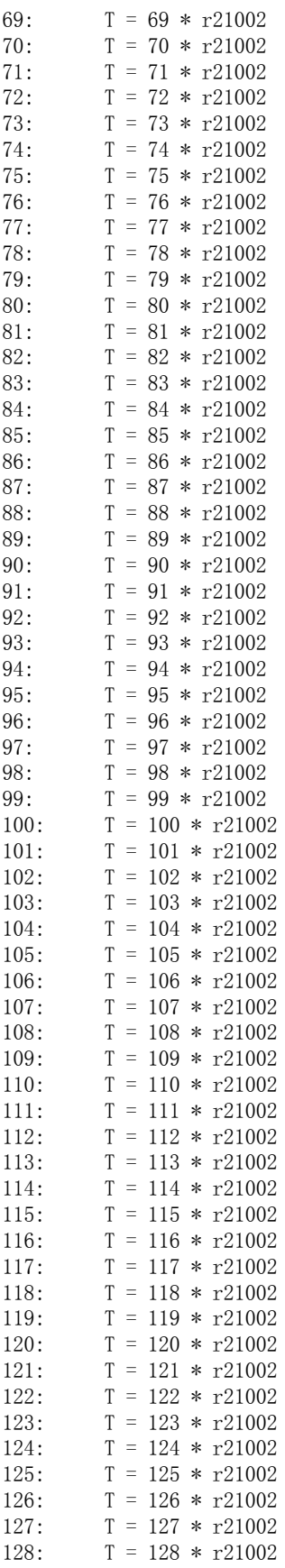

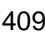

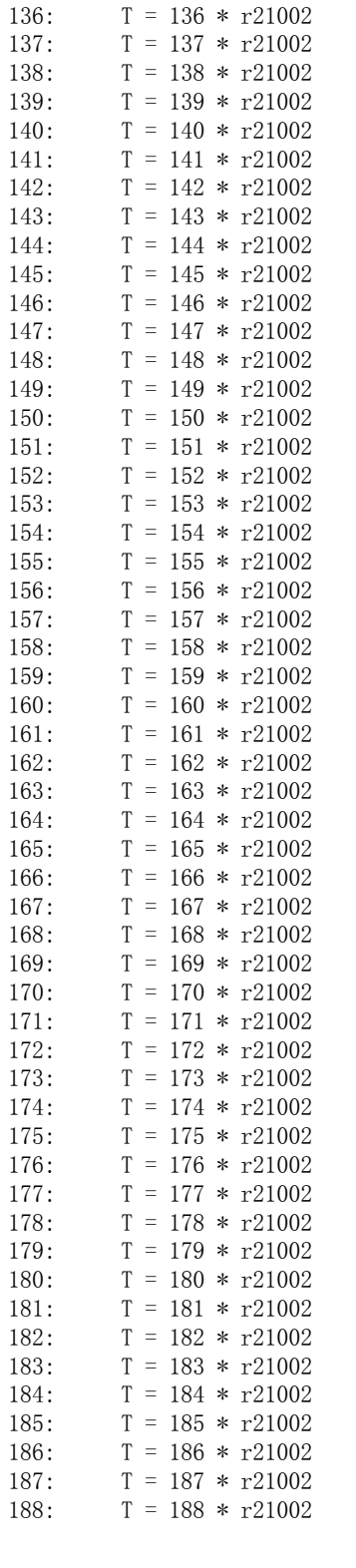

 $129:$ 

 $130:$ 

 $131:$ 

132:

 $133:$ 

134:  $135:$   $T = 129 * r21002$ 

 $T = 130 * r21002$ 

 $T = 131 * r21002$ 

 $T = 132 * r21002$ 

 $T = 133 * r21002$  $T = 134 * r21002$ 

 $T = 135 * r21002$ 

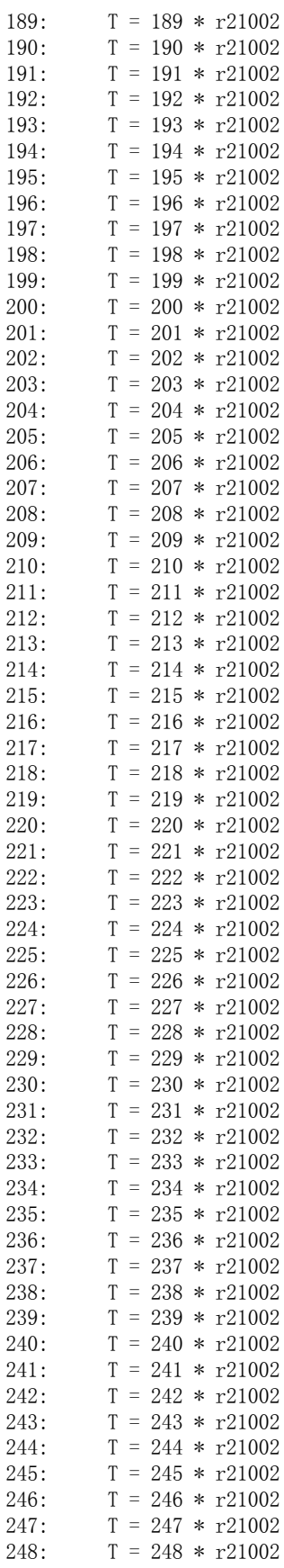

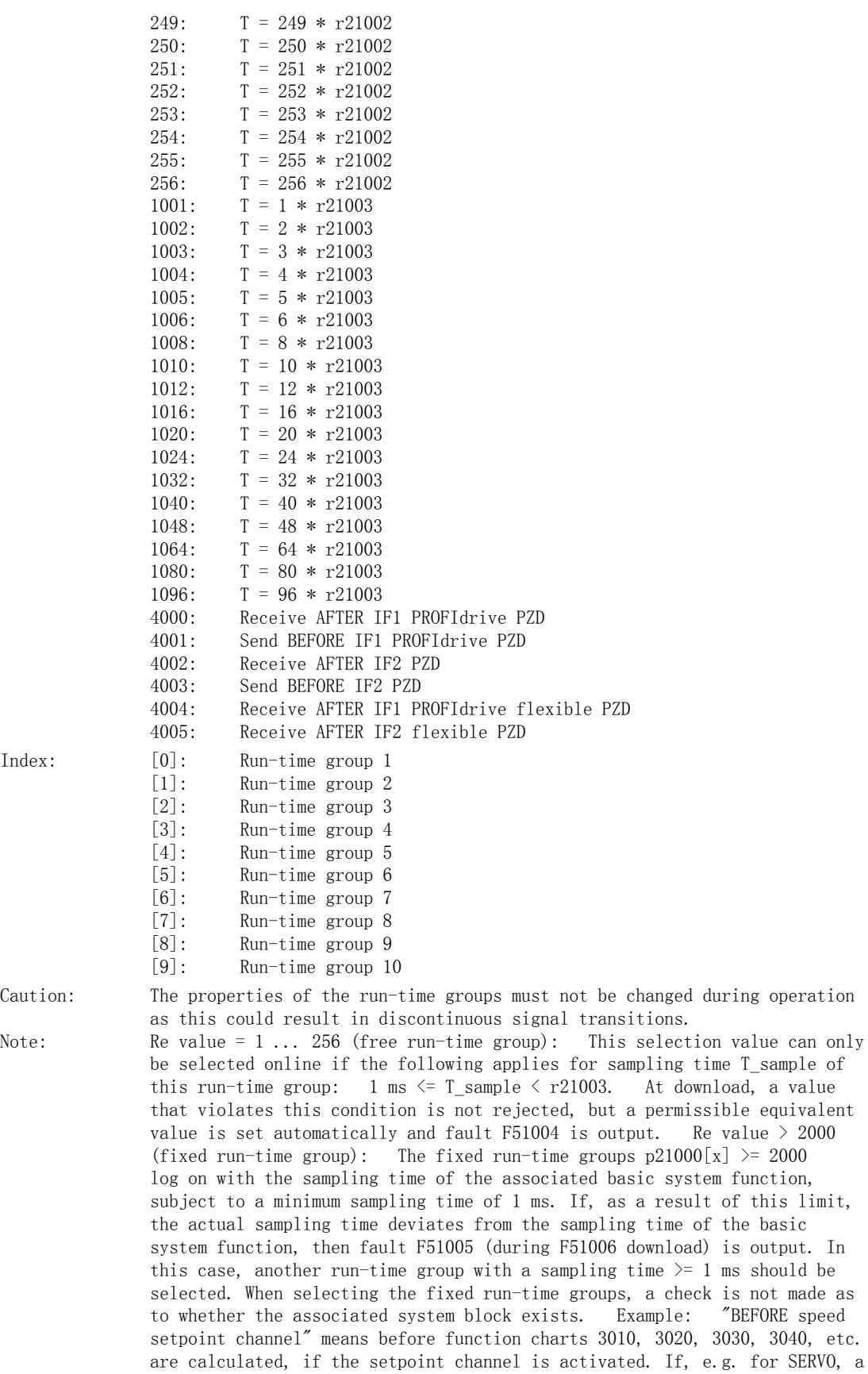

## 附录

B.2 参数

setpoint channel has not been configured (p0108.8 = 0), the calculation is made before function chart 3095.

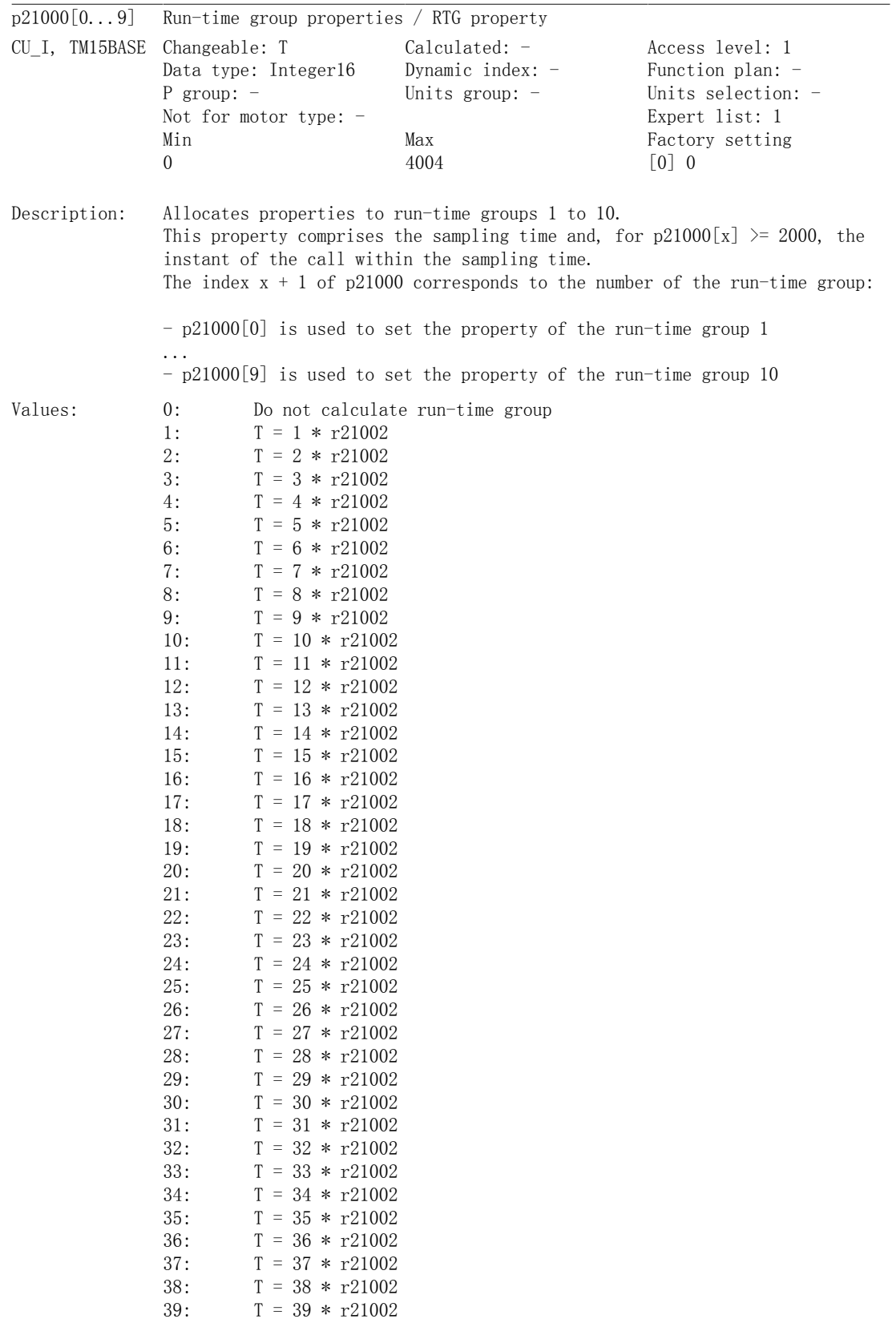

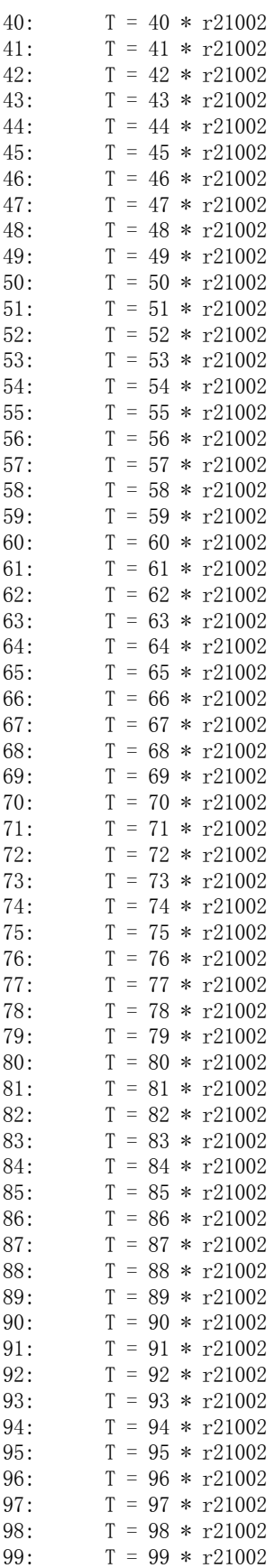

## 附录

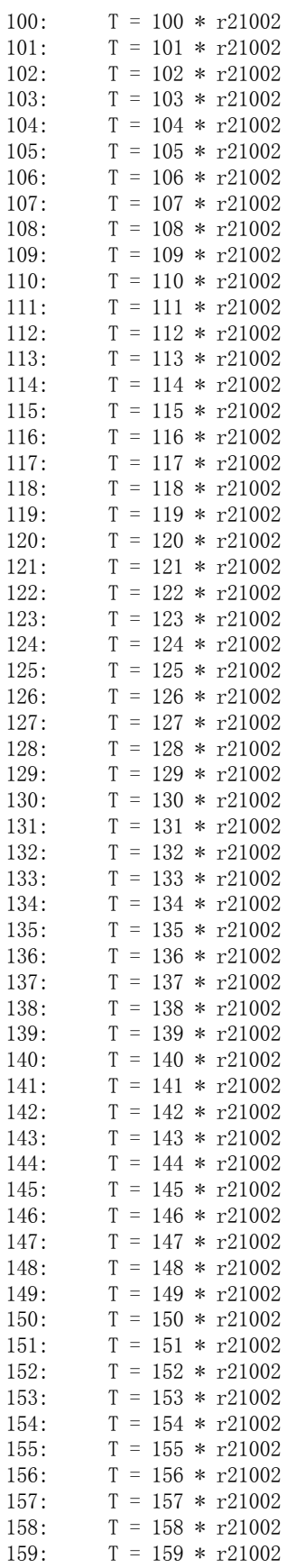

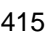

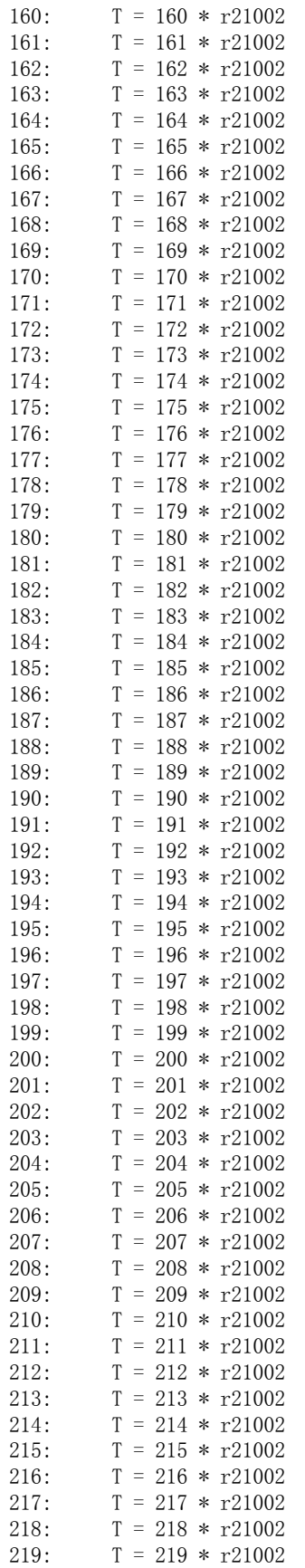

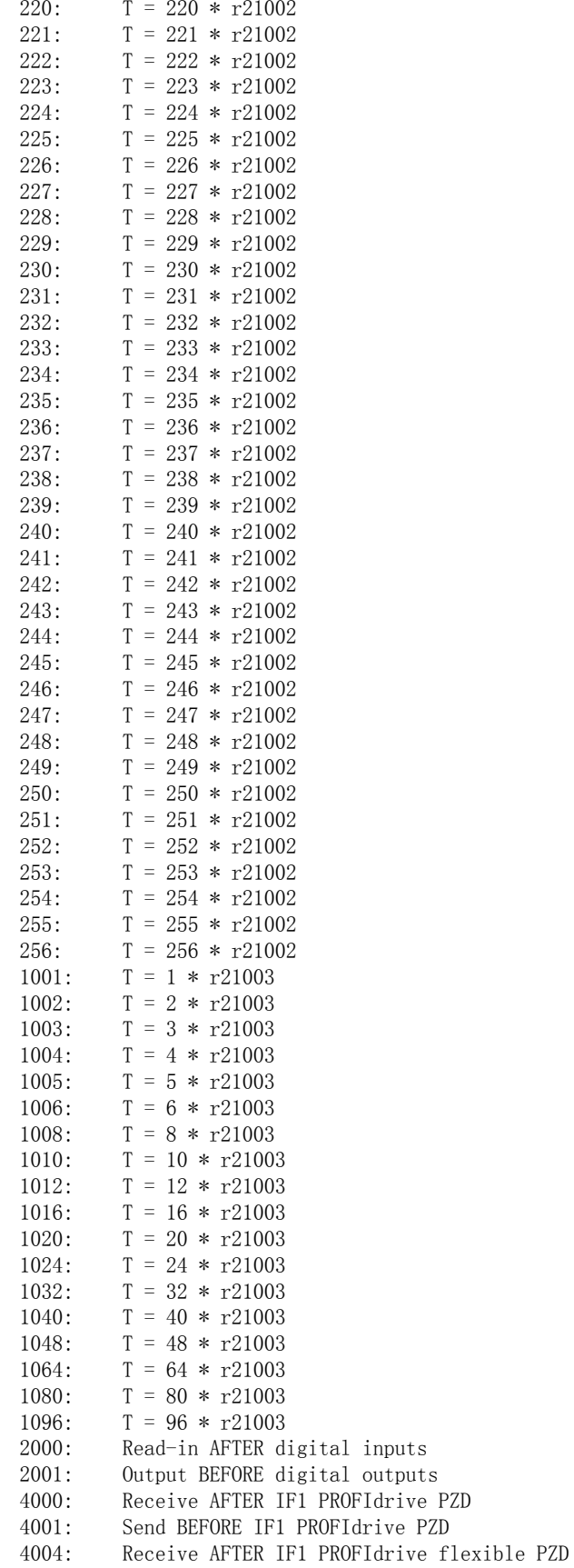

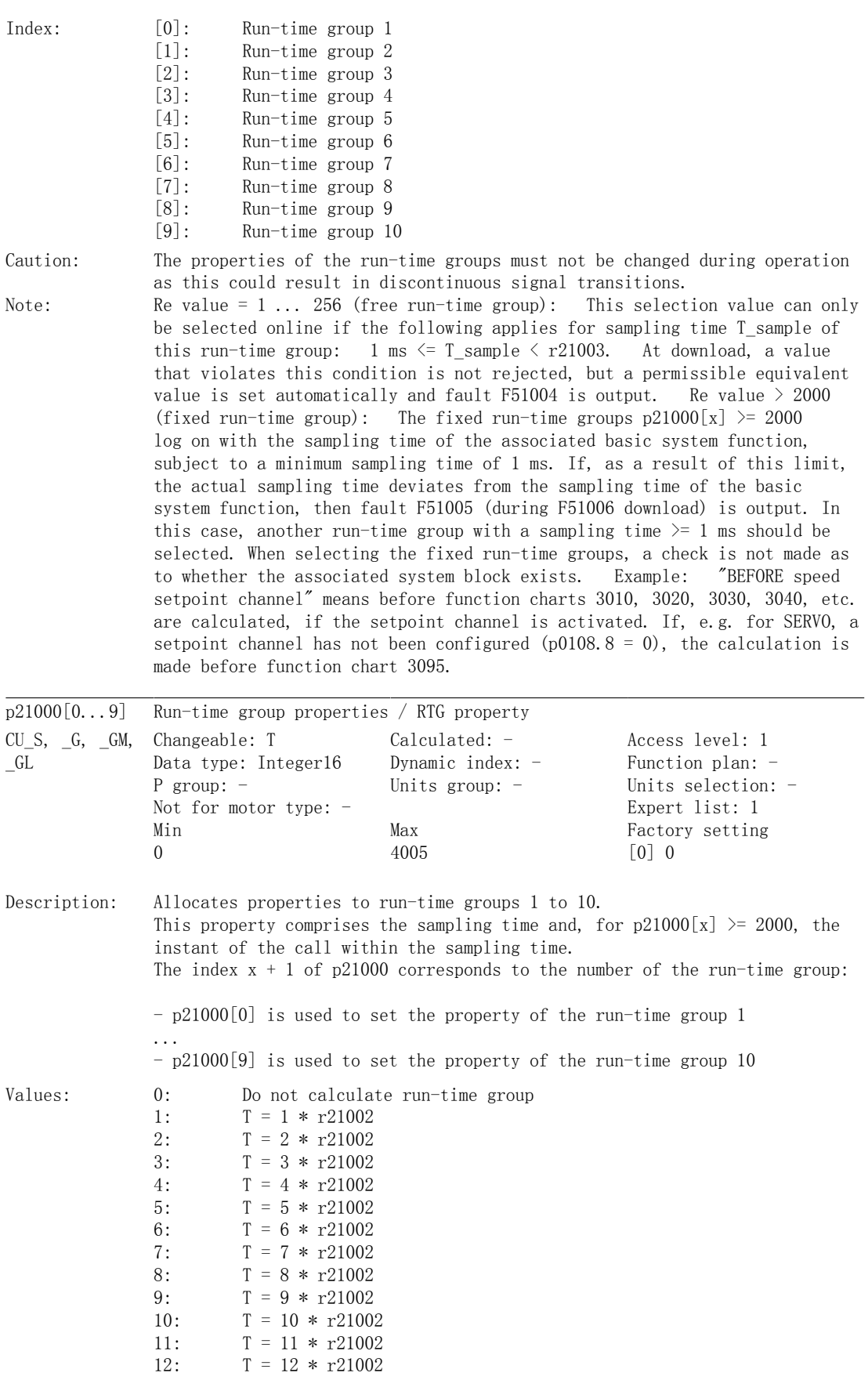

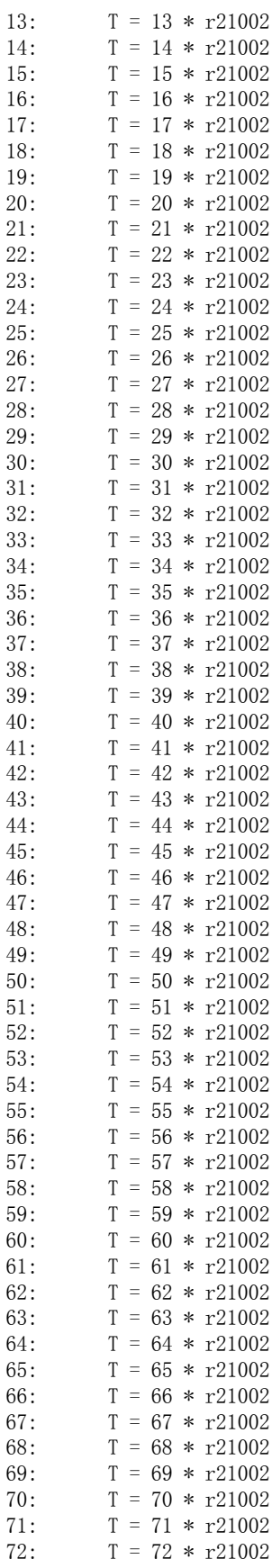

419

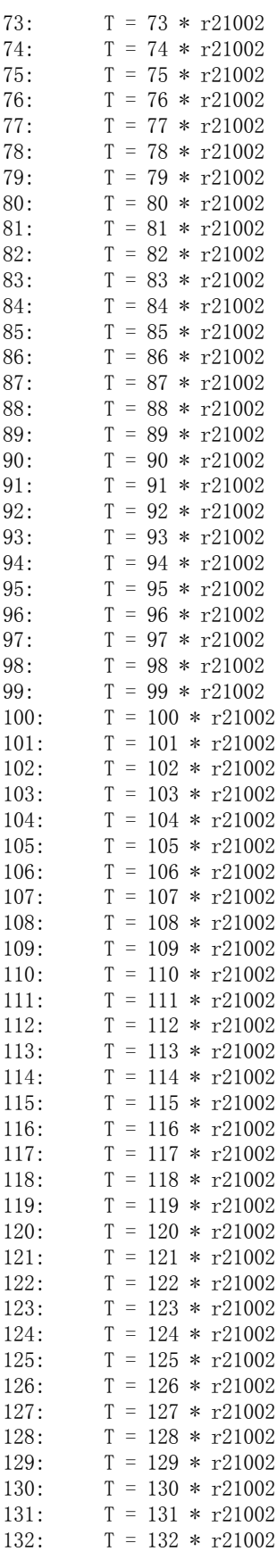

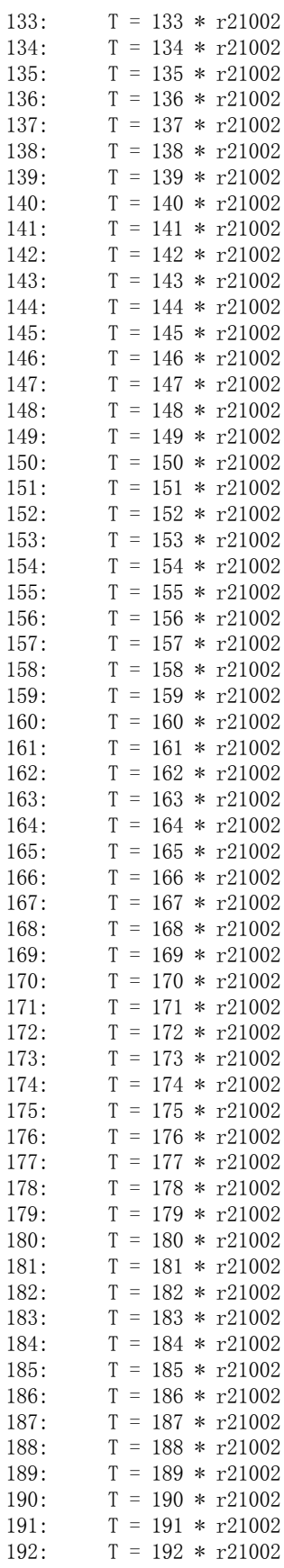

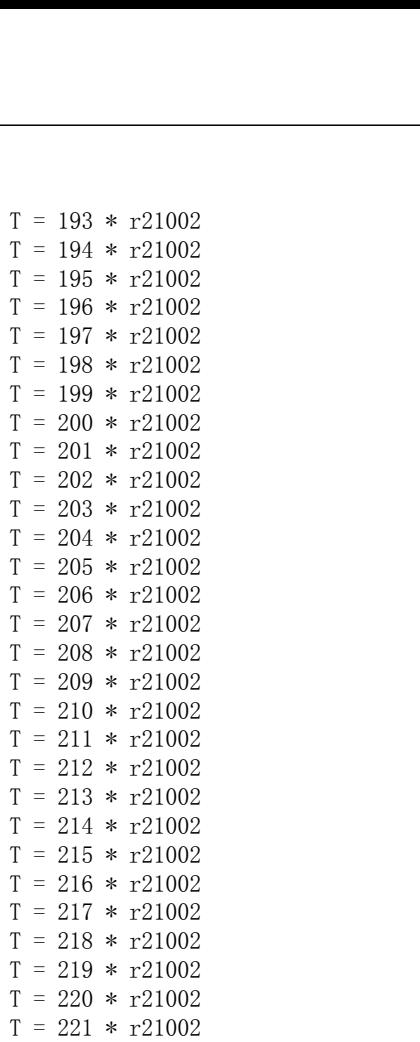

193:

194:  $195:$ 

196:

197:

198:

 $199:$ 

200:

 $201:$ 

202: 203:

204:

 $205:$  $206:$ 

207:

 $208:$ 

209:

210:

 $211:$ 

212:

 $213:$ 

214:

215: 216:

217:

218:  $219:$ 

 $220:$ 

 $221:$ 

222:

223:

224:

 $225:$ 

 $226:$ 

 $227:$ 228:

229:

230:

 $231:$ 

 $232:$ 

 $233:$ 

234: 235:

236:

237:

238:

239:

 $240:$  $241:$ 

242:

243:

244:

245:

 $246:$ 

 $247:$ 248:

249:

 $250:$ 

 $251:$  $252:$ 

 $T = 195 * r21002$ 

 $T = 196 * r21002$ 

 $T = 209 * r21002$ 

 $T = 222 * r21002$  $T = 223 * r21002$ 

 $T = 224 * r21002$ 

 $T = 225 * r21002$ 

 $T = 226 * r21002$ 

 $T = 227 * r21002$ 

 $T = 228 * r21002$ 

 $T = 229 * r21002$ 

 $T = 230 * r21002$ 

 $T = 231 * r21002$ 

 $T = 232 * r21002$ 

 $T = 233 * r21002$  $T = 234 * r21002$ 

 $T = 235 * r21002$  $T = 236 * r21002$ 

 $T = 237 * r21002$ 

 $T = 238 * r21002$ 

 $T = 239 * r21002$ 

 $T = 240 * r21002$ 

 $T = 241 * r21002$ 

 $T = 242 * r21002$  $T = 243 * r21002$ 

 $T = 244 * r21002$ 

 $T = 245 * r21002$ 

 $T = 246 * r21002$ 

 $T = 247 * r21002$ 

 $T = 248 * r21002$ 

 $T = 249 * r21002$  $T = 250 * r21002$ 

 $T = 251 * r21002$ 

 $T = 252 * r21002$ 

Index:

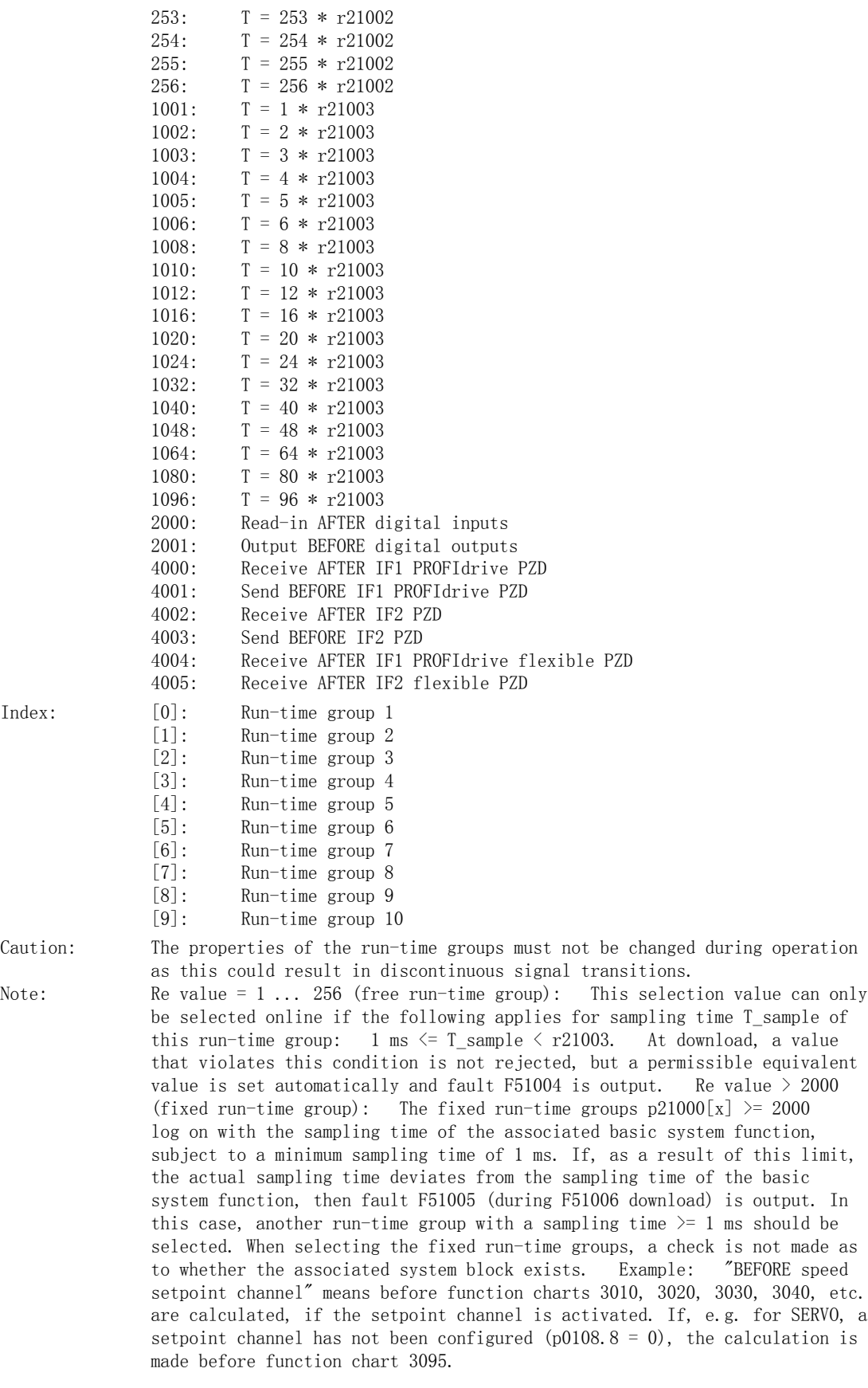

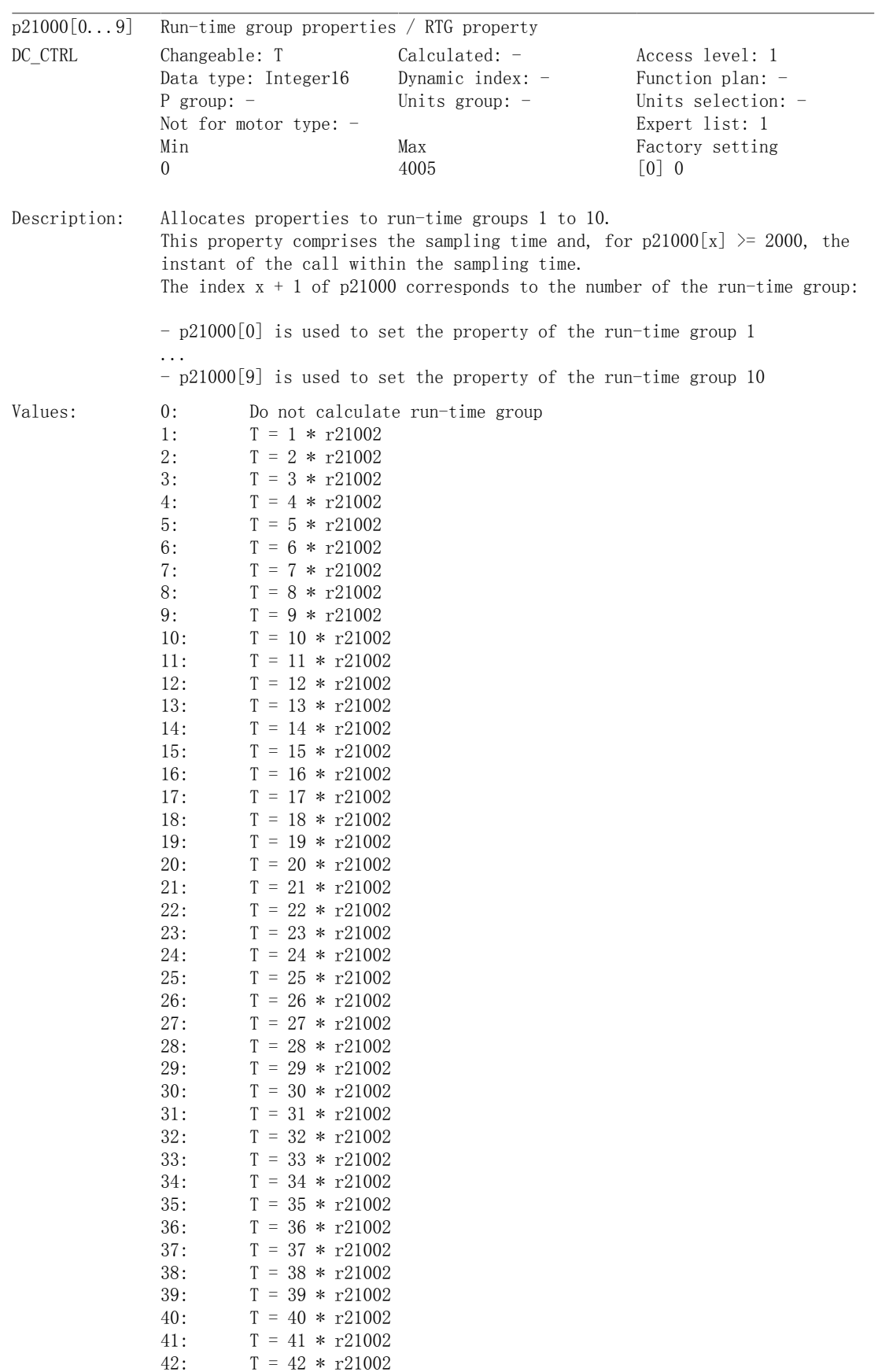

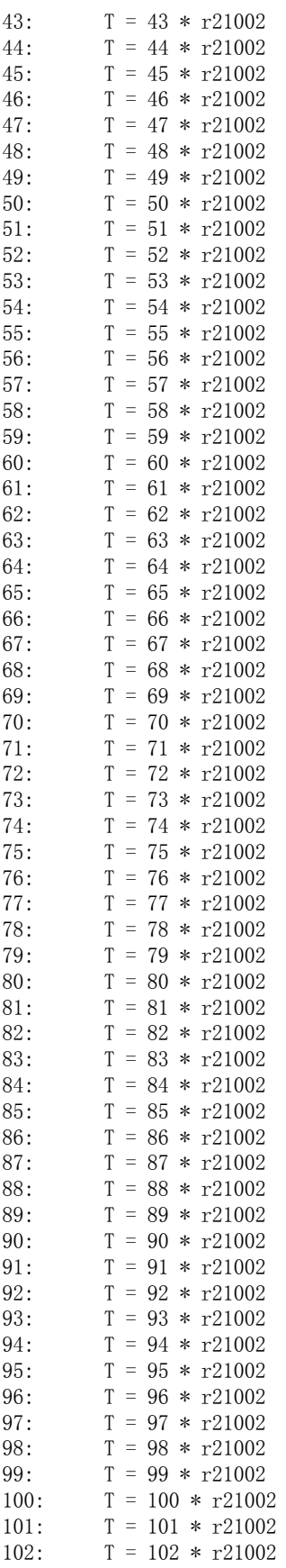

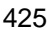

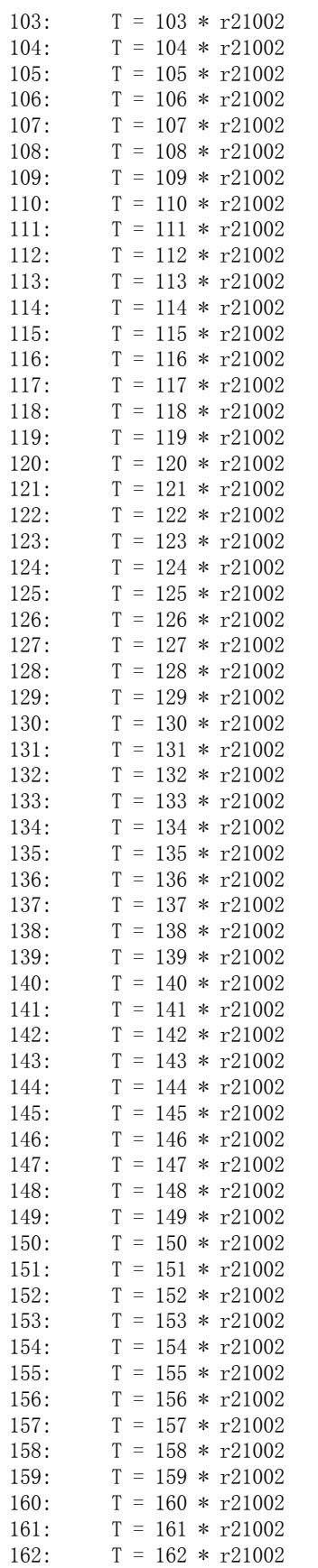

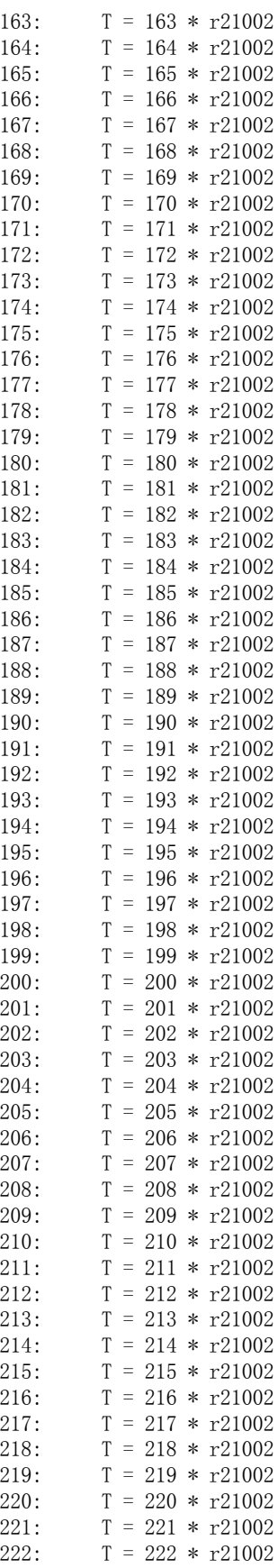

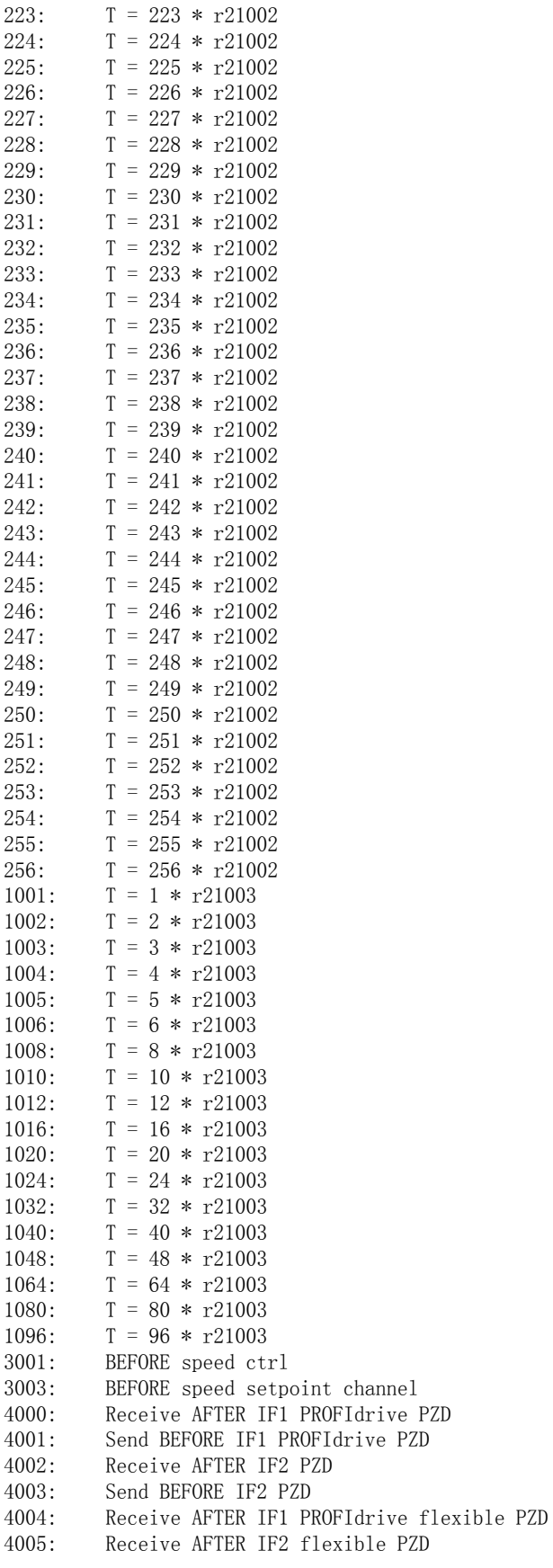

## 附录 B.2 参数

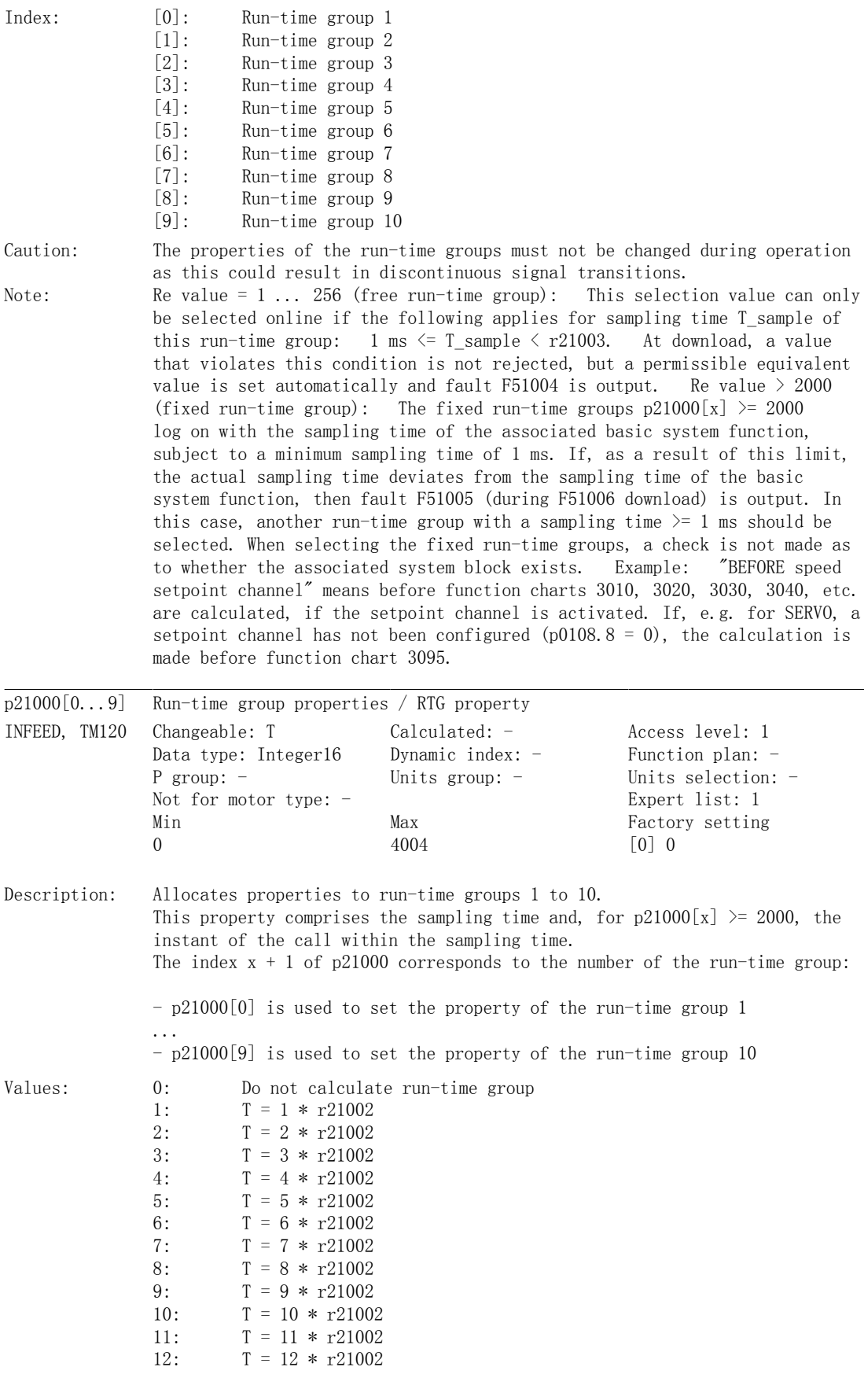

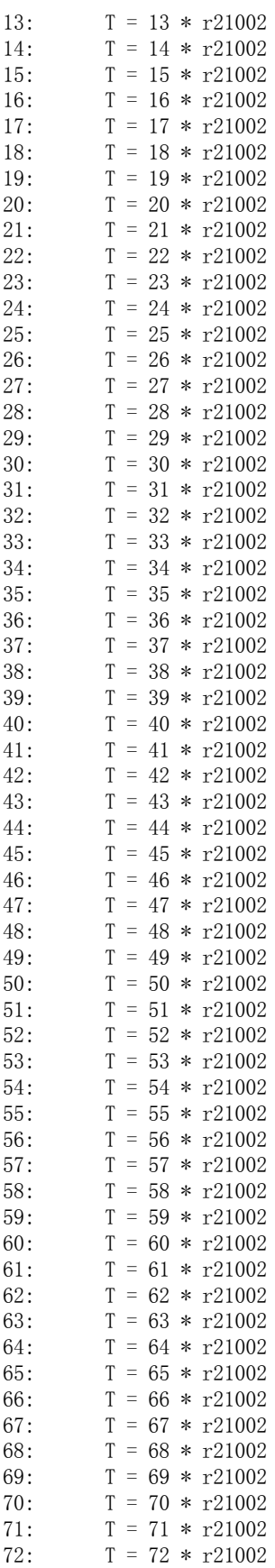

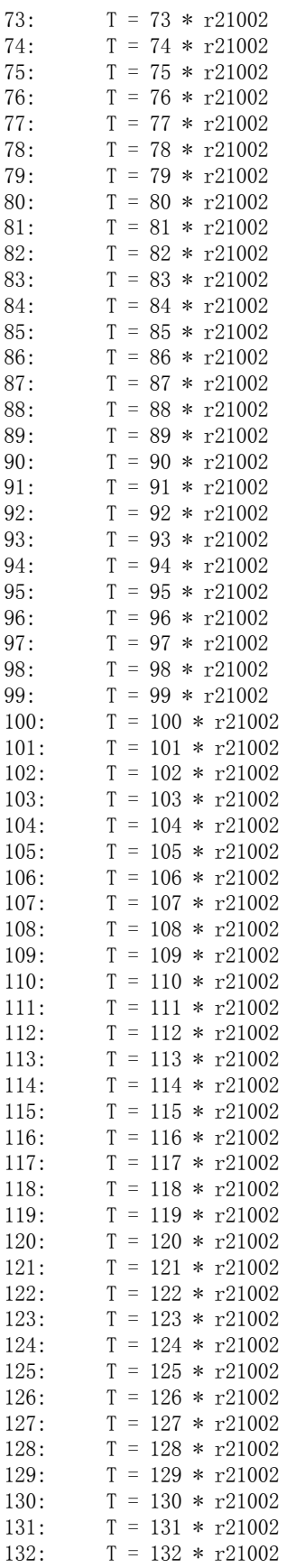

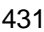

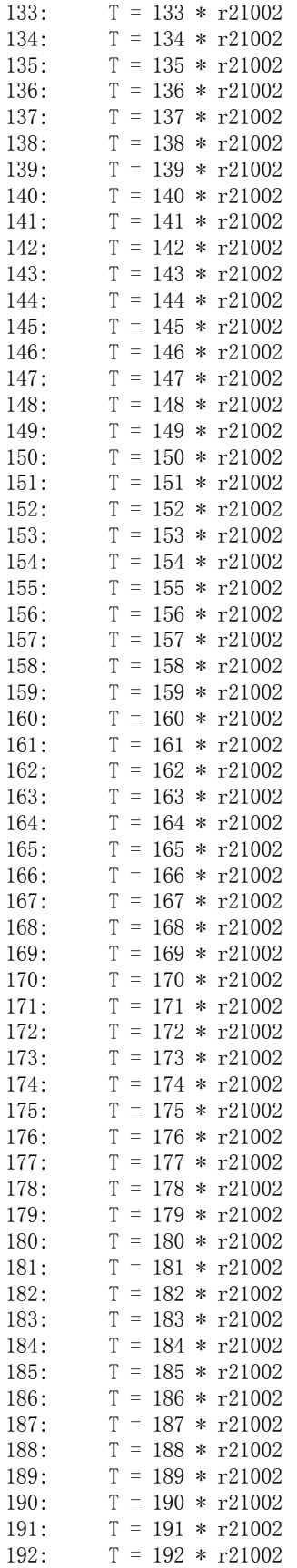

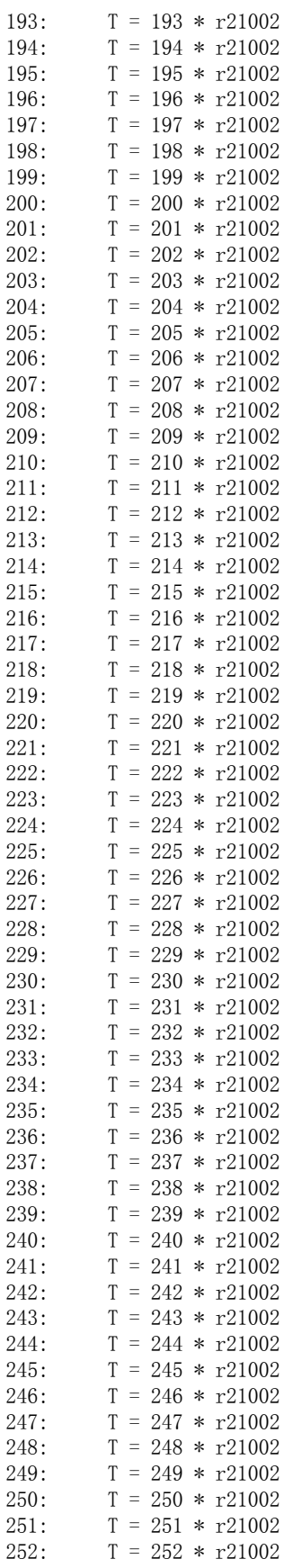
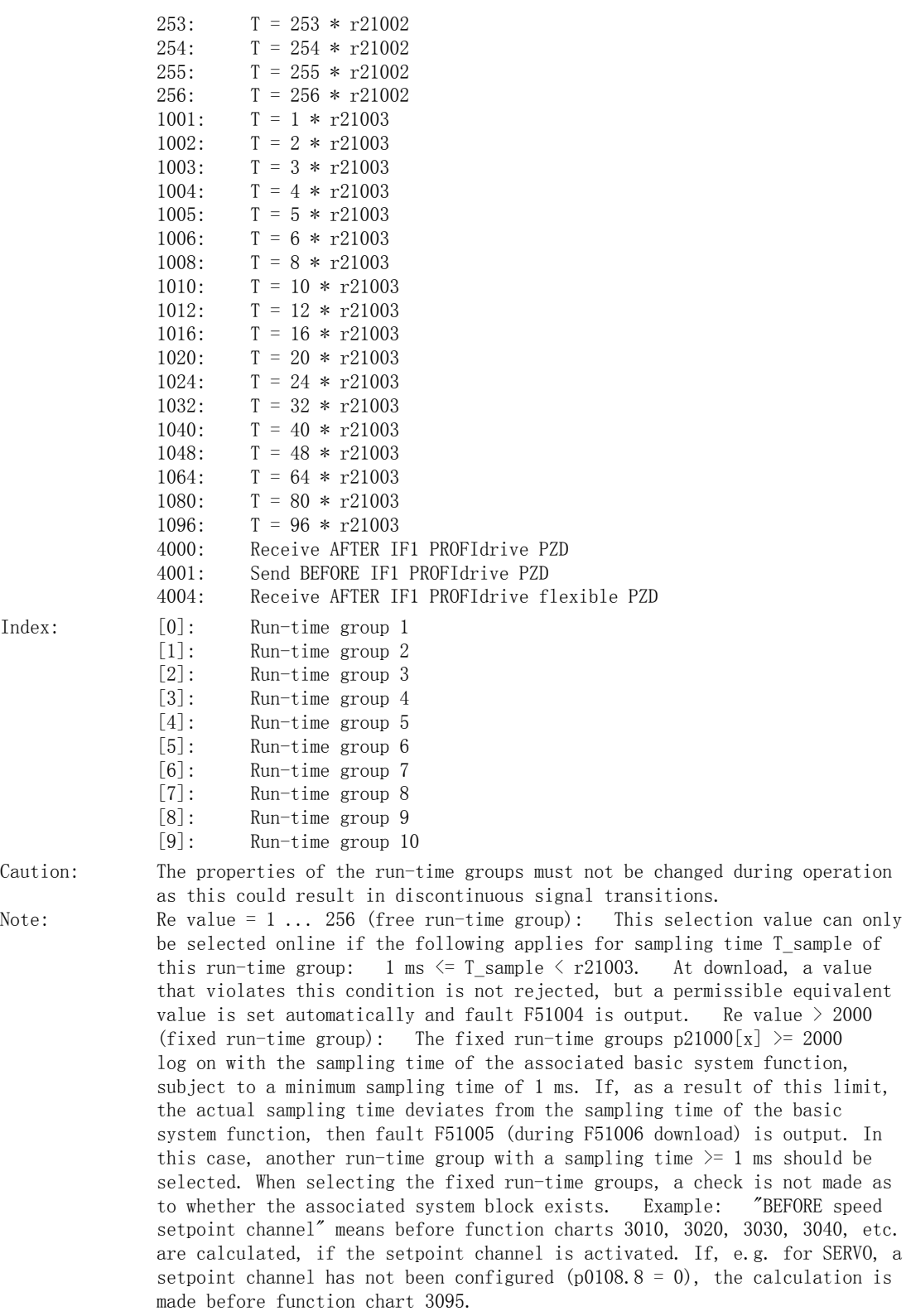

Index

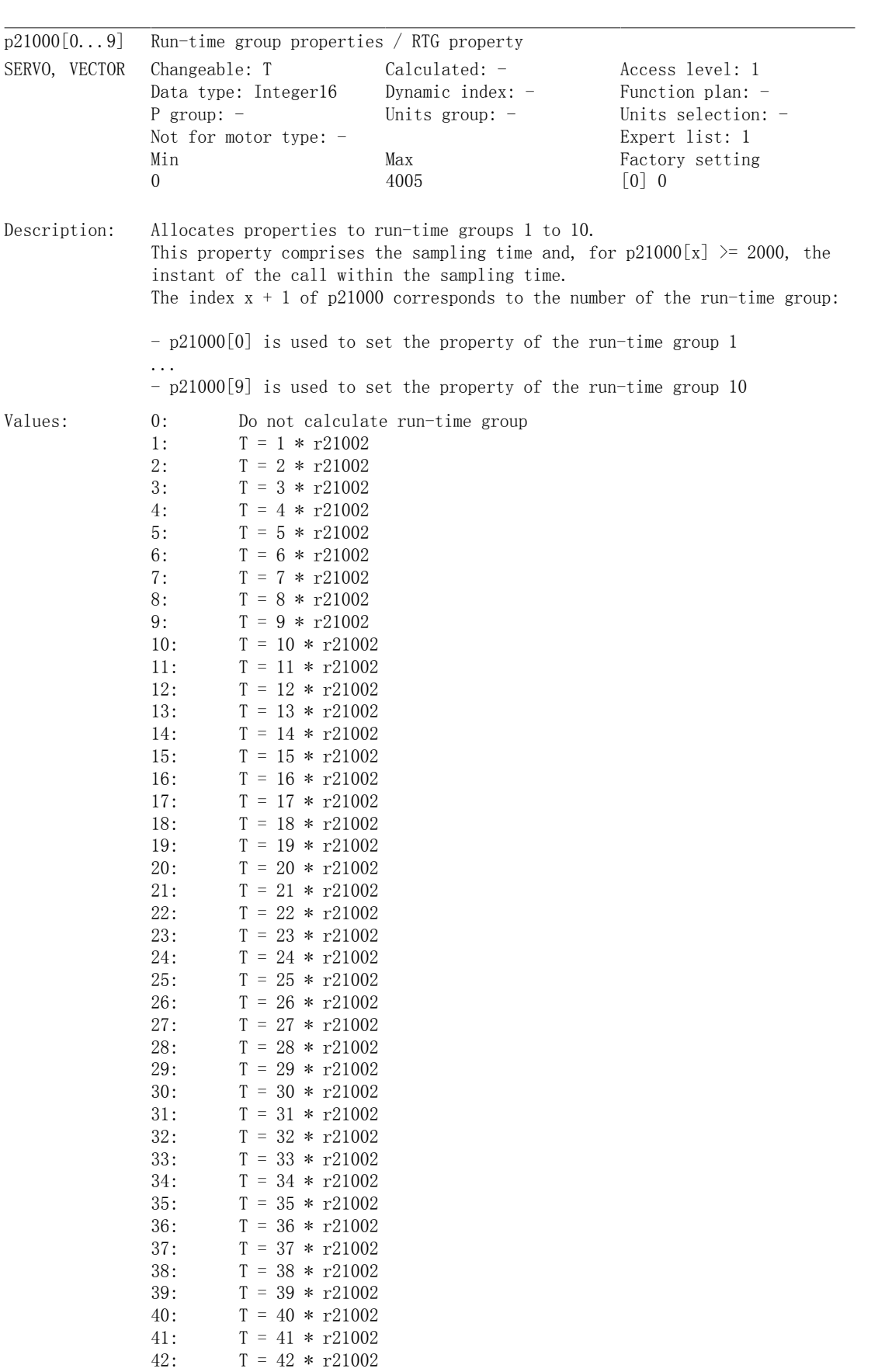

# $B.2$  参数

附录

**434 DCC标准块说明** SIMOTION/SINAMICS 功能手册, 2012年2月版, 6SL3097-4AQ00-0RP2

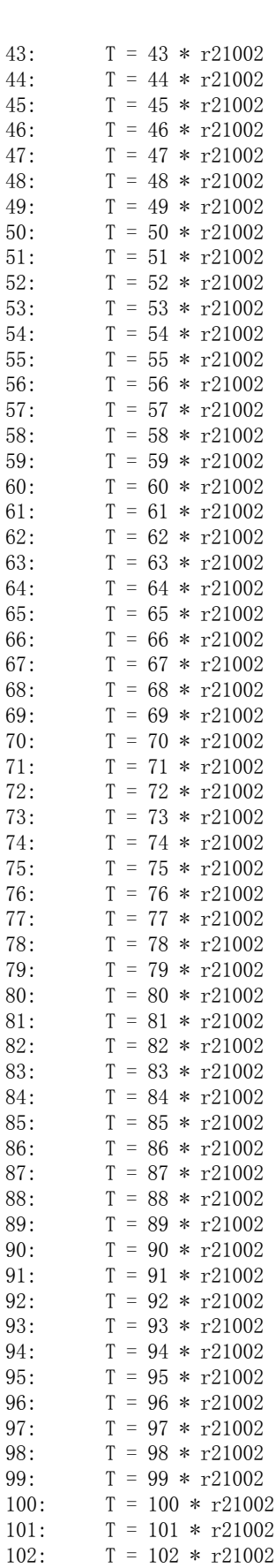

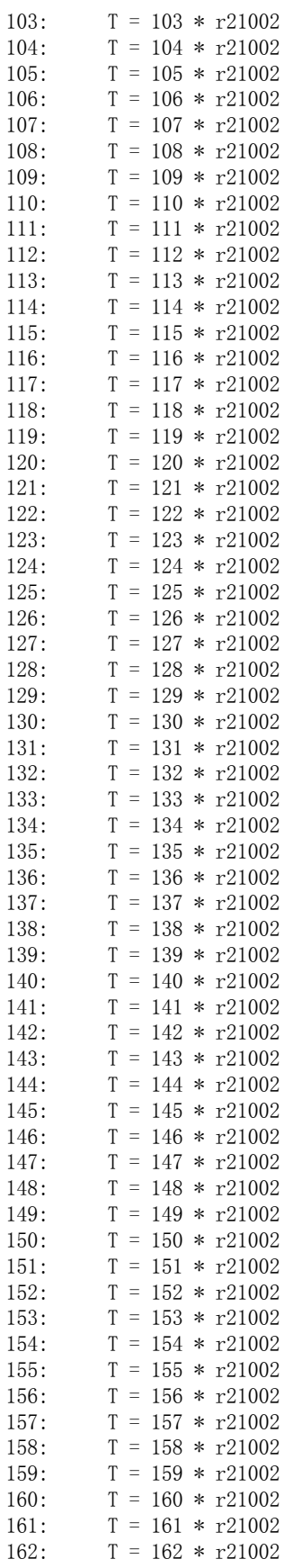

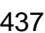

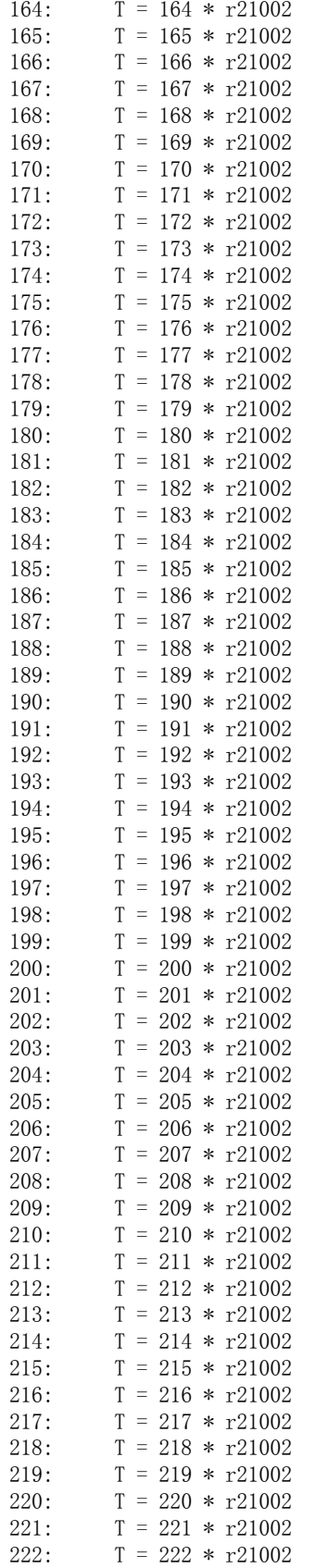

163:  $T = 163 * r21002$ 

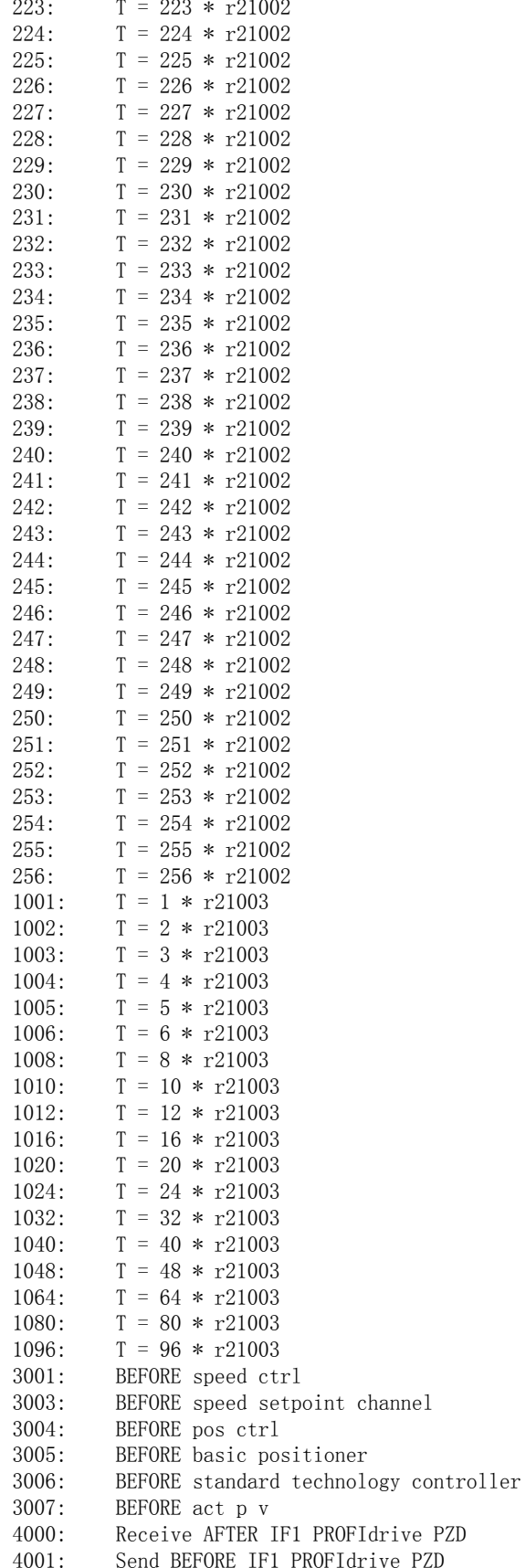

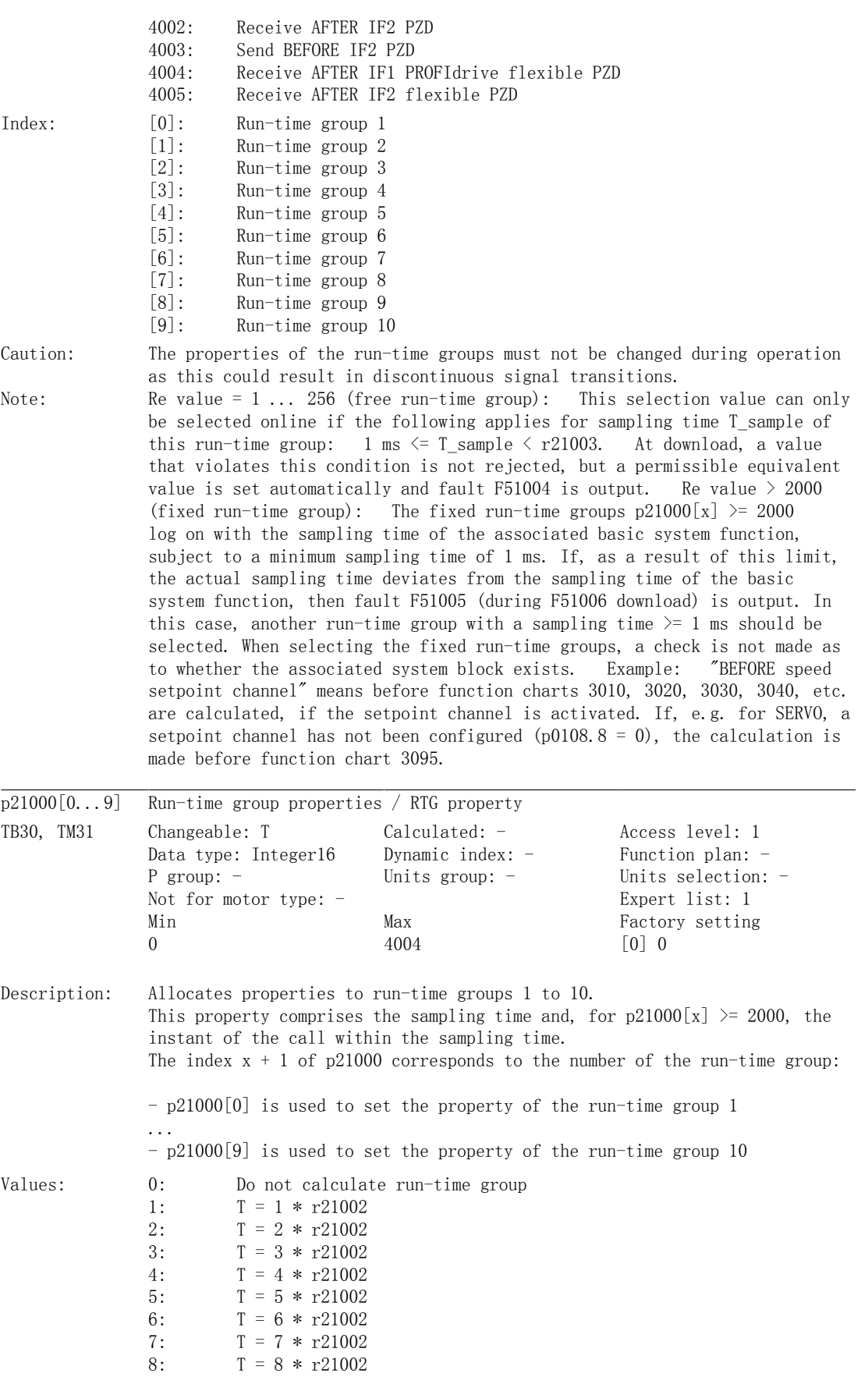

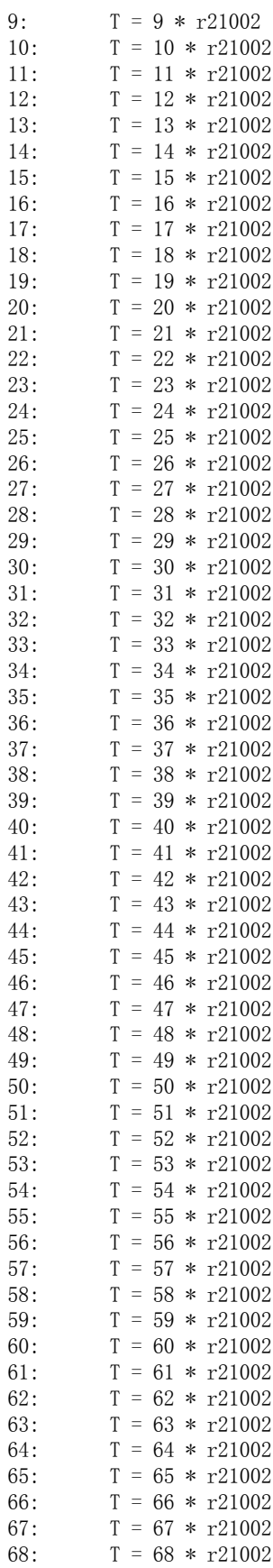

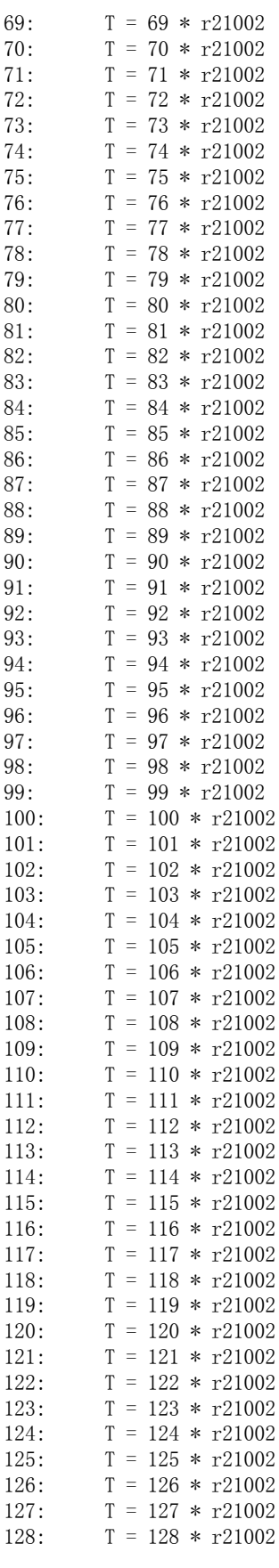

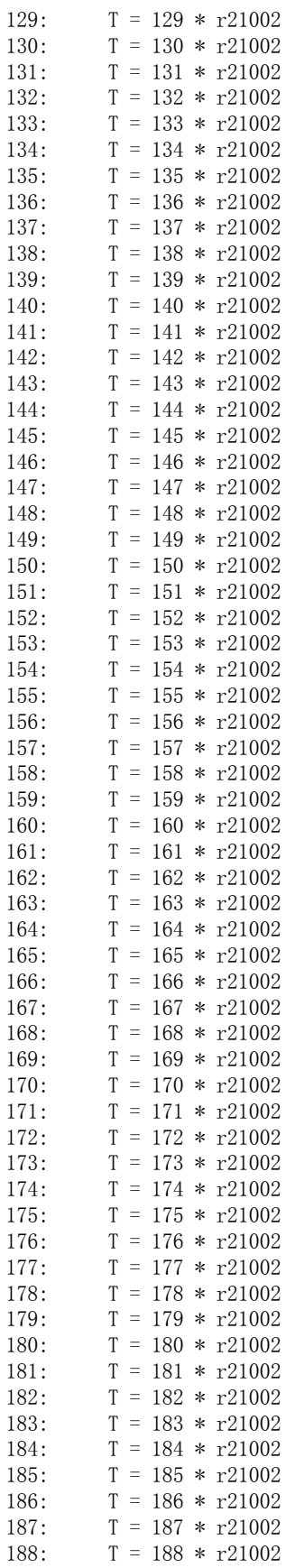

DCC标准块说明 SIMOTION/SINAMICS 功能手册, 2012年2月版, 6SL3097-4AQ00-0RP2

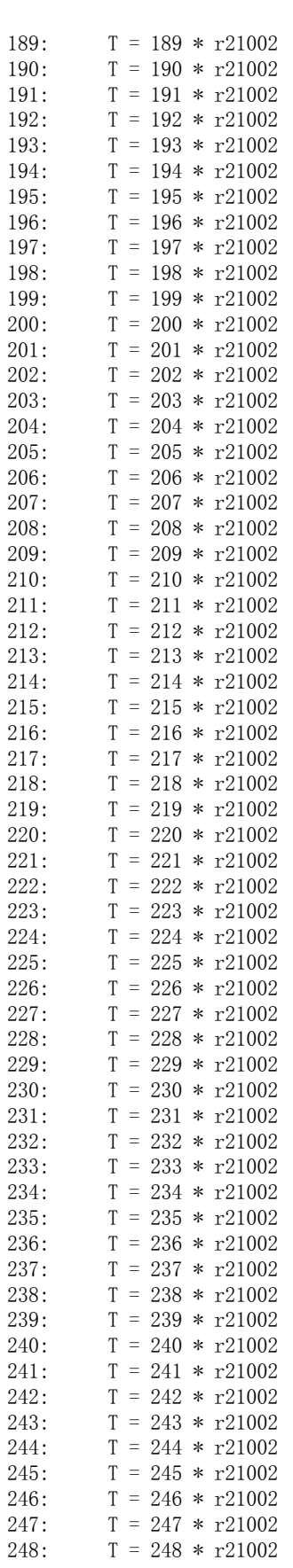

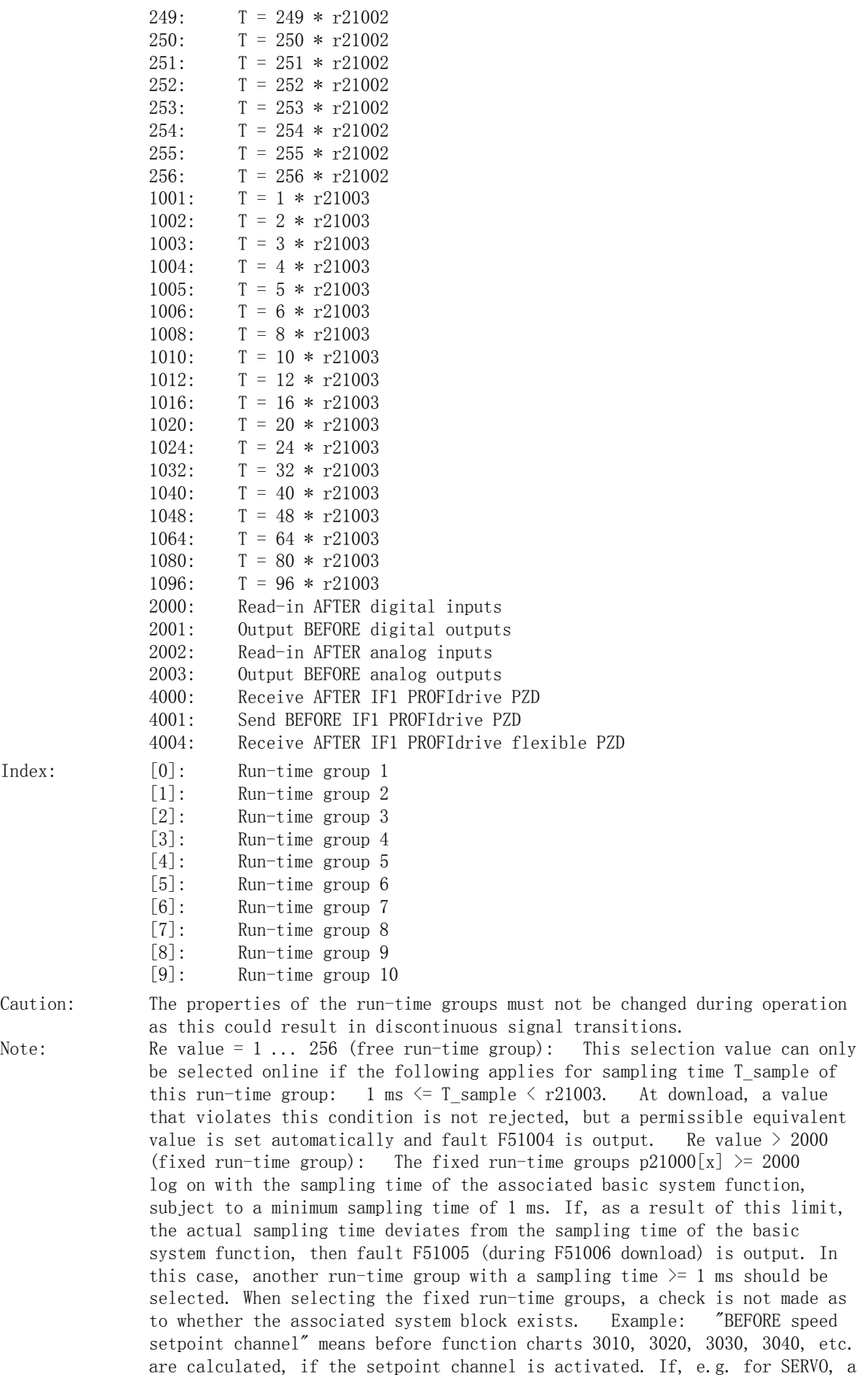

Index

p21000[0...9] Run-time group properties / RTG property Changeable: T Calculated: - Access level: 1 Data type: Integer16 Dynamic index: - Function plan: -P group: - Units group: - Units selection: -Not for motor type: - Expert list: 1 Min Max Factory setting TM41 0  $4004$  [0] 0 Description: Allocates properties to run-time groups 1 to 10. This property comprises the sampling time and, for  $p21000[x] \ge 2000$ , the instant of the call within the sampling time. The index  $x + 1$  of p21000 corresponds to the number of the run-time group: - p21000[0] is used to set the property of the run-time group 1 ... - p21000[9] is used to set the property of the run-time group 10 Values: 0: Do not calculate run-time group 1:  $T = 1 * r21002$ 2:  $T = 2 * r21002$ 3:  $T = 3 * r21002$ 4:  $T = 4 * r21002$ 5:  $T = 5 * r21002$ 6:  $T = 6 * r21002$ 7:  $T = 7 * r21002$ 8:  $T = 8 * r21002$ 9:  $T = 9 * r21002$ 10:  $T = 10 * r21002$ 11:  $T = 11 * r21002$ 12:  $T = 12 * r21002$ 13:  $T = 13 * r21002$ 14:  $T = 14 * r21002$ 15:  $T = 15 * r21002$ 16:  $T = 16 * r21002$ 17:  $T = 17 * r21002$ 18:  $T = 18 * r21002$ 19:  $T = 19 * r21002$ 20:  $T = 20 * r21002$ 21:  $T = 21 * r21002$ 22:  $T = 22 * r21002$ 23:  $T = 23 * r21002$ 24:  $T = 24 * r21002$ 25:  $T = 25 * r21002$ 26:  $T = 26 * r21002$ 27:  $T = 27 * r21002$ 28: T = 28 \* r21002 29:  $T = 29 * r21002$ 30:  $T = 30 * r21002$ 31:  $T = 31 * r21002$ 32:  $T = 32 * r21002$ 33:  $T = 33 * r21002$ 34:  $T = 34 * r21002$ 35:  $T = 35 * r21002$ 36:  $T = 36 * r21002$ 37:  $T = 37 * r21002$ 38: T = 38 \* r21002 39:  $T = 39 * r21002$ 

setpoint channel has not been configured (p0108.8 = 0), the calculation is made before function chart 3095.

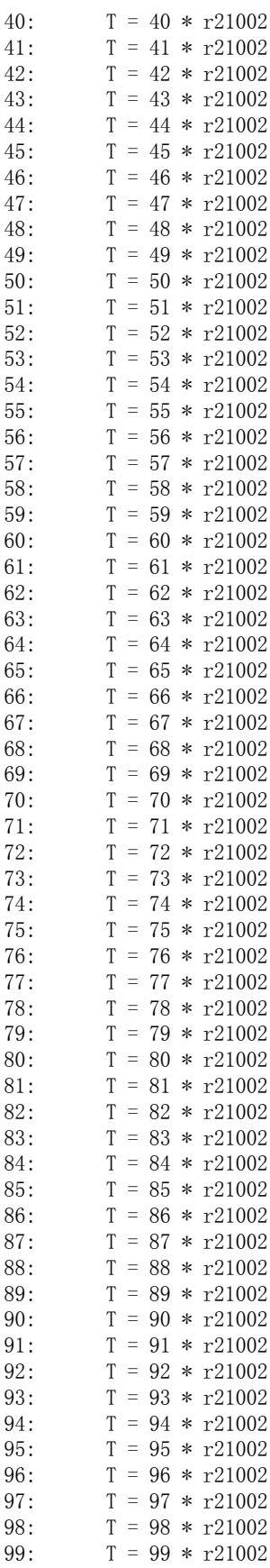

DCC标准块说明 SIMOTION/SINAMICS 功能手册, 2012年2月版, 6SL3097-4AQ00-0RP2

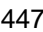

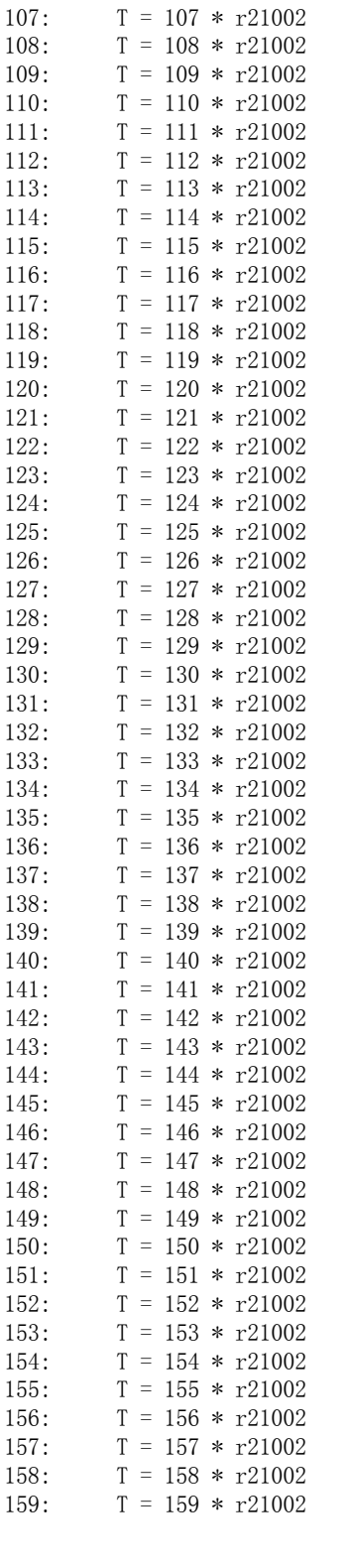

 $100:$ 

 $101:$ 

 $102:$ 

 $103:$ 

104:

 $105:$  $106:$   $T = 100 * r21002$ 

 $T = 101 * r21002$ 

 $T = 102 * r21002$ 

 $T = 103 * r21002$ 

 $T = 104 * r21002$  $T = 105 * r21002$ 

 $T = 106 * r21002$ 

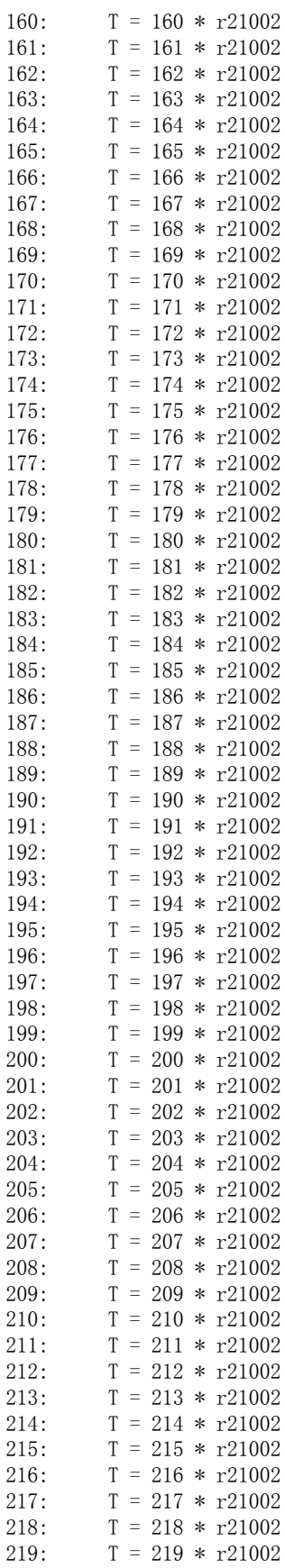

DCC标准块说明 SIMOTION/SINAMICS 功能手册, 2012年2月版, 6SL3097-4AQ00-0RP2

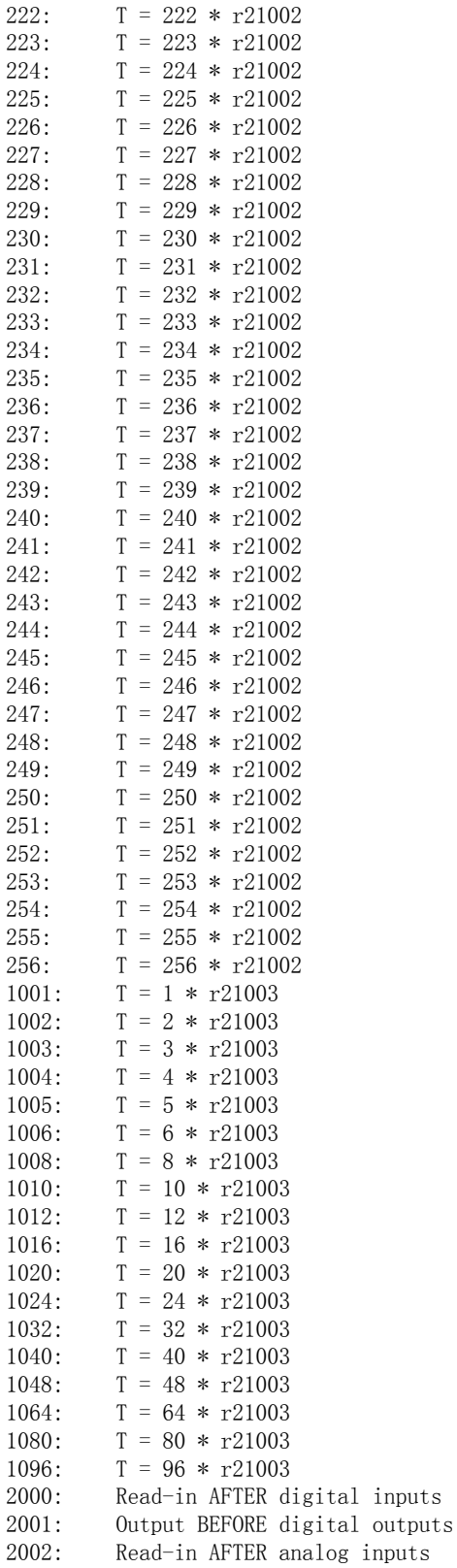

 $220:$ 

 $221:$ 

 $T = 220 * r21002$ 

 $T = 221 * r21002$ 

Receive AFTER IF1 PROFIdrive PZD

Send BEFORE IF1 PROFIdrive PZD

 $4000:$ 

 $4001:$ 

## 附录 B.2 参数

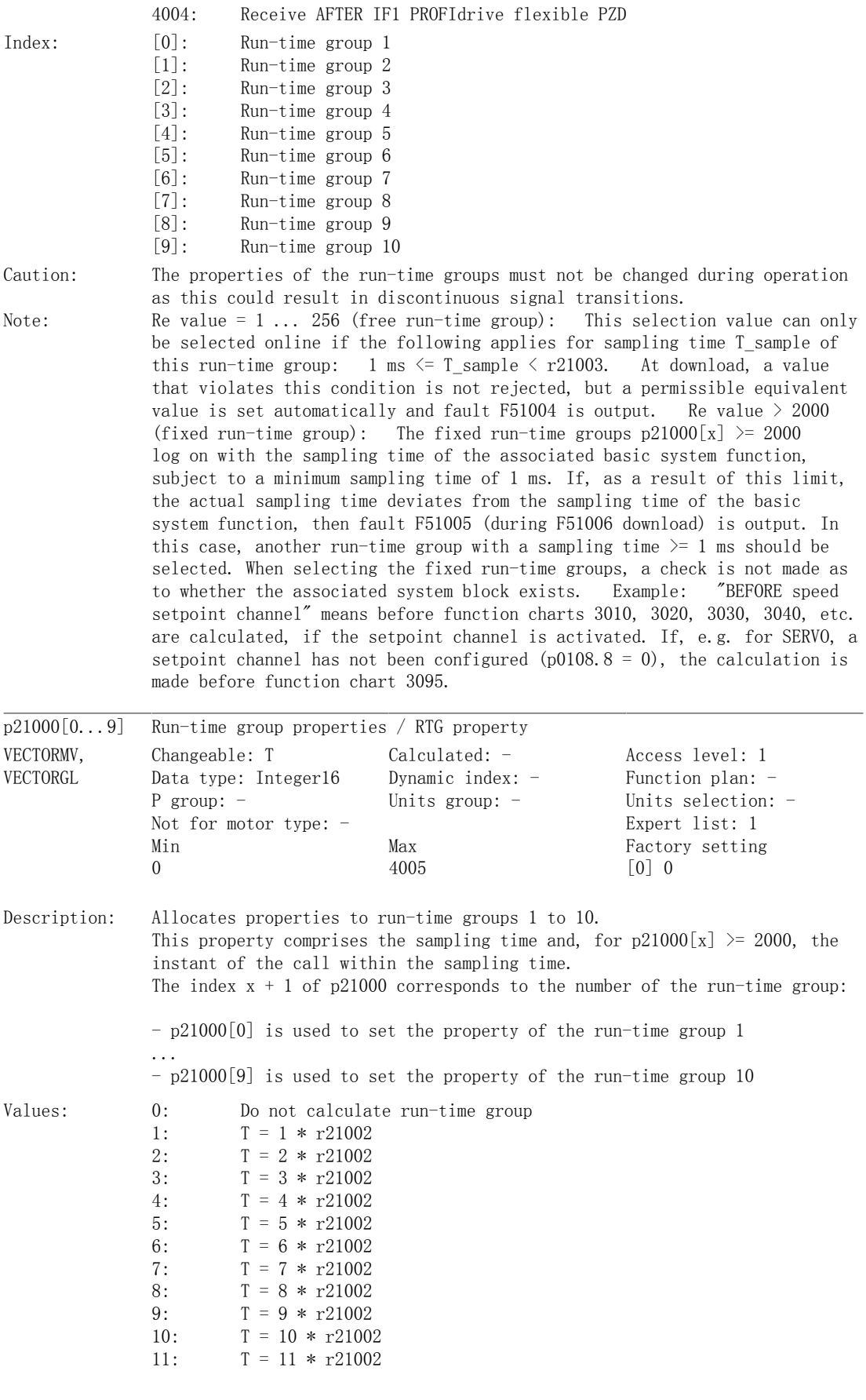

450 DCC标准块说明 SIMOTION/SINAMICS 功能手册, 2012年2月版, 6SL3097-4AQ00-0RP2

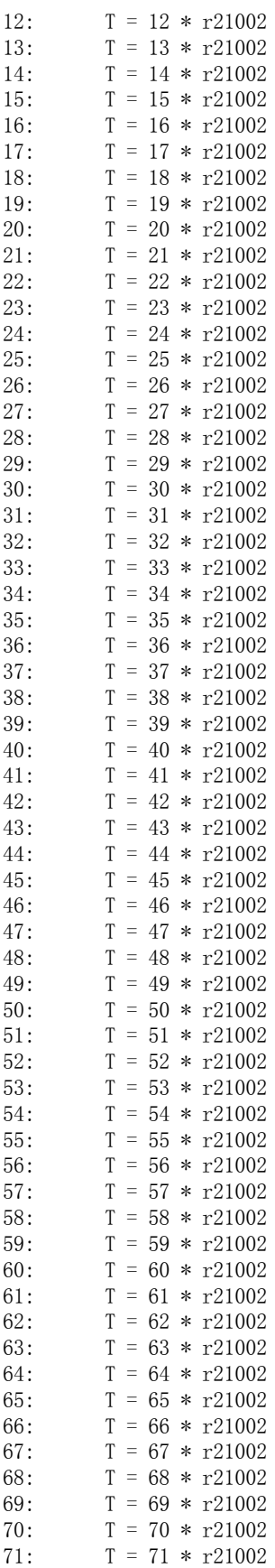

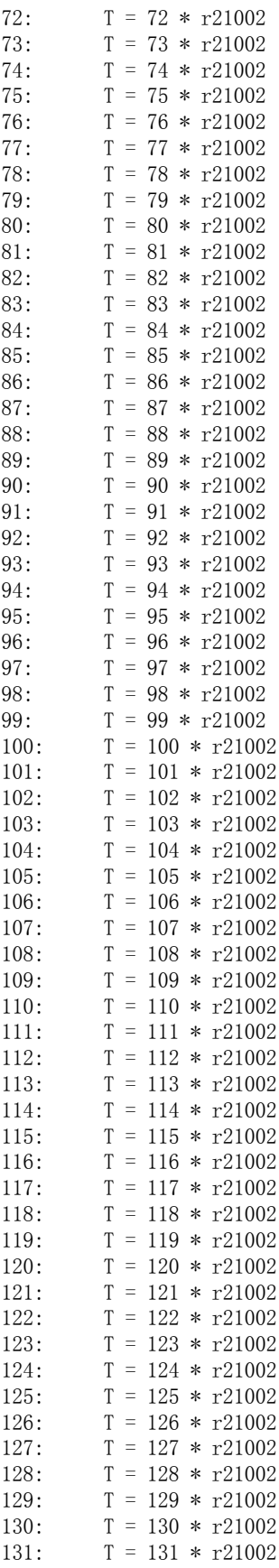

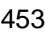

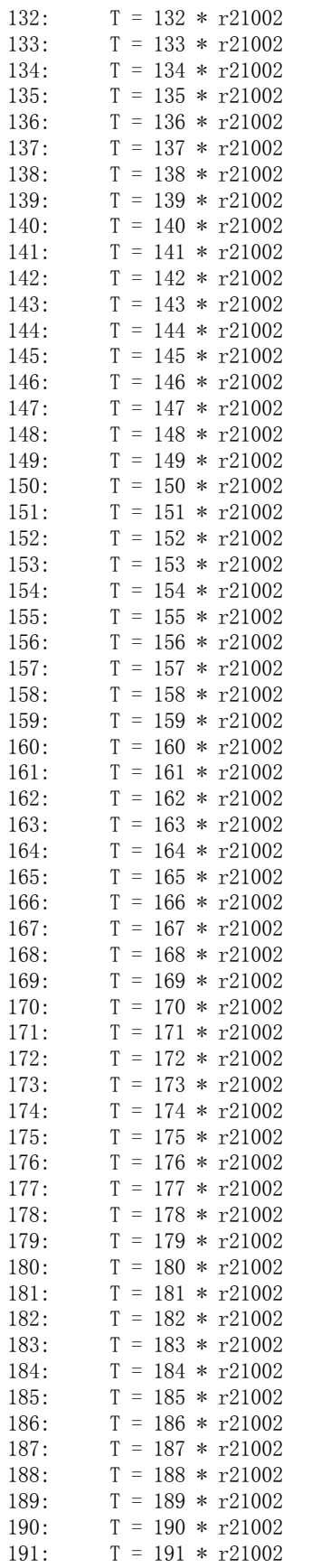

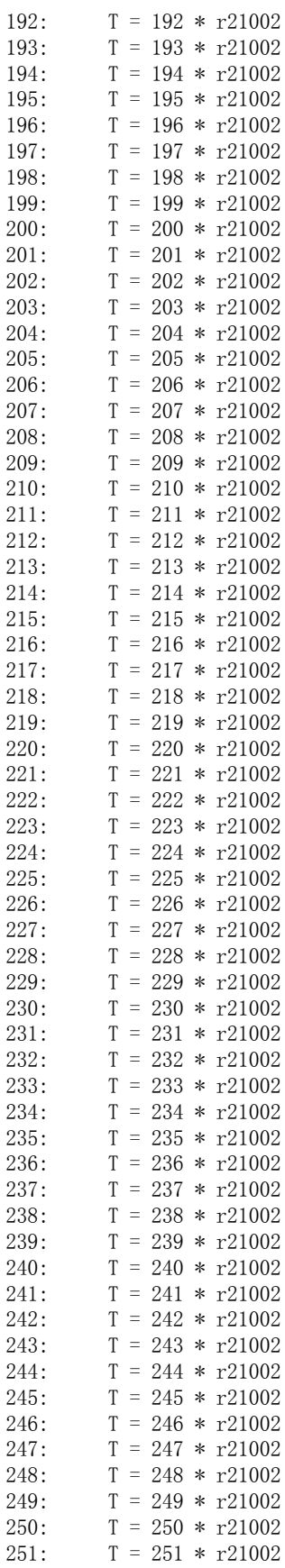

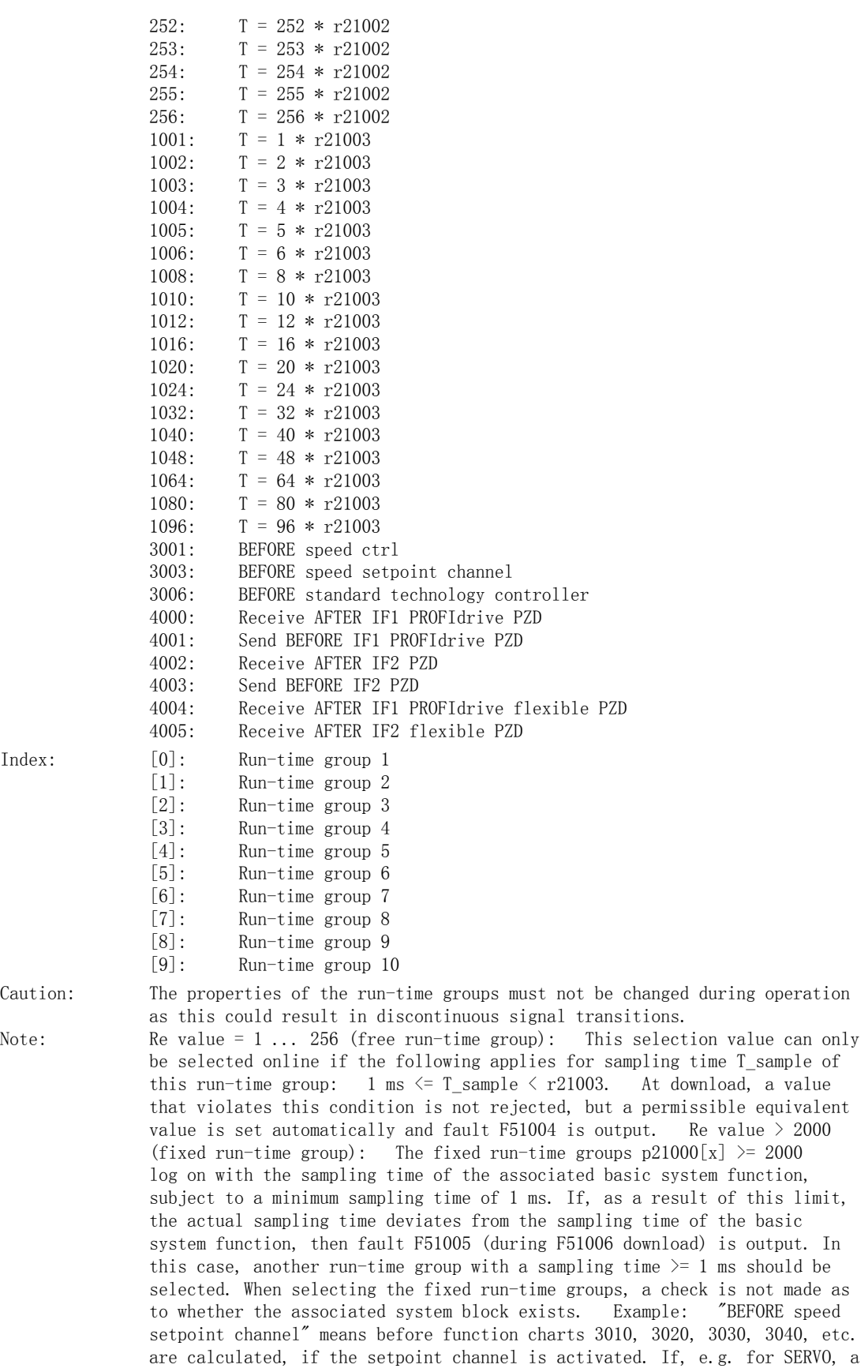

## 附录

B.2 参数

made before function chart 3095. r21001[0...9] Run-time group sampling time / RTG sampling time Changeable: - Calculated: - Access level: 1 Data type: FloatingPoint32 Dynamic index: - Function plan: -P group: - Units group: - Units selection: -Not for motor type:  $-$  Expert list: 1 Min Max Factory setting All objects  $-$  [ms]  $-$  [ms]  $\qquad$  []  $-$  [ms] Description: Displays the current sampling time of the run-time groups. Index: [0]: Run-time group 1 [1]: Run-time group 2 [2]: Run-time group 3 [3]: Run-time group 4 [4]: Run-time group 5 [5]: Run-time group 6 [6]: Run-time group 7 [7]: Run-time group 8 [8]: Run-time group 9 [9]: Run-time group 10 r21002 Basis sampling time, hardware / Basis samp time HW Changeable: - Calculated: - Access level: 1 Data type: FloatingPoint32 Dynamic index: - Function plan: -P group: - Units group: - Units selection: -Not for motor type:  $-$  Expert list: 1 Min Max Max Factory setting All objects  $-[ms]$  -  $[ms]$   $[]- [ms]$ Description: Displays the basis sampling time effective at this drive object for values 1 to 256 of p21000. Sampling time  $T = p21000 * r21002$ r21003 Basis sampling time, software / Basis samp time SW Changeable: - Calculated: - Access level: 1 Data type: FloatingPoint32 Dynamic index: - Function plan: -P group: - Units group: - Units selection: -Not for motor type: - Expert list: 1 Min Max Max Factory setting All objects  $\lceil \text{ms} \rceil$  -  $\lceil \text{ms} \rceil$  -  $\lceil \text{ms} \rceil$ Description: Displays the basis sampling time effective at this drive object for p21000 = 1002 to 1096 as factor. Sampling time  $T = (p21000 - 1000) * r21003$ r21005[0...9] Computing time load of the run-time group / RTG load Changeable: - Calculated: - Access level: 3 Data type: FloatingPoint32 Dynamic index: - Function plan: -P group: - Units group: - Units selection: -Not for motor type:  $-$  Expert list: 1 Min Max Max Factory setting All objects - [%] - [%] [] - [%]

setpoint channel has not been configured (p0108.8 = 0), the calculation is

456 **DCC标准**块说明

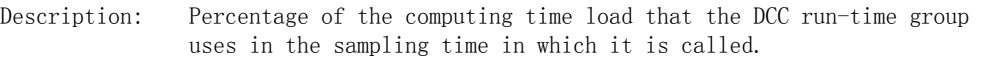

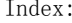

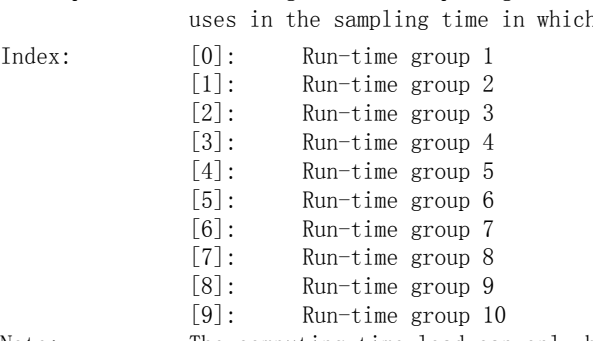

Note: The computing time load can only be displayed for the run-time groups which are logged on  $(p21000[x] > 0)$ . The value of the computing time load is calculated in the drive device using the loaded project with DCC chart. As a consequence, the values  $r21005[x]$  are not available in the offline mode of SCOUT/STARTER. In r21005 the computing time load is displayed, with which the DCC runtime group utilizes the sampling time in which it is called. The runtime groups "Receive AFTER IF1 PROFIdrive PZD" (p21000 = 4000), "Send BEFORE IF1 PROFIdrive PZD" (p21000 = 4001) , "Receive BEFORE IF2 PZD" (p21000 = 4002) and "Send BEFORE IF2 PZD" (p21000 = 4003) are called in the isochronous mode and in the non-isochronous mode, in different sampling times. In the non-isochronous mode, these are IF1 / IF2 PZD sampling time (p2048 for p21000 = 4000 or 4001, p8848 for p21000 = 4002 or 4003). In the isochronous mode, this is the current controller sampling time (p115[0]) which is periodically called with the isochronous bus cycle time. The computing time load displayed in r21005 is always calculated for the (more unfavorable) case of isochronous operation. This is why this value does not (always) act to the full amount on the computing time load of the complete system.

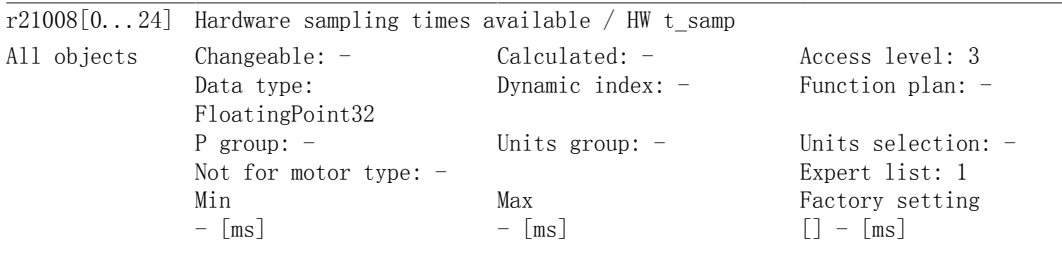

Description: Displays the assignment of the available hardware sampling times of the drive unit. The designated sampling times are those created as a multiple of the hardware basis sampling time  $(r21002)$  and which are always  $\langle r21003$ .

Index:

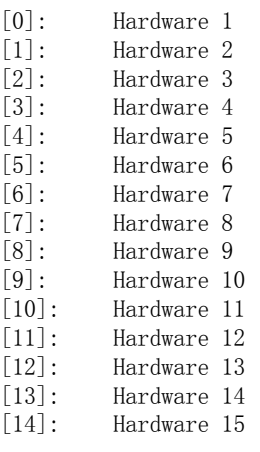

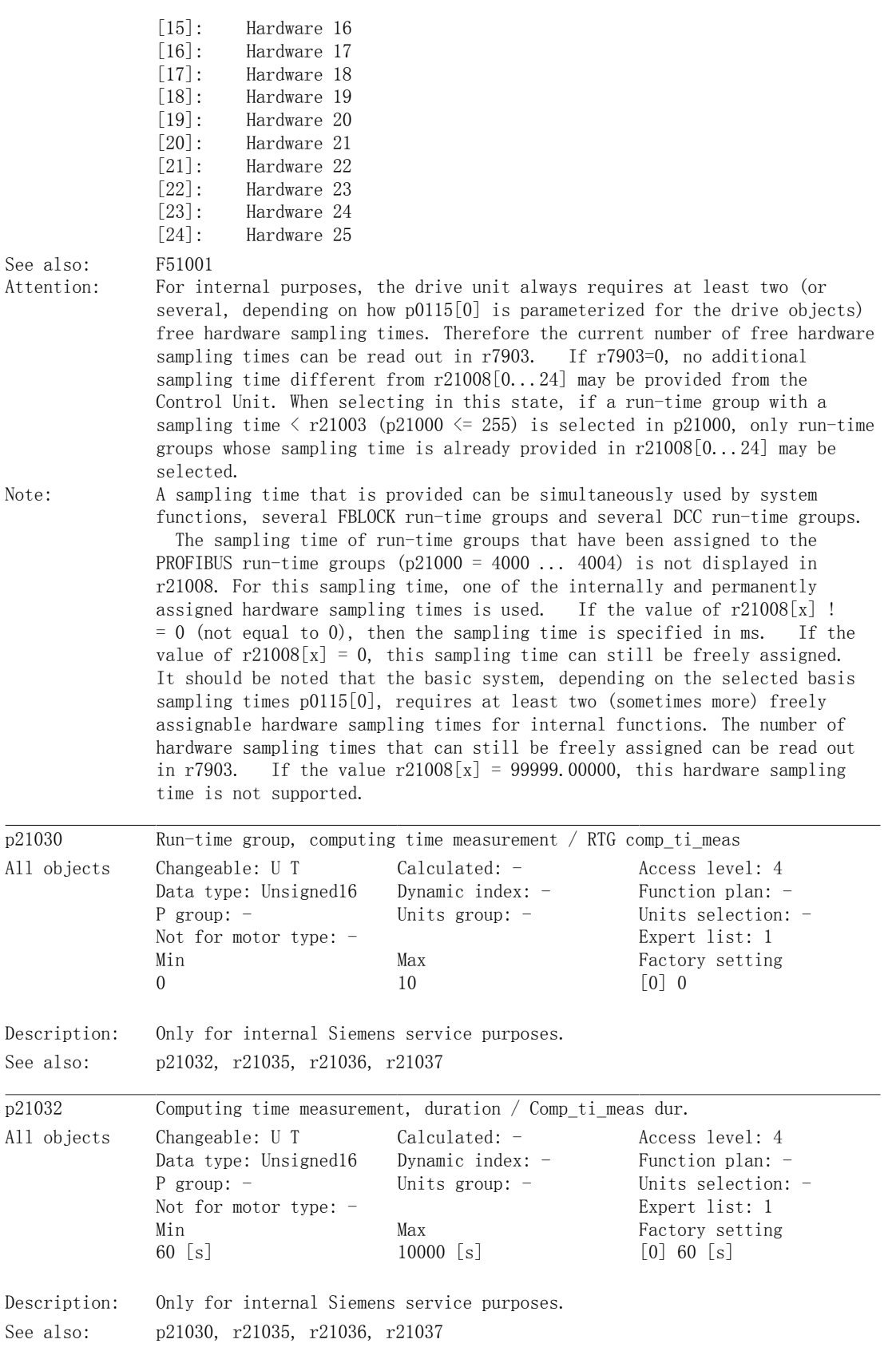

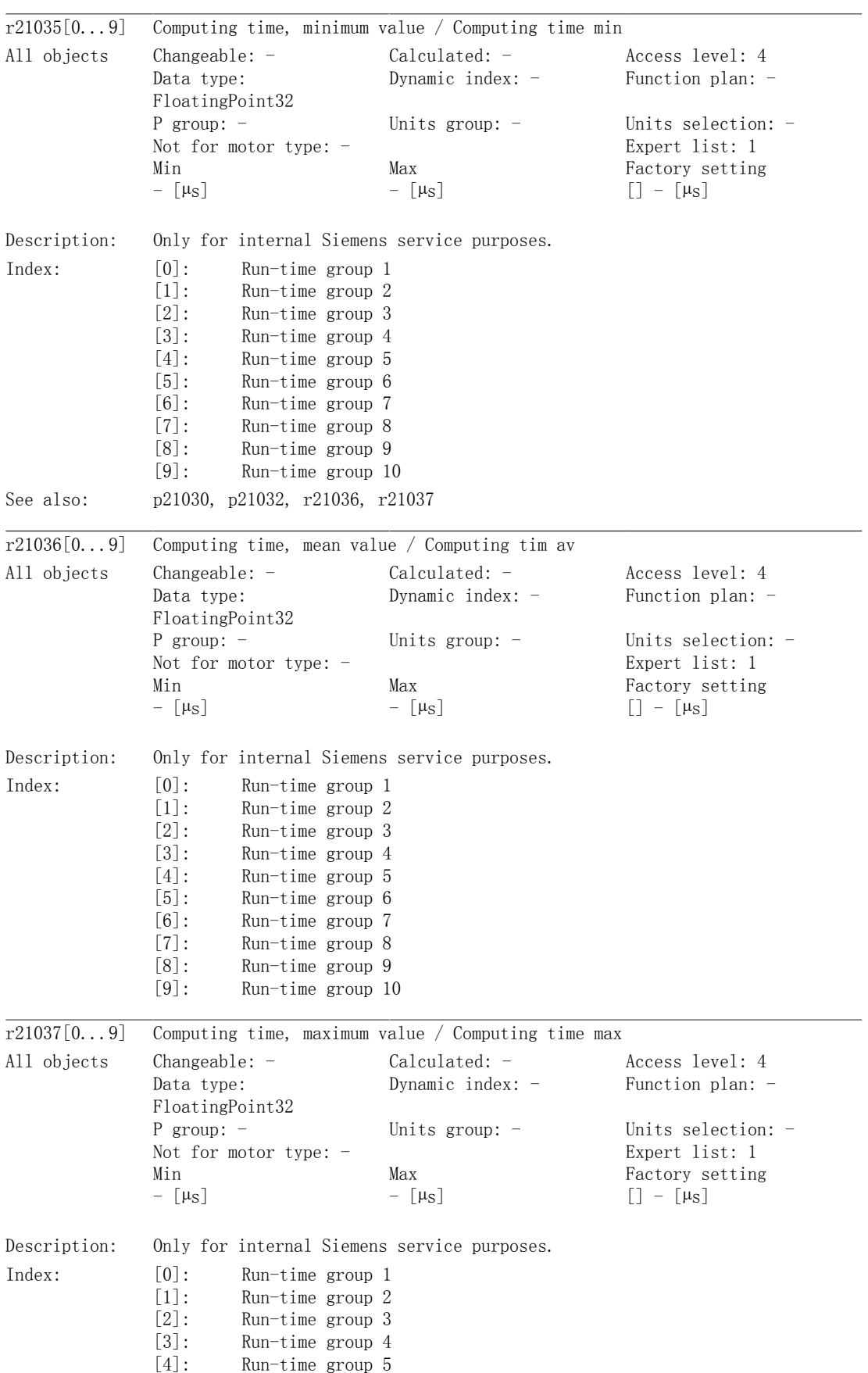

## 附录

B.2 参数

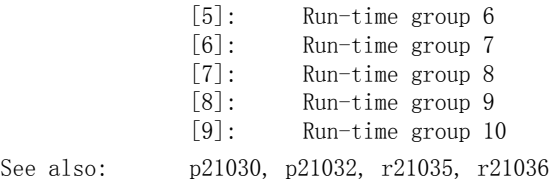

## 索引

## A

[ACOS \(SIMOTION\) , 29](#page-28-0) [ADD \(SIMOTION, SINAMICS\) , 31](#page-30-0) [ADD\\_D \(SIMOTION, SINAMICS\) , 32](#page-31-0) ADD I (SIMOTION, SINAMICS), 33 ADD M (SIMOTION, SINAMICS), 34 [AND \(SIMOTION, SINAMICS\) , 71](#page-70-0) AND W (SIMOTION), 73 [ASIN \(SIMOTION\) , 36](#page-35-0) [ATAN \(SIMOTION\) , 38](#page-37-0) [AVA \(SIMOTION, SINAMICS\) , 40](#page-39-0) AVA D (SIMOTION, SINAMICS), 42

## B

B BY (SIMOTION), 178 B DW (SIMOTION, SINAMICS), 180 [B\\_W \(SIMOTION, SINAMICS\) , 183](#page-182-0) [BF \(SIMOTION, SINAMICS\) , 75](#page-74-0) BF W (SIMOTION), 77 [BSW \(SIMOTION, SINAMICS\) , 79](#page-78-0) BY B (SIMOTION), 173 BY W (SIMOTION, SINAMICS), 176

## $\mathcal{C}$

[CNM \(SIMOTION, SINAMICS\) , 81](#page-80-0) CNM D (SIMOTION, SINAMICS), 83 CNM I (SIMOTION, SINAMICS), 85 [COS \(SIMOTION\) , 44](#page-43-0) [CTD \(SIMOTION\) , 233](#page-232-0) [CTR \(SIMOTION, SINAMICS\) , 87](#page-86-0)

## D

D\_I (SIMOTION, SINAMICS), 191 D R (SIMOTION, SINAMICS), 192 D SI (SIMOTION), 193 [D\\_UI \(SIMOTION, SINAMICS\) , 194](#page-193-0) D\_US (SIMOTION, SINAMICS), 195 DCA (SIMOTION, SINAMICS), 309 DEL (SIMOTION, SINAMICS), 323 DEZ (SIMOTION, SINAMICS), 326 DFR (SIMOTION, SINAMICS), 90 DFR W (SIMOTION), 92 DIF (SIMOTION, SINAMICS), 329 [DIV \(SIMOTION, SINAMICS\) , 46](#page-45-0) DIV D (SIMOTION, SINAMICS), 48 [DIV\\_I \(SIMOTION, SINAMICS\) , 50](#page-49-0) DLB (SIMOTION, SINAMICS), 94 DT1 (SIMOTION, SINAMICS), 332 DW B (SIMOTION, SINAMICS), 186 DW R (SIMOTION, SINAMICS), 189 DW W (SIMOTION, SINAMICS), 190 DX8 (SIMOTION, SINAMICS), 96 DX8 D (SIMOTION, SINAMICS), 98 DX8 I (SIMOTION, SINAMICS), 100

## E

ETE (SIMOTION, SINAMICS), 102

## G

[GTS \(SIMOTION\) , 235](#page-234-0)

## I

I D (SIMOTION, SINAMICS), 196 I R (SIMOTION, SINAMICS), 197 I SI (SIMOTION), 198 I UD (SIMOTION, SINAMICS), 199 I US (SIMOTION, SINAMICS), 200 [INCO \(SIMOTION, SINAMICS\) , 313](#page-312-0) [INT \(SIMOTION, SINAMICS\) , 335](#page-334-0)

## L

LIM (SIMOTION, SINAMICS), 338 LIM D (SIMOTION, SINAMICS), 340 LR R (SIMOTION), 201

LVM (SIMOTION, SINAMICS), 104

#### M

[MAS \(SIMOTION, SINAMICS\) , 52](#page-51-0) MFP (SIMOTION, SINAMICS), 106 [MIS \(SIMOTION, SINAMICS\) , 53](#page-52-0) [MUL \(SIMOTION, SINAMICS\) , 54](#page-53-0) MUL D (SIMOTION, SINAMICS), 55 MUL I (SIMOTION, SINAMICS), 56 [MUX8 \(SIMOTION, SINAMICS\) , 108](#page-107-0) [MUX8\\_D \(SIMOTION, SINAMICS\) , 111](#page-110-0) MUX8 I (SIMOTION, SINAMICS), 114 [MVS \(SIMOTION, SINAMICS\) , 342](#page-341-0)

#### N

N2 R (SIMOTION, SINAMICS), 202 N4 R (SIMOTION, SINAMICS), 203 NAND (SIMOTION, SINAMICS), 117 NCM (SIMOTION, SINAMICS), 119 NCM\_D (SIMOTION, SINAMICS), 120 NCM I (SIMOTION, SINAMICS), 121 [NOP1 \(SIMOTION, SINAMICS\) , 122](#page-121-0) NOP1 B (SIMOTION, SINAMICS), 123 NOP1 D (SIMOTION, SINAMICS), 124 NOP1 I (SIMOTION, SINAMICS), 125 [NOP8 \(SIMOTION, SINAMICS\) , 126](#page-125-0) NOP8 B (SIMOTION, SINAMICS), 128 NOP8 D (SIMOTION, SINAMICS), 130 NOP8 I (SIMOTION, SINAMICS), 132 [NOR \(SIMOTION, SINAMICS\) , 134](#page-133-0) [NOT \(SIMOTION, SINAMICS\) , 136](#page-135-0) NOT W (SIMOTION), 137 [NSW \(SIMOTION, SINAMICS\) , 139](#page-138-0) NSW D (SIMOTION, SINAMICS), 141 [NSW\\_I \(SIMOTION, SINAMICS\) , 143](#page-142-0)

#### $\Omega$

[OCA \(SIMOTION, SINAMICS\) , 315](#page-314-0) OR (SIMOTION, SINAMICS), 145 OR W (SIMOTION), 147

#### P

PC (SIMOTION, SINAMICS), 344 PCL (SIMOTION, SINAMICS), 149 PDE (SIMOTION, SINAMICS), 151 PDF (SIMOTION, SINAMICS), 153 PIC (SIMOTION, SINAMICS), 347 PLI20 (SIMOTION, SINAMICS), 57 PST (SIMOTION, SINAMICS), 155 PT1 (SIMOTION, SINAMICS), 356

#### R

R D (SIMOTION, SINAMICS), 204 [R\\_DW \(SIMOTION, SINAMICS\) , 205](#page-204-0) R I (SIMOTION, SINAMICS), 206 [R\\_LR \(SIMOTION\) , 207](#page-206-0) R\_N2 (SIMOTION, SINAMICS), 208 R\_N4 (SIMOTION, SINAMICS), 209 R SI (SIMOTION), 210 R UD (SIMOTION, SINAMICS), 211 [R\\_UI \(SIMOTION, SINAMICS\) , 212](#page-211-0) R US (SIMOTION, SINAMICS), 213 [RAA \(SIMOTION\) , 236](#page-235-0) [RDA \(SIMOTION\) , 237](#page-236-0) [RDAA \(SIMOTION\) , 239](#page-238-0) [RDP \(SINAMICS\) , 240](#page-239-0) [RDP\\_D \(SINAMICS\) , 242](#page-241-0) RDP I (SINAMICS), 244 [RDP\\_UD \(SINAMICS\) , 246](#page-245-0) [RDP\\_UI \(SINAMICS\) , 248](#page-247-0) RDP\_US (SINAMICS), 250 RGE (SIMOTION, SINAMICS), 359 [RGJ \(SIMOTION, SINAMICS\) , 367](#page-366-0) [RMDP \(SIMOTION\) , 252](#page-251-0) [RSR \(SIMOTION, SINAMICS\) , 157](#page-156-0) [RSS \(SIMOTION, SINAMICS\) , 159](#page-158-0)

## S

SAH (SINAMICS), 259 SAH\_B (SINAMICS), 262 SAH\_BY (SINAMICS), 265 SAH D (SINAMICS), 268 SAH\_I (SINAMICS), 271 SAV (SIMOTION, SINAMICS), 274 SAV BY (SIMOTION, SINAMICS), 277 SAV\_D (SIMOTION, SINAMICS), 280 SAV I (SIMOTION, SINAMICS), 283 SH (SIMOTION), 161 SH DW (SIMOTION, SINAMICS), 163 SI D (SIMOTION), 214 SI I (SIMOTION), 215 SI R (SIMOTION), 216 [SI\\_UD \(SIMOTION\) , 217](#page-216-0) SI UI (SIMOTION), 218 [SII \(SIMOTION, SINAMICS\) , 61](#page-60-0) SIN (SIMOTION), 63 [SQR \(SIMOTION\) , 65](#page-64-0) SRA (SIMOTION), 286 STM (SINAMICS), 288 [SUB \(SIMOTION, SINAMICS\) , 66](#page-65-0) SUB D (SIMOTION, SINAMICS), 67 [SUB\\_I \(SIMOTION, SINAMICS\) , 68](#page-67-0)

## T

[TAN \(SIMOTION\) , 69](#page-68-0) [TRK \(SIMOTION, SINAMICS\) , 165](#page-164-0) TRK D (SIMOTION, SINAMICS), 167 [TTCU \(SIMOTION, SINAMICS\) , 317](#page-316-0)

#### U

[UD\\_I \(SIMOTION, SINAMICS\) , 219](#page-218-0) UD R (SIMOTION, SINAMICS), 220 [UD\\_SI \(SIMOTION\) , 221](#page-220-0) UI D (SIMOTION, SINAMICS), 222 UI R (SIMOTION, SINAMICS), 223 [UI\\_SI \(SIMOTION\) , 224](#page-223-0) US D (SIMOTION, SINAMICS), 225 US I (SIMOTION, SINAMICS), 226 US R (SIMOTION, SINAMICS), 227

## W

W\_B (SIMOTION, SINAMICS), 228 W\_BY (SIMOTION, SINAMICS), 230 W\_DW (SIMOTION, SINAMICS), 232 WBG (SIMOTION, SINAMICS), 319 WMDP (SIMOTION), 291 WRP (SINAMICS), 297 WRP D (SINAMICS), 299 WRP I (SINAMICS), 301 WRP\_UD (SINAMICS), 303 WRP\_UI (SINAMICS), 305 WRP US (SINAMICS), 307

## X

[XOR \(SIMOTION, SINAMICS\) , 169](#page-168-0) [XOR\\_W \(SIMOTION\) , 170](#page-169-0)

## Siemens AG

Automation and Drives Motion Control Systems Postfach 3180 91050 ERLANGEN GERMANY www.siemens.com/motioncontrol